# Package 'geometa'

April 18, 2024

<span id="page-0-0"></span>Type Package

Title Tools for Reading and Writing ISO/OGC Geographic Metadata

Version 0.8-0

Date 2024-04-18

Maintainer Emmanuel Blondel <emmanuel.blondel1@gmail.com>

Description Provides facilities to read, write and validate geographic metadata defined with ISO TC211 / OGC ISO geographic information metadata standards, and encoded using the ISO 19139 (XML) standard technical specification. This includes ISO 19110 (Feature cataloguing), 19115 (dataset metadata), 19119 (service metadata) and 19136 (GML). Other interoperable schemas from the OGC are progressively supported as well, such as the Sensor Web Enablement (SWE) Common Data Model, the OGC GML Coverage Implementation Schema (GMLCOV), or the OGC GML Referenceable Grid (GMLR-GRID).

**Depends**  $R (= 3.3.0)$ 

Imports methods, R6, XML, httr, jsonlite, keyring, readr, crayon

Suggests sf, ncdf4, EML, emld, units, testthat, roxygen2

License MIT + file LICENSE

URL <https://github.com/eblondel/geometa/wiki>

BugReports <https://github.com/eblondel/geometa/issues>

LazyLoad yes

Encoding UTF-8

RoxygenNote 7.3.1

NeedsCompilation no

Author Emmanuel Blondel [aut, cre] (<<https://orcid.org/0000-0002-5870-5762>>)

Repository CRAN

Date/Publication 2024-04-18 09:10:02 UTC

# R topics documented:

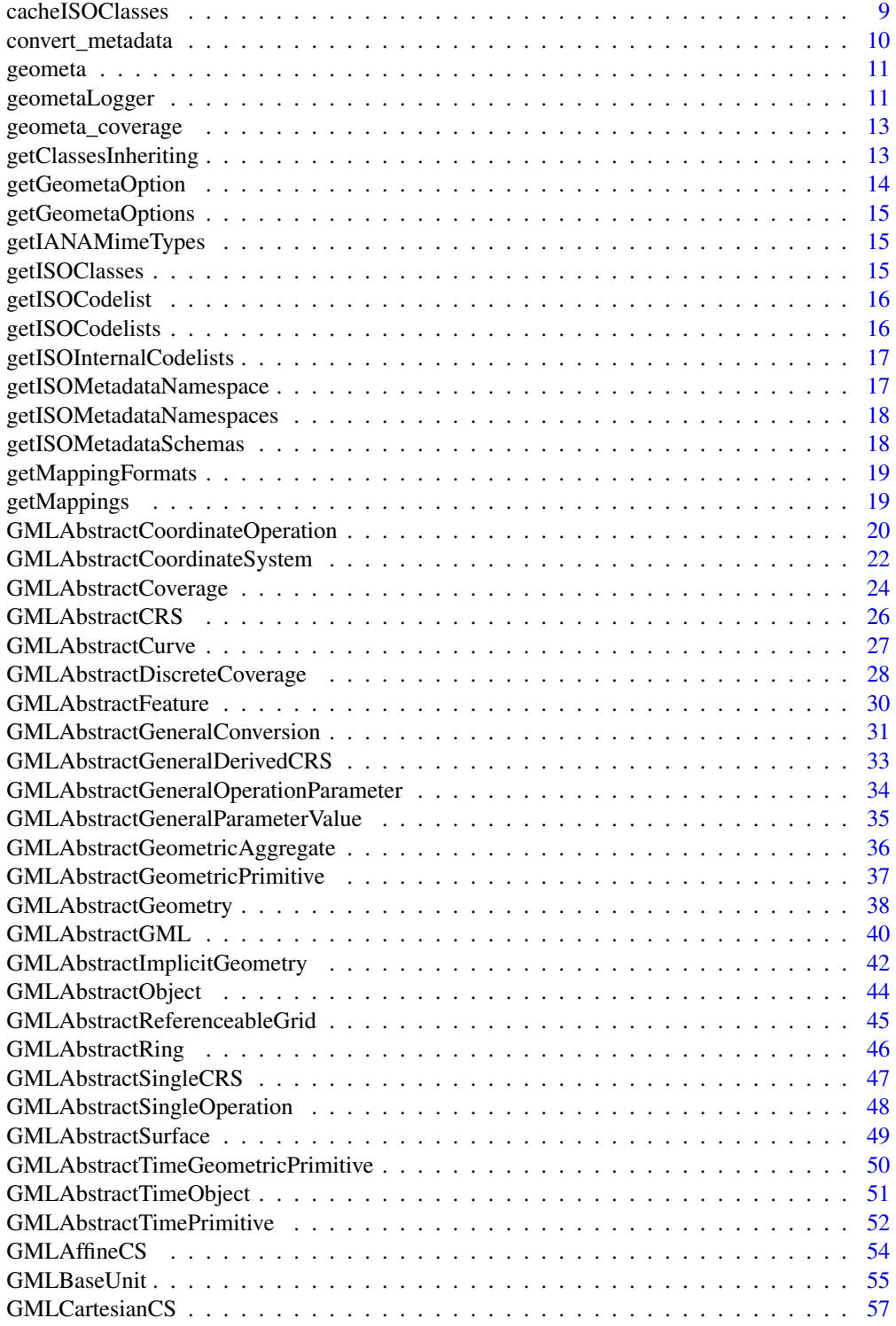

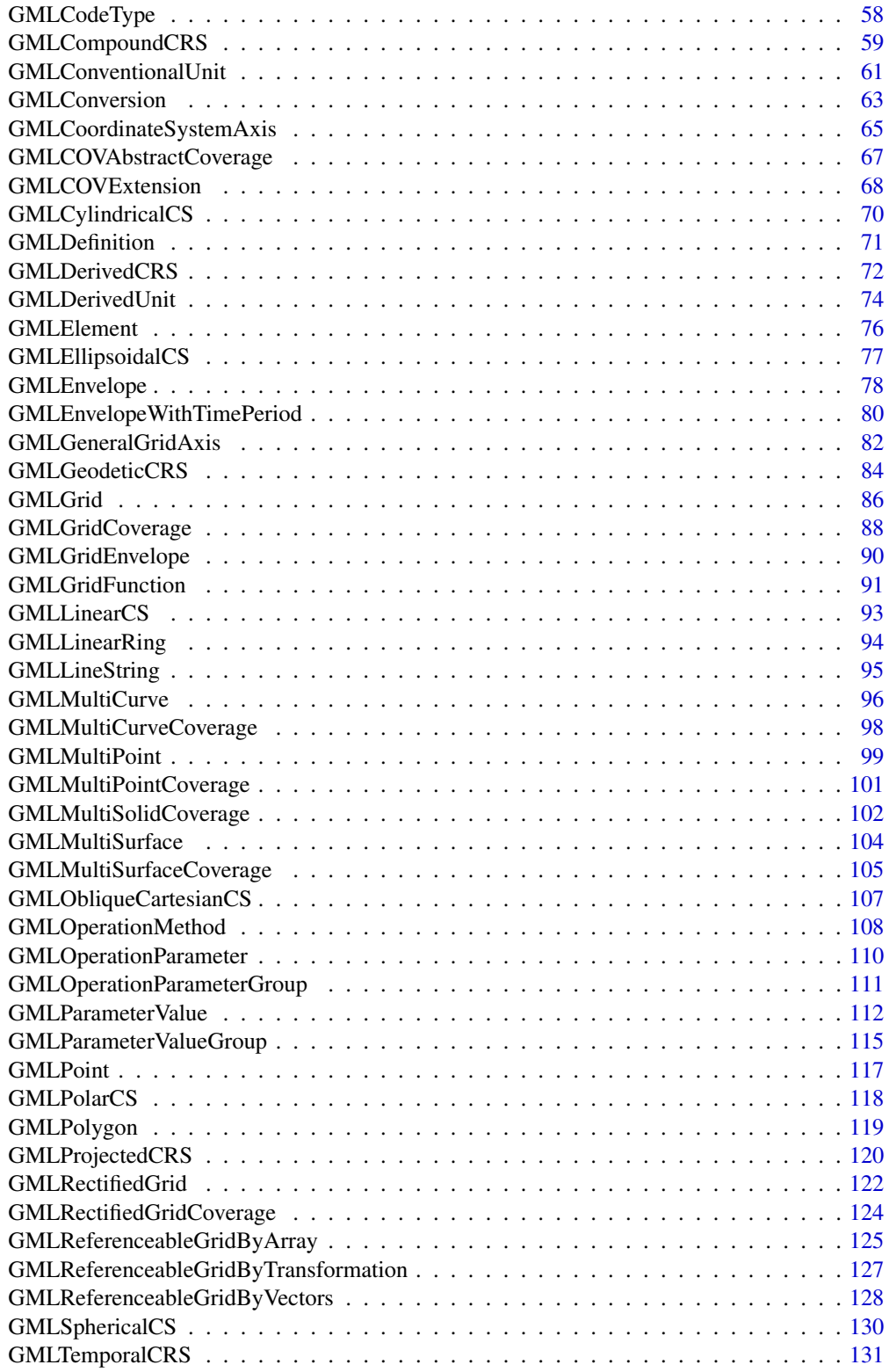

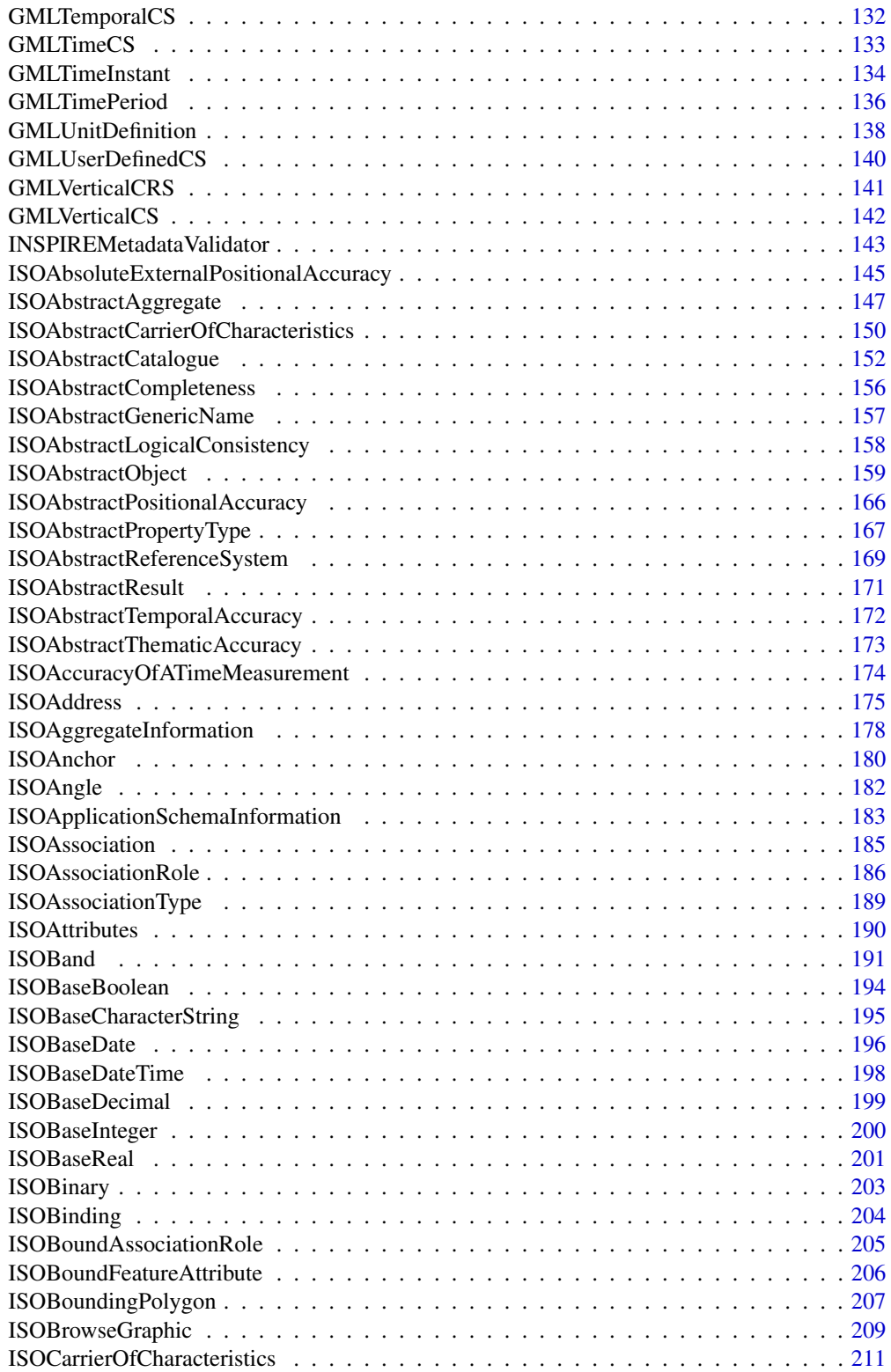

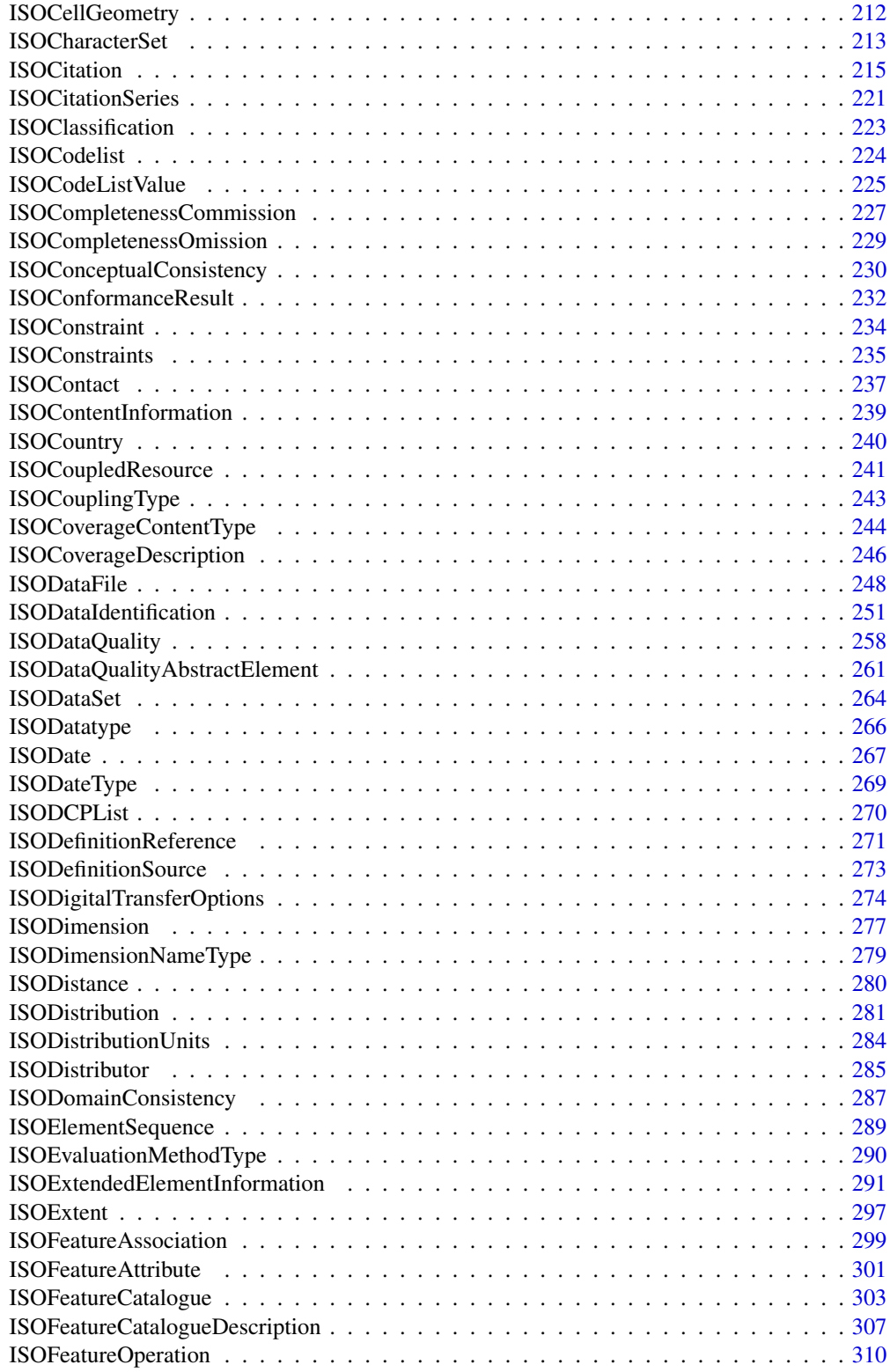

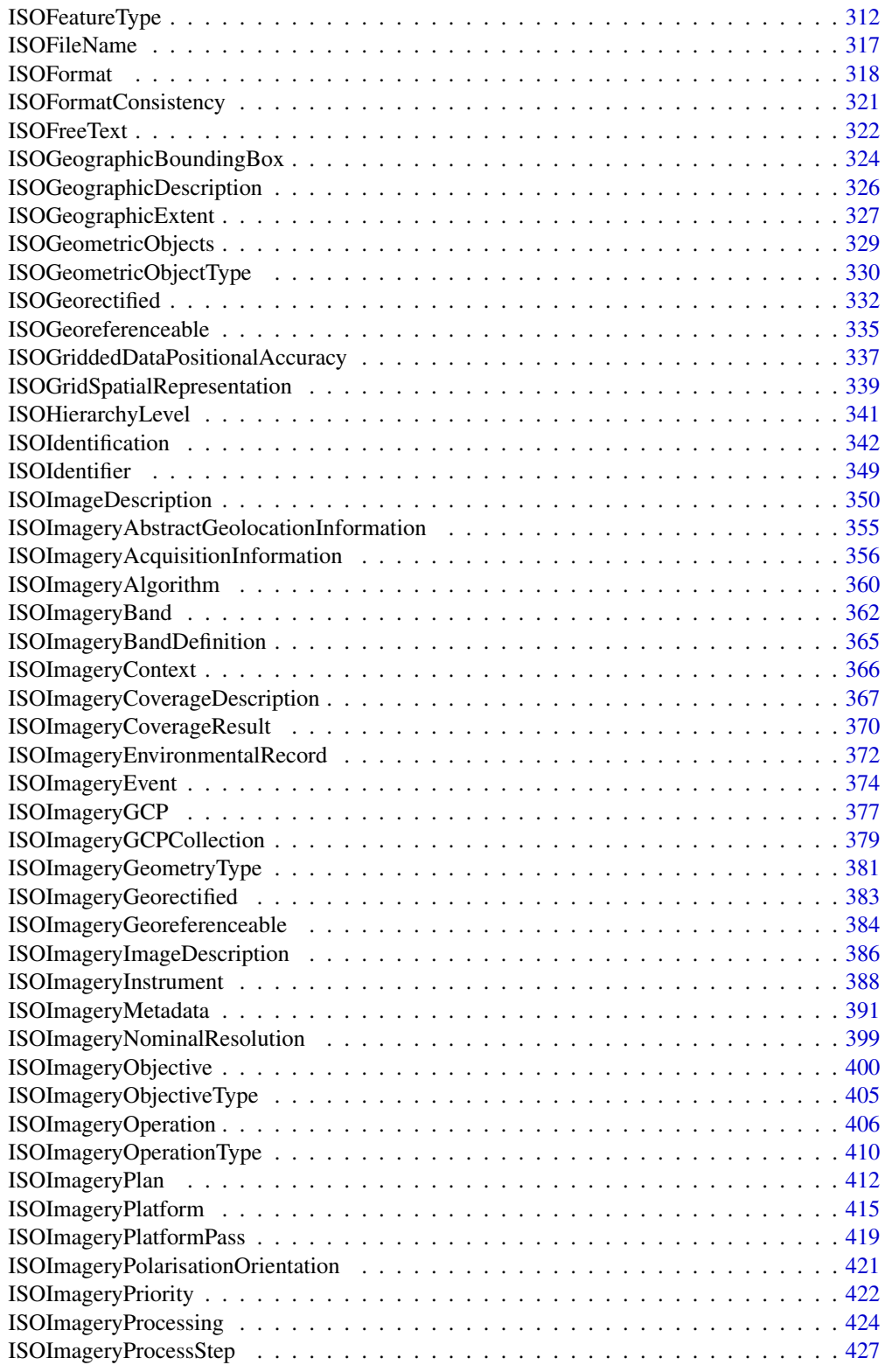

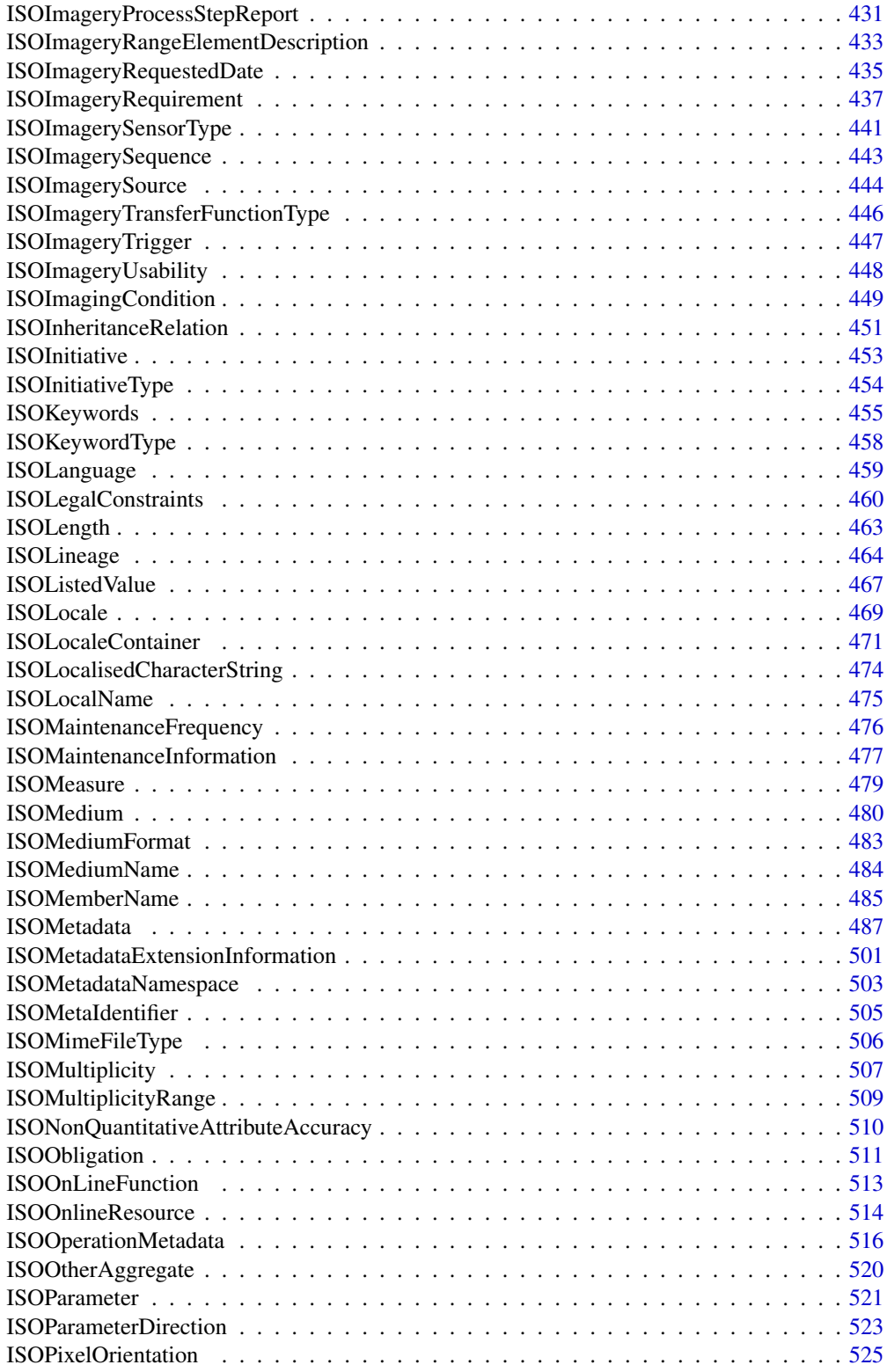

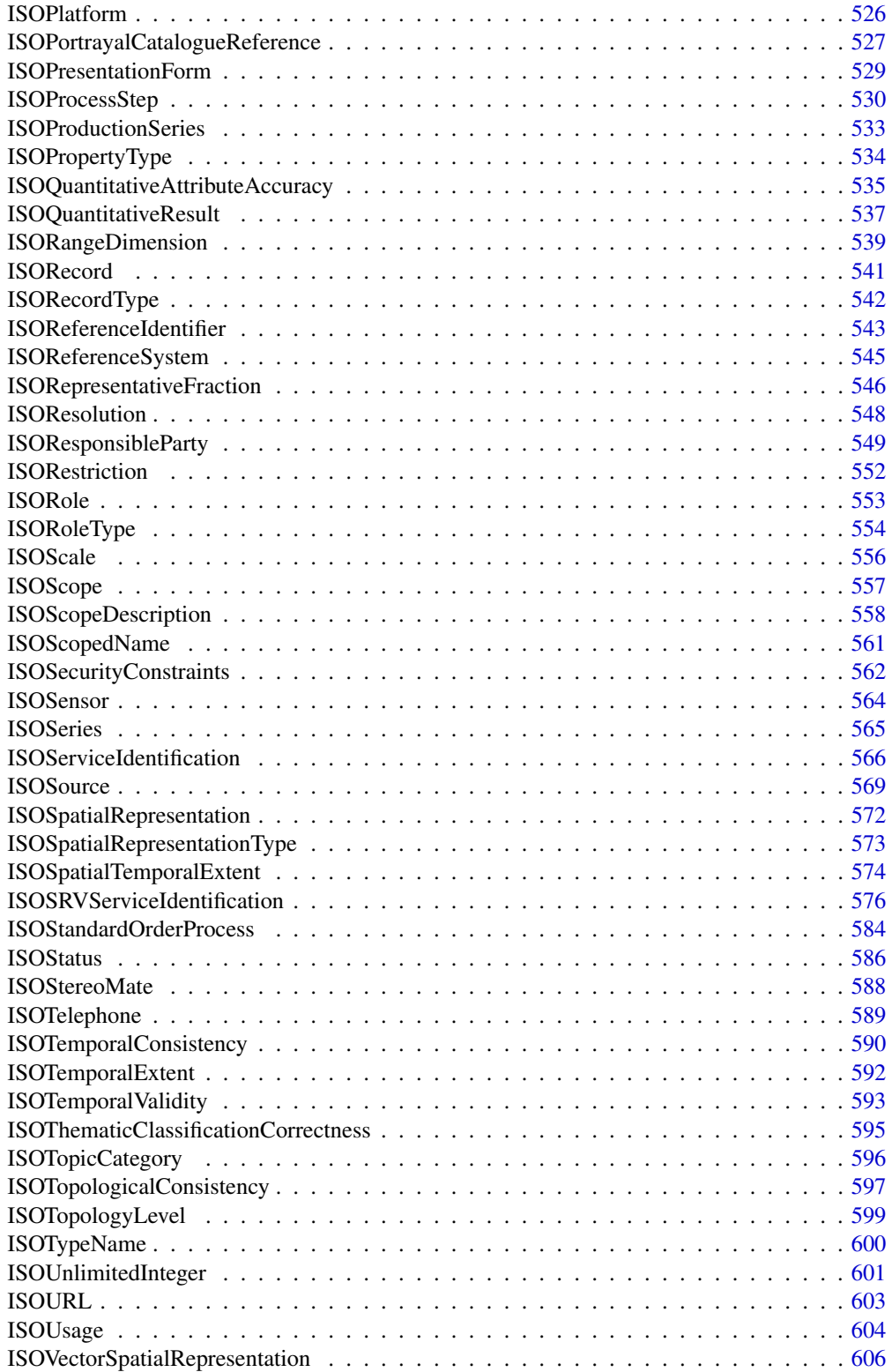

<span id="page-8-0"></span>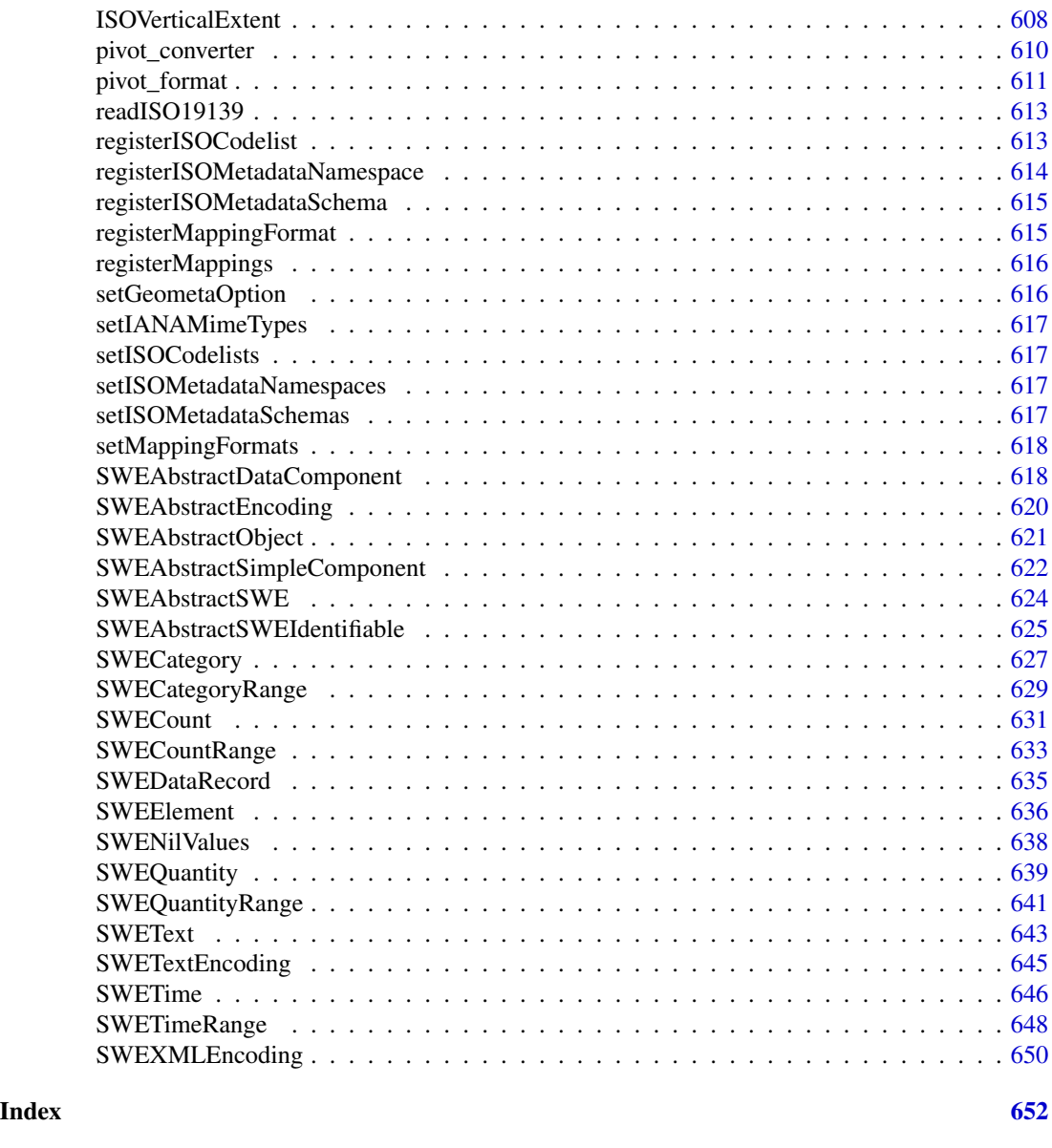

<span id="page-8-1"></span>cacheISOClasses *cacheISOClasses*

### Description

[cacheISOClasses](#page-8-1) allows to cache the list of geometa classes or extended. This is especially required to fasten the decoding of metadata elements from an XML file. It is called internally by geometa the first function [getISOClasses](#page-14-1) is called and each time the function [readISO19139](#page-612-1) function is called to integrate eventually new classes added by user to extend geometa model (case of ISO profiles).

### <span id="page-9-0"></span>Usage

cacheISOClasses()

### Author(s)

Emmanuel Blondel, <emmanuel.blondel1@gmail.com>

#### Examples

cacheISOClasses()

convert\_metadata *convert\_metadata*

#### Description

convert\_metadata is a tentative generic metadata converter to convert from one source object, represented in a source metadata object model in R (eg eml) to a target metadata object, represented in another target metadata object model (eg geometa [ISOMetadata](#page-486-1)). This function relies on a list of mapping rules defined to operate from the source metadata object to the target metadata object. This list of mapping rules is provided in a tabular format. A version is embedded in geometa and can be returned with [getMappings](#page-18-1).

#### Usage

convert\_metadata(obj, from, to, mappings, verbose)

### Arguments

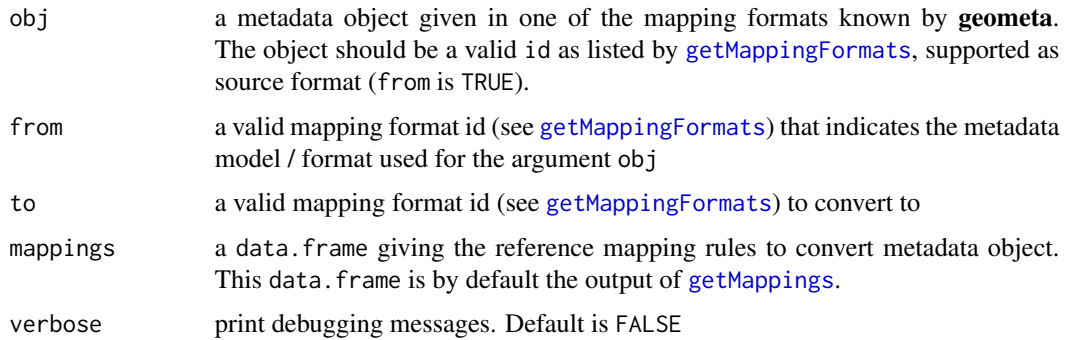

#### Value

an metadata object in the model specified as to argument

#### <span id="page-10-0"></span>geometa antico a contra de la contra de la contra de la contra de la contra de la contra de la contra de la contra de la contra de la contra de la contra de la contra de la contra de la contra de la contra de la contra de

#### Note

This function is mainly used internally in as generic methods to convert from one metadata format to another. It is exported for extension to user custom metadata formats or for debugging purpose. This converter is still experimental.

#### Author(s)

Emmanuel Blondel <emmanuel.blondel1@gmail.com>

geometa *geometa: Tools for Reading and Writing ISO/OGC Geographic Metadata*

### Description

Provides facilities to read, write and validate geographic metadata defined with ISO TC211 / OGC ISO geographic information metadata standards, and encoded using the ISO 19139 (XML) standard technical specification. This includes ISO 19110 (Feature cataloguing), 19115 (dataset metadata), 19119 (service metadata) and 19136 (GML). Other interoperable schemas from the OGC are progressively supported as well, such as the Sensor Web Enablement (SWE) Common Data Model, the OGC GML Coverage Implementation Schema (GMLCOV), or the OGC GML Referenceable Grid (GMLRGRID).

#### Author(s)

Maintainer: Emmanuel Blondel <emmanuel.blondel1@gmail.com> [\(ORCID\)](https://orcid.org/0000-0002-5870-5762)

#### See Also

Useful links:

- <https://github.com/eblondel/geometa/wiki>
- Report bugs at <https://github.com/eblondel/geometa/issues>

geometaLogger *geometaLogger*

#### Description

geometaLogger geometaLogger

#### Format

[R6Class](#page-0-0) object.

Object of [R6Class](#page-0-0) for modelling a simple logger

#### Methods

#### Public methods:

- [geometaLogger\\$INFO\(\)](#page-11-0)
- [geometaLogger\\$WARN\(\)](#page-11-1)
- [geometaLogger\\$ERROR\(\)](#page-11-2)
- [geometaLogger\\$new\(\)](#page-11-3)
- [geometaLogger\\$clone\(\)](#page-11-4)

#### <span id="page-11-0"></span>Method INFO(): Logger to report information. Used internally

*Usage:* geometaLogger\$INFO(text) *Arguments:* text text

### <span id="page-11-1"></span>Method WARN(): Logger to report warnings Used internally

*Usage:* geometaLogger\$WARN(text) *Arguments:* text text

### <span id="page-11-2"></span>Method ERROR(): Logger to report errors Used internally

*Usage:* geometaLogger\$ERROR(text) *Arguments:*

text text

#### <span id="page-11-3"></span>Method new(): Initializes object

*Usage:*

geometaLogger\$new()

<span id="page-11-4"></span>Method clone(): The objects of this class are cloneable with this method.

*Usage:* geometaLogger\$clone(deep = FALSE) *Arguments:* deep Whether to make a deep clone.

#### Note

Logger class used internally by geometa

### <span id="page-12-0"></span>Description

geometa\_coverage is a function to report coverage of ISO/OGC standard classes in package geometa. The function will inspect all classes of the ISO/OGC standards and will scan if geometa supports it.

#### Usage

geometa\_coverage()

#### Value

an object of class data.frame

### Note

This function is used as Quality Assurance indicator to assess the percentage of completeness of ISO/OGC standards in geometa.

### Author(s)

Emmanuel Blondel, <emmanuel.blondel1@gmail.com>

### Examples

cov <- geometa\_coverage()

getClassesInheriting *getClassesInheriting*

### Description

get the list of classes inheriting a given super class provided by its name

#### Usage

```
getClassesInheriting(classname, extended, pretty)
```
### <span id="page-13-0"></span>Arguments

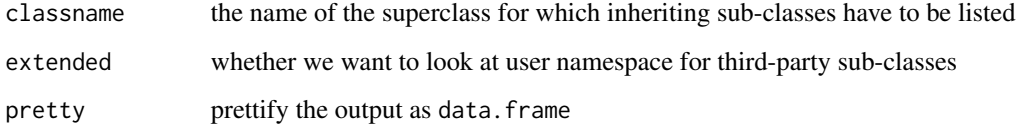

### Examples

getClassesInheriting("ISAbstractObject")

getGeometaOption *getGeometaOption*

### Description

getGeometaOption allows to get an option from geometa

### Usage

```
getGeometaOption(option)
```
### Arguments

option the name of the option

### Value

the option

### Author(s)

Emmanuel Blondel, <emmanuel.blondel1@gmail.com>

### Examples

getGeometaOption("schemaBaseUrl")

<span id="page-14-0"></span>getGeometaOptions *getGeometaOptions*

### Description

getGeometaOptions allows to get options from geometa

### Usage

getGeometaOptions()

### Author(s)

Emmanuel Blondel, <emmanuel.blondel1@gmail.com>

### Examples

getGeometaOptions()

getIANAMimeTypes *getIANAMimeTypes*

### Description

getIANAMimeTypes

#### Usage

getIANAMimeTypes()

<span id="page-14-1"></span>getISOClasses *getISOClasses*

### Description

get the list of cached ISO classes

### Usage

getISOClasses()

Emmanuel Blondel, <emmanuel.blondel1@gmail.com>

### Examples

getISOClasses()

getISOCodelist *getISOCodelist*

### Description

getISOCodelist allows to get a registered ISO codelist by id registered in geometa

### Usage

getISOCodelist(id)

### Arguments

id identifier of the codelist

#### Author(s)

Emmanuel Blondel, <emmanuel.blondel1@gmail.com>

### Examples

getISOCodelist(id = "LanguageCode")

getISOCodelists *getISOCodelists*

### Description

getISOCodelists allows to get the list of ISO codelists registered in geometa, their description and XML definition. The object returned is of class "data.frame"

#### Usage

getISOCodelists()

<span id="page-15-0"></span>

<span id="page-16-0"></span>Emmanuel Blondel, <emmanuel.blondel1@gmail.com>

#### Examples

getISOCodelists()

getISOInternalCodelists

*getISOInternalCodelists*

### Description

getISOInternalCodelists allows to get the list of ISO codelists registered in geometa

### Usage

```
getISOInternalCodelists()
```
### Author(s)

Emmanuel Blondel, <emmanuel.blondel1@gmail.com>

### Examples

```
getISOInternalCodelists()
```
getISOMetadataNamespace

*getISOMetadataNamespace*

### Description

getISOMetadataNamespace gets a namespace given its id

### Usage

```
getISOMetadataNamespace(id)
```
### Arguments

id namespace prefix

<span id="page-17-0"></span>Emmanuel Blondel, <emmanuel.blondel1@gmail.com>

### Examples

getISOMetadataNamespace("GMD")

getISOMetadataNamespaces

*getISOMetadataNamespaces*

### Description

getISOMetadataNamespaces gets the list of namespaces registered

### Usage

getISOMetadataNamespaces()

### Author(s)

Emmanuel Blondel, <emmanuel.blondel1@gmail.com>

### Examples

getISOMetadataNamespaces()

getISOMetadataSchemas *getISOMetadataSchemas*

### Description

getISOMetadataSchemas gets the schemas registered in geometa

### Usage

```
getISOMetadataSchemas()
```
### Author(s)

Emmanuel Blondel, <emmanuel.blondel1@gmail.com>

<span id="page-18-0"></span>getMappingFormats 19

### Examples

getISOMetadataSchemas()

<span id="page-18-2"></span>getMappingFormats *getMappingFormats*

### Description

getMappingFormats gets the mapping formats registered in geometa

#### Usage

```
getMappingFormats(pretty)
```
### Arguments

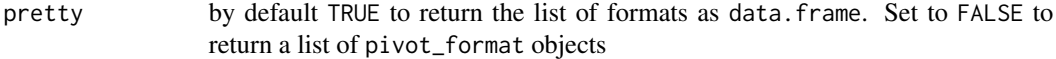

#### Author(s)

Emmanuel Blondel, <emmanuel.blondel1@gmail.com>

<span id="page-18-1"></span>getMappings *getMappings*

### Description

List the mappings rules to convert from/to other metadata formats (currently EML/emld objects and NetCDF-CF/ncdf4 objects)

#### Usage

getMappings()

### Value

a data.frame containing the metadata mapping rules

<span id="page-19-0"></span>GMLAbstractCoordinateOperation

*GMLAbstractCoordinateOperation*

#### **Description**

GMLAbstractCoordinateOperation GMLAbstractCoordinateOperation

#### Format

[R6Class](#page-0-0) object.

### Value

Object of [R6Class](#page-0-0) for modelling an GMLAbstractCoordinateOperation

#### Super classes

```
geometa::geometaLogger -> geometa::ISOAbstractObject -> geometa::GMLAbstractObject
-> geometa::GMLAbstractGML -> geometa::GMLDefinition -> GMLAbstractCoordinateOperation
```
#### Public fields

domainOfValidity domainOfValidity [0..1]: character

scope scope [1..\*]: character

operationVersion operationVersion [0..1]: character

coordinateOperationAccuracy coordinateOperationAccuracy [0..1]: ISOPositionalAccuracy

sourceCRS sourceCRS [0..1]: subclass of GMLAbstractCRS

targetCRS targetCRS [0..1]: subclass of GMLAbstractCRS

### **Methods**

#### Public methods:

- [GMLAbstractCoordinateOperation\\$new\(\)](#page-19-1)
- [GMLAbstractCoordinateOperation\\$setDomainOfValidity\(\)](#page-20-0)
- [GMLAbstractCoordinateOperation\\$addScope\(\)](#page-20-1)
- [GMLAbstractCoordinateOperation\\$delScope\(\)](#page-20-2)
- [GMLAbstractCoordinateOperation\\$setVersion\(\)](#page-20-3)
- [GMLAbstractCoordinateOperation\\$addAccuracy\(\)](#page-20-4)
- [GMLAbstractCoordinateOperation\\$delAccuracy\(\)](#page-20-5)
- [GMLAbstractCoordinateOperation\\$setSourceCRS\(\)](#page-21-1)
- [GMLAbstractCoordinateOperation\\$setTargetCRS\(\)](#page-21-2)
- <span id="page-19-1"></span>• [GMLAbstractCoordinateOperation\\$clone\(\)](#page-21-3)

Method new(): Initializes object

*Usage:*

GMLAbstractCoordinateOperation\$new(xml = NULL, defaults = list(), id = NULL) *Arguments:* xml object of class [XMLInternalNode-class](#page-0-0) defaults list of default values id id

### <span id="page-20-0"></span>Method setDomainOfValidity(): Set domain of validity

*Usage:* GMLAbstractCoordinateOperation\$setDomainOfValidity(domainOfValidity) *Arguments:* domainOfValidity domain of validity, object extending [ISOExtent](#page-296-1) class

#### <span id="page-20-1"></span>Method addScope(): Adds scope

*Usage:* GMLAbstractCoordinateOperation\$addScope(scope) *Arguments:* scope scope *Returns:* TRUE if added, FALSE otherwise

### <span id="page-20-2"></span>Method delScope(): Removes scope

*Usage:* GMLAbstractCoordinateOperation\$delScope(scope) *Arguments:* scope scope *Returns:* TRUE if removed, FALSE otherwise

#### <span id="page-20-3"></span>Method setVersion(): Set version

*Usage:* GMLAbstractCoordinateOperation\$setVersion(version) *Arguments:* version version

### <span id="page-20-4"></span>Method addAccuracy(): Adds accuracy

*Usage:* GMLAbstractCoordinateOperation\$addAccuracy(accuracy) *Arguments:* accuracy accuracy, object inheriting class [ISOAbstractPositionalAccuracy](#page-165-1) *Returns:* TRUE if added, FALSE otherwise

## <span id="page-20-5"></span>Method delAccuracy(): Removes accuracy

<span id="page-21-0"></span>*Usage:*

GMLAbstractCoordinateOperation\$delAccuracy(accuracy)

*Arguments:*

accuracy accuracy, object inheriting class [ISOAbstractPositionalAccuracy](#page-165-1)

*Returns:* TRUE if removed, FALSE otherwise

#### <span id="page-21-1"></span>Method setSourceCRS(): Set source CRS

*Usage:*

GMLAbstractCoordinateOperation\$setSourceCRS(crs)

*Arguments:*

crs crs, object inheriting class [GMLAbstractSingleCRS](#page-46-1)

#### <span id="page-21-2"></span>Method setTargetCRS(): Set target CRS

*Usage:* GMLAbstractCoordinateOperation\$setTargetCRS(crs) *Arguments:* crs crs, object inheriting class [GMLAbstractSingleCRS](#page-46-1)

<span id="page-21-3"></span>Method clone(): The objects of this class are cloneable with this method.

*Usage:* GMLAbstractCoordinateOperation\$clone(deep = FALSE) *Arguments:* deep Whether to make a deep clone.

#### Author(s)

Emmanuel Blondel <emmanuel.blondel1@gmail.com>

### References

ISO 19136:2007 Geographic Information – Geographic Markup Language. http://www.iso.org/iso/iso\_catalogue/catalogue\_t OGC Geography Markup Language. http://www.opengeospatial.org/standards/gml

GMLAbstractCoordinateSystem

*GMLAbstractCoordinateSystem*

### Description

GMLAbstractCoordinateSystem GMLAbstractCoordinateSystem

### Format

[R6Class](#page-0-0) object.

### Value

Object of [R6Class](#page-0-0) for modelling an GMLAbstractCoordinateSystem

### Super classes

```
geometa::geometaLogger -> geometa::ISOAbstractObject -> geometa::GMLAbstractObject
-> geometa::GMLAbstractGML -> geometa::GMLDefinition -> GMLAbstractCoordinateSystem
```
### Public fields

axis axis [1..\*]: GMLCoordinateSystemAxis

#### Methods

#### Public methods:

- [GMLAbstractCoordinateSystem\\$new\(\)](#page-22-0)
- [GMLAbstractCoordinateSystem\\$addAxis\(\)](#page-22-1)
- [GMLAbstractCoordinateSystem\\$delAxis\(\)](#page-22-2)
- [GMLAbstractCoordinateSystem\\$clone\(\)](#page-23-1)

### <span id="page-22-0"></span>Method new(): Initializes object

### *Usage:*

GMLAbstractCoordinateSystem\$new(xml = NULL, defaults = list(), id = NULL)

*Arguments:*

xml object of class [XMLInternalNode-class](#page-0-0) defaults list of default values

id id

<span id="page-22-1"></span>Method addAxis(): Adds an axis

#### *Usage:*

GMLAbstractCoordinateSystem\$addAxis(axis)

*Arguments:*

axis object of class GMLCoordinateSystemAxis

*Returns:* TRUE if added, FALSE otherwise

### <span id="page-22-2"></span>Method delAxis(): Deletes an axis

*Usage:*

GMLAbstractCoordinateSystem\$delAxis(axis)

*Arguments:*

axis object of class GMLCoordinateSystemAxis

<span id="page-23-0"></span>*Returns:* TRUE if deleted, FALSE otherwise

<span id="page-23-1"></span>Method clone(): The objects of this class are cloneable with this method.

*Usage:* GMLAbstractCoordinateSystem\$clone(deep = FALSE) *Arguments:* deep Whether to make a deep clone.

### Author(s)

Emmanuel Blondel <emmanuel.blondel1@gmail.com>

#### References

ISO 19136:2007 Geographic Information – Geographic Markup Language. http://www.iso.org/iso/iso\_catalogue/catalogue\_t OGC Geography Markup Language. http://www.opengeospatial.org/standards/gml

GMLAbstractCoverage *GMLAbstractCoverage*

#### Description

GMLAbstractCoverage GMLAbstractCoverage

#### Format

[R6Class](#page-0-0) object.

### Value

Object of [R6Class](#page-0-0) for modelling an GML abstract coverage

#### Super classes

```
geometa::geometaLogger -> geometa::ISOAbstractObject -> geometa::GMLAbstractObject
-> geometa::GMLAbstractFeature -> GMLAbstractCoverage
```
### Public fields

domainSet domainSet rangeSet rangeSet

### Methods

#### Public methods:

- [GMLAbstractCoverage\\$new\(\)](#page-24-0)
- [GMLAbstractCoverage\\$setDomainSet\(\)](#page-24-1)
- [GMLAbstractCoverage\\$setRangeSet\(\)](#page-24-2)
- [GMLAbstractCoverage\\$clone\(\)](#page-24-3)

#### <span id="page-24-0"></span>Method new(): Initializes object

```
Usage:
GMLAbstractCoverage$new(
 xml = NULL,element = NULL,
 attrs = list(),
 defaults = list(),
 wrap = TRUE\lambda
```
*Arguments:*

xml object of class [XMLInternalNode-class](#page-0-0) element element name attrs list of attributes defaults list of default values wrap wrap element?

### <span id="page-24-1"></span>Method setDomainSet(): Set domain set

#### *Usage:*

GMLAbstractCoverage\$setDomainSet(domainSet)

*Arguments:*

domainSet object inheriting either [GMLAbstractGeometry](#page-37-1) or [GMLAbstractTimeObject](#page-50-1)

### <span id="page-24-2"></span>Method setRangeSet(): Set range set (NOT YET IMPLEMENTED)

```
Usage:
GMLAbstractCoverage$setRangeSet()
```
<span id="page-24-3"></span>Method clone(): The objects of this class are cloneable with this method.

*Usage:* GMLAbstractCoverage\$clone(deep = FALSE) *Arguments:* deep Whether to make a deep clone.

#### Note

Internal binding used with OGC services

<span id="page-25-0"></span>Emmanuel Blondel <emmanuel.blondel1@gmail.com>

#### References

ISO 19136:2007 Geographic Information – Geographic Markup Language. http://www.iso.org/iso/iso\_catalogue/catalogue\_t OGC Geography Markup Language. http://www.opengeospatial.org/standards/gml

GMLAbstractCRS *GMLAbstractCRS*

### Description

**GMLAbstractCRS** GMLAbstractCRS

#### Format

[R6Class](#page-0-0) object.

#### Value

Object of [R6Class](#page-0-0) for modelling an GMLAbstractCRS

#### Super classes

```
geometa::geometaLogger -> geometa::ISOAbstractObject -> geometa::GMLAbstractObject
-> geometa::GMLAbstractGML -> geometa::GMLDefinition -> GMLAbstractCRS
```
### Public fields

scope scope [1..\*]: character

### Methods

### Public methods:

- [GMLAbstractCRS\\$new\(\)](#page-25-1)
- [GMLAbstractCRS\\$addScope\(\)](#page-26-1)
- [GMLAbstractCRS\\$delScope\(\)](#page-26-2)
- [GMLAbstractCRS\\$clone\(\)](#page-26-3)

### <span id="page-25-1"></span>Method new(): Initializes object

*Usage:*

```
GMLAbstractCRS$new(xml = NULL, defaults = list(), id = NULL)
```
*Arguments:*

xml object of class [XMLInternalNode-class](#page-0-0)

### <span id="page-26-0"></span>GMLAbstractCurve 27

defaults list of default values id id

<span id="page-26-1"></span>Method addScope(): Adds scope

*Usage:*

GMLAbstractCRS\$addScope(scope)

*Arguments:*

scope scope

*Returns:* TRUE if added, FALSE otherwise

<span id="page-26-2"></span>Method delScope(): Removes scope

*Usage:*

GMLAbstractCRS\$delScope(scope)

*Arguments:*

scope scope

*Returns:* TRUE if removed, FALSE otherwise

<span id="page-26-3"></span>Method clone(): The objects of this class are cloneable with this method.

*Usage:* GMLAbstractCRS\$clone(deep = FALSE) *Arguments:* deep Whether to make a deep clone.

### Author(s)

Emmanuel Blondel <emmanuel.blondel1@gmail.com>

### References

ISO 19136:2007 Geographic Information – Geographic Markup Language. http://www.iso.org/iso/iso\_catalogue/catalogue\_t OGC Geography Markup Language. http://www.opengeospatial.org/standards/gml

GMLAbstractCurve *GMLAbstractCurve*

### Description

GMLAbstractCurve GMLAbstractCurve

### Format

[R6Class](#page-0-0) object.

### <span id="page-27-0"></span>Value

Object of [R6Class](#page-0-0) for modelling an GML abstract curve

#### Super classes

```
geometa::geometaLogger -> geometa::ISOAbstractObject -> geometa::GMLAbstractObject
-> geometa::GMLAbstractGML -> geometa::GMLAbstractGeometry -> geometa::GMLAbstractGeometricPrimitive
-> GMLAbstractCurve
```
### Methods

#### Public methods:

• [GMLAbstractCurve\\$clone\(\)](#page-27-1)

<span id="page-27-1"></span>Method clone(): The objects of this class are cloneable with this method.

```
Usage:
GMLAbstractCurve$clone(deep = FALSE)
Arguments:
deep Whether to make a deep clone.
```
#### Note

Experimental

### Author(s)

Emmanuel Blondel <emmanuel.blondel1@gmail.com>

### References

ISO 19136:2007 Geographic Information – Geographic Markup Language. http://www.iso.org/iso/iso\_catalogue/catalogue\_t OGC Geography Markup Language. http://www.opengeospatial.org/standards/gml

GMLAbstractDiscreteCoverage *GMLAbstractDiscreteCoverage*

#### Description

GMLAbstractDiscreteCoverage GMLAbstractDiscreteCoverage

### Format

[R6Class](#page-0-0) object.

### Value

Object of [R6Class](#page-0-0) for modelling an GML abstract discrete coverage

#### Super classes

```
geometa::geometaLogger -> geometa::ISOAbstractObject -> geometa::GMLAbstractObject
-> geometa::GMLAbstractFeature -> geometa::GMLAbstractCoverage -> GMLAbstractDiscreteCoverage
```
#### Public fields

coverageFunction coverage function

#### Methods

### Public methods:

- [GMLAbstractDiscreteCoverage\\$new\(\)](#page-28-0)
- [GMLAbstractDiscreteCoverage\\$setCoverageFunction\(\)](#page-28-1)
- [GMLAbstractDiscreteCoverage\\$clone\(\)](#page-28-2)

### <span id="page-28-0"></span>Method new(): Initializes object

```
Usage:
GMLAbstractDiscreteCoverage$new(
  xml = NULL,element = NULL,
  atts = list(),
  defaults = list(),
  wrap = TRUE
\lambdaArguments:
xml object of class XMLInternalNode-class
element element name
attrs list of attributes
defaults list of default values
wrap wrap element?
```
<span id="page-28-1"></span>Method setCoverageFunction(): Set coverage function

*Usage:*

GMLAbstractDiscreteCoverage\$setCoverageFunction(coverageFunction)

*Arguments:*

coverageFunction object of class [GMLGridFunction](#page-90-1) (orGMLCoverageMappingRule, not yet supported)

<span id="page-28-2"></span>Method clone(): The objects of this class are cloneable with this method.

*Usage:* GMLAbstractDiscreteCoverage\$clone(deep = FALSE)

*Arguments:*

deep Whether to make a deep clone.

<span id="page-29-0"></span>Emmanuel Blondel <emmanuel.blondel1@gmail.com>

### References

ISO 19136:2007 Geographic Information – Geographic Markup Language. http://www.iso.org/iso/iso\_catalogue/catalogue\_t OGC Geography Markup Language. http://www.opengeospatial.org/standards/gml

GMLAbstractFeature *GMLAbstractFeature*

### Description

GMLAbstractFeature

GMLAbstractFeature

### Format

[R6Class](#page-0-0) object.

### Value

Object of [R6Class](#page-0-0) for modelling an GML abstract feature

### Super classes

```
geometa::geometaLogger -> geometa::ISOAbstractObject -> geometa::GMLAbstractObject
-> GMLAbstractFeature
```
#### Public fields

boundedBy boundedBy envelope

#### Methods

#### Public methods:

- [GMLAbstractFeature\\$new\(\)](#page-29-1)
- [GMLAbstractFeature\\$setBoundedBy\(\)](#page-30-1)
- [GMLAbstractFeature\\$clone\(\)](#page-30-2)

<span id="page-29-1"></span>Method new(): Initializes object

*Usage:*

```
GMLAbstractFeature$new(
 xml = NULL,element = NULL,
 atts = list(),defaults = list(),wrap = TRUE
)
```
*Arguments:*

xml object of class [XMLInternalNode-class](#page-0-0) element element name attrs list of attributes defaults list of default values wrap wrap element?

<span id="page-30-1"></span>Method setBoundedBy(): Sets bounding envelope

```
Usage:
```
GMLAbstractFeature\$setBoundedBy(envelope)

*Arguments:* envelope envelope, object of class [GMLEnvelope](#page-77-1)

<span id="page-30-2"></span>Method clone(): The objects of this class are cloneable with this method.

```
Usage:
GMLAbstractFeature$clone(deep = FALSE)
```
*Arguments:*

deep Whether to make a deep clone.

### Author(s)

Emmanuel Blondel <emmanuel.blondel1@gmail.com>

### References

ISO 19136:2007 Geographic Information – Geographic Markup Language. http://www.iso.org/iso/iso\_catalogue/catalogue\_t OGC Geography Markup Language. http://www.opengeospatial.org/standards/gml

GMLAbstractGeneralConversion

*GMLAbstractGeneralConversion*

### Description

GMLAbstractGeneralConversion GMLAbstractGeneralConversion

### Format

[R6Class](#page-0-0) object.

### Value

Object of [R6Class](#page-0-0) for modelling an GMLAbstractGeneralConversion

### Super classes

```
geometa::geometaLogger -> geometa::ISOAbstractObject -> geometa::GMLAbstractObject
-> geometa::GMLAbstractGML -> geometa::GMLDefinition -> geometa::GMLAbstractCoordinateOperation
-> geometa::GMLAbstractSingleOperation -> GMLAbstractGeneralConversion
```
### Methods

#### Public methods:

• [GMLAbstractGeneralConversion\\$clone\(\)](#page-31-0)

<span id="page-31-0"></span>Method clone(): The objects of this class are cloneable with this method.

*Usage:* GMLAbstractGeneralConversion\$clone(deep = FALSE)

*Arguments:*

deep Whether to make a deep clone.

### Note

Experimental

### Author(s)

Emmanuel Blondel <emmanuel.blondel1@gmail.com>

### References

ISO 19136:2007 Geographic Information – Geographic Markup Language. http://www.iso.org/iso/iso\_catalogue/catalogue\_t OGC Geography Markup Language. http://www.opengeospatial.org/standards/gml

<span id="page-32-0"></span>GMLAbstractGeneralDerivedCRS

*GMLAbstractGeneralDerivedCRS*

#### Description

GMLAbstractGeneralDerivedCRS GMLAbstractGeneralDerivedCRS

#### Format

[R6Class](#page-0-0) object.

### Value

Object of [R6Class](#page-0-0) for modelling an GMLAbstractGeneralDerivedCRS

### Super classes

```
geometa::geometaLogger -> geometa::ISOAbstractObject -> geometa::GMLAbstractObject
-> geometa::GMLAbstractGML -> geometa::GMLDefinition -> geometa::GMLAbstractCRS ->
geometa::GMLAbstractSingleCRS -> GMLAbstractGeneralDerivedCRS
```
### Public fields

conversion conversion [1..1]: GMLConversion

#### **Methods**

### Public methods:

- [GMLAbstractGeneralDerivedCRS\\$setConversion\(\)](#page-32-1)
- [GMLAbstractGeneralDerivedCRS\\$clone\(\)](#page-32-2)

<span id="page-32-1"></span>Method setConversion(): Set conversion

*Usage:*

GMLAbstractGeneralDerivedCRS\$setConversion(conversion)

*Arguments:*

conversion, object of class [GMLConversion](#page-62-1)

<span id="page-32-2"></span>Method clone(): The objects of this class are cloneable with this method.

*Usage:*

GMLAbstractGeneralDerivedCRS\$clone(deep = FALSE)

*Arguments:*

deep Whether to make a deep clone.

<span id="page-33-0"></span>Emmanuel Blondel <emmanuel.blondel1@gmail.com>

#### References

ISO 19136:2007 Geographic Information – Geographic Markup Language. http://www.iso.org/iso/iso\_catalogue/catalogue\_t OGC Geography Markup Language. http://www.opengeospatial.org/standards/gml

GMLAbstractGeneralOperationParameter *GMLAbstractGeneralOperationParameter*

### Description

GMLAbstractGeneralOperationParameter GMLAbstractGeneralOperationParameter

#### Format

[R6Class](#page-0-0) object.

#### Value

Object of [R6Class](#page-0-0) for modelling an GMLAbstractGeneralOperationParameter

#### Super classes

```
geometa::geometaLogger -> geometa::ISOAbstractObject -> geometa::GMLAbstractObject
-> geometa::GMLAbstractGML -> geometa::GMLDefinition -> GMLAbstractGeneralOperationParameter
```
#### Public fields

minimumOccurs minimumOccurs [0..1]: integer

### Methods

#### Public methods:

- [GMLAbstractGeneralOperationParameter\\$setMinimumOccurs\(\)](#page-33-1)
- [GMLAbstractGeneralOperationParameter\\$clone\(\)](#page-33-2)

#### <span id="page-33-1"></span>Method setMinimumOccurs(): Set minimum occurs

*Usage:*

GMLAbstractGeneralOperationParameter\$setMinimumOccurs(minimumOccurs)

*Arguments:*

<span id="page-33-2"></span>minimumOccurs object of class [integer](#page-0-0)

<span id="page-34-0"></span>Method clone(): The objects of this class are cloneable with this method.

*Usage:*

```
GMLAbstractGeneralOperationParameter$clone(deep = FALSE)
```
*Arguments:*

deep Whether to make a deep clone.

### Author(s)

Emmanuel Blondel <emmanuel.blondel1@gmail.com>

#### References

ISO 19136:2007 Geographic Information – Geographic Markup Language. http://www.iso.org/iso/iso\_catalogue/catalogue\_t OGC Geography Markup Language. http://www.opengeospatial.org/standards/gml

GMLAbstractGeneralParameterValue *GMLAbstractGeneralParameterValue*

#### Description

GMLAbstractGeneralParameterValue GMLAbstractGeneralParameterValue

### Format

[R6Class](#page-0-0) object.

#### Value

Object of [R6Class](#page-0-0) for modelling an GML abstract general ParameterValue

#### Super classes

[geometa::geometaLogger](#page-0-0) -> [geometa::ISOAbstractObject](#page-0-0) -> [geometa::GMLAbstractObject](#page-0-0) -> GMLAbstractGeneralParameterValue

### **Methods**

### Public methods:

- [GMLAbstractGeneralParameterValue\\$new\(\)](#page-34-1)
- [GMLAbstractGeneralParameterValue\\$clone\(\)](#page-35-1)

<span id="page-34-1"></span>Method new(): Initializes object

*Usage:*

```
GMLAbstractGeneralParameterValue$new(
 xml = NULL,element = NULL,
 atts = list(),
 defaults = list())
```
*Arguments:*

xml object of class [XMLInternalNode-class](#page-0-0) element element name attrs list of attributes defaults list of default values

<span id="page-35-1"></span>Method clone(): The objects of this class are cloneable with this method.

*Usage:* GMLAbstractGeneralParameterValue\$clone(deep = FALSE) *Arguments:* deep Whether to make a deep clone.

### Author(s)

Emmanuel Blondel <emmanuel.blondel1@gmail.com>

### References

ISO 19136:2007 Geographic Information – Geographic Markup Language. http://www.iso.org/iso/iso\_catalogue/catalogue\_t OGC Geography Markup Language. http://www.opengeospatial.org/standards/gml

GMLAbstractGeometricAggregate *GMLAbstractGeometricAggregate*

#### Description

GMLAbstractGeometricAggregate GMLAbstractGeometricAggregate

### Format

[R6Class](#page-0-0) object.

### Value

Object of [R6Class](#page-0-0) for modelling an GML abstract Geometric Aggregate

<span id="page-35-0"></span>
#### Super classes

```
geometa::geometaLogger -> geometa::ISOAbstractObject -> geometa::GMLAbstractObject
-> geometa::GMLAbstractGML -> geometa::GMLAbstractGeometry -> GMLAbstractGeometricAggregate
```
#### Methods

#### Public methods:

• [GMLAbstractGeometricAggregate\\$clone\(\)](#page-36-0)

<span id="page-36-0"></span>Method clone(): The objects of this class are cloneable with this method.

*Usage:*

GMLAbstractGeometricAggregate\$clone(deep = FALSE)

*Arguments:*

deep Whether to make a deep clone.

#### Author(s)

Emmanuel Blondel <emmanuel.blondel1@gmail.com>

#### References

ISO 19136:2007 Geographic Information – Geographic Markup Language. http://www.iso.org/iso/iso\_catalogue/catalogue\_t OGC Geography Markup Language. http://www.opengeospatial.org/standards/gml

GMLAbstractGeometricPrimitive

*GMLAbstractGeometricPrimitive*

#### Description

GMLAbstractGeometricPrimitive

GMLAbstractGeometricPrimitive

### Format

[R6Class](#page-0-0) object.

## Value

Object of [R6Class](#page-0-0) for modelling an GML abstract Geometric Primitive

```
geometa::geometaLogger -> geometa::ISOAbstractObject -> geometa::GMLAbstractObject
-> geometa::GMLAbstractGML -> geometa::GMLAbstractGeometry -> GMLAbstractGeometricPrimitive
```
# Public methods:

• [GMLAbstractGeometricPrimitive\\$clone\(\)](#page-37-0)

<span id="page-37-0"></span>Method clone(): The objects of this class are cloneable with this method.

*Usage:* GMLAbstractGeometricPrimitive\$clone(deep = FALSE) *Arguments:* deep Whether to make a deep clone.

### Author(s)

Emmanuel Blondel <emmanuel.blondel1@gmail.com>

### References

ISO 19136:2007 Geographic Information – Geographic Markup Language. http://www.iso.org/iso/iso\_catalogue/catalogue\_t OGC Geography Markup Language. http://www.opengeospatial.org/standards/gml

GMLAbstractGeometry *GMLAbstractGeometry*

## Description

GMLAbstractGeometry

GMLAbstractGeometry

#### Format

[R6Class](#page-0-0) object.

### Value

Object of [R6Class](#page-0-0) for modelling an GML abstract Geometry

```
geometa::geometaLogger -> geometa::ISOAbstractObject -> geometa::GMLAbstractObject
-> geometa::GMLAbstractGML -> GMLAbstractGeometry
```
# Public methods:

- [GMLAbstractGeometry\\$new\(\)](#page-38-0)
- [GMLAbstractGeometry\\$clone\(\)](#page-38-1)

## <span id="page-38-0"></span>Method new(): Initializes object

```
Usage:
GMLAbstractGeometry$new(
 xml = NULL,element = NULL,
 attrs = list(),
 defaults = list(),wrap = TRUE)
```
*Arguments:*

xml object of class [XMLInternalNode-class](#page-0-0) element element name attrs list of attributes defaults list of default values wrap wrap element?

<span id="page-38-1"></span>Method clone(): The objects of this class are cloneable with this method.

```
Usage:
GMLAbstractGeometry$clone(deep = FALSE)
Arguments:
deep Whether to make a deep clone.
```
# Author(s)

Emmanuel Blondel <emmanuel.blondel1@gmail.com>

# References

ISO 19136:2007 Geographic Information – Geographic Markup Language. http://www.iso.org/iso/iso\_catalogue/catalogue\_t OGC Geography Markup Language. http://www.opengeospatial.org/standards/gml

GMLAbstractGML *GMLAbstractGML*

## Description

GMLAbstractGML

GMLAbstractGML

### Format

[R6Class](#page-0-0) object.

# Value

Object of [R6Class](#page-0-0) for modelling an GML abstract GML

### Super classes

```
geometa::geometaLogger -> geometa::ISOAbstractObject -> geometa::GMLAbstractObject
-> GMLAbstractGML
```
# Public fields

metaDataProperty metaDataProperty [0..\*] description description [0..1] descriptionReference descriptionReference [0..1]: character identifier identifier [0..1]: character name name [0..\*]: character

# Methods

### Public methods:

- [GMLAbstractGML\\$new\(\)](#page-39-0)
- [GMLAbstractGML\\$setDescription\(\)](#page-40-0)
- [GMLAbstractGML\\$setDescriptionReference\(\)](#page-40-1)
- [GMLAbstractGML\\$setIdentifier\(\)](#page-40-2)
- [GMLAbstractGML\\$addName\(\)](#page-40-3)
- [GMLAbstractGML\\$delName\(\)](#page-40-4)
- [GMLAbstractGML\\$clone\(\)](#page-41-0)

<span id="page-39-0"></span>Method new(): Initializes object

*Usage:*

```
GMLAbstractGML$new(
 xml = NULL,element = NULL,atts = list(),defaults = list(),wrap = TRUE
)
```
*Arguments:*

xml object of class [XMLInternalNode-class](#page-0-0) element element name attrs list of attributes

defaults list of default values wrap wrap element?

## <span id="page-40-0"></span>Method setDescription(): Set description

*Usage:*

GMLAbstractGML\$setDescription(description)

*Arguments:* description description

## <span id="page-40-1"></span>Method setDescriptionReference(): Set description reference

*Usage:*

GMLAbstractGML\$setDescriptionReference(descriptionReference)

*Arguments:*

descriptionReference description reference

## <span id="page-40-2"></span>Method setIdentifier(): Set identifier

*Usage:*

GMLAbstractGML\$setIdentifier(identifier, codeSpace)

*Arguments:* identifier identifier codeSpace codespace

#### <span id="page-40-3"></span>Method addName(): Adds name

*Usage:* GMLAbstractGML\$addName(name, codeSpace = NULL) *Arguments:* name name codeSpace codespace *Returns:* TRUE if added, FALSE otherwise

## <span id="page-40-4"></span>Method delName(): Deletes name

*Usage:*

GMLAbstractGML\$delName(name, codeSpace = NULL) *Arguments:* name name codeSpace codespace *Returns:* TRUE if deleted, FALSE otherwise

<span id="page-41-0"></span>Method clone(): The objects of this class are cloneable with this method.

*Usage:* GMLAbstractGML\$clone(deep = FALSE) *Arguments:* deep Whether to make a deep clone.

#### Author(s)

Emmanuel Blondel <emmanuel.blondel1@gmail.com>

## References

ISO 19136:2007 Geographic Information – Geographic Markup Language. http://www.iso.org/iso/iso\_catalogue/catalogue\_t OGC Geography Markup Language. http://www.opengeospatial.org/standards/gml

GMLAbstractImplicitGeometry *GMLAbstractImplicitGeometry*

## Description

GMLAbstractImplicitGeometry GMLAbstractImplicitGeometry

#### Format

[R6Class](#page-0-0) object.

# Value

Object of [R6Class](#page-0-0) for modelling an GML abstract implicit Geometry

```
geometa::geometaLogger -> geometa::ISOAbstractObject -> geometa::GMLAbstractObject
-> geometa::GMLAbstractGML -> geometa::GMLAbstractGeometry -> GMLAbstractImplicitGeometry
```
# Public methods:

- [GMLAbstractImplicitGeometry\\$new\(\)](#page-42-0)
- [GMLAbstractImplicitGeometry\\$clone\(\)](#page-42-1)

#### <span id="page-42-0"></span>Method new(): Initializes object

```
Usage:
GMLAbstractImplicitGeometry$new(
 xml = NULL,element = NULL,
 atts = list(),defaults = list(),wrap = TRUE
)
```
*Arguments:*

xml object of class [XMLInternalNode-class](#page-0-0) element element name attrs list of attributes defaults list of default values wrap wrap element?

<span id="page-42-1"></span>Method clone(): The objects of this class are cloneable with this method.

```
Usage:
GMLAbstractImplicitGeometry$clone(deep = FALSE)
Arguments:
deep Whether to make a deep clone.
```
# Author(s)

Emmanuel Blondel <emmanuel.blondel1@gmail.com>

## References

ISO 19136:2007 Geographic Information – Geographic Markup Language. http://www.iso.org/iso/iso\_catalogue/catalogue\_t OGC Geography Markup Language. http://www.opengeospatial.org/standards/gml

GMLAbstractObject *GMLAbstractObject*

### Description

GMLAbstractObject

GMLAbstractObject

### Format

[R6Class](#page-0-0) object.

## Value

Object of [R6Class](#page-0-0) for modelling an GML abstract object

## Super classes

[geometa::geometaLogger](#page-0-0) -> [geometa::ISOAbstractObject](#page-0-0) -> GMLAbstractObject

# Methods

### Public methods:

- [GMLAbstractObject\\$new\(\)](#page-43-0)
- [GMLAbstractObject\\$clone\(\)](#page-43-1)

## <span id="page-43-0"></span>Method new(): Initializes object

```
Usage:
GMLAbstractObject$new(
  xml = NULL,element = NULL,
  attrs = list(),
  defaults = list(),wrap = FALSE
)
Arguments:
xml object of class XMLInternalNode-class
element element name
attrs list of attributes
defaults list of default values
wrap wrap element?
```
<span id="page-43-1"></span>Method clone(): The objects of this class are cloneable with this method.

*Usage:* GMLAbstractObject\$clone(deep = FALSE) *Arguments:* deep Whether to make a deep clone.

#### Author(s)

Emmanuel Blondel <emmanuel.blondel1@gmail.com>

#### References

ISO 19136:2007 Geographic Information – Geographic Markup Language. http://www.iso.org/iso/iso\_catalogue/catalogue\_t OGC Geography Markup Language. http://www.opengeospatial.org/standards/gml

GMLAbstractReferenceableGrid *GMLAbstractReferenceableGrid*

# Description

GMLAbstractReferenceableGrid GMLAbstractReferenceableGrid

### Format

[R6Class](#page-0-0) object.

### Value

Object of [R6Class](#page-0-0) for modelling an GML grid

#### Super classes

```
geometa::geometaLogger -> geometa::ISOAbstractObject -> geometa::GMLAbstractObject
-> geometa::GMLAbstractGML -> geometa::GMLAbstractGeometry -> geometa::GMLAbstractImplicitGeometry
-> geometa::GMLGrid -> GMLAbstractReferenceableGrid
```
### **Methods**

### Public methods:

- [GMLAbstractReferenceableGrid\\$new\(\)](#page-44-0)
- [GMLAbstractReferenceableGrid\\$clone\(\)](#page-45-0)

#### <span id="page-44-0"></span>Method new(): Initializes object

```
Usage:
GMLAbstractReferenceableGrid$new(
 xml = NULL,element = NULL,
 attrs = list(),
 defaults = list(),wrap = TRUE
)
```
*Arguments:* xml object of class [XMLInternalNode-class](#page-0-0) element element name attrs list of attributes defaults list of default values wrap wrap element?

<span id="page-45-0"></span>Method clone(): The objects of this class are cloneable with this method.

*Usage:* GMLAbstractReferenceableGrid\$clone(deep = FALSE) *Arguments:* deep Whether to make a deep clone.

### Author(s)

Emmanuel Blondel <emmanuel.blondel1@gmail.com>

# References

OGC Geography Markup Language. http://www.opengeospatial.org/standards/gml OGC GML 3.3 Schema. http://schemas.opengis.net/gml/3.3/referenceableGrid.xsd

GMLAbstractRing *GMLAbstractRing*

#### Description

GMLAbstractRing GMLAbstractRing

### Format

[R6Class](#page-0-0) object.

# Value

Object of [R6Class](#page-0-0) for modelling an GML abstract ring

```
geometa::geometaLogger -> geometa::ISOAbstractObject -> geometa::GMLAbstractObject
-> GMLAbstractRing
```
### Public methods:

• [GMLAbstractRing\\$clone\(\)](#page-46-0)

<span id="page-46-0"></span>Method clone(): The objects of this class are cloneable with this method.

*Usage:* GMLAbstractRing\$clone(deep = FALSE) *Arguments:* deep Whether to make a deep clone.

#### Author(s)

Emmanuel Blondel <emmanuel.blondel1@gmail.com>

#### References

ISO 19136:2007 Geographic Information – Geographic Markup Language. http://www.iso.org/iso/iso\_catalogue/catalogue\_t OGC Geography Markup Language. http://www.opengeospatial.org/standards/gml

<span id="page-46-1"></span>GMLAbstractSingleCRS *GMLAbstractSingleCRS*

# Description

GMLAbstractSingleCRS

GMLAbstractSingleCRS

### Format

[R6Class](#page-0-0) object.

### Value

Object of [R6Class](#page-0-0) for modelling an GMLAbstractSingleCRS

```
geometa::geometaLogger -> geometa::ISOAbstractObject -> geometa::GMLAbstractObject
-> geometa::GMLAbstractGML -> geometa::GMLDefinition -> geometa::GMLAbstractCRS ->
GMLAbstractSingleCRS
```
### Public methods:

• [GMLAbstractSingleCRS\\$clone\(\)](#page-47-0)

<span id="page-47-0"></span>Method clone(): The objects of this class are cloneable with this method.

*Usage:* GMLAbstractSingleCRS\$clone(deep = FALSE) *Arguments:* deep Whether to make a deep clone.

# Author(s)

Emmanuel Blondel <emmanuel.blondel1@gmail.com>

### References

ISO 19136:2007 Geographic Information – Geographic Markup Language. http://www.iso.org/iso/iso\_catalogue/catalogue\_t OGC Geography Markup Language. http://www.opengeospatial.org/standards/gml

GMLAbstractSingleOperation

*GMLAbstractSingleOperation*

### Description

GMLAbstractSingleOperation

GMLAbstractSingleOperation

### Format

[R6Class](#page-0-0) object.

#### Value

Object of [R6Class](#page-0-0) for modelling an GMLAbstractSingleOperation

```
geometa::geometaLogger -> geometa::ISOAbstractObject -> geometa::GMLAbstractObject
-> geometa::GMLAbstractGML -> geometa::GMLDefinition -> geometa::GMLAbstractCoordinateOperation
-> GMLAbstractSingleOperation
```
### Public methods:

• [GMLAbstractSingleOperation\\$clone\(\)](#page-48-0)

<span id="page-48-0"></span>Method clone(): The objects of this class are cloneable with this method.

*Usage:* GMLAbstractSingleOperation\$clone(deep = FALSE) *Arguments:* deep Whether to make a deep clone.

#### Author(s)

Emmanuel Blondel <emmanuel.blondel1@gmail.com>

#### References

ISO 19136:2007 Geographic Information – Geographic Markup Language. http://www.iso.org/iso/iso\_catalogue/catalogue\_t OGC Geography Markup Language. http://www.opengeospatial.org/standards/gml

GMLAbstractSurface *GMLAbstractSurface*

# Description

GMLAbstractSurface

GMLAbstractSurface

### Format

[R6Class](#page-0-0) object.

### Value

Object of [R6Class](#page-0-0) for modelling an GML abstract surface

```
geometa::geometaLogger -> geometa::ISOAbstractObject -> geometa::GMLAbstractObject
-> geometa::GMLAbstractGML -> geometa::GMLAbstractGeometry -> geometa::GMLAbstractGeometricPrimitive
-> GMLAbstractSurface
```
### Public methods:

• [GMLAbstractSurface\\$clone\(\)](#page-49-0)

<span id="page-49-0"></span>Method clone(): The objects of this class are cloneable with this method.

*Usage:* GMLAbstractSurface\$clone(deep = FALSE) *Arguments:* deep Whether to make a deep clone.

#### Note

Experimental

#### Author(s)

Emmanuel Blondel <emmanuel.blondel1@gmail.com>

#### References

ISO 19136:2007 Geographic Information – Geographic Markup Language. http://www.iso.org/iso/iso\_catalogue/catalogue\_t OGC Geography Markup Language. http://www.opengeospatial.org/standards/gml

GMLAbstractTimeGeometricPrimitive *GMLAbstractTimeGeometricPrimitive*

#### Description

GMLAbstractTimeGeometricPrimitive GMLAbstractTimeGeometricPrimitive

#### Format

[R6Class](#page-0-0) object.

#### Value

Object of [R6Class](#page-0-0) for modelling an ISO GML abstract temporal primitive

```
geometa::geometaLogger -> geometa::ISOAbstractObject -> geometa::GMLAbstractObject
-> geometa::GMLAbstractGML -> geometa::GMLAbstractTimeObject -> geometa::GMLAbstractTimePrimitive
-> GMLAbstractTimeGeometricPrimitive
```
#### Public methods:

- [GMLAbstractTimeGeometricPrimitive\\$new\(\)](#page-50-0)
- [GMLAbstractTimeGeometricPrimitive\\$clone\(\)](#page-50-1)

# <span id="page-50-0"></span>Method new(): Initializes object

*Usage:*

```
GMLAbstractTimeGeometricPrimitive$new(xml = NULL, defaults = list())
Arguments:
xml object of class XMLInternalNode-class
defaults list of default values
```
<span id="page-50-1"></span>Method clone(): The objects of this class are cloneable with this method.

```
Usage:
GMLAbstractTimeGeometricPrimitive$clone(deep = FALSE)
Arguments:
deep Whether to make a deep clone.
```
### Author(s)

Emmanuel Blondel <emmanuel.blondel1@gmail.com>

#### References

ISO 19115:2003 - Geographic information – Metadata

GMLAbstractTimeObject *GMLAbstractTimeObject*

## Description

GMLAbstractTimeObject GMLAbstractTimeObject

### Format

[R6Class](#page-0-0) object.

## Value

Object of [R6Class](#page-0-0) for modelling an GML AbstractTimeObject

```
geometa::geometaLogger -> geometa::ISOAbstractObject -> geometa::GMLAbstractObject
-> geometa::GMLAbstractGML -> GMLAbstractTimeObject
```
#### Public methods:

- [GMLAbstractTimeObject\\$new\(\)](#page-51-0)
- [GMLAbstractTimeObject\\$clone\(\)](#page-51-1)

# <span id="page-51-0"></span>Method new(): Initializes object

```
Usage:
GMLAbstractTimeObject$new(xml = NULL, defaults = list())
Arguments:
xml object of class XMLInternalNode-class
defaults list of default values
```
<span id="page-51-1"></span>Method clone(): The objects of this class are cloneable with this method.

*Usage:* GMLAbstractTimeObject\$clone(deep = FALSE) *Arguments:* deep Whether to make a deep clone.

## Note

Experimental

## Author(s)

Emmanuel Blondel <emmanuel.blondel1@gmail.com>

# References

ISO 19136:2007 Geographic Information – Geographic Markup Language. http://www.iso.org/iso/iso\_catalogue/catalogue\_t OGC Geography Markup Language. http://www.opengeospatial.org/standards/gml

GMLAbstractTimePrimitive

*GMLAbstractTimePrimitive*

## Description

GMLAbstractTimePrimitive GMLAbstractTimePrimitive

# Format

[R6Class](#page-0-0) object.

## GMLAbstractTimePrimitive 53

### Value

Object of [R6Class](#page-0-0) for modelling an GML AbstractTimePrimitive

#### Super classes

```
geometa::geometaLogger -> geometa::ISOAbstractObject -> geometa::GMLAbstractObject
-> geometa::GMLAbstractGML -> geometa::GMLAbstractTimeObject -> GMLAbstractTimePrimitive
```
### Public fields

relatedTime relatedTime

## Methods

#### Public methods:

- [GMLAbstractTimePrimitive\\$new\(\)](#page-52-0)
- [GMLAbstractTimePrimitive\\$addRelatedTime\(\)](#page-52-1)
- [GMLAbstractTimePrimitive\\$delRelatedTime\(\)](#page-52-2)
- [GMLAbstractTimePrimitive\\$clone\(\)](#page-52-3)

### <span id="page-52-0"></span>Method new(): Initializes object

### *Usage:*

GMLAbstractTimePrimitive\$new(xml = NULL, defaults = list())

*Arguments:*

xml object of class [XMLInternalNode-class](#page-0-0)

defaults list of default values

#### <span id="page-52-1"></span>Method addRelatedTime(): Adds related time

*Usage:*

GMLAbstractTimePrimitive\$addRelatedTime(time)

*Arguments:*

time object of class [GMLTimeInstant,](#page-133-0) [GMLTimePeriod.](#page-135-0) (GMLTimeNode or GMLTimeEdge are not yet supported)

*Returns:* TRUE if added, FALSE otherwise

#### <span id="page-52-2"></span>Method delRelatedTime(): Deletes related time

*Usage:*

```
GMLAbstractTimePrimitive$delRelatedTime(time)
```
*Arguments:*

time object of class [GMLTimeInstant,](#page-133-0) [GMLTimePeriod.](#page-135-0) (GMLTimeNode or GMLTimeEdge are not yet supported)

*Returns:* TRUE if deleted, FALSE otherwise

<span id="page-52-3"></span>Method clone(): The objects of this class are cloneable with this method.

### 54 GMLAffineCS

*Usage:* GMLAbstractTimePrimitive\$clone(deep = FALSE) *Arguments:* deep Whether to make a deep clone.

# Author(s)

Emmanuel Blondel <emmanuel.blondel1@gmail.com>

# References

ISO 19136:2007 Geographic Information – Geographic Markup Language. http://www.iso.org/iso/iso\_catalogue/catalogue\_t OGC Geography Markup Language. http://www.opengeospatial.org/standards/gml

GMLAffineCS *GMLAffineCS*

## Description

**GMLAffineCS GMLAffineCS** 

#### Format

[R6Class](#page-0-0) object.

## Value

Object of [R6Class](#page-0-0) for modelling an GMLAffineCS

### Super classes

```
geometa::geometaLogger -> geometa::ISOAbstractObject -> geometa::GMLAbstractObject
-> geometa::GMLAbstractGML -> geometa::GMLDefinition -> geometa::GMLAbstractCoordinateSystem
-> GMLAffineCS
```
# Methods

### Public methods:

• [GMLAffineCS\\$clone\(\)](#page-53-0)

<span id="page-53-0"></span>Method clone(): The objects of this class are cloneable with this method.

*Usage:* GMLAffineCS\$clone(deep = FALSE) *Arguments:* deep Whether to make a deep clone.

### GMLBaseUnit 55

# Note

Experimental

### Author(s)

Emmanuel Blondel <emmanuel.blondel1@gmail.com>

## References

ISO 19136:2007 Geographic Information – Geographic Markup Language. http://www.iso.org/iso/iso\_catalogue/catalogue\_t OGC Geography Markup Language. http://www.opengeospatial.org/standards/gml

GMLBaseUnit *GMLBaseUnit*

# Description

GMLBaseUnit GMLBaseUnit

#### Format

[R6Class](#page-0-0) object.

## Value

Object of [R6Class](#page-0-0) for modelling an GML base unit

### Super classes

```
geometa::geometaLogger -> geometa::ISOAbstractObject -> geometa::GMLAbstractObject
-> geometa::GMLAbstractGML -> geometa::GMLDefinition -> geometa::GMLUnitDefinition
-> GMLBaseUnit
```
# Public fields

unitsSystem unitsSystem [1..1]: character

### Methods

# Public methods:

- [GMLBaseUnit\\$new\(\)](#page-54-0)
- [GMLBaseUnit\\$setUnitsSystem\(\)](#page-55-0)
- [GMLBaseUnit\\$clone\(\)](#page-55-1)

<span id="page-54-0"></span>Method new(): Initializes object

### 56 GMLBaseUnit

*Usage:* GMLBaseUnit\$new(xml = NULL, defaults = list(), id = NULL) *Arguments:* xml object of class [XMLInternalNode-class](#page-0-0) defaults list of default values id id

<span id="page-55-0"></span>Method setUnitsSystem(): Set unit system

*Usage:* GMLBaseUnit\$setUnitsSystem(unitsSystem) *Arguments:*

unitsSystem units system

<span id="page-55-1"></span>Method clone(): The objects of this class are cloneable with this method.

*Usage:* GMLBaseUnit\$clone(deep = FALSE) *Arguments:* deep Whether to make a deep clone.

## Author(s)

Emmanuel Blondel <emmanuel.blondel1@gmail.com>

# References

ISO 19136:2007 Geographic Information – Geographic Markup Language. http://www.iso.org/iso/iso\_catalogue/catalogue\_t OGC Geography Markup Language. http://www.opengeospatial.org/standards/gml

# Examples

```
gml <- GMLBaseUnit$new()
gml$setDescriptionReference("someref")
gml$setIdentifier("identifier", "codespace")
gml$addName("name1", "codespace")
gml$addName("name2", "codespace")
gml$setQuantityTypeReference("someref")
gml$setCatalogSymbol("symbol")
gml$setUnitsSystem("somelink")
```
GMLCartesianCS *GMLCartesianCS*

## Description

**GMLCartesianCS** 

**GMLCartesianCS** 

## Format

[R6Class](#page-0-0) object.

#### Value

Object of [R6Class](#page-0-0) for modelling an GMLCartesianCS

#### Super classes

```
geometa::geometaLogger -> geometa::ISOAbstractObject -> geometa::GMLAbstractObject
-> geometa::GMLAbstractGML -> geometa::GMLDefinition -> geometa::GMLAbstractCoordinateSystem
-> GMLCartesianCS
```
### Methods

#### Public methods:

• [GMLCartesianCS\\$clone\(\)](#page-56-0)

<span id="page-56-0"></span>Method clone(): The objects of this class are cloneable with this method.

*Usage:* GMLCartesianCS\$clone(deep = FALSE) *Arguments:* deep Whether to make a deep clone.

### Note

Experimental

### Author(s)

Emmanuel Blondel <emmanuel.blondel1@gmail.com>

### References

ISO 19136:2007 Geographic Information – Geographic Markup Language. http://www.iso.org/iso/iso\_catalogue/catalogue\_t OGC Geography Markup Language. http://www.opengeospatial.org/standards/gml

## Description

GMLCodeType

GMLCodeType

# Format

[R6Class](#page-0-0) object.

## Value

Object of [R6Class](#page-0-0) for modelling a GML code type

# Super classes

[geometa::geometaLogger](#page-0-0) -> [geometa::ISOAbstractObject](#page-0-0) -> GMLCodeType

# Public fields

value value

attrs attributes

# Methods

#### Public methods:

- [GMLCodeType\\$new\(\)](#page-57-0)
- [GMLCodeType\\$clone\(\)](#page-57-1)

### <span id="page-57-0"></span>Method new(): Initializes object

*Usage:* GMLCodeType\$new(xml = NULL, value = NULL, codeSpace = NULL) *Arguments:* xml object of class [XMLInternalNode-class](#page-0-0) value value

codeSpace code space

<span id="page-57-1"></span>Method clone(): The objects of this class are cloneable with this method.

*Usage:* GMLCodeType\$clone(deep = FALSE) *Arguments:* deep Whether to make a deep clone.

## GMLCompoundCRS 59

#### Author(s)

Emmanuel Blondel <emmanuel.blondel1@gmail.com>

### **References**

ISO 19136:2007 Geographic Information – Geographic Markup Language. http://www.iso.org/iso/iso\_catalogue/catalogue\_t OGC Geography Markup Language. http://www.opengeospatial.org/standards/gml

GMLCompoundCRS *GMLCompoundCRS*

### Description

GMLCompoundCRS

GMLCompoundCRS

### Format

[R6Class](#page-0-0) object.

## Value

Object of [R6Class](#page-0-0) for modelling an GMLCompoundCRS

#### Super classes

```
geometa::geometaLogger -> geometa::ISOAbstractObject -> geometa::GMLAbstractObject
-> geometa::GMLAbstractGML -> geometa::GMLDefinition -> geometa::GMLAbstractCRS ->
GMLCompoundCRS
```
#### Public fields

componentReferenceSystem componentReferenceSystem [2..\*]: instance of AbstractSingleCRS

### **Methods**

#### Public methods:

- [GMLCompoundCRS\\$new\(\)](#page-58-0)
- [GMLCompoundCRS\\$addComponentReferenceSystem\(\)](#page-59-0)
- [GMLCompoundCRS\\$delComponentReferenceSystem\(\)](#page-59-1)
- [GMLCompoundCRS\\$clone\(\)](#page-59-2)

#### <span id="page-58-0"></span>Method new(): Initializes object

### *Usage:*

```
GMLCompoundCRS$new(xml = NULL, defaults = list(), id = NULL)
```
## 60 GMLCompoundCRS

*Arguments:* xml object of class [XMLInternalNode-class](#page-0-0) defaults default values id id

<span id="page-59-0"></span>Method addComponentReferenceSystem(): Adds component reference system

*Usage:* GMLCompoundCRS\$addComponentReferenceSystem(referenceSystem) *Arguments:* referenceSystem referenceSystem, object of class [GMLAbstractSingleCRS](#page-46-1)

*Returns:* TRUE if added, FALSE otherwise

<span id="page-59-1"></span>Method delComponentReferenceSystem(): Deletes component reference system

*Usage:*

GMLCompoundCRS\$delComponentReferenceSystem(referenceSystem)

*Arguments:*

referenceSystem referenceSystem, object of class [GMLAbstractSingleCRS](#page-46-1)

*Returns:* TRUE if delete, FALSE otherwise

<span id="page-59-2"></span>Method clone(): The objects of this class are cloneable with this method.

*Usage:* GMLCompoundCRS\$clone(deep = FALSE) *Arguments:* deep Whether to make a deep clone.

### Author(s)

Emmanuel Blondel <emmanuel.blondel1@gmail.com>

### References

ISO 19136:2007 Geographic Information – Geographic Markup Language. http://www.iso.org/iso/iso\_catalogue/catalogue\_t OGC Geography Markup Language. http://www.opengeospatial.org/standards/gml

GMLConventionalUnit *GMLConventionalUnit*

#### Description

GMLConventionalUnit GMLConventionalUnit

# Format

[R6Class](#page-0-0) object.

## Value

Object of [R6Class](#page-0-0) for modelling an GML derived unit

# Super classes

```
geometa::geometaLogger -> geometa::ISOAbstractObject -> geometa::GMLAbstractObject
-> geometa::GMLAbstractGML -> geometa::GMLDefinition -> geometa::GMLUnitDefinition
-> GMLConventionalUnit
```
### Public fields

conversionToPreferredUnit conversionToPreferredUnit [1..1]: character/integer roughConversionToPreferredUnit roughConversionToPreferredUnit [1..1]: character/integer derivationUnitTerm derivationUnitTerm [1..\*]: character

#### **Methods**

#### Public methods:

- [GMLConventionalUnit\\$new\(\)](#page-60-0)
- [GMLConventionalUnit\\$addDerivationUnitTerm\(\)](#page-60-1)
- [GMLConventionalUnit\\$delDerivationUnitTerm\(\)](#page-61-0)
- [GMLConventionalUnit\\$setConversionToPreferredUnit\(\)](#page-61-1)
- [GMLConventionalUnit\\$clone\(\)](#page-61-2)

#### <span id="page-60-0"></span>Method new(): Initializes object

#### *Usage:*

```
GMLConventionalUnit$new(xml = NULL, defaults = list(), id = NULL)
Arguments:
xml object of class XMLInternalNode-class
defaults default values
id id
```
Method addDerivationUnitTerm(): Adds a derivation unit term, made of a uom reference, and an exponent which can be negative/positive but not equal to zero.

*Usage:*

GMLConventionalUnit\$addDerivationUnitTerm(uom, exponent)

*Arguments:*

uom unit of measure reference

exponent exponent

*Returns:* TRUE if added, FALSE otherwise

<span id="page-61-0"></span>Method delDerivationUnitTerm(): Deletes a derivation unit term

*Usage:*

GMLConventionalUnit\$delDerivationUnitTerm(uom, exponent)

*Arguments:*

uom unit of measure reference

exponent exponent

*Returns:* TRUE if deleted, FALSE otherwise

<span id="page-61-1"></span>Method setConversionToPreferredUnit(): Sets the conversion to preferred unit.

*Usage:*

GMLConventionalUnit\$setConversionToPreferredUnit(uom, factor, rough = FALSE)

*Arguments:* uom unit of measure reference factor factor rough rough . Defaut is FALSE

<span id="page-61-2"></span>Method clone(): The objects of this class are cloneable with this method.

*Usage:*

GMLConventionalUnit\$clone(deep = FALSE)

*Arguments:*

deep Whether to make a deep clone.

### Author(s)

Emmanuel Blondel <emmanuel.blondel1@gmail.com>

### References

ISO 19136:2007 Geographic Information – Geographic Markup Language. http://www.iso.org/iso/iso\_catalogue/catalogue\_t OGC Geography Markup Language. http://www.opengeospatial.org/standards/gml

# GMLConversion 63

## Examples

```
gml <- GMLConventionalUnit$new()
gml$setDescriptionReference("someref")
gml$setIdentifier("identifier", "codespace")
gml$addName("name1", "codespace")
gml$addName("name2", "codespace")
gml$setQuantityTypeReference("someref")
gml$setCatalogSymbol("symbol")
gml$addDerivationUnitTerm("uomId", 2L)
gml$setConversionToPreferredUnit("uomId", 2L)
```
GMLConversion *GMLConversion*

# Description

GMLConversion GMLConversion

# Format

[R6Class](#page-0-0) object.

#### Value

Object of [R6Class](#page-0-0) for modelling an GMLConversion

#### Super classes

```
geometa::geometaLogger -> geometa::ISOAbstractObject -> geometa::GMLAbstractObject
-> geometa::GMLAbstractGML -> geometa::GMLDefinition -> geometa::GMLAbstractCoordinateOperation
-> geometa::GMLAbstractSingleOperation -> geometa::GMLAbstractGeneralConversion ->
GMLConversion
```
# Public fields

method method [1..1]: GMLOperationMethod parameterValue parameterValue [0..\*]: GMLParameterValue

## Methods

### Public methods:

- [GMLConversion\\$setMethod\(\)](#page-62-0)
- [GMLConversion\\$addParameterValue\(\)](#page-63-0)
- [GMLConversion\\$delParameterValue\(\)](#page-63-1)
- <span id="page-62-0"></span>• [GMLConversion\\$clone\(\)](#page-63-2)

### 64 GMLConversion

## Method setMethod(): Set method

*Usage:*

GMLConversion\$setMethod(method)

*Arguments:*

method method, object of class [GMLOperationMethod](#page-107-0)

<span id="page-63-0"></span>Method addParameterValue(): Adds parameter value

*Usage:*

GMLConversion\$addParameterValue(paramValue)

*Arguments:*

paramValue parameter value, object class inheriting [GMLAbstractGeneralParameterValue](#page-34-0)

*Returns:* TRUE if added, FALSE otherwise

<span id="page-63-1"></span>Method delParameterValue(): Deletes parameter value

*Usage:*

GMLConversion\$delParameterValue(paramValue)

*Arguments:*

paramValue parameter value, object class inheriting [GMLAbstractGeneralParameterValue](#page-34-0)

*Returns:* TRUE if deleted, FALSE otherwise

<span id="page-63-2"></span>Method clone(): The objects of this class are cloneable with this method.

*Usage:* GMLConversion\$clone(deep = FALSE) *Arguments:* deep Whether to make a deep clone.

#### Author(s)

Emmanuel Blondel <emmanuel.blondel1@gmail.com>

#### References

ISO 19136:2007 Geographic Information – Geographic Markup Language. http://www.iso.org/iso/iso\_catalogue/catalogue\_t OGC Geography Markup Language. http://www.opengeospatial.org/standards/gml

GMLCoordinateSystemAxis

*GMLCoordinateSystemAxis*

#### Description

GMLCoordinateSystemAxis GMLCoordinateSystemAxis

#### Format

[R6Class](#page-0-0) object.

#### Value

Object of [R6Class](#page-0-0) for modelling an GMLCoordinateSystemAxis

#### Super classes

```
geometa::geometaLogger -> geometa::ISOAbstractObject -> geometa::GMLAbstractObject
-> geometa::GMLAbstractGML -> geometa::GMLDefinition -> GMLCoordinateSystemAxis
```
# Public fields

axisAbbrev axisAbbrev [1..1]: character axisDirection axisDirection [1..1]: character (with codeSpace) minimumValue minimumValue [0..1]: double maximumValue maximumValue [0..1]: double rangeMeaning rangeMeaning [0..1]: character (with codeSpace)

### Methods

#### Public methods:

- [GMLCoordinateSystemAxis\\$new\(\)](#page-64-0)
- [GMLCoordinateSystemAxis\\$setAbbrev\(\)](#page-65-0)
- [GMLCoordinateSystemAxis\\$setDirection\(\)](#page-65-1)
- [GMLCoordinateSystemAxis\\$setMinimumValue\(\)](#page-65-2)
- [GMLCoordinateSystemAxis\\$setMaximumValue\(\)](#page-65-3)
- [GMLCoordinateSystemAxis\\$setRangeMeaning\(\)](#page-65-4)
- [GMLCoordinateSystemAxis\\$clone\(\)](#page-65-5)

#### <span id="page-64-0"></span>Method new(): Initializes object

## *Usage:*

```
GMLCoordinateSystemAxis$new(xml = NULL, defaults = list(), id = NULL, uom = NA)
```
*Arguments:* xml object of class [XMLInternalNode-class](#page-0-0) defaults list of default values id id uom unit of measure

### <span id="page-65-0"></span>Method setAbbrev(): Set Abbrev

*Usage:* GMLCoordinateSystemAxis\$setAbbrev(abbrev) *Arguments:* abbrev abbrev

# <span id="page-65-1"></span>Method setDirection(): Set description

*Usage:* GMLCoordinateSystemAxis\$setDirection(direction, codeSpace = NULL) *Arguments:* direction direction

codeSpace code space

### <span id="page-65-2"></span>Method setMinimumValue(): Set minimum value

*Usage:*

GMLCoordinateSystemAxis\$setMinimumValue(value)

*Arguments:* value value

## <span id="page-65-3"></span>Method setMaximumValue(): Set maxium value

*Usage:*

GMLCoordinateSystemAxis\$setMaximumValue(value)

*Arguments:* value value

# <span id="page-65-4"></span>Method setRangeMeaning(): Set range meaning

*Usage:*

GMLCoordinateSystemAxis\$setRangeMeaning(meaning, codeSpace = NULL) *Arguments:* meaning meaning codeSpace code space

# <span id="page-65-5"></span>Method clone(): The objects of this class are cloneable with this method.

*Usage:* GMLCoordinateSystemAxis\$clone(deep = FALSE) *Arguments:* deep Whether to make a deep clone.

### Author(s)

Emmanuel Blondel <emmanuel.blondel1@gmail.com>

### References

ISO 19136:2007 Geographic Information – Geographic Markup Language. http://www.iso.org/iso/iso\_catalogue/catalogue\_t OGC Geography Markup Language. http://www.opengeospatial.org/standards/gml

GMLCOVAbstractCoverage

*GMLCOVAbstractCoverage*

# Description

GMLCOVAbstractCoverage GMLCOVAbstractCoverage

### Format

[R6Class](#page-0-0) object.

#### Value

Object of [R6Class](#page-0-0) for modelling a GMLCOV Abstract Coverage

#### Super classes

```
geometa::geometaLogger -> geometa::ISOAbstractObject -> geometa::GMLAbstractObject
-> geometa::GMLAbstractFeature -> geometa::GMLAbstractCoverage -> GMLCOVAbstractCoverage
```
#### Public fields

coverageFunction coverage function

rangeType range type

metadata metadata

### Methods

#### Public methods:

- [GMLCOVAbstractCoverage\\$new\(\)](#page-66-0)
- [GMLCOVAbstractCoverage\\$clone\(\)](#page-67-0)

<span id="page-66-0"></span>Method new(): Initializes object

*Usage:*

```
GMLCOVAbstractCoverage$new(
  xml = NULL,element = NULL,
  atts = list(),
  defaults = list(),wrap = TRUE
)
Arguments:
```
xml object of class [XMLInternalNode-class](#page-0-0) element element name attrs list of attributes defaults list of default values wrap wrap element?

<span id="page-67-0"></span>Method clone(): The objects of this class are cloneable with this method.

```
Usage:
GMLCOVAbstractCoverage$clone(deep = FALSE)
Arguments:
deep Whether to make a deep clone.
```
#### Author(s)

Emmanuel Blondel <emmanuel.blondel1@gmail.com>

### References

GML 3.2.1 Application Schema for Coverages http://www.opengis.net/gmlcov/1.0

GMLCOVExtension *GMLCOVExtension*

## Description

GMLCOVExtension GMLCOVExtension

## Format

[R6Class](#page-0-0) object.

#### Value

Object of [R6Class](#page-0-0) for modelling a GMLCOV Extension

## GMLCOVExtension 69

#### Super classes

[geometa::geometaLogger](#page-0-0) -> [geometa::ISOAbstractObject](#page-0-0) -> GMLCOVExtension

### Public fields

anyElement anyElement

# Methods

### Public methods:

- [GMLCOVExtension\\$new\(\)](#page-68-0)
- [GMLCOVExtension\\$clone\(\)](#page-68-1)

## <span id="page-68-0"></span>Method new(): Initializes object

```
Usage:
GMLCOVExtension$new(
 xml = NULL,element = NULL,
 attrs = list(),
  defaults = list(),wrap = TRUE)
Arguments:
xml object of class XMLInternalNode-class
element element name
```
attrs list of attributes defaults list of default values wrap wrap element?

<span id="page-68-1"></span>Method clone(): The objects of this class are cloneable with this method.

```
Usage:
GMLCOVExtension$clone(deep = FALSE)
Arguments:
deep Whether to make a deep clone.
```
#### Note

Internal binding for OGC services

### Author(s)

Emmanuel Blondel <emmanuel.blondel1@gmail.com>

#### References

GML 3.2.1 Application Schema for Coverages http://www.opengis.net/gmlcov/1.0

GMLCylindricalCS *GMLCylindricalCS*

#### Description

GMLCylindricalCS GMLCylindricalCS

#### Format

[R6Class](#page-0-0) object.

## Value

Object of [R6Class](#page-0-0) for modelling an GMLCylindricalCS

### Super classes

```
geometa::geometaLogger -> geometa::ISOAbstractObject -> geometa::GMLAbstractObject
-> geometa::GMLAbstractGML -> geometa::GMLDefinition -> geometa::GMLAbstractCoordinateSystem
-> GMLCylindricalCS
```
### Methods

### Public methods:

• [GMLCylindricalCS\\$clone\(\)](#page-69-0)

<span id="page-69-0"></span>Method clone(): The objects of this class are cloneable with this method.

*Usage:*

GMLCylindricalCS\$clone(deep = FALSE)

*Arguments:*

deep Whether to make a deep clone.

#### Note

Experimental

### Author(s)

Emmanuel Blondel <emmanuel.blondel1@gmail.com>

# References

ISO 19136:2007 Geographic Information – Geographic Markup Language. http://www.iso.org/iso/iso\_catalogue/catalogue\_t OGC Geography Markup Language. http://www.opengeospatial.org/standards/gml

GMLDefinition *GMLDefinition*

## Description

GMLDefinition

GMLDefinition

# Format

[R6Class](#page-0-0) object.

## Value

Object of [R6Class](#page-0-0) for modelling an GML definition

#### Super classes

```
geometa::geometaLogger -> geometa::ISOAbstractObject -> geometa::GMLAbstractObject
-> geometa::GMLAbstractGML -> GMLDefinition
```
## Public fields

remarks remarks [0..\*]: character

# Methods

#### Public methods:

- [GMLDefinition\\$new\(\)](#page-70-0)
- [GMLDefinition\\$addRemark\(\)](#page-70-1)
- [GMLDefinition\\$delRemark\(\)](#page-71-0)
- [GMLDefinition\\$clone\(\)](#page-71-1)

#### <span id="page-70-0"></span>Method new(): Initializes object

*Usage:* GMLDefinition\$new(xml = NULL, defaults = list()) *Arguments:* xml object of class [XMLInternalNode-class](#page-0-0) defaults default values

# <span id="page-70-1"></span>Method addRemark(): Adds remark

```
Usage:
GMLDefinition$addRemark(remark)
Arguments:
remark remark
```
*Returns:* TRUE if added, FALSE otherwise

<span id="page-71-0"></span>Method delRemark(): Deletes remark

*Usage:* GMLDefinition\$delRemark(remark) *Arguments:*

remark remark

*Returns:* TRUE if deleted, FALSE otherwise

<span id="page-71-1"></span>Method clone(): The objects of this class are cloneable with this method.

*Usage:* GMLDefinition\$clone(deep = FALSE) *Arguments:* deep Whether to make a deep clone.

#### Author(s)

Emmanuel Blondel <emmanuel.blondel1@gmail.com>

# References

ISO 19136:2007 Geographic Information – Geographic Markup Language. http://www.iso.org/iso/iso\_catalogue/catalogue\_t OGC Geography Markup Language. http://www.opengeospatial.org/standards/gml

### Examples

```
gml <- GMLDefinition$new()
gml$setDescriptionReference("someref")
gml$setIdentifier("identifier", "codespace")
gml$addName("name1", "codespace")
gml$addName("name2", "codespace")
```
GMLDerivedCRS *GMLDerivedCRS*

# Description

**GMLDerivedCRS** 

GMLDerivedCRS

# Format

[R6Class](#page-0-0) object.
## GMLDerivedCRS 73

## Value

Object of [R6Class](#page-0-0) for modelling an GMLDerivedCRS

#### Super classes

```
geometa::geometaLogger -> geometa::ISOAbstractObject -> geometa::GMLAbstractObject
-> geometa::GMLAbstractGML -> geometa::GMLDefinition -> geometa::GMLAbstractCRS ->
geometa::GMLAbstractSingleCRS -> geometa::GMLAbstractGeneralDerivedCRS -> GMLDerivedCRS
```
# Public fields

baseCRS baseCRS [1..1]: inherited from GMLAbstractSingleCRS derivedCRSType derivedCRSType [1..1]: character coordinateSystem coordinateSystem [1..1]: inherited from GMLAbstractCoordinateSystem

# Methods

## Public methods:

- [GMLDerivedCRS\\$setBaseCRS\(\)](#page-72-0)
- [GMLDerivedCRS\\$setDerivedCRSType\(\)](#page-72-1)
- [GMLDerivedCRS\\$setCoordinateSystem\(\)](#page-72-2)
- [GMLDerivedCRS\\$clone\(\)](#page-72-3)

#### <span id="page-72-0"></span>Method setBaseCRS(): Set base CRS

*Usage:* GMLDerivedCRS\$setBaseCRS(crs) *Arguments:* crs object inheriting class [GMLAbstractSingleCRS](#page-46-0)

#### <span id="page-72-1"></span>Method setDerivedCRSType(): Set derived CRS type

*Usage:* GMLDerivedCRS\$setDerivedCRSType(type, codeSpace = NULL) *Arguments:* type type codeSpace code space

## <span id="page-72-2"></span>Method setCoordinateSystem(): set coordinate system

*Usage:* GMLDerivedCRS\$setCoordinateSystem(cs) *Arguments:* cs cs, object inheriting class [GMLAbstractCoordinateSystem](#page-21-0)

# <span id="page-72-3"></span>Method clone(): The objects of this class are cloneable with this method.

*Usage:* GMLDerivedCRS\$clone(deep = FALSE) *Arguments:* deep Whether to make a deep clone.

#### Author(s)

Emmanuel Blondel <emmanuel.blondel1@gmail.com>

#### References

ISO 19136:2007 Geographic Information – Geographic Markup Language. http://www.iso.org/iso/iso\_catalogue/catalogue\_t OGC Geography Markup Language. http://www.opengeospatial.org/standards/gml

GMLDerivedUnit *GMLDerivedUnit*

# Description

GMLDerivedUnit GMLDerivedUnit

#### Format

[R6Class](#page-0-0) object.

#### Value

Object of [R6Class](#page-0-0) for modelling an GML derived unit

#### Super classes

```
geometa::geometaLogger -> geometa::ISOAbstractObject -> geometa::GMLAbstractObject
-> geometa::GMLAbstractGML -> geometa::GMLDefinition -> geometa::GMLUnitDefinition
-> GMLDerivedUnit
```
# Public fields

derivationUnitTerm derivationUnitTerm [1..\*]: character

## Methods

## Public methods:

- [GMLDerivedUnit\\$new\(\)](#page-73-0)
- [GMLDerivedUnit\\$addDerivationUnitTerm\(\)](#page-74-0)
- [GMLDerivedUnit\\$delDerivationUnitTerm\(\)](#page-74-1)
- [GMLDerivedUnit\\$clone\(\)](#page-74-2)

## <span id="page-73-0"></span>Method new(): Initializes object

#### *Usage:*

```
GMLDerivedUnit$new(xml = NULL, defaults = list(), id = NULL)
Arguments:
```
## GMLDerivedUnit 75

xml object of class [XMLInternalNode-class](#page-0-0) defaults default values id id

<span id="page-74-0"></span>Method addDerivationUnitTerm(): Adds a derivation unit term, made of a uom reference, and an exponent which can be negative/positive but not equal to zero.

*Usage:* GMLDerivedUnit\$addDerivationUnitTerm(uom, exponent) *Arguments:* uom unit of measure reference exponent exponent *Returns:* TRUE if added, FALSE otherwise

<span id="page-74-1"></span>Method delDerivationUnitTerm(): Deletes a derivation unit term.

*Usage:* GMLDerivedUnit\$delDerivationUnitTerm(uom, exponent) *Arguments:* uom unit of measure reference exponent exponent *Returns:* TRUE if deleted, FALSE otherwise

<span id="page-74-2"></span>Method clone(): The objects of this class are cloneable with this method.

*Usage:* GMLDerivedUnit\$clone(deep = FALSE) *Arguments:* deep Whether to make a deep clone.

## Author(s)

Emmanuel Blondel <emmanuel.blondel1@gmail.com>

#### References

ISO 19136:2007 Geographic Information – Geographic Markup Language. http://www.iso.org/iso/iso\_catalogue/catalogue\_t OGC Geography Markup Language. http://www.opengeospatial.org/standards/gml

#### Examples

```
gml <- GMLDerivedUnit$new()
gml$setDescriptionReference("someref")
gml$setIdentifier("identifier", "codespace")
gml$addName("name2", "codespace")
gml$setQuantityTypeReference("someref")
gml$setCatalogSymbol("symbol")
gml$addDerivationUnitTerm("uomId", 2L)
```
<span id="page-75-2"></span>

## Description

GMLElement

GMLElement

## Format

[R6Class](#page-0-0) object.

#### Value

Object of [R6Class](#page-0-0) for modelling an GML element

## Super classes

```
geometa::geometaLogger -> geometa::ISOAbstractObject -> geometa::GMLAbstractObject
-> GMLElement
```
## Methods

#### Public methods:

- [GMLElement\\$new\(\)](#page-75-0)
- [GMLElement\\$decode\(\)](#page-75-1)
- [GMLElement\\$clone\(\)](#page-76-0)

# <span id="page-75-0"></span>Method new(): Initializes object

```
Usage:
GMLElement$new(
  xml = NULL,element = NULL,
  atrs = list(),defaults = list(),xmlNamespacePrefix = "GML"
\mathcal{L}Arguments:
xml object of class XMLInternalNode-class
element element
attrs attrs
defaults default values
xmlNamespacePrefix xmlNamespacePrefix Default is 'GML'
```
<span id="page-75-1"></span>Method decode(): Decodes the XML

# GMLEIlipsoidalCS 77

*Usage:* GMLElement\$decode(xml) *Arguments:* xml object of class [XMLInternalNode-class](#page-0-0)

<span id="page-76-0"></span>Method clone(): The objects of this class are cloneable with this method.

*Usage:* GMLElement\$clone(deep = FALSE) *Arguments:* deep Whether to make a deep clone.

#### Note

Class used by geometa internal XML decoder/encoder

## Author(s)

Emmanuel Blondel <emmanuel.blondel1@gmail.com>

## References

ISO/TS 19103:2005 Geographic information – Conceptual schema language

<span id="page-76-1"></span>GMLEllipsoidalCS *GMLEllipsoidalCS*

# Description

GMLEllipsoidalCS GMLEllipsoidalCS

# Format

[R6Class](#page-0-0) object.

#### Value

Object of [R6Class](#page-0-0) for modelling an GMLEllipsoidalCS

## Super classes

```
geometa::geometaLogger -> geometa::ISOAbstractObject -> geometa::GMLAbstractObject
-> geometa::GMLAbstractGML -> geometa::GMLDefinition -> geometa::GMLAbstractCoordinateSystem
-> GMLEllipsoidalCS
```
# Methods

#### Public methods:

• [GMLEllipsoidalCS\\$clone\(\)](#page-77-0)

<span id="page-77-0"></span>Method clone(): The objects of this class are cloneable with this method.

*Usage:* GMLEllipsoidalCS\$clone(deep = FALSE) *Arguments:* deep Whether to make a deep clone.

#### Note

Experimental

# Author(s)

Emmanuel Blondel <emmanuel.blondel1@gmail.com>

# References

ISO 19136:2007 Geographic Information – Geographic Markup Language. http://www.iso.org/iso/iso\_catalogue/catalogue\_t OGC Geography Markup Language. http://www.opengeospatial.org/standards/gml

GMLEnvelope *GMLEnvelope*

# Description

GMLEnvelope

GMLEnvelope

# Format

[R6Class](#page-0-0) object.

# Value

Object of [R6Class](#page-0-0) for modelling an GML envelope

## Super classes

```
geometa::geometaLogger -> geometa::ISOAbstractObject -> geometa::GMLAbstractObject
-> GMLEnvelope
```
## GMLEnvelope 79

# Public fields

lowerCorner lower corner upperCorner upper corner

## Methods

## Public methods:

- [GMLEnvelope\\$new\(\)](#page-78-0)
- [GMLEnvelope\\$decode\(\)](#page-78-1)
- [GMLEnvelope\\$clone\(\)](#page-78-2)

<span id="page-78-0"></span>Method new(): Initializes a GML envelope. The argument 'bbox' should be a matrix of dim 2,2 giving the x/y min/max values of a bouding box, as returned by bbox function in package sp.

```
Usage:
GMLEnvelope$new(
  xml = NULL,element = NULL,
  bbox,
  srsName = NULL,
  srsDimension = NULL,
  axisLabels = NULL,
  uomLabels = NULL
)
Arguments:
```
xml object of class [XMLInternalNode-class](#page-0-0) element element bbox object of class [matrix](#page-0-0) srsName SRS name srsDimension SRS dimension axisLabels axis labels uomLabels uom labels

<span id="page-78-1"></span>Method decode(): Decodes an XML representation

*Usage:* GMLEnvelope\$decode(xml) *Arguments:* xml object of class [XMLInternalNode-class](#page-0-0)

<span id="page-78-2"></span>Method clone(): The objects of this class are cloneable with this method.

*Usage:* GMLEnvelope\$clone(deep = FALSE) *Arguments:* deep Whether to make a deep clone.

## Note

Experimental

# Author(s)

Emmanuel Blondel <emmanuel.blondel1@gmail.com>

## References

ISO 19136:2007 Geographic Information – Geographic Markup Language. http://www.iso.org/iso/iso\_catalogue/catalogue\_t OGC Geography Markup Language. http://www.opengeospatial.org/standards/gml

GMLEnvelopeWithTimePeriod *GMLEnvelopeWithTimePeriod*

#### Description

GMLEnvelopeWithTimePeriod

GMLEnvelopeWithTimePeriod

# Format

[R6Class](#page-0-0) object.

#### Value

Object of [R6Class](#page-0-0) for modelling an GML envelope with time period

#### Super classes

```
geometa::geometaLogger -> geometa::ISOAbstractObject -> geometa::GMLAbstractObject
-> geometa::GMLEnvelope -> GMLEnvelopeWithTimePeriod
```
## Public fields

beginPosition begin position endPosition end position

# **Methods**

## Public methods:

- [GMLEnvelopeWithTimePeriod\\$new\(\)](#page-80-0)
- [GMLEnvelopeWithTimePeriod\\$decode\(\)](#page-80-1)
- [GMLEnvelopeWithTimePeriod\\$setBeginPosition\(\)](#page-80-2)
- [GMLEnvelopeWithTimePeriod\\$setEndPosition\(\)](#page-81-0)
- [GMLEnvelopeWithTimePeriod\\$clone\(\)](#page-81-1)

<span id="page-80-0"></span>Method new(): Initializes a GML envelope with time period. The argument 'bbox' should be a matrix of dim 2,2 giving the x/y min/max values of a bouding box, as returned by bbox function in package sp.

```
Usage:
GMLEnvelopeWithTimePeriod$new(
  xml = NULL,element = NULL,
  bbox,
  beginPosition,
  endPosition,
  srsName = NULL,
  srsDimension = NULL,
  axisLabels = NULL,
  uomLabels = NULL
)
Arguments:
```
xml object of class [XMLInternalNode-class](#page-0-0)

element element

bbox object of class [matrix](#page-0-0) beginPosition begin position, object of class [Date](#page-0-0) or [POSIXct-class](#page-0-0) endPosition end position, object of class [Date](#page-0-0) or [POSIXct-class](#page-0-0) srsName SRS name srsDimension SRS dimension axisLabels axis labels uomLabels uom labels

<span id="page-80-1"></span>Method decode(): Decodes an XML representation

*Usage:*

GMLEnvelopeWithTimePeriod\$decode(xml)

*Arguments:*

xml object of class [XMLInternalNode-class](#page-0-0)

<span id="page-80-2"></span>Method setBeginPosition(): Set begin position

*Usage:*

GMLEnvelopeWithTimePeriod\$setBeginPosition(beginPosition)

*Arguments:*

beginPosition object of class [Date](#page-0-0) or [POSIXct-class](#page-0-0)

<span id="page-81-0"></span>Method setEndPosition(): Set end position

*Usage:*

GMLEnvelopeWithTimePeriod\$setEndPosition(endPosition)

*Arguments:*

endPosition object of class [Date](#page-0-0) or [POSIXct-class](#page-0-0)

<span id="page-81-1"></span>Method clone(): The objects of this class are cloneable with this method.

*Usage:* GMLEnvelopeWithTimePeriod\$clone(deep = FALSE)

*Arguments:*

deep Whether to make a deep clone.

# Author(s)

Emmanuel Blondel <emmanuel.blondel1@gmail.com>

## References

ISO 19136:2007 Geographic Information – Geographic Markup Language. http://www.iso.org/iso/iso\_catalogue/catalogue\_t OGC Geography Markup Language. http://www.opengeospatial.org/standards/gml

GMLGeneralGridAxis *GMLGeneralGridAxis*

#### Description

GMLGeneralGridAxis

GMLGeneralGridAxis

## Format

[R6Class](#page-0-0) object.

# Value

Object of [R6Class](#page-0-0) for modelling an GML GeneralGridAxis

#### Super classes

```
geometa::geometaLogger -> geometa::ISOAbstractObject -> geometa::GMLAbstractObject
-> GMLGeneralGridAxis
```
## GMLGeneralGridAxis 83

# Public fields

offsetVector offset vector

coefficients coefficients

gridAxesSpanned grid axes spanned

sequenceRule sequence rule

## **Methods**

## Public methods:

- [GMLGeneralGridAxis\\$new\(\)](#page-82-0)
- [GMLGeneralGridAxis\\$decode\(\)](#page-82-1)
- [GMLGeneralGridAxis\\$setOffsetVector\(\)](#page-82-2)
- [GMLGeneralGridAxis\\$setCoefficients\(\)](#page-82-3)
- [GMLGeneralGridAxis\\$setGridAxesSpanned\(\)](#page-82-4)
- [GMLGeneralGridAxis\\$setSequenceRule\(\)](#page-83-0)
- [GMLGeneralGridAxis\\$clone\(\)](#page-83-1)

#### <span id="page-82-0"></span>Method new(): Initializes object

*Usage:*

GMLGeneralGridAxis\$new(xml = NULL)

*Arguments:*

xml object of class [XMLInternalNode-class](#page-0-0)

#### <span id="page-82-1"></span>Method decode(): Decodes XML

*Usage:*

GMLGeneralGridAxis\$decode(xml)

*Arguments:*

xml object of class [XMLInternalNode-class](#page-0-0)

#### <span id="page-82-2"></span>Method setOffsetVector(): Set offset vector

*Usage:* GMLGeneralGridAxis\$setOffsetVector(offsetVector)

*Arguments:*

offsetVector offset vector object of class [vector](#page-0-0)

## <span id="page-82-3"></span>Method setCoefficients(): Set coefficients

*Usage:* GMLGeneralGridAxis\$setCoefficients(coefficients) *Arguments:* coefficients coefficients object of class [vector](#page-0-0)

<span id="page-82-4"></span>Method setGridAxesSpanned(): Set grid axes spanned

*Usage:* GMLGeneralGridAxis\$setGridAxesSpanned(spanned) *Arguments:* spanned spanned

<span id="page-83-0"></span>Method setSequenceRule(): Set sequence rule

*Usage:* GMLGeneralGridAxis\$setSequenceRule(sequenceRule) *Arguments:* sequenceRule sequence rule

<span id="page-83-1"></span>Method clone(): The objects of this class are cloneable with this method.

*Usage:*

GMLGeneralGridAxis\$clone(deep = FALSE)

*Arguments:* deep Whether to make a deep clone.

#### Note

Experimental

#### Author(s)

Emmanuel Blondel <emmanuel.blondel1@gmail.com>

#### References

OGC Geography Markup Language. http://www.opengeospatial.org/standards/gml OGC GML 3.3 Schema. http://schemas.opengis.net/gml/3.3/referenceableGrid.xsd

GMLGeodeticCRS *GMLGeodeticCRS*

# Description

GMLGeodeticCRS GMLGeodeticCRS

# Format

[R6Class](#page-0-0) object.

# Value

Object of [R6Class](#page-0-0) for modelling an GMLGeodeticCRS

# GMLGeodeticCRS 85

#### Super classes

```
geometa::geometaLogger -> geometa::ISOAbstractObject -> geometa::GMLAbstractObject
-> geometa::GMLAbstractGML -> geometa::GMLDefinition -> geometa::GMLAbstractCRS ->
GMLGeodeticCRS
```
#### Public fields

ellipsoidalCS ellipsoidalCS [1..1]: GMLEllipsoidalCS cartesianCS cartesianCS [1..1]: GMLCartesianCS sphericalCS sphericalCS [1..1]: GMLSphericalCS geodeticDatum geodeticDatum [1..1]: GMLGeodeticDatum

#### Methods

## Public methods:

- [GMLGeodeticCRS\\$setEllipsoidalCS\(\)](#page-84-0)
- [GMLGeodeticCRS\\$setCartesianCS\(\)](#page-84-1)
- [GMLGeodeticCRS\\$setSphericalCS\(\)](#page-84-2)
- [GMLGeodeticCRS\\$setGeodeticDatum\(\)](#page-84-3)
- [GMLGeodeticCRS\\$clone\(\)](#page-85-0)

<span id="page-84-0"></span>Method setEllipsoidalCS(): Set ellipsoidal CS

*Usage:*

GMLGeodeticCRS\$setEllipsoidalCS(cs)

*Arguments:*

cs cs, object of class [GMLEllipsoidalCS](#page-76-1)

# <span id="page-84-1"></span>Method setCartesianCS(): Set cartesian CS

*Usage:*

GMLGeodeticCRS\$setCartesianCS(cs)

*Arguments:*

cs cs, object of class [GMLCartesianCS](#page-56-0)

#### <span id="page-84-2"></span>Method setSphericalCS(): Set spherical CS

*Usage:*

GMLGeodeticCRS\$setSphericalCS(cs)

*Arguments:*

cs cs, object of class [GMLSphericalCS](#page-129-0)

<span id="page-84-3"></span>Method setGeodeticDatum(): Set geodetic datum. Currently not supported

*Usage:*

GMLGeodeticCRS\$setGeodeticDatum(datum)

*Arguments:*

#### 86 GMLGrid and the contract of the contract of the contract of the contract of the contract of the contract of the contract of the contract of the contract of the contract of the contract of the contract of the contract of

datum object of class GMLGeodeticDatum

<span id="page-85-0"></span>Method clone(): The objects of this class are cloneable with this method.

*Usage:* GMLGeodeticCRS\$clone(deep = FALSE) *Arguments:* deep Whether to make a deep clone.

## Author(s)

Emmanuel Blondel <emmanuel.blondel1@gmail.com>

#### References

ISO 19136:2007 Geographic Information – Geographic Markup Language. http://www.iso.org/iso/iso\_catalogue/catalogue\_t OGC Geography Markup Language. http://www.opengeospatial.org/standards/gml

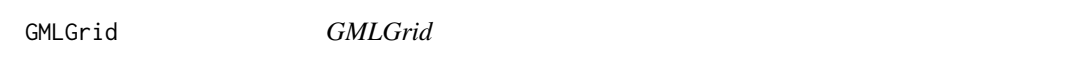

## Description

GMLGrid GMLGrid

## Format

[R6Class](#page-0-0) object.

## Value

Object of [R6Class](#page-0-0) for modelling an GML grid

### Super classes

```
geometa::geometaLogger -> geometa::ISOAbstractObject -> geometa::GMLAbstractObject
-> geometa::GMLAbstractGML -> geometa::GMLAbstractGeometry -> geometa::GMLAbstractImplicitGeometry
-> GMLGrid
```
#### Public fields

limits limits

axisLabels axis labels

axisName axis name

#### GMLGrid 87

# Methods

## Public methods:

- [GMLGrid\\$new\(\)](#page-86-0)
- [GMLGrid\\$setGridEnvelope\(\)](#page-86-1)
- [GMLGrid\\$setAxisLabels\(\)](#page-86-2)
- [GMLGrid\\$addAxisName\(\)](#page-86-3)
- [GMLGrid\\$delAxisName\(\)](#page-87-0)
- [GMLGrid\\$clone\(\)](#page-87-1)

## <span id="page-86-0"></span>Method new(): Initializes object

```
Usage:
GMLGrid$new(
 xml = NULL,element = NULL,
 atts = list(),defaults = list(),wrap = TRUE
\mathcal{L}
```
*Arguments:*

xml object of class [XMLInternalNode-class](#page-0-0) element element name attrs list of attributes defaults list of default values wrap wrap element?

# <span id="page-86-1"></span>Method setGridEnvelope(): Set grid envelope

*Usage:* GMLGrid\$setGridEnvelope(m) *Arguments:* m object of class [matrix](#page-0-0)

### <span id="page-86-2"></span>Method setAxisLabels(): Set axis labels

*Usage:* GMLGrid\$setAxisLabels(labels) *Arguments:* labels labels

#### <span id="page-86-3"></span>Method addAxisName(): Adds axis name

*Usage:* GMLGrid\$addAxisName(axisName) *Arguments:* axisName axis name

# 88 GMLGridCoverage

*Returns:* TRUE if added, FALSE otherwise

<span id="page-87-0"></span>Method delAxisName(): Deletes axis name

*Usage:* GMLGrid\$delAxisName(axisName) *Arguments:*

axisName axis name

*Returns:* TRUE if deleted, FALSE otherwise

<span id="page-87-1"></span>Method clone(): The objects of this class are cloneable with this method.

*Usage:* GMLGrid\$clone(deep = FALSE)

*Arguments:* deep Whether to make a deep clone.

## Note

Class used internally by geometa

# Author(s)

Emmanuel Blondel <emmanuel.blondel1@gmail.com>

## References

ISO 19136:2007 Geographic Information – Geographic Markup Language. http://www.iso.org/iso/iso\_catalogue/catalogue\_t OGC Geography Markup Language. http://www.opengeospatial.org/standards/gml

GMLGridCoverage *GMLGridCoverage*

#### Description

GMLGridCoverage GMLGridCoverage

## Format

[R6Class](#page-0-0) object.

## Value

Object of [R6Class](#page-0-0) for modelling an GML grid coverage

# GMLGridCoverage 89

#### Super classes

```
geometa::geometaLogger -> geometa::ISOAbstractObject -> geometa::GMLAbstractObject
-> geometa::GMLAbstractFeature -> geometa::GMLAbstractCoverage -> geometa::GMLAbstractDiscreteCoverage
-> GMLGridCoverage
```
#### Methods

## Public methods:

- [GMLGridCoverage\\$new\(\)](#page-88-0)
- [GMLGridCoverage\\$clone\(\)](#page-88-1)

#### <span id="page-88-0"></span>Method new(): Initializes object

```
Usage:
GMLGridCoverage$new(
 xml = NULL,element = NULL,
 attrs = list(),
 defaults = list(),wrap = TRUE
)
```
*Arguments:*

xml object of class [XMLInternalNode-class](#page-0-0) element element name attrs list of attributes defaults list of default values wrap wrap element?

<span id="page-88-1"></span>Method clone(): The objects of this class are cloneable with this method.

*Usage:* GMLGridCoverage\$clone(deep = FALSE) *Arguments:*

deep Whether to make a deep clone.

## Author(s)

Emmanuel Blondel <emmanuel.blondel1@gmail.com>

## References

ISO 19136:2007 Geographic Information – Geographic Markup Language. http://www.iso.org/iso/iso\_catalogue/catalogue\_t OGC Geography Markup Language. http://www.opengeospatial.org/standards/gml

GMLGridEnvelope *GMLGridEnvelope*

#### Description

GMLGridEnvelope

GMLGridEnvelope

#### Format

[R6Class](#page-0-0) object.

#### Value

Object of [R6Class](#page-0-0) for modelling an GML grid envelope

#### Super classes

```
geometa::geometaLogger -> geometa::ISOAbstractObject -> geometa::GMLAbstractObject
-> GMLGridEnvelope
```
## Public fields

low low value [[matrix](#page-0-0)] high high value [[matrix](#page-0-0)]

## Methods

#### Public methods:

- [GMLGridEnvelope\\$new\(\)](#page-89-0)
- [GMLGridEnvelope\\$clone\(\)](#page-89-1)

<span id="page-89-0"></span>Method new(): This method is used to instantiate a GML envelope. The argument 'bbox' should be a matrix of dim 2,2 giving the x/y min/max values of a bouding box, as returned by bbox function in package sp

*Usage:* GMLGridEnvelope\$new(xml = NULL, bbox) *Arguments:* xml object of class XMLInternalNode-class from XML

bbox object of class matrix

<span id="page-89-1"></span>Method clone(): The objects of this class are cloneable with this method.

*Usage:* GMLGridEnvelope\$clone(deep = FALSE) *Arguments:* deep Whether to make a deep clone.

## GMLGridFunction 91

#### Author(s)

Emmanuel Blondel <emmanuel.blondel1@gmail.com>

## References

ISO 19136:2007 Geographic Information – Geographic Markup Language. http://www.iso.org/iso/iso\_catalogue/catalogue\_t OGC Geography Markup Language. http://www.opengeospatial.org/standards/gml

GMLGridFunction *GMLGridFunction*

# Description

**GMLGridFunction** GMLGridFunction

## Format

[R6Class](#page-0-0) object.

## Value

Object of [R6Class](#page-0-0) for modelling an GML grid function

#### Super classes

```
geometa::geometaLogger -> geometa::ISOAbstractObject -> geometa::GMLAbstractObject
-> GMLGridFunction
```
## Public fields

sequenceRule sequence rule

startPoint start point

#### **Methods**

## Public methods:

- [GMLGridFunction\\$new\(\)](#page-90-0)
- [GMLGridFunction\\$setSequenceRule\(\)](#page-91-0)
- [GMLGridFunction\\$setStartPoint\(\)](#page-91-1)
- [GMLGridFunction\\$clone\(\)](#page-91-2)

<span id="page-90-0"></span>Method new(): Initializes object

*Usage:*

```
GMLGridFunction$new(
 xml = NULL,element = NULL,
 atts = list(),
  defaults = list(),wrap = TRUE
)
Arguments:
```
xml object of class [XMLInternalNode-class](#page-0-0) element element name attrs list of attributes defaults list of default values wrap wrap element?

<span id="page-91-0"></span>Method setSequenceRule(): Set sequence rule

```
Usage:
```
GMLGridFunction\$setSequenceRule(sequenceRule)

*Arguments:*

sequenceRule sequence rule, a value among: Linear,Boustrophedonic, Cantor-diagonal,Spiral,Morton,Hilbert

<span id="page-91-1"></span>Method setStartPoint(): Set start point

```
Usage:
GMLGridFunction$setStartPoint(x, y)
Arguments:
x x
y y
```
<span id="page-91-2"></span>Method clone(): The objects of this class are cloneable with this method.

*Usage:*

GMLGridFunction\$clone(deep = FALSE)

*Arguments:*

deep Whether to make a deep clone.

# Note

Class used internally by geometa

## Author(s)

Emmanuel Blondel <emmanuel.blondel1@gmail.com>

## References

ISO 19136:2007 Geographic Information – Geographic Markup Language. http://www.iso.org/iso/iso\_catalogue/catalogue\_t OGC Geography Markup Language. http://www.opengeospatial.org/standards/gml

GMLLinearCS *GMLLinearCS*

# Description

**GMLLinearCS** 

**GMLLinearCS** 

# Format

[R6Class](#page-0-0) object.

# Value

Object of [R6Class](#page-0-0) for modelling an GMLLinearCS

# Super classes

```
geometa::geometaLogger -> geometa::ISOAbstractObject -> geometa::GMLAbstractObject
-> geometa::GMLAbstractGML -> geometa::GMLDefinition -> geometa::GMLAbstractCoordinateSystem
-> GMLLinearCS
```
# Methods

#### Public methods:

• [GMLLinearCS\\$clone\(\)](#page-92-0)

<span id="page-92-0"></span>Method clone(): The objects of this class are cloneable with this method.

*Usage:*

GMLLinearCS\$clone(deep = FALSE)

*Arguments:*

deep Whether to make a deep clone.

## Author(s)

Emmanuel Blondel <emmanuel.blondel1@gmail.com>

## References

ISO 19136:2007 Geographic Information – Geographic Markup Language. http://www.iso.org/iso/iso\_catalogue/catalogue\_t OGC Geography Markup Language. http://www.opengeospatial.org/standards/gml

GMLLinearRing *GMLLinearRing*

# Description

GMLLinearRing GMLLinearRing

Format

[R6Class](#page-0-0) object.

#### Value

Object of [R6Class](#page-0-0) for modelling an GML LinearRing

# Super classes

```
geometa::geometaLogger -> geometa::ISOAbstractObject -> geometa::GMLAbstractObject
-> geometa::GMLAbstractRing -> GMLLinearRing
```
## Public fields

attrs gml attributes posList list of positions

# Methods

#### Public methods:

- [GMLLinearRing\\$new\(\)](#page-93-0)
- [GMLLinearRing\\$clone\(\)](#page-93-1)

<span id="page-93-0"></span>Method new(): Initializes object

*Usage:* GMLLinearRing\$new(xml = NULL, m) *Arguments:* xml object of class [XMLInternalNode-class](#page-0-0)

m simple object of class [matrix](#page-0-0)

<span id="page-93-1"></span>Method clone(): The objects of this class are cloneable with this method.

*Usage:* GMLLinearRing\$clone(deep = FALSE) *Arguments:* deep Whether to make a deep clone.

# GMLLineString 95

## Note

Experimental

## Author(s)

Emmanuel Blondel <emmanuel.blondel1@gmail.com>

# References

ISO 19136:2007 Geographic Information – Geographic Markup Language. http://www.iso.org/iso/iso\_catalogue/catalogue\_t OGC Geography Markup Language. http://www.opengeospatial.org/standards/gml

GMLLineString *GMLLineString*

## Description

GMLLineString GMLLineString

#### Format

[R6Class](#page-0-0) object.

# Value

Object of [R6Class](#page-0-0) for modelling an GML linestring

# Super classes

```
geometa::geometaLogger -> geometa::ISOAbstractObject -> geometa::GMLAbstractObject
-> geometa::GMLAbstractGML -> geometa::GMLAbstractGeometry -> geometa::GMLAbstractGeometricPrimitive
-> geometa::GMLAbstractCurve -> GMLLineString
```
# Public fields

posList list of positions

# Methods

Public methods:

- [GMLLineString\\$new\(\)](#page-94-0)
- [GMLLineString\\$clone\(\)](#page-95-0)

<span id="page-94-0"></span>Method new(): Initializes object

*Usage:*

## 96 GMLMultiCurve

```
GMLLineString$new(xml = NULL, sfg)
Arguments:
xml object of class XMLInternalNode-class
sfg simple feature geometry resulting from sf
```
<span id="page-95-0"></span>Method clone(): The objects of this class are cloneable with this method.

```
Usage:
GMLLineString$clone(deep = FALSE)
Arguments:
deep Whether to make a deep clone.
```
## Note

Experimental

## Author(s)

Emmanuel Blondel <emmanuel.blondel1@gmail.com>

#### References

ISO 19136:2007 Geographic Information – Geographic Markup Language. http://www.iso.org/iso/iso\_catalogue/catalogue\_t OGC Geography Markup Language. http://www.opengeospatial.org/standards/gml

GMLMultiCurve *GMLMultiCurve*

#### Description

GMLMultiCurve GMLMultiCurve

# Format

[R6Class](#page-0-0) object.

#### Value

Object of [R6Class](#page-0-0) for modelling an GML multicurve

## Super classes

```
geometa::geometaLogger -> geometa::ISOAbstractObject -> geometa::GMLAbstractObject
-> geometa::GMLAbstractGML -> geometa::GMLAbstractGeometry -> geometa::GMLAbstractGeometricAggregate
-> GMLMultiCurve
```
## GMLMultiCurve 97

# Public fields

attrs gml attributes curveMember curve members

#### **Methods**

#### Public methods:

- [GMLMultiCurve\\$new\(\)](#page-96-0)
- [GMLMultiCurve\\$addCurveMember\(\)](#page-96-1)
- [GMLMultiCurve\\$delCurveMember\(\)](#page-96-2)
- [GMLMultiCurve\\$clone\(\)](#page-96-3)

<span id="page-96-0"></span>Method new(): Initializes object

*Usage:* GMLMultiCurve\$new(xml = NULL, sfg = NULL)

*Arguments:*

xml object of class [XMLInternalNode-class](#page-0-0) sfg simple feature geometry resulting from sf

#### <span id="page-96-1"></span>Method addCurveMember(): Adds curve member

*Usage:*

GMLMultiCurve\$addCurveMember(curve)

*Arguments:*

curve curve object of class inheriting [GMLAbstractCurve](#page-26-0)

*Returns:* TRUE if added, FALSE otherwise

## <span id="page-96-2"></span>Method delCurveMember(): Deletes curve member

*Usage:*

GMLMultiCurve\$delCurveMember(curve)

*Arguments:*

curve curve object of class inheriting [GMLAbstractCurve](#page-26-0)

*Returns:* TRUE if deleted, FALSE otherwise

<span id="page-96-3"></span>Method clone(): The objects of this class are cloneable with this method.

*Usage:*

GMLMultiCurve\$clone(deep = FALSE)

*Arguments:*

deep Whether to make a deep clone.

#### Note

Experimental

#### Author(s)

Emmanuel Blondel <emmanuel.blondel1@gmail.com>

## References

ISO 19136:2007 Geographic Information – Geographic Markup Language. http://www.iso.org/iso/iso\_catalogue/catalogue\_t OGC Geography Markup Language. http://www.opengeospatial.org/standards/gml

GMLMultiCurveCoverage *GMLMultiCurveCoverage*

# Description

GMLMultiCurveCoverage GMLMultiCurveCoverage

# Format

[R6Class](#page-0-0) object.

## Value

Object of [R6Class](#page-0-0) for modelling an GML multicurve coverage

#### Super classes

```
geometa::geometaLogger -> geometa::ISOAbstractObject -> geometa::GMLAbstractObject
-> geometa::GMLAbstractFeature -> geometa::GMLAbstractCoverage -> geometa::GMLAbstractDiscreteCoverage
```
-> GMLMultiCurveCoverage

## **Methods**

#### Public methods:

- [GMLMultiCurveCoverage\\$new\(\)](#page-97-0)
- [GMLMultiCurveCoverage\\$clone\(\)](#page-98-0)

#### <span id="page-97-0"></span>Method new(): Initializes object

```
Usage:
GMLMultiCurveCoverage$new(
 xml = NULL,element = NULL,
 attrs = list(),
 defaults = list(),wrap = TRUE
)
```
# GMLMultiPoint 99

*Arguments:*

xml object of class [XMLInternalNode-class](#page-0-0) element element name attrs list of attributes defaults list of default values wrap wrap element?

<span id="page-98-0"></span>Method clone(): The objects of this class are cloneable with this method.

*Usage:* GMLMultiCurveCoverage\$clone(deep = FALSE) *Arguments:* deep Whether to make a deep clone.

## Note

Class used internally by geometa

# Author(s)

Emmanuel Blondel <emmanuel.blondel1@gmail.com>

# References

ISO 19136:2007 Geographic Information – Geographic Markup Language. http://www.iso.org/iso/iso\_catalogue/catalogue\_t OGC Geography Markup Language. http://www.opengeospatial.org/standards/gml

GMLMultiPoint *GMLMultiPoint*

# Description

**GMLMultiPoint GMLMultiPoint** 

## Format

[R6Class](#page-0-0) object.

## Value

Object of [R6Class](#page-0-0) for modelling an GML multipoint

## Super classes

```
geometa::geometaLogger -> geometa::ISOAbstractObject -> geometa::GMLAbstractObject
-> geometa::GMLAbstractGML -> geometa::GMLAbstractGeometry -> geometa::GMLAbstractGeometricAggregate
-> GMLMultiPoint
```
# Public fields

pointMember point members

#### Methods

#### Public methods:

- [GMLMultiPoint\\$new\(\)](#page-99-0)
- [GMLMultiPoint\\$addPointMember\(\)](#page-99-1)
- [GMLMultiPoint\\$delPointMember\(\)](#page-99-2)
- [GMLMultiPoint\\$clone\(\)](#page-99-3)

#### <span id="page-99-0"></span>Method new(): Initializes object

*Usage:* GMLMultiPoint\$new(xml = NULL, sfg = NULL)

*Arguments:*

xml object of class [XMLInternalNode-class](#page-0-0)

sfg simple feature geometry resulting from sf

#### <span id="page-99-1"></span>Method addPointMember(): Adds point member

*Usage:*

GMLMultiPoint\$addPointMember(point)

*Arguments:*

point point object of class [GMLPoint](#page-116-0)

*Returns:* TRUE if added, FALSE otherwise

## <span id="page-99-2"></span>Method delPointMember(): Deletes point member

*Usage:* GMLMultiPoint\$delPointMember(point)

*Arguments:*

point point object of class [GMLPoint](#page-116-0)

*Returns:* TRUE if deleted, FALSE otherwise

<span id="page-99-3"></span>Method clone(): The objects of this class are cloneable with this method.

*Usage:* GMLMultiPoint\$clone(deep = FALSE) *Arguments:* deep Whether to make a deep clone.

#### Note

Experimental

#### Author(s)

Emmanuel Blondel <emmanuel.blondel1@gmail.com>

## References

ISO 19136:2007 Geographic Information – Geographic Markup Language. http://www.iso.org/iso/iso\_catalogue/catalogue\_t OGC Geography Markup Language. http://www.opengeospatial.org/standards/gml

GMLMultiPointCoverage *GMLMultiPointCoverage*

## Description

GMLMultiPointCoverage GMLMultiPointCoverage

# Format

[R6Class](#page-0-0) object.

# Value

Object of [R6Class](#page-0-0) for modelling an GML multipoint coverage

#### Super classes

```
geometa::geometaLogger -> geometa::ISOAbstractObject -> geometa::GMLAbstractObject
-> geometa::GMLAbstractFeature -> geometa::GMLAbstractCoverage -> geometa::GMLAbstractDiscreteCoverage
```
-> GMLMultiPointCoverage

# **Methods**

#### Public methods:

- [GMLMultiPointCoverage\\$new\(\)](#page-100-0)
- [GMLMultiPointCoverage\\$clone\(\)](#page-101-0)

#### <span id="page-100-0"></span>Method new(): Initializes object

```
Usage:
GMLMultiPointCoverage$new(
 xml = NULL,element = NULL,
 attrs = list(),
 defaults = list(),wrap = TRUE
)
```
*Arguments:*

xml object of class [XMLInternalNode-class](#page-0-0) element element name attrs list of attributes defaults list of default values wrap wrap element?

<span id="page-101-0"></span>Method clone(): The objects of this class are cloneable with this method.

*Usage:* GMLMultiPointCoverage\$clone(deep = FALSE) *Arguments:* deep Whether to make a deep clone.

#### Author(s)

Emmanuel Blondel <emmanuel.blondel1@gmail.com>

#### References

ISO 19136:2007 Geographic Information – Geographic Markup Language. http://www.iso.org/iso/iso\_catalogue/catalogue\_t OGC Geography Markup Language. http://www.opengeospatial.org/standards/gml

GMLMultiSolidCoverage *GMLMultiSolidCoverage*

# Description

GMLMultiSolidCoverage GMLMultiSolidCoverage

#### Format

[R6Class](#page-0-0) object.

#### Value

Object of [R6Class](#page-0-0) for modelling an GML multisolid coverage

#### Super classes

```
geometa::geometaLogger -> geometa::ISOAbstractObject -> geometa::GMLAbstractObject
-> geometa::GMLAbstractFeature -> geometa::GMLAbstractCoverage -> geometa::GMLAbstractDiscreteCoverage
-> GMLMultiSolidCoverage
```
# Methods

# Public methods:

- [GMLMultiSolidCoverage\\$new\(\)](#page-102-0)
- [GMLMultiSolidCoverage\\$clone\(\)](#page-102-1)

#### <span id="page-102-0"></span>Method new(): Initializes object

```
Usage:
GMLMultiSolidCoverage$new(
 xml = NULL,element = NULL,
 attrs = list(),
 defaults = list(),wrap = TRUE
)
```
## *Arguments:*

xml object of class [XMLInternalNode-class](#page-0-0) element element name attrs list of attributes defaults list of default values wrap wrap element?

<span id="page-102-1"></span>Method clone(): The objects of this class are cloneable with this method.

```
Usage:
GMLMultiSolidCoverage$clone(deep = FALSE)
Arguments:
deep Whether to make a deep clone.
```
#### Author(s)

Emmanuel Blondel <emmanuel.blondel1@gmail.com>

#### References

ISO 19136:2007 Geographic Information – Geographic Markup Language. http://www.iso.org/iso/iso\_catalogue/catalogue\_t OGC Geography Markup Language. http://www.opengeospatial.org/standards/gml

GMLMultiSurface *GMLMultiSurface*

#### Description

GMLMultiSurface

GMLMultiSurface

# Format

[R6Class](#page-0-0) object.

#### Value

Object of [R6Class](#page-0-0) for modelling an GML multisurface

#### Super classes

```
geometa::geometaLogger -> geometa::ISOAbstractObject -> geometa::GMLAbstractObject
-> geometa::GMLAbstractGML -> geometa::GMLAbstractGeometry -> geometa::GMLAbstractGeometricAggregate
-> GMLMultiSurface
```
# Public fields

attrs gml attributes

surfaceMember surface members

# Methods

## Public methods:

- [GMLMultiSurface\\$new\(\)](#page-103-0)
- [GMLMultiSurface\\$addSurfaceMember\(\)](#page-103-1)
- [GMLMultiSurface\\$delSurfaceMember\(\)](#page-104-0)
- [GMLMultiSurface\\$clone\(\)](#page-104-1)

# <span id="page-103-0"></span>Method new(): Initializes object

## *Usage:*

GMLMultiSurface\$new(xml = NULL, sfg = NULL)

*Arguments:*

xml object of class [XMLInternalNode-class](#page-0-0)

sfg simple feature geometry resulting from sf

<span id="page-103-1"></span>Method addSurfaceMember(): Adds surface member

# *Usage:*

GMLMultiSurface\$addSurfaceMember(surface)

*Arguments:*

surface surface object of class inheriting [GMLAbstractSurface](#page-48-0)

*Returns:* TRUE if added, FALSE otherwise

## <span id="page-104-0"></span>Method delSurfaceMember(): Deletes surface member

*Usage:*

GMLMultiSurface\$delSurfaceMember(surface)

*Arguments:*

surface surface object of class inheriting [GMLAbstractSurface](#page-48-0)

*Returns:* TRUE if deleted, FALSE otherwise

<span id="page-104-1"></span>Method clone(): The objects of this class are cloneable with this method.

*Usage:* GMLMultiSurface\$clone(deep = FALSE) *Arguments:* deep Whether to make a deep clone.

#### Note

Experimental

#### Author(s)

Emmanuel Blondel <emmanuel.blondel1@gmail.com>

# References

ISO 19136:2007 Geographic Information – Geographic Markup Language. http://www.iso.org/iso/iso\_catalogue/catalogue\_t OGC Geography Markup Language. http://www.opengeospatial.org/standards/gml

GMLMultiSurfaceCoverage

*GMLMultiSurfaceCoverage*

# Description

GMLMultiSurfaceCoverage GMLMultiSurfaceCoverage

## Format

[R6Class](#page-0-0) object.

## Value

Object of [R6Class](#page-0-0) for modelling an GML multisurface coverage

## Super classes

```
geometa::geometaLogger -> geometa::ISOAbstractObject -> geometa::GMLAbstractObject
-> geometa::GMLAbstractFeature -> geometa::GMLAbstractCoverage -> geometa::GMLAbstractDiscreteCoverage
-> GMLMultiSurfaceCoverage
```
## Methods

#### Public methods:

- [GMLMultiSurfaceCoverage\\$new\(\)](#page-105-0)
- [GMLMultiSurfaceCoverage\\$clone\(\)](#page-105-1)

#### <span id="page-105-0"></span>Method new(): Initializes object

```
Usage:
GMLMultiSurfaceCoverage$new(
  xml = NULL,element = NULL,
  attrs = list(),
  defaults = list(),wrap = TRUE
)
Arguments:
```
xml object of class [XMLInternalNode-class](#page-0-0) element element name attrs list of attributes defaults list of default values wrap wrap element?

<span id="page-105-1"></span>Method clone(): The objects of this class are cloneable with this method.

```
Usage:
GMLMultiSurfaceCoverage$clone(deep = FALSE)
Arguments:
deep Whether to make a deep clone.
```
# Note

Class used internally by geometa

#### Author(s)

Emmanuel Blondel <emmanuel.blondel1@gmail.com>

# GMLObliqueCartesianCS 107

#### References

ISO 19136:2007 Geographic Information – Geographic Markup Language. http://www.iso.org/iso/iso\_catalogue/catalogue\_t OGC Geography Markup Language. http://www.opengeospatial.org/standards/gml

GMLObliqueCartesianCS *GMLObliqueCartesianCS*

#### Description

GMLObliqueCartesianCS GMLObliqueCartesianCS

## Format

[R6Class](#page-0-0) object.

#### Value

Object of [R6Class](#page-0-0) for modelling an GMLObliqueCartesianCS

#### Inherited Methods

new(xml, defaults, id) This method is used to instantiate a GML Abstract CRS addAxis(axis) Adds an axis, object of class GMLCoordinateSystemAxis delAxis(axis) Deletes an axis, object of class GMLCoordinateSystemAxis

#### Super classes

```
geometa::geometaLogger -> geometa::ISOAbstractObject -> geometa::GMLAbstractObject
-> geometa::GMLAbstractGML -> geometa::GMLDefinition -> geometa::GMLAbstractCoordinateSystem
-> GMLObliqueCartesianCS
```
## Methods

#### Public methods:

• [GMLObliqueCartesianCS\\$clone\(\)](#page-106-0)

<span id="page-106-0"></span>Method clone(): The objects of this class are cloneable with this method.

*Usage:*

GMLObliqueCartesianCS\$clone(deep = FALSE)

*Arguments:*

deep Whether to make a deep clone.

## Author(s)

Emmanuel Blondel <emmanuel.blondel1@gmail.com>

## References

ISO 19136:2007 Geographic Information – Geographic Markup Language. http://www.iso.org/iso/iso\_catalogue/catalogue\_t OGC Geography Markup Language. http://www.opengeospatial.org/standards/gml

GMLOperationMethod *GMLOperationMethod*

#### Description

GMLOperationMethod

GMLOperationMethod

#### Format

[R6Class](#page-0-0) object.

# Value

Object of [R6Class](#page-0-0) for modelling an GMLOperationMethod

#### Super classes

```
geometa::geometaLogger -> geometa::ISOAbstractObject -> geometa::GMLAbstractObject
-> geometa::GMLAbstractGML -> geometa::GMLDefinition -> GMLOperationMethod
```
#### Public fields

```
formulaCitation [ISOCitation]
formula [GMLElement]
sourceDimensions [GMLElement]
targetDimensions [GMLElement]
parameter [list of [GMLOperationParameter or GMLOperationParameterGroup]]
```
## Methods

## Public methods:

- [GMLOperationMethod\\$setFormulaCitation\(\)](#page-107-0)
- [GMLOperationMethod\\$setFormula\(\)](#page-108-0)
- [GMLOperationMethod\\$setSourceDimensions\(\)](#page-108-1)
- [GMLOperationMethod\\$setTargetDimensions\(\)](#page-108-2)
- [GMLOperationMethod\\$addParameter\(\)](#page-108-3)
- [GMLOperationMethod\\$delParameter\(\)](#page-108-4)
- <span id="page-107-0"></span>• [GMLOperationMethod\\$clone\(\)](#page-108-5)
Method setFormulaCitation(): Sets the formula citation

*Usage:*

GMLOperationMethod\$setFormulaCitation(citation)

*Arguments:*

citation object of class ISOCitation

### Method setFormula(): Set formula

*Usage:* GMLOperationMethod\$setFormula(formula) *Arguments:* formula formula, object of class [character](#page-0-0)

Method setSourceDimensions(): Set source dimensions

*Usage:* GMLOperationMethod\$setSourceDimensions(value) *Arguments:* value value, object of class [integer](#page-0-0)

# Method setTargetDimensions(): Set target dimensions

*Usage:* GMLOperationMethod\$setTargetDimensions(value) *Arguments:* value value, object of class [integer](#page-0-0)

### Method addParameter(): Adds a parameter

*Usage:* GMLOperationMethod\$addParameter(param)

*Arguments:*

param object of class [GMLOperationParameter](#page-109-0) or [GMLOperationParameterGroup](#page-110-0) *Returns:* TRUE if added, FALSE otherwise

# Method delParameter(): Deletes a parameter

*Usage:*

GMLOperationMethod\$delParameter(param)

*Arguments:*

param object of class [GMLOperationParameter](#page-109-0) or [GMLOperationParameterGroup](#page-110-0)

*Returns:* TRUE if deleted, FALSE otherwise

# Method clone(): The objects of this class are cloneable with this method.

*Usage:* GMLOperationMethod\$clone(deep = FALSE) *Arguments:* deep Whether to make a deep clone.

#### Author(s)

Emmanuel Blondel <emmanuel.blondel1@gmail.com>

### References

ISO 19136:2007 Geographic Information – Geographic Markup Language. http://www.iso.org/iso/iso\_catalogue/catalogue\_t OGC Geography Markup Language. http://www.opengeospatial.org/standards/gml

<span id="page-109-0"></span>GMLOperationParameter *GMLOperationParameter*

### Description

GMLOperationParameter GMLOperationParameter

### Format

[R6Class](#page-0-0) object.

# Value

Object of [R6Class](#page-0-0) for modelling an GMLOperationParameter

#### Super classes

```
geometa::geometaLogger -> geometa::ISOAbstractObject -> geometa::GMLAbstractObject
-> geometa::GMLAbstractGML -> geometa::GMLDefinition -> geometa::GMLAbstractGeneralOperationParameter
-> GMLOperationParameter
```
#### Methods

# Public methods:

• [GMLOperationParameter\\$clone\(\)](#page-109-1)

<span id="page-109-1"></span>Method clone(): The objects of this class are cloneable with this method.

*Usage:*

GMLOperationParameter\$clone(deep = FALSE)

*Arguments:*

deep Whether to make a deep clone.

#### Author(s)

Emmanuel Blondel <emmanuel.blondel1@gmail.com>

### References

ISO 19136:2007 Geographic Information – Geographic Markup Language. http://www.iso.org/iso/iso\_catalogue/catalogue\_t OGC Geography Markup Language. http://www.opengeospatial.org/standards/gml

```
GMLOperationParameterGroup
```
*GMLOperationParameterGroup*

#### Description

GMLOperationParameterGroup GMLOperationParameterGroup

### Format

[R6Class](#page-0-0) object.

# Value

Object of [R6Class](#page-0-0) for modelling an GMLOperationParameterGroup

### Super classes

```
geometa::geometaLogger -> geometa::ISOAbstractObject -> geometa::GMLAbstractObject
-> geometa::GMLAbstractGML -> geometa::GMLDefinition -> geometa::GMLAbstractGeneralOperationParameter
-> GMLOperationParameterGroup
```
### Public fields

maximumOccurs maximumOccurs [0..1]: integer parameter parameter [2..\*]: GMLOperationParameter / GMLOperationParameterGroup

#### Methods

# Public methods:

- [GMLOperationParameterGroup\\$setMaximumOccurs\(\)](#page-110-1)
- [GMLOperationParameterGroup\\$addParameter\(\)](#page-110-2)
- [GMLOperationParameterGroup\\$delParameter\(\)](#page-111-0)
- [GMLOperationParameterGroup\\$clone\(\)](#page-111-1)

# <span id="page-110-1"></span>Method setMaximumOccurs(): Set maximum occurs

*Usage:*

GMLOperationParameterGroup\$setMaximumOccurs(maximumOccurs)

*Arguments:*

<span id="page-110-2"></span>maximumOccurs maximumOccurs, object of class [integer](#page-0-0)

Method addParameter(): Adds a parameter

*Usage:*

GMLOperationParameterGroup\$addParameter(param)

*Arguments:*

param object of class [GMLOperationParameter](#page-109-0) or [GMLOperationParameterGroup](#page-110-0)

*Returns:* TRUE if added, FALSE otherwise

<span id="page-111-0"></span>Method delParameter(): Deletes a parameter

*Usage:* GMLOperationParameterGroup\$delParameter(param) *Arguments:* param object of class [GMLOperationParameter](#page-109-0) or [GMLOperationParameterGroup](#page-110-0) *Returns:* TRUE if deleted, FALSE otherwise

<span id="page-111-1"></span>Method clone(): The objects of this class are cloneable with this method.

*Usage:* GMLOperationParameterGroup\$clone(deep = FALSE) *Arguments:* deep Whether to make a deep clone.

# Author(s)

Emmanuel Blondel <emmanuel.blondel1@gmail.com>

# References

ISO 19136:2007 Geographic Information – Geographic Markup Language. http://www.iso.org/iso/iso\_catalogue/catalogue\_t OGC Geography Markup Language. http://www.opengeospatial.org/standards/gml

<span id="page-111-2"></span>GMLParameterValue *GMLParameterValue*

### Description

GMLParameterValue GMLParameterValue

### Format

[R6Class](#page-0-0) object.

# Value

Object of [R6Class](#page-0-0) for modelling an GML parameter value

# GMLParameterValue 113

# Super classes

```
geometa::geometaLogger -> geometa::ISOAbstractObject -> geometa::GMLAbstractObject
-> geometa::GMLAbstractGeneralParameterValue -> GMLParameterValue
```
### Public fields

value value stringValue string value integerValue integer value booleanValue boolean value valueList value list integerValueList integer value list valueFile value file operationParameter operation parameter

#### Methods

### Public methods:

- [GMLParameterValue\\$new\(\)](#page-112-0)
- [GMLParameterValue\\$setValue\(\)](#page-112-1)
- [GMLParameterValue\\$setStringValue\(\)](#page-112-2)
- [GMLParameterValue\\$setIntegerValue\(\)](#page-113-0)
- [GMLParameterValue\\$setBooleanValue\(\)](#page-113-1)
- [GMLParameterValue\\$setValueFile\(\)](#page-113-2)
- [GMLParameterValue\\$setOperationParameter\(\)](#page-113-3)
- [GMLParameterValue\\$clone\(\)](#page-113-4)

#### <span id="page-112-0"></span>Method new(): Initializes object

*Usage:*

GMLParameterValue\$new(xml = NULL, defaults = list())

*Arguments:*

xml object of class [XMLInternalNode-class](#page-0-0) defaults default values

#### <span id="page-112-1"></span>Method setValue(): Set value

*Usage:*

GMLParameterValue\$setValue(value, uom)

*Arguments:* value value, object of class [numeric](#page-0-0)

uom uom

### <span id="page-112-2"></span>Method setStringValue(): Set string value

*Usage:*

### 114 GMLParameterValue

GMLParameterValue\$setStringValue(value)

*Arguments:*

value value

### <span id="page-113-0"></span>Method setIntegerValue(): Set integer value

*Usage:*

GMLParameterValue\$setIntegerValue(value)

*Arguments:* value value, object of class [integer](#page-0-0)

# <span id="page-113-1"></span>Method setBooleanValue(): Set boolean value

*Usage:* GMLParameterValue\$setBooleanValue(value) *Arguments:* value object of class [logical](#page-0-0)

#### <span id="page-113-2"></span>Method setValueFile(): Set value file

*Usage:* GMLParameterValue\$setValueFile(value) *Arguments:*

value value

# <span id="page-113-3"></span>Method setOperationParameter(): Set operation parameter

*Usage:*

GMLParameterValue\$setOperationParameter(operationParameter)

*Arguments:* operationParameter object of class [GMLOperationParameter](#page-109-0)

<span id="page-113-4"></span>Method clone(): The objects of this class are cloneable with this method.

*Usage:*

GMLParameterValue\$clone(deep = FALSE)

*Arguments:*

deep Whether to make a deep clone.

# Author(s)

Emmanuel Blondel <emmanuel.blondel1@gmail.com>

# References

ISO 19136:2007 Geographic Information – Geographic Markup Language. http://www.iso.org/iso/iso\_catalogue/catalogue\_t OGC Geography Markup Language. http://www.opengeospatial.org/standards/gml

# GMLParameterValueGroup 115

# Examples

```
gml <- GMLParameterValue$new()
gml$setValue(1.1, "test")
op <- GMLOperationParameter$new()
op$setDescriptionReference("someref")
op$setIdentifier("identifier", "codespace")
op$addName("name1", "codespace")
op$addName("name2", "codespace")
op$setMinimumOccurs(2L)
gml$setOperationParameter(op)
xml <- gml$encode()
```
GMLParameterValueGroup

*GMLParameterValueGroup*

### **Description**

GMLParameterValueGroup

GMLParameterValueGroup

### Format

[R6Class](#page-0-0) object.

#### Value

Object of [R6Class](#page-0-0) for modelling an GML parameter value group

### Super classes

```
geometa::geometaLogger -> geometa::ISOAbstractObject -> geometa::GMLAbstractObject
-> geometa::GMLAbstractGeneralParameterValue -> GMLParameterValueGroup
```
# Public fields

parameterValue parameter value list

group group

### Methods

#### Public methods:

- [GMLParameterValueGroup\\$new\(\)](#page-115-0)
- [GMLParameterValueGroup\\$addParameterValue\(\)](#page-115-1)
- [GMLParameterValueGroup\\$delParameterValue\(\)](#page-115-2)
- [GMLParameterValueGroup\\$setOperationParameterGroup\(\)](#page-115-3)

#### • [GMLParameterValueGroup\\$clone\(\)](#page-115-4)

# <span id="page-115-0"></span>Method new(): Initializes object

*Usage:* GMLParameterValueGroup\$new(xml = NULL, defaults = list()) *Arguments:* xml object of class [XMLInternalNode-class](#page-0-0) defaults default values

<span id="page-115-1"></span>Method addParameterValue(): Adds parameter value

*Usage:* GMLParameterValueGroup\$addParameterValue(parameterValue) *Arguments:* parameterValue parameter value, object of class [GMLParameterValue](#page-111-2)

*Returns:* TRUE if added, FALSE otherwise

<span id="page-115-2"></span>Method delParameterValue(): Deletes parameter value

*Usage:* GMLParameterValueGroup\$delParameterValue(parameterValue) *Arguments:* parameterValue parameter value, object of class [GMLParameterValue](#page-111-2) *Returns:* TRUE if deleted, FALSE otherwise

<span id="page-115-3"></span>Method setOperationParameterGroup(): Set operation parameter group

*Usage:*

GMLParameterValueGroup\$setOperationParameterGroup(operationParameterGroup) *Arguments:*

operationParameterGroup operation parameter group

<span id="page-115-4"></span>Method clone(): The objects of this class are cloneable with this method.

*Usage:* GMLParameterValueGroup\$clone(deep = FALSE) *Arguments:* deep Whether to make a deep clone.

# Author(s)

Emmanuel Blondel <emmanuel.blondel1@gmail.com>

# References

ISO 19136:2007 Geographic Information – Geographic Markup Language. http://www.iso.org/iso/iso\_catalogue/catalogue\_t OGC Geography Markup Language. http://www.opengeospatial.org/standards/gml

# **Examples**

gml <- GMLParameterValueGroup\$new()

GMLPoint *GMLPoint*

### Description

GMLPoint

**GMLPoint** 

# Format

[R6Class](#page-0-0) object.

# Value

Object of [R6Class](#page-0-0) for modelling an GML point

# Super classes

```
geometa::geometaLogger -> geometa::ISOAbstractObject -> geometa::GMLAbstractObject
-> geometa::GMLAbstractGML -> geometa::GMLAbstractGeometry -> geometa::GMLAbstractGeometricPrimitive
-> GMLPoint
```
# Public fields

pos matrix of positions

### Methods

# Public methods:

- [GMLPoint\\$new\(\)](#page-116-0)
- [GMLPoint\\$clone\(\)](#page-116-1)

<span id="page-116-0"></span>Method new(): Initializes object

*Usage:* GMLPoint\$new(xml = NULL, sfg = NULL, m = NULL) *Arguments:* xml object of class [XMLInternalNode-class](#page-0-0) sfg simple feature geometry from sf m simple object of class [matrix](#page-0-0)

<span id="page-116-1"></span>Method clone(): The objects of this class are cloneable with this method.

*Usage:* GMLPoint\$clone(deep = FALSE) *Arguments:* deep Whether to make a deep clone.

# 118 GMLPolarCS

# Note

Experimental

# Author(s)

Emmanuel Blondel <emmanuel.blondel1@gmail.com>

#### References

ISO 19136:2007 Geographic Information – Geographic Markup Language. http://www.iso.org/iso/iso\_catalogue/catalogue\_t OGC Geography Markup Language. http://www.opengeospatial.org/standards/gml

GMLPolarCS *GMLPolarCS*

### Description

**GMLPolarCS** 

**GMLPolarCS** 

### Format

[R6Class](#page-0-0) object.

# Value

Object of [R6Class](#page-0-0) for modelling an GMLPolarCS

# Inherited Methods

new(xml, defaults, id) This method is used to instantiate a GML Abstract CRS addAxis(axis) Adds an axis, object of class GMLCoordinateSystemAxis delAxis(axis) Deletes an axis, object of class GMLCoordinateSystemAxis

### Super classes

```
geometa::geometaLogger -> geometa::ISOAbstractObject -> geometa::GMLAbstractObject
-> geometa::GMLAbstractGML -> geometa::GMLDefinition -> geometa::GMLAbstractCoordinateSystem
-> GMLPolarCS
```
# GMLPolygon 119

# Methods

### Public methods:

• [GMLPolarCS\\$clone\(\)](#page-118-0)

<span id="page-118-0"></span>Method clone(): The objects of this class are cloneable with this method.

```
Usage:
GMLPolarCS$clone(deep = FALSE)
Arguments:
deep Whether to make a deep clone.
```
### Author(s)

Emmanuel Blondel <emmanuel.blondel1@gmail.com>

# References

ISO 19136:2007 Geographic Information – Geographic Markup Language. http://www.iso.org/iso/iso\_catalogue/catalogue\_t OGC Geography Markup Language. http://www.opengeospatial.org/standards/gml

GMLPolygon *GMLPoint*

# Description

GMLPoint GMLPoint

### Format

[R6Class](#page-0-0) object.

# Value

Object of [R6Class](#page-0-0) for modelling an GML point

### Super classes

```
geometa::geometaLogger -> geometa::ISOAbstractObject -> geometa::GMLAbstractObject
-> geometa::GMLAbstractGML -> geometa::GMLAbstractGeometry -> geometa::GMLAbstractGeometricPrimitive
-> geometa::GMLAbstractSurface -> GMLPolygon
```
# Public fields

exterior list of exterior polygons interior list of interior polygons

# Methods

### Public methods:

- [GMLPolygon\\$new\(\)](#page-119-0)
- [GMLPolygon\\$clone\(\)](#page-119-1)

# <span id="page-119-0"></span>Method new(): Initializes object

```
Usage:
GMLPolygon$new(xml = NULL, sfg)
Arguments:
xml object of class XMLInternalNode-class
sfg simple object from sf
```
<span id="page-119-1"></span>Method clone(): The objects of this class are cloneable with this method.

```
Usage:
GMLPolygon$clone(deep = FALSE)
Arguments:
deep Whether to make a deep clone.
```
# Note

Experimental

# Author(s)

Emmanuel Blondel <emmanuel.blondel1@gmail.com>

### References

ISO 19136:2007 Geographic Information – Geographic Markup Language. http://www.iso.org/iso/iso\_catalogue/catalogue\_t OGC Geography Markup Language. http://www.opengeospatial.org/standards/gml

GMLProjectedCRS *GMLProjectedCRS*

# Description

GMLProjectedCRS GMLProjectedCRS

# Format

[R6Class](#page-0-0) object.

# GMLProjectedCRS 121

### Value

Object of [R6Class](#page-0-0) for modelling an GMLProjectedCRS

#### Super classes

```
geometa::geometaLogger -> geometa::ISOAbstractObject -> geometa::GMLAbstractObject
-> geometa::GMLAbstractGML -> geometa::GMLDefinition -> geometa::GMLAbstractCRS ->
geometa::GMLAbstractSingleCRS -> geometa::GMLAbstractGeneralDerivedCRS -> GMLProjectedCRS
```
# Public fields

```
baseGeodeticCRS baseGeodeticCRS [1..1]: GMLGeodeticCRS
cartesianCS cartesianCS [1..1]: GMLCartesianCS
```
#### Methods

### Public methods:

- [GMLProjectedCRS\\$setBaseGeodeticCRS\(\)](#page-120-0)
- [GMLProjectedCRS\\$setCartesianCS\(\)](#page-120-1)
- [GMLProjectedCRS\\$clone\(\)](#page-120-2)

<span id="page-120-0"></span>Method setBaseGeodeticCRS(): Set base Geodetic CRS

*Usage:*

GMLProjectedCRS\$setBaseGeodeticCRS(crs)

*Arguments:*

crs crs, object of class [GMLGeodeticCRS](#page-83-0)

#### <span id="page-120-1"></span>Method setCartesianCS(): Set cartesian CRS. Not yet supported

*Usage:* GMLProjectedCRS\$setCartesianCS(cs) *Arguments:* cs cs, object of class GMLCartesianCRS

<span id="page-120-2"></span>Method clone(): The objects of this class are cloneable with this method.

*Usage:*

GMLProjectedCRS\$clone(deep = FALSE)

*Arguments:*

deep Whether to make a deep clone.

# Author(s)

Emmanuel Blondel <emmanuel.blondel1@gmail.com>

# References

ISO 19136:2007 Geographic Information – Geographic Markup Language. http://www.iso.org/iso/iso\_catalogue/catalogue\_t OGC Geography Markup Language. http://www.opengeospatial.org/standards/gml

GMLRectifiedGrid *GMLRectifiedGrid*

# Description

GMLRectifiedGrid

GMLRectifiedGrid

# Format

[R6Class](#page-0-0) object.

# Value

Object of [R6Class](#page-0-0) for modelling an GML rectified grid

# Methods

new(xml, element) This method is used to instantiate a GML rectified grid setOrigin(x,y) Set the origin of the rectified grid

# Super classes

```
geometa::geometaLogger -> geometa::ISOAbstractObject -> geometa::GMLAbstractObject
-> geometa::GMLAbstractGML -> geometa::GMLAbstractGeometry -> geometa::GMLAbstractImplicitGeometry
-> geometa::GMLGrid -> GMLRectifiedGrid
```
# Public fields

origin origin

offsetVector offset vector

# Methods

#### Public methods:

- [GMLRectifiedGrid\\$new\(\)](#page-121-0)
- [GMLRectifiedGrid\\$setOrigin\(\)](#page-122-0)
- [GMLRectifiedGrid\\$addOffsetVector\(\)](#page-122-1)
- [GMLRectifiedGrid\\$delOffsetVector\(\)](#page-122-2)
- [GMLRectifiedGrid\\$clone\(\)](#page-122-3)

<span id="page-121-0"></span>Method new(): Initializes object

*Usage:* GMLRectifiedGrid\$new(xml = NULL)

*Arguments:*

# GMLRectifiedGrid 123

xml object of class [XMLInternalNode-class](#page-0-0)

### <span id="page-122-0"></span>Method setOrigin(): Set origin

*Usage:* GMLRectifiedGrid\$setOrigin(x, y) *Arguments:* x x y y

# <span id="page-122-1"></span>Method addOffsetVector(): Adds offset vector

*Usage:*

GMLRectifiedGrid\$addOffsetVector(vec)

*Arguments:*

vec vec, object of class [vector](#page-0-0)

*Returns:* TRUE if added, FALSE otherwise

# <span id="page-122-2"></span>Method delOffsetVector(): Deletes offset vector

*Usage:*

GMLRectifiedGrid\$delOffsetVector(vec)

*Arguments:*

vec vec, object of class [vector](#page-0-0)

*Returns:* TRUE if deleted, FALSE otherwise

<span id="page-122-3"></span>Method clone(): The objects of this class are cloneable with this method.

*Usage:* GMLRectifiedGrid\$clone(deep = FALSE) *Arguments:* deep Whether to make a deep clone.

### Author(s)

Emmanuel Blondel <emmanuel.blondel1@gmail.com>

#### References

ISO 19136:2007 Geographic Information – Geographic Markup Language. http://www.iso.org/iso/iso\_catalogue/catalogue\_t OGC Geography Markup Language. http://www.opengeospatial.org/standards/gml

GMLRectifiedGridCoverage

*GMLRectifiedGridCoverage*

# Description

GMLRectifiedGridCoverage

GMLRectifiedGridCoverage

#### Format

[R6Class](#page-0-0) object.

# Value

Object of [R6Class](#page-0-0) for modelling an GML rectified grid coverage

#### Super classes

```
geometa::geometaLogger -> geometa::ISOAbstractObject -> geometa::GMLAbstractObject
-> geometa::GMLAbstractFeature -> geometa::GMLAbstractCoverage -> geometa::GMLAbstractDiscreteCoverage
-> GMLRectifiedGridCoverage
```
### Methods

#### Public methods:

- [GMLRectifiedGridCoverage\\$new\(\)](#page-123-0)
- [GMLRectifiedGridCoverage\\$clone\(\)](#page-123-1)

#### <span id="page-123-0"></span>Method new(): Initializes object

```
Usage:
GMLRectifiedGridCoverage$new(
  xml = NULL,element = NULL,
  attrs = list(),
  defaults = list(),wrap = TRUE
)
Arguments:
xml object of class XMLInternalNode-class
element element name
```
<span id="page-123-1"></span>attrs list of attributes defaults list of default values wrap wrap element?

Method clone(): The objects of this class are cloneable with this method.

*Usage:*

GMLRectifiedGridCoverage\$clone(deep = FALSE)

*Arguments:*

deep Whether to make a deep clone.

# Author(s)

Emmanuel Blondel <emmanuel.blondel1@gmail.com>

### References

ISO 19136:2007 Geographic Information – Geographic Markup Language. http://www.iso.org/iso/iso\_catalogue/catalogue\_t OGC Geography Markup Language. http://www.opengeospatial.org/standards/gml

GMLReferenceableGridByArray

*GMLReferenceableGridByArray*

# Description

GMLReferenceableGridByArray GMLReferenceableGridByArray

### Format

[R6Class](#page-0-0) object.

#### Value

Object of [R6Class](#page-0-0) for modelling an GML ReferenceableGridByArray

#### Super classes

```
geometa::geometaLogger -> geometa::ISOAbstractObject -> geometa::GMLAbstractObject
-> geometa::GMLAbstractGML -> geometa::GMLAbstractGeometry -> geometa::GMLAbstractImplicitGeometry
-> geometa::GMLGrid -> geometa::GMLAbstractReferenceableGrid -> GMLReferenceableGridByArray
```
#### Public fields

generalGridAxis general grid axis

# Methods

# Public methods:

- [GMLReferenceableGridByArray\\$new\(\)](#page-125-0)
- [GMLReferenceableGridByArray\\$clone\(\)](#page-125-1)

#### <span id="page-125-0"></span>Method new(): Initializes object

```
Usage:
GMLReferenceableGridByArray$new(
 xml = NULL,element = NULL,
 attrs = list(),
 defaults = list(),wrap = TRUE\lambda
```
*Arguments:*

xml object of class [XMLInternalNode-class](#page-0-0) element element name attrs list of attributes defaults list of default values wrap wrap element?

<span id="page-125-1"></span>Method clone(): The objects of this class are cloneable with this method.

```
Usage:
GMLReferenceableGridByArray$clone(deep = FALSE)
Arguments:
deep Whether to make a deep clone.
```
# Note

Class used internally by geometa

#### Author(s)

Emmanuel Blondel <emmanuel.blondel1@gmail.com>

# References

OGC Geography Markup Language. http://www.opengeospatial.org/standards/gml OGC GML 3.3 Schema. http://schemas.opengis.net/gml/3.3/referenceableGrid.xsd

GMLReferenceableGridByTransformation *GMLReferenceableGridByTransformation*

#### Description

GMLReferenceableGridByTransformation

GMLReferenceableGridByTransformation

#### Format

[R6Class](#page-0-0) object.

# Value

Object of [R6Class](#page-0-0) for modelling an GML ReferenceableGridByTransformation

#### Super classes

```
geometa::geometaLogger -> geometa::ISOAbstractObject -> geometa::GMLAbstractObject
-> geometa::GMLAbstractGML -> geometa::GMLAbstractGeometry -> geometa::GMLAbstractImplicitGeometry
-> geometa::GMLGrid -> geometa::GMLAbstractReferenceableGrid -> GMLReferenceableGridByTransformation
```
### Public fields

transformation transformation

concatenatedOperation concatenated operation

# Methods

### Public methods:

- [GMLReferenceableGridByTransformation\\$new\(\)](#page-126-0)
- [GMLReferenceableGridByTransformation\\$clone\(\)](#page-127-0)

# <span id="page-126-0"></span>Method new(): Initializes object

```
Usage:
GMLReferenceableGridByTransformation$new(
  xml = NULL,element = NULL,
  atts = list(),
  defaults = list(),wrap = TRUE
)
Arguments:
```
xml object of class [XMLInternalNode-class](#page-0-0)

element element name attrs list of attributes defaults list of default values wrap wrap element?

<span id="page-127-0"></span>Method clone(): The objects of this class are cloneable with this method. *Usage:* GMLReferenceableGridByTransformation\$clone(deep = FALSE) *Arguments:* deep Whether to make a deep clone.

#### Note

Class used internally by geometa

# Author(s)

Emmanuel Blondel <emmanuel.blondel1@gmail.com>

# References

OGC Geography Markup Language. http://www.opengeospatial.org/standards/gml OGC GML 3.3 Schema. http://schemas.opengis.net/gml/3.3/referenceableGrid.xsd

GMLReferenceableGridByVectors *GMLReferenceableGridByVectors*

#### Description

GMLReferenceableGridByVectors GMLReferenceableGridByVectors

# Format

[R6Class](#page-0-0) object.

# Value

Object of [R6Class](#page-0-0) for modelling an GML ReferenceableGridByVectors

# Super classes

```
geometa::geometaLogger -> geometa::ISOAbstractObject -> geometa::GMLAbstractObject
-> geometa::GMLAbstractGML -> geometa::GMLAbstractGeometry -> geometa::GMLAbstractImplicitGeometry
-> geometa::GMLGrid -> geometa::GMLAbstractReferenceableGrid -> GMLReferenceableGridByVectors
```
# Public fields

origin origin

generalGridAxis general grid axis

# Methods

# Public methods:

- [GMLReferenceableGridByVectors\\$new\(\)](#page-128-0)
- [GMLReferenceableGridByVectors\\$setOrigin\(\)](#page-128-1)
- [GMLReferenceableGridByVectors\\$addGeneralGridAxis\(\)](#page-128-2)
- [GMLReferenceableGridByVectors\\$delGeneralGridAxis\(\)](#page-128-3)
- [GMLReferenceableGridByVectors\\$clone\(\)](#page-129-0)

# <span id="page-128-0"></span>Method new(): Initializes object

```
Usage:
GMLReferenceableGridByVectors$new(
  xml = NULL,element = NULL,
 attrs = list(),
  defaults = list(),wrap = TRUE\lambdaArguments:
```
xml object of class [XMLInternalNode-class](#page-0-0) element element name attrs list of attributes defaults list of default values wrap wrap element?

# <span id="page-128-1"></span>Method setOrigin(): Set origin

*Usage:* GMLReferenceableGridByVectors\$setOrigin(coords) *Arguments:*

coords coords, object of class [list](#page-0-0)

### <span id="page-128-2"></span>Method addGeneralGridAxis(): Adds general grid axis

*Usage:*

GMLReferenceableGridByVectors\$addGeneralGridAxis(axis)

*Arguments:*

axis object of class [GMLGeneralGridAxis](#page-81-0)

*Returns:* TRUE if added, FALSE otherwise

<span id="page-128-3"></span>Method delGeneralGridAxis(): Deletes general grid axis

*Usage:* GMLReferenceableGridByVectors\$delGeneralGridAxis(axis) *Arguments:* axis object of class [GMLGeneralGridAxis](#page-81-0) *Returns:* TRUE if deleted, FALSE otherwise

<span id="page-129-0"></span>Method clone(): The objects of this class are cloneable with this method. *Usage:*

GMLReferenceableGridByVectors\$clone(deep = FALSE)

*Arguments:* deep Whether to make a deep clone.

# Note

Class used internally by geometa

### Author(s)

Emmanuel Blondel <emmanuel.blondel1@gmail.com>

### References

OGC Geography Markup Language. http://www.opengeospatial.org/standards/gml OGC GML 3.3 Schema. http://schemas.opengis.net/gml/3.3/referenceableGrid.xsd

GMLSphericalCS *GMLSphericalCS*

# Description

GMLSphericalCS GMLSphericalCS

# Format

[R6Class](#page-0-0) object.

### Value

Object of [R6Class](#page-0-0) for modelling an GMLSphericalCS

# Super classes

```
geometa::geometaLogger -> geometa::ISOAbstractObject -> geometa::GMLAbstractObject
-> geometa::GMLAbstractGML -> geometa::GMLDefinition -> geometa::GMLAbstractCoordinateSystem
-> GMLSphericalCS
```
# GMLTemporalCRS 131

# Methods

#### Public methods:

• [GMLSphericalCS\\$clone\(\)](#page-130-0)

<span id="page-130-0"></span>Method clone(): The objects of this class are cloneable with this method.

```
Usage:
GMLSphericalCS$clone(deep = FALSE)
Arguments:
deep Whether to make a deep clone.
```
#### Author(s)

Emmanuel Blondel <emmanuel.blondel1@gmail.com>

# References

ISO 19136:2007 Geographic Information – Geographic Markup Language. http://www.iso.org/iso/iso\_catalogue/catalogue\_t OGC Geography Markup Language. http://www.opengeospatial.org/standards/gml

GMLTemporalCRS *GMLTemporalCRS*

### Description

GMLTemporalCRS GMLTemporalCRS

#### Format

[R6Class](#page-0-0) object.

### Value

Object of [R6Class](#page-0-0) for modelling an GMLTemporalCRS

#### Super classes

```
geometa::geometaLogger -> geometa::ISOAbstractObject -> geometa::GMLAbstractObject
-> geometa::GMLAbstractGML -> geometa::GMLDefinition -> geometa::GMLAbstractCRS ->
geometa::GMLAbstractSingleCRS -> GMLTemporalCRS
```
# Public fields

timeCS time CS temporalDatum temporal datum

# Methods

### Public methods:

- [GMLTemporalCRS\\$setTimeCS\(\)](#page-131-0)
- [GMLTemporalCRS\\$setTemporalDatum\(\)](#page-131-1)
- [GMLTemporalCRS\\$clone\(\)](#page-131-2)

# <span id="page-131-0"></span>Method setTimeCS(): Set time CS

*Usage:* GMLTemporalCRS\$setTimeCS(timeCS) *Arguments:* timeCS time CS, object of class [GMLTimeCS](#page-132-0)

<span id="page-131-1"></span>Method setTemporalDatum(): Set temporal datum *Usage:*

GMLTemporalCRS\$setTemporalDatum(temporalDatum)

*Arguments:* temporalDatum temporal datum

<span id="page-131-2"></span>Method clone(): The objects of this class are cloneable with this method.

*Usage:* GMLTemporalCRS\$clone(deep = FALSE) *Arguments:* deep Whether to make a deep clone.

# Author(s)

Emmanuel Blondel <emmanuel.blondel1@gmail.com>

### References

ISO 19136:2007 Geographic Information – Geographic Markup Language. http://www.iso.org/iso/iso\_catalogue/catalogue\_t OGC Geography Markup Language. http://www.opengeospatial.org/standards/gml

GMLTemporalCS *GMLTemporalCS*

# Description

**GMLTemporalCS** GMLTemporalCS

# Format

[R6Class](#page-0-0) object.

### GMLTimeCS 133

# Value

Object of [R6Class](#page-0-0) for modelling an GMLTemporalCS

#### Super classes

```
geometa::geometaLogger -> geometa::ISOAbstractObject -> geometa::GMLAbstractObject
-> geometa::GMLAbstractGML -> geometa::GMLDefinition -> geometa::GMLAbstractCoordinateSystem
-> GMLTemporalCS
```
# **Methods**

# Public methods:

• [GMLTemporalCS\\$clone\(\)](#page-132-1)

<span id="page-132-1"></span>Method clone(): The objects of this class are cloneable with this method.

*Usage:* GMLTemporalCS\$clone(deep = FALSE)

*Arguments:* deep Whether to make a deep clone.

### Author(s)

Emmanuel Blondel <emmanuel.blondel1@gmail.com>

# References

ISO 19136:2007 Geographic Information – Geographic Markup Language. http://www.iso.org/iso/iso\_catalogue/catalogue\_t OGC Geography Markup Language. http://www.opengeospatial.org/standards/gml

<span id="page-132-0"></span>GMLTimeCS *GMLTimeCS*

### Description

**GMLTimeCS GMLTimeCS** 

# Format

[R6Class](#page-0-0) object.

### Value

Object of [R6Class](#page-0-0) for modelling an GMLTimeCS

#### Super classes

```
geometa::geometaLogger -> geometa::ISOAbstractObject -> geometa::GMLAbstractObject
-> geometa::GMLAbstractGML -> geometa::GMLDefinition -> geometa::GMLAbstractCoordinateSystem
-> GMLTimeCS
```
#### **Methods**

#### Public methods:

• [GMLTimeCS\\$clone\(\)](#page-133-0)

<span id="page-133-0"></span>Method clone(): The objects of this class are cloneable with this method.

*Usage:* GMLTimeCS\$clone(deep = FALSE) *Arguments:* deep Whether to make a deep clone.

#### Author(s)

Emmanuel Blondel <emmanuel.blondel1@gmail.com>

# References

ISO 19136:2007 Geographic Information – Geographic Markup Language. http://www.iso.org/iso/iso\_catalogue/catalogue\_t OGC Geography Markup Language. http://www.opengeospatial.org/standards/gml

GMLTimeInstant *GMLTimeInstant*

# Description

**GMLTimeInstant** 

**GMLTimeInstant** 

# Format

[R6Class](#page-0-0) object.

### Value

Object of [R6Class](#page-0-0) for modelling an GMLTimeInstant

#### Super classes

```
geometa::geometaLogger -> geometa::ISOAbstractObject -> geometa::GMLAbstractObject
-> geometa::GMLAbstractGML -> geometa::GMLAbstractTimeObject -> geometa::GMLAbstractTimePrimitive
-> geometa::GMLAbstractTimeGeometricPrimitive -> GMLTimeInstant
```
# GMLTimeInstant 135

# Public fields

timePosition [[numeric](#page-0-0)l[character](#page-0-0)l[Date](#page-0-0)l[POSIXt](#page-0-0)]

### Methods

#### Public methods:

- [GMLTimeInstant\\$new\(\)](#page-134-0)
- [GMLTimeInstant\\$setTimePosition\(\)](#page-134-1)
- [GMLTimeInstant\\$toISOFormat\(\)](#page-134-2)
- [GMLTimeInstant\\$clone\(\)](#page-134-3)

# <span id="page-134-0"></span>Method new(): Initializes object

*Usage:* GMLTimeInstant\$new(xml = NULL, timePosition) *Arguments:*

xml object of class [XMLInternalNode-class](#page-0-0) timePosition time position

<span id="page-134-1"></span>Method setTimePosition(): Sets the position (date or date and time of the resource contents),

*Usage:*

GMLTimeInstant\$setTimePosition(timePosition)

*Arguments:*

timePosition object of class "numeric", "POSIXct"/"POSIXt" or "Date"

#### <span id="page-134-2"></span>Method toISOFormat(): Export to ISO format [\(character\)](#page-0-0)

*Usage:*

GMLTimeInstant\$toISOFormat()

*Returns:* a [character](#page-0-0) in ISO format

<span id="page-134-3"></span>Method clone(): The objects of this class are cloneable with this method.

*Usage:*

GMLTimeInstant\$clone(deep = FALSE)

*Arguments:*

deep Whether to make a deep clone.

#### Author(s)

Emmanuel Blondel <emmanuel.blondel1@gmail.com>

# Examples

```
time <- ISOdate(2000, 1, 12, 12, 59, 45)
md <- GMLTimeInstant$new(timePosition = time)
xml <- md$encode()
```
GMLTimePeriod *GMLTimePeriod*

#### Description

GMLTimePeriod GMLTimePeriod

### Format

[R6Class](#page-0-0) object.

# Value

Object of [R6Class](#page-0-0) for modelling an GMLTimePeriod

# Super classes

```
geometa::geometaLogger -> geometa::ISOAbstractObject -> geometa::GMLAbstractObject
-> geometa::GMLAbstractGML -> geometa::GMLAbstractTimeObject -> geometa::GMLAbstractTimePrimitive
-> geometa::GMLAbstractTimeGeometricPrimitive -> GMLTimePeriod
```
# Public fields

beginPosition beginPosition [1]: 'POSIXct','POSIXt' endPosition endPosition [1]: 'POSIXct','POSIXt' duration duration [0..1]: character

#### **Methods**

### Public methods:

- [GMLTimePeriod\\$new\(\)](#page-135-0)
- [GMLTimePeriod\\$setBeginPosition\(\)](#page-136-0)
- [GMLTimePeriod\\$setEndPosition\(\)](#page-136-1)
- [GMLTimePeriod\\$computeInterval\(\)](#page-136-2)
- [GMLTimePeriod\\$setDuration\(\)](#page-136-3)
- [GMLTimePeriod\\$clone\(\)](#page-136-4)

### <span id="page-135-0"></span>Method new(): Initializes object

# *Usage:*

```
GMLTimePeriod$new(xml = NULL, beginPosition = NULL, endPosition = NULL)
```
*Arguments:*

xml object of class [XMLInternalNode-class](#page-0-0)

beginPosition object of class [numeric,](#page-0-0) [Date](#page-0-0) or [POSIXct-class](#page-0-0)

# GMLTimePeriod 137

endPosition object of class [numeric,](#page-0-0) [Date](#page-0-0) or [POSIXct-class](#page-0-0)

<span id="page-136-0"></span>Method setBeginPosition(): Set begin position

*Usage:* GMLTimePeriod\$setBeginPosition(beginPosition) *Arguments:*

beginPosition object of class [numeric,](#page-0-0) [Date](#page-0-0) or [POSIXct-class](#page-0-0)

<span id="page-136-1"></span>Method setEndPosition(): Set end position

*Usage:* GMLTimePeriod\$setEndPosition(endPosition)

*Arguments:*

mins mins secs secs

endPosition object of class [numeric,](#page-0-0) [Date](#page-0-0) or [POSIXct-class](#page-0-0)

<span id="page-136-2"></span>Method computeInterval(): Compute interval (ISO defined duration) and set proper attribute for XML encoding. The method calls the static function GMLTimePeriod\$computeISODuration

```
Usage:
GMLTimePeriod$computeInterval()
```
<span id="page-136-3"></span>Method setDuration(): Set ISO duration

```
Usage:
GMLTimePeriod$setDuration(
 years = 0,months = 0,
  days = \theta,
  hours = 0,
  mins = 0,secs = 0)
Arguments:
years years
months months
days days
hours hours
```
<span id="page-136-4"></span>Method clone(): The objects of this class are cloneable with this method.

*Usage:* GMLTimePeriod\$clone(deep = FALSE) *Arguments:* deep Whether to make a deep clone.

#### Author(s)

Emmanuel Blondel <emmanuel.blondel1@gmail.com>

### Examples

```
start <- ISOdate(2000, 1, 12, 12, 59, 45)
end <- ISOdate(2010, 8, 22, 13, 12, 43)
md <- GMLTimePeriod$new(beginPosition = start, endPosition = end)
xml <- md$encode()
```
GMLUnitDefinition *GMLUnitDefinition*

# Description

GMLUnitDefinition GMLUnitDefinition

### Format

[R6Class](#page-0-0) object.

# Value

Object of [R6Class](#page-0-0) for modelling an GML unit definition

# Super classes

```
geometa::geometaLogger -> geometa::ISOAbstractObject -> geometa::GMLAbstractObject
-> geometa::GMLAbstractGML -> geometa::GMLDefinition -> GMLUnitDefinition
```
# Public fields

quantityTypeReference quantityTypeReference [0..1]: character catalogSymbol catalogSymbol [0..1]: character

# Methods

#### Public methods:

- [GMLUnitDefinition\\$new\(\)](#page-137-0)
- [GMLUnitDefinition\\$setQuantityTypeReference\(\)](#page-138-0)
- [GMLUnitDefinition\\$setCatalogSymbol\(\)](#page-138-1)
- [GMLUnitDefinition\\$clone\(\)](#page-138-2)

<span id="page-137-0"></span>Method new(): Initializes object

# GMLUnitDefinition 139

*Usage:* GMLUnitDefinition\$new(xml = NULL, defaults = list(), id = NULL) *Arguments:* xml object of class [XMLInternalNode-class](#page-0-0) defaults list of default values id id

<span id="page-138-0"></span>Method setQuantityTypeReference(): Set quantity type reference. Content is reference to a remote value

```
Usage:
```
GMLUnitDefinition\$setQuantityTypeReference(quantityTypeReference)

*Arguments:*

quantityTypeReference quantity type reference

<span id="page-138-1"></span>Method setCatalogSymbol(): Set catalog symbol

*Usage:*

GMLUnitDefinition\$setCatalogSymbol(catalogSymbol)

*Arguments:*

catalogSymbol catalog symbol, preferred lexical symbol used for this unit of measure

<span id="page-138-2"></span>Method clone(): The objects of this class are cloneable with this method.

*Usage:* GMLUnitDefinition\$clone(deep = FALSE) *Arguments:*

deep Whether to make a deep clone.

#### Author(s)

Emmanuel Blondel <emmanuel.blondel1@gmail.com>

# References

ISO 19136:2007 Geographic Information – Geographic Markup Language. http://www.iso.org/iso/iso\_catalogue/catalogue\_t OGC Geography Markup Language. http://www.opengeospatial.org/standards/gml

### Examples

```
gml <- GMLUnitDefinition$new()
gml$setDescriptionReference("someref")
gml$setIdentifier("identifier", "codespace")
gml$addName("name1", "codespace")
gml$addName("name2", "codespace")
gml$setQuantityTypeReference("someref")
gml$setCatalogSymbol("symbol")
```
GMLUserDefinedCS *GMLUserDefinedCS*

### Description

GMLUserDefinedCS

GMLUserDefinedCS

### Format

[R6Class](#page-0-0) object.

# Value

Object of [R6Class](#page-0-0) for modelling an GMLUserDefinedCS

# Super classes

```
geometa::geometaLogger -> geometa::ISOAbstractObject -> geometa::GMLAbstractObject
-> geometa::GMLAbstractGML -> geometa::GMLDefinition -> geometa::GMLAbstractCoordinateSystem
-> GMLUserDefinedCS
```
#### Methods

#### Public methods:

• [GMLUserDefinedCS\\$clone\(\)](#page-139-0)

<span id="page-139-0"></span>Method clone(): The objects of this class are cloneable with this method.

*Usage:*

GMLUserDefinedCS\$clone(deep = FALSE)

*Arguments:*

deep Whether to make a deep clone.

#### Author(s)

Emmanuel Blondel <emmanuel.blondel1@gmail.com>

# References

ISO 19136:2007 Geographic Information – Geographic Markup Language. http://www.iso.org/iso/iso\_catalogue/catalogue\_t OGC Geography Markup Language. http://www.opengeospatial.org/standards/gml

GMLVerticalCRS *GMLVerticalCRS*

#### Description

**GMLVerticalCRS** 

**GMLVerticalCRS** 

# Format

[R6Class](#page-0-0) object.

# Value

Object of [R6Class](#page-0-0) for modelling an GMLVerticalCRS

# Super classes

```
geometa::geometaLogger -> geometa::ISOAbstractObject -> geometa::GMLAbstractObject
-> geometa::GMLAbstractGML -> geometa::GMLDefinition -> geometa::GMLAbstractCRS ->
geometa::GMLAbstractSingleCRS -> GMLVerticalCRS
```
# Public fields

verticalCS [[GMLVerticalCS](#page-141-0)] verticalDatum [GMLVerticalDatum]

# **Methods**

# Public methods:

- [GMLVerticalCRS\\$setVerticalCS\(\)](#page-140-0)
- [GMLVerticalCRS\\$setVerticalDatum\(\)](#page-140-1)
- [GMLVerticalCRS\\$clone\(\)](#page-140-2)

# <span id="page-140-0"></span>Method setVerticalCS(): Set vertical CS

*Usage:* GMLVerticalCRS\$setVerticalCS(verticalCS)

*Arguments:*

verticalCS object of class [GMLVerticalCS](#page-141-0)

<span id="page-140-1"></span>Method setVerticalDatum(): Set vertical datum. not yet supported

*Usage:*

GMLVerticalCRS\$setVerticalDatum(verticalDatum)

*Arguments:*

<span id="page-140-2"></span>verticalDatum object of class GMLVerticalDatum

Method clone(): The objects of this class are cloneable with this method.

*Usage:* GMLVerticalCRS\$clone(deep = FALSE) *Arguments:* deep Whether to make a deep clone.

#### Author(s)

Emmanuel Blondel <emmanuel.blondel1@gmail.com>

#### References

ISO 19136:2007 Geographic Information – Geographic Markup Language. http://www.iso.org/iso/iso\_catalogue/catalogue\_t OGC Geography Markup Language. http://www.opengeospatial.org/standards/gml

<span id="page-141-0"></span>GMLVerticalCS *GMLVerticalCS*

# Description

**GMLVerticalCS GMLVerticalCS** 

# Format

[R6Class](#page-0-0) object.

# Value

Object of [R6Class](#page-0-0) for modelling an GMLVerticalCS

#### Super classes

```
geometa::geometaLogger -> geometa::ISOAbstractObject -> geometa::GMLAbstractObject
-> geometa::GMLAbstractGML -> geometa::GMLDefinition -> geometa::GMLAbstractCoordinateSystem
-> GMLVerticalCS
```
### **Methods**

#### Public methods:

• [GMLVerticalCS\\$clone\(\)](#page-141-1)

<span id="page-141-1"></span>Method clone(): The objects of this class are cloneable with this method.

*Usage:* GMLVerticalCS\$clone(deep = FALSE) *Arguments:* deep Whether to make a deep clone.

#### Author(s)

Emmanuel Blondel <emmanuel.blondel1@gmail.com>

# References

ISO 19136:2007 Geographic Information – Geographic Markup Language. http://www.iso.org/iso/iso\_catalogue/catalogue\_t OGC Geography Markup Language. http://www.opengeospatial.org/standards/gml

INSPIREMetadataValidator

*INSPIREMetadataValidator*

# Description

INSPIREMetadataValidator INSPIREMetadataValidator

### Format

[R6Class](#page-0-0) object.

# Value

Object of [R6Class](#page-0-0) for setting an INSPIREMetadataValidator

# Super class

[geometa::geometaLogger](#page-0-0) -> INSPIREMetadataValidator

# Public fields

url url of the INSPIRE metadata validator

running wether the service is up and running

# Methods

#### Public methods:

- [INSPIREMetadataValidator\\$new\(\)](#page-142-0)
- [INSPIREMetadataValidator\\$uploadFile\(\)](#page-143-0)
- [INSPIREMetadataValidator\\$getAPIKey\(\)](#page-143-1)
- [INSPIREMetadataValidator\\$getValidationReport\(\)](#page-143-2)
- <span id="page-142-0"></span>• [INSPIREMetadataValidator\\$clone\(\)](#page-144-0)

Method new(): Method used to instantiate an INSPIRE Metadata validator. To check metadata with the INSPIRE metadata validator, a user API key is now required, and should be specified with the apiKey. By default, the url will be the INSPIRE production service [https://inspire.](https://inspire.ec.europa.eu/validator/swagger-ui.html) [ec.europa.eu/validator/swagger-ui.html](https://inspire.ec.europa.eu/validator/swagger-ui.html).

The keyring\_backend can be set to use a different backend for storing the INSPIRE metadata validator API key with keyring (Default value is 'env').

```
Usage:
INSPIREMetadataValidator$new(
  url = "https://inspire.ec.europa.eu/validator/v2",
  apiKey,
  keyring_backend = "env"
)
Arguments:
url url
apiKey API key
keyring_backend backend name to use with keyring to store API key
```
<span id="page-143-0"></span>Method uploadFile(): Uploads a file. Upload a XML metadata file to INSPIRE web-service. Method called internally through getValidationReport.

*Usage:* INSPIREMetadataValidator\$uploadFile(path) *Arguments:*

path path

*Returns:* the response from the web-service

<span id="page-143-1"></span>Method getAPIKey(): Retrieves the API key

*Usage:*

INSPIREMetadataValidator\$getAPIKey()

*Returns:* the API key as [character](#page-0-0)

<span id="page-143-2"></span>Method getValidationReport(): Get validation report for a metadata specified either as R object of class [ISOMetadata](#page-486-0) (from geometa package) or [XMLInternalNode-class](#page-0-0) (from XML package), or as XML file, providing the path of the XML file to be sent to the INSPIRE metadata validator web-service. By default, a summary report is returned. To append the raw response of INSPIRE validation web-service to the summary report, set raw = TRUE.

```
Usage:
INSPIREMetadataValidator$getValidationReport(
  obj = NULL,file = NULL.
  raw = FALSE\lambdaArguments:
obj obj
file file
```
## ISOAbsoluteExternalPositionalAccuracy 145

raw raw

*Returns:* an object of class [list](#page-0-0)

Method clone(): The objects of this class are cloneable with this method.

*Usage:* INSPIREMetadataValidator\$clone(deep = FALSE) *Arguments:* deep Whether to make a deep clone.

#### Author(s)

Emmanuel Blondel <emmanuel.blondel1@gmail.com>

## References

INSPIRE Reference Validator Web Service (https://inspire.ec.europa.eu/validator/swagger-ui.html)

# Examples

```
apiKey <- ""
if(nzchar(apiKey)){
  inspireValidator <- INSPIREMetadataValidator$new(apiKey = apiKey)
  inspireReport <- inspireValidator$getValidationReport(obj = ISOMetadata$new())
}
```
ISOAbsoluteExternalPositionalAccuracy *ISOAbsoluteExternalPositionalAccuracy*

## Description

ISOAbsoluteExternalPositionalAccuracy ISOAbsoluteExternalPositionalAccuracy

#### Format

[R6Class](#page-0-0) object.

#### Value

Object of [R6Class](#page-0-0) for modelling an ISOAbsoluteExternalPositionalAccuracy

#### Super classes

```
geometa::geometaLogger -> geometa::ISOAbstractObject -> geometa::ISODataQualityAbstractElement
-> geometa::ISOAbstractPositionalAccuracy -> ISOAbsoluteExternalPositionalAccuracy
```
#### Methods

### Public methods:

• [ISOAbsoluteExternalPositionalAccuracy\\$clone\(\)](#page-145-0)

<span id="page-145-0"></span>Method clone(): The objects of this class are cloneable with this method.

*Usage:*

ISOAbsoluteExternalPositionalAccuracy\$clone(deep = FALSE)

*Arguments:*

deep Whether to make a deep clone.

## Author(s)

Emmanuel Blondel <emmanuel.blondel1@gmail.com>

## References

ISO 19115:2003 - Geographic information – Metadata

#### Examples

```
#encoding
dq <- ISOAbsoluteExternalPositionalAccuracy$new()
dq$addNameOfMeasure("measure")
metaId <- ISOMetaIdentifier$new(code = "measure-id")
dq$setMeasureIdentification(metaId)
dq$setMeasureDescription("description")
dq$setEvaluationMethodDescription("method description")
dq$setEvaluationMethodType("indirect")
dq$setDateTime(ISOdate(2015,1,1,12,10,49))
spec <- ISOCitation$new()
spec$setTitle("specification title")
spec$addAlternateTitle("specification alternate title")
d <- ISODate$new()
d$setDate(ISOdate(2015, 1, 1, 1))
d$setDateType("publication")
spec$addDate(d)
dq$setEvaluationProcedure(spec)
result <- ISOConformanceResult$new()
result$setSpecification(spec)
result$setExplanation("some explanation about the conformance")
result$setPass(TRUE)
dq$addResult(result)
xml <- dq$encode()
```
<span id="page-146-1"></span>ISOAbstractAggregate *ISOAbstractAggregate*

### Description

ISOAbstractAggregate

ISOAbstractAggregate

## Format

[R6Class](#page-0-0) object.

## Value

Object of [R6Class](#page-0-0) for modelling an ISOAbstractAggregate

## Super classes

[geometa::geometaLogger](#page-0-0) -> [geometa::ISOAbstractObject](#page-0-0) -> ISOAbstractAggregate

#### Public fields

```
composedOf composedOf [1..*]
seriesMetadata seriesMetadata [1..*]
subset subset [0..*]
superset superset [0..*]
```
#### Methods

#### Public methods:

- [ISOAbstractAggregate\\$new\(\)](#page-146-0)
- [ISOAbstractAggregate\\$addComposedOf\(\)](#page-147-0)
- [ISOAbstractAggregate\\$delComposedOf\(\)](#page-147-1)
- [ISOAbstractAggregate\\$addSeriesMetadata\(\)](#page-147-2)
- [ISOAbstractAggregate\\$delSeriesMetadata\(\)](#page-147-3)
- [ISOAbstractAggregate\\$addSubset\(\)](#page-147-4)
- [ISOAbstractAggregate\\$delSubset\(\)](#page-147-5)
- [ISOAbstractAggregate\\$addSuperset\(\)](#page-148-0)
- [ISOAbstractAggregate\\$delSuperset\(\)](#page-148-1)
- [ISOAbstractAggregate\\$clone\(\)](#page-148-2)

#### <span id="page-146-0"></span>Method new(): Initializes object

#### *Usage:*

ISOAbstractAggregate\$new(xml = NULL)

## 148 ISOAbstractAggregate

*Arguments:*

xml object of class [XMLInternalNode-class](#page-0-0)

## <span id="page-147-0"></span>Method addComposedOf(): Adds a dataset 'composedOf' relationship

*Usage:*

ISOAbstractAggregate\$addComposedOf(composedOf)

*Arguments:*

composedOf object of class [ISODataSet](#page-263-0)

*Returns:* TRUE if added, FALSE otherwise

<span id="page-147-1"></span>Method delComposedOf(): Deletes a dataset 'composedOf' relationship

*Usage:*

ISOAbstractAggregate\$delComposedOf(composedOf)

*Arguments:*

composedOf object of class [ISODataSet](#page-263-0)

*Returns:* TRUE if deleted, FALSE otherwise

#### <span id="page-147-2"></span>Method addSeriesMetadata(): Adds a series metadata

*Usage:*

ISOAbstractAggregate\$addSeriesMetadata(metadata)

*Arguments:*

metadata object of class [ISOMetadata](#page-486-0)

*Returns:* TRUE if added, FALSE otherwise

#### <span id="page-147-3"></span>Method delSeriesMetadata(): Deletes a series metadata

*Usage:*

ISOAbstractAggregate\$delSeriesMetadata(metadata)

*Arguments:*

metadata object of class [ISOMetadata](#page-486-0)

*Returns:* TRUE if added, FALSE otherwise

#### <span id="page-147-4"></span>Method addSubset(): Adds subset

*Usage:* ISOAbstractAggregate\$addSubset(subset) *Arguments:* subset object of class inheriting [ISOAbstractAggregate](#page-146-1) *Returns:* TRUE if added, FALSE otherwise Method delSubset(): Deletes subset

<span id="page-147-5"></span>

*Usage:*

ISOAbstractAggregate\$delSubset(subset)

## ISOAbstractAggregate 149

*Arguments:*

subset object of class inheriting [ISOAbstractAggregate](#page-146-1)

*Returns:* TRUE if deleted, FALSE otherwise

## <span id="page-148-0"></span>Method addSuperset(): Adds superset

*Usage:*

ISOAbstractAggregate\$addSuperset(superset)

*Arguments:*

superset object of class inheriting [ISOAbstractAggregate](#page-146-1)

*Returns:* TRUE if added, FALSE otherwise

## <span id="page-148-1"></span>Method delSuperset(): Deletes superset

*Usage:*

ISOAbstractAggregate\$delSuperset(superset)

*Arguments:*

superset object of class inheriting [ISOAbstractAggregate](#page-146-1)

*Returns:* TRUE if deleted, FALSE otherwise

<span id="page-148-2"></span>Method clone(): The objects of this class are cloneable with this method.

*Usage:* ISOAbstractAggregate\$clone(deep = FALSE) *Arguments:* deep Whether to make a deep clone.

## Note

abstract class

## Author(s)

Emmanuel Blondel <emmanuel.blondel1@gmail.com>

# References

ISOAbstractCarrierOfCharacteristics *ISOAbstractCarrierOfCharacteristics*

## Description

ISOAbstractCarrierOfCharacteristics ISOAbstractCarrierOfCharacteristics

#### Format

[R6Class](#page-0-0) object.

#### Value

Object of [R6Class](#page-0-0) for modelling an abstract ISOCarrierOfCharacteristics

#### Super classes

[geometa::geometaLogger](#page-0-0) -> [geometa::ISOAbstractObject](#page-0-0) -> ISOAbstractCarrierOfCharacteristics

## Public fields

featureType featureType [0..1]: ISOFeatureType constrainedBy constrainedBy [0..\*]: ISOConstraint

#### **Methods**

#### Public methods:

- [ISOAbstractCarrierOfCharacteristics\\$new\(\)](#page-149-0)
- [ISOAbstractCarrierOfCharacteristics\\$setFeatureType\(\)](#page-149-1)
- [ISOAbstractCarrierOfCharacteristics\\$addConstraint\(\)](#page-150-0)
- [ISOAbstractCarrierOfCharacteristics\\$delConstraint\(\)](#page-150-1)
- [ISOAbstractCarrierOfCharacteristics\\$clone\(\)](#page-150-2)

#### <span id="page-149-0"></span>Method new(): Initializes object

#### *Usage:*

ISOAbstractCarrierOfCharacteristics\$new(xml = NULL, defaults = NULL)

*Arguments:*

xml object of class [XMLInternalNode-class](#page-0-0)

defaults default values

<span id="page-149-1"></span>Method setFeatureType(): Set feature type

### *Usage:*

ISOAbstractCarrierOfCharacteristics\$setFeatureType(featureType)

## ISOAbstractCarrierOfCharacteristics 151

*Arguments:*

featureType feature type, object of class [ISOFeatureType](#page-311-0)

## <span id="page-150-0"></span>Method addConstraint(): Adds constraint

*Usage:*

ISOAbstractCarrierOfCharacteristics\$addConstraint(constraint)

*Arguments:* constraint, object of class [ISOConstraint](#page-233-0) *Returns:* TRUE if added, [FALSE](#page-0-0) otherwise

#### <span id="page-150-1"></span>Method delConstraint(): Deletes constraint

*Usage:*

ISOAbstractCarrierOfCharacteristics\$delConstraint(constraint)

*Arguments:*

constraint, object of class [ISOConstraint](#page-233-0)

*Returns:* TRUE if deleted, [FALSE](#page-0-0) otherwise

<span id="page-150-2"></span>Method clone(): The objects of this class are cloneable with this method.

*Usage:* ISOAbstractCarrierOfCharacteristics\$clone(deep = FALSE) *Arguments:* deep Whether to make a deep clone.

### Note

abstract class

## Author(s)

Emmanuel Blondel <emmanuel.blondel1@gmail.com>

## References

ISO 19110:2005 Methodology for Feature cataloguing

<span id="page-151-0"></span>ISOAbstractCatalogue *ISOAbstractCatalogue*

## Description

ISOAbstractCatalogue

ISOAbstractCatalogue

# Format

[R6Class](#page-0-0) object.

#### Value

Object of [R6Class](#page-0-0) for modelling an ISOAbstracCatalogue

## Super classes

[geometa::geometaLogger](#page-0-0) -> [geometa::ISOAbstractObject](#page-0-0) -> ISOAbstractCatalogue

#### Public fields

name name [1..1]: character scope scope [1..\*]: character fieldOfApplication fieldOfApplication [0.\*]: character versionNumber versionNumber [1..1]: character versionDate versionDate [1..1]: Date/Posix language language [0..1]: character characterSet character set [0..1]: character locale locale [0..\*]: ISOLocale subCatalogue subCatalogue [0..\*]: ISOAbstractCatalogue

#### Methods

#### Public methods:

- [ISOAbstractCatalogue\\$new\(\)](#page-152-0)
- [ISOAbstractCatalogue\\$setName\(\)](#page-152-1)
- [ISOAbstractCatalogue\\$addScope\(\)](#page-152-2)
- [ISOAbstractCatalogue\\$delScope\(\)](#page-152-3)
- [ISOAbstractCatalogue\\$addFieldOfApplication\(\)](#page-152-4)
- [ISOAbstractCatalogue\\$delFieldOfApplication\(\)](#page-153-0)
- [ISOAbstractCatalogue\\$setVersionNumber\(\)](#page-153-1)
- [ISOAbstractCatalogue\\$setVersionDate\(\)](#page-153-2)

## ISOAbstractCatalogue 153

- [ISOAbstractCatalogue\\$setLanguage\(\)](#page-153-3)
- [ISOAbstractCatalogue\\$setCharacterSet\(\)](#page-153-4)
- [ISOAbstractCatalogue\\$addLocale\(\)](#page-153-5)
- [ISOAbstractCatalogue\\$delLocale\(\)](#page-153-6)
- [ISOAbstractCatalogue\\$addSubCatalogue\(\)](#page-154-0)
- [ISOAbstractCatalogue\\$delSubCatalogue\(\)](#page-154-1)
- [ISOAbstractCatalogue\\$clone\(\)](#page-154-2)

## <span id="page-152-0"></span>Method new(): Initializes object

*Usage:*

ISOAbstractCatalogue\$new(xml = NULL)

*Arguments:*

xml object of class [XMLInternalNode-class](#page-0-0)

#### <span id="page-152-1"></span>Method setName(): Sets the name. Locale names can be specified as

*Usage:* ISOAbstractCatalogue\$setName(name, locales = NULL) *Arguments:* name name locales locales, object of class [list](#page-0-0)

#### <span id="page-152-2"></span>Method addScope(): Adds scope

*Usage:*

ISOAbstractCatalogue\$addScope(scope, locales = NULL)

*Arguments:*

scope scope locales locales, object of class [list](#page-0-0)

*Returns:* TRUE if added, FALSE otherwise

#### <span id="page-152-3"></span>Method delScope(): Deletes scope

*Usage:* ISOAbstractCatalogue\$delScope(scope, locales = NULL) *Arguments:* scope scope locales locales, object of class [list](#page-0-0)

*Returns:* TRUE if deleted, FALSE otherwise

# <span id="page-152-4"></span>Method addFieldOfApplication(): Adds field of application

*Usage:*

ISOAbstractCatalogue\$addFieldOfApplication(fieldOfApplication, locales = NULL) *Arguments:*

fieldOfApplication field of application

locales locales, object of class [list](#page-0-0)

*Returns:* TRUE if added, FALSE otherwise

#### <span id="page-153-0"></span>Method delFieldOfApplication(): Deletes field of application

*Usage:*

ISOAbstractCatalogue\$delFieldOfApplication(fieldOfApplication)

*Arguments:*

fieldOfApplication field of application

locales locales, object of class [list](#page-0-0)

*Returns:* TRUE if deleted, FALSE otherwise

## <span id="page-153-1"></span>Method setVersionNumber(): Set version number

*Usage:* ISOAbstractCatalogue\$setVersionNumber(versionNumber) *Arguments:*

versionNumber version number

#### <span id="page-153-2"></span>Method setVersionDate(): Set version date

*Usage:* ISOAbstractCatalogue\$setVersionDate(versionDate) *Arguments:* versionDate version date

# <span id="page-153-3"></span>Method setLanguage(): Set language

*Usage:*

ISOAbstractCatalogue\$setLanguage(locale)

*Arguments:*

locale object of class [ISOLanguage](#page-458-0) or any [character](#page-0-0) from values returned by ISOLanguages \$values()

## <span id="page-153-4"></span>Method setCharacterSet(): Set charset

*Usage:*

ISOAbstractCatalogue\$setCharacterSet(charset)

*Arguments:*

charset object of class[ISOCharacterSet](#page-212-0) or any [character](#page-0-0) from values returned by ISOCharacterSet\$values()

#### <span id="page-153-5"></span>Method addLocale(): Adds locale

<span id="page-153-6"></span>*Usage:* ISOAbstractCatalogue\$addLocale(locale) *Arguments:* locale object of class [ISOLocale](#page-468-0) *Returns:* TRUE if added, FALSE otherwise

## Method delLocale(): Deletes locale

*Usage:*

ISOAbstractCatalogue\$delLocale(locale)

*Arguments:*

locale object of class [ISOLocale](#page-468-0)

*Returns:* TRUE if deleted, FALSE otherwise

#### <span id="page-154-0"></span>Method addSubCatalogue(): Add sub catalogue

*Usage:*

ISOAbstractCatalogue\$addSubCatalogue(subCatalogue)

*Arguments:*

subCatalogue object of class [ISOAbstractCatalogue](#page-151-0)

*Returns:* TRUE if added, FALSE otherwise

## <span id="page-154-1"></span>Method delSubCatalogue(): Deletes sub catalogue

*Usage:*

ISOAbstractCatalogue\$delSubCatalogue(subCatalogue)

*Arguments:*

subCatalogue object of class [ISOAbstractCatalogue](#page-151-0)

*Returns:* TRUE if deleted, FALSE otherwise

<span id="page-154-2"></span>Method clone(): The objects of this class are cloneable with this method.

*Usage:* ISOAbstractCatalogue\$clone(deep = FALSE) *Arguments:*

deep Whether to make a deep clone.

#### Author(s)

Emmanuel Blondel <emmanuel.blondel1@gmail.com>

#### References

ISO 19139:2007 Metadata - XML schema implementation

ISOAbstractCompleteness

*ISOAbstractCompleteness*

## Description

ISOAbstractCompleteness

ISOAbstractCompleteness

# Format

[R6Class](#page-0-0) object.

## Value

Object of [R6Class](#page-0-0) for modelling an ISOAbstractCompleteness

## Super classes

```
geometa::geometaLogger -> geometa::ISOAbstractObject -> geometa::ISODataQualityAbstractElement
-> ISOAbstractCompleteness
```
## Methods

#### Public methods:

• [ISOAbstractCompleteness\\$clone\(\)](#page-155-0)

<span id="page-155-0"></span>Method clone(): The objects of this class are cloneable with this method.

*Usage:*

ISOAbstractCompleteness\$clone(deep = FALSE)

*Arguments:*

deep Whether to make a deep clone.

## Author(s)

Emmanuel Blondel <emmanuel.blondel1@gmail.com>

## References

ISOAbstractGenericName

*ISOAbstractGenericName*

## Description

ISOAbstractGenericName ISOAbstractGenericName

#### Format

[R6Class](#page-0-0) object.

## Value

Object of [R6Class](#page-0-0) for modelling an ISO abstract GenericName

#### Super classes

[geometa::geometaLogger](#page-0-0) -> [geometa::ISOAbstractObject](#page-0-0) -> [geometa::GMLCodeType](#page-0-0) -> ISOAbstractGenericName

#### Public fields

value value

#### Methods

#### Public methods:

- [ISOAbstractGenericName\\$new\(\)](#page-156-0)
- [ISOAbstractGenericName\\$clone\(\)](#page-156-1)

## <span id="page-156-0"></span>Method new(): Initializes object

*Usage:*

ISOAbstractGenericName\$new(xml = NULL, value = NULL, codeSpace = NULL)

*Arguments:*

xml object of class [XMLInternalNode-class](#page-0-0)

value value

codeSpace code space

<span id="page-156-1"></span>Method clone(): The objects of this class are cloneable with this method.

*Usage:* ISOAbstractGenericName\$clone(deep = FALSE) *Arguments:*

deep Whether to make a deep clone.

#### Author(s)

Emmanuel Blondel <emmanuel.blondel1@gmail.com>

#### References

ISO/TS 19103:2005 Geographic information – Conceptual schema language

ISOAbstractLogicalConsistency

*ISOAbstractLogicalConsistency*

#### Description

ISOAbstractLogicalConsistency ISOAbstractLogicalConsistency

## Format

[R6Class](#page-0-0) object.

## Value

Object of [R6Class](#page-0-0) for modelling an ISOAbstractLogicalConsistency

## Super classes

```
geometa::geometaLogger -> geometa::ISOAbstractObject -> geometa::ISODataQualityAbstractElement
-> ISOAbstractLogicalConsistency
```
## Methods

#### Public methods:

• [ISOAbstractLogicalConsistency\\$clone\(\)](#page-157-0)

<span id="page-157-0"></span>Method clone(): The objects of this class are cloneable with this method.

*Usage:*

ISOAbstractLogicalConsistency\$clone(deep = FALSE)

*Arguments:*

deep Whether to make a deep clone.

#### Author(s)

Emmanuel Blondel <emmanuel.blondel1@gmail.com>

#### References

ISOAbstractObject *ISOAbstractObject*

#### Description

ISOAbstractObject

ISOAbstractObject

## Format

[R6Class](#page-0-0) object.

#### Value

Object of [R6Class](#page-0-0) for modelling an ISO Metadata Element

#### Static Methods

- getISOStandardByPrefix(prefix) Inherit the ISO (and/or OGC) standard reference for a given standard prefix (e.g. GMD). The object returned is a data. frame containing the specification reference and title.
- getISOStandard(clazz) Inherit the ISO (and/or OGC) standard reference for a given geometa class. The object returned is a data. frame containing the specification reference and title.
- getISOClasses(extended, pretty) Get the list of classes supported by geometa. By default, extended is set to FALSE (restrained to geometa environment). If TRUE, this allows to list eventual classes loaded in your global environment and that extend geometa classes. The argument pretty gives a the list of classes and associated ISO/OGC standard information as data.frame.
- getISOClassByNode(node) Inherit the ISO class matching an XML document or node
- compare(metadataElement1, metadataElement2) Compares two metadata elements objects. Returns TRUE if they are equal, FALSE otherwise. The comparison of object is done by comparing the XML representation of the objects (since no R6 object comparison method seems to exist)

#### Super class

[geometa::geometaLogger](#page-0-0) -> ISOAbstractObject

## Public fields

wrap wrap element element namespace namespace defaults defaults attrs attributes

printAttrs attributes to print parentAttrs parent attributes value value value\_as\_field value as field? isNull is null? anyElement any element?

#### Methods

#### Public methods:

- [ISOAbstractObject\\$new\(\)](#page-159-0)
- [ISOAbstractObject\\$print\(\)](#page-160-0)
- [ISOAbstractObject\\$decode\(\)](#page-160-1)
- [ISOAbstractObject\\$encode\(\)](#page-160-2)
- [ISOAbstractObject\\$validate\(\)](#page-161-0)
- [ISOAbstractObject\\$save\(\)](#page-161-1)
- [ISOAbstractObject\\$getNamespaceDefinition\(\)](#page-161-2)
- [ISOAbstractObject\\$getClassName\(\)](#page-162-0)
- [ISOAbstractObject\\$getClass\(\)](#page-162-1)
- [ISOAbstractObject\\$wrapBaseElement\(\)](#page-162-2)
- [ISOAbstractObject\\$setIsNull\(\)](#page-162-3)
- [ISOAbstractObject\\$contains\(\)](#page-162-4)
- [ISOAbstractObject\\$addListElement\(\)](#page-162-5)
- [ISOAbstractObject\\$delListElement\(\)](#page-163-0)
- [ISOAbstractObject\\$setAttr\(\)](#page-163-1)
- [ISOAbstractObject\\$addFieldAttrs\(\)](#page-163-2)
- [ISOAbstractObject\\$setId\(\)](#page-163-3)
- [ISOAbstractObject\\$setHref\(\)](#page-163-4)
- [ISOAbstractObject\\$setCodeList\(\)](#page-163-5)
- [ISOAbstractObject\\$setCodeListValue\(\)](#page-164-0)
- [ISOAbstractObject\\$setCodeSpace\(\)](#page-164-1)
- [ISOAbstractObject\\$setValue\(\)](#page-164-2)
- [ISOAbstractObject\\$isDocument\(\)](#page-164-3)
- [ISOAbstractObject\\$isFieldInheritedFrom\(\)](#page-164-4)
- [ISOAbstractObject\\$createLocalisedProperty\(\)](#page-164-5)

# <span id="page-159-0"></span>Method new(): Initializes object

```
Usage:
ISOAbstractObject$new(
 xml = NULL,element = NULL,
 namespace = NULL,
 atts = list(),
```
## ISOAbstractObject 161

```
defaults = list(),wrap = TRUE,value_as_field = FALSE
)
Arguments:
xml object of class XMLInternalNode-class
element element name
namespace namespace
attrs attrs
defaults defaults
wrap wrap?
value_as_field value as field?
```
<span id="page-160-0"></span>Method print(): Provides a custom print output (as tree) of the current class

*Usage:* ISOAbstractObject\$print(..., depth = 1, add\_codelist\_description = TRUE) *Arguments:* ... args depth class nesting depth add\_codelist\_description Add codelist description. Default is TRUE

<span id="page-160-1"></span>Method decode(): Decodes object from XML

*Usage:* ISOAbstractObject\$decode(xml) *Arguments:* xml object of class [XMLInternalNode-class](#page-0-0)

<span id="page-160-2"></span>Method encode(): Encodes object as XML.

By default, namespace definition will be added to XML root (addNS = TRUE), and validation of object will be performed (validate = TRUE) prior to its XML encoding. The argument strict allows to stop the encoding in case object is not valid, with a default value set to FALSE.

The argument setSerialID is used by geometa to generate automatically serial IDs associated to XML elements, in particular for GML, default value is TRUE (recommended value).

The argument resetSerialID is used by geometa for reseting mandatory IDs associated to XML elements, such as GML objects, default value is TRUE (recommended value).

Setting inspire to TRUE (default FALSE), the metadata will be checked with the INSPIRE metadata validator (online web-service provided by INSPIRE). To check metadata with the IN-SPIRE metadata validator, setting an INSPIRE metadata validator is now required, and should be specified with the inspireValidator. See [INSPIREMetadataValidator](#page-142-0) for more details

*Usage:* ISOAbstractObject\$encode(  $addNS = TRUE,$ validate = TRUE, strict = FALSE,

```
inspire = FALSE,
  inspireValidator = NULL,
  resetSerialID = TRUE,
  setSerialID = TRUE,
  encoding = "UTF-8"
)
```
*Arguments:*

```
addNS add namespace? Default is TRUE
validate validate XML output against schemas?
strict strict validation? Default is FALSE.
inspire perform INSPIRE validation? Default is FALSE
INSPIREMetadataValidator to perform INSPIRE meta-
   data validation
resetSerialID reset Serial ID? Default is TRUE
setSerialID set serial ID? Default is TRUE
encoding encoding. Default is UTF-8
```
<span id="page-161-0"></span>Method validate(): Validates an XML object resulting from object encoding

```
Usage:
ISOAbstractObject$validate(
 xml = NULL,strict = FALSE,
  inspire = FALSE,
  inspireValidator = NULL
\lambda
```
*Arguments:*

xml object of class [XMLInternalNode-class](#page-0-0)

strict strict validation? If TRUE, a invalid XML will return an error

inspire perform INSPIRE validation? Default is FALSE

inspireValidator an object of class [INSPIREMetadataValidator](#page-142-0) to perform INSPIRE metadata validation

*Returns:* TRUE if valid, FALSE otherwise

<span id="page-161-1"></span>**Method** save(): Save XML representation resulting from  $\text{~fenched}$  (...) method to a file

*Usage:* ISOAbstractObject\$save(file, ...) *Arguments:* file file ... any other argument from \$encode(...) method Method getNamespaceDefinition(): Get namespace definition

<span id="page-161-2"></span>

*Usage:*

```
ISOAbstractObject$getNamespaceDefinition(recursive = FALSE)
```
*Arguments:*

recursive recursive namespace definitions? Default is FALSE

*Returns:* the list of XML namespace definitions

## <span id="page-162-0"></span>Method getClassName(): Get class name

*Usage:*

ISOAbstractObject\$getClassName(level = 1L)

*Arguments:* level level of class *Returns:* the class name

## <span id="page-162-1"></span>Method getClass(): Get class

*Usage:* ISOAbstractObject\$getClass()

*Returns:* the corresponding class, as [R6Class](#page-0-0) reference object generator

#### <span id="page-162-2"></span>Method wrapBaseElement(): Wraps base element

*Usage:* ISOAbstractObject\$wrapBaseElement(field, fieldObj) *Arguments:* field field name fieldObj field object an object of class [R6Class](#page-0-0)

#### <span id="page-162-3"></span>Method setIsNull(): Set Is Null

*Usage:* ISOAbstractObject\$setIsNull(isNull, reason = "missing") *Arguments:* isNull object of class [logical](#page-0-0) reason reason why object is Null

#### <span id="page-162-4"></span>Method contains(): Util to know if a field contain a metadata element

*Usage:* ISOAbstractObject\$contains(field, metadataElement) *Arguments:* field field name metadataElement metadata element *Returns:* TRUE if contains, FALSE otherwise

<span id="page-162-5"></span>Method addListElement(): Util to add an element to a list of elements for N cardinality of a target element name

*Usage:*

ISOAbstractObject\$addListElement(field, metadataElement)

*Arguments:*

field field

metadataElement metadata element

*Returns:* TRUE if added, FALSE otherwise

<span id="page-163-0"></span>Method delListElement(): Util to deleted an element to a list of elements for N cardinality of a target element name

*Usage:* ISOAbstractObject\$delListElement(field, metadataElement) *Arguments:* field field metadataElement metadata element *Returns:* TRUE if deleted, FALSE otherwise

<span id="page-163-1"></span>Method setAttr(): Util to set an attribute

*Usage:* ISOAbstractObject\$setAttr(attrKey, attrValue) *Arguments:* attrKey attribute key attrValue attribute value

<span id="page-163-2"></span>Method addFieldAttrs(): Util add field attributes, over the XML field wrapping element instead of the element itself

*Usage:* ISOAbstractObject\$addFieldAttrs(field, ...) *Arguments:* field field ... list of attributes

<span id="page-163-3"></span>Method setId(): Set id

*Usage:* ISOAbstractObject\$setId(id, addNS = FALSE) *Arguments:* id id addNS add namespace definition? Default is FALSE

<span id="page-163-4"></span>Method setHref(): Set Href attribute

<span id="page-163-5"></span>*Usage:* ISOAbstractObject\$setHref(href) *Arguments:* href href

Method setCodeList(): Set codelist attribute

*Usage:*

ISOAbstractObject\$setCodeList(codeList)

*Arguments:*

codeList codelist

<span id="page-164-0"></span>Method setCodeListValue(): Set codelist value

*Usage:* ISOAbstractObject\$setCodeListValue(codeListValue) *Arguments:* codeListValue codelist value

<span id="page-164-1"></span>Method setCodeSpace(): Set codeSpace

*Usage:* ISOAbstractObject\$setCodeSpace(codeSpace) *Arguments:* codeSpace codespace

<span id="page-164-2"></span>Method setValue(): Set value

*Usage:*

ISOAbstractObject\$setValue(value)

*Arguments:*

value value

<span id="page-164-3"></span>Method isDocument(): Util to check where object refers to a emetadata document (eg. [ISOMeta](#page-486-0)[data](#page-486-0) or [ISOFeatureCatalogue\)](#page-302-0)

*Usage:*

ISOAbstractObject\$isDocument()

*Returns:* TRUE if a document, FALSE otherwise

<span id="page-164-4"></span>Method isFieldInheritedFrom(): Indicates the class a field inherits from

*Usage:*

ISOAbstractObject\$isFieldInheritedFrom(field)

*Arguments:*

field field

*Returns:* an object generator of class [R6Class](#page-0-0)

<span id="page-164-5"></span>Method createLocalisedProperty(): Creates a localised property

*Usage:* ISOAbstractObject\$createLocalisedProperty(text, locales) *Arguments:* text text locales a list of localized names

#### Note

Abstract ISO Metadata class used internally by geometa

#### Author(s)

Emmanuel Blondel <emmanuel.blondel1@gmail.com>

ISOAbstractPositionalAccuracy

*ISOAbstractPositionalAccuracy*

#### Description

ISOAbstractPositionalAccuracy ISOAbstractPositionalAccuracy

## Format

[R6Class](#page-0-0) object.

## Value

Object of [R6Class](#page-0-0) for modelling an ISOAbstractPositionalAccuracy

## Super classes

```
geometa::geometaLogger -> geometa::ISOAbstractObject -> geometa::ISODataQualityAbstractElement
-> ISOAbstractPositionalAccuracy
```
## Methods

#### Public methods:

• [ISOAbstractPositionalAccuracy\\$clone\(\)](#page-165-0)

<span id="page-165-0"></span>Method clone(): The objects of this class are cloneable with this method.

*Usage:*

ISOAbstractPositionalAccuracy\$clone(deep = FALSE)

*Arguments:*

deep Whether to make a deep clone.

#### Author(s)

Emmanuel Blondel <emmanuel.blondel1@gmail.com>

#### References

ISOAbstractPropertyType

*ISOAbstractPropertyType*

#### Description

ISOAbstractPropertyType ISOAbstractPropertyType

## Format

[R6Class](#page-0-0) object.

#### Value

Object of [R6Class](#page-0-0) for modelling an ISOAbstractPropertyType

#### Super classes

```
geometa::geometaLogger -> geometa::ISOAbstractObject -> geometa::ISOAbstractCarrierOfCharacteristics
-> ISOAbstractPropertyType
```
## Public fields

memberName typeName [1..1]: ISOLocalName definition definition [0..1]: character cardinality cardinality [1..1]: ISOMultiplicity definitionReference definitionReference [0..1] featureCatalogue featureCatalogue [0..1]

## Methods

#### Public methods:

- [ISOAbstractPropertyType\\$new\(\)](#page-166-0)
- [ISOAbstractPropertyType\\$setMemberName\(\)](#page-167-0)
- [ISOAbstractPropertyType\\$setDefinition\(\)](#page-167-1)
- [ISOAbstractPropertyType\\$setCardinality\(\)](#page-167-2)
- [ISOAbstractPropertyType\\$setDefinitionReference\(\)](#page-167-3)
- [ISOAbstractPropertyType\\$setFeatureCatalogue\(\)](#page-167-4)
- [ISOAbstractPropertyType\\$clone\(\)](#page-167-5)

#### <span id="page-166-0"></span>Method new(): Initializes object

## *Usage:*

ISOAbstractPropertyType\$new(xml = NULL, defaults = NULL)

*Arguments:*

xml object of class [XMLInternalNode-class](#page-0-0) defaults default values

#### <span id="page-167-0"></span>Method setMemberName(): Set member name

*Usage:*

ISOAbstractPropertyType\$setMemberName(memberName)

*Arguments:*

memberName member name object of class [character](#page-0-0) or [ISOLocalName](#page-474-0)

## <span id="page-167-1"></span>Method setDefinition(): Set definition

*Usage:*

ISOAbstractPropertyType\$setDefinition(definition, locales = NULL)

*Arguments:* definition definition locales locale definitions, as [list](#page-0-0)

#### <span id="page-167-2"></span>Method setCardinality(): Set cardinality

*Usage:*

ISOAbstractPropertyType\$setCardinality(lower, upper)

*Arguments:*

lower lower upper upper

#### <span id="page-167-3"></span>Method setDefinitionReference(): Set definition reference

*Usage:* ISOAbstractPropertyType\$setDefinitionReference(definitionReference) *Arguments:* definitionReference object of class [ISODefinitionReference](#page-270-0)

## <span id="page-167-4"></span>Method setFeatureCatalogue(): Set feature catalogue

*Usage:* ISOAbstractPropertyType\$setFeatureCatalogue(featureCatalogue) *Arguments:* featureCatalogue object of class [ISOFeatureCatalogue](#page-302-0)

### <span id="page-167-5"></span>Method clone(): The objects of this class are cloneable with this method.

*Usage:*

ISOAbstractPropertyType\$clone(deep = FALSE)

*Arguments:*

deep Whether to make a deep clone.

#### Author(s)

Emmanuel Blondel <emmanuel.blondel1@gmail.com>

#### References

ISO 19110:2005 Methodology for Feature cataloguing

ISOAbstractReferenceSystem

*ISOAbstractReferenceSystem*

#### Description

ISOAbstractReferenceSystem ISOAbstractReferenceSystem

## Format

[R6Class](#page-0-0) object.

## Value

Object of [R6Class](#page-0-0) for modelling an ISO abstract RS Reference system

#### Super classes

[geometa::geometaLogger](#page-0-0) -> [geometa::ISOAbstractObject](#page-0-0) -> ISOAbstractReferenceSystem

## Public fields

name name

domainOfValidity domain of validity

## Methods

### Public methods:

- [ISOAbstractReferenceSystem\\$new\(\)](#page-168-0)
- [ISOAbstractReferenceSystem\\$setName\(\)](#page-169-0)
- [ISOAbstractReferenceSystem\\$addDomainOfValidity\(\)](#page-169-1)
- [ISOAbstractReferenceSystem\\$delDomainOfValidity\(\)](#page-169-2)
- [ISOAbstractReferenceSystem\\$clone\(\)](#page-169-3)

#### <span id="page-168-0"></span>Method new(): Initializes object

## *Usage:*

ISOAbstractReferenceSystem\$new(xml = NULL)

## 170 ISOAbstractReferenceSystem

*Arguments:*

xml object of class [XMLInternalNode-class](#page-0-0)

<span id="page-169-0"></span>Method setName(): Set name

*Usage:*

ISOAbstractReferenceSystem\$setName(name)

*Arguments:*

name name, object of class [ISOReferenceIdentifier](#page-542-0)

<span id="page-169-1"></span>Method addDomainOfValidity(): Adds domain of validity

*Usage:*

ISOAbstractReferenceSystem\$addDomainOfValidity(domainOfValidity)

*Arguments:*

domainOfValidity object of class [ISOExtent](#page-296-0)

*Returns:* TRUE if added, FALSE otherwise

<span id="page-169-2"></span>Method delDomainOfValidity(): Deletes domain of validity

*Usage:*

ISOAbstractReferenceSystem\$delDomainOfValidity(domainOfValidity)

*Arguments:*

domainOfValidity object of class [ISOExtent](#page-296-0)

*Returns:* TRUE if deleted, FALSE otherwise

<span id="page-169-3"></span>Method clone(): The objects of this class are cloneable with this method.

*Usage:* ISOAbstractReferenceSystem\$clone(deep = FALSE) *Arguments:* deep Whether to make a deep clone.

#### Note

abstract class

#### Author(s)

Emmanuel Blondel <emmanuel.blondel1@gmail.com>

#### References

ISOAbstractResult *ISOAbstractResult*

## Description

ISOAbstractResult

ISOAbstractResult

#### Format

[R6Class](#page-0-0) object.

## Value

Object of [R6Class](#page-0-0) for modelling an ISO Result

#### Super classes

[geometa::geometaLogger](#page-0-0) -> [geometa::ISOAbstractObject](#page-0-0) -> ISOAbstractResult

## Public fields

specification specification explanation explanation pass pass

#### Methods

## Public methods:

- [ISOAbstractResult\\$new\(\)](#page-170-0)
- [ISOAbstractResult\\$clone\(\)](#page-170-1)

<span id="page-170-0"></span>Method new(): Initializes object

*Usage:* ISOAbstractResult\$new(xml = NULL) *Arguments:* xml object of class [XMLInternalNode-class](#page-0-0)

<span id="page-170-1"></span>Method clone(): The objects of this class are cloneable with this method.

*Usage:* ISOAbstractResult\$clone(deep = FALSE) *Arguments:* deep Whether to make a deep clone.

## Note

abstract class

## Author(s)

Emmanuel Blondel <emmanuel.blondel1@gmail.com>

#### References

ISO 19115:2003 - Geographic information – Metadata

ISOAbstractTemporalAccuracy

*ISOAbstractTemporalAccuracy*

#### Description

ISOAbstractTemporalAccuracy ISOAbstractTemporalAccuracy

## Format

[R6Class](#page-0-0) object.

## Value

Object of [R6Class](#page-0-0) for modelling an ISOAbstractTemporalAccuracy

#### Super classes

```
geometa::geometaLogger -> geometa::ISOAbstractObject -> geometa::ISODataQualityAbstractElement
-> ISOAbstractTemporalAccuracy
```
## Methods

#### Public methods:

• [ISOAbstractTemporalAccuracy\\$clone\(\)](#page-171-0)

<span id="page-171-0"></span>Method clone(): The objects of this class are cloneable with this method.

*Usage:*

ISOAbstractTemporalAccuracy\$clone(deep = FALSE)

*Arguments:*

deep Whether to make a deep clone.

## Author(s)

Emmanuel Blondel <emmanuel.blondel1@gmail.com>

## References

ISO 19115:2003 - Geographic information – Metadata

ISOAbstractThematicAccuracy

*ISOAbstractThematicAccuracy*

## Description

ISOAbstractThematicAccuracy

ISOAbstractThematicAccuracy

## Format

[R6Class](#page-0-0) object.

## Value

Object of [R6Class](#page-0-0) for modelling an ISOAbstractThematicAccuracy

### Super classes

```
geometa::geometaLogger -> geometa::ISOAbstractObject -> geometa::ISODataQualityAbstractElement
-> ISOAbstractThematicAccuracy
```
## Methods

#### Public methods:

• [ISOAbstractThematicAccuracy\\$clone\(\)](#page-172-0)

<span id="page-172-0"></span>Method clone(): The objects of this class are cloneable with this method.

*Usage:*

ISOAbstractThematicAccuracy\$clone(deep = FALSE)

*Arguments:*

deep Whether to make a deep clone.

## Author(s)

Emmanuel Blondel <emmanuel.blondel1@gmail.com>

### References

ISOAccuracyOfATimeMeasurement

*ISOAccuracyOfATimeMeasurement*

## Description

ISOAccuracyOfATimeMeasurement

ISOAccuracyOfATimeMeasurement

#### Format

[R6Class](#page-0-0) object.

## Value

Object of [R6Class](#page-0-0) for modelling an ISOAccuracyOfATimeMeasurement

## Super classes

[geometa::geometaLogger](#page-0-0) -> [geometa::ISOAbstractObject](#page-0-0) -> [geometa::ISODataQualityAbstractElement](#page-0-0) -> [geometa::ISOAbstractTemporalAccuracy](#page-0-0) -> ISOAccuracyOfATimeMeasurement

#### Methods

#### Public methods:

• [ISOAccuracyOfATimeMeasurement\\$clone\(\)](#page-173-0)

<span id="page-173-0"></span>Method clone(): The objects of this class are cloneable with this method.

*Usage:*

ISOAccuracyOfATimeMeasurement\$clone(deep = FALSE)

*Arguments:*

deep Whether to make a deep clone.

#### Author(s)

Emmanuel Blondel <emmanuel.blondel1@gmail.com>

## References

#### ISOAddress 175

## Examples

```
#encoding
dq <- ISOAccuracyOfATimeMeasurement$new()
dq$addNameOfMeasure("measure")
metaId <- ISOMetaIdentifier$new(code = "measure-id")
dq$setMeasureIdentification(metaId)
dq$setMeasureDescription("description")
dq$setEvaluationMethodDescription("method description")
dq$setEvaluationMethodType("indirect")
dq$setDateTime(ISOdate(2015,1,1,12,10,49))
spec <- ISOCitation$new()
spec$setTitle("specification title")
spec$addAlternateTitle("specification alternate title")
d <- ISODate$new()
d$setDate(ISOdate(2015, 1, 1, 1))
d$setDateType("publication")
spec$addDate(d)
dq$setEvaluationProcedure(spec)
result <- ISOConformanceResult$new()
result$setSpecification(spec)
result$setExplanation("some explanation about the conformance")
result$setPass(TRUE)
dq$addResult(result)
xml <- dq$encode()
```
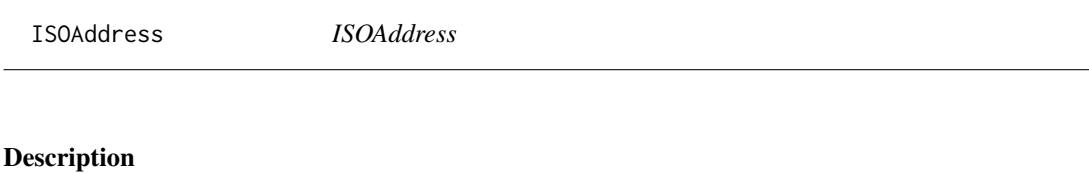

```
ISOAddress
```
ISOAddress

#### Format

[R6Class](#page-0-0) object.

## Value

Object of [R6Class](#page-0-0) for modelling an ISO Address

#### Super classes

[geometa::geometaLogger](#page-0-0) -> [geometa::ISOAbstractObject](#page-0-0) -> ISOAddress

# Public fields

deliveryPoint delivery point

city city

postalCode postal code

country country

electronicMailAddress email

## Methods

#### Public methods:

- [ISOAddress\\$new\(\)](#page-175-0)
- [ISOAddress\\$setDeliveryPoint\(\)](#page-175-1)
- [ISOAddress\\$setCity\(\)](#page-175-2)
- [ISOAddress\\$setPostalCode\(\)](#page-175-3)
- [ISOAddress\\$setCountry\(\)](#page-176-0)
- [ISOAddress\\$setEmail\(\)](#page-176-1)
- [ISOAddress\\$clone\(\)](#page-176-2)

#### <span id="page-175-0"></span>Method new(): Initializes object

*Usage:* ISOAddress\$new(xml = NULL) *Arguments:* xml object of class [XMLInternalNode-class](#page-0-0)

#### <span id="page-175-1"></span>Method setDeliveryPoint(): Set delivery point

*Usage:* ISOAddress\$setDeliveryPoint(deliveryPoint, locales = NULL) *Arguments:* deliveryPoint delivery point locales list of localized names

# <span id="page-175-2"></span>Method setCity(): Set city

*Usage:* ISOAddress\$setCity(city, locales = NULL) *Arguments:* city city locales list of localized names

## <span id="page-175-3"></span>Method setPostalCode(): Set postal code

*Usage:* ISOAddress\$setPostalCode(postalCode, locales = NULL) *Arguments:*

#### ISOAddress 177

postalCode postal code locales list of localized names

# <span id="page-176-0"></span>Method setCountry(): Set country

*Usage:* ISOAddress\$setCountry(country, locales = NULL) *Arguments:* country country locales list of localized names

## <span id="page-176-1"></span>Method setEmail(): Set email

*Usage:* ISOAddress\$setEmail(email, locales = NULL) *Arguments:*

email email locales list of localized names

<span id="page-176-2"></span>Method clone(): The objects of this class are cloneable with this method.

*Usage:* ISOAddress\$clone(deep = FALSE)

*Arguments:*

deep Whether to make a deep clone.

## Author(s)

Emmanuel Blondel <emmanuel.blondel1@gmail.com>

## References

ISO 19115:2003 - Geographic information – Metadata

## Examples

```
md <- ISOAddress$new()
md$setDeliveryPoint("theaddress")
md$setCity("thecity")
md$setPostalCode("111")
md$setCountry("France")
md$setEmail("someone@theorg.org")
xml <- md$encode()
```
ISOAggregateInformation

*ISOAggregateInformation*

#### Description

ISOAggregateInformation ISOAggregateInformation

#### Format

[R6Class](#page-0-0) object.

#### Value

Object of [R6Class](#page-0-0) for modelling a ISO AggregateInformation

#### Super classes

[geometa::geometaLogger](#page-0-0) -> [geometa::ISOAbstractObject](#page-0-0) -> ISOAggregateInformation

# Public fields

aggregateDataSetName aggregate dataset name aggregateDataSetIdentifier aggregate dataset identifier associationType association type initiativeType initiative type

#### **Methods**

## Public methods:

- [ISOAggregateInformation\\$new\(\)](#page-177-0)
- [ISOAggregateInformation\\$setAggregateDataSetName\(\)](#page-177-1)
- [ISOAggregateInformation\\$setAggregateDataSetIdentifier\(\)](#page-178-0)
- [ISOAggregateInformation\\$setAssociationType\(\)](#page-178-1)
- [ISOAggregateInformation\\$setInitiativeType\(\)](#page-178-2)
- [ISOAggregateInformation\\$clone\(\)](#page-178-3)

## <span id="page-177-0"></span>Method new(): Initializes object

*Usage:* ISOAggregateInformation\$new(xml = NULL) *Arguments:* xml object of class [XMLInternalNode-class](#page-0-0)

<span id="page-177-1"></span>Method setAggregateDataSetName(): Set aggregate dataset name

## ISOAggregateInformation 179

*Usage:*

ISOAggregateInformation\$setAggregateDataSetName(datasetName)

*Arguments:*

datasetName object of class [ISOCitation](#page-214-0)

<span id="page-178-0"></span>Method setAggregateDataSetIdentifier(): Set aggregate dataset identifier

*Usage:*

ISOAggregateInformation\$setAggregateDataSetIdentifier(datasetIdentifier)

*Arguments:*

datasetIdentifier object of class [ISOMetaIdentifier](#page-504-0)

<span id="page-178-1"></span>Method setAssociationType(): Set association type

*Usage:*

ISOAggregateInformation\$setAssociationType(associationType)

*Arguments:*

associationType object of class [ISOAssociationType](#page-188-0) or [character](#page-0-0) value among values from ISOAssociationType\$values()

<span id="page-178-2"></span>Method setInitiativeType(): Set association type

*Usage:*

ISOAggregateInformation\$setInitiativeType(initiativeType)

*Arguments:*

initiativeType object of class [ISOInitiativeType](#page-453-0) or [character](#page-0-0) value among values from ISOInitiativeType\$values(

<span id="page-178-3"></span>Method clone(): The objects of this class are cloneable with this method.

*Usage:*

ISOAggregateInformation\$clone(deep = FALSE)

*Arguments:*

deep Whether to make a deep clone.

## Author(s)

Emmanuel Blondel <emmanuel.blondel1@gmail.com>

## References

180 ISOAnchor

## Examples

```
#encoding
md <- ISOAggregateInformation$new()
#adding a point of contact
rp <- ISOResponsibleParty$new()
rp$setIndividualName("someone")
rp$setOrganisationName("somewhere")
rp$setPositionName("someposition")
rp$setRole("pointOfContact")
contact <- ISOContact$new()
phone <- ISOTelephone$new()
phone$setVoice("myphonenumber")
phone$setFacsimile("myfacsimile")
contact$setPhone(phone)
address <- ISOAddress$new()
address$setDeliveryPoint("theaddress")
address$setCity("thecity")
address$setPostalCode("111")
address$setCountry("France")
address$setEmail("someone@theorg.org")
contact$setAddress(address)
res <- ISOOnlineResource$new()
res$setLinkage("http://www.somewhereovertheweb.org")
res$setName("somename")
contact$setOnlineResource(res)
rp$setContactInfo(contact)
#citation
ct <- ISOCitation$new()
ct$setTitle("sometitle")
d <- ISODate$new()
d$setDate(ISOdate(2015, 1, 1, 1))
d$setDateType("publication")
ct$addDate(d)
ct$setEdition("1.0")
ct$setEditionDate(ISOdate(2015,1,1))
ct$addIdentifier(ISOMetaIdentifier$new(code = "identifier"))
ct$addPresentationForm("mapDigital")
ct$addCitedResponsibleParty(rp)
md$setAggregateDataSetName(ct)
md$setAssociationType("source")
md$setInitiativeType("investigation")
xml <- md$encode()
```
ISOAnchor *ISOAnchor*
#### ISOAnchor 181

#### Description

ISOAnchor ISOAnchor

# Format

[R6Class](#page-0-0) object.

# Value

Object of [R6Class](#page-0-0) for modelling an ISO Anchor

# Super classes

[geometa::geometaLogger](#page-0-0) -> [geometa::ISOAbstractObject](#page-0-0) -> ISOAnchor

# Methods

# Public methods:

- [ISOAnchor\\$new\(\)](#page-180-0)
- [ISOAnchor\\$clone\(\)](#page-180-1)

<span id="page-180-0"></span>Method new(): Initializes object

```
Usage:
ISOAnchor$new(xml = NULL, name = NULL, ...)Arguments:
xml object of class XMLInternalNode-class
name name
... attributes for XML encoding
```
<span id="page-180-1"></span>Method clone(): The objects of this class are cloneable with this method.

```
Usage:
ISOAnchor$clone(deep = FALSE)
Arguments:
deep Whether to make a deep clone.
```
#### Author(s)

Emmanuel Blondel <emmanuel.blondel1@gmail.com>

# References

```
ISO/TS 19139:2007 Geographic information – XML
```
## Examples

```
md <- ISOAnchor$new(name = "some entity name", href = "someentityuri")
xml <- md$encode()
```
ISOAngle *ISOAngle*

# Description

ISOAngle ISOAngle

#### Format

[R6Class](#page-0-0) object.

# Value

Object of [R6Class](#page-0-0) for modelling an ISOAngle measure

## Super classes

[geometa::geometaLogger](#page-0-0) -> [geometa::ISOAbstractObject](#page-0-0) -> [geometa::ISOMeasure](#page-0-0) -> ISOAngle

#### Methods

# Public methods:

- [ISOAngle\\$new\(\)](#page-181-0)
- [ISOAngle\\$clone\(\)](#page-181-1)

#### <span id="page-181-0"></span>Method new(): Initializes object

*Usage:* ISOAngle\$new(xml = NULL, value, uom, useUomURI = FALSE) *Arguments:* xml object of class [XMLInternalNode-class](#page-0-0) value value uom uom symbol of unit of measure used useUomURI use uom URI. Default is FALSE

<span id="page-181-1"></span>Method clone(): The objects of this class are cloneable with this method.

*Usage:* ISOAngle\$clone(deep = FALSE) *Arguments:* deep Whether to make a deep clone.

# Author(s)

Emmanuel Blondel <emmanuel.blondel1@gmail.com>

#### References

ISO/TS 19103:2005 Geographic information – Conceptual schema language

ISOApplicationSchemaInformation *ISOApplicationSchemaInformation*

#### Description

ISOApplicationSchemaInformation ISOApplicationSchemaInformation

#### Format

[R6Class](#page-0-0) object.

#### Value

Object of [R6Class](#page-0-0) for modelling an ISO ApplicationSchemaInformation

#### Super classes

[geometa::geometaLogger](#page-0-0) -> [geometa::ISOAbstractObject](#page-0-0) -> ISOApplicationSchemaInformation

#### Public fields

name name [1..1] schemaLanguage chemaLanguage [1..1] constraintLanguage constraintLanguage [1..1] schemaAscii schemaAscii [0..1] graphicsFile graphicsFile [0..1] softwareDevelopmentFile softwareDevelopmentFile [0..1] softwareDevelopmentFileFormat softwareDevelopmentFileFormat [0..1]

#### **Methods**

#### Public methods:

- [ISOApplicationSchemaInformation\\$new\(\)](#page-183-0)
- [ISOApplicationSchemaInformation\\$setName\(\)](#page-183-1)
- [ISOApplicationSchemaInformation\\$setSchemaLanguage\(\)](#page-183-2)
- [ISOApplicationSchemaInformation\\$setConstraintLanguage\(\)](#page-183-3)
- [ISOApplicationSchemaInformation\\$setSchemaAscii\(\)](#page-183-4)
- [ISOApplicationSchemaInformation\\$setGraphicsFile\(\)](#page-183-5)
- [ISOApplicationSchemaInformation\\$setSoftwareDevelopmentFile\(\)](#page-183-6)
- [ISOApplicationSchemaInformation\\$setSoftwareDevelopmentFileFormat\(\)](#page-184-0)
- [ISOApplicationSchemaInformation\\$clone\(\)](#page-184-1)

#### <span id="page-183-0"></span>Method new(): Initializes object

*Usage:* ISOApplicationSchemaInformation\$new(xml = NULL) *Arguments:* xml object of class [XMLInternalNode-class](#page-0-0)

#### <span id="page-183-1"></span>Method setName(): Set name

*Usage:*

ISOApplicationSchemaInformation\$setName(name)

*Arguments:*

name name

#### <span id="page-183-2"></span>Method setSchemaLanguage(): Set schema language

*Usage:*

ISOApplicationSchemaInformation\$setSchemaLanguage(schemaLanguage)

*Arguments:*

schemaLanguage schema language

## <span id="page-183-3"></span>Method setConstraintLanguage(): Set constraint language

*Usage:*

ISOApplicationSchemaInformation\$setConstraintLanguage(constraintLanguage)

*Arguments:*

constraintLanguage constraint language

#### <span id="page-183-4"></span>Method setSchemaAscii(): Set schema Ascii

*Usage:*

ISOApplicationSchemaInformation\$setSchemaAscii(schemaAscii)

*Arguments:*

schemaAscii schema Ascii

# <span id="page-183-5"></span>Method setGraphicsFile(): Set graphics file

*Usage:*

ISOApplicationSchemaInformation\$setGraphicsFile(graphicsFile)

*Arguments:* graphicsFile graphics file

<span id="page-183-6"></span>Method setSoftwareDevelopmentFile(): Set software development file

*Usage:*

ISOApplicationSchemaInformation\$setSoftwareDevelopmentFile(file) *Arguments:*

## **ISOAssociation** 185

file file

<span id="page-184-0"></span>Method setSoftwareDevelopmentFileFormat(): Set software development file format

*Usage:*

ISOApplicationSchemaInformation\$setSoftwareDevelopmentFileFormat(format)

*Arguments:* format file format

<span id="page-184-1"></span>Method clone(): The objects of this class are cloneable with this method.

*Usage:*

ISOApplicationSchemaInformation\$clone(deep = FALSE)

*Arguments:*

deep Whether to make a deep clone.

#### Author(s)

Emmanuel Blondel <emmanuel.blondel1@gmail.com>

#### References

ISO 19115:2003 - Geographic information – Metadata

ISOAssociation *ISOAssociation*

# Description

ISOAssociation

ISOAssociation

## Format

[R6Class](#page-0-0) object.

#### Value

Object of [R6Class](#page-0-0) for modelling an ISOAssociation

#### Super classes

[geometa::geometaLogger](#page-0-0) -> [geometa::ISOAbstractObject](#page-0-0) -> ISOAssociation

# Methods

#### Public methods:

- [ISOAssociation\\$new\(\)](#page-185-0)
- [ISOAssociation\\$clone\(\)](#page-185-1)

<span id="page-185-0"></span>Method new(): Initializes object

```
Usage:
ISOAssociation$new(xml = NULL)
Arguments:
xml object of class XMLInternalNode-class
```
<span id="page-185-1"></span>Method clone(): The objects of this class are cloneable with this method.

*Usage:* ISOAssociation\$clone(deep = FALSE) *Arguments:* deep Whether to make a deep clone.

# Author(s)

Emmanuel Blondel <emmanuel.blondel1@gmail.com>

#### References

ISO 19115:2003 - Geographic information – Metadata

ISOAssociationRole *ISOAssociationRole*

## Description

ISOAssociationRole

ISOAssociationRole

# Format

[R6Class](#page-0-0) object.

#### Value

Object of [R6Class](#page-0-0) for modelling an ISOAssociationRole

#### Super classes

```
geometa::geometaLogger -> geometa::ISOAbstractObject -> geometa::ISOAbstractCarrierOfCharacteristics
-> geometa::ISOAbstractPropertyType -> geometa::ISOPropertyType -> ISOAssociationRole
```
## ISOAssociationRole 187

# Public fields

type type: ISORoleType isOrdered isOrdered: logical isNavigable isNavigable: logical relation relation: ISOAssociationRole rolePlayer rolePlayer: ISOFeatureType

## Methods

#### Public methods:

- [ISOAssociationRole\\$new\(\)](#page-186-0)
- [ISOAssociationRole\\$setRoleType\(\)](#page-186-1)
- [ISOAssociationRole\\$setIsOrdered\(\)](#page-186-2)
- [ISOAssociationRole\\$setIsNavigable\(\)](#page-186-3)
- [ISOAssociationRole\\$setRelation\(\)](#page-187-0)
- [ISOAssociationRole\\$addRolePlayer\(\)](#page-187-1)
- [ISOAssociationRole\\$delRolePlayer\(\)](#page-187-2)
- [ISOAssociationRole\\$clone\(\)](#page-187-3)

# <span id="page-186-0"></span>Method new(): Initializes object

#### *Usage:*

ISOAssociationRole\$new(xml = NULL)

*Arguments:*

xml object of class [XMLInternalNode-class](#page-0-0)

# <span id="page-186-1"></span>Method setRoleType(): Set role type

*Usage:*

ISOAssociationRole\$setRoleType(roleType)

*Arguments:*

roleType role type, object of class [ISORoleType](#page-553-0) or any [character](#page-0-0) among values returned by ISORoleType\$values()

#### <span id="page-186-2"></span>Method setIsOrdered(): Set is ordered

#### *Usage:*

ISOAssociationRole\$setIsOrdered(isOrdered)

*Arguments:* isOrdered object of class [logical](#page-0-0)

#### <span id="page-186-3"></span>Method setIsNavigable(): Set is navigable

*Usage:*

ISOAssociationRole\$setIsNavigable(isNavigable)

*Arguments:*

#### 188 ISOAssociationRole

## isNavigable object of class [logical](#page-0-0)

## <span id="page-187-0"></span>Method setRelation(): Set relation

*Usage:* ISOAssociationRole\$setRelation(relation)

relation relation

*Arguments:*

# <span id="page-187-1"></span>Method addRolePlayer(): Adds role player

*Usage:* ISOAssociationRole\$addRolePlayer(rolePlayer)

*Arguments:*

rolePlayer object of class [ISOFeatureType](#page-311-0)

*Returns:* TRUE if added, FALSE otherwise

# <span id="page-187-2"></span>Method delRolePlayer(): Deletes role player

*Usage:*

ISOAssociationRole\$delRolePlayer(rolePlayer)

*Arguments:*

rolePlayer object of class [ISOFeatureType](#page-311-0)

*Returns:* TRUE if deleted, FALSE otherwise

<span id="page-187-3"></span>Method clone(): The objects of this class are cloneable with this method.

*Usage:* ISOAssociationRole\$clone(deep = FALSE) *Arguments:*

deep Whether to make a deep clone.

# Author(s)

Emmanuel Blondel <emmanuel.blondel1@gmail.com>

## References

ISO 19110:2005 Methodology for Feature cataloguing

ISOAssociationType *ISOAssociationType*

#### Description

ISOAssociationType

ISOAssociationType

#### Format

[R6Class](#page-0-0) object.

# Value

Object of [R6Class](#page-0-0) for modelling an ISO AssociationType

# Super classes

```
geometa::geometaLogger -> geometa::ISOAbstractObject -> geometa::ISOCodeListValue
-> ISOAssociationType
```
#### Methods

#### Public methods:

- [ISOAssociationType\\$new\(\)](#page-188-0)
- [ISOAssociationType\\$clone\(\)](#page-188-1)

# <span id="page-188-0"></span>Method new(): Initializes object

*Usage:*

ISOAssociationType\$new(xml = NULL, value, description = NULL)

*Arguments:*

xml object of class [XMLInternalNode-class](#page-0-0) value value

description description

<span id="page-188-1"></span>Method clone(): The objects of this class are cloneable with this method.

*Usage:*

ISOAssociationType\$clone(deep = FALSE)

*Arguments:*

deep Whether to make a deep clone.

## Author(s)

Emmanuel Blondel <emmanuel.blondel1@gmail.com>

# References

ISO 19115:2003 - Geographic information – Metadata

#### Examples

#possible values values <- ISOAssociationType\$values(labels = TRUE)

#geomOnly geomOnly <- ISOAssociationType\$new(value = "source")

ISOAttributes *ISOAttributes*

# Description

ISOAttributes **ISOAttributes** 

#### Format

[R6Class](#page-0-0) object.

### Value

Spatial object of [R6Class](#page-0-0) for modelling a list of ISO xml attributes

#### Public fields

attrs attrs

#### Methods

#### Public methods:

- [ISOAttributes\\$new\(\)](#page-189-0)
- [ISOAttributes\\$clone\(\)](#page-189-1)

<span id="page-189-0"></span>Method new(): method is used to instantiate a vector of attributes to be used for empty element properties.

*Usage:* ISOAttributes\$new(...)

*Arguments:*

... list of attributes

<span id="page-189-1"></span>Method clone(): The objects of this class are cloneable with this method.

#### ISOBand 191

*Usage:* ISOAttributes\$clone(deep = FALSE) *Arguments:* deep Whether to make a deep clone.

## Author(s)

Emmanuel Blondel <emmanuel.blondel1@gmail.com>

#### Examples

```
attrs <- ISOAttributes$new(href = "http://somelink", title = "sometitle")
```
ISOBand *ISOBand*

# Description

ISOBand ISOBand

#### Format

[R6Class](#page-0-0) object.

## Value

Object of [R6Class](#page-0-0) for modelling an ISOBand

# Super classes

```
geometa::geometaLogger -> geometa::ISOAbstractObject -> geometa::ISORangeDimension
-> ISOBand
```
#### Public fields

maxValue maxValue [0..1] : numeric minValue minValue [0..1] : numeric units units [0..1] : GMLUnitDefinition peakResponse peakResponse [0..1] : numeric bitsPerValue bitsPerValue [0..1] : integer toneGradation toneGradation [0..1] : integer scaleFactor scaleFactor [0..1] : numeric offset offset [0..1] : numeric

#### 192 **ISOBand**

# Methods

#### Public methods:

- [ISOBand\\$new\(\)](#page-191-0)
- [ISOBand\\$setMaxValue\(\)](#page-191-1)
- [ISOBand\\$setMinValue\(\)](#page-191-2)
- [ISOBand\\$setUnits\(\)](#page-191-3)
- [ISOBand\\$setPeakResponse\(\)](#page-191-4)
- [ISOBand\\$setBitsPerValue\(\)](#page-191-5)
- [ISOBand\\$setToneGradation\(\)](#page-192-0)
- [ISOBand\\$setScaleFactor\(\)](#page-192-1)
- [ISOBand\\$setOffset\(\)](#page-192-2)
- [ISOBand\\$clone\(\)](#page-192-3)

# <span id="page-191-0"></span>Method new(): Initializes object

*Usage:*

ISOBand\$new(xml = NULL)

*Arguments:*

xml object of class [XMLInternalNode-class](#page-0-0)

## <span id="page-191-1"></span>Method setMaxValue(): Set max value

*Usage:*

ISOBand\$setMaxValue(maxValue)

*Arguments:*

maxValue max value, object of class [numeric](#page-0-0)

# <span id="page-191-2"></span>Method setMinValue(): Set min value

*Usage:* ISOBand\$setMinValue(minValue)

*Arguments:*

minValue min value, object of class [numeric](#page-0-0)

## <span id="page-191-3"></span>Method setUnits(): Set unit definition

*Usage:* ISOBand\$setUnits(uom)

*Arguments:*

uom object of class [GMLUnitDefinition](#page-137-0)

# <span id="page-191-4"></span>Method setPeakResponse(): Set peak response

*Usage:*

ISOBand\$setPeakResponse(peakResponse)

*Arguments:*

<span id="page-191-5"></span>peakResponse object of class [numeric](#page-0-0)

#### ISOBand 193

Method setBitsPerValue(): Set bits per value

*Usage:*

ISOBand\$setBitsPerValue(bitsPerValue)

*Arguments:*

bitsPerValue object of class [numeric](#page-0-0)

<span id="page-192-0"></span>Method setToneGradation(): Set tone gradation

*Usage:*

ISOBand\$setToneGradation(toneGradation)

*Arguments:* toneGradation object of class [numeric](#page-0-0)

#### <span id="page-192-1"></span>Method setScaleFactor(): Set scale factor

*Usage:* ISOBand\$setScaleFactor(scaleFactor)

*Arguments:* scaleFactor object of class [numeric](#page-0-0)

#### <span id="page-192-2"></span>Method setOffset(): Set offset

*Usage:* ISOBand\$setOffset(offset)

*Arguments:*

offset object of class [numeric](#page-0-0)

<span id="page-192-3"></span>Method clone(): The objects of this class are cloneable with this method.

*Usage:* ISOBand\$clone(deep = FALSE) *Arguments:* deep Whether to make a deep clone.

#### Author(s)

Emmanuel Blondel <emmanuel.blondel1@gmail.com>

#### Examples

```
#create band range dimension
md <- ISOBand$new()
md$setSequenceIdentifier(ISOMemberName$new(aName = "name", attributeType = "type"))
md$setDescriptor("descriptor")
md$setMaxValue(10)
md$setMinValue(1)
gml <- GMLBaseUnit$new(id = "ID")
gml$setDescriptionReference("someref")
gml$setIdentifier("identifier", "codespace")
```

```
gml$addName("name1", "codespace")
gml$addName("name2", "codespace")
gml$setQuantityTypeReference("someref")
gml$setCatalogSymbol("symbol")
gml$setUnitsSystem("somelink")
md$setUnits(gml)
md$setPeakResponse(9)
md$setBitsPerValue(5)
md$setToneGradation(100)
md$setScaleFactor(1)
md$setOffset(4)
xml <- md$encode()
```
ISOBaseBoolean *ISOBaseBoolean*

# Description

ISOBaseBoolean ISOBaseBoolean

# Format

[R6Class](#page-0-0) object.

#### Value

Object of [R6Class](#page-0-0) for modelling an ISO Boolean

# Super classes

[geometa::geometaLogger](#page-0-0) -> [geometa::ISOAbstractObject](#page-0-0) -> ISOBaseBoolean

#### Public fields

value value

# Methods

#### Public methods:

- [ISOBaseBoolean\\$new\(\)](#page-193-0)
- [ISOBaseBoolean\\$clone\(\)](#page-194-0)

<span id="page-193-0"></span>Method new(): Initializes a base boolean object

*Usage:* ISOBaseBoolean\$new(xml = NULL, value) *Arguments:*

# ISOBaseCharacterString 195

xml object of class [XMLInternalNode-class](#page-0-0) value value

<span id="page-194-0"></span>Method clone(): The objects of this class are cloneable with this method.

*Usage:* ISOBaseBoolean\$clone(deep = FALSE) *Arguments:* deep Whether to make a deep clone.

# Note

Class used by geometa internal XML decoder/encoder

# Author(s)

Emmanuel Blondel <emmanuel.blondel1@gmail.com>

# References

ISO/TS 19103:2005 Geographic information – Conceptual schema language

ISOBaseCharacterString

*ISOBaseCharacterString*

# Description

ISOBaseCharacterString ISOBaseCharacterString

# Format

[R6Class](#page-0-0) object.

# Value

Object of [R6Class](#page-0-0) for modelling an ISO BaseCharacterString

## Super classes

[geometa::geometaLogger](#page-0-0) -> [geometa::ISOAbstractObject](#page-0-0) -> ISOBaseCharacterString

## Public fields

value value

# Methods

# Public methods:

- [ISOBaseCharacterString\\$new\(\)](#page-195-0)
- [ISOBaseCharacterString\\$clone\(\)](#page-195-1)

<span id="page-195-0"></span>Method new(): Initializes a base character object

```
Usage:
ISOBaseCharacterString$new(xml = NULL, value)
Arguments:
xml object of class XMLInternalNode-class
value value
```
<span id="page-195-1"></span>Method clone(): The objects of this class are cloneable with this method.

*Usage:* ISOBaseCharacterString\$clone(deep = FALSE) *Arguments:* deep Whether to make a deep clone.

#### Note

Class used by geometa internal XML decoder/encoder

#### Author(s)

Emmanuel Blondel <emmanuel.blondel1@gmail.com>

## References

ISO/TS 19103:2005 Geographic information – Conceptual schema language

ISOBaseDate *ISOBaseDate*

# Description

ISOBaseDate ISOBaseDate

# Format

[R6Class](#page-0-0) object.

## Value

Object of [R6Class](#page-0-0) for modelling an ISO Date

## ISOBaseDate 197

## Super classes

[geometa::geometaLogger](#page-0-0) -> [geometa::ISOAbstractObject](#page-0-0) -> ISOBaseDate

# Public fields

value value

### Methods

#### Public methods:

- [ISOBaseDate\\$new\(\)](#page-196-0)
- [ISOBaseDate\\$clone\(\)](#page-196-1)

<span id="page-196-0"></span>Method new(): Initializes a base date object

```
Usage:
ISOBaseDate$new(xml = NULL, value = NULL)
Arguments:
xml object of class XMLInternalNode-class
value value
```
<span id="page-196-1"></span>Method clone(): The objects of this class are cloneable with this method.

```
Usage:
ISOBaseDate$clone(deep = FALSE)
Arguments:
deep Whether to make a deep clone.
```
# Note

Class used by geometa internal XML decoder/encoder

## Author(s)

Emmanuel Blondel <emmanuel.blondel1@gmail.com>

#### References

ISO/TS 19103:2005 Geographic information – Conceptual schema language

ISOBaseDateTime *ISOBaseDateTime*

#### Description

ISOBaseDateTime

ISOBaseDateTime

# Format

[R6Class](#page-0-0) object.

#### Value

Object of [R6Class](#page-0-0) for modelling an ISO DateTime

#### Super classes

[geometa::geometaLogger](#page-0-0) -> [geometa::ISOAbstractObject](#page-0-0) -> ISOBaseDateTime

# Public fields

value value

# Methods

#### Public methods:

- [ISOBaseDateTime\\$new\(\)](#page-197-0)
- [ISOBaseDateTime\\$clone\(\)](#page-197-1)

<span id="page-197-0"></span>Method new(): Initializes a base datetime object

*Usage:* ISOBaseDateTime\$new(xml = NULL, value = NULL) *Arguments:* xml object of class [XMLInternalNode-class](#page-0-0) value value

<span id="page-197-1"></span>Method clone(): The objects of this class are cloneable with this method.

*Usage:* ISOBaseDateTime\$clone(deep = FALSE) *Arguments:* deep Whether to make a deep clone.

#### Note

Class used by geometa internal XML decoder/encoder

#### ISOBaseDecimal 199

# Author(s)

Emmanuel Blondel <emmanuel.blondel1@gmail.com>

#### References

ISO/TS 19103:2005 Geographic information – Conceptual schema language

ISOBaseDecimal *ISOBaseDecimal*

#### Description

ISOBaseDecimal ISOBaseDecimal

## Format

[R6Class](#page-0-0) object.

## Value

Object of [R6Class](#page-0-0) for modelling an ISO Decimal

#### Super classes

[geometa::geometaLogger](#page-0-0) -> [geometa::ISOAbstractObject](#page-0-0) -> ISOBaseDecimal

#### Public fields

value value

# Methods

Public methods:

- [ISOBaseDecimal\\$new\(\)](#page-198-0)
- [ISOBaseDecimal\\$clone\(\)](#page-198-1)

<span id="page-198-0"></span>Method new(): Initializes a base decimal object

*Usage:* ISOBaseDecimal\$new(xml = NULL, value) *Arguments:* xml object of class [XMLInternalNode-class](#page-0-0) value value

<span id="page-198-1"></span>Method clone(): The objects of this class are cloneable with this method.

*Usage:*

# 200 ISOBaseInteger

ISOBaseDecimal\$clone(deep = FALSE) *Arguments:* deep Whether to make a deep clone.

#### Note

Class used by geometa internal XML decoder/encoder

### Author(s)

Emmanuel Blondel <emmanuel.blondel1@gmail.com>

# References

ISO/TS 19103:2005 Geographic information – Conceptual schema language

ISOBaseInteger *ISOBaseInteger*

# Description

ISOBaseInteger

ISOBaseInteger

#### Format

[R6Class](#page-0-0) object.

## Value

Object of [R6Class](#page-0-0) for modelling an ISO Integer

#### Super classes

[geometa::geometaLogger](#page-0-0) -> [geometa::ISOAbstractObject](#page-0-0) -> ISOBaseInteger

# Public fields

value value

#### ISOBaseReal 201

# Methods

## Public methods:

- [ISOBaseInteger\\$new\(\)](#page-200-0)
- [ISOBaseInteger\\$clone\(\)](#page-200-1)

<span id="page-200-0"></span>Method new(): Initializes a base integer object

```
Usage:
ISOBaseInteger$new(xml = NULL, value)
Arguments:
xml object of class XMLInternalNode-class
value value
```
<span id="page-200-1"></span>Method clone(): The objects of this class are cloneable with this method.

*Usage:* ISOBaseInteger\$clone(deep = FALSE) *Arguments:* deep Whether to make a deep clone.

#### Note

Class used by geometa internal XML decoder/encoder

#### Author(s)

Emmanuel Blondel <emmanuel.blondel1@gmail.com>

# References

ISO/TS 19103:2005 Geographic information – Conceptual schema language

ISOBaseReal *ISOBaseReal*

# Description

ISOBaseReal ISOBaseReal

# Format

[R6Class](#page-0-0) object.

## Value

Object of [R6Class](#page-0-0) for modelling an ISO Real

## Super classes

[geometa::geometaLogger](#page-0-0) -> [geometa::ISOAbstractObject](#page-0-0) -> ISOBaseReal

# Public fields

value value

#### Methods

#### Public methods:

- [ISOBaseReal\\$new\(\)](#page-201-0)
- [ISOBaseReal\\$clone\(\)](#page-201-1)

<span id="page-201-0"></span>Method new(): Initializes a base real object

```
Usage:
ISOBaseReal$new(xml = NULL, value)
Arguments:
xml object of class XMLInternalNode-class
value value
```
<span id="page-201-1"></span>Method clone(): The objects of this class are cloneable with this method.

```
Usage:
ISOBaseReal$clone(deep = FALSE)
Arguments:
deep Whether to make a deep clone.
```
#### Note

Class used by geometa internal XML decoder/encoder

## Author(s)

Emmanuel Blondel <emmanuel.blondel1@gmail.com>

#### References

ISO/TS 19103:2005 Geographic information – Conceptual schema language

ISOBinary *ISOBinary*

# Description

ISOBinary ISOBinary

# Format

[R6Class](#page-0-0) object.

#### Value

Object of [R6Class](#page-0-0) for modelling an ISO UnlimitedInteger

## Super classes

[geometa::geometaLogger](#page-0-0) -> [geometa::ISOAbstractObject](#page-0-0) -> ISOBinary

## Public fields

value value

attrs attrs

# Methods

# Public methods:

- [ISOBinary\\$new\(\)](#page-202-0)
- [ISOBinary\\$clone\(\)](#page-202-1)

<span id="page-202-0"></span>Method new(): Initializes object

*Usage:* ISOBinary\$new(xml = NULL, value) *Arguments:* xml object of class [XMLInternalNode-class](#page-0-0) value value

<span id="page-202-1"></span>Method clone(): The objects of this class are cloneable with this method.

*Usage:* ISOBinary\$clone(deep = FALSE) *Arguments:* deep Whether to make a deep clone.

#### Author(s)

Emmanuel Blondel <emmanuel.blondel1@gmail.com>

#### References

ISO/TS 19103:2005 Geographic information – Conceptual schema language

#### Examples

```
bin <- ISOBinary$new(value = "http://someuri")
```
ISOBinding *ISOBinding*

# Description

ISOBinding ISOBinding

## Format

[R6Class](#page-0-0) object.

# Value

Object of [R6Class](#page-0-0) for modelling an ISOBinding

#### Super classes

```
geometa::geometaLogger -> geometa::ISOAbstractObject -> geometa::ISOAbstractCarrierOfCharacteristics
-> ISOBinding
```
# Public fields

description description [0..1]: character globalProperty globalProperty [1..1]: ISOPropertyType

# Methods

## Public methods:

- [ISOBinding\\$setDescription\(\)](#page-203-0)
- [ISOBinding\\$setPropertyType\(\)](#page-204-0)
- [ISOBinding\\$clone\(\)](#page-204-1)

<span id="page-203-0"></span>Method setDescription(): Set description

*Usage:*

ISOBinding\$setDescription(description, locales = NULL)

*Arguments:*

description description locales list of localized descriptions

# <span id="page-204-0"></span>Method setPropertyType(): Set property type.

*Usage:* ISOBinding\$setPropertyType(propertyType) *Arguments:* propertyType property type, object of class [ISOPropertyType](#page-533-0)

<span id="page-204-1"></span>Method clone(): The objects of this class are cloneable with this method.

*Usage:* ISOBinding\$clone(deep = FALSE) *Arguments:* deep Whether to make a deep clone.

#### Author(s)

Emmanuel Blondel <emmanuel.blondel1@gmail.com>

#### References

ISO 19110:2005 Methodology for Feature cataloguing

ISOBoundAssociationRole

*ISOBoundAssociationRole*

# Description

ISOBoundAssociationRole ISOBoundAssociationRole

# Format

[R6Class](#page-0-0) object.

# Value

Object of [R6Class](#page-0-0) for modelling an ISOBoundAssociationRole

#### Super classes

```
geometa::geometaLogger -> geometa::ISOAbstractObject -> geometa::ISOAbstractCarrierOfCharacteristics
-> geometa::ISOBinding -> ISOBoundAssociationRole
```
# Public fields

rolePlayer rolePlayer [0..1]: ISOFeatureType

#### Methods

#### Public methods:

- [ISOBoundAssociationRole\\$setRolePlayer\(\)](#page-205-0)
- [ISOBoundAssociationRole\\$clone\(\)](#page-205-1)

## <span id="page-205-0"></span>Method setRolePlayer(): set role player

*Usage:*

ISOBoundAssociationRole\$setRolePlayer(rolePlayer)

*Arguments:*

rolePlayer object of class [ISOFeatureType](#page-311-0)

<span id="page-205-1"></span>Method clone(): The objects of this class are cloneable with this method.

*Usage:*

ISOBoundAssociationRole\$clone(deep = FALSE)

*Arguments:*

deep Whether to make a deep clone.

# Author(s)

Emmanuel Blondel <emmanuel.blondel1@gmail.com>

#### References

ISO 19110:2005 Methodology for Feature cataloguing

ISOBoundFeatureAttribute

*ISOBoundFeatureAttribute*

# Description

ISOBoundFeatureAttribute ISOBoundFeatureAttribute

# Format

[R6Class](#page-0-0) object.

# Value

Object of [R6Class](#page-0-0) for modelling an ISOBoundFeatureAttribute

# ISOBoundingPolygon 207

#### Super classes

```
geometa::geometaLogger -> geometa::ISOAbstractObject -> geometa::ISOAbstractCarrierOfCharacteristics
-> geometa::ISOBinding -> ISOBoundFeatureAttribute
```
## Public fields

valueType valueType [0..1]: ISOTypeName

#### Methods

#### Public methods:

- [ISOBoundFeatureAttribute\\$setTypeName\(\)](#page-206-0)
- [ISOBoundFeatureAttribute\\$clone\(\)](#page-206-1)

#### <span id="page-206-0"></span>Method setTypeName(): Set type name

*Usage:*

ISOBoundFeatureAttribute\$setTypeName(typeName)

*Arguments:*

typeName object of class [ISOTypeName](#page-599-0) or [character](#page-0-0)

<span id="page-206-1"></span>Method clone(): The objects of this class are cloneable with this method.

*Usage:*

ISOBoundFeatureAttribute\$clone(deep = FALSE)

*Arguments:*

deep Whether to make a deep clone.

# Author(s)

Emmanuel Blondel <emmanuel.blondel1@gmail.com>

# References

ISO 19110:2005 Methodology for Feature cataloguing

ISOBoundingPolygon *ISOBoundingPolygon*

# Description

ISOBoundingPolygon ISOBoundingPolygon

## Format

[R6Class](#page-0-0) object.

## Value

Object of [R6Class](#page-0-0) for modelling an ISO BoundingPolygon

#### Super classes

```
geometa::geometaLogger -> geometa::ISOAbstractObject -> geometa::ISOGeographicExtent
-> ISOBoundingPolygon
```
## Public fields

polygon list of polygons

## **Methods**

#### Public methods:

- [ISOBoundingPolygon\\$new\(\)](#page-207-0)
- [ISOBoundingPolygon\\$addPolygon\(\)](#page-207-1)
- [ISOBoundingPolygon\\$delPolygon\(\)](#page-207-2)
- [ISOBoundingPolygon\\$clone\(\)](#page-207-3)

# <span id="page-207-0"></span>Method new(): Initializes object

*Usage:* ISOBoundingPolygon\$new(xml = NULL) *Arguments:* xml object of class [XMLInternalNode-class](#page-0-0)

#### <span id="page-207-1"></span>Method addPolygon(): Adds polygon

*Usage:* ISOBoundingPolygon\$addPolygon(x)

*Arguments:*

x geometry object from sf or object of class inheriting [GMLAbstractGeometry](#page-37-0)

*Returns:* TRUE if added, FALSE otherwise

<span id="page-207-2"></span>Method delPolygon(): Deletes polygon

*Usage:*

ISOBoundingPolygon\$delPolygon(x)

*Arguments:*

x geometry object from sf or object of class inheriting [GMLAbstractGeometry](#page-37-0)

*Returns:* TRUE if deleted, FALSE otherwise

<span id="page-207-3"></span>Method clone(): The objects of this class are cloneable with this method.

*Usage:*

ISOBoundingPolygon\$clone(deep = FALSE)

*Arguments:*

deep Whether to make a deep clone.

# ISOBrowseGraphic 209

# Note

Experimental

# Author(s)

Emmanuel Blondel <emmanuel.blondel1@gmail.com>

# References

ISO 19115:2003 - Geographic information – Metadata

ISOBrowseGraphic *ISOBrowseGraphic*

# Description

ISOBrowseGraphic

ISOBrowseGraphic

# Format

[R6Class](#page-0-0) object.

# Value

Object of [R6Class](#page-0-0) for modelling an ISO BrowseGraphic

## Super classes

[geometa::geometaLogger](#page-0-0) -> [geometa::ISOAbstractObject](#page-0-0) -> ISOBrowseGraphic

# Public fields

fileName file name

fileDescription file description

fileType file type

## Methods

#### Public methods:

- [ISOBrowseGraphic\\$new\(\)](#page-208-0)
- [ISOBrowseGraphic\\$setFileName\(\)](#page-209-0)
- [ISOBrowseGraphic\\$setFileDescription\(\)](#page-209-1)
- [ISOBrowseGraphic\\$setFileType\(\)](#page-209-2)
- <span id="page-208-0"></span>• [ISOBrowseGraphic\\$clone\(\)](#page-209-3)

#### Method new(): Initializes object

```
Usage:
ISOBrowseGraphic$new(
  xml = NULL,fileName = NULL,
  fileDescription = NULL,
  fileType = NULL
\lambdaArguments:
xml object of class XMLInternalNode-class
```
fileName file name fileDescription file description fileType file type

#### <span id="page-209-0"></span>Method setFileName(): Set file name

*Usage:* ISOBrowseGraphic\$setFileName(fileName, locales = NULL) *Arguments:* fileName file name locales a list of localized names. Default is NULL

#### <span id="page-209-1"></span>Method setFileDescription(): Set file description

*Usage:* ISOBrowseGraphic\$setFileDescription(fileDescription, locales = NULL) *Arguments:* fileDescription file description locales a list of localized descriptions. Default is NULL

<span id="page-209-2"></span>Method setFileType(): Set file type

*Usage:* ISOBrowseGraphic\$setFileType(fileType, locales = NULL) *Arguments:* fileType file type locales a list of localized types. Default is NULL

<span id="page-209-3"></span>Method clone(): The objects of this class are cloneable with this method.

*Usage:*

ISOBrowseGraphic\$clone(deep = FALSE)

*Arguments:*

deep Whether to make a deep clone.

## Author(s)

Emmanuel Blondel <emmanuel.blondel1@gmail.com>

# ISOCarrierOfCharacteristics 211

# References

ISO 19115:2003 - Geographic information – Metadata

#### Examples

```
md <- ISOBrowseGraphic$new(
 fileName = "http://wwww.somefile.org/png",
 fileDescription = "Map Overview",
fileType = "image/png"
)
xml <- md$encode()
```
ISOCarrierOfCharacteristics *ISOCarrierOfCharacteristics*

# Description

ISOCarrierOfCharacteristics ISOCarrierOfCharacteristics

#### Format

[R6Class](#page-0-0) object.

#### Value

Object of [R6Class](#page-0-0) for modelling an ISOCarrierOfCharacteristics

#### Super classes

```
geometa::geometaLogger -> geometa::ISOAbstractObject -> geometa::ISOAbstractCarrierOfCharacteristics
-> ISOCarrierOfCharacteristics
```
# Methods

#### Public methods:

- [ISOCarrierOfCharacteristics\\$new\(\)](#page-210-0)
- [ISOCarrierOfCharacteristics\\$clone\(\)](#page-211-0)

# <span id="page-210-0"></span>Method new(): Initializes object

*Usage:*

ISOCarrierOfCharacteristics\$new(xml = NULL, defaults = NULL)

*Arguments:*

xml object of class [XMLInternalNode-class](#page-0-0)

```
defaults defaults
```
<span id="page-211-0"></span>Method clone(): The objects of this class are cloneable with this method.

*Usage:* ISOCarrierOfCharacteristics\$clone(deep = FALSE) *Arguments:* deep Whether to make a deep clone.

## Author(s)

Emmanuel Blondel <emmanuel.blondel1@gmail.com>

### References

ISO 19110:2005 Methodology for Feature cataloguing

<span id="page-211-1"></span>ISOCellGeometry *ISOCellGeometry*

# Description

ISOCellGeometry ISOCellGeometry

# Format

[R6Class](#page-0-0) object.

# Value

Object of [R6Class](#page-0-0) for modelling an ISO CellGeometryCode

### Methods

new(xml, value, description) This method is used to instantiate an [ISOCellGeometry](#page-211-1)

## Super classes

```
geometa::geometaLogger -> geometa::ISOAbstractObject -> geometa::ISOCodeListValue
-> ISOCellGeometry
```
## ISOCharacterSet 213

# Methods

#### Public methods:

- [ISOCellGeometry\\$new\(\)](#page-212-0)
- [ISOCellGeometry\\$clone\(\)](#page-212-1)

### <span id="page-212-0"></span>Method new(): Initializes object

```
Usage:
ISOCellGeometry$new(xml = NULL, value, description = NULL)
Arguments:
xml object of class XMLInternalNode-class
value value
description description
```
<span id="page-212-1"></span>Method clone(): The objects of this class are cloneable with this method.

```
Usage:
ISOCellGeometry$clone(deep = FALSE)
Arguments:
```
deep Whether to make a deep clone.

#### Author(s)

Emmanuel Blondel <emmanuel.blondel1@gmail.com>

# References

ISO 19115:2003 - Geographic information – Metadata

#### Examples

```
#possible values
values <- ISOCellGeometry$values(labels = TRUE)
#example of 'point' cell geometry code
```

```
pointCode <- ISOCellGeometry$new(value = "point")
```
ISOCharacterSet *ISOCharacterSet*

### Description

ISOCharacterSet ISOCharacterSet

## Format

[R6Class](#page-0-0) object.

#### Value

Object of [R6Class](#page-0-0) for modelling an ISO CharacterSet

#### Super classes

```
geometa::geometaLogger -> geometa::ISOAbstractObject -> geometa::ISOCodeListValue
-> ISOCharacterSet
```
#### **Methods**

#### Public methods:

- [ISOCharacterSet\\$new\(\)](#page-213-0)
- [ISOCharacterSet\\$clone\(\)](#page-213-1)

# <span id="page-213-0"></span>Method new(): Initializes object

*Usage:*

ISOCharacterSet\$new(xml = NULL, value, description = NULL) *Arguments:* xml object of class [XMLInternalNode-class](#page-0-0) value value

description description

<span id="page-213-1"></span>Method clone(): The objects of this class are cloneable with this method.

```
Usage:
ISOCharacterSet$clone(deep = FALSE)
Arguments:
deep Whether to make a deep clone.
```
## Author(s)

Emmanuel Blondel <emmanuel.blondel1@gmail.com>

#### References

ISO 19115:2003 - Geographic information – Metadata

# Examples

```
#possible values
values <- ISOCharacterSet$values(labels = TRUE)
#some charset
charset <- ISOCharacterSet$new(value = "utf8")
```
ISOCitation *ISOCitation*

#### Description

ISOCitation

**ISOCitation** 

# Format

[R6Class](#page-0-0) object.

# Value

Object of [R6Class](#page-0-0) for modelling an ISO Citation

# Super classes

[geometa::geometaLogger](#page-0-0) -> [geometa::ISOAbstractObject](#page-0-0) -> ISOCitation

# Public fields

title title alternateTitle alternate title date date list edition edition editionDate edition date identifier identifier list citedResponsibleParty list of cited responsible parties presentationForm list of presentation forms series series otherCitationDetails other citation details collectiveTitle collective title ISBN ISBN ISSN ISSN

# Methods

#### Public methods:

- [ISOCitation\\$new\(\)](#page-215-0)
- [ISOCitation\\$setTitle\(\)](#page-215-1)
- [ISOCitation\\$setAlternateTitle\(\)](#page-215-2)
- [ISOCitation\\$addAlternateTitle\(\)](#page-215-3)
- [ISOCitation\\$delAlternateTitle\(\)](#page-216-0)
- [ISOCitation\\$addDate\(\)](#page-216-1)
- [ISOCitation\\$setEdition\(\)](#page-216-2)
- [ISOCitation\\$setEditionDate\(\)](#page-216-3)
- [ISOCitation\\$setIdentifier\(\)](#page-216-4)
- [ISOCitation\\$addIdentifier\(\)](#page-216-5)
- [ISOCitation\\$delIdentifier\(\)](#page-217-0)
- [ISOCitation\\$setCitedResponsibleParty\(\)](#page-217-1)
- [ISOCitation\\$addCitedResponsibleParty\(\)](#page-217-2)
- [ISOCitation\\$delCitedResponsibleParty\(\)](#page-217-3)
- [ISOCitation\\$setPresentationForm\(\)](#page-217-4)
- [ISOCitation\\$addPresentationForm\(\)](#page-218-0)
- [ISOCitation\\$delPresentationForm\(\)](#page-218-1)
- [ISOCitation\\$setSeries\(\)](#page-218-2)
- [ISOCitation\\$setOtherCitationDetails\(\)](#page-218-3)
- [ISOCitation\\$setCollectiveTitle\(\)](#page-218-4)
- [ISOCitation\\$setISBN\(\)](#page-218-5)
- [ISOCitation\\$setISSN\(\)](#page-219-0)
- [ISOCitation\\$clone\(\)](#page-219-1)

### <span id="page-215-0"></span>Method new(): Initializes object

*Usage:* ISOCitation\$new(xml = NULL)

*Arguments:* xml object of class [XMLInternalNode-class](#page-0-0)

#### <span id="page-215-1"></span>Method setTitle(): Set title

*Usage:* ISOCitation\$setTitle(title, locales = NULL) *Arguments:* title title locales list of localized names. Default is NULL

#### <span id="page-215-2"></span>Method setAlternateTitle(): Set alternate title

*Usage:*

ISOCitation\$setAlternateTitle(alternateTitle, locales = NULL)

*Arguments:* alternateTitle alternate title

locales list of localized names. Default is NULL

<span id="page-215-3"></span>Method addAlternateTitle(): Adds alternate title

#### *Usage:*

```
ISOCitation$addAlternateTitle(alternateTitle, locales = NULL)
```
#### **ISOCitation** 217

*Arguments:*

alternateTitle alternate title locales list of localized titles. Default is NULL *Returns:* TRUE if added, FALSE otherwise

Method delAlternateTitle(): Deletes alternate title

*Usage:* ISOCitation\$delAlternateTitle(alternateTitle, locales = NULL) *Arguments:* alternateTitle alternate title locales list of localized titles. Default is NULL *Returns:* TRUE if deleted, FALSE otherwise

#### Method addDate(): Adds date

*Usage:* ISOCitation\$addDate(date) *Arguments:* date date *Returns:* TRUE if added, FALSE otherwise

#### Method setEdition(): Set edition

*Usage:* ISOCitation\$setEdition(edition, locales = NULL) *Arguments:* edition edition locales list of localized editions. Default is NULL

Method setEditionDate(): Sets the edition date, either an ISODate object containing date and dateType or a simple R date "POSIXct"/"POSIXt" object. For thesaurus citations, an ISODate should be used while for the general citation of [ISODataIdentification](#page-250-0), a simple R date should be used.

*Usage:* ISOCitation\$setEditionDate(editionDate) *Arguments:* editionDate object of class [Date](#page-0-0) or [POSIXct](#page-0-0)

Method setIdentifier(): Set identifier

*Usage:* ISOCitation\$setIdentifier(identifier) *Arguments:* identifier identifier, object of class [ISOMetaIdentifier](#page-504-0)

Method addIdentifier(): Adds identifier

*Usage:* ISOCitation\$addIdentifier(identifier) *Arguments:* identifier identifier, object of class [ISOMetaIdentifier](#page-504-0) locales list of localized identifiers. Default is NULL *Returns:* TRUE if added, FALSE otherwise Method delIdentifier(): Deletes identifier *Usage:* ISOCitation\$delIdentifier(identifier) *Arguments:* identifier identifier, object of class [ISOMetaIdentifier](#page-504-0) locales list of localized identifiers. Default is NULL *Returns:* TRUE if deleted, FALSE otherwise

Method setCitedResponsibleParty(): Set cited responsible party

*Usage:*

ISOCitation\$setCitedResponsibleParty(rp)

*Arguments:*

rp cited responsible party, object of class [ISOResponsibleParty](#page-548-0)

Method addCitedResponsibleParty(): Adds cited responsible party

*Usage:* ISOCitation\$addCitedResponsibleParty(rp)

*Arguments:*

rp cited responsible party, object of class [ISOResponsibleParty](#page-548-0) locales list of localized responsible parties. Default is NULL

*Returns:* TRUE if added, FALSE otherwise

Method delCitedResponsibleParty(): Deletes cited responsible party

*Usage:*

ISOCitation\$delCitedResponsibleParty(rp)

*Arguments:*

rp cited responsible party, object of class [ISOResponsibleParty](#page-548-0) locales list of localized responsible parties. Default is NULL

*Returns:* TRUE if deleted, FALSE otherwise

Method setPresentationForm(): Sets presentation form

*Usage:*

ISOCitation\$setPresentationForm(presentationForm) *Arguments:*

#### **ISOCitation** 219

presentationForm presentation form, object of class[ISOPresentationForm](#page-528-0) or [character](#page-0-0) among values returned by ISOPresentationForm\$values()

Method addPresentationForm(): Adds presentation form

#### *Usage:*

ISOCitation\$addPresentationForm(presentationForm)

#### *Arguments:*

presentationForm presentation form, object of class[ISOPresentationForm](#page-528-0) or [character](#page-0-0) among values returned by ISOPresentationForm\$values()

*Returns:* TRUE if added, FALSE otherwise

#### Method delPresentationForm(): Deletes presentation form

#### *Usage:*

ISOCitation\$delPresentationForm(presentationForm)

#### *Arguments:*

presentationForm presentation form, object of class[ISOPresentationForm](#page-528-0) or [character](#page-0-0) among values returned by ISOPresentationForm\$values()

*Returns:* TRUE if deleted, FALSE otherwise

#### Method setSeries(): Set series

*Usage:* ISOCitation\$setSeries(series)

*Arguments:*

series object of class [ISOCitationSeries](#page-220-0)

#### Method setOtherCitationDetails(): Set other citation details

*Usage:*

```
ISOCitation$setOtherCitationDetails(otherCitationDetails, locales = NULL)
```
*Arguments:*

otherCitationDetails other citation details locales list of localized other citation details. Default is NULL

#### Method setCollectiveTitle(): Set collective title

#### *Usage:*

ISOCitation\$setCollectiveTitle(collectiveTitle, locales = NULL)

#### *Arguments:*

collectiveTitle collective title locales list of localized titles. Default is NULL

#### Method setISBN(): Set ISBN

*Usage:* ISOCitation\$setISBN(isbn)

#### 220 **ISOCitation**

*Arguments:* isbn isbn

#### Method setISSN(): Set ISSN

*Usage:* ISOCitation\$setISSN(issn) *Arguments:* issn issn

Method clone(): The objects of this class are cloneable with this method.

*Usage:*

ISOCitation\$clone(deep = FALSE)

*Arguments:*

deep Whether to make a deep clone.

#### Author(s)

Emmanuel Blondel <emmanuel.blondel1@gmail.com>

#### References

ISO 19115:2003 - Geographic information – Metadata

## Examples

```
#create ISOCitation
md <- ISOCitation$new()
md$setTitle("sometitle")
md$setEdition("1.0")
md$setEditionDate(ISOdate(2015,1,1))
md$addIdentifier(ISOMetaIdentifier$new(code = "identifier"))
md$addPresentationForm("mapDigital")
```

```
#add a cited responsible party
rp <- ISOResponsibleParty$new()
rp$setIndividualName("someone")
rp$setOrganisationName("somewhere")
rp$setPositionName("someposition")
rp$setRole("pointOfContact")
contact <- ISOContact$new()
phone <- ISOTelephone$new()
phone$setVoice("myphonenumber")
phone$setFacsimile("myfacsimile")
contact$setPhone(phone)
address <- ISOAddress$new()
address$setDeliveryPoint("theaddress")
address$setCity("thecity")
address$setPostalCode("111")
address$setCountry("France")
```
## ISOCitationSeries 221

```
address$setEmail("someone@theorg.org")
contact$setAddress(address)
res <- ISOOnlineResource$new()
res$setLinkage("http://www.somewhereovertheweb.org")
res$setName("somename")
contact$setOnlineResource(res)
rp$setContactInfo(contact)
md$addCitedResponsibleParty(rp)
xml <- md$encode()
```
<span id="page-220-0"></span>ISOCitationSeries *ISOCitationSeries*

#### Description

**ISOCitationSeries ISOCitationSeries** 

## Format

[R6Class](#page-0-0) object.

## Value

Object of [R6Class](#page-0-0) for modelling an ISOCitationSeries

#### Super classes

[geometa::geometaLogger](#page-0-0) -> [geometa::ISOAbstractObject](#page-0-0) -> ISOCitationSeries

## Public fields

```
name name [0..1]
```
issueIdentification issueIdentification [0..1]

page page [0..1]

#### **Methods**

#### Public methods:

- [ISOCitationSeries\\$new\(\)](#page-220-1)
- [ISOCitationSeries\\$setName\(\)](#page-221-0)
- [ISOCitationSeries\\$setIssueIdentification\(\)](#page-221-1)
- [ISOCitationSeries\\$setPage\(\)](#page-221-2)
- [ISOCitationSeries\\$clone\(\)](#page-221-3)

<span id="page-220-1"></span>Method new(): Initializes object

*Usage:* ISOCitationSeries\$new(xml = NULL) *Arguments:* xml object of class [XMLInternalNode-class](#page-0-0)

## <span id="page-221-0"></span>Method setName(): Set name

*Usage:* ISOCitationSeries\$setName(name, locales = NULL) *Arguments:* name name locales list of localized names. Default is NULL

## <span id="page-221-1"></span>Method setIssueIdentification(): Set issue ID

*Usage:* ISOCitationSeries\$setIssueIdentification(issueId, locales = NULL)

*Arguments:* issueId issueId locales list of localized ids Default is NULL

## <span id="page-221-2"></span>Method setPage(): Set page

*Usage:* ISOCitationSeries\$setPage(page, locales = NULL) *Arguments:* page page locales list of localized pages. Default is NULL

<span id="page-221-3"></span>Method clone(): The objects of this class are cloneable with this method.

*Usage:* ISOCitationSeries\$clone(deep = FALSE)

*Arguments:*

deep Whether to make a deep clone.

## Author(s)

Emmanuel Blondel <emmanuel.blondel1@gmail.com>

## References

ISO 19115:2003 - Geographic information – Metadata

ISOClassification *ISOClassification*

## Description

ISOClassification

ISOClassification

#### Format

[R6Class](#page-0-0) object.

## Value

Object of [R6Class](#page-0-0) for modelling an ISO Classification

## Super classes

```
geometa::geometaLogger -> geometa::ISOAbstractObject -> geometa::ISOCodeListValue
-> ISOClassification
```
#### Methods

#### Public methods:

- [ISOClassification\\$new\(\)](#page-222-0)
- [ISOClassification\\$clone\(\)](#page-222-1)

#### <span id="page-222-0"></span>Method new(): Initializes object

*Usage:*

```
ISOClassification$new(xml = NULL, value, description = NULL)
```
*Arguments:*

xml object of class [XMLInternalNode-class](#page-0-0)

value value

description description

<span id="page-222-1"></span>Method clone(): The objects of this class are cloneable with this method.

*Usage:* ISOClassification\$clone(deep = FALSE) *Arguments:* deep Whether to make a deep clone.

## Author(s)

Emmanuel Blondel <emmanuel.blondel1@gmail.com>

## References

ISO 19115:2003 - Geographic information – Metadata

#### Examples

```
#possible values
values <- ISOClassification$values(labels = TRUE)
```

```
#restricted classification
cl <- ISOClassification$new(value = "restricted")
```
ISOCodelist *ISOCodelist*

## Description

ISOCodelist ISOCodelist

## Format

[R6Class](#page-0-0) object.

## Value

Object of [R6Class](#page-0-0) for modelling an ISO codelist

#### Public fields

id id

refFile ref file

codeSpace code space

identifier identifier

description description

entries entries

#### Methods

## Public methods:

- [ISOCodelist\\$new\(\)](#page-223-0)
- [ISOCodelist\\$parse\(\)](#page-224-0)
- [ISOCodelist\\$clone\(\)](#page-224-1)

<span id="page-223-0"></span>Method new(): Initializes object

## ISOCodeListValue 225

*Usage:* ISOCodelist\$new(refFile, id) *Arguments:* refFile ref file id id

<span id="page-224-0"></span>Method parse(): Parse codelist

*Usage:* ISOCodelist\$parse(refFile, id) *Arguments:* refFile ref file id id

<span id="page-224-1"></span>Method clone(): The objects of this class are cloneable with this method.

*Usage:* ISOCodelist\$clone(deep = FALSE) *Arguments:* deep Whether to make a deep clone.

## Note

Class used by geometa internal codelist XML decoder/encoder

#### Author(s)

Emmanuel Blondel <emmanuel.blondel1@gmail.com>

<span id="page-224-2"></span>ISOCodeListValue *ISOCodeListValue*

#### Description

ISOCodeListValue ISOCodeListValue

## Format

[R6Class](#page-0-0) object.

## Value

Object of [R6Class](#page-0-0) for modelling an ISO Metadata codelist element

## Super classes

[geometa::geometaLogger](#page-0-0) -> [geometa::ISOAbstractObject](#page-0-0) -> ISOCodeListValue

## Public fields

codelistId codelist ID

attrs attrs

value value

valueDescription value description

## **Methods**

#### Public methods:

- [ISOCodeListValue\\$new\(\)](#page-225-0)
- [ISOCodeListValue\\$getAcceptedValues\(\)](#page-225-1)
- [ISOCodeListValue\\$clone\(\)](#page-225-2)

<span id="page-225-0"></span>Method new(): Method used to instantiate an [ISOCodeListValue.](#page-224-2) By default, addCodeListAttrs = TRUE, to add codelist atributes to root XML. The parameter addCodeSpaceAttr = TRUE by default, and ignored if the valueof addCodeLisAttrs is set to FALSE. The argument setValue sets the value as node text (defaut is TRUE). The argument setValueDescription allows to force having description set as value, default is FALSE in which case the name will be preferred, and in case no name is provided, code value will be used.

#### *Usage:*

```
ISOCodeListValue$new(
  xml = NULL,id,
 value = NULL,
  description = NULL,
  addCodeListAttrs = TRUE,
  addCodeSpaceAttr = TRUE,
  setValue = TRUE,
  setValueDescription = FALSE
)
```
*Arguments:*

xml object of class [XMLInternalNode-class](#page-0-0) id id value value description description addCodeListAttrs add codelist attributes? addCodeSpaceAttr add codespace attribute? setValue set value? setValueDescription set value description?

<span id="page-225-1"></span>Method getAcceptedValues(): Get accepted values

<span id="page-225-2"></span>*Usage:* ISOCodeListValue\$getAcceptedValues() *Returns:* a vector of class [character](#page-0-0)

Method clone(): The objects of this class are cloneable with this method.

*Usage:*

ISOCodeListValue\$clone(deep = FALSE)

*Arguments:*

deep Whether to make a deep clone.

#### Note

Abstract ISO codelist class used internally by geometa

## Author(s)

Emmanuel Blondel <emmanuel.blondel1@gmail.com>

#### References

ISO 19115:2003 - Geographic information – Metadata

ISOCompletenessCommission

*ISOCompletenessCommission*

## Description

ISOCompletenessCommission

ISOCompletenessCommission

#### Format

[R6Class](#page-0-0) object.

#### Value

Object of [R6Class](#page-0-0) for modelling an ISOCompletenessCommission

#### Super classes

```
geometa::geometaLogger -> geometa::ISOAbstractObject -> geometa::ISODataQualityAbstractElement
-> geometa::ISOAbstractThematicAccuracy -> ISOCompletenessCommission
```
## Methods

## Public methods:

• [ISOCompletenessCommission\\$clone\(\)](#page-227-0)

<span id="page-227-0"></span>Method clone(): The objects of this class are cloneable with this method.

*Usage:*

```
ISOCompletenessCommission$clone(deep = FALSE)
```
*Arguments:*

deep Whether to make a deep clone.

#### Author(s)

Emmanuel Blondel <emmanuel.blondel1@gmail.com>

## References

ISO 19115:2003 - Geographic information – Metadata

#### Examples

```
#encoding
dq <- ISOCompletenessCommission$new()
dq$addNameOfMeasure("measure")
metaId <- ISOMetaIdentifier$new(code = "measure-id")
dq$setMeasureIdentification(metaId)
dq$setMeasureDescription("description")
dq$setEvaluationMethodDescription("method description")
dq$setEvaluationMethodType("indirect")
dq$setDateTime(ISOdate(2015,1,1,12,10,49))
spec <- ISOCitation$new()
spec$setTitle("specification title")
spec$addAlternateTitle("specification alternate title")
d <- ISODate$new()
d$setDate(ISOdate(2015, 1, 1, 1))
d$setDateType("publication")
spec$addDate(d)
dq$setEvaluationProcedure(spec)
result <- ISOConformanceResult$new()
result$setSpecification(spec)
result$setExplanation("some explanation about the conformance")
result$setPass(TRUE)
dq$addResult(result)
xml <- dq$encode()
```
ISOCompletenessOmission

*ISOCompletenessOmission*

## Description

ISOCompletenessOmission

ISOCompletenessOmission

#### Format

[R6Class](#page-0-0) object.

## Value

Object of [R6Class](#page-0-0) for modelling an ISOCompletenessOmission

## Super classes

[geometa::geometaLogger](#page-0-0) -> [geometa::ISOAbstractObject](#page-0-0) -> [geometa::ISODataQualityAbstractElement](#page-0-0) -> [geometa::ISOAbstractThematicAccuracy](#page-0-0) -> ISOCompletenessOmission

#### Methods

#### Public methods:

• [ISOCompletenessOmission\\$clone\(\)](#page-228-0)

<span id="page-228-0"></span>Method clone(): The objects of this class are cloneable with this method.

*Usage:*

ISOCompletenessOmission\$clone(deep = FALSE)

*Arguments:*

deep Whether to make a deep clone.

#### Author(s)

Emmanuel Blondel <emmanuel.blondel1@gmail.com>

## References

ISO 19115:2003 - Geographic information – Metadata

## Examples

```
#encoding
dq <- ISOCompletenessOmission$new()
dq$addNameOfMeasure("measure")
metaId <- ISOMetaIdentifier$new(code = "measure-id")
dq$setMeasureIdentification(metaId)
dq$setMeasureDescription("description")
dq$setEvaluationMethodDescription("method description")
dq$setEvaluationMethodType("indirect")
dq$setDateTime(ISOdate(2015,1,1,12,10,49))
spec <- ISOCitation$new()
spec$setTitle("specification title")
spec$addAlternateTitle("specification alternate title")
d <- ISODate$new()
d$setDate(ISOdate(2015, 1, 1, 1))
d$setDateType("publication")
spec$addDate(d)
dq$setEvaluationProcedure(spec)
result <- ISOConformanceResult$new()
result$setSpecification(spec)
result$setExplanation("some explanation about the conformance")
result$setPass(TRUE)
dq$addResult(result)
xml <- dq$encode()
```
ISOConceptualConsistency *ISOConceptualConsistency*

#### Description

ISOConceptualConsistency

ISOConceptualConsistency

## Format

[R6Class](#page-0-0) object.

## Value

Object of [R6Class](#page-0-0) for modelling an ISOConceptualConsistency

#### Super classes

```
geometa::geometaLogger -> geometa::ISOAbstractObject -> geometa::ISODataQualityAbstractElement
-> geometa::ISOAbstractLogicalConsistency -> ISOConceptualConsistency
```
#### Methods

## Public methods:

• [ISOConceptualConsistency\\$clone\(\)](#page-230-0)

<span id="page-230-0"></span>Method clone(): The objects of this class are cloneable with this method.

*Usage:*

```
ISOConceptualConsistency$clone(deep = FALSE)
```
*Arguments:*

deep Whether to make a deep clone.

#### Author(s)

Emmanuel Blondel <emmanuel.blondel1@gmail.com>

## References

ISO 19115:2003 - Geographic information – Metadata

#### Examples

```
#encoding
dq <- ISOConceptualConsistency$new()
dq$addNameOfMeasure("measure")
metaId <- ISOMetaIdentifier$new(code = "measure-id")
dq$setMeasureIdentification(metaId)
dq$setMeasureDescription("description")
dq$setEvaluationMethodDescription("method description")
dq$setEvaluationMethodType("indirect")
dq$setDateTime(ISOdate(2015,1,1,12,10,49))
spec <- ISOCitation$new()
spec$setTitle("specification title")
spec$addAlternateTitle("specification alternate title")
d <- ISODate$new()
d$setDate(ISOdate(2015, 1, 1, 1))
d$setDateType("publication")
spec$addDate(d)
dq$setEvaluationProcedure(spec)
result <- ISOConformanceResult$new()
result$setSpecification(spec)
result$setExplanation("some explanation about the conformance")
result$setPass(TRUE)
dq$addResult(result)
xml <- dq$encode()
```
ISOConformanceResult *ISOConformanceResult*

## Description

ISOConformanceResult

ISOConformanceResult

## Format

[R6Class](#page-0-0) object.

#### Value

Object of [R6Class](#page-0-0) for modelling an ISO ConformanceResult

#### Super classes

```
geometa::geometaLogger -> geometa::ISOAbstractObject -> geometa::ISOAbstractResult
-> ISOConformanceResult
```
#### Public fields

specification specification explanation explanation pass pass

#### Methods

## Public methods:

- [ISOConformanceResult\\$new\(\)](#page-231-0)
- [ISOConformanceResult\\$setSpecification\(\)](#page-231-1)
- [ISOConformanceResult\\$setExplanation\(\)](#page-232-0)
- [ISOConformanceResult\\$setPass\(\)](#page-232-1)
- [ISOConformanceResult\\$clone\(\)](#page-232-2)

## <span id="page-231-0"></span>Method new(): Initializes object

*Usage:*

ISOConformanceResult\$new(xml = NULL)

*Arguments:*

xml object of class [XMLInternalNode-class](#page-0-0)

<span id="page-231-1"></span>Method setSpecification(): Set specification

*Usage:*

ISOConformanceResult\$setSpecification(specification)

## ISOConformanceResult 233

*Arguments:* specification specification

## <span id="page-232-0"></span>Method setExplanation(): Set explanation about the conformance result

*Usage:*

ISOConformanceResult\$setExplanation(explanation, locales = NULL)

*Arguments:*

explanation explanation locales list of localized explanations. Default is NULL

<span id="page-232-1"></span>Method setPass(): Set wether the conformance passed or not

*Usage:* ISOConformanceResult\$setPass(pass)

*Arguments:* pass object of class [logical](#page-0-0)

<span id="page-232-2"></span>Method clone(): The objects of this class are cloneable with this method.

*Usage:* ISOConformanceResult\$clone(deep = FALSE) *Arguments:*

deep Whether to make a deep clone.

## Author(s)

Emmanuel Blondel <emmanuel.blondel1@gmail.com>

#### References

ISO 19115:2003 - Geographic information – Metadata

## Examples

```
md <- ISOConformanceResult$new()
spec <- ISOCitation$new()
spec$setTitle("specification title")
spec$addAlternateTitle("specification alternate title")
d <- ISODate$new()
d$setDate(ISOdate(2015, 1, 1, 1))
d$setDateType("publication")
spec$addDate(d)
md$setSpecification(spec)
md$setExplanation("some explanation about the conformance")
md$setPass(TRUE)
xml <- md$encode()
```
ISOConstraint *ISOConstraint*

# Description

ISOConstraint

ISOConstraint

#### Format

[R6Class](#page-0-0) object.

## Value

Object of [R6Class](#page-0-0) for modelling an ISOConstraint

## Super classes

[geometa::geometaLogger](#page-0-0) -> [geometa::ISOAbstractObject](#page-0-0) -> ISOConstraint

## Public fields

description description: character

#### Methods

#### Public methods:

- [ISOConstraint\\$new\(\)](#page-233-0)
- [ISOConstraint\\$setDescription\(\)](#page-233-1)
- [ISOConstraint\\$clone\(\)](#page-233-2)

#### <span id="page-233-0"></span>Method new(): Initializes object

*Usage:*

ISOConstraint\$new(xml = NULL, description = NULL)

*Arguments:*

xml object of class [XMLInternalNode-class](#page-0-0) description description

## <span id="page-233-1"></span>Method setDescription(): Set description

<span id="page-233-2"></span>*Usage:* ISOConstraint\$setDescription(description, locales = NULL) *Arguments:* description description locales a list of localized descriptions. Defaut is NULL

#### ISOConstraints 235

Method clone(): The objects of this class are cloneable with this method.

*Usage:*

ISOConstraint\$clone(deep = FALSE)

*Arguments:*

deep Whether to make a deep clone.

## Author(s)

Emmanuel Blondel <emmanuel.blondel1@gmail.com>

#### References

ISO 19110:2005 Methodology for Feature cataloguing

#### Examples

```
md <- ISOConstraint$new(description = "description")
xml <- md$encode()
```
ISOConstraints *ISOConstraints*

#### Description

**ISOConstraints** 

ISOConstraints

## Format

[R6Class](#page-0-0) object.

#### Value

Object of [R6Class](#page-0-0) for modelling an ISO abstract Constraints

## Super classes

[geometa::geometaLogger](#page-0-0) -> [geometa::ISOAbstractObject](#page-0-0) -> ISOConstraints

#### Public fields

useLimitation useLimitation [0..\*]: character

## **Methods**

#### Public methods:

- [ISOConstraints\\$new\(\)](#page-235-0)
- [ISOConstraints\\$addUseLimitation\(\)](#page-235-1)
- [ISOConstraints\\$setUseLimitation\(\)](#page-235-2)
- [ISOConstraints\\$delUseLimitation\(\)](#page-235-3)
- [ISOConstraints\\$clone\(\)](#page-235-4)

## <span id="page-235-0"></span>Method new(): Initializes object

*Usage:* ISOConstraints\$new(xml = NULL, defaults = list()) *Arguments:* xml object of class [XMLInternalNode-class](#page-0-0) defaults list of default values Method addUseLimitation(): Adds a use limitation

<span id="page-235-1"></span>*Usage:* ISOConstraints\$addUseLimitation(useLimitation, locales = NULL) *Arguments:* useLimitation use limitation locales list of localized use limitations. Default is NULL *Returns:* TRUE if added, FALSE otherwise

#### <span id="page-235-2"></span>Method setUseLimitation(): Adds a use limitation

*Usage:*

ISOConstraints\$setUseLimitation(useLimitation, locales = NULL)

*Arguments:* useLimitation use limitation locales list of localized use limitations. Default is NULL

<span id="page-235-3"></span>Method delUseLimitation(): Deletes a use limitation

#### *Usage:*

ISOConstraints\$delUseLimitation(useLimitation, locales = NULL) *Arguments:* useLimitation use limitation locales list of localized use limitations. Default is NULL *Returns:* TRUE if deleted, FALSE otherwise

<span id="page-235-4"></span>Method clone(): The objects of this class are cloneable with this method. *Usage:*

ISOConstraints\$clone(deep = FALSE)

*Arguments:*

deep Whether to make a deep clone.

#### ISOContact 237

## Note

Abstract ISO class

## Author(s)

Emmanuel Blondel <emmanuel.blondel1@gmail.com>

#### References

ISO 19115:2003 - Geographic information – Metadata

ISOContact *ISOContact*

## Description

ISOContact

**ISOContact** 

## Format

[R6Class](#page-0-0) object.

## Value

Object of [R6Class](#page-0-0) for modelling an ISO Contact

## Super classes

[geometa::geometaLogger](#page-0-0) -> [geometa::ISOAbstractObject](#page-0-0) -> ISOContact

## Public fields

phone phone

address address

onlineResource online resource

## Methods

#### Public methods:

- [ISOContact\\$new\(\)](#page-236-0)
- [ISOContact\\$setPhone\(\)](#page-237-0)
- [ISOContact\\$setAddress\(\)](#page-237-1)
- [ISOContact\\$setOnlineResource\(\)](#page-237-2)
- <span id="page-236-0"></span>• [ISOContact\\$clone\(\)](#page-237-3)

## Method new(): Initializes object

*Usage:*

ISOContact\$new(xml = NULL)

*Arguments:*

xml object of class [XMLInternalNode-class](#page-0-0)

## <span id="page-237-0"></span>Method setPhone(): Set phone

*Usage:* ISOContact\$setPhone(phone)

*Arguments:* phone object of class [ISOTelephone](#page-588-0)

#### <span id="page-237-1"></span>Method setAddress(): Set address

*Usage:* ISOContact\$setAddress(address) *Arguments:* address object of class [ISOAddress](#page-174-0)

#### <span id="page-237-2"></span>Method setOnlineResource(): Set online resource

*Usage:* ISOContact\$setOnlineResource(onlineResource)

*Arguments:* onlineResource online resource, object of class [ISOOnlineResource](#page-513-0)

<span id="page-237-3"></span>Method clone(): The objects of this class are cloneable with this method.

*Usage:* ISOContact\$clone(deep = FALSE) *Arguments:* deep Whether to make a deep clone.

#### Author(s)

Emmanuel Blondel <emmanuel.blondel1@gmail.com>

## References

ISO 19115:2003 - Geographic information – Metadata

## ISOContentInformation 239

## Examples

```
md <- ISOContact$new()
phone <- ISOTelephone$new()
phone$setVoice("myphonenumber")
phone$setFacsimile("myfacsimile")
md$setPhone(phone)
address <- ISOAddress$new()
address$setDeliveryPoint("theaddress")
address$setCity("thecity")
address$setPostalCode("111")
address$setCountry("France")
address$setEmail("someone@theorg.org")
md$setAddress(address)
res <- ISOOnlineResource$new()
res$setLinkage("http://www.somewhereovertheweb.org")
res$setName("somename")
md$setOnlineResource(res)
xml <- md$encode()
```
ISOContentInformation *ISOContentInformation*

## Description

ISOContentInformation ISOContentInformation

#### Format

[R6Class](#page-0-0) object.

#### Value

Object of [R6Class](#page-0-0) for modelling an ISOContentInformation

#### Super classes

[geometa::geometaLogger](#page-0-0) -> [geometa::ISOAbstractObject](#page-0-0) -> ISOContentInformation

## **Methods**

#### Public methods:

- [ISOContentInformation\\$new\(\)](#page-238-0)
- [ISOContentInformation\\$clone\(\)](#page-239-0)

<span id="page-238-0"></span>Method new(): Initializes object

*Usage:*

## 240 ISOCountry

ISOContentInformation\$new(xml = NULL) *Arguments:* xml object of class [XMLInternalNode-class](#page-0-0)

<span id="page-239-0"></span>Method clone(): The objects of this class are cloneable with this method.

*Usage:* ISOContentInformation\$clone(deep = FALSE) *Arguments:* deep Whether to make a deep clone.

## Note

Abstract class. Used internally by geometa

## Author(s)

Emmanuel Blondel <emmanuel.blondel1@gmail.com>

#### References

ISO 19115:2003 - Geographic information – Metadata

ISOCountry *ISOCountry*

## Description

ISOCountry

ISOCountry

#### Format

[R6Class](#page-0-0) object.

## Value

Object of [R6Class](#page-0-0) for modelling an ISO Country

#### Super classes

```
geometa::geometaLogger -> geometa::ISOAbstractObject -> geometa::ISOCodeListValue
-> ISOCountry
```
## ISOCoupledResource 241

## Methods

#### Public methods:

- [ISOCountry\\$new\(\)](#page-240-0)
- [ISOCountry\\$clone\(\)](#page-240-1)

<span id="page-240-0"></span>Method new(): Initializes object

```
Usage:
ISOCountry$new(xml = NULL, value, description = NULL)
Arguments:
xml object of class XMLInternalNode-class
value value
description description
```
<span id="page-240-1"></span>Method clone(): The objects of this class are cloneable with this method.

```
Usage:
ISOCountry$clone(deep = FALSE)
Arguments:
deep Whether to make a deep clone.
```
#### Author(s)

Emmanuel Blondel <emmanuel.blondel1@gmail.com>

## References

ISO 19115:2003 - Geographic information – Metadata

## Examples

```
#possible values
values <- ISOCountry$values(labels = TRUE)
```

```
#some charset
charset <- ISOCountry$new(value = "utf8")
```
ISOCoupledResource *ISOCoupledResource*

#### Description

ISOCoupledResource ISOCoupledResource

## Format

[R6Class](#page-0-0) object.

#### Value

Object of [R6Class](#page-0-0) for modelling an ISOCoupledResource

#### Super classes

[geometa::geometaLogger](#page-0-0) -> [geometa::ISOAbstractObject](#page-0-0) -> ISOCoupledResource

#### Public fields

operationName operationName [1..1]: character identifier identifier [1..1]: character

#### Methods

#### Public methods:

- [ISOCoupledResource\\$new\(\)](#page-241-0)
- [ISOCoupledResource\\$setOperationName\(\)](#page-241-1)
- [ISOCoupledResource\\$setIdentifier\(\)](#page-241-2)
- [ISOCoupledResource\\$clone\(\)](#page-241-3)

#### <span id="page-241-0"></span>Method new(): Initializes object

*Usage:* ISOCoupledResource\$new(xml = NULL) *Arguments:* xml object of class [XMLInternalNode-class](#page-0-0)

#### <span id="page-241-1"></span>Method setOperationName(): Set operation name

*Usage:*

ISOCoupledResource\$setOperationName(operationName, locales = NULL)

*Arguments:*

operationName operation name locales a list of localized names. Default is NULL

#### <span id="page-241-2"></span>Method setIdentifier(): Set identifier

```
Usage:
ISOCoupledResource$setIdentifier(identifier, locales = NULL)
Arguments:
identifier identifier
locales a list of localized identifiers. Default is NULL
```
<span id="page-241-3"></span>Method clone(): The objects of this class are cloneable with this method.

## ISOCouplingType 243

*Usage:*

ISOCoupledResource\$clone(deep = FALSE)

*Arguments:*

deep Whether to make a deep clone.

## Author(s)

Emmanuel Blondel <emmanuel.blondel1@gmail.com>

## References

ISO 19119:2005 - Geographic information – Services

## Examples

```
md <- ISOCoupledResource$new()
md$setOperationName("name")
md$setIdentifier("identifier")
xml <- md$encode()
```
ISOCouplingType *ISOCouplingType*

#### Description

ISOCouplingType

ISOCouplingType

## Format

[R6Class](#page-0-0) object.

## Value

Object of [R6Class](#page-0-0) for modelling an ISOCouplingType

## Super classes

```
geometa::geometaLogger -> geometa::ISOAbstractObject -> geometa::ISOCodeListValue
-> ISOCouplingType
```
## Methods

#### Public methods:

- [ISOCouplingType\\$new\(\)](#page-243-0)
- [ISOCouplingType\\$clone\(\)](#page-243-1)

<span id="page-243-0"></span>Method new(): Initializes object

*Usage:*

ISOCouplingType\$new(xml = NULL, value, description = NULL) *Arguments:* xml object of class [XMLInternalNode-class](#page-0-0) value value description description

<span id="page-243-1"></span>Method clone(): The objects of this class are cloneable with this method.

```
Usage:
ISOCouplingType$clone(deep = FALSE)
Arguments:
```
deep Whether to make a deep clone.

### Author(s)

Emmanuel Blondel <emmanuel.blondel1@gmail.com>

#### References

ISO 19119:2005 - Geographic information – Services

## Examples

```
#possible values
values <- ISOCouplingType$values(labels = TRUE)
#couplingType
```

```
couplingType <- ISOCouplingType$new(value = "loose")
```
<span id="page-243-2"></span>ISOCoverageContentType

*ISOCoverageContentType*

## Description

ISOCoverageContentType ISOCoverageContentType

## Format

[R6Class](#page-0-0) object.

## Value

Object of [R6Class](#page-0-0) for modelling an ISO CoverageContentType

## Methods

new(xml,value, description) This method is used to instantiate an [ISOCoverageContentType](#page-243-2)

## Super classes

```
geometa::geometaLogger -> geometa::ISOAbstractObject -> geometa::ISOCodeListValue
-> ISOCoverageContentType
```
#### Methods

## Public methods:

- [ISOCoverageContentType\\$new\(\)](#page-244-0)
- [ISOCoverageContentType\\$clone\(\)](#page-244-1)

#### <span id="page-244-0"></span>Method new(): Initializes object

```
Usage:
ISOCoverageContentType$new(xml = NULL, value, description = NULL)
Arguments:
xml object of class XMLInternalNode-class
value value
description description
```
<span id="page-244-1"></span>Method clone(): The objects of this class are cloneable with this method.

#### *Usage:*

ISOCoverageContentType\$clone(deep = FALSE)

*Arguments:* deep Whether to make a deep clone.

#### Author(s)

Emmanuel Blondel <emmanuel.blondel1@gmail.com>

#### References

ISO 19115:2003 - Geographic information – Metadata

## Examples

```
#possible values
values <- ISOCoverageContentType$values(labels = TRUE)
#example of CoverageContentType
```

```
modelResultType <- ISOCoverageContentType$new(value = "modelResult")
```
ISOCoverageDescription

*ISOCoverageDescription*

## Description

ISOCoverageDescription ISOCoverageDescription

## Format

[R6Class](#page-0-0) object.

#### Value

Object of [R6Class](#page-0-0) for modelling an ISOCoverageDescription

#### Super classes

```
geometa::geometaLogger -> geometa::ISOAbstractObject -> geometa::ISOContentInformation
-> ISOCoverageDescription
```
#### Public fields

attributeDescription attributeDescription: ISoRecordType contentType contentType: ISOCoverageContentType dimension dimension: ISORangeDimension

## Methods

#### Public methods:

- [ISOCoverageDescription\\$new\(\)](#page-245-0)
- [ISOCoverageDescription\\$setAttributeDescription\(\)](#page-246-0)
- [ISOCoverageDescription\\$setContentType\(\)](#page-246-1)
- [ISOCoverageDescription\\$addDimension\(\)](#page-246-2)
- [ISOCoverageDescription\\$delDimension\(\)](#page-246-3)
- <span id="page-245-0"></span>• [ISOCoverageDescription\\$clone\(\)](#page-246-4)

## Method new(): Initializes object

*Usage:*

ISOCoverageDescription\$new(xml = NULL)

*Arguments:*

xml object of class [XMLInternalNode-class](#page-0-0)

#### <span id="page-246-0"></span>Method setAttributeDescription(): Set attribute description

*Usage:*

ISOCoverageDescription\$setAttributeDescription(attributeDescription)

*Arguments:*

attributeDescription attribute description, object of class [ISORecordType](#page-541-0) or [character](#page-0-0)

#### <span id="page-246-1"></span>Method setContentType(): Set content type

*Usage:* ISOCoverageDescription\$setContentType(contentType) *Arguments:* contentType contentType, object of class [ISOCoverageContentType](#page-243-2) or [character](#page-0-0)

## <span id="page-246-2"></span>Method addDimension(): Adds dimension

*Usage:* ISOCoverageDescription\$addDimension(dimension)

*Arguments:*

dimension object of class [ISORangeDimension](#page-538-0)

*Returns:* TRUE if added, FALSE otherwise

#### <span id="page-246-3"></span>Method delDimension(): Deletes dimension

*Usage:*

ISOCoverageDescription\$delDimension(dimension)

*Arguments:*

dimension object of class [ISORangeDimension](#page-538-0)

*Returns:* TRUE if deleted, FALSE otherwise

<span id="page-246-4"></span>Method clone(): The objects of this class are cloneable with this method.

*Usage:*

ISOCoverageDescription\$clone(deep = FALSE)

*Arguments:*

deep Whether to make a deep clone.

#### Author(s)

Emmanuel Blondel <emmanuel.blondel1@gmail.com>

## References

ISO 19115:2003 - Geographic information – Metadata

#### Examples

```
#create coverage description
md <- ISOCoverageDescription$new()
md$setAttributeDescription("test")
md$setContentType("modelResult")
#adding 3 arbitrary dimensions
for(i in 1:3){
   band <- ISOBand$new()
 mn <- ISOMemberName$new(aName = sprintf("name %s",i), attributeType = sprintf("type %s",i))
   band$setSequenceIdentifier(mn)
   band$setDescriptor("descriptor")
   band$setMaxValue(10)
   band$setMinValue(1)
   gml <- GMLBaseUnit$new(id = sprintf("ID%s",i))
   gml$setDescriptionReference("someref")
   gml$setIdentifier("identifier", "codespace")
   gml$addName("name1", "codespace")
   gml$addName("name2", "codespace")
   gml$setQuantityTypeReference("someref")
   gml$setCatalogSymbol("symbol")
   gml$setUnitsSystem("somelink")
   band$setUnits(gml)
   band$setPeakResponse(9)
   band$setBitsPerValue(5)
   band$setToneGradation(100)
   band$setScaleFactor(1)
   band$setOffset(4)
   md$addDimension(band)
}
xml <- md$encode()
```
ISODataFile *ISODataFile*

#### Description

ISODataFile

ISODataFile

#### Format

[R6Class](#page-0-0) object.

#### ISODataFile 249

## Value

Object of [R6Class](#page-0-0) for modelling an ISO DataFile

#### Super classes

[geometa::geometaLogger](#page-0-0) -> [geometa::ISOAbstractObject](#page-0-0) -> ISODataFile

## Public fields

fileName fileName [1..1]: ISOFileName

fileDescription fileDescription [1..1]: characterlISOLocalisedCharacterString

fileType fileType [1..1]: ISOMimeFileType

featureTypes featureTypes [0..\*]: ISOLocalName|ISOScopedName

fileFormat fileFormat [1..1]: ISOFormat

#### Methods

## Public methods:

- [ISODataFile\\$new\(\)](#page-248-0)
- [ISODataFile\\$setFileName\(\)](#page-248-1)
- [ISODataFile\\$setFileDescription\(\)](#page-248-2)
- [ISODataFile\\$setFileType\(\)](#page-249-0)
- [ISODataFile\\$addFeatureType\(\)](#page-249-1)
- [ISODataFile\\$delFeatureType\(\)](#page-249-2)
- [ISODataFile\\$setFileFormat\(\)](#page-249-3)
- [ISODataFile\\$clone\(\)](#page-249-4)

## <span id="page-248-0"></span>Method new(): Initializes object

*Usage:* ISODataFile\$new(xml = NULL) *Arguments:*

xml object of class [XMLInternalNode-class](#page-0-0)

#### <span id="page-248-1"></span>Method setFileName(): Set file name

*Usage:* ISODataFile\$setFileName(fileName) *Arguments:*

fileName object of class [ISOFileName](#page-316-0)

<span id="page-248-2"></span>Method setFileDescription(): Set file description

*Usage:* ISODataFile\$setFileDescription(fileDescription, locales = NULL) *Arguments:*

#### 250 ISODataFile

fileDescription object of class [character](#page-0-0) locales list of localized descriptions. Default is NULL

## <span id="page-249-0"></span>Method setFileType(): Set file type

*Usage:* ISODataFile\$setFileType(fileType) *Arguments:*

fileType object of class [ISOMimeFileType](#page-505-0)

## <span id="page-249-1"></span>Method addFeatureType(): Adds feature type

*Usage:* ISODataFile\$addFeatureType(featureType)

*Arguments:*

featureType object of class [ISOLocalName,](#page-474-0) [ISOScopedName](#page-560-0) or [character](#page-0-0)

*Returns:* TRUE if added, FALSE otherwise

## <span id="page-249-2"></span>Method delFeatureType(): Deletes feature type

*Usage:* ISODataFile\$delFeatureType(featureType) *Arguments:* featureType object of class [ISOLocalName,](#page-474-0) [ISOScopedName](#page-560-0) or [character](#page-0-0) *Returns:* TRUE if deleted, FALSE otherwise

#### <span id="page-249-3"></span>Method setFileFormat(): Set file format

*Usage:* ISODataFile\$setFileFormat(fileFormat) *Arguments:* fileFormat file format, object of class [ISOFormat](#page-317-0)

<span id="page-249-4"></span>Method clone(): The objects of this class are cloneable with this method.

*Usage:* ISODataFile\$clone(deep = FALSE) *Arguments:* deep Whether to make a deep clone.

## Author(s)

Emmanuel Blondel <emmanuel.blondel1@gmail.com>

## References

ISO/TS 19139:2007 Geographic information – XML

## ISODataIdentification 251

#### Examples

```
md <- ISODataFile$new()
md$setFileName(ISOFileName$new(file = "someuri", name = "filename"))
md$setFileDescription("description")
md$setFileType(ISOMimeFileType$new(type = "somemimetype", name = "Mime type name"))
md$addFeatureType("feature_type")
f <- ISOFormat$new()
f$setName("name")
f$setVersion("1.0")
f$setAmendmentNumber("2")
f$setSpecification("specification")
md$setFileFormat(f)
xml <- md$encode()
```
<span id="page-250-0"></span>ISODataIdentification *ISODataIdentification*

## Description

ISODataIdentification ISODataIdentification

## Format

[R6Class](#page-0-0) object.

#### Value

Object of [R6Class](#page-0-0) for modelling an ISO DataIdentification

#### Super classes

```
geometa::geometaLogger -> geometa::ISOAbstractObject -> geometa::ISOIdentification
-> ISODataIdentification
```
## Public fields

spatialRepresentationType spatialRepresentationType [0..\*]: ISOSpatialRepresentationType spatialResolution spatialResolution [0..\*]: ISOResolution language language [1..\*]: character characterSet characterSet [0..\*]: ISOCharacterSet topicCategory topicCategory [0..\*]: ISOTopicCategory extent extent [0..\*]: ISOExtent supplementalInformation supplementalInformation

## Methods

#### Public methods:

- [ISODataIdentification\\$new\(\)](#page-251-0)
- [ISODataIdentification\\$addSpatialRepresentationType\(\)](#page-251-1)
- [ISODataIdentification\\$setSpatialRepresentationType\(\)](#page-251-2)
- [ISODataIdentification\\$delSpatialRepresentationType\(\)](#page-252-0)
- [ISODataIdentification\\$addSpatialResolution\(\)](#page-252-1)
- [ISODataIdentification\\$delSpatialResolution\(\)](#page-252-2)
- [ISODataIdentification\\$addLanguage\(\)](#page-252-3)
- [ISODataIdentification\\$setLanguage\(\)](#page-252-4)
- [ISODataIdentification\\$delLanguage\(\)](#page-252-5)
- [ISODataIdentification\\$addCharacterSet\(\)](#page-253-0)
- [ISODataIdentification\\$setCharacterSet\(\)](#page-253-1)
- [ISODataIdentification\\$delCharacterSet\(\)](#page-253-2)
- [ISODataIdentification\\$addTopicCategory\(\)](#page-253-3)
- [ISODataIdentification\\$setTopicCategory\(\)](#page-253-4)
- [ISODataIdentification\\$delTopicCategory\(\)](#page-253-5)
- [ISODataIdentification\\$addExtent\(\)](#page-254-0)
- [ISODataIdentification\\$setExtent\(\)](#page-254-1)
- [ISODataIdentification\\$delExtent\(\)](#page-254-2)
- [ISODataIdentification\\$setSupplementalInformation\(\)](#page-254-3)
- [ISODataIdentification\\$clone\(\)](#page-254-4)

#### <span id="page-251-0"></span>Method new(): Initializes object

## *Usage:* ISODataIdentification\$new(xml = NULL)

*Arguments:*

xml object of class [XMLInternalNode-class](#page-0-0)

<span id="page-251-1"></span>Method addSpatialRepresentationType(): Adds spatial representation type

#### *Usage:*

ISODataIdentification\$addSpatialRepresentationType(spatialRepresentationType)

#### *Arguments:*

spatialRepresentationType object of class [ISOSpatialRepresentationType](#page-572-0) or any [character](#page-0-0) among values returned by ISOSpatialRepresentationType\$values()

*Returns:* TRUE if added, FALSE otherwise

<span id="page-251-2"></span>Method setSpatialRepresentationType(): Sets spatial representation type

*Usage:*

ISODataIdentification\$setSpatialRepresentationType(spatialRepresentationType)

*Arguments:*
spatialRepresentationType object of class [ISOSpatialRepresentationType](#page-572-0) or any [character](#page-0-0) among values returned by ISOSpatialRepresentationType\$values()

*Returns:* TRUE if added, FALSE otherwise

Method delSpatialRepresentationType(): Deletes spatial representation type

*Usage:*

ISODataIdentification\$delSpatialRepresentationType(spatialRepresentationType)

*Arguments:*

spatialRepresentationType object of class [ISOSpatialRepresentationType](#page-572-0) or any [character](#page-0-0) among values returned by ISOSpatialRepresentationType\$values()

*Returns:* TRUE if deleted, FALSE otherwise

Method addSpatialResolution(): Adds spatial resolution

*Usage:*

ISODataIdentification\$addSpatialResolution(resolution)

*Arguments:*

resolution object of class [ISOResolution](#page-547-0)

*Returns:* TRUE if added, FALSE otherwise

Method delSpatialResolution(): Deletes spatial resolution

*Usage:*

ISODataIdentification\$delSpatialResolution(resolution)

*Arguments:*

resolution object of class [ISOResolution](#page-547-0)

*Returns:* TRUE if deleted, FALSE otherwise

#### Method addLanguage(): Adds language

*Usage:*

ISODataIdentification\$addLanguage(locale)

*Arguments:*

locale object of class[ISOLanguage](#page-458-0) or any [character](#page-0-0) value among those returned by ISOLanguage\$values() *Returns:* TRUE if added, FALSE otherwise

Method setLanguage(): Sets language

*Usage:*

ISODataIdentification\$setLanguage(locale)

*Arguments:*

locale object of class[ISOLanguage](#page-458-0) or any [character](#page-0-0) value among those returned by ISOLanguage\$values() *Returns:* TRUE if added, FALSE otherwise

Method delLanguage(): Deletes language

*Usage:*

ISODataIdentification\$delLanguage(locale)

*Arguments:*

locale object of class[ISOLanguage](#page-458-0) or any [character](#page-0-0) value among those returned by ISOLanguage\$values() *Returns:* TRUE if deleted, FALSE otherwise

Method addCharacterSet(): Adds character set

*Usage:*

ISODataIdentification\$addCharacterSet(charset)

*Arguments:*

charset object of class[ISOCharacterSet](#page-212-0) or any [character](#page-0-0) value among those returned by ISOCharacterSet\$values() *Returns:* TRUE if added, FALSE otherwise

Method setCharacterSet(): Sets character set

*Usage:*

ISODataIdentification\$setCharacterSet(charset)

*Arguments:*

charset object of class[ISOCharacterSet](#page-212-0) or any [character](#page-0-0) value among those returned by ISOCharacterSet\$values() *Returns:* TRUE if added, FALSE otherwise

Method delCharacterSet(): Deletes character set

*Usage:*

ISODataIdentification\$delCharacterSet(charset)

*Arguments:*

charset object of class[ISOCharacterSet](#page-212-0) or any [character](#page-0-0) value among those returned by ISOCharacterSet\$values()

*Returns:* TRUE if deleted, FALSE otherwise

Method addTopicCategory(): Adds topic category

*Usage:*

ISODataIdentification\$addTopicCategory(topicCategory)

*Arguments:*

topicCategory object of class [ISOTopicCategory](#page-595-0) or any [character](#page-0-0) value among those returned by ISOTopicCategory\$values()

*Returns:* TRUE if added, FALSE otherwise

Method setTopicCategory(): Sets topic category

*Usage:*

ISODataIdentification\$setTopicCategory(topicCategory)

*Arguments:*

topicCategory object of class [ISOTopicCategory](#page-595-0) or any [character](#page-0-0) value topicCategory those returned by ISOTopicCategory\$values()

*Returns:* TRUE if added, FALSE otherwise

Method delTopicCategory(): Deletes topic category

*Usage:*

ISODataIdentification\$delTopicCategory(topicCategory)

*Arguments:*

topicCategory object of class [ISOTopicCategory](#page-595-0) or any [character](#page-0-0) value among those returned by ISOTopicCategory\$values()

*Returns:* TRUE if deleted, FALSE otherwise

Method addExtent(): Adds extent

*Usage:*

ISODataIdentification\$addExtent(extent)

*Arguments:*

extent object of class [ISOExtent](#page-296-0)

*Returns:* TRUE if added, FALSE otherwise

#### Method setExtent(): Sets extent

*Usage:* ISODataIdentification\$setExtent(extent) *Arguments:* extent object of class [ISOExtent](#page-296-0) *Returns:* TRUE if added, FALSE otherwise

#### Method delExtent(): Deletes extent

*Usage:* ISODataIdentification\$delExtent(extent) *Arguments:* extent object of class [ISOExtent](#page-296-0) *Returns:* TRUE if deleted, FALSE otherwise

## Method setSupplementalInformation(): Set supplemental information

```
Usage:
ISODataIdentification$setSupplementalInformation(
  supplementalInformation,
  locales = NULL
)
Arguments:
supplementalInformation supplemental information
```
locales a list of localized information. Default is NULL

Method clone(): The objects of this class are cloneable with this method.

*Usage:* ISODataIdentification\$clone(deep = FALSE) *Arguments:* deep Whether to make a deep clone.

#### Author(s)

Emmanuel Blondel <emmanuel.blondel1@gmail.com>

#### References

ISO 19115:2003 - Geographic information – Metadata

# Examples

```
#create dataIdentification
md <- ISODataIdentification$new()
md$setAbstract("abstract")
md$setPurpose("purpose")
md$addLanguage("eng")
md$addCharacterSet("utf8")
md$addTopicCategory("biota")
md$addTopicCategory("oceans")
#adding a point of contact
rp <- ISOResponsibleParty$new()
rp$setIndividualName("someone")
rp$setOrganisationName("somewhere")
rp$setPositionName("someposition")
rp$setRole("pointOfContact")
contact <- ISOContact$new()
phone <- ISOTelephone$new()
phone$setVoice("myphonenumber")
phone$setFacsimile("myfacsimile")
contact$setPhone(phone)
address <- ISOAddress$new()
address$setDeliveryPoint("theaddress")
address$setCity("thecity")
address$setPostalCode("111")
address$setCountry("France")
address$setEmail("someone@theorg.org")
contact$setAddress(address)
res <- ISOOnlineResource$new()
res$setLinkage("http://www.somewhereovertheweb.org")
res$setName("somename")
contact$setOnlineResource(res)
rp$setContactInfo(contact)
md$addPointOfContact(rp)
```

```
#citation
ct <- ISOCitation$new()
ct$setTitle("sometitle")
d <- ISODate$new()
d$setDate(ISOdate(2015, 1, 1, 1))
d$setDateType("publication")
ct$addDate(d)
ct$setEdition("1.0")
ct$setEditionDate(ISOdate(2015, 1, 1, 1))
```

```
ct$addIdentifier(ISOMetaIdentifier$new(code = "identifier"))
ct$addPresentationForm("mapDigital")
ct$addCitedResponsibleParty(rp)
md$setCitation(ct)
#graphic overview
go <- ISOBrowseGraphic$new(
  fileName = "http://wwww.somefile.org/png",
  fileDescription = "Map Overview",
  fileType = "image/png"
)
md$addGraphicOverview(go)
#maintenance information
mi <- ISOMaintenanceInformation$new()
mi$setMaintenanceFrequency("daily")
md$addResourceMaintenance(mi)
#adding legal constraints
lc <- ISOLegalConstraints$new()
lc$addUseLimitation("limitation1")
lc$addUseLimitation("limitation2")
lc$addUseLimitation("limitation3")
lc$addAccessConstraint("copyright")
lc$addAccessConstraint("license")
lc$addUseConstraint("copyright")
lc$addUseConstraint("license")
md$addResourceConstraints(lc)
#adding extent
extent <- ISOExtent$new()
bbox <- ISOGeographicBoundingBox$new(minx = -180, miny = -90, maxx = 180, maxy = 90)
extent$addGeographicElement(bbox)
md$addExtent(extent)
#add keywords
kwds <- ISOKeywords$new()
kwds$addKeyword("keyword1")
kwds$addKeyword("keyword2")
kwds$setKeywordType("theme")
th <- ISOCitation$new()
th$setTitle("General")
th$addDate(d)
kwds$setThesaurusName(th)
md$addKeywords(kwds)
#supplementalInformation
md$setSupplementalInformation("some additional information")
xml <- md$encode()
```
ISODataQuality *ISODataQuality*

# Description

ISODataQuality ISODataQuality

#### Format

[R6Class](#page-0-0) object.

# Value

Object of [R6Class](#page-0-0) for modelling an ISO DataQuality

# Super classes

[geometa::geometaLogger](#page-0-0) -> [geometa::ISOAbstractObject](#page-0-0) -> ISODataQuality

## Public fields

scope scope

report list of reports

lineage lineage

#### Methods

# Public methods:

- [ISODataQuality\\$new\(\)](#page-257-0)
- [ISODataQuality\\$setScope\(\)](#page-257-1)
- [ISODataQuality\\$addReport\(\)](#page-258-0)
- [ISODataQuality\\$setLineage\(\)](#page-258-1)
- [ISODataQuality\\$clone\(\)](#page-258-2)

# <span id="page-257-0"></span>Method new(): Initializes object

*Usage:* ISODataQuality\$new(xml = NULL) *Arguments:* xml object of class [XMLInternalNode-class](#page-0-0)

<span id="page-257-1"></span>Method setScope(): Set scope

*Usage:* ISODataQuality\$setScope(scope)

# ISODataQuality 259

<span id="page-258-0"></span>*Arguments:* scope scope Method addReport(): Adds report *Usage:* ISODataQuality\$addReport(report) *Arguments:* report report, object of class [ISODomainConsistency](#page-286-0) *Returns:* TRUE if added, FALSE otherwise Method setLineage(): Set lineage *Usage:*

<span id="page-258-1"></span>ISODataQuality\$setLineage(lineage)

*Arguments:*

lineage lineage, object of class [ISOLineage](#page-463-0)

<span id="page-258-2"></span>Method clone(): The objects of this class are cloneable with this method.

*Usage:* ISODataQuality\$clone(deep = FALSE)

*Arguments:*

deep Whether to make a deep clone.

#### Author(s)

Emmanuel Blondel <emmanuel.blondel1@gmail.com>

#### References

ISO 19115:2003 - Geographic information – Metadata

# Examples

```
#create dataQuality object with a 'dataset' scope
dq <- ISODataQuality$new()
scope <- ISOScope$new()
scope$setLevel("dataset")
dq$setScope(scope)
#add data quality reports...
```

```
#add a report the data quality
dc <- ISODomainConsistency$new()
result <- ISOConformanceResult$new()
spec <- ISOCitation$new()
spec$setTitle("Data Quality check")
spec$addAlternateTitle("This is is some data quality check report")
d <- ISODate$new()
```

```
d$setDate(ISOdate(2015, 1, 1, 1))
d$setDateType("publication")
spec$addDate(d)
result$setSpecification(spec)
result$setExplanation("some explanation about the conformance")
result$setPass(TRUE)
dc$addResult(result)
dq$addReport(dc)
#add INSPIRE reports?
#INSPIRE - interoperability of spatial data sets and services
dc_inspire1 <- ISODomainConsistency$new()
cr_inspire1 <- ISOConformanceResult$new()
cr_inspire_spec1 <- ISOCitation$new()
cr_title <- paste(
 "Commission Regulation (EU) No 1089/2010 of 23 November 2010 implementing Directive 2007/2/EC",
 "of the European Parliament and of the Council as regards interoperability of spatial data",
  "sets and services"
)
cr_inspire_spec1$setTitle(cr_title)
cr_inspire1$setExplanation("See the referenced specification")
cr_inspire_date1 <- ISODate$new()
cr_inspire_date1$setDate(ISOdate(2010,12,8))
cr_inspire_date1$setDateType("publication")
cr_inspire_spec1$addDate(cr_inspire_date1)
cr_inspire1$setSpecification(cr_inspire_spec1)
cr_inspire1$setPass(TRUE)
dc_inspire1$addResult(cr_inspire1)
dq$addReport(dc_inspire1)
#INSPIRE - metadata
dc_inspire2 <- ISODomainConsistency$new()
cr_inspire2 <- ISOConformanceResult$new()
cr_inspire_spec2 <- ISOCitation$new()
cr_title2 <- paste(
"COMMISSION REGULATION (EC) No 1205/2008 of 3 December 2008 implementing Directive 2007/2/EC",
  "of the European Parliament and of the Council as regards metadata"
\lambdacr_inspire_spec2$setTitle(cr_title2)
cr_inspire2$setExplanation("See the referenced specification")
cr_inspire_date2 <- ISODate$new()
cr_inspire_date2$setDate(ISOdate(2008,12,4))
cr_inspire_date2$setDateType("publication")
cr_inspire_spec2$addDate(cr_inspire_date2)
cr_inspire2$setSpecification(cr_inspire_spec2)
cr_inspire2$setPass(TRUE)
dc_inspire2$addResult(cr_inspire2)
dq$addReport(dc_inspire2)
#add lineage (more example of lineages in ISOLineage documentation)
lineage <- ISOLineage$new()
lineage$setStatement("statement")
```

```
dq$setLineage(lineage)
```
# ISODataQualityAbstractElement 261

#xml xml <- dq\$encode()

ISODataQualityAbstractElement *ISODataQualityAbstractElement*

## Description

ISODataQualityAbstractElement ISODataQualityAbstractElement

# Format

[R6Class](#page-0-0) object.

#### Value

Object of [R6Class](#page-0-0) for modelling an ISODataQualityAbstractElement

#### Super classes

[geometa::geometaLogger](#page-0-0) -> [geometa::ISOAbstractObject](#page-0-0) -> ISODataQualityAbstractElement

#### Public fields

nameOfMeasure nameOfMeasure [0..\*]: character measureIdentification measureIdentification [0..1]: ISOMetaIdentifier measureDescription measureDescription [0..1]: character evaluationMethodType evaluationMethodType [0..1]: ISOEvaluationMethodType evaluationMethodDescription evaluationMethodDescription [0..1]: character evaluationProcedure evaluationProcedure [0..1]: ISOCitation dateTime dateTime [0..1]: ISODateTime result result [1..2]: ISOConformanceResult

#### Methods

# Public methods:

- [ISODataQualityAbstractElement\\$new\(\)](#page-261-0)
- [ISODataQualityAbstractElement\\$addNameOfMeasure\(\)](#page-261-1)
- [ISODataQualityAbstractElement\\$delNameOfMeasure\(\)](#page-261-2)
- [ISODataQualityAbstractElement\\$setMeasureIdentification\(\)](#page-261-3)
- [ISODataQualityAbstractElement\\$setMeasureDescription\(\)](#page-261-4)
- [ISODataQualityAbstractElement\\$setEvaluationMethodType\(\)](#page-262-0)
- [ISODataQualityAbstractElement\\$setEvaluationMethodDescription\(\)](#page-262-1)
- [ISODataQualityAbstractElement\\$setEvaluationProcedure\(\)](#page-262-2)
- [ISODataQualityAbstractElement\\$setDateTime\(\)](#page-262-3)
- [ISODataQualityAbstractElement\\$addResult\(\)](#page-262-4)
- [ISODataQualityAbstractElement\\$delResult\(\)](#page-262-5)
- [ISODataQualityAbstractElement\\$clone\(\)](#page-263-0)

#### <span id="page-261-0"></span>Method new(): Initializes object

*Usage:* ISODataQualityAbstractElement\$new(xml = NULL) *Arguments:*

xml object of class [XMLInternalNode-class](#page-0-0)

# <span id="page-261-1"></span>Method addNameOfMeasure(): Adds name of measure

*Usage:*

ISODataQualityAbstractElement\$addNameOfMeasure(name, locales = NULL) *Arguments:* name name locales list of localized names. Default is NULL *Returns:* TRUE if added, FALSE

# <span id="page-261-2"></span>Method delNameOfMeasure(): Deletes name of measure

*Usage:* ISODataQualityAbstractElement\$delNameOfMeasure(name, locales = NULL) *Arguments:* name name locales list of localized names. Default is NULL *Returns:* TRUE if deleted, FALSE

#### <span id="page-261-3"></span>Method setMeasureIdentification(): Set measure identification

*Usage:*

ISODataQualityAbstractElement\$setMeasureIdentification(identification)

*Arguments:*

identification object of class [ISOMetaIdentifier](#page-504-0)

<span id="page-261-4"></span>Method setMeasureDescription(): Set measure description

```
Usage:
ISODataQualityAbstractElement$setMeasureDescription(
  description,
  locales = NULL
\lambda
```
*Arguments:*

description object of class [character](#page-0-0) locales list of localized descriptions. Default is NULL

<span id="page-262-0"></span>Method setEvaluationMethodType(): Set evaluation method type

*Usage:*

ISODataQualityAbstractElement\$setEvaluationMethodType(type)

*Arguments:*

type object of class [ISOEvaluationMethodType](#page-289-0) or any [character](#page-0-0) value from those returned by ISOEvaluationMethodType\$values()

<span id="page-262-1"></span>Method setEvaluationMethodDescription(): Set evaluation method description

```
Usage:
ISODataQualityAbstractElement$setEvaluationMethodDescription(
  description,
  locales = NULL
\lambda
```
*Arguments:*

description description locales list of localized descriptions. Default is NULL

<span id="page-262-2"></span>Method setEvaluationProcedure(): Set evaluation procedure

*Usage:*

ISODataQualityAbstractElement\$setEvaluationProcedure(procedure)

*Arguments:*

procedure procedure, object of class [ISOCitation](#page-214-0)

<span id="page-262-3"></span>Method setDateTime(): Set date time

*Usage:*

ISODataQualityAbstractElement\$setDateTime(dateTime)

*Arguments:*

dateTime date time, object of class [POSIXct](#page-0-0)

<span id="page-262-4"></span>Method addResult(): Adds result

*Usage:*

ISODataQualityAbstractElement\$addResult(result)

*Arguments:*

result object of class [ISOConformanceResult](#page-231-0)

*Returns:* TRUE if added, FALSE otherwise

<span id="page-262-5"></span>Method delResult(): Deletes result

*Usage:*

ISODataQualityAbstractElement\$delResult(result)

#### 264 ISODataSet

*Arguments:* result object of class [ISOConformanceResult](#page-231-0) *Returns:* TRUE if deleted, FALSE otherwise

<span id="page-263-0"></span>Method clone(): The objects of this class are cloneable with this method.

*Usage:* ISODataQualityAbstractElement\$clone(deep = FALSE) *Arguments:* deep Whether to make a deep clone.

# Author(s)

Emmanuel Blondel <emmanuel.blondel1@gmail.com>

# References

ISO 19115:2003 - Geographic information – Metadata

ISODataSet *ISODataSet*

# Description

ISODataSet ISODataSet

## Format

[R6Class](#page-0-0) object.

## Value

Object of [R6Class](#page-0-0) for modelling an ISODataSet

#### Super classes

[geometa::geometaLogger](#page-0-0) -> [geometa::ISOAbstractObject](#page-0-0) -> ISODataSet

# Public fields

has has  $[1.*]$ partOf partOf [0..\*]

#### ISODataSet 265

# Methods

#### Public methods:

- [ISODataSet\\$new\(\)](#page-264-0)
- [ISODataSet\\$addHasMetadata\(\)](#page-264-1)
- [ISODataSet\\$delHasMetadata\(\)](#page-264-2)
- [ISODataSet\\$addPartOf\(\)](#page-264-3)
- [ISODataSet\\$delPartOf\(\)](#page-264-4)
- [ISODataSet\\$clone\(\)](#page-265-0)

#### <span id="page-264-0"></span>Method new(): Initializes object

*Usage:* ISODataSet\$new(xml = NULL) *Arguments:*

xml object of class [XMLInternalNode-class](#page-0-0)

# <span id="page-264-1"></span>Method addHasMetadata(): Adds metadata

*Usage:*

ISODataSet\$addHasMetadata(metadata)

*Arguments:*

metadata metadata, object of class [ISOMetadata](#page-486-0)

*Returns:* TRUE if added, FALSE otherwise

#### <span id="page-264-2"></span>Method delHasMetadata(): Deletes metadata

*Usage:*

ISODataSet\$delHasMetadata(metadata)

*Arguments:*

metadata metadata, object of class [ISOMetadata](#page-486-0)

*Returns:* TRUE if deleted, FALSE otherwise

<span id="page-264-3"></span>Method addPartOf(): Adds aggregate dataset is part of

*Usage:*

ISODataSet\$addPartOf(partOf)

*Arguments:*

partOf object inheriting class [ISOAbstractAggregate](#page-146-0)

*Returns:* TRUE if added, FALSE otherwise

<span id="page-264-4"></span>Method delPartOf(): Deletes aggregate dataset is part of

*Usage:*

ISODataSet\$delPartOf(partOf)

*Arguments:*

partOf object inheriting class [ISOAbstractAggregate](#page-146-0)

*Returns:* TRUE if deleted, FALSE otherwise

<span id="page-265-0"></span>Method clone(): The objects of this class are cloneable with this method.

*Usage:* ISODataSet\$clone(deep = FALSE) *Arguments:* deep Whether to make a deep clone.

#### Author(s)

Emmanuel Blondel <emmanuel.blondel1@gmail.com>

# References

ISO 19115:2003 - Geographic information – Metadata

ISODatatype *ISODatatype*

# Description

ISODatatype

ISODatatype

### Format

[R6Class](#page-0-0) object.

# Value

Object of [R6Class](#page-0-0) for modelling an ISO Datatype

#### Super classes

```
geometa::geometaLogger -> geometa::ISOAbstractObject -> geometa::ISOCodeListValue
-> ISODatatype
```
#### Methods

# Public methods:

- [ISODatatype\\$new\(\)](#page-265-1)
- [ISODatatype\\$clone\(\)](#page-266-0)

<span id="page-265-1"></span>Method new(): Initializes object

```
Usage:
ISODatatype$new(xml = NULL, value, description = NULL)
```
#### ISODate 267

*Arguments:* xml object of class [XMLInternalNode-class](#page-0-0) value value description description

<span id="page-266-0"></span>Method clone(): The objects of this class are cloneable with this method.

*Usage:* ISODatatype\$clone(deep = FALSE) *Arguments:* deep Whether to make a deep clone.

# Author(s)

Emmanuel Blondel <emmanuel.blondel1@gmail.com>

# References

ISO 19115:2003 - Geographic information – Metadata

## Examples

```
#possible values
values <- ISODatatype$values(labels = TRUE)
```
#string Datatype stringType <- ISODatatype\$new(value = "characterString")

ISODate *ISODate*

#### Description

ISODate

**ISODate** 

## Format

[R6Class](#page-0-0) object.

# Value

Object of [R6Class](#page-0-0) for modelling an ISO Date

#### Super classes

```
geometa::geometaLogger -> geometa::ISOAbstractObject -> ISODate
```
# Public fields

date date dateType date type

# Methods

#### Public methods:

- [ISODate\\$new\(\)](#page-267-0)
- [ISODate\\$setDate\(\)](#page-267-1)
- [ISODate\\$setDateType\(\)](#page-267-2)
- [ISODate\\$clone\(\)](#page-267-3)

<span id="page-267-0"></span>Method new(): Initializes object

*Usage:* ISODate\$new(xml = NULL)

*Arguments:*

xml object of class [XMLInternalNode-class](#page-0-0)

# <span id="page-267-1"></span>Method setDate(): Set date

*Usage:* ISODate\$setDate(date)

*Arguments:* date object of class [Date](#page-0-0) or [POSIXct](#page-0-0)

# <span id="page-267-2"></span>Method setDateType(): Set date type

*Usage:* ISODate\$setDateType(dateType) *Arguments:*

dateType object of class [ISODateType](#page-268-0) or any [character](#page-0-0) values returned by ISODateType\$values()

# <span id="page-267-3"></span>Method clone(): The objects of this class are cloneable with this method.

*Usage:* ISODate\$clone(deep = FALSE) *Arguments:*

deep Whether to make a deep clone.

#### Author(s)

Emmanuel Blondel <emmanuel.blondel1@gmail.com>

# References

ISO 19115:2003 - Geographic information – Metadata

# ISODateType 269

# Examples

```
md <- ISODate$new()
md$setDate(ISOdate(2015, 1, 1, 1))
md$setDateType("publication")
xml <- md$encode()
```
<span id="page-268-0"></span>ISODateType *ISODateType*

#### Description

ISODateType ISODateType

#### Format

[R6Class](#page-0-0) object.

## Value

Object of [R6Class](#page-0-0) for modelling an ISO DateType

#### Super classes

```
geometa::geometaLogger -> geometa::ISOAbstractObject -> geometa::ISOCodeListValue
-> ISODateType
```
# Methods

Public methods:

- [ISODateType\\$new\(\)](#page-268-1)
- [ISODateType\\$clone\(\)](#page-268-2)

<span id="page-268-1"></span>Method new(): Initializes object

*Usage:* ISODateType\$new(xml = NULL, value = NULL, description = NULL) *Arguments:* xml object of class [XMLInternalNode-class](#page-0-0) value value description description

<span id="page-268-2"></span>Method clone(): The objects of this class are cloneable with this method.

*Usage:* ISODateType\$clone(deep = FALSE) *Arguments:* deep Whether to make a deep clone.

## Author(s)

Emmanuel Blondel <emmanuel.blondel1@gmail.com>

#### References

ISO 19115:2003 - Geographic information – Metadata

# Examples

```
#possible values
values <- ISODateType$values(labels = TRUE)
#creation datetype
```
creation <- ISODateType\$new(value = "creation")

ISODCPList *ISODCPList*

#### Description

ISODCPList ISODCPList

#### Format

[R6Class](#page-0-0) object.

#### Value

Object of [R6Class](#page-0-0) for modelling an ISO DCPList

#### Super classes

```
geometa::geometaLogger -> geometa::ISOAbstractObject -> geometa::ISOCodeListValue
-> ISODCPList
```
# Methods

# Public methods:

- [ISODCPList\\$new\(\)](#page-269-0)
- [ISODCPList\\$clone\(\)](#page-270-0)

<span id="page-269-0"></span>Method new(): Initializes object

*Usage:* ISODCPList\$new(xml = NULL, value, description = NULL) *Arguments:*

xml object of class [XMLInternalNode-class](#page-0-0) value value description description

<span id="page-270-0"></span>Method clone(): The objects of this class are cloneable with this method.

*Usage:* ISODCPList\$clone(deep = FALSE) *Arguments:* deep Whether to make a deep clone.

# Author(s)

Emmanuel Blondel <emmanuel.blondel1@gmail.com>

#### References

ISO 19119:2005 - Geographic information – Service

# Examples

```
#possible values
values <- ISODCPList$values(labels = TRUE)
#example
```

```
javaDCP <- ISODCPList$new(value = "JAVA")
```
ISODefinitionReference

*ISODefinitionReference*

## Description

ISODefinitionReference ISODefinitionReference

#### Format

[R6Class](#page-0-0) object.

# Value

Object of [R6Class](#page-0-0) for modelling an ISODefinitionReference

## Super classes

[geometa::geometaLogger](#page-0-0) -> [geometa::ISOAbstractObject](#page-0-0) -> ISODefinitionReference

# Public fields

sourceIdentifier sourceIdentifier [0..1]: character definitionSource definitionSource: ISODefinitionSource

# Methods

#### Public methods:

- [ISODefinitionReference\\$new\(\)](#page-271-0)
- [ISODefinitionReference\\$setSourceIdentifier\(\)](#page-271-1)
- [ISODefinitionReference\\$setDefinitionSource\(\)](#page-271-2)
- [ISODefinitionReference\\$clone\(\)](#page-271-3)

<span id="page-271-0"></span>Method new(): Initializes object

*Usage:* ISODefinitionReference\$new(xml = NULL) *Arguments:*

xml object of class [XMLInternalNode-class](#page-0-0)

# <span id="page-271-1"></span>Method setSourceIdentifier(): Set source identifier

*Usage:* ISODefinitionReference\$setSourceIdentifier(identifier) *Arguments:* identifier identifier

# <span id="page-271-2"></span>Method setDefinitionSource(): Set definition source

*Usage:*

ISODefinitionReference\$setDefinitionSource(source)

*Arguments:* source object of class [ISODefinitionSource](#page-272-0) or [ISOCitation](#page-214-0)

<span id="page-271-3"></span>Method clone(): The objects of this class are cloneable with this method.

*Usage:*

ISODefinitionReference\$clone(deep = FALSE)

*Arguments:*

deep Whether to make a deep clone.

#### Author(s)

Emmanuel Blondel <emmanuel.blondel1@gmail.com>

# References

ISO 19110:2005 Methodology for Feature cataloguing

<span id="page-272-0"></span>ISODefinitionSource *ISODefinitionSource*

# Description

ISODefinitionSource

ISODefinitionSource

# Format

[R6Class](#page-0-0) object.

# Value

Object of [R6Class](#page-0-0) for modelling an ISODefinitionSource

#### Super classes

[geometa::geometaLogger](#page-0-0) -> [geometa::ISOAbstractObject](#page-0-0) -> ISODefinitionSource

## Public fields

source source [0..1]: ISOCitation

# Methods

#### Public methods:

- [ISODefinitionSource\\$new\(\)](#page-272-1)
- [ISODefinitionSource\\$setSource\(\)](#page-272-2)
- [ISODefinitionSource\\$clone\(\)](#page-272-3)

# <span id="page-272-1"></span>Method new(): Initializes object

*Usage:* ISODefinitionSource\$new(xml = NULL, source = NULL)

*Arguments:*

xml object of class [XMLInternalNode-class](#page-0-0) source source object of class [ISOCitation](#page-214-0)

# <span id="page-272-2"></span>Method setSource(): Set source

*Usage:* ISODefinitionSource\$setSource(source) *Arguments:* source object of class [ISOCitation](#page-214-0)

<span id="page-272-3"></span>Method clone(): The objects of this class are cloneable with this method.

# 274 ISODigitalTransferOptions

*Usage:* ISODefinitionSource\$clone(deep = FALSE) *Arguments:* deep Whether to make a deep clone.

# Author(s)

Emmanuel Blondel <emmanuel.blondel1@gmail.com>

# References

ISO 19110:2005 Methodology for Feature cataloguing

<span id="page-273-0"></span>ISODigitalTransferOptions *ISODigitalTransferOptions*

# Description

ISODigitalTransferOptions ISODigitalTransferOptions

# Format

[R6Class](#page-0-0) object.

# Value

Object of [R6Class](#page-0-0) for modelling an ISO DigitalTransferOptions

### Super classes

[geometa::geometaLogger](#page-0-0) -> [geometa::ISOAbstractObject](#page-0-0) -> ISODigitalTransferOptions

#### Public fields

unitsOfDistribution unitsOfDistribution [0..1]: character transferSize transferSize [0..1]: integer onLine onLine [0..\*]: ISOOnlineResource offLine offLine [0..1]: MD\_Medium

# **Methods**

#### Public methods:

- [ISODigitalTransferOptions\\$new\(\)](#page-274-0)
- [ISODigitalTransferOptions\\$setUnitsOfDistribution\(\)](#page-274-1)
- [ISODigitalTransferOptions\\$setTransferSize\(\)](#page-274-2)
- [ISODigitalTransferOptions\\$addOnlineResource\(\)](#page-274-3)
- [ISODigitalTransferOptions\\$setOnlineResource\(\)](#page-274-4)
- [ISODigitalTransferOptions\\$delOnlineResource\(\)](#page-275-0)
- [ISODigitalTransferOptions\\$addOfflineResource\(\)](#page-275-1)
- [ISODigitalTransferOptions\\$setOfflineResource\(\)](#page-275-2)
- [ISODigitalTransferOptions\\$delOfflineResource\(\)](#page-275-3)
- [ISODigitalTransferOptions\\$clone\(\)](#page-275-4)

# <span id="page-274-0"></span>Method new(): Initializes object

*Usage:* ISODigitalTransferOptions\$new(xml = NULL) *Arguments:*

xml object of class [XMLInternalNode-class](#page-0-0)

<span id="page-274-1"></span>Method setUnitsOfDistribution(): Set units of distribution

*Usage:*

ISODigitalTransferOptions\$setUnitsOfDistribution(unit)

*Arguments:*

unit unit

#### <span id="page-274-2"></span>Method setTransferSize(): Set transfer size

*Usage:*

ISODigitalTransferOptions\$setTransferSize(transferSize)

*Arguments:*

transferSize transfer size

<span id="page-274-3"></span>Method addOnlineResource(): Adds online resource

#### *Usage:*

ISODigitalTransferOptions\$addOnlineResource(onlineResource)

*Arguments:*

onlineResource object of class [ISOOnlineResource](#page-513-0)

*Returns:* TRUE if added, FALSE otherwise

<span id="page-274-4"></span>Method setOnlineResource(): Sets online resource

*Usage:*

ISODigitalTransferOptions\$setOnlineResource(onlineResource) *Arguments:*

<span id="page-275-2"></span><span id="page-275-1"></span><span id="page-275-0"></span>onlineResource object of class [ISOOnlineResource](#page-513-0) *Returns:* TRUE if added, FALSE otherwise Method delOnlineResource(): Deletes online resource *Usage:* ISODigitalTransferOptions\$delOnlineResource(onlineResource) *Arguments:* onlineResource object of class [ISOOnlineResource](#page-513-0) *Returns:* TRUE if deleted, FALSE otherwise Method addOfflineResource(): Adds offline resource *Usage:* ISODigitalTransferOptions\$addOfflineResource(offlineResource) *Arguments:* offlineResource object of class [ISOMedium](#page-479-0) *Returns:* TRUE if added, FALSE otherwise Method setOfflineResource(): Sets offline resource *Usage:* ISODigitalTransferOptions\$setOfflineResource(offlineResource) *Arguments:* offlineResource object of class [ISOMedium](#page-479-0) *Returns:* TRUE if added, FALSE otherwise Method delOfflineResource(): Deletes offline resource *Usage:* ISODigitalTransferOptions\$delOfflineResource(offlineResource) *Arguments:* offlineResource object of class [ISOMedium](#page-479-0) *Returns:* TRUE if deleted, FALSE otherwise Method clone(): The objects of this class are cloneable with this method. *Usage:* ISODigitalTransferOptions\$clone(deep = FALSE) *Arguments:* deep Whether to make a deep clone.

# <span id="page-275-4"></span><span id="page-275-3"></span>Author(s)

Emmanuel Blondel <emmanuel.blondel1@gmail.com>

# References

ISO 19115:2003 - Geographic information – Metadata

# ISODimension 277

# Examples

```
md <- ISODigitalTransferOptions$new()
```

```
or <- ISOOnlineResource$new()
or$setLinkage("http://somelink")
or$setName("name")
or$setDescription("description")
or$setProtocol("WWW:LINK-1.0-http--link")
md$addOnlineResource(or)
```
xml <- md\$encode()

ISODimension *ISODimension*

# Description

ISODimension

ISODimension

# Format

[R6Class](#page-0-0) object.

## Value

Object of [R6Class](#page-0-0) for modelling an ISO Dimension

# Super classes

[geometa::geometaLogger](#page-0-0) -> [geometa::ISOAbstractObject](#page-0-0) -> ISODimension

#### Public fields

dimensionName dimensionName [1..1]: ISODimensionNameType

dimensionSize dimensionSize [1..1]: integer

resolution resolution [0..1]: ISOMeasure or subclass

# Methods

## Public methods:

- [ISODimension\\$new\(\)](#page-277-0)
- [ISODimension\\$setName\(\)](#page-277-1)
- [ISODimension\\$setSize\(\)](#page-277-2)
- [ISODimension\\$setResolution\(\)](#page-277-3)

## 278 ISODimension

#### • [ISODimension\\$clone\(\)](#page-277-4)

#### <span id="page-277-0"></span>Method new(): Initializes object

*Usage:* ISODimension\$new(xml = NULL)

*Arguments:*

xml object of class [XMLInternalNode-class](#page-0-0)

# <span id="page-277-1"></span>Method setName(): Set name

*Usage:*

ISODimension\$setName(name)

*Arguments:*

name object of class [ISODimensionNameType](#page-278-0) or any [character](#page-0-0) among values returned by ISODimensionNameType\$valu

# <span id="page-277-2"></span>Method setSize(): Set size

*Usage:* ISODimension\$setSize(size) *Arguments:* size object of class [integer](#page-0-0)

#### <span id="page-277-3"></span>Method setResolution(): Sets the resolution

*Usage:*

ISODimension\$setResolution(resolution)

*Arguments:*

resolution object of class [ISOMeasure](#page-478-0) or any subclass [ISOLength](#page-462-0), [ISODistance](#page-279-0), [ISOAngle](#page-181-0), [ISOScale](#page-555-0)

<span id="page-277-4"></span>Method clone(): The objects of this class are cloneable with this method.

*Usage:*

ISODimension\$clone(deep = FALSE)

*Arguments:*

deep Whether to make a deep clone.

#### Author(s)

Emmanuel Blondel <emmanuel.blondel1@gmail.com>

#### References

ISO 19115:2003 - Geographic information – Metadata

# ISODimensionNameType 279

# Examples

```
#create dimension
md <- ISODimension$new()
md$setName("row")
md$setSize(1)
md$setResolution(ISOLength$new(value=1,uom="m"))
xml <- md$encode()
```
<span id="page-278-0"></span>ISODimensionNameType *ISODimensionNameType*

# Description

ISODimensionNameType ISODimensionNameType

#### Format

[R6Class](#page-0-0) object.

# Value

Object of [R6Class](#page-0-0) for modelling an ISO DimensionNameType

#### Super classes

```
geometa::geometaLogger -> geometa::ISOAbstractObject -> geometa::ISOCodeListValue
-> ISODimensionNameType
```
#### Methods

#### Public methods:

- [ISODimensionNameType\\$new\(\)](#page-278-1)
- [ISODimensionNameType\\$clone\(\)](#page-278-2)

#### <span id="page-278-1"></span>Method new(): Initializes object

#### *Usage:*

ISODimensionNameType\$new(xml = NULL, value, description = NULL)

*Arguments:*

xml object of class [XMLInternalNode-class](#page-0-0)

value value

description description

<span id="page-278-2"></span>Method clone(): The objects of this class are cloneable with this method.

*Usage:*

#### 280 **ISOD**istance

ISODimensionNameType\$clone(deep = FALSE) *Arguments:*

deep Whether to make a deep clone.

# Author(s)

Emmanuel Blondel <emmanuel.blondel1@gmail.com>

#### References

ISO 19115:2003 - Geographic information – Metadata

#### Examples

```
#possible values
values <- ISODimensionNameType$values(labels = TRUE)
```

```
#row DimensionNameType
rowType <- ISODimensionNameType$new(value = "row")
```
<span id="page-279-0"></span>ISODistance *ISODistance*

# Description

ISODistance ISODistance

## Format

[R6Class](#page-0-0) object.

#### Value

Object of [R6Class](#page-0-0) for modelling an ISO Distance measure

#### **Methods**

new(xml,value, uom, useUomURI) This method is used to instantiate an ISODistance. The uom argument represents the symbol of unit of measure used. The parameter useUomURI can be used to set the uom as URI, its default value is FALSE.

#### Super classes

```
geometa::geometaLogger -> geometa::ISOAbstractObject -> geometa::ISOMeasure -> geometa::ISOLength
-> ISODistance
```
## ISODistribution 281

# Methods

#### Public methods:

- [ISODistance\\$new\(\)](#page-280-0)
- [ISODistance\\$clone\(\)](#page-280-1)

# <span id="page-280-0"></span>Method new(): Initializes object

```
Usage:
ISODistance$new(xml = NULL, value, uom, useUomURI = FALSE)
Arguments:
xml object of class XMLInternalNode-class
value value
uom uom symbol of unit of measure used
useUomURI use uom URI. Default is FALSE
```
<span id="page-280-1"></span>Method clone(): The objects of this class are cloneable with this method.

```
Usage:
ISODistance$clone(deep = FALSE)
Arguments:
deep Whether to make a deep clone.
```
## Author(s)

Emmanuel Blondel <emmanuel.blondel1@gmail.com>

# References

ISO/TS 19103:2005 Geographic information – Conceptual schema language

ISODistribution *ISODistribution*

# Description

ISODistribution ISODistribution

# Format

[R6Class](#page-0-0) object.

# Value

Object of [R6Class](#page-0-0) for modelling an ISO Distribution

#### Super classes

[geometa::geometaLogger](#page-0-0) -> [geometa::ISOAbstractObject](#page-0-0) -> ISODistribution

#### Public fields

distributionFormat distributionFormat [0..\*]: ISOFormat distributor distributor [0..\*]: ISODistributor transferOptions transferOptions [0..\*]: ISODigitalTransferOptions

#### Methods

#### Public methods:

- [ISODistribution\\$new\(\)](#page-281-0)
- [ISODistribution\\$addFormat\(\)](#page-281-1)
- [ISODistribution\\$delFormat\(\)](#page-281-2)
- [ISODistribution\\$addDistributor\(\)](#page-281-3)
- [ISODistribution\\$delDistributor\(\)](#page-282-0)
- [ISODistribution\\$addDigitalTransferOptions\(\)](#page-282-1)
- [ISODistribution\\$setDigitalTransferOptions\(\)](#page-282-2)
- [ISODistribution\\$delDigitalTransferOptions\(\)](#page-282-3)
- [ISODistribution\\$clone\(\)](#page-282-4)

#### <span id="page-281-0"></span>Method new(): Initializes object

*Usage:* ISODistribution\$new(xml = NULL) *Arguments:* xml object of class [XMLInternalNode-class](#page-0-0)

<span id="page-281-1"></span>Method addFormat(): Adds format

*Usage:*

ISODistribution\$addFormat(format)

*Arguments:*

format format object of class [ISOFormat](#page-317-0)

*Returns:* TRUE if added, FALSE otherwise

<span id="page-281-2"></span>Method delFormat(): Deletes format

*Usage:*

ISODistribution\$delFormat(format)

*Arguments:*

format format object of class [ISOFormat](#page-317-0)

*Returns:* TRUE if deleted, FALSE otherwise

<span id="page-281-3"></span>Method addDistributor(): Adds distributor

## ISODistribution 283

*Usage:* ISODistribution\$addDistributor(distributor) *Arguments:* distributor distributor object of class [ISODistributor](#page-284-0) *Returns:* TRUE if added, FALSE otherwise

<span id="page-282-0"></span>Method delDistributor(): Deletes distributor

*Usage:* ISODistribution\$delDistributor(distributor) *Arguments:* distributor distributor object of class [ISODistributor](#page-284-0) *Returns:* TRUE if deleted, FALSE otherwise

<span id="page-282-1"></span>Method addDigitalTransferOptions(): Adds digital transfer options

*Usage:* ISODistribution\$addDigitalTransferOptions(options) *Arguments:* options options object of class [ISODigitalTransferOptions](#page-273-0) *Returns:* TRUE if added, FALSE otherwise

<span id="page-282-2"></span>Method setDigitalTransferOptions(): Sets digital transfer options

*Usage:*

ISODistribution\$setDigitalTransferOptions(options) *Arguments:* options options object of class [ISODigitalTransferOptions](#page-273-0)

*Returns:* TRUE if added, FALSE otherwise

<span id="page-282-3"></span>Method delDigitalTransferOptions(): Deletes digital transfer options

*Usage:*

ISODistribution\$delDigitalTransferOptions(options)

*Arguments:*

options options object of class [ISODigitalTransferOptions](#page-273-0)

*Returns:* TRUE if deleted, FALSE otherwise

<span id="page-282-4"></span>Method clone(): The objects of this class are cloneable with this method. *Usage:* ISODistribution\$clone(deep = FALSE) *Arguments:*

deep Whether to make a deep clone.

#### Author(s)

Emmanuel Blondel <emmanuel.blondel1@gmail.com>

# References

ISO 19115:2003 - Geographic information – Metadata

#### Examples

```
md <- ISODistribution$new()
```

```
dto <- ISODigitalTransferOptions$new()
for(i in 1:3){
or <- ISOOnlineResource$new()
 or$setLinkage(paste0("http://somelink",i))
or$setName(paste0("name",i))
or$setDescription(paste0("description",i))
or$setProtocol("WWW:LINK-1.0-http--link")
 dto$addOnlineResource(or)
}
md$setDigitalTransferOptions(dto)
xml <- md$encode()
```
ISODistributionUnits *ISODistributionUnits*

# Description

ISODistributionUnits ISODistributionUnits

# Format

[R6Class](#page-0-0) object.

# Value

Object of [R6Class](#page-0-0) for modelling an ISO DistributionUnits

#### Super classes

```
geometa::geometaLogger -> geometa::ISOAbstractObject -> geometa::ISOCodeListValue
-> ISODistributionUnits
```
## Methods

Public methods:

- [ISODistributionUnits\\$new\(\)](#page-283-0)
- <span id="page-283-0"></span>• [ISODistributionUnits\\$clone\(\)](#page-284-1)

# ISODistributor 285

Method new(): Initializes object *Usage:* ISODistributionUnits\$new(xml = NULL, value, description = NULL) *Arguments:* xml object of class [XMLInternalNode-class](#page-0-0) value value description description

<span id="page-284-1"></span>Method clone(): The objects of this class are cloneable with this method.

*Usage:* ISODistributionUnits\$clone(deep = FALSE) *Arguments:* deep Whether to make a deep clone.

# Author(s)

Emmanuel Blondel <emmanuel.blondel1@gmail.com>

## References

ISO 19115:2003 - Geographic information – Metadata

#### Examples

unit <- ISODistributionUnits\$new(value = "unit")

<span id="page-284-0"></span>ISODistributor *ISODistributor*

#### Description

ISODistributor

ISODistributor

#### Format

[R6Class](#page-0-0) object.

# Value

Object of [R6Class](#page-0-0) for modelling an ISODistributor

#### Super classes

[geometa::geometaLogger](#page-0-0) -> [geometa::ISOAbstractObject](#page-0-0) -> ISODistributor

# Public fields

distributorContact distributorContact : ISOResponsibleParty distributorFormat distributorFormat : ISOFormat

# **Methods**

# Public methods:

- [ISODistributor\\$new\(\)](#page-285-0)
- [ISODistributor\\$setContact\(\)](#page-285-1)
- [ISODistributor\\$addFormat\(\)](#page-285-2)
- [ISODistributor\\$delFormat\(\)](#page-285-3)
- [ISODistributor\\$clone\(\)](#page-285-4)

<span id="page-285-0"></span>Method new(): Initializes object

*Usage:* ISODistributor\$new(xml = NULL) *Arguments:* xml object of class [XMLInternalNode-class](#page-0-0)

<span id="page-285-1"></span>Method setContact(): Set contact

*Usage:* ISODistributor\$setContact(contact) *Arguments:*

contact object of class [ISOResponsibleParty](#page-548-0)

```
Method addFormat(): Adds format
```
*Usage:* ISODistributor\$addFormat(format) *Arguments:* format format object of class [ISOFormat](#page-317-0) *Returns:* TRUE if added, FALSE otherwise

#### <span id="page-285-3"></span>Method delFormat(): Deletes format

*Usage:* ISODistributor\$delFormat(format) *Arguments:* format format object of class [ISOFormat](#page-317-0) *Returns:* TRUE if deleted, FALSE otherwise

<span id="page-285-4"></span>Method clone(): The objects of this class are cloneable with this method.

*Usage:* ISODistributor\$clone(deep = FALSE) *Arguments:* deep Whether to make a deep clone.

#### Author(s)

Emmanuel Blondel <emmanuel.blondel1@gmail.com>

# References

ISO 19115:2003 - Geographic information – Metadata

#### Examples

```
md <- ISODistributor$new()
rp <- ISOResponsibleParty$new()
rp$setIndividualName("someone")
rp$setOrganisationName("somewhere")
rp$setPositionName("Data manager")
```

```
contact <- ISOContact$new()
phone <- ISOTelephone$new()
phone$setVoice("myphonenumber")
phone$setFacsimile("myfacsimile")
contact$setPhone(phone)
address <- ISOAddress$new()
address$setDeliveryPoint("theaddress")
address$setCity("thecity")
address$setPostalCode("111")
address$setCountry("France")
address$setEmail("someone@theorg.org")
contact$setAddress(address)
res <- ISOOnlineResource$new()
res$setLinkage("http://www.somewhereovertheweb.org")
res$setName("somename")
contact$setOnlineResource(res)
rp$setContactInfo(contact)
rp$setRole("author")
md$setContact(rp)
```

```
format <- ISOFormat$new()
format$setName("name")
format$setVersion("1.0")
format$setAmendmentNumber("2")
format$setSpecification("specification")
md$addFormat(format)
```
<span id="page-286-0"></span>xml <- md\$encode()

#### Description

ISODomainConsistency

ISODomainConsistency

#### Format

[R6Class](#page-0-0) object.

#### Value

Object of [R6Class](#page-0-0) for modelling an ISODomainConsistency

#### Super classes

```
geometa::geometaLogger -> geometa::ISOAbstractObject -> geometa::ISODataQualityAbstractElement
-> geometa::ISOAbstractLogicalConsistency -> ISODomainConsistency
```
## **Methods**

#### Public methods:

• [ISODomainConsistency\\$clone\(\)](#page-287-0)

<span id="page-287-0"></span>Method clone(): The objects of this class are cloneable with this method.

*Usage:*

ISODomainConsistency\$clone(deep = FALSE)

*Arguments:*

deep Whether to make a deep clone.

## Author(s)

Emmanuel Blondel <emmanuel.blondel1@gmail.com>

#### References

ISO 19115:2003 - Geographic information – Metadata

# Examples

```
#encoding
dq <- ISODomainConsistency$new()
dq$addNameOfMeasure("measure")
metaId <- ISOMetaIdentifier$new(code = "measure-id")
dq$setMeasureIdentification(metaId)
dq$setMeasureDescription("description")
dq$setEvaluationMethodDescription("method description")
dq$setEvaluationMethodType("indirect")
dq$setDateTime(ISOdate(2015,1,1,12,10,49))
spec <- ISOCitation$new()
spec$setTitle("specification title")
```
# ISOElementSequence 289

```
spec$addAlternateTitle("specification alternate title")
d <- ISODate$new()
d$setDate(ISOdate(2015, 1, 1, 1))
d$setDateType("publication")
spec$addDate(d)
dq$setEvaluationProcedure(spec)
result <- ISOConformanceResult$new()
result$setSpecification(spec)
result$setExplanation("some explanation about the conformance")
result$setPass(TRUE)
dq$addResult(result)
xml <- dq$encode()
```
ISOElementSequence *ISOElementSequence*

# Description

ISOElementSequence

ISOElementSequence

## Format

[R6Class](#page-0-0) object.

## Value

Object of [R6Class](#page-0-0) for modelling an ISOElementSequence

#### Super classes

[geometa::geometaLogger](#page-0-0) -> [geometa::ISOAbstractObject](#page-0-0) -> ISOElementSequence

# Methods

## Public methods:

- [ISOElementSequence\\$new\(\)](#page-288-0)
- [ISOElementSequence\\$clone\(\)](#page-288-1)

## <span id="page-288-0"></span>Method new(): Initializes sequence object

*Usage:*

ISOElementSequence\$new(xml = NULL, ...)

*Arguments:*

xml object of class [XMLInternalNode-class](#page-0-0)

<span id="page-288-1"></span>... other args

Method clone(): The objects of this class are cloneable with this method.

*Usage:*

ISOElementSequence\$clone(deep = FALSE)

*Arguments:*

deep Whether to make a deep clone.

# Note

This class is used internally by geometa to deal with simple type not handled by proper class element. e.g. name property of ISOParameter class from ISO 19119:2005

# Author(s)

Emmanuel Blondel <emmanuel.blondel1@gmail.com>

## References

ISO/TS 19103:2005 Geographic information – Conceptual schema language

ISOEvaluationMethodType

*ISOEvaluationMethodType*

# Description

ISOEvaluationMethodType

ISOEvaluationMethodType

# Format

[R6Class](#page-0-0) object.

# Value

Object of [R6Class](#page-0-0) for modelling an ISO EvaluationMethodType

# Super classes

```
geometa::geometaLogger -> geometa::ISOAbstractObject -> geometa::ISOCodeListValue
-> ISOEvaluationMethodType
```
# Methods

## Public methods:

- [ISOEvaluationMethodType\\$new\(\)](#page-290-0)
- [ISOEvaluationMethodType\\$clone\(\)](#page-290-1)

# <span id="page-290-0"></span>Method new(): Initializes object

*Usage:*

```
ISOEvaluationMethodType$new(xml = NULL, value, description = NULL)
```
*Arguments:*

xml object of class [XMLInternalNode-class](#page-0-0)

value value

description description

<span id="page-290-1"></span>Method clone(): The objects of this class are cloneable with this method.

*Usage:*

ISOEvaluationMethodType\$clone(deep = FALSE)

*Arguments:*

deep Whether to make a deep clone.

#### Author(s)

Emmanuel Blondel <emmanuel.blondel1@gmail.com>

#### References

ISO 19115:2003 - Geographic information – Metadata

# Examples

```
#possible values
values <- ISOEvaluationMethodType$values(labels = TRUE)
#example of EvaluationMethodType
indirect <- ISOEvaluationMethodType$new(value = "indirect")
```
ISOExtendedElementInformation

*ISOExtendedElementInformation*

# Description

ISOExtendedElementInformation ISOExtendedElementInformation

# Format

[R6Class](#page-0-0) object.

## Value

Object of [R6Class](#page-0-0) for modelling an ISO ExtendedElementInformation

## Super classes

[geometa::geometaLogger](#page-0-0) -> [geometa::ISOAbstractObject](#page-0-0) -> ISOExtendedElementInformation

#### Public fields

name name [1..1]: character shortName shortName [0..1]: character domainCode domainCode [0..1]: integer definition definition [1..1]: character obligation obligation [0..1]: ISOObligation condition condition [0..1]: character dataType dataType [1..1]: ISODatatype maximumOccurrence maximumOccurrence [0..1]: character domainValue domainValue [0..1]: character parentEntity parentEntity [1..\*]: character rule rule [1..1]: character rationale rationale [0..\*]: character source source [1..\*]: ISOResponsibleParty

## Methods

## Public methods:

- [ISOExtendedElementInformation\\$new\(\)](#page-292-0)
- [ISOExtendedElementInformation\\$setName\(\)](#page-292-1)
- [ISOExtendedElementInformation\\$setShortName\(\)](#page-292-2)
- [ISOExtendedElementInformation\\$setDomainCode\(\)](#page-292-3)
- [ISOExtendedElementInformation\\$setDefinition\(\)](#page-292-4)
- [ISOExtendedElementInformation\\$setObligation\(\)](#page-292-5)
- [ISOExtendedElementInformation\\$setCondition\(\)](#page-293-0)
- [ISOExtendedElementInformation\\$setDatatype\(\)](#page-293-1)
- [ISOExtendedElementInformation\\$setMaximumOccurrence\(\)](#page-293-2)
- [ISOExtendedElementInformation\\$setDomainValue\(\)](#page-293-3)
- [ISOExtendedElementInformation\\$addParentEntity\(\)](#page-293-4)
- [ISOExtendedElementInformation\\$delParentEntity\(\)](#page-293-5)
- [ISOExtendedElementInformation\\$setRule\(\)](#page-294-0)

# ISOExtendedElementInformation 293

- [ISOExtendedElementInformation\\$addRationale\(\)](#page-294-1)
- [ISOExtendedElementInformation\\$delRationale\(\)](#page-294-2)
- [ISOExtendedElementInformation\\$addSource\(\)](#page-294-3)
- [ISOExtendedElementInformation\\$delSource\(\)](#page-294-4)
- [ISOExtendedElementInformation\\$clone\(\)](#page-294-5)

#### <span id="page-292-0"></span>Method new(): Initializes object

*Usage:* ISOExtendedElementInformation\$new(xml = NULL) *Arguments:*

xml object of class [XMLInternalNode-class](#page-0-0)

## <span id="page-292-1"></span>Method setName(): Set name

*Usage:*

ISOExtendedElementInformation\$setName(name, locales = NULL)

*Arguments:* name name locales list of localized names. Default is NULL

## <span id="page-292-2"></span>Method setShortName(): Set short name

*Usage:*

ISOExtendedElementInformation\$setShortName(shortName, locales = NULL)

*Arguments:* shortName short name locales list of localized short names. Default is NULL

#### <span id="page-292-3"></span>Method setDomainCode(): Set domain code

*Usage:*

ISOExtendedElementInformation\$setDomainCode(domainCode)

*Arguments:*

domainCode domain code, object of class [integer](#page-0-0)

## <span id="page-292-4"></span>Method setDefinition(): Set definition

*Usage:*

ISOExtendedElementInformation\$setDefinition(definition, locales = NULL)

*Arguments:*

definition definition locales list of localized definitions. Default is NULL

## <span id="page-292-5"></span>Method setObligation(): Set obligation

*Usage:*

ISOExtendedElementInformation\$setObligation(obligation)

#### *Arguments:*

obligation obligation, object of class [ISOObligation](#page-510-0) or any [character](#page-0-0) value among those returned by ISOObligation\$values()

# <span id="page-293-0"></span>Method setCondition(): Set condition

*Usage:*

```
ISOExtendedElementInformation$setCondition(condition, locales = NULL)
```
*Arguments:*

condition condition

locales list of localized conditions. Default is NULL

## <span id="page-293-1"></span>Method setDatatype(): Set data type

*Usage:*

ISOExtendedElementInformation\$setDatatype(dataType)

*Arguments:*

dataType data type, object of class [ISODatatype](#page-265-0) or any [character](#page-0-0) value among those returned by ISODatatype\$values()

# <span id="page-293-2"></span>Method setMaximumOccurrence(): Set maximum occurrence

*Usage:*

ISOExtendedElementInformation\$setMaximumOccurrence(maximumOccurrence)

*Arguments:* maximumOccurrence max occurrence

#### <span id="page-293-3"></span>Method setDomainValue(): Set domain value

*Usage:*

ISOExtendedElementInformation\$setDomainValue(domainValue)

*Arguments:*

domainValue domain value

#### <span id="page-293-4"></span>Method addParentEntity(): Adds parent entity

*Usage:*

ISOExtendedElementInformation\$addParentEntity(entity)

*Arguments:*

entity parent entity

*Returns:* TRUE if added, FALSE otherwise

# <span id="page-293-5"></span>Method delParentEntity(): Deletes parent entity

*Usage:*

ISOExtendedElementInformation\$delParentEntity(entity)

*Arguments:*

entity parent entity

*Returns:* TRUE if deleted, FALSE otherwise

#### <span id="page-294-0"></span>Method setRule(): Set rule

*Usage:* ISOExtendedElementInformation\$setRule(rule, locales = NULL) *Arguments:* rule rule locales list of localized rules. Default is NULL

## <span id="page-294-1"></span>Method addRationale(): Adds rationale

*Usage:* ISOExtendedElementInformation\$addRationale(rationale, locales = NULL) *Arguments:* rationale rationale locales list of localized rationales. Default is NULL *Returns:* TRUE if added, FALSE otherwise

## <span id="page-294-2"></span>Method delRationale(): Deletes rationale

*Usage:* ISOExtendedElementInformation\$delRationale(rationale, locales = NULL) *Arguments:* rationale rationale locales list of localized rationales. Default is NULL *Returns:* TRUE if deleted, FALSE otherwise

## <span id="page-294-3"></span>Method addSource(): Adds source

*Usage:* ISOExtendedElementInformation\$addSource(source) *Arguments:* source source, object of class [ISOResponsibleParty](#page-548-0) *Returns:* TRUE if added, FALSE otherwise

## <span id="page-294-4"></span>Method delSource(): Deletes source

*Usage:* ISOExtendedElementInformation\$delSource(source) *Arguments:* source source, object of class [ISOResponsibleParty](#page-548-0) *Returns:* TRUE if deleted, FALSE otherwise

## <span id="page-294-5"></span>Method clone(): The objects of this class are cloneable with this method.

*Usage:*

ISOExtendedElementInformation\$clone(deep = FALSE)

*Arguments:*

deep Whether to make a deep clone.

### Author(s)

Emmanuel Blondel <emmanuel.blondel1@gmail.com>

#### References

ISO 19115:2003 - Geographic information – Metadata

## Examples

```
md <- ISOExtendedElementInformation$new()
md$setName("name")
md$setShortName("shortName")
md$setDomainCode(1L)
md$setDefinition("some definition")
md$setObligation("mandatory")
md$setCondition("no condition")
md$setDatatype("characterString")
md$setMaximumOccurrence("string")
md$setDomainValue("value")
md$addParentEntity("none")
md$setRule("rule")
md$addRationale("rationale")
#adding a source
rp <- ISOResponsibleParty$new()
rp$setIndividualName("someone")
rp$setOrganisationName("somewhere")
rp$setPositionName("someposition")
rp$setRole("pointOfContact")
contact <- ISOContact$new()
phone <- ISOTelephone$new()
phone$setVoice("myphonenumber")
phone$setFacsimile("myfacsimile")
contact$setPhone(phone)
address <- ISOAddress$new()
address$setDeliveryPoint("theaddress")
address$setCity("thecity")
address$setPostalCode("111")
address$setCountry("France")
address$setEmail("someone@theorg.org")
contact$setAddress(address)
res <- ISOOnlineResource$new()
res$setLinkage("http://www.somewhereovertheweb.org")
res$setName("somename")
contact$setOnlineResource(res)
rp$setContactInfo(contact)
```
md\$addSource(rp)

xml <- md\$encode()

ISOExtent *ISOExtent*

# Description

ISOExtent

ISOExtent

# Format

[R6Class](#page-0-0) object.

#### Value

Object of [R6Class](#page-0-0) for modelling an ISO Extent

## Super classes

[geometa::geometaLogger](#page-0-0) -> [geometa::ISOAbstractObject](#page-0-0) -> ISOExtent

# Public fields

geographicElement geographicElement [0..\*]: ISOGeographicExtent temporalElement temporalElement [0..\*]: ISOTemporalExtent verticalElement verticalElement [0..\*]: ISOVerticalElement

# Methods

#### Public methods:

- [ISOExtent\\$new\(\)](#page-296-0)
- [ISOExtent\\$addGeographicElement\(\)](#page-296-1)
- [ISOExtent\\$setGeographicElement\(\)](#page-297-0)
- [ISOExtent\\$delGeographicElement\(\)](#page-297-1)
- [ISOExtent\\$addTemporalElement\(\)](#page-297-2)
- [ISOExtent\\$delTemporalElement\(\)](#page-297-3)
- [ISOExtent\\$addVerticalElement\(\)](#page-297-4)
- [ISOExtent\\$delVerticalElement\(\)](#page-297-5)
- [ISOExtent\\$clone\(\)](#page-298-0)

## <span id="page-296-0"></span>Method new(): Initializes object

*Usage:* ISOExtent\$new(xml = NULL) *Arguments:*

<span id="page-296-1"></span>xml object of class [XMLInternalNode-class](#page-0-0)

Method addGeographicElement(): Adds geographic element

*Usage:*

ISOExtent\$addGeographicElement(element)

*Arguments:*

element object of class [ISOGeographicExtent](#page-326-0)

*Returns:* TRUE if added, FALSE otherwise

<span id="page-297-0"></span>Method setGeographicElement(): Sets geographic element

*Usage:*

ISOExtent\$setGeographicElement(element)

*Arguments:*

element object of class [ISOGeographicExtent](#page-326-0)

*Returns:* TRUE if added, FALSE otherwise

<span id="page-297-1"></span>Method delGeographicElement(): Deletes geographic element

*Usage:*

ISOExtent\$delGeographicElement(element)

*Arguments:*

element object of class [ISOGeographicExtent](#page-326-0)

*Returns:* TRUE if deleted, FALSE otherwise

# <span id="page-297-2"></span>Method addTemporalElement(): Adds temporal element

*Usage:* ISOExtent\$addTemporalElement(element)

*Arguments:*

element object of class [ISOTemporalExtent](#page-591-0)

*Returns:* TRUE if added, FALSE otherwise

# <span id="page-297-3"></span>Method delTemporalElement(): Deletes temporal element

*Usage:*

ISOExtent\$delTemporalElement(element)

*Arguments:*

element object of class [ISOTemporalExtent](#page-591-0)

*Returns:* TRUE if deleted, FALSE otherwise

<span id="page-297-4"></span>Method addVerticalElement(): Adds vertical element

<span id="page-297-5"></span>*Usage:* ISOExtent\$addVerticalElement(element) *Arguments:* element object of class [ISOVerticalExtent](#page-607-0) *Returns:* TRUE if added, FALSE otherwise

Method delVerticalElement(): Deletes vertical element

*Usage:*

ISOExtent\$delVerticalElement(element)

*Arguments:*

element object of class [ISOVerticalExtent](#page-607-0)

*Returns:* TRUE if deleted, FALSE otherwise

<span id="page-298-0"></span>Method clone(): The objects of this class are cloneable with this method.

*Usage:* ISOExtent\$clone(deep = FALSE) *Arguments:*

deep Whether to make a deep clone.

#### Author(s)

Emmanuel Blondel <emmanuel.blondel1@gmail.com>

# References

ISO 19115:2003 - Geographic information – Metadata

ISOFeatureAssociation *ISOFeatureAssociation*

## Description

ISOFeatureAssociation ISOFeatureAssociation

#### Format

[R6Class](#page-0-0) object.

# Value

Object of [R6Class](#page-0-0) for modelling an ISOFeatureAssociation

# Super classes

```
geometa::geometaLogger -> geometa::ISOAbstractObject -> geometa::ISOFeatureType ->
ISOFeatureAssociation
```
# Public fields

roleName roleName [2..\*]: ISOAssociationRole

# Methods

## Public methods:

- [ISOFeatureAssociation\\$new\(\)](#page-299-0)
- [ISOFeatureAssociation\\$addRoleName\(\)](#page-299-1)
- [ISOFeatureAssociation\\$delRoleName\(\)](#page-299-2)
- [ISOFeatureAssociation\\$clone\(\)](#page-299-3)

## <span id="page-299-0"></span>Method new(): Initializes object

*Usage:*

ISOFeatureAssociation\$new(xml = NULL)

*Arguments:*

xml object of class [XMLInternalNode-class](#page-0-0)

## <span id="page-299-1"></span>Method addRoleName(): Adds role name

*Usage:*

ISOFeatureAssociation\$addRoleName(associationRole)

*Arguments:*

associationRole object of class [ISOAssociationRole](#page-185-0)

*Returns:* TRUE if added, FALSE otherwise

# <span id="page-299-2"></span>Method delRoleName(): Deletes role name

*Usage:*

ISOFeatureAssociation\$delRoleName(associationRole)

*Arguments:*

associationRole object of class [ISOAssociationRole](#page-185-0)

*Returns:* TRUE if deleted, FALSE otherwise

<span id="page-299-3"></span>Method clone(): The objects of this class are cloneable with this method.

*Usage:* ISOFeatureAssociation\$clone(deep = FALSE)

*Arguments:*

deep Whether to make a deep clone.

## Author(s)

Emmanuel Blondel <emmanuel.blondel1@gmail.com>

# References

ISO 19110:2005 Methodology for Feature cataloguing

ISOFeatureAttribute *ISOFeatureAttribute*

## Description

ISOFeatureAttribute

ISOFeatureAttribute

# Format

[R6Class](#page-0-0) object.

#### Value

Object of [R6Class](#page-0-0) for modelling an ISOFeatureAttribute

## Super classes

```
geometa::geometaLogger -> geometa::ISOAbstractObject -> geometa::ISOAbstractCarrierOfCharacteristics
-> geometa::ISOAbstractPropertyType -> geometa::ISOPropertyType -> ISOFeatureAttribute
```
## Public fields

code code [0..1]: character valueMeasurementUnit valueMeasurementUnit [0..1]: GMLUnitDefinition valueType valueType [0..1]: ISOTypeName listedValue listedValue [0..\*]: ISOListedValue

## Methods

#### Public methods:

- [ISOFeatureAttribute\\$new\(\)](#page-300-0)
- [ISOFeatureAttribute\\$setCode\(\)](#page-300-1)
- [ISOFeatureAttribute\\$setValueMeasurementUnit\(\)](#page-301-0)
- [ISOFeatureAttribute\\$setValueType\(\)](#page-301-1)
- [ISOFeatureAttribute\\$addListedValue\(\)](#page-301-2)
- [ISOFeatureAttribute\\$delListedValue\(\)](#page-301-3)
- [ISOFeatureAttribute\\$clone\(\)](#page-301-4)

#### <span id="page-300-0"></span>Method new(): Initializes object

#### *Usage:*

ISOFeatureAttribute\$new(xml = NULL)

*Arguments:*

<span id="page-300-1"></span>xml object of class [XMLInternalNode-class](#page-0-0)

# Method setCode(): Set code

*Usage:* ISOFeatureAttribute\$setCode(code, locales = NULL) *Arguments:* code code locales list of localized codes. Default is NULL

#### <span id="page-301-0"></span>Method setValueMeasurementUnit(): Set value measurement unit

*Usage:*

ISOFeatureAttribute\$setValueMeasurementUnit(uom)

*Arguments:*

uom uom, object of class [GMLUnitDefinition](#page-137-0)

## <span id="page-301-1"></span>Method setValueType(): Set type name

*Usage:*

ISOFeatureAttribute\$setValueType(typeName, locales = NULL)

*Arguments:* typeName typeName locales list of localized typeNames. Default is NULL

## <span id="page-301-2"></span>Method addListedValue(): Adds listed value

*Usage:*

ISOFeatureAttribute\$addListedValue(value)

*Arguments:*

value value, object of class [ISOListedValue](#page-466-0)

*Returns:* TRUE if added, FALSE otherwise

## <span id="page-301-3"></span>Method delListedValue(): Deletes listed value

*Usage:*

ISOFeatureAttribute\$delListedValue(value)

*Arguments:*

value value, object of class [ISOListedValue](#page-466-0)

*Returns:* TRUE if deleted, FALSE otherwise

<span id="page-301-4"></span>Method clone(): The objects of this class are cloneable with this method.

*Usage:*

ISOFeatureAttribute\$clone(deep = FALSE)

*Arguments:*

deep Whether to make a deep clone.

## Author(s)

Emmanuel Blondel <emmanuel.blondel1@gmail.com>

# ISOFeatureCatalogue 303

# References

ISO 19110:2005 Methodology for Feature cataloguing

#### Examples

```
md <- ISOFeatureAttribute$new()
md$setMemberName("name")
md$setDefinition("definition")
md$setCardinality(lower=1,upper=1)
md$setCode("code")
```

```
gml <- GMLBaseUnit$new(id = "ID")
gml$setDescriptionReference("someref")
gml$setIdentifier("identifier", "codespace")
gml$addName("name1", "codespace")
gml$addName("name2", "codespace")
gml$setQuantityTypeReference("someref")
gml$setCatalogSymbol("symbol")
gml$setUnitsSystem("somelink")
md$setValueMeasurementUnit(gml)
```

```
val1 <- ISOListedValue$new()
val1$setCode("code1")
val1$setLabel("label1")
val1$setDefinition("definition1")
md$addListedValue(val1)
val2 <- ISOListedValue$new()
val2$setCode("code2")
val2$setLabel("label2")
val2$setDefinition("definition2")
md$addListedValue(val2)
md$setValueType("typeName")
```
<span id="page-302-0"></span>ISOFeatureCatalogue *ISOFeatureCatalogue*

## Description

ISOFeatureCatalogue

ISOFeatureCatalogue

# Format

[R6Class](#page-0-0) object.

# Value

Object of [R6Class](#page-0-0) for modelling an ISO FeatureCatalogue

#### Super classes

[geometa::geometaLogger](#page-0-0) -> [geometa::ISOAbstractObject](#page-0-0) -> [geometa::ISOAbstractCatalogue](#page-0-0) -> ISOFeatureCatalogue

## Public fields

attrs attrs

producer producer [1..1]: ISOResponsibleParty

functionalLanguage functionalLanguage [0..1]: character

featureType featureType [1..\*]: ISOFeatureType

definitionSource definitionSource [0..\*]: ISODefinitionSource

## **Methods**

#### Public methods:

- [ISOFeatureCatalogue\\$new\(\)](#page-303-0)
- [ISOFeatureCatalogue\\$setProducer\(\)](#page-303-1)
- [ISOFeatureCatalogue\\$setFunctionalLanguage\(\)](#page-303-2)
- [ISOFeatureCatalogue\\$addFeatureType\(\)](#page-303-3)
- [ISOFeatureCatalogue\\$delFeatureType\(\)](#page-304-0)
- [ISOFeatureCatalogue\\$addDefinitionSource\(\)](#page-304-1)
- [ISOFeatureCatalogue\\$delDefinitionSource\(\)](#page-304-2)
- [ISOFeatureCatalogue\\$clone\(\)](#page-304-3)

#### <span id="page-303-0"></span>Method new(): Initializes object

```
Usage:
ISOFeatureCatalogue$new(xml = NULL, uuid = NULL)
Arguments:
xml object of class XMLInternalNode-class
uuid uuid
```
#### <span id="page-303-1"></span>Method setProducer(): Set producer

*Usage:* ISOFeatureCatalogue\$setProducer(producer) *Arguments:*

producer object of class [ISOResponsibleParty](#page-548-0)

# <span id="page-303-2"></span>Method setFunctionalLanguage(): Set functional language

*Usage:*

ISOFeatureCatalogue\$setFunctionalLanguage(functionalLanguage)

*Arguments:*

<span id="page-303-3"></span>functionalLanguage functional language

# ISOFeatureCatalogue 305

Method addFeatureType(): Adds feature type

*Usage:*

ISOFeatureCatalogue\$addFeatureType(featureType)

*Arguments:*

featureType object of class [ISOFeatureType](#page-311-0)

*Returns:* TRUE if added, FALSE otherwise

<span id="page-304-0"></span>Method delFeatureType(): Deletes feature type

*Usage:*

ISOFeatureCatalogue\$delFeatureType(featureType)

*Arguments:*

featureType object of class [ISOFeatureType](#page-311-0)

*Returns:* TRUE if deleted, FALSE otherwise

<span id="page-304-1"></span>Method addDefinitionSource(): Adds definition source

*Usage:*

ISOFeatureCatalogue\$addDefinitionSource(source)

*Arguments:*

source object of class [ISODefinitionSource](#page-272-0) or [ISOCitation](#page-214-0)

*Returns:* TRUE if added, FALSE otherwise

<span id="page-304-2"></span>Method delDefinitionSource(): Deletes definition source

*Usage:*

ISOFeatureCatalogue\$delDefinitionSource(source)

*Arguments:*

source object of class [ISODefinitionSource](#page-272-0) or [ISOCitation](#page-214-0)

*Returns:* TRUE if deleted, FALSE otherwise

<span id="page-304-3"></span>Method clone(): The objects of this class are cloneable with this method.

*Usage:*

ISOFeatureCatalogue\$clone(deep = FALSE)

*Arguments:*

deep Whether to make a deep clone.

# Author(s)

Emmanuel Blondel <emmanuel.blondel1@gmail.com>

# References

ISO 19110:2005 Methodology for Feature cataloguing

# Examples

```
fc <- ISOFeatureCatalogue$new(uuid = "my-fc-identifier")
fc$setName("name")
fc$addScope("scope1")
fc$addScope("scope2")
fc$addFieldOfApplication("field1")
fc$addFieldOfApplication("field2")
fc$setVersionNumber("1.0")
fc$setVersionDate(ISOdate(2015, 1, 1, 1))
producer <- ISOResponsibleParty$new()
producer$setIndividualName("someone")
fc$setProducer(producer)
fc$setFunctionalLanguage("eng")
cit <- ISOCitation$new()
cit$setTitle("some citation title")
fc$addDefinitionSource(cit)
#' #add featureType
ft <- ISOFeatureType$new()
ft$setTypeName("typeName")
ft$setDefinition("definition")
ft$setCode("code")
ft$setIsAbstract(FALSE)
ft$addAlias("alias1")
ft$addAlias("alias2")
#add feature attributes
for(i in 1:3){
  #create attribute
  fat <- ISOFeatureAttribute$new()
  fat$setMemberName(sprintf("name %s",i))
  fat$setDefinition(sprintf("definition %s",i))
  fat$setCardinality(lower=1,upper=1)
  fat$setCode(sprintf("code %s",i))
  gml <- GMLBaseUnit$new(id = sprintf("ID%s",i))
  gml$setDescriptionReference("someref")
  gml$setIdentifier("identifier", "codespace")
  gml$addName("name1", "codespace")
  gml$addName("name2", "codespace")
  gml$setQuantityTypeReference("someref")
  gml$setCatalogSymbol("symbol")
  gml$setUnitsSystem("somelink")
  fat$setValueMeasurementUnit(gml)
  #add listed values
  val1 <- ISOListedValue$new()
  val1$setCode("code1")
  val1$setLabel("label1")
  val1$setDefinition("definition1")
  fat$addListedValue(val1)
```
# ISOFeatureCatalogueDescription 307

```
val2 <- ISOListedValue$new()
  val2$setCode("code2")
  val2$setLabel("label2")
  val2$setDefinition("definition2")
  fat$addListedValue(val2)
  fat$setValueType("typeName")
  #add feature attribute as carrierOfCharacteristic
  ft$addCharacteristic(fat)
}
#add featureType to catalogue
fc$addFeatureType(ft)
xml <- fc$encode()
```

```
ISOFeatureCatalogueDescription
                       ISOFeatureCatalogueDescription
```
# Description

ISOFeatureCatalogueDescription ISOFeatureCatalogueDescription

## Format

[R6Class](#page-0-0) object.

# Value

Object of [R6Class](#page-0-0) for modelling an ISOFeatureCatalogue

#### Super classes

```
geometa::geometaLogger -> geometa::ISOAbstractObject -> geometa::ISOContentInformation
-> ISOFeatureCatalogueDescription
```
# Public fields

complianceCode complianceCode: logical language language [0..\*]: character includedWithDataset includedWithDataset: logical featureTypes featureTypes [0..\*]: GenericName #TODO? featureCatalogueCitation featureCatalogueCitation [1..\*]: ISOCitation

# **Methods**

## Public methods:

- [ISOFeatureCatalogueDescription\\$new\(\)](#page-307-0)
- [ISOFeatureCatalogueDescription\\$setComplianceCode\(\)](#page-307-1)
- [ISOFeatureCatalogueDescription\\$addLanguage\(\)](#page-307-2)
- [ISOFeatureCatalogueDescription\\$delLanguage\(\)](#page-307-3)
- [ISOFeatureCatalogueDescription\\$setIncludedWithDataset\(\)](#page-307-4)
- [ISOFeatureCatalogueDescription\\$addFeatureCatalogueCitation\(\)](#page-308-0)
- [ISOFeatureCatalogueDescription\\$delFeatureCatalogueCitation\(\)](#page-308-1)
- [ISOFeatureCatalogueDescription\\$clone\(\)](#page-308-2)

# <span id="page-307-0"></span>Method new(): Initializes object

*Usage:*

ISOFeatureCatalogueDescription\$new(xml = NULL)

*Arguments:*

xml object of class [XMLInternalNode-class](#page-0-0)

## <span id="page-307-1"></span>Method setComplianceCode(): Set compliance code

*Usage:*

ISOFeatureCatalogueDescription\$setComplianceCode(compliance)

*Arguments:*

compliance compliance, object of class [logical](#page-0-0)

# <span id="page-307-2"></span>Method addLanguage(): Adds language

*Usage:*

ISOFeatureCatalogueDescription\$addLanguage(lang)

*Arguments:* lang lang

*Returns:* TRUE if added, FALSE otherwise

## <span id="page-307-3"></span>Method delLanguage(): Deletes language

*Usage:* ISOFeatureCatalogueDescription\$delLanguage(lang) *Arguments:* lang lang *Returns:* TRUE if deleted, FALSE otherwise

<span id="page-307-4"></span>Method setIncludedWithDataset(): Set included with dataset

*Usage:*

ISOFeatureCatalogueDescription\$setIncludedWithDataset(include)

*Arguments:*

include include, object of class [logical](#page-0-0)

<span id="page-308-0"></span>Method addFeatureCatalogueCitation(): Adds feature catalogue citation

```
Usage:
ISOFeatureCatalogueDescription$addFeatureCatalogueCitation(
  citation,
  uuid = NULL
)
Arguments:
citation, object of class ISOCitation
uuid uuid
```
*Returns:* TRUE if added, FALSE otherwise

<span id="page-308-1"></span>Method delFeatureCatalogueCitation(): Deletes feature catalogue citation

```
Usage:
ISOFeatureCatalogueDescription$delFeatureCatalogueCitation(
 citation,
  uuid = NULL
)
Arguments:
citation, object of class ISOCitation
uuid uuid
```
*Returns:* TRUE if deleted, FALSE otherwise

<span id="page-308-2"></span>Method clone(): The objects of this class are cloneable with this method.

*Usage:* ISOFeatureCatalogueDescription\$clone(deep = FALSE) *Arguments:* deep Whether to make a deep clone.

## Author(s)

Emmanuel Blondel <emmanuel.blondel1@gmail.com>

#### References

ISO 19115:2003 - Geographic information – Metadata

#### Examples

```
md <- ISOFeatureCatalogueDescription$new()
md$setComplianceCode(FALSE)
md$addLanguage("eng")
md$setIncludedWithDataset(FALSE)
```
cit = ISOCitation\$new()

# 310 ISOFeatureOperation

```
contact = ISOContact$new()
fcLink <- ISOOnlineResource$new()
fcLink$setLinkage("http://somelink/featurecatalogue")
contact$setOnlineResource(fcLink)
rp = ISOResponsibleParty$new()
rp$setContactInfo(contact)
cit$setCitedResponsibleParty(rp)
md$addFeatureCatalogueCitation(cit)
```
ISOFeatureOperation *ISOFeatureOperation*

# Description

ISOFeatureOperation ISOFeatureOperation

# Format

[R6Class](#page-0-0) object.

## Value

Object of [R6Class](#page-0-0) for modelling an ISOFeatureOperation

#### Super classes

```
geometa::geometaLogger -> geometa::ISOAbstractObject -> geometa::ISOAbstractCarrierOfCharacteristics
-> geometa::ISOAbstractPropertyType -> geometa::ISOPropertyType -> ISOFeatureOperation
```
## Public fields

signature signature: character formalDefinition formalDefinition [0..1]: character

#### **Methods**

## Public methods:

- [ISOFeatureOperation\\$new\(\)](#page-309-0)
- [ISOFeatureOperation\\$setSignature\(\)](#page-310-0)
- [ISOFeatureOperation\\$setFormalDefinition\(\)](#page-310-1)
- [ISOFeatureOperation\\$clone\(\)](#page-310-2)

## <span id="page-309-0"></span>Method new(): Initializes object

```
Usage:
ISOFeatureOperation$new(xml = NULL)
```
# ISOFeatureOperation 311

*Arguments:*

xml object of class [XMLInternalNode-class](#page-0-0)

# <span id="page-310-0"></span>Method setSignature(): Set signature

*Usage:* ISOFeatureOperation\$setSignature(signature, locales = NULL) *Arguments:* signature signature locales list of localized signatures. Default is NULL

## <span id="page-310-1"></span>Method setFormalDefinition(): Set formal definition

*Usage:*

ISOFeatureOperation\$setFormalDefinition(formalDefinition, locales = NULL)

*Arguments:*

formalDefinition formal definition locales list of localized definitions. Default is NULL

<span id="page-310-2"></span>Method clone(): The objects of this class are cloneable with this method.

*Usage:* ISOFeatureOperation\$clone(deep = FALSE)

*Arguments:*

deep Whether to make a deep clone.

# Author(s)

Emmanuel Blondel <emmanuel.blondel1@gmail.com>

## References

ISO 19110:2005 Methodology for Feature cataloguing

# Examples

```
md <- ISOFeatureOperation$new()
md$setMemberName("name")
md$setDefinition("definition")
md$setCardinality(lower=1,upper=1)
md$setSignature("signature")
md$setFormalDefinition("def")
```
<span id="page-311-0"></span>ISOFeatureType *ISOFeatureType*

## Description

ISOFeatureType ISOFeatureType

## Format

[R6Class](#page-0-0) object.

# Value

Object of [R6Class](#page-0-0) for modelling an ISO FeatureType

## Super classes

[geometa::geometaLogger](#page-0-0) -> [geometa::ISOAbstractObject](#page-0-0) -> ISOFeatureType

# Public fields

typeName typeName [1..1]: ISOLocalName definition definition [0..1]: character code code [0..1]: character isAbstract isAbstract [1..1]: logical aliases aliases [0..\*]: ISOLocalName inheritsFrom inheritsFrom [0..\*]: ISOInheritanceRelation inheritsTo inheritsTo [0..\*]: ISOInheritanceRelation featureCatalogue featureCatalogue: ISOFeatureCatalogue constrainedBy constrainedBy [0..\*]: ISOConstraint definitionReference definitionReference [0..\*]: ISODefinitionReference carrierOfCharacteristics carrierOfCharacteristics [0..\*]: ISOCarrierOfCharacteristics

## Methods

## Public methods:

- [ISOFeatureType\\$new\(\)](#page-312-0)
- [ISOFeatureType\\$setTypeName\(\)](#page-312-1)
- [ISOFeatureType\\$setDefinition\(\)](#page-312-2)
- [ISOFeatureType\\$setCode\(\)](#page-312-3)
- [ISOFeatureType\\$setIsAbstract\(\)](#page-312-4)
- [ISOFeatureType\\$addAlias\(\)](#page-313-0)

# ISOFeatureType 313

- [ISOFeatureType\\$delAlias\(\)](#page-313-1)
- [ISOFeatureType\\$addInheritsFrom\(\)](#page-313-2)
- [ISOFeatureType\\$delInheritsFrom\(\)](#page-313-3)
- [ISOFeatureType\\$addInheritsTo\(\)](#page-313-4)
- [ISOFeatureType\\$delInheritsTo\(\)](#page-313-5)
- [ISOFeatureType\\$setFeatureCatalogue\(\)](#page-314-0)
- [ISOFeatureType\\$addConstraint\(\)](#page-314-1)
- [ISOFeatureType\\$delConstraint\(\)](#page-314-2)
- [ISOFeatureType\\$setDefinitionReference\(\)](#page-314-3)
- [ISOFeatureType\\$addCharacteristic\(\)](#page-314-4)
- [ISOFeatureType\\$delCharacteristic\(\)](#page-314-5)
- [ISOFeatureType\\$clone\(\)](#page-315-0)

#### <span id="page-312-0"></span>Method new(): Initializes object

*Usage:* ISOFeatureType\$new(xml = NULL) *Arguments:* xml object of class [XMLInternalNode-class](#page-0-0)

#### <span id="page-312-1"></span>Method setTypeName(): Set type name

*Usage:* ISOFeatureType\$setTypeName(typeName)

*Arguments:*

typeName type name, object of class [ISOLocalName](#page-474-0) or [character](#page-0-0)

## <span id="page-312-2"></span>Method setDefinition(): Set definition

## *Usage:*

ISOFeatureType\$setDefinition(definition, locales = NULL)

*Arguments:*

definition definition

locales list of localized definitions. Default is NULL

## <span id="page-312-3"></span>Method setCode(): Set code

## *Usage:*

ISOFeatureType\$setCode(code, locales = NULL)

*Arguments:* code definition locales list of localized codes. Default is NULL

<span id="page-312-4"></span>Method setIsAbstract(): Set whether feature type is abstract

*Usage:*

ISOFeatureType\$setIsAbstract(isAbstract)

*Arguments:* isAbstract object of class [logical](#page-0-0)

# <span id="page-313-0"></span>Method addAlias(): Adds alias

*Usage:*

ISOFeatureType\$addAlias(alias)

*Arguments:*

alias object of class [ISOLocalName](#page-474-0) or [character](#page-0-0)

*Returns:* TRUE if added, FALSE otherwise

<span id="page-313-1"></span>Method delAlias(): Deletes alias

*Usage:* ISOFeatureType\$delAlias(alias)

*Arguments:*

alias object of class [ISOLocalName](#page-474-0) or [character](#page-0-0)

*Returns:* TRUE if deleted, FALSE otherwise

## <span id="page-313-2"></span>Method addInheritsFrom(): Adds 'inheritsFrom' relation

*Usage:* ISOFeatureType\$addInheritsFrom(rel)

*Arguments:* rel rel, object of class [ISOInheritanceRelation](#page-450-0) *Returns:* TRUE if added, FALSE otherwise

# <span id="page-313-3"></span>Method delInheritsFrom(): Deletes 'inheritsFrom' relation

*Usage:* ISOFeatureType\$delInheritsFrom(rel) *Arguments:* rel rel, object of class [ISOInheritanceRelation](#page-450-0) *Returns:* TRUE if deleted, FALSE otherwise

#### <span id="page-313-4"></span>Method addInheritsTo(): Adds 'inheritsTo' relation

*Usage:* ISOFeatureType\$addInheritsTo(rel) *Arguments:* rel rel, object of class [ISOInheritanceRelation](#page-450-0) *Returns:* TRUE if added, FALSE otherwise Method delInheritsTo(): Deletes 'inheritsTo' relation *Usage:*

<span id="page-313-5"></span>ISOFeatureType\$delInheritsTo(rel)

# ISOFeatureType 315

*Arguments:* rel rel, object of class [ISOInheritanceRelation](#page-450-0) *Returns:* TRUE if deleted, FALSE otherwise

## <span id="page-314-0"></span>Method setFeatureCatalogue(): Set feature catalogue

*Usage:* ISOFeatureType\$setFeatureCatalogue(fc) *Arguments:*

fc object of class [ISOFeatureCatalogue](#page-302-0)

<span id="page-314-1"></span>Method addConstraint(): Adds constraint

*Usage:* ISOFeatureType\$addConstraint(constraint) *Arguments:* constraint constraint, object of class [ISOConstraint](#page-233-0) *Returns:* TRUE if added, FALSE otherwise

<span id="page-314-2"></span>Method delConstraint(): Deletes constraint

*Usage:*

ISOFeatureType\$delConstraint(constraint)

*Arguments:*

constraint constraint, object of class [ISOConstraint](#page-233-0)

*Returns:* TRUE if deleted, FALSE otherwise

<span id="page-314-3"></span>Method setDefinitionReference(): Set definition reference

*Usage:*

ISOFeatureType\$setDefinitionReference(definitionReference)

*Arguments:*

definitionReference object of class [ISODefinitionReference](#page-270-0)

<span id="page-314-4"></span>Method addCharacteristic(): Adds characteristic

*Usage:*

ISOFeatureType\$addCharacteristic(characteristic)

*Arguments:*

characteristic characteristic, object inheriting class [ISOAbstractCarrierOfCharacteristics](#page-149-0)

*Returns:* TRUE if added, FALSE otherwise

<span id="page-314-5"></span>Method delCharacteristic(): Deletes characteristic

*Usage:*

ISOFeatureType\$delCharacteristic(characteristic)

*Arguments:*

characteristic characteristic, object inheriting class [ISOAbstractCarrierOfCharacteristics](#page-149-0)

*Returns:* TRUE if deleted, FALSE otherwise

<span id="page-315-0"></span>Method clone(): The objects of this class are cloneable with this method.

*Usage:* ISOFeatureType\$clone(deep = FALSE) *Arguments:*

deep Whether to make a deep clone.

## Author(s)

Emmanuel Blondel <emmanuel.blondel1@gmail.com>

# References

ISO 19110:2005 Methodology for Feature cataloguing

## Examples

```
#featuretype
md <- ISOFeatureType$new()
md$setTypeName("typeName")
md$setDefinition("definition")
md$setCode("code")
md$setIsAbstract(FALSE)
md$addAlias("alias1")
md$addAlias("alias2")
#add feature attributes
for(i in 1:3){
  #create attribute
  fat <- ISOFeatureAttribute$new()
  fat$setMemberName(sprintf("name %s",i))
  fat$setDefinition(sprintf("definition %s",i))
  fat$setCardinality(lower=1,upper=1)
  fat$setCode(sprintf("code %s",i))
  #add measurement unit
  gml <- GMLBaseUnit$new(id = "ID%")
  gml$setDescriptionReference("someref")
  gml$setIdentifier("identifier", "codespace")
  gml$addName("name1", "codespace")
  gml$addName("name2", "codespace")
  gml$setQuantityTypeReference("someref")
  gml$setCatalogSymbol("symbol")
  gml$setUnitsSystem("somelink")
  fat$setValueMeasurementUnit(gml)
  #add listed values
  val1 <- ISOListedValue$new()
  val1$setCode("code1")
  val1$setLabel("label1")
```
# ISOFileName 317

```
val1$setDefinition("definition1")
  fat$addListedValue(val1)
  val2 <- ISOListedValue$new()
  val2$setCode("code2")
 val2$setLabel("label2")
 val2$setDefinition("definition2")
  fat$addListedValue(val2)
  fat$setValueType("typeName")
  #add feature attribute as carrierOfCharacteristic
 md$addCharacteristic(fat)
}
xml <- md$encode()
```
ISOFileName *ISOFileName*

## Description

ISOFileName

ISOFileName

## Format

[R6Class](#page-0-0) object.

## Value

Object of [R6Class](#page-0-0) for modelling an ISO FileName

## Super classes

[geometa::geometaLogger](#page-0-0) -> [geometa::ISOAbstractObject](#page-0-0) -> ISOFileName

## Public fields

attrs attrs

## Methods

# Public methods:

- [ISOFileName\\$new\(\)](#page-316-0)
- [ISOFileName\\$clone\(\)](#page-317-0)

<span id="page-316-0"></span>Method new(): Initializes object

```
Usage:
ISOFileName$new(xml = NULL, file = NULL, name = NULL)
```
#### 318 ISOFormat

*Arguments:* xml object of class [XMLInternalNode-class](#page-0-0) file file name name

<span id="page-317-0"></span>Method clone(): The objects of this class are cloneable with this method.

```
Usage:
ISOFileName$clone(deep = FALSE)
Arguments:
deep Whether to make a deep clone.
```
# Author(s)

Emmanuel Blondel <emmanuel.blondel1@gmail.com>

## References

ISO/TS 19139:2007 Geographic information – XML

## Examples

```
md <- ISOFileName$new(file = "someuri", name = "filename")
xml <- md$encode()
```
ISOFormat *ISOFormat*

## Description

ISOFormat

ISOFormat

## Format

[R6Class](#page-0-0) object.

# Value

Object of [R6Class](#page-0-0) for modelling an ISOFormat

# Super classes

```
geometa::geometaLogger -> geometa::ISOAbstractObject -> ISOFormat
```
#### ISOFormat 319

# Public fields

name name : CharacterString

version version : CharacterString

amendmentNumber amendmentNumber [0..1] : CharacterString

specification specification [0..1] : CharacterString

fileDecompressionTechnique fileDecompressionTechnique [0..1] : CharacterString

FormatDistributor FormatDistributor [0..\*]: ISODistributor

## **Methods**

## Public methods:

- [ISOFormat\\$new\(\)](#page-318-0)
- [ISOFormat\\$setName\(\)](#page-318-1)
- [ISOFormat\\$setVersion\(\)](#page-318-2)
- [ISOFormat\\$setAmendmentNumber\(\)](#page-318-3)
- [ISOFormat\\$setSpecification\(\)](#page-319-0)
- [ISOFormat\\$setFileDecompressionTechnique\(\)](#page-319-1)
- [ISOFormat\\$addDistributor\(\)](#page-319-2)
- [ISOFormat\\$delDistributor\(\)](#page-319-3)
- [ISOFormat\\$clone\(\)](#page-319-4)

# <span id="page-318-0"></span>Method new(): Initializes object

*Usage:* ISOFormat\$new(xml = NULL) *Arguments:*

xml object of class [XMLInternalNode-class](#page-0-0)

## <span id="page-318-1"></span>Method setName(): Set name

*Usage:* ISOFormat\$setName(name, locales = NULL) *Arguments:* name name locales list of localized names. Default is NULL

## <span id="page-318-2"></span>Method setVersion(): Set version

*Usage:* ISOFormat\$setVersion(version) *Arguments:* version version

# <span id="page-318-3"></span>Method setAmendmentNumber(): Set amendment number

*Usage:*

#### 320 ISOFormat

ISOFormat\$setAmendmentNumber(amendmentNumber) *Arguments:* amendmentNumber amendment number

## <span id="page-319-0"></span>Method setSpecification(): Set specification

*Usage:* ISOFormat\$setSpecification(specification, locales = NULL) *Arguments:* specification specification locales list of localized specifications. Default is NULL

<span id="page-319-1"></span>Method setFileDecompressionTechnique(): Set file decompression technique

*Usage:*

ISOFormat\$setFileDecompressionTechnique(technique)

*Arguments:*

technique technique

<span id="page-319-2"></span>Method addDistributor(): Adds distributor

*Usage:* ISOFormat\$addDistributor(distributor) *Arguments:* distributor object of class [ISODistributor](#page-284-0) *Returns:* TRUE if added, FALSE otherwise

<span id="page-319-3"></span>Method delDistributor(): Deletes distributor

*Usage:* ISOFormat\$delDistributor(distributor) *Arguments:* distributor object of class [ISODistributor](#page-284-0) *Returns:* TRUE if deleted, FALSE otherwise

<span id="page-319-4"></span>Method clone(): The objects of this class are cloneable with this method.

*Usage:* ISOFormat\$clone(deep = FALSE) *Arguments:* deep Whether to make a deep clone.

## Author(s)

Emmanuel Blondel <emmanuel.blondel1@gmail.com>

# References

ISO 19115:2003 - Geographic information – Metadata

# ISOFormatConsistency 321

# Examples

```
md <- ISOFormat$new()
md$setName("name")
md$setVersion("1.0")
md$setAmendmentNumber("2")
md$setSpecification("specification")
```
ISOFormatConsistency *ISOFormatConsistency*

# Description

ISOFormatConsistency ISOFormatConsistency

## Format

[R6Class](#page-0-0) object.

# Value

Object of [R6Class](#page-0-0) for modelling an ISOFormatConsistency

#### Super classes

```
geometa::geometaLogger -> geometa::ISOAbstractObject -> geometa::ISODataQualityAbstractElement
-> geometa::ISOAbstractLogicalConsistency -> ISOFormatConsistency
```
## **Methods**

# Public methods:

• [ISOFormatConsistency\\$clone\(\)](#page-320-0)

<span id="page-320-0"></span>Method clone(): The objects of this class are cloneable with this method.

*Usage:*

ISOFormatConsistency\$clone(deep = FALSE)

*Arguments:*

deep Whether to make a deep clone.

# Author(s)

Emmanuel Blondel <emmanuel.blondel1@gmail.com>

# References

ISO 19115:2003 - Geographic information – Metadata

# Examples

```
#encoding
dq <- ISOFormatConsistency$new()
dq$addNameOfMeasure("measure")
metaId <- ISOMetaIdentifier$new(code = "measure-id")
dq$setMeasureIdentification(metaId)
dq$setMeasureDescription("description")
dq$setEvaluationMethodDescription("method description")
dq$setEvaluationMethodType("indirect")
dq$setDateTime(ISOdate(2015,1,1,12,10,49))
spec <- ISOCitation$new()
spec$setTitle("specification title")
spec$addAlternateTitle("specification alternate title")
d <- ISODate$new()
d$setDate(ISOdate(2015, 1, 1, 1))
d$setDateType("publication")
spec$addDate(d)
dq$setEvaluationProcedure(spec)
result <- ISOConformanceResult$new()
result$setSpecification(spec)
result$setExplanation("some explanation about the conformance")
result$setPass(TRUE)
dq$addResult(result)
xml <- dq$encode()
```
ISOFreeText *ISOFreeText*

# **Description**

ISOFreeText ISOFreeText

# Format

[R6Class](#page-0-0) object.

## Value

Object of [R6Class](#page-0-0) for modelling an ISO FreeText

#### Super classes

[geometa::geometaLogger](#page-0-0) -> [geometa::ISOAbstractObject](#page-0-0) -> ISOFreeText

## Public fields

textGroup textGroup [1..\*]: ISOLocalisedCharacterString

#### ISOFreeText 323

# Methods

## Public methods:

- [ISOFreeText\\$new\(\)](#page-322-0)
- [ISOFreeText\\$addTextGroup\(\)](#page-322-1)
- [ISOFreeText\\$delTextGroup\(\)](#page-322-2)
- [ISOFreeText\\$clone\(\)](#page-322-3)

#### <span id="page-322-0"></span>Method new(): Initializes object

```
Usage:
ISOFreeText$new(xml = NULL)
Arguments:
```
xml object of class [XMLInternalNode-class](#page-0-0)

# <span id="page-322-1"></span>Method addTextGroup(): Adds text group

*Usage:* ISOFreeText\$addTextGroup(textGroup) *Arguments:* textGroup text group, object of class [ISOLocalisedCharacterString](#page-473-0) *Returns:* TRUE if added, FALSE otherwise

# <span id="page-322-2"></span>Method delTextGroup(): Deletes text group

*Usage:*

ISOFreeText\$delTextGroup(textGroup)

*Arguments:*

textGroup text group, object of class [ISOLocalisedCharacterString](#page-473-0)

*Returns:* TRUE if deleted, FALSE otherwise

<span id="page-322-3"></span>Method clone(): The objects of this class are cloneable with this method.

*Usage:* ISOFreeText\$clone(deep = FALSE) *Arguments:* deep Whether to make a deep clone.

## Author(s)

Emmanuel Blondel <emmanuel.blondel1@gmail.com>

# References

ISO 19115:2003 - Geographic information – Metadata

#### Examples

ft <- ISOFreeText\$new()

ISOGeographicBoundingBox

*ISOGeographicBoundingBox*

# Description

ISOGeographicBoundingBox

ISOGeographicBoundingBox

# Format

[R6Class](#page-0-0) object.

## Value

Object of [R6Class](#page-0-0) for modelling an ISO GeographicBoundingBox

## Super classes

```
geometa::geometaLogger -> geometa::ISOAbstractObject -> geometa::ISOGeographicExtent
-> ISOGeographicBoundingBox
```
#### Public fields

westBoundLongitude westBoundLongitude eastBoundLongitude eastBoundLongitude southBoundLatitude southBoundLatitude northBoundLatitude northBoundLatitude

# Methods

## Public methods:

- [ISOGeographicBoundingBox\\$new\(\)](#page-323-0)
- [ISOGeographicBoundingBox\\$setWestBoundLongitude\(\)](#page-324-0)
- [ISOGeographicBoundingBox\\$setEastBoundLongitude\(\)](#page-324-1)
- [ISOGeographicBoundingBox\\$setSouthBoundLatitude\(\)](#page-324-2)
- [ISOGeographicBoundingBox\\$setNorthBoundLatitude\(\)](#page-324-3)
- [ISOGeographicBoundingBox\\$clone\(\)](#page-324-4)

# <span id="page-323-0"></span>Method new(): Initializes object

*Usage:*
```
ISOGeographicBoundingBox$new(
   xml = NULL,minx = NULL,miny = NULL,
   max = NULL,maxy = NULL,bbox = NULL
 \lambdaArguments:
 xml object of class XMLInternalNode-class
 minx minx object of class numeric
 miny miny object of class numeric
 maxx maxx object of class numeric
 maxy maxy object of class numeric
 bbox bbox object of class matrix
Method setWestBoundLongitude(): Set west bound longitude
 Usage:
 ISOGeographicBoundingBox$setWestBoundLongitude(minx)
 Arguments:
 minx minx object of class numeric
Method setEastBoundLongitude(): Set east bound longitude
 Usage:
 ISOGeographicBoundingBox$setEastBoundLongitude(maxx)
 Arguments:
 maxx maxx object of class numeric
Method setSouthBoundLatitude(): Set south bound latitude
 Usage:
 ISOGeographicBoundingBox$setSouthBoundLatitude(miny)
 Arguments:
 miny miny object of class numeric
Method setNorthBoundLatitude(): Set north bound latitude
 Usage:
 ISOGeographicBoundingBox$setNorthBoundLatitude(maxy)
 Arguments:
 maxy maxy object of class numeric
Method clone(): The objects of this class are cloneable with this method.
 Usage:
 ISOGeographicBoundingBox$clone(deep = FALSE)
 Arguments:
 deep Whether to make a deep clone.
```
#### Author(s)

Emmanuel Blondel <emmanuel.blondel1@gmail.com>

## References

ISO 19115:2003 - Geographic information – Metadata

## Examples

```
md \le ISOGeographicBoundingBox$new(minx = -180, miny = -90, maxx = 180, maxy = 90)
xml <- md$encode()
```
ISOGeographicDescription

*ISOGeographicDescription*

### Description

ISOGeographicDescription

ISOGeographicDescription

#### Format

[R6Class](#page-0-0) object.

# Value

Object of [R6Class](#page-0-0) for modelling an ISO GeographicDescription

# Super classes

```
geometa::geometaLogger -> geometa::ISOAbstractObject -> geometa::ISOGeographicExtent
-> ISOGeographicDescription
```
# Public fields

geographicIdentifier geographicIdentifier [1..1]: character

# **Methods**

# Public methods:

- [ISOGeographicDescription\\$new\(\)](#page-325-0)
- [ISOGeographicDescription\\$setGeographicIdentifier\(\)](#page-326-0)
- [ISOGeographicDescription\\$clone\(\)](#page-326-1)

<span id="page-325-0"></span>Method new(): Initializes object

# ISOGeographicExtent 327

*Usage:*

ISOGeographicDescription\$new(xml = NULL)

*Arguments:*

xml object of class [XMLInternalNode-class](#page-0-0)

<span id="page-326-0"></span>Method setGeographicIdentifier(): Set geographic identifier

*Usage:*

ISOGeographicDescription\$setGeographicIdentifier(geographicIdentifier)

*Arguments:*

geographicIdentifier geographic identifier, object of class [ISOMetaIdentifier](#page-504-0)

<span id="page-326-1"></span>Method clone(): The objects of this class are cloneable with this method.

*Usage:* ISOGeographicDescription\$clone(deep = FALSE) *Arguments:* deep Whether to make a deep clone.

#### Author(s)

Emmanuel Blondel <emmanuel.blondel1@gmail.com>

## References

ISO 19115:2003 - Geographic information – Metadata

# Examples

```
md <- ISOGeographicDescription$new()
md$setGeographicIdentifier(ISOMetaIdentifier$new(code = "identifier"))
xml <- md$encode()
```
ISOGeographicExtent *ISOGeographicExtent*

# Description

ISOGeographicExtent ISOGeographicExtent

# Format

[R6Class](#page-0-0) object.

Object of [R6Class](#page-0-0) for modelling an ISO abstract geographicExtent

# Super classes

[geometa::geometaLogger](#page-0-0) -> [geometa::ISOAbstractObject](#page-0-0) -> ISOGeographicExtent

# Public fields

extentTypeCode extentTypeCode [0..1]: ISOBaseBoolean default "true"

# Methods

## Public methods:

- [ISOGeographicExtent\\$new\(\)](#page-327-0)
- [ISOGeographicExtent\\$clone\(\)](#page-327-1)

## <span id="page-327-0"></span>Method new(): Initializes object

*Usage:*

ISOGeographicExtent\$new(xml = NULL, defaults = list())

*Arguments:*

xml object of class [XMLInternalNode-class](#page-0-0) defaults defaults list

<span id="page-327-1"></span>Method clone(): The objects of this class are cloneable with this method.

```
Usage:
ISOGeographicExtent$clone(deep = FALSE)
Arguments:
deep Whether to make a deep clone.
```
#### Note

abstract class

# Author(s)

Emmanuel Blondel <emmanuel.blondel1@gmail.com>

## References

ISO 19115:2003 - Geographic information – Metadata

ISOGeometricObjects *ISOGeometricObjects*

# Description

ISOGeometricObjects

ISOGeometricObjects

# Format

[R6Class](#page-0-0) object.

# Value

Object of [R6Class](#page-0-0) for modelling an ISO GeometricObjects

## Super classes

[geometa::geometaLogger](#page-0-0) -> [geometa::ISOAbstractObject](#page-0-0) -> ISOGeometricObjects

# Public fields

geometricObjectType geometricObjectType geometricObjectCount geometricObjectCount

# Methods

# Public methods:

- [ISOGeometricObjects\\$new\(\)](#page-328-0)
- [ISOGeometricObjects\\$setGeometricObjectType\(\)](#page-328-1)
- [ISOGeometricObjects\\$setGeometricObjectCount\(\)](#page-328-2)
- [ISOGeometricObjects\\$clone\(\)](#page-329-0)

# <span id="page-328-0"></span>Method new(): Initializes object

*Usage:*

ISOGeometricObjects\$new(xml = NULL)

*Arguments:*

xml object of class [XMLInternalNode-class](#page-0-0)

# <span id="page-328-1"></span>Method setGeometricObjectType(): Set geometric object type

*Usage:*

ISOGeometricObjects\$setGeometricObjectType(geometricObjectType)

*Arguments:*

<span id="page-328-2"></span>geometricObjectType object of class [ISOGeometricObjectType](#page-329-1) or any [character](#page-0-0) among values returned by ISOGeometricObjectType\$values()

Method setGeometricObjectCount(): Set geometric object count

*Usage:*

ISOGeometricObjects\$setGeometricObjectCount(geometricObjectCount)

*Arguments:*

geometricObjectCount object of class [integer](#page-0-0)

<span id="page-329-0"></span>Method clone(): The objects of this class are cloneable with this method.

*Usage:*

ISOGeometricObjects\$clone(deep = FALSE)

*Arguments:*

deep Whether to make a deep clone.

# Author(s)

Emmanuel Blondel <emmanuel.blondel1@gmail.com>

# References

ISO 19115:2003 - Geographic information – Metadata

## Examples

```
md <- ISOGeometricObjects$new()
md$setGeometricObjectType("surface")
md$setGeometricObjectCount(5L)
xml <- md$encode()
```
<span id="page-329-1"></span>ISOGeometricObjectType

*ISOGeometricObjectType*

# Description

ISOGeometricObjectType ISOGeometricObjectType

# Format

[R6Class](#page-0-0) object.

# Value

Object of [R6Class](#page-0-0) for modelling an ISO GeometricObjectType

#### Super classes

```
geometa::geometaLogger -> geometa::ISOAbstractObject -> geometa::ISOCodeListValue
-> ISOGeometricObjectType
```
#### Methods

#### Public methods:

- [ISOGeometricObjectType\\$new\(\)](#page-330-0)
- [ISOGeometricObjectType\\$clone\(\)](#page-330-1)

# <span id="page-330-0"></span>Method new(): Initializes object

```
Usage:
ISOGeometricObjectType$new(xml = NULL, value, description = NULL)
Arguments:
xml object of class XMLInternalNode-class
value value
```
description description

<span id="page-330-1"></span>Method clone(): The objects of this class are cloneable with this method.

```
Usage:
```
ISOGeometricObjectType\$clone(deep = FALSE)

*Arguments:*

deep Whether to make a deep clone.

# Author(s)

Emmanuel Blondel <emmanuel.blondel1@gmail.com>

# References

ISO 19115:2003 - Geographic information – Metadata

# Examples

```
#possible values
values <- ISOGeometricObjectType$values(labels = TRUE)
#point type
pt <- ISOGeometricObjectType$new(value = "point")
```
ISOGeorectified *ISOGeorectified*

## Description

ISOGeorectified

ISOGeorectified

# Format

[R6Class](#page-0-0) object.

#### Value

Object of [R6Class](#page-0-0) for modelling an ISO Georectified

## Super classes

```
geometa::geometaLogger -> geometa::ISOAbstractObject -> geometa::ISOSpatialRepresentation
-> geometa::ISOGridSpatialRepresentation -> ISOGeorectified
```
## Public fields

checkPointAvailability checkPointAvailability [1..1]

checkPointDescription checkPointDescription [0..1]

cornerPoints cornerPoints [0..\*]

centerPoint centerPoint [0..1]

pointInPixel pointInPixel [1..1]

transformationDimensionDescription transformationDimensionDescription [0..1]

transformationDimensionMapping transformationDimensionMapping [0..2]

## **Methods**

## Public methods:

- [ISOGeorectified\\$new\(\)](#page-332-0)
- [ISOGeorectified\\$setCheckPointAvailability\(\)](#page-332-1)
- [ISOGeorectified\\$setCheckPointDescription\(\)](#page-332-2)
- [ISOGeorectified\\$addCornerPoint\(\)](#page-332-3)
- [ISOGeorectified\\$delCornerPoint\(\)](#page-332-4)
- [ISOGeorectified\\$setCenterPoint\(\)](#page-332-5)
- [ISOGeorectified\\$setPixelOrientation\(\)](#page-333-0)
- [ISOGeorectified\\$setTransformationDimensionDescription\(\)](#page-333-1)
- [ISOGeorectified\\$addTransformationDimensionMapping\(\)](#page-333-2)
- [ISOGeorectified\\$delTransformationDimensionMapping\(\)](#page-333-3)

## ISOGeorectified 333

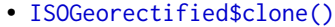

#### <span id="page-332-0"></span>Method new(): Initializes object

*Usage:* ISOGeorectified\$new(xml = NULL) *Arguments:* xml object of class [XMLInternalNode-class](#page-0-0)

<span id="page-332-1"></span>Method setCheckPointAvailability(): Set check point availability

*Usage:*

ISOGeorectified\$setCheckPointAvailability(availability)

*Arguments:*

availability object of class [logical](#page-0-0)

## <span id="page-332-2"></span>Method setCheckPointDescription(): Set check point description

*Usage:*

ISOGeorectified\$setCheckPointDescription(description, locales = NULL) *Arguments:* description object of class [character](#page-0-0)

locales list of localized descriptions. Default is NULL

## <span id="page-332-3"></span>Method addCornerPoint(): Adds corner point

*Usage:*

ISOGeorectified\$addCornerPoint(sfg = NULL, m = NULL) *Arguments:* sfg simple feature object from sf m simple feature object of class [matrix](#page-0-0) *Returns:* TRUE if added, FALSE otherwise

## <span id="page-332-4"></span>Method delCornerPoint(): Deletes corner point

*Usage:*

ISOGeorectified\$delCornerPoint(sfg = NULL, m = NULL)

*Arguments:*

sfg simple feature object from sf m simple feature object of class [matrix](#page-0-0)

*Returns:* TRUE if deleted, FALSE otherwise

# <span id="page-332-5"></span>Method setCenterPoint(): Sets center point

*Usage:* ISOGeorectified\$setCenterPoint(sfg = NULL, m = NULL) *Arguments:* sfg simple feature object from sf

m simple feature object of class [matrix](#page-0-0)

<span id="page-333-0"></span>Method setPixelOrientation(): Set pixel orientation

- *Usage:*
- ISOGeorectified\$setPixelOrientation(pixelOrientation)
- *Arguments:*
- pixelOrientation object of class[ISOPixelOrientation](#page-524-0) or [character](#page-0-0) among values among those returned by ISOPixelOrientation\$values()

<span id="page-333-1"></span>Method setTransformationDimensionDescription(): Set transformation dimension description

```
Usage:
ISOGeorectified$setTransformationDimensionDescription(
  description,
  locales = NULL
)
Arguments:
description description
```
locales list of localized descriptions. Default is NULL

<span id="page-333-2"></span>Method addTransformationDimensionMapping(): Adds transformation dimension mapping

```
Usage:
```
ISOGeorectified\$addTransformationDimensionMapping(mapping)

```
Arguments:
mapping mapping
Returns: TRUE if added, FALSE otherwise
```
<span id="page-333-3"></span>Method delTransformationDimensionMapping(): Deletes transformation dimension mapping

*Usage:* ISOGeorectified\$delTransformationDimensionMapping(mapping) *Arguments:* mapping mapping *Returns:* TRUE if deleted, FALSE otherwise

<span id="page-333-4"></span>Method clone(): The objects of this class are cloneable with this method.

*Usage:* ISOGeorectified\$clone(deep = FALSE) *Arguments:* deep Whether to make a deep clone.

## Author(s)

Emmanuel Blondel <emmanuel.blondel1@gmail.com>

#### References

ISO 19115:2003 - Geographic information – Metadata

ISOGeoreferenceable *ISOGeoreferenceable*

## Description

ISOGeoreferenceable

ISOGeoreferenceable

# Format

[R6Class](#page-0-0) object.

# Value

Object of [R6Class](#page-0-0) for modelling an ISO Georeferenceable

# Super classes

```
geometa::geometaLogger -> geometa::ISOAbstractObject -> geometa::ISOSpatialRepresentation
-> geometa::ISOGridSpatialRepresentation -> ISOGeoreferenceable
```
#### Public fields

controlPointAvailability controlPointAvailability: logical orientationParameterAvailability orientationParameterAvailability : logical orientationParameterDescription orientationParameterDescription [0..1] : character georeferencedParameters georeferencedParameters : ISORecord parameterCitation parameterCitation [0..\*] : ISOCitation

# Methods

## Public methods:

- [ISOGeoreferenceable\\$new\(\)](#page-334-0)
- [ISOGeoreferenceable\\$setControlPointAvailability\(\)](#page-335-0)
- [ISOGeoreferenceable\\$setOrientationParameterAvailability\(\)](#page-335-1)
- [ISOGeoreferenceable\\$setOrientationParameterDescription\(\)](#page-335-2)
- [ISOGeoreferenceable\\$setGeoreferencedParameters\(\)](#page-335-3)
- [ISOGeoreferenceable\\$addParameterCitation\(\)](#page-335-4)
- [ISOGeoreferenceable\\$delParameterCitation\(\)](#page-335-5)
- [ISOGeoreferenceable\\$clone\(\)](#page-336-0)

## <span id="page-334-0"></span>Method new(): Initializes object

# *Usage:* ISOGeoreferenceable\$new(xml = NULL)

*Arguments:*

xml object of class [XMLInternalNode-class](#page-0-0)

<span id="page-335-0"></span>Method setControlPointAvailability(): Set control point availability

*Usage:*

ISOGeoreferenceable\$setControlPointAvailability(availability)

*Arguments:*

availability object of class [logical](#page-0-0)

<span id="page-335-1"></span>Method setOrientationParameterAvailability(): Set orientation parameter availability

*Usage:*

ISOGeoreferenceable\$setOrientationParameterAvailability(availability)

*Arguments:* availability object of class [logical](#page-0-0)

<span id="page-335-2"></span>Method setOrientationParameterDescription(): Set orientation parameter description

```
Usage:
ISOGeoreferenceable$setOrientationParameterDescription(
  description,
  locales = NULL
\lambdaArguments:
description description
```
locales list of localized descriptions. Default is NULL

<span id="page-335-3"></span>Method setGeoreferencedParameters(): Set georeferenced parameters

*Usage:*

ISOGeoreferenceable\$setGeoreferencedParameters(record)

*Arguments:*

record object of class [ISORecord](#page-540-0)

<span id="page-335-4"></span>Method addParameterCitation(): Adds parameter citation

*Usage:*

ISOGeoreferenceable\$addParameterCitation(citation)

*Arguments:*

citation object of class [ISOCitation](#page-214-0)

*Returns:* TRUE if added, FALSE otherwise

<span id="page-335-5"></span>Method delParameterCitation(): Deletes parameter citation

*Usage:*

ISOGeoreferenceable\$delParameterCitation(citation)

*Arguments:*

citation object of class [ISOCitation](#page-214-0)

*Returns:* TRUE if deleted, FALSE otherwise

<span id="page-336-0"></span>Method clone(): The objects of this class are cloneable with this method.

*Usage:*

ISOGeoreferenceable\$clone(deep = FALSE)

*Arguments:*

deep Whether to make a deep clone.

## Author(s)

Emmanuel Blondel <emmanuel.blondel1@gmail.com>

#### References

ISO 19115:2003 - Geographic information – Metadata

## Examples

md <- ISOGeoreferenceable\$new()

```
#inherited methods from ISOGridSpatialRepresentation
md$setNumberOfDimensions(1)
dim1 <- ISODimension$new()
dim1$setName("row")
dim1$setSize(100)
dim1$setResolution(ISOMeasure$new(value=1,uom="m"))
md$addDimension(dim1)
md$setCellGeometry("area")
```

```
#parameters
md$setControlPointAvailability(TRUE)
md$setOrientationParameterAvailability(TRUE)
md$setOrientationParameterDescription("description")
md$setGeoreferencedParameters("record")
ct <- ISOCitation$new()
ct$setTitle("citation")
md$addParameterCitation(ct)
```

```
xml <- md$encode()
```
ISOGriddedDataPositionalAccuracy *ISOGriddedDataPositionalAccuracy*

# Description

ISOGriddedDataPositionalAccuracy ISOGriddedDataPositionalAccuracy

# Format

[R6Class](#page-0-0) object.

# Value

Object of [R6Class](#page-0-0) for modelling an ISOGriddedDataPositionalAccuracy

# Super classes

```
geometa::geometaLogger -> geometa::ISOAbstractObject -> geometa::ISODataQualityAbstractElement
-> geometa::ISOAbstractPositionalAccuracy -> ISOGriddedDataPositionalAccuracy
```
#### Methods

#### Public methods:

```
• ISOGriddedDataPositionalAccuracy$clone()
```
<span id="page-337-0"></span>Method clone(): The objects of this class are cloneable with this method.

*Usage:*

ISOGriddedDataPositionalAccuracy\$clone(deep = FALSE)

*Arguments:*

deep Whether to make a deep clone.

#### Author(s)

Emmanuel Blondel <emmanuel.blondel1@gmail.com>

#### References

ISO 19115:2003 - Geographic information – Metadata

# Examples

```
#encoding
dq <- ISOGriddedDataPositionalAccuracy$new()
dq$addNameOfMeasure("measure")
metaId <- ISOMetaIdentifier$new(code = "measure-id")
dq$setMeasureIdentification(metaId)
dq$setMeasureDescription("description")
dq$setEvaluationMethodDescription("method description")
dq$setEvaluationMethodType("indirect")
dq$setDateTime(ISOdate(2015,1,1,12,10,49))
spec <- ISOCitation$new()
spec$setTitle("specification title")
spec$addAlternateTitle("specification alternate title")
d <- ISODate$new()
d$setDate(ISOdate(2015, 1, 1, 1))
d$setDateType("publication")
spec$addDate(d)
```
# ISOGridSpatialRepresentation 339

```
dq$setEvaluationProcedure(spec)
result <- ISOConformanceResult$new()
result$setSpecification(spec)
result$setExplanation("some explanation about the conformance")
result$setPass(TRUE)
dq$addResult(result)
xml <- dq$encode()
```
ISOGridSpatialRepresentation *ISOGridSpatialRepresentation*

# **Description**

ISOGridSpatialRepresentation ISOGridSpatialRepresentation

# Format

[R6Class](#page-0-0) object.

## Value

Object of [R6Class](#page-0-0) for modelling an ISO GridSpatialRepresentation

#### Super classes

```
geometa::geometaLogger -> geometa::ISOAbstractObject -> geometa::ISOSpatialRepresentation
-> ISOGridSpatialRepresentation
```
#### Public fields

numberOfDimensions numberOfDimensions [1..1]: integer

axisDimensionProperties axisDimensionProperties [1..\*] : ISODimension

cellGeometry cellGeometry [1..1]: ISOCellGeometry

transformationParameterAvailability transformationParameterAvailability : logical

## Methods

## Public methods:

- [ISOGridSpatialRepresentation\\$new\(\)](#page-339-0)
- [ISOGridSpatialRepresentation\\$setNumberOfDimensions\(\)](#page-339-1)
- [ISOGridSpatialRepresentation\\$addDimension\(\)](#page-339-2)
- [ISOGridSpatialRepresentation\\$delDimension\(\)](#page-339-3)
- [ISOGridSpatialRepresentation\\$setCellGeometry\(\)](#page-339-4)
- [ISOGridSpatialRepresentation\\$setTransformationParameterAvailability\(\)](#page-339-5)
- [ISOGridSpatialRepresentation\\$clone\(\)](#page-340-0)

<span id="page-339-0"></span>Method new(): Initializes object

*Usage:*

ISOGridSpatialRepresentation\$new(xml = NULL)

*Arguments:*

xml object of class [XMLInternalNode-class](#page-0-0)

<span id="page-339-1"></span>Method setNumberOfDimensions(): Set number of dimensions

*Usage:*

ISOGridSpatialRepresentation\$setNumberOfDimensions(numberOfDimensions)

*Arguments:*

numberOfDimensions object of class [integer](#page-0-0)

<span id="page-339-2"></span>Method addDimension(): Adds dimension

*Usage:*

ISOGridSpatialRepresentation\$addDimension(dimension)

*Arguments:*

dimension object of class [ISODimension](#page-276-0)

*Returns:* TRUE if added, FALSE otherwise

# <span id="page-339-3"></span>Method delDimension(): Deletes dimension

*Usage:*

ISOGridSpatialRepresentation\$delDimension(dimension)

*Arguments:*

dimension object of class [ISODimension](#page-276-0)

*Returns:* TRUE if deleted, FALSE otherwise

<span id="page-339-4"></span>Method setCellGeometry(): Set cell geometry

*Usage:*

ISOGridSpatialRepresentation\$setCellGeometry(cellGeometry)

*Arguments:*

cellGeometry object of class [ISOCellGeometry](#page-211-0) or any [character](#page-0-0) among values returned by ISOCellGeometry\$values()

<span id="page-339-5"></span>Method setTransformationParameterAvailability(): Set transformation parameter availability

*Usage:* ISOGridSpatialRepresentation\$setTransformationParameterAvailability( availability )

*Arguments:*

# ISOHierarchyLevel 341

availability object of class [logical](#page-0-0)

<span id="page-340-0"></span>Method clone(): The objects of this class are cloneable with this method.

*Usage:*

ISOGridSpatialRepresentation\$clone(deep = FALSE)

*Arguments:*

deep Whether to make a deep clone.

# Author(s)

Emmanuel Blondel <emmanuel.blondel1@gmail.com>

# References

ISO 19115:2003 - Geographic information – Metadata

#### Examples

```
md <- ISOGridSpatialRepresentation$new()
md$setNumberOfDimensions(1)
dim1 <- ISODimension$new()
dim1$setName("row")
dim1$setSize(100)
dim1$setResolution(ISOMeasure$new(value=1,uom="m"))
md$addDimension(dim1)
md$setCellGeometry("area")
xml <- md$encode()
```
ISOHierarchyLevel *ISOHierarchyLevel*

## Description

ISOHierarchyLevel ISOHierarchyLevel

# Format

[R6Class](#page-0-0) object

#### Value

Object of [R6Class](#page-0-0) for modelling an ISO HierarchyLevel

#### Super classes

```
geometa::geometaLogger -> geometa::ISOAbstractObject -> geometa::ISOCodeListValue
-> ISOHierarchyLevel
```
# Methods

## Public methods:

- [ISOHierarchyLevel\\$new\(\)](#page-341-0)
- [ISOHierarchyLevel\\$clone\(\)](#page-341-1)

# <span id="page-341-0"></span>Method new(): Initializes object

```
Usage:
ISOHierarchyLevel$new(xml = NULL, value, description = NULL)
Arguments:
xml object of class XMLInternalNode-class
value value
description description
```
<span id="page-341-1"></span>Method clone(): The objects of this class are cloneable with this method.

```
Usage:
ISOHierarchyLevel$clone(deep = FALSE)
Arguments:
deep Whether to make a deep clone.
```
## Author(s)

Emmanuel Blondel <emmanuel.blondel1@gmail.com>

# References

ISO 19115:2003 - Geographic information – Metadata

# Examples

```
#possible values
values <- ISOHierarchyLevel$values(labels = TRUE)
```

```
#dataset scope
ds <- ISOHierarchyLevel$new(value = "dataset")
```
ISOIdentification *ISOIdentification*

# Description

ISOIdentification ISOIdentification

# ISOIdentification 343

# Format

[R6Class](#page-0-0) object.

## Value

Object of [R6Class](#page-0-0) for modelling an ISO Identification

## Super classes

[geometa::geometaLogger](#page-0-0) -> [geometa::ISOAbstractObject](#page-0-0) -> ISOIdentification

#### Public fields

citation citation: ISOCitation abstract abstract: character purpose purpose [0..1]: character credit credit [0..\*]: character status status [0..\*]: ISOStatus pointOfContact pointOfContact [0..\*]: ISOResponsibleParty resourceMaintenance resourceMaintenance [0..\*]: ISOMaintenanceInformation graphicOverview graphicOverview [0..\*]: ISOBrowseGraphic resourceFormat resourceFormat [0..\*]: ISOFormat descriptiveKeywords descriptiveKeywords [0..\*]: ISOKeywords resourceConstraints resourceConstraints [0..\*]: ISOLegalConstraints resourceSpecificUsage resourceSpecificUsage [0..\*]: MD\_Usage (ISOUsage - to implement) aggregationInfo aggregationInfo [0..\*]: ISOAggregateInformation

# Methods

# Public methods:

- [ISOIdentification\\$new\(\)](#page-343-0)
- [ISOIdentification\\$setCitation\(\)](#page-343-1)
- [ISOIdentification\\$setAbstract\(\)](#page-343-2)
- [ISOIdentification\\$setPurpose\(\)](#page-343-3)
- [ISOIdentification\\$addCredit\(\)](#page-343-4)
- [ISOIdentification\\$delCredit\(\)](#page-344-0)
- [ISOIdentification\\$addStatus\(\)](#page-344-1)
- [ISOIdentification\\$delStatus\(\)](#page-344-2)
- [ISOIdentification\\$addPointOfContact\(\)](#page-344-3)
- [ISOIdentification\\$delPointOfContact\(\)](#page-344-4)
- [ISOIdentification\\$addResourceMaintenance\(\)](#page-345-0)
- [ISOIdentification\\$setResourceMaintenance\(\)](#page-345-1)
- [ISOIdentification\\$delResourceMaintenance\(\)](#page-345-2)
- [ISOIdentification\\$addGraphicOverview\(\)](#page-345-3)
- [ISOIdentification\\$setGraphicOverview\(\)](#page-345-4)
- [ISOIdentification\\$delGraphicOverview\(\)](#page-345-5)
- [ISOIdentification\\$addFormat\(\)](#page-346-0)
- [ISOIdentification\\$delFormat\(\)](#page-346-1)
- [ISOIdentification\\$addKeywords\(\)](#page-346-2)
- [ISOIdentification\\$setKeywords\(\)](#page-346-3)
- [ISOIdentification\\$delKeywords\(\)](#page-346-4)
- [ISOIdentification\\$addResourceConstraints\(\)](#page-346-5)
- [ISOIdentification\\$setResourceConstraints\(\)](#page-347-0)
- [ISOIdentification\\$delResourceConstraints\(\)](#page-347-1)
- [ISOIdentification\\$addAggregateInformation\(\)](#page-347-2)
- [ISOIdentification\\$delAggregateInformation\(\)](#page-347-3)
- [ISOIdentification\\$clone\(\)](#page-347-4)

## <span id="page-343-0"></span>Method new(): Initializes object

*Usage:* ISOIdentification\$new(xml = NULL, defaults = list()) *Arguments:* xml object of class [XMLInternalNode-class](#page-0-0) defaults defaults list

# <span id="page-343-1"></span>Method setCitation(): Set citation

*Usage:* ISOIdentification\$setCitation(citation) *Arguments:*

citation object of class [ISOCitation](#page-214-0)

#### <span id="page-343-2"></span>Method setAbstract(): Set abstract

*Usage:*

ISOIdentification\$setAbstract(abstract, locales = NULL)

*Arguments:*

abstract abstract locales list of localized abstracts. Default is NULL

## <span id="page-343-3"></span>Method setPurpose(): Set purpose

*Usage:* ISOIdentification\$setPurpose(purpose, locales = NULL) *Arguments:* purpose purpose locales list of localized texts. Default is NULL

<span id="page-343-4"></span>Method addCredit(): Adds credit

# ISOIdentification 345

*Usage:*

ISOIdentification\$addCredit(credit, locales = NULL) *Arguments:*

credit credit

locales list of localized texts. Default is NULL

*Returns:* TRUE if added, FALSE otherwise

## <span id="page-344-0"></span>Method delCredit(): Deletes credit

*Usage:* ISOIdentification\$delCredit(credit, locales = NULL) *Arguments:* credit credit locales list of localized texts. Default is NULL *Returns:* TRUE if deleted, FALSE otherwise

# <span id="page-344-1"></span>Method addStatus(): Adds status

*Usage:* ISOIdentification\$addStatus(status) *Arguments:* status object of class [ISOStatus](#page-585-0) or any [character](#page-0-0) among values returned by ISOStatus\$values() *Returns:* TRUE if added, FALSE otherwise

# <span id="page-344-2"></span>Method delStatus(): Deletes status

*Usage:*

ISOIdentification\$delStatus(status)

*Arguments:*

status object of class[ISOStatus](#page-585-0) or any [character](#page-0-0) among values returned by ISOStatus\$values() *Returns:* TRUE if deleted, FALSE otherwise

<span id="page-344-3"></span>Method addPointOfContact(): Adds point of contact

*Usage:*

ISOIdentification\$addPointOfContact(pointOfContact)

*Arguments:*

pointOfContact object of class [ISOResponsibleParty](#page-548-0)

*Returns:* TRUE if added, FALSE otherwise

<span id="page-344-4"></span>Method delPointOfContact(): Deletes point of contact

*Usage:*

ISOIdentification\$delPointOfContact(pointOfContact)

*Arguments:*

pointOfContact object of class [ISOResponsibleParty](#page-548-0)

# *Returns:* TRUE if deleted, FALSE otherwise

<span id="page-345-0"></span>Method addResourceMaintenance(): Adds resource maintenance

*Usage:*

ISOIdentification\$addResourceMaintenance(resourceMaintenance) *Arguments:*

resourceMaintenance object of class [ISOMaintenanceInformation](#page-476-0)

*Returns:* TRUE if added, FALSE otherwise

<span id="page-345-1"></span>Method setResourceMaintenance(): Set resource maintenance

*Usage:*

ISOIdentification\$setResourceMaintenance(resourceMaintenance) *Arguments:*

resourceMaintenance object of class [ISOMaintenanceInformation](#page-476-0)

*Returns:* TRUE if set, FALSE otherwise

<span id="page-345-2"></span>Method delResourceMaintenance(): Deletes resource maintenance

*Usage:*

ISOIdentification\$delResourceMaintenance(resourceMaintenance)

*Arguments:*

resourceMaintenance object of class [ISOMaintenanceInformation](#page-476-0)

*Returns:* TRUE if deleted, FALSE otherwise

<span id="page-345-3"></span>Method addGraphicOverview(): Adds graphic overview

*Usage:* ISOIdentification\$addGraphicOverview(graphicOverview) *Arguments:* graphicOverview object of class [ISOBrowseGraphic](#page-208-0) *Returns:* TRUE if added, FALSE otherwise

<span id="page-345-4"></span>Method setGraphicOverview(): Sets graphic overview

*Usage:*

ISOIdentification\$setGraphicOverview(graphicOverview)

*Arguments:*

graphicOverview object of class [ISOBrowseGraphic](#page-208-0) *Returns:* TRUE if set, FALSE otherwise

<span id="page-345-5"></span>Method delGraphicOverview(): Deletes graphic overview *Usage:* ISOIdentification\$delGraphicOverview(graphicOverview) *Arguments:*

## ISOIdentification 347

graphicOverview object of class [ISOBrowseGraphic](#page-208-0)

*Returns:* TRUE if deleted, FALSE otherwise

# <span id="page-346-0"></span>Method addFormat(): Adds format

*Usage:* ISOIdentification\$addFormat(format) *Arguments:*

format object of class [ISOFormat](#page-317-0)

*Returns:* TRUE if added, FALSE otherwise

# <span id="page-346-1"></span>Method delFormat(): Deletes format

*Usage:* ISOIdentification\$delFormat(format)

*Arguments:* format object of class [ISOFormat](#page-317-0) *Returns:* TRUE if deleted, FALSE otherwise

# <span id="page-346-2"></span>Method addKeywords(): Adds keywords

*Usage:* ISOIdentification\$addKeywords(keywords) *Arguments:* keywords object of class [ISOKeywords](#page-454-0) *Returns:* TRUE if added, FALSE otherwise

# <span id="page-346-3"></span>Method setKeywords(): Set keywords

*Usage:* ISOIdentification\$setKeywords(keywords) *Arguments:* keywords object of class [ISOKeywords](#page-454-0) *Returns:* TRUE if set, FALSE otherwise

#### <span id="page-346-4"></span>Method delKeywords(): Deletes keywords

*Usage:* ISOIdentification\$delKeywords(keywords) *Arguments:* keywords object of class [ISOKeywords](#page-454-0) *Returns:* TRUE if deleted, FALSE otherwise Method addResourceConstraints(): Adds resource constraints

<span id="page-346-5"></span>*Usage:* ISOIdentification\$addResourceConstraints(resourceConstraints) *Arguments:* resourceConstraints object of class [ISOConstraints](#page-234-0) *Returns:* TRUE if added, FALSE otherwise

# <span id="page-347-0"></span>Method setResourceConstraints(): Sets resource constraints

*Usage:* ISOIdentification\$setResourceConstraints(resourceConstraints) *Arguments:* resourceConstraints object of class [ISOConstraints](#page-234-0) *Returns:* TRUE if set, FALSE otherwise

<span id="page-347-1"></span>Method delResourceConstraints(): Deletes resource constraints

*Usage:*

ISOIdentification\$delResourceConstraints(resourceConstraints) *Arguments:* resourceConstraints object of class [ISOConstraints](#page-234-0)

*Returns:* TRUE if deleted, FALSE otherwise

<span id="page-347-2"></span>Method addAggregateInformation(): Adds aggregate information

*Usage:*

ISOIdentification\$addAggregateInformation(aggregateInfo) *Arguments:*

aggregateInfo object of class [ISOAggregateInformation](#page-177-0) *Returns:* TRUE if added, FALSE otherwise

<span id="page-347-3"></span>Method delAggregateInformation(): Deletes aggregate information

*Usage:* ISOIdentification\$delAggregateInformation(aggregateInfo) *Arguments:* aggregateInfo object of class [ISOAggregateInformation](#page-177-0) *Returns:* TRUE if deleted, FALSE otherwise

<span id="page-347-4"></span>Method clone(): The objects of this class are cloneable with this method.

*Usage:*

ISOIdentification\$clone(deep = FALSE) *Arguments:*

deep Whether to make a deep clone.

# Author(s)

Emmanuel Blondel <emmanuel.blondel1@gmail.com>

# References

ISO 19115:2003 - Geographic information – Metadata

ISOIdentifier *ISOIdentifier*

# Description

ISOIdentifier

ISOIdentifier

# Format

[R6Class](#page-0-0) object.

# Value

Object of [R6Class](#page-0-0) for modelling an ISO Identifier

# Super classes

[geometa::geometaLogger](#page-0-0) -> [geometa::ISOAbstractObject](#page-0-0) -> ISOIdentifier

# Public fields

authority authority [0..1]: ISOCitation code code[1..1]: character

# Methods

# Public methods:

- [ISOIdentifier\\$new\(\)](#page-348-0)
- [ISOIdentifier\\$setAuthority\(\)](#page-348-1)
- [ISOIdentifier\\$clone\(\)](#page-348-2)

# <span id="page-348-0"></span>Method new(): Initializes object

*Usage:* ISOIdentifier\$new(xml = NULL, code = NULL) *Arguments:* xml object of class [XMLInternalNode-class](#page-0-0) code code

## <span id="page-348-1"></span>Method setAuthority(): Set authority

<span id="page-348-2"></span>*Usage:* ISOIdentifier\$setAuthority(authority) *Arguments:* authority object of class [ISOCitation](#page-214-0)

Method clone(): The objects of this class are cloneable with this method.

*Usage:* ISOIdentifier\$clone(deep = FALSE)

*Arguments:*

deep Whether to make a deep clone.

# Note

Abstract ISO class

# Author(s)

Emmanuel Blondel <emmanuel.blondel1@gmail.com>

# References

ISO 19115:2003 - Geographic information – Metadata

ISOImageDescription *ISOImageDescription*

# Description

ISOImageDescription

ISOImageDescription

# Format

[R6Class](#page-0-0) object.

# Value

Object of [R6Class](#page-0-0) for modelling an ISOImageDescription

# Super classes

```
geometa::geometaLogger -> geometa::ISOAbstractObject -> geometa::ISOContentInformation
-> geometa::ISOCoverageDescription -> ISOImageDescription
```
## Public fields

illuminationElevationAngle illuminationElevationAngle [0..1] illuminationAzimuthAngle illuminationAzimuthAngle [0..1] imagingCondition imagingCondition [0..1] imageQualityCode imageQualityCode [0..1] cloudCoverPercentage cloudCoverPercentage [0..1] processingLevelCode processingLevelCode [0..1] compressionGenerationQuantity compressionGenerationQuantity [0..1] triangulationIndicator triangulationIndicator [0..1] radiometricCalibrationDataAvailability radiometricCalibrationDataAvailability [0..1] cameraCalibrationInformationAvailability cameraCalibrationInformationAvailability [0..1] filmDistortionInformationAvailability filmDistortionInformationAvailability [0..1] lensDistortionInformationAvailability lensDistortionInformationAvailability [0..1]

## Methods

#### Public methods:

- [ISOImageDescription\\$new\(\)](#page-350-0)
- [ISOImageDescription\\$setIlluminationElevationAngle\(\)](#page-350-1)
- [ISOImageDescription\\$setIlluminationAzimuthAngle\(\)](#page-351-0)
- [ISOImageDescription\\$setImagingCondition\(\)](#page-351-1)
- [ISOImageDescription\\$setImageQualityCode\(\)](#page-351-2)
- [ISOImageDescription\\$setCloudCoverPercentage\(\)](#page-351-3)
- [ISOImageDescription\\$setProcessingLevelCode\(\)](#page-351-4)
- [ISOImageDescription\\$setCompressionGenerationQuantity\(\)](#page-351-5)
- [ISOImageDescription\\$setTriangulationIndicator\(\)](#page-351-6)
- [ISOImageDescription\\$setRadiometricCalibrationDataAvailability\(\)](#page-352-0)
- [ISOImageDescription\\$setCameraCalibrationInformationAvailability\(\)](#page-352-1)
- [ISOImageDescription\\$setFilmDistortionInformationAvailability\(\)](#page-352-2)
- [ISOImageDescription\\$setLensDistortionInformationAvailability\(\)](#page-352-3)
- [ISOImageDescription\\$clone\(\)](#page-352-4)

## <span id="page-350-0"></span>Method new(): Initializes object

*Usage:*

ISOImageDescription\$new(xml = NULL)

*Arguments:*

xml object of class [XMLInternalNode-class](#page-0-0)

<span id="page-350-1"></span>Method setIlluminationElevationAngle(): Set illumination elevation angle

*Usage:*

ISOImageDescription\$setIlluminationElevationAngle(illuminationElevationAngle)

*Arguments:*

illuminationElevationAngle object of class [numeric](#page-0-0)

## <span id="page-351-0"></span>Method setIlluminationAzimuthAngle(): Set illumination azimuth angle

*Usage:*

ISOImageDescription\$setIlluminationAzimuthAngle(illuminationAzimuthAngle)

*Arguments:*

illuminationAzimuthAngle object of class [numeric](#page-0-0)

#### <span id="page-351-1"></span>Method setImagingCondition(): Set imaging condition

*Usage:*

ISOImageDescription\$setImagingCondition(imagingCondition)

*Arguments:*

imagingCondition object of class [ISOImagingCondition](#page-448-0) or [character](#page-0-0) among values returned by ISOImagingCondition\$values()

<span id="page-351-2"></span>Method setImageQualityCode(): Set image quality code

*Usage:*

ISOImageDescription\$setImageQualityCode(code)

*Arguments:*

code object of class [ISOMetaIdentifier](#page-504-0)

## <span id="page-351-3"></span>Method setCloudCoverPercentage(): Set cloud cover percentage

*Usage:*

ISOImageDescription\$setCloudCoverPercentage(cloudCoverPercentage)

*Arguments:*

cloudCoverPercentage object of class [numeric](#page-0-0)

<span id="page-351-4"></span>Method setProcessingLevelCode(): Set processing level code

*Usage:*

ISOImageDescription\$setProcessingLevelCode(code)

*Arguments:*

code object of class [ISOMetaIdentifier](#page-504-0)

<span id="page-351-5"></span>Method setCompressionGenerationQuantity(): Set compression generation quantity

*Usage:*

ISOImageDescription\$setCompressionGenerationQuantity(quantity)

*Arguments:*

quantity object of class [integer](#page-0-0)

<span id="page-351-6"></span>Method setTriangulationIndicator(): Set triangulation indicator

*Usage:*

ISOImageDescription\$setTriangulationIndicator(triangulationIndicator)

*Arguments:*

triangulationIndicator object of class [logical](#page-0-0)

<span id="page-352-0"></span>Method setRadiometricCalibrationDataAvailability(): Set radiometric calibration data availability

*Usage:*

```
ISOImageDescription$setRadiometricCalibrationDataAvailability(
  radiometricCalibrationDataAvailability
```
)

*Arguments:*

radiometricCalibrationDataAvailability object of class [logical](#page-0-0)

<span id="page-352-1"></span>Method setCameraCalibrationInformationAvailability(): Set camera calibration information availability

*Usage:*

```
ISOImageDescription$setCameraCalibrationInformationAvailability(
  cameraCalibrationInformationAvailability
```
)

*Arguments:*

cameraCalibrationInformationAvailability object of class [logical](#page-0-0)

<span id="page-352-2"></span>Method setFilmDistortionInformationAvailability(): Set film distortion information availability

*Usage:*

```
ISOImageDescription$setFilmDistortionInformationAvailability(
  filmDistortionInformationAvailability
```
)

```
Arguments:
```
filmDistortionInformationAvailability object of class [logical](#page-0-0)

<span id="page-352-3"></span>Method setLensDistortionInformationAvailability(): Set lens distortion information availability

*Usage:*

```
ISOImageDescription$setLensDistortionInformationAvailability(
  lensDistortionInformationAvailability
```
 $\lambda$ 

*Arguments:*

lensDistortionInformationAvailability object of class [logical](#page-0-0)

<span id="page-352-4"></span>Method clone(): The objects of this class are cloneable with this method.

*Usage:* ISOImageDescription\$clone(deep = FALSE) *Arguments:* deep Whether to make a deep clone.

## Author(s)

Emmanuel Blondel <emmanuel.blondel1@gmail.com>

## References

ISO 19115:2003 - Geographic information – Metadata

# Examples

```
#create image description
md <- ISOImageDescription$new()
md$setAttributeDescription("test")
md$setContentType("modelResult")
#adding 3 arbitrary dimensions
for(i in 1:3){
   band <- ISOBand$new()
 mn <- ISOMemberName$new(aName = sprintf("name %s",i), attributeType = sprintf("type %s",i))
   band$setSequenceIdentifier(mn)
   band$setDescriptor("descriptor")
   band$setMaxValue(10)
   band$setMinValue(1)
   gml <- GMLBaseUnit$new(id = sprintf("ID%s",i))
   gml$setDescriptionReference("someref")
   gml$setIdentifier("identifier", "codespace")
   gml$addName("name1", "codespace")
   gml$addName("name2", "codespace")
   gml$setQuantityTypeReference("someref")
   gml$setCatalogSymbol("symbol")
   gml$setUnitsSystem("somelink")
   band$setUnits(gml)
   band$setPeakResponse(9)
   band$setBitsPerValue(5)
   band$setToneGradation(100)
   band$setScaleFactor(1)
   band$setOffset(4)
   md$addDimension(band)
}
md$setIlluminationElevationAngle(15)
md$setIlluminationAzimuthAngle(10)
md$setImagingCondition("rain")
md$setImageQualityCode("bad")
md$setCloudCoverPercentage(90)
md$setProcessingLevelCode("high")
md$setCompressionGenerationQuantity(1L)
md$setTriangulationIndicator(FALSE)
md$setRadiometricCalibrationDataAvailability(FALSE)
md$setCameraCalibrationInformationAvailability(FALSE)
md$setFilmDistortionInformationAvailability(FALSE)
```
xml <- md\$encode()

ISOImageryAbstractGeolocationInformation *ISOImageryAbstractGeolocationInformation*

# Description

ISOImageryAbstractGeolocationInformation ISOImageryAbstractGeolocationInformation

# Format

[R6Class](#page-0-0) object.

## Value

Object of [R6Class](#page-0-0) for modelling an ISOimagery geolocation information

# Super classes

[geometa::geometaLogger](#page-0-0) -> [geometa::ISOAbstractObject](#page-0-0) -> ISOImageryAbstractGeolocationInformation

## **Methods**

#### Public methods:

- [ISOImageryAbstractGeolocationInformation\\$new\(\)](#page-354-0)
- [ISOImageryAbstractGeolocationInformation\\$clone\(\)](#page-354-1)

#### <span id="page-354-0"></span>Method new(): Initializes object

*Usage:*

ISOImageryAbstractGeolocationInformation\$new(xml = NULL)

*Arguments:*

xml object of class [XMLInternalNode-class](#page-0-0)

<span id="page-354-1"></span>Method clone(): The objects of this class are cloneable with this method.

*Usage:*

ISOImageryAbstractGeolocationInformation\$clone(deep = FALSE)

*Arguments:*

deep Whether to make a deep clone.

#### Note

abstract class

## Author(s)

Emmanuel Blondel <emmanuel.blondel1@gmail.com>

#### References

ISO 19115-2:2009 - Geographic information – Metadata Part 2: Extensions for imagery and gridded data

ISOImageryAcquisitionInformation

*ISOImageryAcquisitionInformation*

# Description

ISOImageryAcquisitionInformation

ISOImageryAcquisitionInformation

## Format

[R6Class](#page-0-0) object.

## Value

Object of [R6Class](#page-0-0) for modelling an ISO Imagery AcquisitionInformation

#### Super classes

[geometa::geometaLogger](#page-0-0) -> [geometa::ISOAbstractObject](#page-0-0) -> ISOImageryAcquisitionInformation

# Public fields

instrument instrument [0..\*]: ISOImageryInstrument operation operation [0..\*]: ISOImageryOperation platform platform [0..\*]: ISOImageryPlatform acquisitionPlan acquisitionPlan [0..\*]: ISOImageryPlan objective objective [0..\*]: ISOImageryObjective acquisitionRequirement acquisitionRequirement [0..\*]: ISOImageryRequirement environmentalConditions environmentalConditions [0..1]: ISOImageryEnvironmentalRecord

# **Methods**

## Public methods:

- [ISOImageryAcquisitionInformation\\$new\(\)](#page-356-0)
- [ISOImageryAcquisitionInformation\\$addInstrument\(\)](#page-356-1)
- [ISOImageryAcquisitionInformation\\$delInstrument\(\)](#page-356-2)
- [ISOImageryAcquisitionInformation\\$addOperation\(\)](#page-356-3)
- [ISOImageryAcquisitionInformation\\$delOperation\(\)](#page-357-0)
- [ISOImageryAcquisitionInformation\\$addPlatform\(\)](#page-357-1)
- [ISOImageryAcquisitionInformation\\$delPlatform\(\)](#page-357-2)
- [ISOImageryAcquisitionInformation\\$addPlan\(\)](#page-357-3)
- [ISOImageryAcquisitionInformation\\$delPlan\(\)](#page-357-4)
- [ISOImageryAcquisitionInformation\\$addObjective\(\)](#page-357-5)
- [ISOImageryAcquisitionInformation\\$delObjective\(\)](#page-358-0)
- [ISOImageryAcquisitionInformation\\$addRequirement\(\)](#page-358-1)
- [ISOImageryAcquisitionInformation\\$delRequirement\(\)](#page-358-2)
- [ISOImageryAcquisitionInformation\\$setEnvironmentConditions\(\)](#page-358-3)
- [ISOImageryAcquisitionInformation\\$clone\(\)](#page-358-4)

## <span id="page-356-0"></span>Method new(): Initializes object

*Usage:*

ISOImageryAcquisitionInformation\$new(xml = NULL)

*Arguments:*

xml object of class [XMLInternalNode-class](#page-0-0)

## <span id="page-356-1"></span>Method addInstrument(): Adds instrument

*Usage:*

ISOImageryAcquisitionInformation\$addInstrument(instrument)

*Arguments:*

instrument object of class [ISOImageryInstrument](#page-387-0)

*Returns:* TRUE if added, FALSE otherwise

## <span id="page-356-2"></span>Method delInstrument(): Deletes instrument

*Usage:* ISOImageryAcquisitionInformation\$delInstrument(instrument) *Arguments:* instrument object of class [ISOImageryInstrument](#page-387-0) *Returns:* TRUE if deleted, FALSE otherwise Method addOperation(): Adds operation

<span id="page-356-3"></span>

*Usage:*

ISOImageryAcquisitionInformation\$addOperation(operation)

*Arguments:*

operation object of class [ISOImageryOperation](#page-405-0)

*Returns:* TRUE if added, FALSE otherwise

# <span id="page-357-0"></span>Method delOperation(): Deletes operation

*Usage:*

ISOImageryAcquisitionInformation\$delOperation(operation)

*Arguments:*

operation object of class [ISOImageryOperation](#page-405-0)

*Returns:* TRUE if deleted, FALSE otherwise

# <span id="page-357-1"></span>Method addPlatform(): Adds platform

*Usage:*

ISOImageryAcquisitionInformation\$addPlatform(platform) *Arguments:* platform object of class [ISOImageryPlatform](#page-414-0)

*Returns:* TRUE if added, FALSE otherwise

# <span id="page-357-2"></span>Method delPlatform(): Deletes platform

*Usage:*

ISOImageryAcquisitionInformation\$delPlatform(platform)

*Arguments:*

platform object of class [ISOImageryPlatform](#page-414-0)

*Returns:* TRUE if deleted, FALSE otherwise

#### <span id="page-357-3"></span>Method addPlan(): Adds plan

*Usage:* ISOImageryAcquisitionInformation\$addPlan(plan) *Arguments:* plan object of class [ISOImageryPlan](#page-411-0)

*Returns:* TRUE if added, FALSE otherwise

# <span id="page-357-4"></span>Method delPlan(): Deletes plan

*Usage:*

ISOImageryAcquisitionInformation\$delPlan(plan)

*Arguments:*

plan object of class [ISOImageryPlan](#page-411-0)

*Returns:* TRUE if deleted, FALSE otherwise

# <span id="page-357-5"></span>Method addObjective(): Adds objective

*Usage:*

ISOImageryAcquisitionInformation\$addObjective(objective)

*Arguments:*

objective object of class [ISOImageryObjective](#page-399-0)

*Returns:* TRUE if added, FALSE otherwise

# <span id="page-358-0"></span>Method delObjective(): Deletes objective

*Usage:*

ISOImageryAcquisitionInformation\$delObjective(objective)

*Arguments:*

objective object of class [ISOImageryObjective](#page-399-0)

*Returns:* TRUE if deleted, FALSE otherwise

# <span id="page-358-1"></span>Method addRequirement(): Adds requirement

*Usage:* ISOImageryAcquisitionInformation\$addRequirement(requirement) *Arguments:* requirement object of class [ISOImageryRequirement](#page-436-0) *Returns:* TRUE if added, FALSE otherwise

# <span id="page-358-2"></span>Method delRequirement(): Deletes requirement

*Usage:*

ISOImageryAcquisitionInformation\$delRequirement(requirement)

*Arguments:*

requirement object of class [ISOImageryRequirement](#page-436-0)

*Returns:* TRUE if deleted, FALSE otherwise

<span id="page-358-3"></span>Method setEnvironmentConditions(): Set environment conditions

*Usage:*

ISOImageryAcquisitionInformation\$setEnvironmentConditions(conditions)

*Arguments:*

conditions object of class [ISOImageryEnvironmentalRecord](#page-371-0)

<span id="page-358-4"></span>Method clone(): The objects of this class are cloneable with this method.

*Usage:*

ISOImageryAcquisitionInformation\$clone(deep = FALSE)

*Arguments:*

deep Whether to make a deep clone.

## Author(s)

Emmanuel Blondel <emmanuel.blondel1@gmail.com>

# References

ISO 19115-2:2009 - Geographic information – AcquisitionInformation – Part 2: Extensions for imagery and gridded data

## Examples

md = ISOImageryAcquisitionInformation\$new()

xml <- md\$encode()

ISOImageryAlgorithm *ISOImageryAlgorithm*

# Description

ISOImageryAlgorithm ISOImageryAlgorithm

# Format

[R6Class](#page-0-0) object.

# Value

Object of [R6Class](#page-0-0) for modelling an ISO imagery algorithm

## Super classes

[geometa::geometaLogger](#page-0-0) -> [geometa::ISOAbstractObject](#page-0-0) -> ISOImageryAlgorithm

# Public fields

citation citation [1..1]: ISOCitation description description [1..1]: characterlISOLocalisedCharacterString

# Methods

#### Public methods:

- [ISOImageryAlgorithm\\$new\(\)](#page-359-0)
- [ISOImageryAlgorithm\\$setCitation\(\)](#page-360-0)
- [ISOImageryAlgorithm\\$setDescription\(\)](#page-360-1)
- [ISOImageryAlgorithm\\$clone\(\)](#page-360-2)

<span id="page-359-0"></span>Method new(): Initialized object

*Usage:*
ISOImageryAlgorithm\$new(xml = NULL) *Arguments:*

xml object of class [XMLInternalNode-class](#page-0-0)

## Method setCitation(): Set citation

*Usage:*

ISOImageryAlgorithm\$setCitation(citation)

*Arguments:*

citation object of class [ISOCitation](#page-214-0)

Method setDescription(): Set description

*Usage:* ISOImageryAlgorithm\$setDescription(description, locales = NULL) *Arguments:* description description locales list of localized texts. Default is NULL

Method clone(): The objects of this class are cloneable with this method.

*Usage:* ISOImageryAlgorithm\$clone(deep = FALSE) *Arguments:* deep Whether to make a deep clone.

# Author(s)

Emmanuel Blondel <emmanuel.blondel1@gmail.com>

# References

ISO 19115-2:2009 - Geographic information – Metadata Part 2: Extensions for imagery and gridded data

# Examples

md <- ISOImageryAlgorithm\$new()

```
#add citation
rp1 <- ISOResponsibleParty$new()
rp1$setIndividualName("someone1")
rp1$setOrganisationName("somewhere1")
rp1$setPositionName("someposition1")
rp1$setRole("pointOfContact")
contact1 <- ISOContact$new()
phone1 <- ISOTelephone$new()
phone1$setVoice("myphonenumber1")
phone1$setFacsimile("myfacsimile1")
contact1$setPhone(phone1)
```

```
address1 <- ISOAddress$new()
address1$setDeliveryPoint("theaddress1")
address1$setCity("thecity1")
address1$setPostalCode("111")
address1$setCountry("France")
address1$setEmail("someone1@theorg.org")
contact1$setAddress(address1)
res <- ISOOnlineResource$new()
res$setLinkage("http://www.somewhereovertheweb.org")
res$setName("somename")
contact1$setOnlineResource(res)
rp1$setContactInfo(contact1)
#citation
ct <- ISOCitation$new()
ct$setTitle("sometitle")
d <- ISODate$new()
d$setDate(ISOdate(2015, 1, 1, 1))
d$setDateType("publication")
ct$addDate(d)
ct$setEdition("1.0")
ct$setEditionDate(ISOdate(2015,1,1))
ct$addIdentifier(ISOMetaIdentifier$new(code = "identifier"))
ct$addPresentationForm("mapDigital")
ct$addCitedResponsibleParty(rp1)
md$setCitation(ct)
md$setDescription("some description")
```
xml <- md\$encode()

ISOImageryBand *ISOImageryBand*

#### Description

ISOImageryBand ISOImageryBand

## Format

[R6Class](#page-0-0) object.

### Value

Object of [R6Class](#page-0-0) for modelling an ISO imagery band

#### Super classes

```
geometa::geometaLogger -> geometa::ISOAbstractObject -> geometa::ISORangeDimension
-> geometa::ISOBand -> ISOImageryBand
```
## Public fields

bandBoundaryDefinition bandBoundaryDefinition [0..1]: ISOImageryBandDefinition nominalSpatialResolution nominalSpatialResolution [0..1] ISOBaseReal transferFunctionType transferFunctionType [0..1]: ISOImageryTransferFunctionType transmittedPolarisation transmittedPolarisation [0..1]: ISOImageryPolarisationOrientation detectedPolarisation detectedPolarisation [0..1]: ISOImageryPolarisationOrientation

#### **Methods**

#### Public methods:

- [ISOImageryBand\\$new\(\)](#page-362-0)
- [ISOImageryBand\\$setBandBoundaryDefinition\(\)](#page-362-1)
- [ISOImageryBand\\$setNominalSpatialResolution\(\)](#page-362-2)
- [ISOImageryBand\\$setTransferFunctionType\(\)](#page-362-3)
- [ISOImageryBand\\$setTransmittedPolarisation\(\)](#page-362-4)
- [ISOImageryBand\\$setDetectedPolarisation\(\)](#page-363-0)
- [ISOImageryBand\\$clone\(\)](#page-363-1)

## <span id="page-362-0"></span>Method new(): Initializes object

*Usage:*

ISOImageryBand\$new(xml = NULL)

*Arguments:*

xml object of class [XMLInternalNode-class](#page-0-0)

<span id="page-362-1"></span>Method setBandBoundaryDefinition(): Set band boundary definition

*Usage:*

ISOImageryBand\$setBandBoundaryDefinition(definition)

*Arguments:*

definition object of class [ISOImageryBandDefinition](#page-364-0) or [character](#page-0-0) among values returned by ISOImageryBandDefinition\$values()

<span id="page-362-2"></span>Method setNominalSpatialResolution(): Set nominal spatial resolution

*Usage:*

ISOImageryBand\$setNominalSpatialResolution(resolution)

*Arguments:*

resolution object of class [numeric](#page-0-0)

# <span id="page-362-3"></span>Method setTransferFunctionType(): Set transfer function type

*Usage:*

ISOImageryBand\$setTransferFunctionType(functionType)

*Arguments:*

<span id="page-362-4"></span>functionType object of class [ISOImageryTransferFunctionType](#page-445-0) or any [character](#page-0-0) from values returned by ISOImageryTransferFunctionType\$values()

Method setTransmittedPolarisation(): Set transmitted polarisation

*Usage:*

ISOImageryBand\$setTransmittedPolarisation(polarisation)

*Arguments:*

polarisation object of class [ISOImageryPolarisationOrientation](#page-420-0) or any [character](#page-0-0) from values returned by ISOImageryPolarisationOrientation\$values()

<span id="page-363-0"></span>Method setDetectedPolarisation(): Set detected polarisation

*Usage:*

ISOImageryBand\$setDetectedPolarisation(polarisation)

*Arguments:*

polarisation object of class [ISOImageryPolarisationOrientation](#page-420-0) or any [character](#page-0-0) from values returned by ISOImageryPolarisationOrientation\$values()

<span id="page-363-1"></span>Method clone(): The objects of this class are cloneable with this method.

*Usage:*

ISOImageryBand\$clone(deep = FALSE)

*Arguments:*

deep Whether to make a deep clone.

# Author(s)

Emmanuel Blondel <emmanuel.blondel1@gmail.com>

# Examples

```
#create band range dimension
md <- ISOImageryBand$new()
md$setSequenceIdentifier(ISOMemberName$new(aName = "name", attributeType = "type"))
md$setDescriptor("descriptor")
md$setMaxValue(10)
md$setMinValue(1)
gml <- GMLBaseUnit$new(id = "ID")
gml$setDescriptionReference("someref")
gml$setIdentifier("identifier", "codespace")
gml$addName("name1", "codespace")
gml$addName("name2", "codespace")
gml$setQuantityTypeReference("someref")
gml$setCatalogSymbol("symbol")
gml$setUnitsSystem("somelink")
md$setUnits(gml)
md$setPeakResponse(9)
md$setBitsPerValue(5)
md$setToneGradation(100)
md$setScaleFactor(1)
md$setOffset(4)
```
md\$setBandBoundaryDefinition("fiftyPercent")

```
md$setNominalSpatialResolution(14.5)
md$setTransferFunctionType("linear")
md$setTransmittedPolarisation("horizontal")
md$setDetectedPolarisation("horizontal")
```

```
xml <- md$encode()
```
<span id="page-364-0"></span>ISOImageryBandDefinition

*ISOImageryBandDefinition*

# Description

ISOImageryBandDefinition ISOImageryBandDefinition

# Format

[R6Class](#page-0-0) object.

# Value

Object of [R6Class](#page-0-0) for modelling an ISO Imagery Band definition

#### Super classes

```
geometa::geometaLogger -> geometa::ISOAbstractObject -> geometa::ISOCodeListValue
-> ISOImageryBandDefinition
```
## Methods

# Public methods:

- [ISOImageryBandDefinition\\$new\(\)](#page-364-1)
- [ISOImageryBandDefinition\\$clone\(\)](#page-364-2)

#### <span id="page-364-1"></span>Method new(): Initializes object

*Usage:* ISOImageryBandDefinition\$new(xml = NULL, value, description = NULL) *Arguments:* xml object of class [XMLInternalNode-class](#page-0-0) value value description description

<span id="page-364-2"></span>Method clone(): The objects of this class are cloneable with this method.

*Usage:* ISOImageryBandDefinition\$clone(deep = FALSE) *Arguments:* deep Whether to make a deep clone.

#### Author(s)

Emmanuel Blondel <emmanuel.blondel1@gmail.com>

#### References

ISO 19115-2:2009 - Geographic information – Metadata Part 2: Extensions for imagery and gridded data

# Examples

```
#possible values
values <- ISOImageryBandDefinition$values(labels = TRUE)
#some def
fiftyp <- ISOImageryBandDefinition$new(value = "fiftyPercent")
```
<span id="page-365-1"></span>ISOImageryContext *ISOImageryContext*

# Description

ISOImageryContext

ISOImageryContext

# Format

[R6Class](#page-0-0) object.

# Value

Object of [R6Class](#page-0-0) for modelling an ISO Imagery Context

## Super classes

```
geometa::geometaLogger -> geometa::ISOAbstractObject -> geometa::ISOCodeListValue
-> ISOImageryContext
```
# Methods

# Public methods:

- [ISOImageryContext\\$new\(\)](#page-365-0)
- [ISOImageryContext\\$clone\(\)](#page-366-0)

<span id="page-365-0"></span>Method new(): Initializes object

## *Usage:*

```
ISOImageryContext$new(xml = NULL, value, description = NULL)
```
# ISOImageryCoverageDescription 367

*Arguments:*

xml object of class [XMLInternalNode-class](#page-0-0) value value description description

<span id="page-366-0"></span>Method clone(): The objects of this class are cloneable with this method.

```
Usage:
ISOImageryContext$clone(deep = FALSE)
Arguments:
deep Whether to make a deep clone.
```
# Author(s)

Emmanuel Blondel <emmanuel.blondel1@gmail.com>

# References

ISO 19115-2:2009 - Geographic information – Metadata Part 2: Extensions for imagery and gridded data

## Examples

```
#possible values
values <- ISOImageryContext$values(labels = TRUE)
```

```
#some def
acquisition <- ISOImageryContext$new(value = "acquisition")
```
ISOImageryCoverageDescription

*ISOImageryCoverageDescription*

# Description

ISOImageryCoverageDescription ISOImageryCoverageDescription

# Format

[R6Class](#page-0-0) object.

# Value

Object of [R6Class](#page-0-0) for modelling an ISO imagery image description

#### Super classes

```
geometa::geometaLogger -> geometa::ISOAbstractObject -> geometa::ISOContentInformation
-> geometa::ISOCoverageDescription -> ISOImageryCoverageDescription
```
#### Public fields

rangeElementDescription rangeElementDescription [0..\*] : ISOImageryRangeElementDescription

#### **Methods**

## Public methods:

- [ISOImageryCoverageDescription\\$new\(\)](#page-367-0)
- [ISOImageryCoverageDescription\\$addRangeElementDescription\(\)](#page-367-1)
- [ISOImageryCoverageDescription\\$delRangeElementDescription\(\)](#page-367-2)
- [ISOImageryCoverageDescription\\$clone\(\)](#page-367-3)

#### <span id="page-367-0"></span>Method new(): Initializes object

*Usage:*

ISOImageryCoverageDescription\$new(xml = NULL)

*Arguments:*

xml object of class [XMLInternalNode-class](#page-0-0)

<span id="page-367-1"></span>Method addRangeElementDescription(): Adds range element description

*Usage:*

ISOImageryCoverageDescription\$addRangeElementDescription(description)

*Arguments:*

description object of class [ISOImageryRangeElementDescription](#page-432-0)

*Returns:* TRUE if added, FALSE otherwise

<span id="page-367-2"></span>Method delRangeElementDescription(): Deletes range element description

*Usage:*

ISOImageryCoverageDescription\$delRangeElementDescription(description)

*Arguments:*

description object of class [ISOImageryRangeElementDescription](#page-432-0)

*Returns:* TRUE if deleted, FALSE otherwise

<span id="page-367-3"></span>Method clone(): The objects of this class are cloneable with this method.

*Usage:*

ISOImageryCoverageDescription\$clone(deep = FALSE)

*Arguments:*

deep Whether to make a deep clone.

### Author(s)

Emmanuel Blondel <emmanuel.blondel1@gmail.com>

#### References

ISO 19115-2:2009 - Geographic information – Metadata Part 2: Extensions for imagery and gridded data

#### Examples

```
#create coverage description
md <- ISOImageryCoverageDescription$new()
md$setAttributeDescription("test")
md$setContentType("modelResult")
#adding 3 arbitrary dimensions
for(i in 1:3){
   band <- ISOBand$new()
 mn <- ISOMemberName$new(aName = sprintf("name %s",i), attributeType = sprintf("type %s",i))
   band$setSequenceIdentifier(mn)
   band$setDescriptor("descriptor")
   band$setMaxValue(10)
   band$setMinValue(1)
   gml <- GMLBaseUnit$new(id = sprintf("ID%s",i))
   gml$setDescriptionReference("someref")
   gml$setIdentifier("identifier", "codespace")
   gml$addName("name1", "codespace")
   gml$addName("name2", "codespace")
   gml$setQuantityTypeReference("someref")
   gml$setCatalogSymbol("symbol")
   gml$setUnitsSystem("somelink")
   band$setUnits(gml)
   band$setPeakResponse(9)
   band$setBitsPerValue(5)
   band$setToneGradation(100)
   band$setScaleFactor(1)
   band$setOffset(4)
   md$addDimension(band)
}
```

```
des <- ISOImageryRangeElementDescription$new()
des$setName("name")
des$setDefinition("description")
des$addRangeElement("record1")
des$addRangeElement("record2")
md$addRangeElementDescription(des)
xml <- md$encode()
```
ISOImageryCoverageResult

*ISOImageryCoverageResult*

#### Description

ISOImageryCoverageResult ISOImageryCoverageResult

## Format

[R6Class](#page-0-0) object.

#### Value

Object of [R6Class](#page-0-0) for modelling an ISO imagery coverage result

## Super classes

```
geometa::geometaLogger -> geometa::ISOAbstractObject -> geometa::ISOAbstractResult
-> ISOImageryCoverageResult
```
# Public fields

spatialRepresentationType spatialRepresentationType [1..1] : ISOSpatialRepresentationType resultFile resultFile [1..1]: ISODataFile

resultSpatialRepresentation resultSpatialRepresentation [1..1]: ISOSpatialRepresentation resultContentDescription resultContentDescription [1..1]: ISOCoverageDescription resultFormat resultFormat [1..1]: ISOFormat

## **Methods**

#### Public methods:

- [ISOImageryCoverageResult\\$new\(\)](#page-369-0)
- [ISOImageryCoverageResult\\$setSpatialRepresentationType\(\)](#page-370-0)
- [ISOImageryCoverageResult\\$setResultFile\(\)](#page-370-1)
- [ISOImageryCoverageResult\\$setResultSpatialRepresentation\(\)](#page-370-2)
- [ISOImageryCoverageResult\\$setResultCoverageDescription\(\)](#page-370-3)
- [ISOImageryCoverageResult\\$setResultFormat\(\)](#page-370-4)
- [ISOImageryCoverageResult\\$clone\(\)](#page-370-5)

## <span id="page-369-0"></span>Method new(): Initializes object

## *Usage:*

ISOImageryCoverageResult\$new(xml = NULL)

*Arguments:*

xml object of class [XMLInternalNode-class](#page-0-0)

<span id="page-370-0"></span>Method setSpatialRepresentationType(): Set spatial representation type

*Usage:*

```
ISOImageryCoverageResult$setSpatialRepresentationType(
  spatialRepresentationType
```
)

*Arguments:*

spatialRepresentationType object of class [ISOSpatialRepresentationType](#page-572-0) or [character](#page-0-0) among values returned by ISOSpatialRepresentationType\$values()

<span id="page-370-1"></span>Method setResultFile(): Set result file

*Usage:*

ISOImageryCoverageResult\$setResultFile(resultFile)

*Arguments:* resultFile object of class [ISODataFile](#page-247-0)

<span id="page-370-2"></span>Method setResultSpatialRepresentation(): Set result spatial representation

*Usage:*

ISOImageryCoverageResult\$setResultSpatialRepresentation(spatialRepresentation)

*Arguments:*

spatialRepresentation object of class [ISOSpatialRepresentation](#page-571-0)

<span id="page-370-3"></span>Method setResultCoverageDescription(): Set result coverage description

*Usage:*

ISOImageryCoverageResult\$setResultCoverageDescription(coverageDescription)

*Arguments:*

coverageDescription object of class [ISOCoverageDescription](#page-245-0)

# <span id="page-370-4"></span>Method setResultFormat(): Set format

*Usage:* ISOImageryCoverageResult\$setResultFormat(format) *Arguments:*

format object of class [ISOFormat](#page-317-0)

<span id="page-370-5"></span>Method clone(): The objects of this class are cloneable with this method.

*Usage:* ISOImageryCoverageResult\$clone(deep = FALSE)

*Arguments:*

deep Whether to make a deep clone.

### Author(s)

Emmanuel Blondel <emmanuel.blondel1@gmail.com>

### References

ISO 19115-2:2009 - Geographic information – Metadata Part 2: Extensions for imagery and gridded data

ISOImageryEnvironmentalRecord

*ISOImageryEnvironmentalRecord*

## Description

ISOImageryEnvironmentalRecord ISOImageryEnvironmentalRecord

# Format

[R6Class](#page-0-0) object.

## Value

Object of [R6Class](#page-0-0) for modelling an ISO imagery environmental record

## Super classes

[geometa::geometaLogger](#page-0-0) -> [geometa::ISOAbstractObject](#page-0-0) -> ISOImageryEnvironmentalRecord

### Public fields

averageAirTemperature averageAirTemperature maxRelativeHumidity maxRelativeHumidity maxAltitude maxAltitude meterologicalConditions meterologicalConditions

#### Methods

## Public methods:

- [ISOImageryEnvironmentalRecord\\$new\(\)](#page-371-0)
- [ISOImageryEnvironmentalRecord\\$setAverageAirTemperature\(\)](#page-372-0)
- [ISOImageryEnvironmentalRecord\\$setMaxRelativeHumidity\(\)](#page-372-1)
- [ISOImageryEnvironmentalRecord\\$setMaxAltitude\(\)](#page-372-2)
- [ISOImageryEnvironmentalRecord\\$setMeterologicalConditions\(\)](#page-372-3)
- <span id="page-371-0"></span>• [ISOImageryEnvironmentalRecord\\$clone\(\)](#page-372-4)

Method new(): Initializes object

*Usage:*

ISOImageryEnvironmentalRecord\$new(xml = NULL)

*Arguments:*

xml object of class [XMLInternalNode-class](#page-0-0)

<span id="page-372-0"></span>Method setAverageAirTemperature(): Set average air temperature

*Usage:*

ISOImageryEnvironmentalRecord\$setAverageAirTemperature(temperature)

*Arguments:*

temperature object of class [numeric](#page-0-0)

<span id="page-372-1"></span>Method setMaxRelativeHumidity(): Set max relative humidity

*Usage:*

ISOImageryEnvironmentalRecord\$setMaxRelativeHumidity(humidity)

*Arguments:*

humidity object of class [numeric](#page-0-0)

<span id="page-372-2"></span>Method setMaxAltitude(): Set max altitude

*Usage:*

ISOImageryEnvironmentalRecord\$setMaxAltitude(altitude)

*Arguments:*

altitude object of class [numeric](#page-0-0)

<span id="page-372-3"></span>Method setMeterologicalConditions(): Set meterological conditions

```
Usage:
ISOImageryEnvironmentalRecord$setMeterologicalConditions(
  conditions,
  locales = NULL
)
```
*Arguments:* conditions conditions locales list of localized texts. Default is NULL

<span id="page-372-4"></span>Method clone(): The objects of this class are cloneable with this method.

*Usage:*

ISOImageryEnvironmentalRecord\$clone(deep = FALSE)

*Arguments:*

deep Whether to make a deep clone.

## Author(s)

Emmanuel Blondel <emmanuel.blondel1@gmail.com>

### References

ISO 19115-2:2009 - Geographic information – Metadata Part 2: Extensions for imagery and gridded data

## Examples

```
md <- ISOImageryEnvironmentalRecord$new()
md$setAverageAirTemperature(3)
md$setMaxRelativeHumidity(67)
md$setMaxAltitude(400)
md$setMeterologicalConditions("some conditions")
xml <- md$encode()
```
ISOImageryEvent *ISOImageryEvent*

# Description

ISOImageryEvent

ISOImageryEvent

#### Format

[R6Class](#page-0-0) object.

## Value

Object of [R6Class](#page-0-0) for modelling an ISO imagery event

# Super classes

[geometa::geometaLogger](#page-0-0) -> [geometa::ISOAbstractObject](#page-0-0) -> ISOImageryEvent

# Public fields

identifier identifier [1..1]: ISOMetaIdentifier trigger trigger [1..1]: ISOImageryTrigger context context [1..1]: ISOImageryContext sequence sequence [1..1]: ISOImagerySequence time time [1..1]: POSIXt relatedPass relatedPass [0..1]: ISOImageryPlatformPass relatedSensor relatedSensor [0..\*]: ISOImageryInstrument expectedObjective expectedObjective [0..\*]: ISOImageryObjective

# ISOImageryEvent 375

## **Methods**

## Public methods:

- [ISOImageryEvent\\$new\(\)](#page-374-0)
- [ISOImageryEvent\\$setIdentifier\(\)](#page-374-1)
- [ISOImageryEvent\\$setTrigger\(\)](#page-374-2)
- [ISOImageryEvent\\$setContext\(\)](#page-374-3)
- [ISOImageryEvent\\$setSequence\(\)](#page-374-4)
- [ISOImageryEvent\\$setTime\(\)](#page-375-0)
- [ISOImageryEvent\\$setPlatformPass\(\)](#page-375-1)
- [ISOImageryEvent\\$addSensor\(\)](#page-375-2)
- [ISOImageryEvent\\$delSensor\(\)](#page-375-3)
- [ISOImageryEvent\\$addObjective\(\)](#page-375-4)
- [ISOImageryEvent\\$delObjective\(\)](#page-375-5)
- [ISOImageryEvent\\$clone\(\)](#page-376-0)

#### <span id="page-374-0"></span>Method new(): Initializes object

*Usage:* ISOImageryEvent\$new(xml = NULL)

*Arguments:* xml object of class [XMLInternalNode-class](#page-0-0)

## <span id="page-374-1"></span>Method setIdentifier(): Set identifier

```
Usage:
ISOImageryEvent$setIdentifier(identifier)
```
*Arguments:*

identifier object of class [ISOMetaIdentifier](#page-504-0) or [character](#page-0-0)

## <span id="page-374-2"></span>Method setTrigger(): Set trigger

*Usage:* ISOImageryEvent\$setTrigger(trigger)

*Arguments:*

trigger object of class [ISOImageryTrigger](#page-446-0) or any [character](#page-0-0) among values returned by ISOImageryTrigger\$values()

### <span id="page-374-3"></span>Method setContext(): Set context

*Usage:*

ISOImageryEvent\$setContext(context)

*Arguments:*

context object of class[ISOImageryContext](#page-365-1) or any [character](#page-0-0) among values returned by ISOImageryContext\$values()

#### <span id="page-374-4"></span>Method setSequence(): Set sequence

*Usage:*

ISOImageryEvent\$setSequence(sequence)

#### *Arguments:*

sequence object of class [ISOImagerySequence](#page-442-0) or any [character](#page-0-0) among values returned by ISOImagerySequence\$values()

## <span id="page-375-0"></span>Method setTime(): Set time

*Usage:*

ISOImageryEvent\$setTime(time)

*Arguments:* time object of class [POSIXct](#page-0-0)

# <span id="page-375-1"></span>Method setPlatformPass(): Set platform pass

*Usage:*

ISOImageryEvent\$setPlatformPass(platformPass)

*Arguments:*

platformPass object of class [ISOImageryPlatformPass](#page-418-0)

# <span id="page-375-2"></span>Method addSensor(): Adds sensor

*Usage:*

ISOImageryEvent\$addSensor(sensor)

*Arguments:*

sensor object of class [ISOImageryInstrument](#page-387-0)

*Returns:* TRUE if added, FALSE otherwise

# <span id="page-375-3"></span>Method delSensor(): Deletes sensor

*Usage:*

ISOImageryEvent\$delSensor(sensor)

*Arguments:*

sensor object of class [ISOImageryInstrument](#page-387-0)

*Returns:* TRUE if deleted, FALSE otherwise

# <span id="page-375-4"></span>Method addObjective(): Adds objective

*Usage:*

ISOImageryEvent\$addObjective(objective)

*Arguments:*

objective object of class [ISOImageryObjective](#page-399-0)

*Returns:* TRUE if added, FALSE otherwise

## <span id="page-375-5"></span>Method delObjective(): Deletes objective

*Usage:*

ISOImageryEvent\$delObjective(objective)

*Arguments:*

objective object of class [ISOImageryObjective](#page-399-0)

# ISOImageryGCP 377

*Returns:* TRUE if deleted, FALSE otherwise

<span id="page-376-0"></span>Method clone(): The objects of this class are cloneable with this method.

*Usage:*

ISOImageryEvent\$clone(deep = FALSE)

*Arguments:*

deep Whether to make a deep clone.

# Author(s)

Emmanuel Blondel <emmanuel.blondel1@gmail.com>

## References

ISO 19115-2:2009 - Geographic information – Metadata Part 2: Extensions for imagery and gridded data

#### Examples

```
md <- ISOImageryEvent$new()
md$setIdentifier("event_1")
md$setTrigger("manual")
md$setContext("pass")
md$setSequence("instantaneous")
md$setTime(Sys.time())
```
xml <- md\$encode()

<span id="page-376-1"></span>ISOImageryGCP *ISOImageryGCPCollection*

## Description

ISOImageryGCPCollection ISOImageryGCPCollection

## Format

[R6Class](#page-0-0) object.

### Value

Object of [R6Class](#page-0-0) for modelling an ISO imagery gcp collection

#### Super classes

```
geometa::geometaLogger -> geometa::ISOAbstractObject -> geometa::GMLAbstractObject
-> ISOImageryGCP
```
# Public fields

geographicCoordinates geographicCoordinates

## Methods

#### Public methods:

- [ISOImageryGCP\\$new\(\)](#page-377-0)
- [ISOImageryGCP\\$setGeographicCoordinates\(\)](#page-377-1)
- [ISOImageryGCP\\$clone\(\)](#page-377-2)

## <span id="page-377-0"></span>Method new(): Initializes object

```
Usage:
ISOImageryGCP$new(xml = NULL)
Arguments:
xml object of class XMLInternalNode-class
```
<span id="page-377-1"></span>Method setGeographicCoordinates(): Set geographic coordinates

*Usage:* ISOImageryGCP\$setGeographicCoordinates(sfg = NULL, m = NULL) *Arguments:* sfg simple feature object from sf m object of class [matrix](#page-0-0)

<span id="page-377-2"></span>Method clone(): The objects of this class are cloneable with this method.

```
Usage:
ISOImageryGCP$clone(deep = FALSE)
Arguments:
deep Whether to make a deep clone.
```
## Author(s)

Emmanuel Blondel <emmanuel.blondel1@gmail.com>

# References

ISO 19115-2:2009 - Geographic information – Metadata Part 2: Extensions for imagery and gridded data

#### Examples

```
md <- ISOImageryGCP$new()
require(sf)
pt \leq sf::st_point(c(1,1))
md$setGeographicCoordinates(sfg = pt)
xml <- md$encode()
```
<span id="page-378-0"></span>ISOImageryGCPCollection

*ISOImageryGCPCollection*

# Description

ISOImageryGCPCollection

ISOImageryGCPCollection

# Format

[R6Class](#page-0-0) object.

## Value

Object of [R6Class](#page-0-0) for modelling an ISO imagery gcp collection

## Methods

new(xml) This method is used to instantiate an [ISOImageryGCPCollection](#page-378-0)

setCollectionIdentification(id) Set the identifier, object of class integer

setCollectionName(name, locales) Sets a name (object of class "character"). Locale names can be specified as list with the locales argument.

setCoordinateReferenceSystem(crs) Sets the crs, object of class [ISOReferenceSystem](#page-544-0)

addGCP(gcp) Adds a GCP, object of class [ISOImageryGCP](#page-376-1)

delGCP(gcp) Deletes a GCP, object of class [ISOImageryGCP](#page-376-1)

#### Super classes

[geometa::geometaLogger](#page-0-0) -> [geometa::ISOAbstractObject](#page-0-0) -> [geometa::ISOImageryAbstractGeolocationInformation](#page-0-0) -> ISOImageryGCPCollection

## Public fields

collectionIdentification collectionIdentification [1..1]: integer

collectionName collectionName [1..1]: characterlISOLocalisedCharacterString

coordinateReferenceSystem coordinateReferenceSystem [1..1]: ISOReferenceSystem

gcp gcp [0..\*]: list of ISOImageryGCP

# **Methods**

## Public methods:

- [ISOImageryGCPCollection\\$new\(\)](#page-379-0)
- [ISOImageryGCPCollection\\$setCollectionIdentification\(\)](#page-379-1)
- [ISOImageryGCPCollection\\$setCollectionName\(\)](#page-379-2)
- [ISOImageryGCPCollection\\$setCoordinateReferenceSystem\(\)](#page-379-3)
- [ISOImageryGCPCollection\\$addGCP\(\)](#page-379-4)
- [ISOImageryGCPCollection\\$delGCP\(\)](#page-379-5)
- [ISOImageryGCPCollection\\$clone\(\)](#page-380-0)

# <span id="page-379-0"></span>Method new(): Initializes object

*Usage:* ISOImageryGCPCollection\$new(xml = NULL)

*Arguments:*

xml object of class [XMLInternalNode-class](#page-0-0)

<span id="page-379-1"></span>Method setCollectionIdentification(): Set collection identification id

*Usage:*

ISOImageryGCPCollection\$setCollectionIdentification(id)

*Arguments:*

id object of class [integer](#page-0-0)

### <span id="page-379-2"></span>Method setCollectionName(): Set collection name

*Usage:*

ISOImageryGCPCollection\$setCollectionName(name, locales = NULL)

*Arguments:*

name object of class [character](#page-0-0) locales list of localized names. Default is NULL

<span id="page-379-3"></span>Method setCoordinateReferenceSystem(): Set coordinate reference system

*Usage:*

ISOImageryGCPCollection\$setCoordinateReferenceSystem(crs)

*Arguments:*

crs object of class [ISOReferenceSystem](#page-544-0)

## <span id="page-379-4"></span>Method addGCP(): Adds GCP

*Usage:*

ISOImageryGCPCollection\$addGCP(gcp)

*Arguments:*

gcp object of class [ISOImageryGCP](#page-376-1)

<span id="page-379-5"></span>*Returns:* TRUE if added, FALSE otherwise

# Method delGCP(): Deletes GCP

```
Usage:
```
ISOImageryGCPCollection\$delGCP(gcp)

*Arguments:*

gcp object of class [ISOImageryGCP](#page-376-1)

*Returns:* TRUE if deleted, FALSE otherwise

<span id="page-380-0"></span>Method clone(): The objects of this class are cloneable with this method.

*Usage:* ISOImageryGCPCollection\$clone(deep = FALSE) *Arguments:* deep Whether to make a deep clone.

# Author(s)

Emmanuel Blondel <emmanuel.blondel1@gmail.com>

# References

ISO 19115-2:2009 - Geographic information – Metadata Part 2: Extensions for imagery and gridded data

## Examples

```
md <- ISOImageryGCPCollection$new()
md$setCollectionIdentification(1L)
md$setCollectionName("name")
rs <- ISOReferenceSystem$new()
rsId <- ISOReferenceIdentifier$new(code = "4326", codeSpace = "EPSG")
rs$setReferenceSystemIdentifier(rsId)
md$setCoordinateReferenceSystem(rs)
xml <- md$encode()
```
ISOImageryGeometryType

*ISOImageryGeometryType*

# Description

ISOImageryGeometryType ISOImageryGeometryType

# Format

[R6Class](#page-0-0) object.

## Value

Object of [R6Class](#page-0-0) for modelling an ISO Imagery geometry type

#### Super classes

```
geometa::geometaLogger -> geometa::ISOAbstractObject -> geometa::ISOCodeListValue
-> ISOImageryGeometryType
```
## **Methods**

# Public methods:

- [ISOImageryGeometryType\\$new\(\)](#page-381-0)
- [ISOImageryGeometryType\\$clone\(\)](#page-381-1)

# <span id="page-381-0"></span>Method new(): Initializes object

*Usage:*

```
ISOImageryGeometryType$new(xml = NULL, value, description = NULL)
```
*Arguments:* xml object of class [XMLInternalNode-class](#page-0-0) value value description description

<span id="page-381-1"></span>Method clone(): The objects of this class are cloneable with this method.

```
Usage:
ISOImageryGeometryType$clone(deep = FALSE)
Arguments:
deep Whether to make a deep clone.
```
# Author(s)

Emmanuel Blondel <emmanuel.blondel1@gmail.com>

#### References

ISO 19115-2:2009 - Geographic information – Metadata Part 2: Extensions for imagery and gridded data

# Examples

```
#possible values
values <- ISOImageryGeometryType$values(labels = TRUE)
#some def
```

```
point <- ISOImageryGeometryType$new(value = "point")
```
ISOImageryGeorectified

*ISOImageryGeorectified*

## Description

ISOImageryGeorectified ISOImageryGeorectified

#### Format

[R6Class](#page-0-0) object.

## Value

Object of [R6Class](#page-0-0) for modelling an ISO image Georectified

# Super classes

```
geometa::geometaLogger -> geometa::ISOAbstractObject -> geometa::ISOSpatialRepresentation
-> geometa::ISOGridSpatialRepresentation -> geometa::ISOGeorectified -> ISOImageryGeorectified
```
## Public fields

checkPoint checkPoint [0..\*]: ISOImageryGCP

## Methods

## Public methods:

- [ISOImageryGeorectified\\$new\(\)](#page-382-0)
- [ISOImageryGeorectified\\$addCheckPoint\(\)](#page-382-1)
- [ISOImageryGeorectified\\$delCheckPoint\(\)](#page-383-0)
- [ISOImageryGeorectified\\$clone\(\)](#page-383-1)

<span id="page-382-0"></span>Method new(): Initializes object

*Usage:* ISOImageryGeorectified\$new(xml = NULL) *Arguments:*

xml object of class [XMLInternalNode-class](#page-0-0)

# <span id="page-382-1"></span>Method addCheckPoint(): Adds check point

*Usage:*

ISOImageryGeorectified\$addCheckPoint(sfg = NULL, m = NULL)

*Arguments:*

sfg simple feature object from sf

m object of class [matrix](#page-0-0)

*Returns:* TRUE if added, FALSE otherwise

<span id="page-383-0"></span>Method delCheckPoint(): Deletes check point

*Usage:* ISOImageryGeorectified\$delCheckPoint(sfg = NULL, m = NULL) *Arguments:* sfg simple feature object from sf m object of class [matrix](#page-0-0) *Returns:* TRUE if deleted, FALSE otherwise

<span id="page-383-1"></span>Method clone(): The objects of this class are cloneable with this method.

*Usage:* ISOImageryGeorectified\$clone(deep = FALSE) *Arguments:* deep Whether to make a deep clone.

## Author(s)

Emmanuel Blondel <emmanuel.blondel1@gmail.com>

## References

ISO 19115-2:2009 - Geographic information – Metadata – Part 2: Extensions for imagery and gridded data

ISOImageryGeoreferenceable

*ISOImageryGeoreferenceable*

## Description

ISOImageryGeoreferenceable ISOImageryGeoreferenceable

# Format

[R6Class](#page-0-0) object.

## Value

Object of [R6Class](#page-0-0) for modelling an ISO imagery Georeferenceable

## ISOImageryGeoreferenceable 385

#### Super classes

```
geometa::geometaLogger -> geometa::ISOAbstractObject -> geometa::ISOSpatialRepresentation
-> geometa::ISOGridSpatialRepresentation -> geometa::ISOGeoreferenceable -> ISOImageryGeoreferenceable
```
#### Public fields

geolocationInformation geolocationInformation [0..\*]: ISOImageryGeolocationInformation

#### Methods

#### Public methods:

- [ISOImageryGeoreferenceable\\$new\(\)](#page-384-0)
- [ISOImageryGeoreferenceable\\$addGeolocationInformation\(\)](#page-384-1)
- [ISOImageryGeoreferenceable\\$delGeolocationInformation\(\)](#page-384-2)
- [ISOImageryGeoreferenceable\\$clone\(\)](#page-384-3)

#### <span id="page-384-0"></span>Method new(): Initializes object

*Usage:*

ISOImageryGeoreferenceable\$new(xml = NULL)

*Arguments:*

xml object of class [XMLInternalNode-class](#page-0-0)

<span id="page-384-1"></span>Method addGeolocationInformation(): Adds geolocation information

*Usage:*

ISOImageryGeoreferenceable\$addGeolocationInformation(geolocationInfo)

*Arguments:*

geolocationInfo object of class inheriting [ISOImageryAbstractGeolocationInformation](#page-354-0) *Returns:* TRUE if added, FALSE otherwise

<span id="page-384-2"></span>Method delGeolocationInformation(): Deletes geolocation information

*Usage:*

ISOImageryGeoreferenceable\$delGeolocationInformation(geolocationInfo)

*Arguments:*

geolocationInfo object of class inheriting [ISOImageryAbstractGeolocationInformation](#page-354-0) *Returns:* TRUE if deleted, FALSE otherwise

<span id="page-384-3"></span>Method clone(): The objects of this class are cloneable with this method.

*Usage:*

ISOImageryGeoreferenceable\$clone(deep = FALSE)

*Arguments:*

deep Whether to make a deep clone.

#### Author(s)

Emmanuel Blondel <emmanuel.blondel1@gmail.com>

### References

ISO 19115-2:2009 - Geographic information – Metadata – Part 2: Extensions for imagery and gridded data

ISOImageryImageDescription

*ISOImageryImageDescription*

## Description

ISOImageryImageDescription ISOImageryImageDescription

# Format

[R6Class](#page-0-0) object.

## Value

Object of [R6Class](#page-0-0) for modelling an ISO imagery image description

## Super classes

```
geometa::geometaLogger -> geometa::ISOAbstractObject -> geometa::ISOContentInformation
-> geometa::ISOCoverageDescription -> geometa::ISOImageDescription -> ISOImageryImageDescription
```
## Public fields

rangeElementDescription rangeElementDescription [0..\*] : ISOImageryRangeElementDescription

#### Methods

#### Public methods:

- [ISOImageryImageDescription\\$new\(\)](#page-385-0)
- [ISOImageryImageDescription\\$addRangeElementDescription\(\)](#page-386-0)
- [ISOImageryImageDescription\\$delRangeElementDescription\(\)](#page-386-1)
- [ISOImageryImageDescription\\$clone\(\)](#page-386-2)

## <span id="page-385-0"></span>Method new(): Initializes object

## *Usage:*

ISOImageryImageDescription\$new(xml = NULL)

*Arguments:*

xml object of class [XMLInternalNode-class](#page-0-0)

### <span id="page-386-0"></span>Method addRangeElementDescription(): Adds range element description

*Usage:*

ISOImageryImageDescription\$addRangeElementDescription(description) *Arguments:*

description object of class [ISOImageryRangeElementDescription](#page-432-0)

*Returns:* TRUE if added, FALSE otherwise

<span id="page-386-1"></span>Method delRangeElementDescription(): Deletes range element description

*Usage:*

ISOImageryImageDescription\$delRangeElementDescription(description) *Arguments:*

description object of class [ISOImageryRangeElementDescription](#page-432-0)

*Returns:* TRUE if deleted, FALSE otherwise

<span id="page-386-2"></span>Method clone(): The objects of this class are cloneable with this method.

*Usage:*

ISOImageryImageDescription\$clone(deep = FALSE)

*Arguments:*

deep Whether to make a deep clone.

#### Author(s)

Emmanuel Blondel <emmanuel.blondel1@gmail.com>

# References

ISO 19115-2:2009 - Geographic information – Metadata Part 2: Extensions for imagery and gridded data

## Examples

```
#create image description
md <- ISOImageryImageDescription$new()
md$setAttributeDescription("test")
md$setContentType("modelResult")
```

```
#adding 3 arbitrary dimensions
for(i in 1:3){
  band <- ISOBand$new()
mn <- ISOMemberName$new(aName = sprintf("name %s",i), attributeType = sprintf("type %s",i))
  band$setSequenceIdentifier(mn)
  band$setDescriptor("descriptor")
  band$setMaxValue(10)
  band$setMinValue(1)
```

```
gml <- GMLBaseUnit$new(id = sprintf("ID%s",i))
   gml$setDescriptionReference("someref")
   gml$setIdentifier("identifier", "codespace")
   gml$addName("name1", "codespace")
   gml$addName("name2", "codespace")
   gml$setQuantityTypeReference("someref")
   gml$setCatalogSymbol("symbol")
   gml$setUnitsSystem("somelink")
   band$setUnits(gml)
   band$setPeakResponse(9)
   band$setBitsPerValue(5)
   band$setToneGradation(100)
   band$setScaleFactor(1)
   band$setOffset(4)
   md$addDimension(band)
}
md$setIlluminationElevationAngle(15)
md$setIlluminationAzimuthAngle(10)
md$setImagingCondition("rain")
md$setImageQualityCode("bad")
md$setCloudCoverPercentage(90)
md$setProcessingLevelCode("high")
md$setCompressionGenerationQuantity(1L)
md$setTriangulationIndicator(FALSE)
md$setRadiometricCalibrationDataAvailability(FALSE)
md$setCameraCalibrationInformationAvailability(FALSE)
md$setFilmDistortionInformationAvailability(FALSE)
md$setLensDistortionInformationAvailability(FALSE)
des <- ISOImageryRangeElementDescription$new()
des$setName("name")
des$setDefinition("description")
des$addRangeElement("record1")
des$addRangeElement("record2")
md$addRangeElementDescription(des)
```
xml <- md\$encode()

<span id="page-387-0"></span>ISOImageryInstrument *ISOImageryPlatform*

#### Description

ISOImageryPlatform ISOImageryPlatform

# Format

[R6Class](#page-0-0) object.

## ISOImageryInstrument 389

## Value

Object of [R6Class](#page-0-0) for modelling an ISO imagery platform

#### Super classes

[geometa::geometaLogger](#page-0-0) -> [geometa::ISOAbstractObject](#page-0-0) -> ISOImageryInstrument

# Public fields

citation citation [0..\*]: ISOCitation identifier identifier [1..1]: ISOMetaIdentifier type type [1..1]: character|ISOLocalisedCharacterString description description [0..1]: characterlISOLocalisedCharacterString mountedOn mountedOn [0..\*]: ISOImageryPlatform

#### Methods

## Public methods:

- [ISOImageryInstrument\\$new\(\)](#page-388-0)
- [ISOImageryInstrument\\$addCitation\(\)](#page-388-1)
- [ISOImageryInstrument\\$delCitation\(\)](#page-388-2)
- [ISOImageryInstrument\\$setIdentifier\(\)](#page-389-0)
- [ISOImageryInstrument\\$setType\(\)](#page-389-1)
- [ISOImageryInstrument\\$setDescription\(\)](#page-389-2)
- [ISOImageryInstrument\\$addPlatform\(\)](#page-389-3)
- [ISOImageryInstrument\\$delPlatform\(\)](#page-389-4)
- [ISOImageryInstrument\\$clone\(\)](#page-389-5)

#### <span id="page-388-0"></span>Method new(): Initializes object

*Usage:*

ISOImageryInstrument\$new(xml = NULL)

*Arguments:*

xml object of class [XMLInternalNode-class](#page-0-0)

# <span id="page-388-1"></span>Method addCitation(): Adds citation

*Usage:*

ISOImageryInstrument\$addCitation(citation)

*Arguments:*

citation object of class [ISOCitation](#page-214-0)

*Returns:* TRUE if added, FALSE otherwise

# <span id="page-388-2"></span>Method delCitation(): Deletes citation

*Usage:*

ISOImageryInstrument\$delCitation(citation) *Arguments:* citation object of class [ISOCitation](#page-214-0) *Returns:* TRUE if deleted, FALSE otherwise

# <span id="page-389-0"></span>Method setIdentifier(): Set identifier

*Usage:*

ISOImageryInstrument\$setIdentifier(identifier) *Arguments:* identifier object of class [ISOMetaIdentifier](#page-504-0) or [character](#page-0-0)

<span id="page-389-1"></span>Method setType(): Set type

*Usage:* ISOImageryInstrument\$setType(type, locales = NULL) *Arguments:* type type locales list of localized texts. Default is NULL

<span id="page-389-2"></span>Method setDescription(): Set description

*Usage:* ISOImageryInstrument\$setDescription(description, locales = NULL) *Arguments:* description description locales list of localized texts. Default is NULL

## <span id="page-389-3"></span>Method addPlatform(): Adds platform

*Usage:* ISOImageryInstrument\$addPlatform(platform) *Arguments:* platform object of class [ISOImageryPlatform](#page-414-0) *Returns:* TRUE if added, FALSE otherwise

# <span id="page-389-4"></span>Method delPlatform(): Deletes platform

*Usage:* ISOImageryInstrument\$delPlatform(platform) *Arguments:* platform object of class [ISOImageryPlatform](#page-414-0) *Returns:* TRUE if deleted, FALSE otherwise

#### <span id="page-389-5"></span>Method clone(): The objects of this class are cloneable with this method.

*Usage:* ISOImageryInstrument\$clone(deep = FALSE) *Arguments:* deep Whether to make a deep clone.

# Author(s)

Emmanuel Blondel <emmanuel.blondel1@gmail.com>

# References

ISO 19115-2:2009 - Geographic information – Metadata Part 2: Extensions for imagery and gridded data

# Examples

```
md <- ISOImageryInstrument$new()
md$setIdentifier("identifier")
md$setType("type")
md$setDescription("description")
xml <- md$encode()
```
ISOImageryMetadata *ISOImageryMetadata*

## Description

ISOImageryMetadata

ISOImageryMetadata

#### Format

[R6Class](#page-0-0) object.

## Value

Object of [R6Class](#page-0-0) for modelling an ISO Imagery Metadata

#### Super classes

[geometa::geometaLogger](#page-0-0) -> [geometa::ISOAbstractObject](#page-0-0) -> [geometa::ISOMetadata](#page-0-0) -> ISOImageryMetadata

# Public fields

acquisitionInformation acquisitionInformation [0..\*]: ISOImageryAcquisitionInformation

# **Methods**

## Public methods:

- [ISOImageryMetadata\\$new\(\)](#page-391-0)
- [ISOImageryMetadata\\$addAcquisitionInfo\(\)](#page-391-1)
- [ISOImageryMetadata\\$delAcquisitionInfo\(\)](#page-391-2)
- [ISOImageryMetadata\\$clone\(\)](#page-391-3)

#### <span id="page-391-0"></span>Method new(): Initializes object

*Usage:*

ISOImageryMetadata\$new(xml = NULL)

*Arguments:*

xml object of class [XMLInternalNode-class](#page-0-0)

#### <span id="page-391-1"></span>Method addAcquisitionInfo(): Adds acquisition info

*Usage:*

ISOImageryMetadata\$addAcquisitionInfo(acquisitionInfo)

*Arguments:*

acquisitionInfo object of class [ISOImageryAcquisitionInformation](#page-355-0)

*Returns:* TRUE if added, FALSE otherwise

#### <span id="page-391-2"></span>Method delAcquisitionInfo(): Deletes acquisition info

*Usage:*

ISOImageryMetadata\$delAcquisitionInfo(acquisitionInfo)

*Arguments:*

acquisitionInfo object of class [ISOImageryAcquisitionInformation](#page-355-0)

*Returns:* TRUE if deleted, FALSE otherwise

<span id="page-391-3"></span>Method clone(): The objects of this class are cloneable with this method.

*Usage:*

ISOImageryMetadata\$clone(deep = FALSE)

*Arguments:*

deep Whether to make a deep clone.

## Author(s)

Emmanuel Blondel <emmanuel.blondel1@gmail.com>

## References

ISO 19115-2:2009 - Geographic information – Metadata – Part 2: Extensions for imagery and gridded data

#### Examples

```
#example 1 - WRITE: Create an ISO metadata and encode it as XML
 #######################################################
 md = ISOImageryMetadata$new()
 md$setFileIdentifier("my-metadata-identifier")
 md$setParentIdentifier("my-parent-metadata-identifier")
 md$setCharacterSet("utf8")
 md$setLanguage("eng")
 md$setDateStamp(ISOdate(2015, 1, 1, 1))
 md$setMetadataStandardName("ISO 19115:2003/19139")
 md$setMetadataStandardVersion("1.0")
 md$setDataSetURI("my-dataset-identifier")
 #add 3 contacts
 for(i in 1:3){
   rp <- ISOResponsibleParty$new()
   rp$setIndividualName(paste0("someone",i))
   rp$setOrganisationName("somewhere")
   rp$setPositionName(paste0("someposition",i))
   rp$setRole("pointOfContact")
   contact <- ISOContact$new()
   phone <- ISOTelephone$new()
   phone$setVoice(paste0("myphonenumber",i))
   phone$setFacsimile(paste0("myfacsimile",i))
   contact$setPhone(phone)
   address <- ISOAddress$new()
   address$setDeliveryPoint("theaddress")
   address$setCity("thecity")
   address$setPostalCode("111")
   address$setCountry("France")
   address$setEmail("someone@theorg.org")
   contact$setAddress(address)
   res <- ISOOnlineResource$new()
   res$setLinkage("http://somelink")
   res$setName("someresourcename")
   contact$setOnlineResource(res)
   rp$setContactInfo(contact)
   md$addContact(rp)
}
#VectorSpatialRepresentation
vsr <- ISOVectorSpatialRepresentation$new()
vsr$setTopologyLevel("geometryOnly")
```

```
geomObject <- ISOGeometricObjects$new()
geomObject$setGeometricObjectType("surface")
geomObject$setGeometricObjectCount(5L)
vsr$addGeometricObjects(geomObject)
md$addSpatialRepresentationInfo(vsr)
```

```
#ReferenceSystem
rs <- ISOReferenceSystem$new()
rsId <- ISOReferenceIdentifier$new(code = "4326", codeSpace = "EPSG")
```

```
rs$setReferenceSystemIdentifier(rsId)
md$addReferenceSystemInfo(rs)
#data identification
ident <- ISODataIdentification$new()
ident$setAbstract("abstract")
ident$setPurpose("purpose")
ident$addCredit("credit1")
ident$addCredit("credit2")
ident$addCredit("credit3")
ident$addStatus("completed")
ident$addLanguage("eng")
ident$addCharacterSet("utf8")
ident$addTopicCategory("biota")
ident$addTopicCategory("oceans")
#adding a point of contact
rp <- ISOResponsibleParty$new()
rp$setIndividualName("someone")
rp$setOrganisationName("somewhere")
rp$setPositionName("someposition")
rp$setRole("pointOfContact")
contact <- ISOContact$new()
phone <- ISOTelephone$new()
phone$setVoice("myphonenumber")
phone$setFacsimile("myfacsimile")
contact$setPhone(phone)
address <- ISOAddress$new()
address$setDeliveryPoint("theaddress")
address$setCity("thecity")
address$setPostalCode("111")
address$setCountry("France")
address$setEmail("someone@theorg.org")
contact$setAddress(address)
res <- ISOOnlineResource$new()
res$setLinkage("http://somelink")
res$setName("somename")
contact$setOnlineResource(res)
rp$setContactInfo(contact)
ident$addPointOfContact(rp)
#citation
ct <- ISOCitation$new()
ct$setTitle("sometitle")
d <- ISODate$new()
d$setDate(ISOdate(2015, 1, 1, 1))
d$setDateType("publication")
ct$addDate(d)
ct$setEdition("1.0")
ct$setEditionDate(as.Date(ISOdate(2015, 1, 1, 1)))
```

```
ct$addIdentifier(ISOMetaIdentifier$new(code = "identifier"))
```

```
ct$addPresentationForm("mapDigital")
ct$addCitedResponsibleParty(rp)
```

```
ident$setCitation(ct)
#graphic overview
go1 <- ISOBrowseGraphic$new(
  fileName = "http://wwww.somefile.org/png1",
  fileDescription = "Map Overview 1",
  fileType = "image/png"
\lambdago2 <- ISOBrowseGraphic$new(
  fileName = "http://www.somefile.org/png2",
  fileDescription = "Map Overview 2",
  fileType = "image/png"
)
ident$addGraphicOverview(go1)
ident$addGraphicOverview(go2)
#maintenance information
mi <- ISOMaintenanceInformation$new()
mi$setMaintenanceFrequency("daily")
ident$addResourceMaintenance(mi)
#adding legal constraints
lc <- ISOLegalConstraints$new()
lc$addUseLimitation("limitation1")
lc$addUseLimitation("limitation2")
lc$addUseLimitation("limitation3")
lc$addAccessConstraint("copyright")
lc$addAccessConstraint("license")
lc$addUseConstraint("copyright")
lc$addUseConstraint("license")
ident$addResourceConstraints(lc)
#adding security constraints
sc <- ISOSecurityConstraints$new()
sc$setClassification("secret")
sc$setUserNote("ultra secret")
sc$setClassificationSystem("no classification in particular")
sc$setHandlingDescription("description")
ident$addResourceConstraints(sc)
#adding extent
extent <- ISOExtent$new()
bbox <- ISOGeographicBoundingBox$new(minx = -180, miny = -90, maxx = 180, maxy = 90)
extent$addGeographicElement(bbox)
ident$addExtent(extent)
#add keywords
kwds <- ISOKeywords$new()
kwds$addKeyword("keyword1")
kwds$addKeyword("keyword2")
kwds$setKeywordType("theme")
th <- ISOCitation$new()
th$setTitle("General")
```

```
th$addDate(d)
kwds$setThesaurusName(th)
ident$addKeywords(kwds)
#add an INSPIRE spatial data theme?
inspire_kwd <- ISOKeywords$new()
anc1 <- ISOAnchor$new(
 name = "Environmental monitoring facilities",
 href = "http://inspire.ec.europa.eu/theme/ef"
\lambdainspire_kwd$addKeyword(anc1)
inspire_kwd$setKeywordType("theme")
th <- ISOCitation$new()
th$setTitle(
  ISOAnchor$new(
    name = "GEMET - INSPIRE themes, version 1.0",
    href="http://www.eionet.europa.eu/gemet/inspire_themes"
  )
)
inspire_date <- ISODate$new()
inspire_date$setDate(as.Date("2008-06-01"))
inspire_date$setDateType("publication")
th$addDate(inspire_date)
inspire_kwd$setThesaurusName(th)
ident$addKeywords(inspire_kwd)
#supplementalInformation
ident$setSupplementalInformation("some additional information")
#spatial representation type
ident$addSpatialRepresentationType("vector")
md$addIdentificationInfo(ident)
#Distribution
distrib <- ISODistribution$new()
dto <- ISODigitalTransferOptions$new()
for(i in 1:3){
  or <- ISOOnlineResource$new()
  or$setLinkage(paste0("http://somelink",i))
  or$setName(paste0("name",i))
  or$setDescription(paste0("description",i))
  or$setProtocol("WWW:LINK-1.0-http--link")
  dto$addOnlineResource(or)
}
distrib$addDigitalTransferOptions(dto)
md$setDistributionInfo(distrib)
#create dataQuality object with a 'dataset' scope
dq <- ISODataQuality$new()
scope <- ISOScope$new()
scope$setLevel("dataset")
dq$setScope(scope)
```
```
#add data quality reports...
#add a report the data quality
dc <- ISODomainConsistency$new()
result <- ISOConformanceResult$new()
spec <- ISOCitation$new()
spec$setTitle("Data Quality check")
spec$addAlternateTitle("This is is some data quality check report")
d <- ISODate$new()
d$setDate(ISOdate(2015, 1, 1, 1))
d$setDateType("publication")
spec$addDate(d)
result$setSpecification(spec)
result$setExplanation("some explanation about the conformance")
result$setPass(TRUE)
dc$addResult(result)
dq$addReport(dc)
#add INSPIRE reports?
#INSPIRE - interoperability of spatial data sets and services
dc_inspire1 <- ISODomainConsistency$new()
cr_inspire1 <- ISOConformanceResult$new()
cr_inspire_spec1 <- ISOCitation$new()
cr_title1 <- paste(
"Commission Regulation (EU) No 1089/2010 of 23 November 2010 implementing Directive 2007/2/EC",
"of the European Parliament and of the Council as regards interoperability of spatial data",
  "sets and services"
\lambdacr_inspire_spec1$setTitle(cr_title1)
cr_inspire1$setExplanation("See the referenced specification")
cr_inspire_date1 <- ISODate$new()
cr_inspire_date1$setDate(ISOdate(2010,12,8))
cr_inspire_date1$setDateType("publication")
cr_inspire_spec1$addDate(cr_inspire_date1)
cr_inspire1$setSpecification(cr_inspire_spec1)
cr_inspire1$setPass(TRUE)
dc_inspire1$addResult(cr_inspire1)
dq$addReport(dc_inspire1)
#INSPIRE - metadata
dc_inspire2 <- ISODomainConsistency$new()
cr_inspire2 <- ISOConformanceResult$new()
cr_inspire_spec2 <- ISOCitation$new()
cr_title2 <- paste(
"COMMISSION REGULATION (EC) No 1205/2008 of 3 December 2008 implementing Directive 2007/2/EC",
  "of the European Parliament and of the Council as regards metadata"
\lambdacr_inspire_spec2$setTitle(cr_title2)
cr_inspire2$setExplanation("See the referenced specification")
cr_inspire_date2 <- ISODate$new()
cr_inspire_date2$setDate(ISOdate(2008,12,4))
cr_inspire_date2$setDateType("publication")
cr_inspire_spec2$addDate(cr_inspire_date2)
```

```
cr_inspire2$setSpecification(cr_inspire_spec2)
cr_inspire2$setPass(TRUE)
dc_inspire2$addResult(cr_inspire2)
dq$addReport(dc_inspire2)
#add lineage
lineage <- ISOLineage$new()
lineage$setStatement("statement")
dq$setLineage(lineage)
md$addDataQualityInfo(dq)
#Content Information
#-------------------------
#add a feature catalogue description
fcd <- ISOFeatureCatalogueDescription$new()
fcd$setComplianceCode(FALSE)
fcd$addLanguage("eng")
fcd$setIncludedWithDataset(FALSE)
cit = ISOCitation$new()
cit$setTitle("sometitle")
d <- ISODate$new()
d$setDate(ISOdate(2015, 1, 1, 1))
d$setDateType("publication")
cit$addDate(d)
cit$setEdition("1.0")
cit$setEditionDate(as.Date(ISOdate(2015, 1, 1, 1)))
contact = ISOContact$new()
fcLink <- ISOOnlineResource$new()
fcLink$setLinkage("http://somelink/featurecatalogue")
contact$setOnlineResource(fcLink)
rp = ISOResponsibleParty$new()
rp$setRole("publisher")
rp$setContactInfo(contact)
cit$addCitedResponsibleParty(rp)
fcd$addFeatureCatalogueCitation(cit)
md$addContentInfo(fcd)
#XML representation of the ISOImageryMetadata
xml <- md$encode()
#example 2 - READ: Create an ISO imagery metadata reading from XML
######################################################
require(XML)
xmlfile <- system.file("extdata/examples", "metadata.xml", package = "geometa")
xml <- xmlParse(xmlfile)
```

```
md <- ISOImageryMetadata$new(xml = xml)
```
ISOImageryNominalResolution

*ISOImageryNominalResolution*

#### Description

ISOImageryNominalResolution ISOImageryNominalResolution

#### Format

[R6Class](#page-0-0) object.

#### Value

Object of [R6Class](#page-0-0) for modelling an ISO imagery nominal resolution

#### Super classes

```
geometa::geometaLogger -> geometa::ISOAbstractObject -> geometa::ISODataQualityAbstractElement
-> ISOImageryNominalResolution
```
### Public fields

scanningResolution scanningResolution [0..1]: ISODistance groundResolution groundResolution [0..1]: ISODistance

### **Methods**

#### Public methods:

- [ISOImageryNominalResolution\\$new\(\)](#page-398-0)
- [ISOImageryNominalResolution\\$setScanningResolution\(\)](#page-398-1)
- [ISOImageryNominalResolution\\$setGroundResolution\(\)](#page-399-0)
- [ISOImageryNominalResolution\\$clone\(\)](#page-399-1)

# <span id="page-398-0"></span>Method new(): Initializes object

*Usage:*

ISOImageryNominalResolution\$new(xml = NULL)

*Arguments:* xml object of class [XMLInternalNode-class](#page-0-0)

<span id="page-398-1"></span>Method setScanningResolution(): Set scanning resolution

*Usage:*

ISOImageryNominalResolution\$setScanningResolution(resolution)

*Arguments:*

resolution object of class [ISODistance](#page-279-0)

### <span id="page-399-0"></span>Method setGroundResolution(): Set ground resolution

*Usage:*

ISOImageryNominalResolution\$setGroundResolution(resolution)

*Arguments:*

resolution object of class [ISODistance](#page-279-0)

<span id="page-399-1"></span>Method clone(): The objects of this class are cloneable with this method.

*Usage:* ISOImageryNominalResolution\$clone(deep = FALSE) *Arguments:*

deep Whether to make a deep clone.

## Author(s)

Emmanuel Blondel <emmanuel.blondel1@gmail.com>

## References

ISO 19115-2:2009 - Geographic information – Metadata Part 2: Extensions for imagery and gridded data

## Examples

```
#encoding
dq <- ISOImageryNominalResolution$new()
d <- ISODistance$new(value = 1, uom = "m", useUomURI = TRUE)
dq$setScanningResolution(d)
dq$setGroundResolution(d)
#xml
xml <- dq$encode()
```
<span id="page-399-2"></span>ISOImageryObjective *ISOImageryObjective*

## Description

ISOImageryObjective ISOImageryObjective

## Format

[R6Class](#page-0-0) object.

## ISOImageryObjective 401

### Value

Object of [R6Class](#page-0-0) for modelling an ISO imagery objective

#### Super classes

[geometa::geometaLogger](#page-0-0) -> [geometa::ISOAbstractObject](#page-0-0) -> ISOImageryObjective

#### Public fields

identifier identifier [1..1]: ISOMetaIdentifier priority priority [0..1]: character|ISOLocalisedCharacterString type type [0..\*]: ISOImageryObjectiveType function function [0..\*]: characterlISOLocalisedCharacterString extent extent [0..\*]: ISOExtent sensingInstrument sensingInstrument [0..\*]: ISOImageryInstrument pass pass [0..\*]: ISOImageryPlatformPass objectiveOccurance objectiveOccurance [1..\*]: ISOImageryEvent

## Methods

### Public methods:

- [ISOImageryObjective\\$new\(\)](#page-400-0)
- [ISOImageryObjective\\$setIdentifier\(\)](#page-400-1)
- [ISOImageryObjective\\$setPriority\(\)](#page-401-0)
- [ISOImageryObjective\\$addType\(\)](#page-401-1)
- [ISOImageryObjective\\$delType\(\)](#page-401-2)
- [ISOImageryObjective\\$addFunction\(\)](#page-401-3)
- [ISOImageryObjective\\$delFunction\(\)](#page-401-4)
- [ISOImageryObjective\\$addExtent\(\)](#page-402-0)
- [ISOImageryObjective\\$delExtent\(\)](#page-402-1)
- [ISOImageryObjective\\$addSensingInstrument\(\)](#page-402-2)
- [ISOImageryObjective\\$delSensingInstrument\(\)](#page-402-3)
- [ISOImageryObjective\\$addPlatformPass\(\)](#page-402-4)
- [ISOImageryObjective\\$delPlatformPass\(\)](#page-402-5)
- [ISOImageryObjective\\$addObjectiveOccurance\(\)](#page-403-0)
- [ISOImageryObjective\\$delObjectiveOccurance\(\)](#page-403-1)
- [ISOImageryObjective\\$clone\(\)](#page-403-2)

## <span id="page-400-0"></span>Method new(): Initializes object

*Usage:*

ISOImageryObjective\$new(xml = NULL)

*Arguments:*

<span id="page-400-1"></span>xml object of class [XMLInternalNode-class](#page-0-0)

### Method setIdentifier(): Set identifier

*Usage:* ISOImageryObjective\$setIdentifier(identifier) *Arguments:* identifier object of class [ISOMetaIdentifier](#page-504-0) or [character](#page-0-0)

#### <span id="page-401-0"></span>Method setPriority(): Set priority

*Usage:* ISOImageryObjective\$setPriority(priority, locales = NULL) *Arguments:* priority priority locales list of localized texts. Default is NULL

#### <span id="page-401-1"></span>Method addType(): Adds type

*Usage:*

ISOImageryObjective\$addType(type)

*Arguments:*

type object of class [ISOImageryObjectiveType](#page-404-0) or any [character](#page-0-0) among values returned by ISOImageryObjectiveType\$values()

*Returns:* TRUE if added, FALSE otherwise

#### <span id="page-401-2"></span>Method delType(): Deletes type

*Usage:* ISOImageryObjective\$delType(type)

*Arguments:*

type object of class [ISOImageryObjectiveType](#page-404-0) or any [character](#page-0-0) among values returned by ISOImageryObjectiveType\$values()

*Returns:* TRUE if deleted, FALSE otherwise

#### <span id="page-401-3"></span>Method addFunction(): Adds function

*Usage:*

ISOImageryObjective\$addFunction(fun, locales = NULL)

*Arguments:*

fun fun

locales list of localized texts. Default is NULL

*Returns:* TRUE if added, FALSE otherwise

# <span id="page-401-4"></span>Method delFunction(): Deletes function

*Usage:*

ISOImageryObjective\$delFunction(fun, locales = NULL)

*Arguments:*

fun fun

## ISOImageryObjective 403

locales list of localized texts. Default is NULL

*Returns:* TRUE if deleted, FALSE otherwise

# <span id="page-402-0"></span>Method addExtent(): Adds extent

*Usage:* ISOImageryObjective\$addExtent(extent) *Arguments:* extent extent, object of class [ISOExtent](#page-296-0) *Returns:* TRUE if added, FALSE otherwise

<span id="page-402-1"></span>Method delExtent(): Deletes extent

*Usage:* ISOImageryObjective\$delExtent(extent) *Arguments:*

extent extent, object of class [ISOExtent](#page-296-0) *Returns:* TRUE if deleted, FALSE otherwise

### <span id="page-402-2"></span>Method addSensingInstrument(): Adds sensing instrument

*Usage:* ISOImageryObjective\$addSensingInstrument(instrument) *Arguments:* instrument object of class [ISOImageryInstrument](#page-387-0) *Returns:* TRUE if added, FALSE otherwise

<span id="page-402-3"></span>Method delSensingInstrument(): Deletes sensing instrument

*Usage:*

ISOImageryObjective\$delSensingInstrument(instrument)

*Arguments:*

instrument object of class [ISOImageryInstrument](#page-387-0)

*Returns:* TRUE if deleted, FALSE otherwise

#### <span id="page-402-4"></span>Method addPlatformPass(): Adds platform pass

*Usage:*

ISOImageryObjective\$addPlatformPass(pass)

*Arguments:*

pass object of class [ISOImageryPlatformPass](#page-418-0)

*Returns:* TRUE if added, FALSE otherwise

<span id="page-402-5"></span>Method delPlatformPass(): Deletes platform pass *Usage:* ISOImageryObjective\$delPlatformPass(pass)

## 404 ISOImageryObjective

*Arguments:* pass object of class [ISOImageryPlatformPass](#page-418-0) *Returns:* TRUE if deleted, FALSE otherwise

## <span id="page-403-0"></span>Method addObjectiveOccurance(): Adds objective occurance

*Usage:*

ISOImageryObjective\$addObjectiveOccurance(event)

*Arguments:*

event object of class [ISOImageryEvent](#page-373-0)

*Returns:* TRUE if added, FALSE otherwise

## <span id="page-403-1"></span>Method delObjectiveOccurance(): Deletes objective occurance

*Usage:*

ISOImageryObjective\$delObjectiveOccurance(event)

*Arguments:*

event object of class [ISOImageryEvent](#page-373-0)

*Returns:* TRUE if deleted, FALSE otherwise

<span id="page-403-2"></span>Method clone(): The objects of this class are cloneable with this method.

*Usage:* ISOImageryObjective\$clone(deep = FALSE)

*Arguments:*

deep Whether to make a deep clone.

## Author(s)

Emmanuel Blondel <emmanuel.blondel1@gmail.com>

## References

ISO 19115-2:2009 - Geographic information – Metadata Part 2: Extensions for imagery and gridded data

## Examples

```
#encoding
md <- ISOImageryObjective$new()
md$setIdentifier("identifier")
md$setPriority("urgent")
md$addType("survey")
md$addFunction("my_function")
evt <- ISOImageryEvent$new()
evt$setIdentifier("event_1")
evt$setTrigger("manual")
evt$setContext("pass")
evt$setSequence("instantaneous")
```

```
evt$setTime(Sys.time())
md$addObjectiveOccurance(evt)
extent <- ISOExtent$new()
bbox <- ISOGeographicBoundingBox$new(minx = -180, miny = -90, maxx = 180, maxy = 90)
extent$addGeographicElement(bbox)
time <- ISOTemporalExtent$new()
start <- ISOdate(2000, 1, 12, 12, 59, 45)
end <- ISOdate(2010, 8, 22, 13, 12, 43)
tp <- GMLTimePeriod$new(beginPosition = start, endPosition = end)
time$setTimePeriod(tp)
extent$addTemporalElement(time)
vert <- ISOVerticalExtent$new()
vert$setMinimumValue(0)
vert$setMaximumValue(19)
extent$addVerticalElement(vert)
md$addExtent(extent)
md$sensingInstrument = NA
md$pass = NA
xml <- md$encode()
```
<span id="page-404-0"></span>ISOImageryObjectiveType

*ISOImageryObjectiveType*

#### Description

ISOImageryObjectiveType ISOImageryObjectiveType

## Format

[R6Class](#page-0-0) object.

#### Value

Object of [R6Class](#page-0-0) for modelling an ISO imagery ObjectiveType

#### Super classes

```
geometa::geometaLogger -> geometa::ISOAbstractObject -> geometa::ISOCodeListValue
-> ISOImageryObjectiveType
```
#### Methods

Public methods:

- [ISOImageryObjectiveType\\$new\(\)](#page-404-1)
- <span id="page-404-1"></span>• [ISOImageryObjectiveType\\$clone\(\)](#page-405-0)

Method new(): Initializes object

*Usage:* ISOImageryObjectiveType\$new(xml = NULL, value, description = NULL) *Arguments:* xml object of class [XMLInternalNode-class](#page-0-0) value value description description

<span id="page-405-0"></span>Method clone(): The objects of this class are cloneable with this method.

*Usage:* ISOImageryObjectiveType\$clone(deep = FALSE) *Arguments:* deep Whether to make a deep clone.

### Author(s)

Emmanuel Blondel <emmanuel.blondel1@gmail.com>

## References

ISO 19115-2:2009 - Geographic information – Metadata Part 2: Extensions for imagery and gridded data

#### Examples

#possible values values <- ISOImageryObjectiveType\$values(labels = TRUE) #some def

survey <- ISOImageryObjectiveType\$new(value = "survey")

<span id="page-405-1"></span>ISOImageryOperation *ISOImageryOperation*

### Description

ISOImageryOperation ISOImageryOperation

## Format

[R6Class](#page-0-0) object.

## Value

Object of [R6Class](#page-0-0) for modelling an ISO imagery Operation

#### Super classes

[geometa::geometaLogger](#page-0-0) -> [geometa::ISOAbstractObject](#page-0-0) -> ISOImageryOperation

#### Public fields

description description [0..1]: characterlISOLocalisedCharacterString citation citation [0..1]: ISOCitation identifier identifier [1..1]: ISOMetaIdentifier status status [1..1]: ISOStatus type type [0..1]: ISOImageryOperationType parentOperation parentOperation [1..1]: ISOImageryOperation childOperation childOperation [0..\*]: ISOImageryOperation platform platform [0..\*]: ISOImageryPlatform objective objective [0..\*]: ISOImageryObjective plan plan [0..1]: ISOImageryPlan significantEvent significantEvent [0..\*]: ISOImageryEvent

#### Methods

#### Public methods:

- [ISOImageryOperation\\$new\(\)](#page-406-0)
- [ISOImageryOperation\\$setDescription\(\)](#page-407-0)
- [ISOImageryOperation\\$setCitation\(\)](#page-407-1)
- [ISOImageryOperation\\$setIdentifier\(\)](#page-407-2)
- [ISOImageryOperation\\$setStatus\(\)](#page-407-3)
- [ISOImageryOperation\\$setType\(\)](#page-407-4)
- [ISOImageryOperation\\$setParentOperation\(\)](#page-407-5)
- [ISOImageryOperation\\$addChildOperation\(\)](#page-407-6)
- [ISOImageryOperation\\$delChildOperation\(\)](#page-408-0)
- [ISOImageryOperation\\$addPlatform\(\)](#page-408-1)
- [ISOImageryOperation\\$delPlatform\(\)](#page-408-2)
- [ISOImageryOperation\\$addObjective\(\)](#page-408-3)
- [ISOImageryOperation\\$delObjective\(\)](#page-408-4)
- [ISOImageryOperation\\$setPlan\(\)](#page-408-5)
- [ISOImageryOperation\\$addSignificantEvent\(\)](#page-409-0)
- [ISOImageryOperation\\$delSignificantEvent\(\)](#page-409-1)
- [ISOImageryOperation\\$clone\(\)](#page-409-2)

#### <span id="page-406-0"></span>Method new(): Initializes object

#### *Usage:*

ISOImageryOperation\$new(xml = NULL)

*Arguments:*

<span id="page-407-6"></span><span id="page-407-5"></span><span id="page-407-4"></span><span id="page-407-3"></span><span id="page-407-2"></span><span id="page-407-1"></span><span id="page-407-0"></span>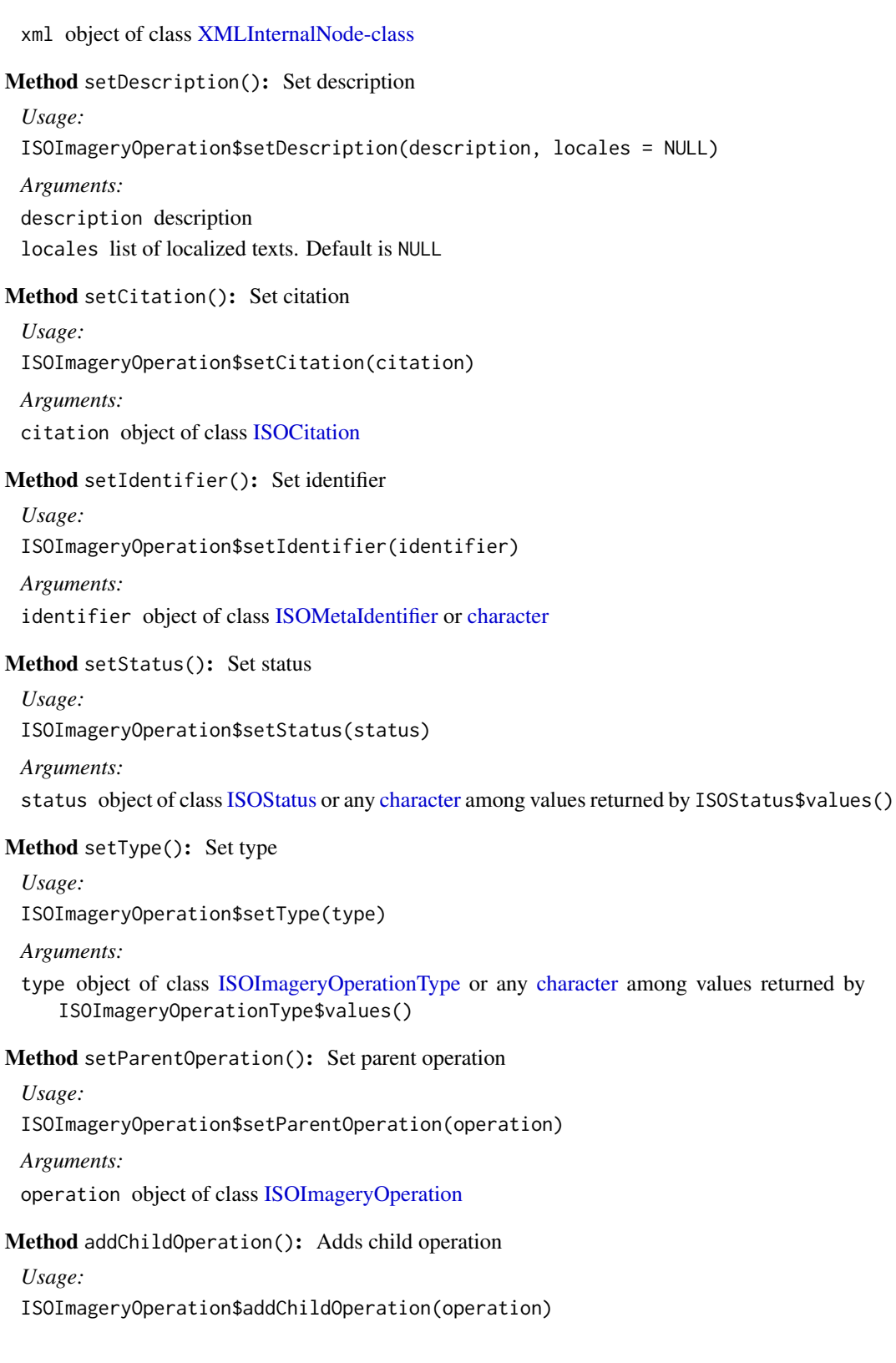

*Arguments:* operation object of class [ISOImageryOperation](#page-405-1) *Returns:* TRUE if added, FALSE otherwise

## <span id="page-408-0"></span>Method delChildOperation(): Deletes child operation

*Usage:*

ISOImageryOperation\$delChildOperation(operation)

*Arguments:*

operation object of class [ISOImageryOperation](#page-405-1)

*Returns:* TRUE if deleted, FALSE otherwise

# <span id="page-408-1"></span>Method addPlatform(): Adds platform

*Usage:*

ISOImageryOperation\$addPlatform(platform)

*Arguments:*

platform object of class [ISOImageryPlatform](#page-414-0)

*Returns:* TRUE if added, FALSE otherwise

## <span id="page-408-2"></span>Method delPlatform(): Deletes platform

*Usage:* ISOImageryOperation\$delPlatform(platform)

*Arguments:*

platform object of class [ISOImageryPlatform](#page-414-0)

*Returns:* TRUE if deleted, FALSE otherwise

## <span id="page-408-3"></span>Method addObjective(): Adds objective

*Usage:* ISOImageryOperation\$addObjective(objective) *Arguments:* objective object of class [ISOImageryObjective](#page-399-2) *Returns:* TRUE if added, FALSE otherwise

#### <span id="page-408-4"></span>Method delObjective(): Deletes objective

*Usage:* ISOImageryOperation\$delObjective(objective) *Arguments:* objective object of class [ISOImageryObjective](#page-399-2) *Returns:* TRUE if deleted, FALSE otherwise

# <span id="page-408-5"></span>Method setPlan(): Set plan

*Usage:*

ISOImageryOperation\$setPlan(plan) *Arguments:* plan object of class [ISOImageryPlan](#page-411-0)

## <span id="page-409-0"></span>Method addSignificantEvent(): Adds significative event

*Usage:* ISOImageryOperation\$addSignificantEvent(event) *Arguments:* event object of class [ISOImageryEvent](#page-373-0) *Returns:* TRUE if added, FALSE otherwise

<span id="page-409-1"></span>Method delSignificantEvent(): Deletes significative event

*Usage:*

ISOImageryOperation\$delSignificantEvent(event)

*Arguments:*

event object of class [ISOImageryEvent](#page-373-0)

*Returns:* TRUE if deleted, FALSE otherwise

<span id="page-409-2"></span>Method clone(): The objects of this class are cloneable with this method.

*Usage:* ISOImageryOperation\$clone(deep = FALSE)

*Arguments:*

deep Whether to make a deep clone.

# Author(s)

Emmanuel Blondel <emmanuel.blondel1@gmail.com>

#### References

ISO 19115-2:2009 - Geographic information – Metadata Part 2: Extensions for imagery and gridded data

<span id="page-409-3"></span>ISOImageryOperationType

*ISOImageryOperationType*

## Description

ISOImageryOperationType ISOImageryOperationType

## Format

[R6Class](#page-0-0) object.

### Value

Object of [R6Class](#page-0-0) for modelling an ISO Imagery Operation type

# Super classes

```
geometa::geometaLogger -> geometa::ISOAbstractObject -> geometa::ISOCodeListValue
-> ISOImageryOperationType
```
### Methods

## Public methods:

- [ISOImageryOperationType\\$new\(\)](#page-410-0)
- [ISOImageryOperationType\\$clone\(\)](#page-410-1)

## <span id="page-410-0"></span>Method new(): Initializes object

```
Usage:
ISOImageryOperationType$new(xml = NULL, value, description = NULL)
Arguments:
xml object of class XMLInternalNode-class
value value
description description
```
<span id="page-410-1"></span>Method clone(): The objects of this class are cloneable with this method.

```
Usage:
ISOImageryOperationType$clone(deep = FALSE)
Arguments:
deep Whether to make a deep clone.
```
#### Author(s)

Emmanuel Blondel <emmanuel.blondel1@gmail.com>

#### References

ISO 19115-2:2009 - Geographic information – Metadata Part 2: Extensions for imagery and gridded data

## Examples

```
#possible values
values <- ISOImageryOperationType$values(labels = TRUE)
#some def
real <- ISOImageryOperationType$new(value = "real")
```
<span id="page-411-0"></span>ISOImageryPlan *ISOImageryPlan*

## Description

ISOImageryPlan ISOImageryPlan

## Format

[R6Class](#page-0-0) object.

## Value

Object of [R6Class](#page-0-0) for modelling an ISO imagery Plan

## Super classes

[geometa::geometaLogger](#page-0-0) -> [geometa::ISOAbstractObject](#page-0-0) -> ISOImageryPlan

# Public fields

type type [0..1]: ISOImageryGeometryType

status status [1..1]: ISOProgress

citation citation [1..1]: ISOCitation

operation operation [0..\*]: ISOImageryOperation

satisfiedRequirement satisfiedRequirement [0..\*]: ISOImageryRequirement

### Methods

#### Public methods:

- [ISOImageryPlan\\$new\(\)](#page-411-1)
- [ISOImageryPlan\\$setType\(\)](#page-412-0)
- [ISOImageryPlan\\$setStatus\(\)](#page-412-1)
- [ISOImageryPlan\\$setCitation\(\)](#page-412-2)
- [ISOImageryPlan\\$addOperation\(\)](#page-412-3)
- [ISOImageryPlan\\$delOperation\(\)](#page-412-4)
- [ISOImageryPlan\\$addSatisfiedRequirement\(\)](#page-412-5)
- [ISOImageryPlan\\$delSatisfiedRequirement\(\)](#page-412-6)
- [ISOImageryPlan\\$clone\(\)](#page-413-0)

#### <span id="page-411-1"></span>Method new(): Initializes object

# *Usage:*

ISOImageryPlan\$new(xml = NULL)

## ISOImageryPlan 413

*Arguments:* xml object of class [XMLInternalNode-class](#page-0-0)

<span id="page-412-0"></span>Method setType(): Set type

*Usage:*

ISOImageryPlan\$setType(type)

#### *Arguments:*

type object of class [ISOImageryGeometryType](#page-380-0) or any [character](#page-0-0) among values returned by ISOImageryGeometryType\$values()

## <span id="page-412-1"></span>Method setStatus(): Set status

*Usage:* ISOImageryPlan\$setStatus(status)

*Arguments:*

status object of class[ISOStatus](#page-585-0) or any [character](#page-0-0) among values returned by ISOStatus\$values()

## <span id="page-412-2"></span>Method setCitation(): Set citation

*Usage:*

ISOImageryPlan\$setCitation(citation)

*Arguments:* citation object of class [ISOCitation](#page-214-0)

## <span id="page-412-3"></span>Method addOperation(): Adds operation

*Usage:*

ISOImageryPlan\$addOperation(operation)

*Arguments:*

operation object of class [ISOImageryOperation](#page-405-1)

*Returns:* TRUE if added, FALSE otherwise

## <span id="page-412-4"></span>Method delOperation(): Deletes operation

*Usage:*

ISOImageryPlan\$delOperation(operation)

*Arguments:*

operation object of class [ISOImageryOperation](#page-405-1)

*Returns:* TRUE if deleted, FALSE otherwise

<span id="page-412-5"></span>Method addSatisfiedRequirement(): Adds satisfied requirement

*Usage:*

ISOImageryPlan\$addSatisfiedRequirement(requirement)

*Arguments:*

requirement object of class [ISOImageryRequirement](#page-436-0)

<span id="page-412-6"></span>*Returns:* TRUE if added, FALSE otherwise

Method delSatisfiedRequirement(): Deletes satisfied requirement

*Usage:* ISOImageryPlan\$delSatisfiedRequirement(requirement) *Arguments:* requirement object of class [ISOImageryRequirement](#page-436-0) *Returns:* TRUE if deleted, FALSE otherwise

<span id="page-413-0"></span>Method clone(): The objects of this class are cloneable with this method.

```
Usage:
ISOImageryPlan$clone(deep = FALSE)
Arguments:
deep Whether to make a deep clone.
```
#### Author(s)

Emmanuel Blondel <emmanuel.blondel1@gmail.com>

#### References

ISO 19115-2:2009 - Geographic information – Metadata Part 2: Extensions for imagery and gridded data

### **Examples**

md <- ISOImageryPlan\$new() md\$setType("point") md\$setStatus("completed")

```
#add citation
rp1 <- ISOResponsibleParty$new()
rp1$setIndividualName("someone1")
rp1$setOrganisationName("somewhere1")
rp1$setPositionName("someposition1")
rp1$setRole("pointOfContact")
contact1 <- ISOContact$new()
phone1 <- ISOTelephone$new()
phone1$setVoice("myphonenumber1")
phone1$setFacsimile("myfacsimile1")
contact1$setPhone(phone1)
address1 <- ISOAddress$new()
address1$setDeliveryPoint("theaddress1")
address1$setCity("thecity1")
address1$setPostalCode("111")
address1$setCountry("France")
address1$setEmail("someone1@theorg.org")
contact1$setAddress(address1)
res <- ISOOnlineResource$new()
res$setLinkage("http://www.somewhereovertheweb.org")
res$setName("somename")
```

```
contact1$setOnlineResource(res)
rp1$setContactInfo(contact1)
#citation
ct <- ISOCitation$new()
ct$setTitle("sometitle")
d <- ISODate$new()
d$setDate(ISOdate(2015, 1, 1, 1))
d$setDateType("publication")
ct$addDate(d)
ct$setEdition("1.0")
ct$setEditionDate(ISOdate(2015,1,1))
ct$addIdentifier(ISOMetaIdentifier$new(code = "identifier"))
ct$addPresentationForm("mapDigital")
ct$addCitedResponsibleParty(rp1)
md$setCitation(ct)
xml <- md$encode()
```
<span id="page-414-0"></span>ISOImageryPlatform *ISOImageryPlatform*

### Description

ISOImageryPlatform ISOImageryPlatform

#### Format

[R6Class](#page-0-0) object.

## Value

Object of [R6Class](#page-0-0) for modelling an ISO imagery platform

#### Super classes

[geometa::geometaLogger](#page-0-0) -> [geometa::ISOAbstractObject](#page-0-0) -> ISOImageryPlatform

## Public fields

citation citation [0..\*]: ISOCitation identifier identifier [1..1]: ISOMetaIdentifier description description [0..1]: characterlISOLocalisedCharacterString sponsor sponsor [0..\*]: ISOResponsibleParty instrument instrument [0..\*]: ISOImageryInstrument

## **Methods**

### Public methods:

- [ISOImageryPlatform\\$new\(\)](#page-415-0)
- [ISOImageryPlatform\\$addCitation\(\)](#page-415-1)
- [ISOImageryPlatform\\$delCitation\(\)](#page-415-2)
- [ISOImageryPlatform\\$setIdentifier\(\)](#page-415-3)
- [ISOImageryPlatform\\$setDescription\(\)](#page-415-4)
- [ISOImageryPlatform\\$addSponsor\(\)](#page-416-0)
- [ISOImageryPlatform\\$delSponsor\(\)](#page-416-1)
- [ISOImageryPlatform\\$addInstrument\(\)](#page-416-2)
- [ISOImageryPlatform\\$delInstrument\(\)](#page-416-3)
- [ISOImageryPlatform\\$clone\(\)](#page-416-4)

## <span id="page-415-0"></span>Method new(): Initializes object

*Usage:*

ISOImageryPlatform\$new(xml = NULL)

*Arguments:* xml object of class [XMLInternalNode-class](#page-0-0)

## <span id="page-415-1"></span>Method addCitation(): Adds citation

*Usage:*

ISOImageryPlatform\$addCitation(citation)

*Arguments:*

citation object of class [ISOCitation](#page-214-0)

*Returns:* TRUE if added, FALSE otherwise

#### <span id="page-415-2"></span>Method delCitation(): Deletes citation

*Usage:*

ISOImageryPlatform\$delCitation(citation)

*Arguments:*

citation object of class [ISOCitation](#page-214-0)

*Returns:* TRUE if deleted, FALSE otherwise

#### <span id="page-415-3"></span>Method setIdentifier(): Set identifier

*Usage:*

ISOImageryPlatform\$setIdentifier(identifier)

*Arguments:*

identifier object of class [ISOMetaIdentifier](#page-504-0) or [character](#page-0-0)

<span id="page-415-4"></span>Method setDescription(): Set description

*Usage:*

```
ISOImageryPlatform$setDescription(description, locales = NULL)
```
## ISOImageryPlatform 417

*Arguments:* description description locales list of localized texts. Default is NULL

#### <span id="page-416-0"></span>Method addSponsor(): Adds sponsor

*Usage:* ISOImageryPlatform\$addSponsor(sponsor) *Arguments:* sponsor object of class [ISOResponsibleParty](#page-548-0) *Returns:* TRUE if added, FALSE otherwise

<span id="page-416-1"></span>Method delSponsor(): Deletes sponsor

*Usage:* ISOImageryPlatform\$delSponsor(sponsor) *Arguments:* sponsor object of class [ISOResponsibleParty](#page-548-0) *Returns:* TRUE if deleted, FALSE otherwise

#### <span id="page-416-2"></span>Method addInstrument(): Adds instrument

*Usage:* ISOImageryPlatform\$addInstrument(instrument) *Arguments:* instrument object of class [ISOImageryInstrument](#page-387-0) *Returns:* TRUE if added, FALSE otherwise

#### <span id="page-416-3"></span>Method delInstrument(): Deletes instrument

*Usage:* ISOImageryPlatform\$delInstrument(instrument) *Arguments:* instrument object of class [ISOImageryInstrument](#page-387-0) *Returns:* TRUE if deleted, FALSE otherwise

<span id="page-416-4"></span>Method clone(): The objects of this class are cloneable with this method. *Usage:* ISOImageryPlatform\$clone(deep = FALSE) *Arguments:* deep Whether to make a deep clone.

## Author(s)

Emmanuel Blondel <emmanuel.blondel1@gmail.com>

#### References

ISO 19115-2:2009 - Geographic information – Metadata Part 2: Extensions for imagery and gridded data

#### Examples

md <- ISOImageryPlatform\$new()

```
#add citation
rp1 <- ISOResponsibleParty$new()
rp1$setIndividualName("someone1")
rp1$setOrganisationName("somewhere1")
rp1$setPositionName("someposition1")
rp1$setRole("pointOfContact")
contact1 <- ISOContact$new()
phone1 <- ISOTelephone$new()
phone1$setVoice("myphonenumber1")
phone1$setFacsimile("myfacsimile1")
contact1$setPhone(phone1)
address1 <- ISOAddress$new()
address1$setDeliveryPoint("theaddress1")
address1$setCity("thecity1")
address1$setPostalCode("111")
address1$setCountry("France")
address1$setEmail("someone1@theorg.org")
contact1$setAddress(address1)
res <- ISOOnlineResource$new()
res$setLinkage("http://www.somewhereovertheweb.org")
res$setName("somename")
contact1$setOnlineResource(res)
rp1$setContactInfo(contact1)
#citation
```

```
ct <- ISOCitation$new()
ct$setTitle("sometitle")
d <- ISODate$new()
d$setDate(ISOdate(2015, 1, 1, 1))
d$setDateType("publication")
ct$addDate(d)
ct$setEdition("1.0")
ct$setEditionDate(ISOdate(2015,1,1))
ct$addIdentifier(ISOMetaIdentifier$new(code = "identifier"))
ct$addPresentationForm("mapDigital")
ct$addCitedResponsibleParty(rp1)
md$addCitation(ct)
```

```
md$setIdentifier("identifier")
md$setDescription("some description")
```
xml <- md\$encode()

<span id="page-418-0"></span>ISOImageryPlatformPass

*ISOImageryPlatformPass*

### Description

ISOImageryPlatformPass ISOImageryPlatformPass

### Format

[R6Class](#page-0-0) object.

### Value

Object of [R6Class](#page-0-0) for modelling an ISO imagery PlatformPass

## Super classes

[geometa::geometaLogger](#page-0-0) -> [geometa::ISOAbstractObject](#page-0-0) -> ISOImageryPlatformPass

#### Public fields

identifier identifier [1..1]: ISOMetaIdentifier extent extent [0..1]: ? relatedEvent relatedEvent [0..\*]: ISOImageryEvent

### Methods

#### Public methods:

- [ISOImageryPlatformPass\\$new\(\)](#page-418-1)
- [ISOImageryPlatformPass\\$setIdentifier\(\)](#page-418-2)
- [ISOImageryPlatformPass\\$setExtent\(\)](#page-419-0)
- [ISOImageryPlatformPass\\$addEvent\(\)](#page-419-1)
- [ISOImageryPlatformPass\\$delEvent\(\)](#page-419-2)
- [ISOImageryPlatformPass\\$clone\(\)](#page-419-3)

#### <span id="page-418-1"></span>Method new(): Initializes object

*Usage:* ISOImageryPlatformPass\$new(xml = NULL) *Arguments:*

xml object of class [XMLInternalNode-class](#page-0-0)

<span id="page-418-2"></span>Method setIdentifier(): Set identifier

*Usage:*

ISOImageryPlatformPass\$setIdentifier(identifier)

*Arguments:*

identifier object of class [ISOMetaIdentifier](#page-504-0) or [character](#page-0-0)

### <span id="page-419-0"></span>Method setExtent(): Set extent

*Usage:* ISOImageryPlatformPass\$setExtent(extent)

*Arguments:* extent simple feature geometry object from sf

## <span id="page-419-1"></span>Method addEvent(): Adds event

*Usage:*

ISOImageryPlatformPass\$addEvent(event)

*Arguments:*

event object of class [ISOImageryEvent](#page-373-0)

*Returns:* TRUE if added, FALSE otherwise

### <span id="page-419-2"></span>Method delEvent(): Deletes event

*Usage:* ISOImageryPlatformPass\$delEvent(event)

*Arguments:*

event object of class [ISOImageryEvent](#page-373-0)

*Returns:* TRUE if deleted, FALSE otherwise

<span id="page-419-3"></span>Method clone(): The objects of this class are cloneable with this method.

*Usage:* ISOImageryPlatformPass\$clone(deep = FALSE)

*Arguments:*

deep Whether to make a deep clone.

## Author(s)

Emmanuel Blondel <emmanuel.blondel1@gmail.com>

#### References

ISO 19115-2:2009 - Geographic information – Metadata Part 2: Extensions for imagery and gridded data

# ISOImageryPolarisationOrientation 421

## Examples

```
md <- ISOImageryPlatformPass$new()
md$setIdentifier("identifier")
require(sf)
outer = matrix(c(0,0,10,0,10,10,0,10,0,0),ncol=2, byrow=TRUE)
hole1 = matrix(c(1,1,1,2,2,2,2,1,1,1)), ncol=2, byrow=TRUE)
hole2 = matrix(c(5,5,5,6,6,6,6,5,5,5),ncol=2, byrow=TRUE)
pts = list(outer, hole1, hole2)
pl = st_polygon(pts)
md$setExtent(pl)
xml <- md$encode()
```
ISOImageryPolarisationOrientation *ISOImageryPolarisationOrientation*

### **Description**

ISOImageryPolarisationOrientation ISOImageryPolarisationOrientation

#### Format

[R6Class](#page-0-0) object.

#### Value

Object of [R6Class](#page-0-0) for modelling an ISO Imagery Polarisation orientation

#### Super classes

```
geometa::geometaLogger -> geometa::ISOAbstractObject -> geometa::ISOCodeListValue
-> ISOImageryPolarisationOrientation
```
#### **Methods**

#### Public methods:

- [ISOImageryPolarisationOrientation\\$new\(\)](#page-420-0)
- [ISOImageryPolarisationOrientation\\$clone\(\)](#page-421-0)

#### <span id="page-420-0"></span>Method new(): Initializes object

*Usage:*

```
ISOImageryPolarisationOrientation$new(xml = NULL, value, description = NULL)
Arguments:
```

```
xml object of class XMLInternalNode-class
value value
description description
```
<span id="page-421-0"></span>Method clone(): The objects of this class are cloneable with this method.

*Usage:* ISOImageryPolarisationOrientation\$clone(deep = FALSE) *Arguments:* deep Whether to make a deep clone.

# Author(s)

Emmanuel Blondel <emmanuel.blondel1@gmail.com>

### References

ISO 19115-2:2009 - Geographic information – Metadata Part 2: Extensions for imagery and gridded data

### Examples

```
#possible values
values <- ISOImageryPolarisationOrientation$values(labels = TRUE)
```
#some def h <- ISOImageryPolarisationOrientation\$new(value = "horizontal")

ISOImageryPriority *ISOImageryPriority*

#### Description

ISOImageryPriority ISOImageryPriority

# Format

[R6Class](#page-0-0) object.

## Value

Object of [R6Class](#page-0-0) for modelling an ISO imagery priority

#### Super classes

```
geometa::geometaLogger -> geometa::ISOAbstractObject -> geometa::ISOCodeListValue
-> ISOImageryPriority
```
## ISOImageryPriority 423

# Methods

# Public methods:

- [ISOImageryPriority\\$new\(\)](#page-422-0)
- [ISOImageryPriority\\$clone\(\)](#page-422-1)

#### <span id="page-422-0"></span>Method new(): Initializes object

*Usage:* ISOImageryPriority\$new(xml = NULL, value, description = NULL) *Arguments:* xml object of class [XMLInternalNode-class](#page-0-0) value value description description

<span id="page-422-1"></span>Method clone(): The objects of this class are cloneable with this method.

*Usage:* ISOImageryPriority\$clone(deep = FALSE) *Arguments:* deep Whether to make a deep clone.

## Author(s)

Emmanuel Blondel <emmanuel.blondel1@gmail.com>

### References

ISO 19115-2:2009 - Geographic information – Metadata Part 2: Extensions for imagery and gridded data

## Examples

```
#possible values
values <- ISOImageryPriority$values(labels = TRUE)
#some def
```

```
highImp <- ISOImageryPriority$new(value = "highImportance")
```
<span id="page-423-1"></span>ISOImageryProcessing *ISOImageryProcessing*

#### Description

ISOImageryProcessing ISOImageryProcessing

### Format

[R6Class](#page-0-0) object.

## Value

Object of [R6Class](#page-0-0) for modelling an ISO imagery processing

#### Super classes

[geometa::geometaLogger](#page-0-0) -> [geometa::ISOAbstractObject](#page-0-0) -> ISOImageryProcessing

#### Public fields

identifier identifier [1..1]: ISOMetaIdentifier

softwareReference softwareReference [0.1]: ISOCitation procedureDescription procedureDescription [0..1]: characterlISOLocalisedCharacterString documentation documentation [0..\*]: ISOCitation runTimeParameters runTimeParameters [0..1]: character algorithm algorithm [0..\*]: ISOImageryAlgorithm

## Methods

#### Public methods:

- [ISOImageryProcessing\\$new\(\)](#page-423-0)
- [ISOImageryProcessing\\$setIdentifier\(\)](#page-424-0)
- [ISOImageryProcessing\\$addSoftwareReference\(\)](#page-424-1)
- [ISOImageryProcessing\\$delSoftwareReference\(\)](#page-424-2)
- [ISOImageryProcessing\\$setProcedureDescription\(\)](#page-424-3)
- [ISOImageryProcessing\\$addDocumentation\(\)](#page-424-4)
- [ISOImageryProcessing\\$delDocumentation\(\)](#page-424-5)
- [ISOImageryProcessing\\$setRunTimeParameters\(\)](#page-425-0)
- [ISOImageryProcessing\\$addAlgorithm\(\)](#page-425-1)
- [ISOImageryProcessing\\$delAlgorithm\(\)](#page-425-2)
- <span id="page-423-0"></span>• [ISOImageryProcessing\\$clone\(\)](#page-425-3)

Method new(): Initializes object

*Usage:*

ISOImageryProcessing\$new(xml = NULL)

*Arguments:*

xml object of class [XMLInternalNode-class](#page-0-0)

# <span id="page-424-0"></span>Method setIdentifier(): Set identifier

*Usage:* ISOImageryProcessing\$setIdentifier(identifier) *Arguments:* identifier object of class [ISOMetaIdentifier](#page-504-0) or [character](#page-0-0)

## <span id="page-424-1"></span>Method addSoftwareReference(): Adds software reference

*Usage:*

ISOImageryProcessing\$addSoftwareReference(softwareReference)

*Arguments:*

softwareReference object of class [ISOCitation](#page-214-0)

*Returns:* TRUE if added, FALSE otherwise

# <span id="page-424-2"></span>Method delSoftwareReference(): Deletes software reference

*Usage:*

ISOImageryProcessing\$delSoftwareReference(softwareReference)

*Arguments:*

softwareReference object of class [ISOCitation](#page-214-0)

*Returns:* TRUE if deleted, FALSE otherwise

<span id="page-424-3"></span>Method setProcedureDescription(): Set procedure description

```
Usage:
ISOImageryProcessing$setProcedureDescription(
 procedureDescription,
  locales = NULL
\lambda
```
*Arguments:*

procedureDescription procedure description locales list of localized texts. Default is NULL

<span id="page-424-4"></span>Method addDocumentation(): Adds documentation

<span id="page-424-5"></span>*Usage:* ISOImageryProcessing\$addDocumentation(documentation) *Arguments:* documentation object of class [ISOCitation](#page-214-0) *Returns:* TRUE if added, FALSE otherwise

## Method delDocumentation(): Deletes documentation

*Usage:*

ISOImageryProcessing\$delDocumentation(documentation)

*Arguments:*

documentation object of class [ISOCitation](#page-214-0)

*Returns:* TRUE if deleted, FALSE otherwise

### <span id="page-425-0"></span>Method setRunTimeParameters(): Set runtime parameters

*Usage:*

ISOImageryProcessing\$setRunTimeParameters(params)

*Arguments:*

params parameters

## <span id="page-425-1"></span>Method addAlgorithm(): Adds algorithm

*Usage:*

ISOImageryProcessing\$addAlgorithm(algorithm)

*Arguments:*

algorithm object of class [ISOImageryAlgorithm](#page-359-0)

*Returns:* TRUE if added, FALSE otherwise

## <span id="page-425-2"></span>Method delAlgorithm(): Deletes algorithm

*Usage:*

ISOImageryProcessing\$delAlgorithm(algorithm)

*Arguments:*

algorithm object of class [ISOImageryAlgorithm](#page-359-0)

*Returns:* TRUE if deleted, FALSE otherwise

<span id="page-425-3"></span>Method clone(): The objects of this class are cloneable with this method.

*Usage:*

ISOImageryProcessing\$clone(deep = FALSE)

*Arguments:*

deep Whether to make a deep clone.

#### Author(s)

Emmanuel Blondel <emmanuel.blondel1@gmail.com>

#### References

ISO 19115-2:2009 - Geographic information – Metadata Part 2: Extensions for imagery and gridded data

## Examples

```
md <- ISOImageryProcessing$new()
```

```
#add citation
rp1 <- ISOResponsibleParty$new()
rp1$setIndividualName("someone1")
rp1$setOrganisationName("somewhere1")
rp1$setPositionName("someposition1")
rp1$setRole("pointOfContact")
contact1 <- ISOContact$new()
phone1 <- ISOTelephone$new()
phone1$setVoice("myphonenumber1")
phone1$setFacsimile("myfacsimile1")
contact1$setPhone(phone1)
address1 <- ISOAddress$new()
address1$setDeliveryPoint("theaddress1")
address1$setCity("thecity1")
address1$setPostalCode("111")
address1$setCountry("France")
address1$setEmail("someone1@theorg.org")
contact1$setAddress(address1)
res <- ISOOnlineResource$new()
res$setLinkage("http://www.somewhereovertheweb.org")
res$setName("somename")
contact1$setOnlineResource(res)
rp1$setContactInfo(contact1)
#citation
ct <- ISOCitation$new()
ct$setTitle("sometitle")
d <- ISODate$new()
d$setDate(ISOdate(2015, 1, 1, 1))
d$setDateType("publication")
ct$addDate(d)
ct$setEdition("1.0")
ct$setEditionDate(ISOdate(2015,1,1))
```

```
md$setIdentifier("identifier")
md$setProcedureDescription("some description")
md$addSoftwareReference(ct)
md$addDocumentation(ct)
```
ct\$addIdentifier(ISOMetaIdentifier\$new(code = "identifier"))

```
md$setRunTimeParameters("params")
```
ct\$addPresentationForm("mapDigital") ct\$addCitedResponsibleParty(rp1)

xml <- md\$encode()

ISOImageryProcessStep *ISOImageryProcessStep*

## **Description**

ISOImageryProcessStep

ISOImageryProcessStep

### Format

[R6Class](#page-0-0) object.

#### Value

Object of [R6Class](#page-0-0) for modelling an ISO imagery process step

#### Super classes

```
geometa::geometaLogger -> geometa::ISOAbstractObject -> geometa::ISOProcessStep ->
ISOImageryProcessStep
```
## Public fields

processingInformation processingInformation [0..1]: ISOImageryProcessing output output [0..\*]: list of ISOImagerySource report report [0..\*]: list of ISOImageryProcessStepReport

## Methods

## Public methods:

- [ISOImageryProcessStep\\$new\(\)](#page-427-0)
- [ISOImageryProcessStep\\$setProcessingInformation\(\)](#page-427-1)
- [ISOImageryProcessStep\\$addOutput\(\)](#page-427-2)
- [ISOImageryProcessStep\\$delOutput\(\)](#page-428-0)
- [ISOImageryProcessStep\\$addReport\(\)](#page-428-1)
- [ISOImageryProcessStep\\$delReport\(\)](#page-428-2)
- [ISOImageryProcessStep\\$clone\(\)](#page-428-3)

<span id="page-427-0"></span>Method new(): Initializes object

# *Usage:*

ISOImageryProcessStep\$new(xml = NULL)

*Arguments:*

xml object of class [XMLInternalNode-class](#page-0-0)

<span id="page-427-1"></span>Method setProcessingInformation(): Set processing info

*Usage:*

ISOImageryProcessStep\$setProcessingInformation(processingInfo)

*Arguments:*

<span id="page-427-2"></span>processingInfo object of class [ISOImageryProcessing](#page-423-1)

Method addOutput(): Adds output

*Usage:*

ISOImageryProcessStep\$addOutput(output)

*Arguments:*

output object of class [ISOImagerySource](#page-443-0)

*Returns:* TRUE if added, FALSE otherwise

<span id="page-428-0"></span>Method delOutput(): Deletes output

*Usage:*

ISOImageryProcessStep\$delOutput(output)

*Arguments:*

output object of class [ISOImagerySource](#page-443-0)

*Returns:* TRUE if deleted, FALSE otherwise

<span id="page-428-1"></span>Method addReport(): Adds report

*Usage:*

ISOImageryProcessStep\$addReport(report)

*Arguments:*

report object of class [ISOImageryProcessStepReport](#page-430-0)

*Returns:* TRUE if added, FALSE otherwise

## <span id="page-428-2"></span>Method delReport(): Deletes report

*Usage:* ISOImageryProcessStep\$delReport(report) *Arguments:* report object of class [ISOImageryProcessStepReport](#page-430-0) *Returns:* TRUE if deleted, FALSE otherwise

<span id="page-428-3"></span>Method clone(): The objects of this class are cloneable with this method.

*Usage:* ISOImageryProcessStep\$clone(deep = FALSE) *Arguments:* deep Whether to make a deep clone.

## Author(s)

Emmanuel Blondel <emmanuel.blondel1@gmail.com>

#### References

ISO 19115-2:2009 - Geographic information – Metadata Part 2: Extensions for imagery and gridded data

### Examples

```
ps <- ISOImageryProcessStep$new()
ps$setDescription("description")
ps$setRationale("rationale")
ps$setDateTime( ISOdate(2015, 1, 1, 23, 59, 59))
rp <- ISOResponsibleParty$new()
rp$setIndividualName("someone") #and more responsible party properties..
ps$addProcessor(rp)
#specific methods to ISO 19115-2
process <- ISOImageryProcessing$new()
#add citation
rp1 <- ISOResponsibleParty$new()
rp1$setIndividualName("someone1")
rp1$setOrganisationName("somewhere1")
rp1$setPositionName("someposition1")
rp1$setRole("pointOfContact")
contact1 <- ISOContact$new()
phone1 <- ISOTelephone$new()
phone1$setVoice("myphonenumber1")
phone1$setFacsimile("myfacsimile1")
contact1$setPhone(phone1)
address1 <- ISOAddress$new()
address1$setDeliveryPoint("theaddress1")
address1$setCity("thecity1")
address1$setPostalCode("111")
address1$setCountry("France")
address1$setEmail("someone1@theorg.org")
contact1$setAddress(address1)
res <- ISOOnlineResource$new()
res$setLinkage("http://www.somewhereovertheweb.org")
res$setName("somename")
contact1$setOnlineResource(res)
rp1$setContactInfo(contact1)
#citation
ct <- ISOCitation$new()
ct$setTitle("sometitle")
d <- ISODate$new()
d$setDate(ISOdate(2015, 1, 1, 1))
d$setDateType("publication")
ct$addDate(d)
ct$setEdition("1.0")
ct$setEditionDate(ISOdate(2015,1,1))
ct$addIdentifier(ISOMetaIdentifier$new(code = "identifier"))
ct$addPresentationForm("mapDigital")
ct$addCitedResponsibleParty(rp1)
process$setIdentifier("identifier")
```

```
process$setProcedureDescription("some description")
process$addSoftwareReference(ct)
```

```
process$addDocumentation(ct)
process$setRunTimeParameters("params")
ps$setProcessingInformation(process)
#output
trg <- ISOImagerySource$new()
trg$setProcessedLevel("level")
res <- ISOImageryNominalResolution$new()
d \leq ISODistance$new(value = 1, uom = "m", useUomURI = TRUE)
res$setScanningResolution(d)
trg$setResolution(res)
ps$addOutput(trg)
#report
rep <- ISOImageryProcessStepReport$new()
rep$setName("report")
rep$setDescription("description")
rep$setFileType("filetype")
ps$addReport(rep)
xml <- ps$encode()
```
<span id="page-430-0"></span>ISOImageryProcessStepReport *ISOImageryProcessStepReport*

## Description

ISOImageryProcessStepReport ISOImageryProcessStepReport

### Format

[R6Class](#page-0-0) object.

## Value

Object of [R6Class](#page-0-0) for modelling an ISO imagery ProcessStepReport

#### Super classes

[geometa::geometaLogger](#page-0-0) -> [geometa::ISOAbstractObject](#page-0-0) -> ISOImageryProcessStepReport

## Public fields

name name [1..1]: character|ISOLocalisedCharacterString description description [0..1]: characterlISOLocalisedCharacterString fileType fileType [0..1]: characterlISOLocalisedCharacterString

# Methods

#### Public methods:

- [ISOImageryProcessStepReport\\$new\(\)](#page-431-0)
- [ISOImageryProcessStepReport\\$setName\(\)](#page-431-1)
- [ISOImageryProcessStepReport\\$setDescription\(\)](#page-431-2)
- [ISOImageryProcessStepReport\\$setFileType\(\)](#page-431-3)
- [ISOImageryProcessStepReport\\$clone\(\)](#page-431-4)

# <span id="page-431-0"></span>Method new(): Initializes object

*Usage:*

ISOImageryProcessStepReport\$new(xml = NULL)

*Arguments:*

xml object of class [XMLInternalNode-class](#page-0-0)

### <span id="page-431-1"></span>Method setName(): Set name

*Usage:*

ISOImageryProcessStepReport\$setName(name, locales = NULL)

*Arguments:*

name name

locales list of localized texts. Default is NULL

## <span id="page-431-2"></span>Method setDescription(): Set description

*Usage:* ISOImageryProcessStepReport\$setDescription(description, locales = NULL) *Arguments:* description description locales list of localized texts. Default is NULL

# <span id="page-431-3"></span>Method setFileType(): Set file type

*Usage:* ISOImageryProcessStepReport\$setFileType(fileType, locales = NULL) *Arguments:* fileType file type locales list of localized texts. Default is NULL

## <span id="page-431-4"></span>Method clone(): The objects of this class are cloneable with this method.

*Usage:* ISOImageryProcessStepReport\$clone(deep = FALSE) *Arguments:* deep Whether to make a deep clone.
# Author(s)

Emmanuel Blondel <emmanuel.blondel1@gmail.com>

# References

ISO 19115-2:2009 - Geographic information – Metadata Part 2: Extensions for imagery and gridded data

#### Examples

```
md <- ISOImageryProcessStepReport$new()
md$setName("my_report")
md$setDescription("description")
md$setFileType("md")
xml <- md$encode()
```
ISOImageryRangeElementDescription *ISOImageryRangeElementDescription*

# Description

ISOImageryRangeElementDescription

ISOImageryRangeElementDescription

# Format

[R6Class](#page-0-0) object.

# Value

Object of [R6Class](#page-0-0) for modelling an ISOImageryRangeElementDescription

### Super classes

[geometa::geometaLogger](#page-0-0) -> [geometa::ISOAbstractObject](#page-0-0) -> ISOImageryRangeElementDescription

### Public fields

name name [0..1] : character definition definition [0..1] : character rangeElement rangeElement [0..\*] : ISORecord

# **Methods**

# Public methods:

- [ISOImageryRangeElementDescription\\$new\(\)](#page-433-0)
- [ISOImageryRangeElementDescription\\$setName\(\)](#page-433-1)
- [ISOImageryRangeElementDescription\\$setDefinition\(\)](#page-433-2)
- [ISOImageryRangeElementDescription\\$addRangeElement\(\)](#page-433-3)
- [ISOImageryRangeElementDescription\\$delRangeElement\(\)](#page-433-4)
- [ISOImageryRangeElementDescription\\$clone\(\)](#page-434-0)

### <span id="page-433-0"></span>Method new(): Initializes object

### *Usage:*

ISOImageryRangeElementDescription\$new(xml = NULL)

*Arguments:*

xml object of class [XMLInternalNode-class](#page-0-0)

### <span id="page-433-1"></span>Method setName(): Set name

*Usage:*

ISOImageryRangeElementDescription\$setName(name, locales = NULL)

*Arguments:*

name name

locales list of localized texts. Default is NULL

### <span id="page-433-2"></span>Method setDefinition(): Set definition

# *Usage:*

ISOImageryRangeElementDescription\$setDefinition(definition, locales = NULL)

*Arguments:* definition definition locales list of localized texts. Default is NULL

#### <span id="page-433-3"></span>Method addRangeElement(): Adds range element

*Usage:*

ISOImageryRangeElementDescription\$addRangeElement(record)

*Arguments:*

record object of class [ISORecord](#page-540-0) or [character](#page-0-0)

*Returns:* TRUE if added, FALSE otherwise

# <span id="page-433-4"></span>Method delRangeElement(): Deletes range element

*Usage:*

ISOImageryRangeElementDescription\$delRangeElement(record)

*Arguments:*

record object of class [ISORecord](#page-540-0) or [character](#page-0-0)

*Returns:* TRUE if deleted, FALSE otherwise

<span id="page-434-0"></span>Method clone(): The objects of this class are cloneable with this method.

*Usage:*

ISOImageryRangeElementDescription\$clone(deep = FALSE)

*Arguments:*

deep Whether to make a deep clone.

### Author(s)

Emmanuel Blondel <emmanuel.blondel1@gmail.com>

# References

ISO 19115-2:2009 - Geographic information – Metadata Part 2: Extensions for imagery and gridded data

# Examples

```
#create object
md <- ISOImageryRangeElementDescription$new()
md$setName("name")
md$setDefinition("description")
md$addRangeElement("record1")
md$addRangeElement("record2")
xml <- md$encode()
```
<span id="page-434-1"></span>ISOImageryRequestedDate

*ISOImageryRequestedDate*

# Description

ISOImageryRequestedDate ISOImageryRequestedDate

# Format

[R6Class](#page-0-0) object.

# Value

Object of [R6Class](#page-0-0) for modelling an ISO imagery requested date

### Super classes

[geometa::geometaLogger](#page-0-0) -> [geometa::ISOAbstractObject](#page-0-0) -> ISOImageryRequestedDate

# Public fields

requestedDateOfCollection requestedDateOfCollection latestAcceptableDate latestAcceptableDate

# Methods

### Public methods:

- [ISOImageryRequestedDate\\$new\(\)](#page-435-0)
- [ISOImageryRequestedDate\\$setRequestedDateOfCollection\(\)](#page-435-1)
- [ISOImageryRequestedDate\\$setLatestAcceptableDate\(\)](#page-435-2)
- [ISOImageryRequestedDate\\$clone\(\)](#page-435-3)

<span id="page-435-0"></span>Method new(): Initializes object

*Usage:* ISOImageryRequestedDate\$new(xml = NULL) *Arguments:* xml object of class [XMLInternalNode-class](#page-0-0)

<span id="page-435-1"></span>Method setRequestedDateOfCollection(): Set requested date of collection

*Usage:*

ISOImageryRequestedDate\$setRequestedDateOfCollection(date)

*Arguments:* date object of class [POSIXct](#page-0-0)

<span id="page-435-2"></span>Method setLatestAcceptableDate(): Set latest acceptable date

*Usage:*

ISOImageryRequestedDate\$setLatestAcceptableDate(date)

*Arguments:*

date object of class [POSIXct](#page-0-0)

<span id="page-435-3"></span>Method clone(): The objects of this class are cloneable with this method.

*Usage:*

ISOImageryRequestedDate\$clone(deep = FALSE)

*Arguments:*

deep Whether to make a deep clone.

#### Author(s)

Emmanuel Blondel <emmanuel.blondel1@gmail.com>

### References

ISO 19115-2:2009 - Geographic information – Metadata Part 2: Extensions for imagery and gridded data

# ISOImageryRequirement 437

# Examples

```
#create band range dimension
md <- ISOImageryRequestedDate$new()
md$setRequestedDateOfCollection(Sys.time())
md$setLatestAcceptableDate(Sys.time())
xml <- md$encode()
```
ISOImageryRequirement *ISOImageryRequirement*

# Description

ISOImageryRequirement

ISOImageryRequirement

# Format

[R6Class](#page-0-0) object.

#### Value

Object of [R6Class](#page-0-0) for modelling an ISO imagery requirement

#### Super classes

[geometa::geometaLogger](#page-0-0) -> [geometa::ISOAbstractObject](#page-0-0) -> ISOImageryRequirement

# Public fields

citation citation [1..1]: ISOCitation identifier identifier [1..1]: ISOMetaIdentifier requestor requestor [0..\*]: ISOResponsibleParty recipient recipient [0..\*]: ISOResponsibleParty priority priority [1..1]: ISOImageryPriority requestedDate requestedDate [1..1]: ISOImageryRequestedDate expiryDate expiryDate [1..1]: POSIXt satisfiedPlan satisfiedPlan [0..\*]: ISOImageryPlan

# **Methods**

### Public methods:

- [ISOImageryRequirement\\$new\(\)](#page-437-0)
- [ISOImageryRequirement\\$setCitation\(\)](#page-437-1)
- [ISOImageryRequirement\\$setIdentifier\(\)](#page-437-2)
- [ISOImageryRequirement\\$addRequestor\(\)](#page-437-3)
- [ISOImageryRequirement\\$delRequestor\(\)](#page-437-4)
- [ISOImageryRequirement\\$addRecipient\(\)](#page-438-0)
- [ISOImageryRequirement\\$delRecipient\(\)](#page-438-1)
- [ISOImageryRequirement\\$setPriority\(\)](#page-438-2)
- [ISOImageryRequirement\\$setRequestedDate\(\)](#page-438-3)
- [ISOImageryRequirement\\$setExpiryDate\(\)](#page-438-4)
- [ISOImageryRequirement\\$addSatisfiedPlan\(\)](#page-438-5)
- [ISOImageryRequirement\\$delSatisfiedPlan\(\)](#page-439-0)
- [ISOImageryRequirement\\$clone\(\)](#page-439-1)

### <span id="page-437-0"></span>Method new(): Initializes object

*Usage:* ISOImageryRequirement\$new(xml = NULL) *Arguments:*

xml object of class [XMLInternalNode-class](#page-0-0)

### <span id="page-437-1"></span>Method setCitation(): Set citation

*Usage:* ISOImageryRequirement\$setCitation(citation) *Arguments:* citation object of class [ISOCitation](#page-214-0)

# <span id="page-437-2"></span>Method setIdentifier(): Set identifier

*Usage:* ISOImageryRequirement\$setIdentifier(identifier) *Arguments:*

identifier object of class [ISOMetaIdentifier](#page-504-0) or [character](#page-0-0)

# <span id="page-437-3"></span>Method addRequestor(): Adds requestor

*Usage:* ISOImageryRequirement\$addRequestor(requestor) *Arguments:* requestor object of class [ISOResponsibleParty](#page-548-0) *Returns:* TRUE if added, FALSE otherwise

<span id="page-437-4"></span>Method delRequestor(): Deletes requestor

# ISOImageryRequirement 439

*Usage:*

ISOImageryRequirement\$delRequestor(requestor)

*Arguments:*

requestor object of class [ISOResponsibleParty](#page-548-0)

*Returns:* TRUE if deleted, FALSE otherwise

# <span id="page-438-0"></span>Method addRecipient(): Adds recipient

*Usage:*

ISOImageryRequirement\$addRecipient(recipient)

*Arguments:*

recipient object of class [ISOResponsibleParty](#page-548-0)

*Returns:* TRUE if added, FALSE otherwise

# <span id="page-438-1"></span>Method delRecipient(): Deletes recipient

*Usage:*

ISOImageryRequirement\$delRecipient(recipient)

*Arguments:*

recipient object of class [ISOResponsibleParty](#page-548-0)

*Returns:* TRUE if deleted, FALSE otherwise

### <span id="page-438-2"></span>Method setPriority(): Set priority

*Usage:* ISOImageryRequirement\$setPriority(priority)

*Arguments:*

priority object of class [ISOImageryPriority](#page-421-0) pr any [character](#page-0-0) among values returned by ISOImageryPriority\$values

# <span id="page-438-3"></span>Method setRequestedDate(): Set requested date

*Usage:*

ISOImageryRequirement\$setRequestedDate(date)

*Arguments:*

date object of class [ISOImageryRequestedDate](#page-434-1)

### <span id="page-438-4"></span>Method setExpiryDate(): Set expiry date

*Usage:*

ISOImageryRequirement\$setExpiryDate(date)

*Arguments:* date object of class [POSIXct](#page-0-0)

<span id="page-438-5"></span>Method addSatisfiedPlan(): Adds satisfied plan

*Usage:* ISOImageryRequirement\$addSatisfiedPlan(plan) *Arguments:*

plan object of class [ISOImageryPlan](#page-411-0)

*Returns:* TRUE if added, FALSE otherwise

<span id="page-439-0"></span>Method delSatisfiedPlan(): Deletes satisfied plan

*Usage:*

ISOImageryRequirement\$delSatisfiedPlan(plan)

*Arguments:*

plan object of class [ISOImageryPlan](#page-411-0)

*Returns:* TRUE if deleted, FALSE otherwise

<span id="page-439-1"></span>Method clone(): The objects of this class are cloneable with this method.

*Usage:*

ISOImageryRequirement\$clone(deep = FALSE)

*Arguments:*

deep Whether to make a deep clone.

# Author(s)

Emmanuel Blondel <emmanuel.blondel1@gmail.com>

### References

ISO 19115-2:2009 - Geographic information – Metadata Part 2: Extensions for imagery and gridded data

#### Examples

```
md <- ISOImageryRequirement$new()
md$setIdentifier("identifier")
#add citation
rp1 <- ISOResponsibleParty$new()
rp1$setIndividualName("someone1")
rp1$setOrganisationName("somewhere1")
rp1$setPositionName("someposition1")
rp1$setRole("pointOfContact")
contact1 <- ISOContact$new()
phone1 <- ISOTelephone$new()
phone1$setVoice("myphonenumber1")
phone1$setFacsimile("myfacsimile1")
contact1$setPhone(phone1)
address1 <- ISOAddress$new()
address1$setDeliveryPoint("theaddress1")
address1$setCity("thecity1")
address1$setPostalCode("111")
address1$setCountry("France")
address1$setEmail("someone1@theorg.org")
contact1$setAddress(address1)
res <- ISOOnlineResource$new()
```

```
res$setLinkage("http://www.somewhereovertheweb.org")
res$setName("somename")
contact1$setOnlineResource(res)
rp2 <- ISOResponsibleParty$new()
rp2$setIndividualName("someone2")
rp2$setOrganisationName("somewhere2")
rp2$setPositionName("someposition2")
rp2$setRole("pointOfContact")
contact2 <- ISOContact$new()
phone2 <- ISOTelephone$new()
phone2$setVoice("myphonenumber2")
phone2$setFacsimile("myfacsimile2")
contact1$setPhone(phone2)
address2 <- ISOAddress$new()
address2$setDeliveryPoint("theaddress2")
address2$setCity("thecity2")
address2$setPostalCode("111")
address2$setCountry("France")
address2$setEmail("someone2@theorg.org")
contact2$setAddress(address2)
contact2$setOnlineResource(res)
rp2$setContactInfo(contact2)
#citation
ct <- ISOCitation$new()
ct$setTitle("sometitle")
d <- ISODate$new()
d$setDate(ISOdate(2015, 1, 1, 1))
d$setDateType("publication")
ct$addDate(d)
ct$setEdition("1.0")
ct$setEditionDate(ISOdate(2015,1,1))
ct$addIdentifier(ISOMetaIdentifier$new(code = "identifier"))
ct$addPresentationForm("mapDigital")
ct$addCitedResponsibleParty(rp1)
md$setCitation(ct)
md$addRequestor(rp1)
md$addRecipient(rp2)
md$setPriority("highImportance")
rd <- ISOImageryRequestedDate$new()
rd$setRequestedDateOfCollection(Sys.time())
rd$setLatestAcceptableDate(Sys.time())
md$setRequestedDate(rd)
md$setExpiryDate(Sys.time())
```
xml <- md\$encode()

ISOImagerySensorType *ISOImagerySensorType*

# Description

ISOImagerySensorType ISOImagerySensorType

# Format

[R6Class](#page-0-0) object.

# Value

Object of [R6Class](#page-0-0) for modelling an ISO imagery sensor type

### Super classes

[geometa::geometaLogger](#page-0-0) -> [geometa::ISOAbstractObject](#page-0-0) -> ISOImagerySensorType

# Methods

### Public methods:

- [ISOImagerySensorType\\$new\(\)](#page-441-0)
- [ISOImagerySensorType\\$clone\(\)](#page-441-1)

# <span id="page-441-0"></span>Method new(): Initializes object

```
Usage:
ISOImagerySensorType$new(xml = NULL)
Arguments:
xml object of class XMLInternalNode-class
```
<span id="page-441-1"></span>Method clone(): The objects of this class are cloneable with this method.

*Usage:* ISOImagerySensorType\$clone(deep = FALSE) *Arguments:* deep Whether to make a deep clone.

# Author(s)

Emmanuel Blondel <emmanuel.blondel1@gmail.com>

# References

ISO 19115-2:2009 - Geographic information – Metadata Part 2: Extensions for imagery and gridded data

# Examples

md <- ISOImagerySensorType\$new()

ISOImagerySequence *ISOImagerySequence*

### Description

ISOImagerySequence

ISOImagerySequence

### Format

[R6Class](#page-0-0) object.

# Value

Object of [R6Class](#page-0-0) for modelling an ISO imagery sequence

# Super classes

```
geometa::geometaLogger -> geometa::ISOAbstractObject -> geometa::ISOCodeListValue
-> ISOImagerySequence
```
### Methods

#### Public methods:

- [ISOImagerySequence\\$new\(\)](#page-442-0)
- [ISOImagerySequence\\$clone\(\)](#page-442-1)

# <span id="page-442-0"></span>Method new(): Initializes object

*Usage:*

ISOImagerySequence\$new(xml = NULL, value, description = NULL)

*Arguments:*

xml object of class [XMLInternalNode-class](#page-0-0)

value value

description description

<span id="page-442-1"></span>Method clone(): The objects of this class are cloneable with this method.

*Usage:*

ISOImagerySequence\$clone(deep = FALSE)

*Arguments:*

deep Whether to make a deep clone.

# Author(s)

Emmanuel Blondel <emmanuel.blondel1@gmail.com>

# References

ISO 19115-2:2009 - Geographic information – Metadata Part 2: Extensions for imagery and gridded data

# Examples

```
#possible values
values <- ISOImagerySequence$values(labels = TRUE)
```

```
#some def
inst <- ISOImagerySequence$new(value = "instantaneous")
```
ISOImagerySource *ISOImagerySource*

### Description

ISOImagerySource ISOImagerySource

#### Format

[R6Class](#page-0-0) object.

#### Value

Object of [R6Class](#page-0-0) for modelling an ISO imagery source

# Super classes

[geometa::geometaLogger](#page-0-0) -> [geometa::ISOAbstractObject](#page-0-0) -> ISOImagerySource

# Public fields

processedLevel processedLevel [0..1]: ISOMetaIdentifier resolution resolution [0..1]: ISOImageryNominalResolution

# Methods

### Public methods:

- [ISOImagerySource\\$new\(\)](#page-443-0)
- [ISOImagerySource\\$setProcessedLevel\(\)](#page-444-0)
- [ISOImagerySource\\$setResolution\(\)](#page-444-1)
- [ISOImagerySource\\$clone\(\)](#page-444-2)

<span id="page-443-0"></span>Method new(): Initializes object

# ISOImagerySource 445

*Usage:* ISOImagerySource\$new(xml = NULL) *Arguments:* xml object of class [XMLInternalNode-class](#page-0-0)

# <span id="page-444-0"></span>Method setProcessedLevel(): Set processed level

*Usage:*

ISOImagerySource\$setProcessedLevel(processedLevel)

*Arguments:*

processedLevel object of class [ISOMetaIdentifier](#page-504-0) or [character](#page-0-0)

# <span id="page-444-1"></span>Method setResolution(): Set resolution

*Usage:* ISOImagerySource\$setResolution(resolution)

*Arguments:*

resolution object of class [ISOImageryNominalResolution](#page-398-0)

<span id="page-444-2"></span>Method clone(): The objects of this class are cloneable with this method.

*Usage:* ISOImagerySource\$clone(deep = FALSE)

*Arguments:*

deep Whether to make a deep clone.

# Author(s)

Emmanuel Blondel <emmanuel.blondel1@gmail.com>

# References

ISO 19115-2:2009 - Geographic information – Metadata Part 2: Extensions for imagery and gridded data

### Examples

```
md <- ISOImagerySource$new()
md$setProcessedLevel("identifier")
res <- ISOImageryNominalResolution$new()
d \leq ISODistance$new(value = 1, uom = "m", useUomURI = TRUE)
res$setScanningResolution(d)
md$setResolution(res)
```
xml <- md\$encode()

ISOImageryTransferFunctionType

*ISOImageryTransferFunctionType*

# Description

ISOImageryTransferFunctionType ISOImageryTransferFunctionType

### Format

[R6Class](#page-0-0) object.

# Value

Object of [R6Class](#page-0-0) for modelling an ISO imagery transfer function type

# Super classes

```
geometa::geometaLogger -> geometa::ISOAbstractObject -> geometa::ISOCodeListValue
-> ISOImageryTransferFunctionType
```
### Methods

# Public methods:

- [ISOImageryTransferFunctionType\\$new\(\)](#page-445-0)
- [ISOImageryTransferFunctionType\\$clone\(\)](#page-445-1)

# <span id="page-445-0"></span>Method new(): Initializes object

*Usage:*

```
ISOImageryTransferFunctionType$new(xml = NULL, value, description = NULL)
```
*Arguments:*

xml object of class [XMLInternalNode-class](#page-0-0)

value value

description description

<span id="page-445-1"></span>Method clone(): The objects of this class are cloneable with this method.

*Usage:*

ISOImageryTransferFunctionType\$clone(deep = FALSE)

*Arguments:*

deep Whether to make a deep clone.

### Author(s)

Emmanuel Blondel <emmanuel.blondel1@gmail.com>

# ISOImageryTrigger 447

# References

ISO 19115-2:2009 - Geographic information – Metadata Part 2: Extensions for imagery and gridded data

# Examples

```
#possible values
values <- ISOImageryTransferFunctionType$values(labels = TRUE)
```

```
#some def
log <- ISOImageryTransferFunctionType$new(value = "logarithmic")
```
ISOImageryTrigger *ISOImageryTrigger*

# Description

ISOImageryTrigger ISOImageryTrigger

# Format

[R6Class](#page-0-0) object.

# Value

Object of [R6Class](#page-0-0) for modelling an ISO imagery trigger

### Super classes

```
geometa::geometaLogger -> geometa::ISOAbstractObject -> geometa::ISOCodeListValue
-> ISOImageryTrigger
```
# **Methods**

# Public methods:

- [ISOImageryTrigger\\$new\(\)](#page-446-0)
- [ISOImageryTrigger\\$clone\(\)](#page-447-0)

#### <span id="page-446-0"></span>Method new(): Initializes object

```
Usage:
ISOImageryTrigger$new(xml = NULL, value, description = NULL)
Arguments:
xml object of class XMLInternalNode-class
value value
```
description description

<span id="page-447-0"></span>Method clone(): The objects of this class are cloneable with this method.

*Usage:* ISOImageryTrigger\$clone(deep = FALSE) *Arguments:* deep Whether to make a deep clone.

# Author(s)

Emmanuel Blondel <emmanuel.blondel1@gmail.com>

# References

ISO 19115-2:2009 - Geographic information – Metadata Part 2: Extensions for imagery and gridded data

# Examples

```
#possible values
values <- ISOImageryTrigger$values(labels = TRUE)
#some def
auto <- ISOImageryTrigger$new(value = "automatic")
```
ISOImageryUsability *ISOImageryUsability*

#### Description

```
ISOImageryUsability
```
ISOImageryUsability

#### Format

[R6Class](#page-0-0) object.

# Value

Object of [R6Class](#page-0-0) for modelling an ISO imagery usability

# Methods inherited from [ISODataQualityAbstractElement](#page-260-0)

See methods description at [ISODataQualityAbstractElement](#page-260-0)

# ISOImagingCondition 449

#### Super classes

```
geometa::geometaLogger -> geometa::ISOAbstractObject -> geometa::ISODataQualityAbstractElement
-> ISOImageryUsability
```
# Methods

# Public methods:

- [ISOImageryUsability\\$new\(\)](#page-448-0)
- [ISOImageryUsability\\$clone\(\)](#page-448-1)

# <span id="page-448-0"></span>Method new(): Initializes object

```
Usage:
ISOImageryUsability$new(xml = NULL)
```
*Arguments:*

xml object of class [XMLInternalNode-class](#page-0-0)

<span id="page-448-1"></span>Method clone(): The objects of this class are cloneable with this method.

```
Usage:
ISOImageryUsability$clone(deep = FALSE)
Arguments:
```
deep Whether to make a deep clone.

# Author(s)

Emmanuel Blondel <emmanuel.blondel1@gmail.com>

# References

ISO 19115-2:2009 - Geographic information – Metadata Part 2: Extensions for imagery and gridded data

ISOImagingCondition *ISOImagingCondition*

# Description

ISOImagingCondition

ISOImagingCondition

### Format

[R6Class](#page-0-0) object.

# Value

Object of [R6Class](#page-0-0) for modelling an ISOImagingCondition

### Super classes

```
geometa::geometaLogger -> geometa::ISOAbstractObject -> geometa::ISOCodeListValue
-> ISOImagingCondition
```
#### **Methods**

### Public methods:

- [ISOImagingCondition\\$new\(\)](#page-449-0)
- [ISOImagingCondition\\$clone\(\)](#page-449-1)

### <span id="page-449-0"></span>Method new(): Initializes object

*Usage:*

ISOImagingCondition\$new(xml = NULL, value, description = NULL)

*Arguments:*

xml object of class [XMLInternalNode-class](#page-0-0)

value value description description

<span id="page-449-1"></span>Method clone(): The objects of this class are cloneable with this method.

```
Usage:
ISOImagingCondition$clone(deep = FALSE)
Arguments:
deep Whether to make a deep clone.
```
# Author(s)

Emmanuel Blondel <emmanuel.blondel1@gmail.com>

# References

ISO 19115:2003 - Geographic information – Metadata

### Examples

```
#possible values
values <- ISOImagingCondition$values(labels = TRUE)
```

```
#ImagingCondition
ImagingCondition <- ISOImagingCondition$new(value = "rain")
```
ISOInheritanceRelation

*ISOInheritanceRelation*

# Description

ISOInheritanceRelation ISOInheritanceRelation

# Format

[R6Class](#page-0-0) object.

### Value

Object of [R6Class](#page-0-0) for modelling an ISOInheritanceRelation

### Super classes

[geometa::geometaLogger](#page-0-0) -> [geometa::ISOAbstractObject](#page-0-0) -> ISOInheritanceRelation

# Public fields

name name [0..1]: character description description [0..1]: character uniqueInstance uniqueInstance: logical subtype subtype [1..1]: ISOFeatureType supertype supertype [1..1]: ISOFeatureType

# **Methods**

### Public methods:

- [ISOInheritanceRelation\\$setName\(\)](#page-450-0)
- [ISOInheritanceRelation\\$setDescription\(\)](#page-451-0)
- [ISOInheritanceRelation\\$setUniqueInstance\(\)](#page-451-1)
- [ISOInheritanceRelation\\$setSubtype\(\)](#page-451-2)
- [ISOInheritanceRelation\\$setSupertype\(\)](#page-451-3)
- [ISOInheritanceRelation\\$clone\(\)](#page-451-4)

# <span id="page-450-0"></span>Method setName(): Set name

### *Usage:*

ISOInheritanceRelation\$setName(name, locales = NULL)

*Arguments:*

name name

locales list of localized texts. Default is NULL

### <span id="page-451-0"></span>Method setDescription(): Set description

ISOInheritanceRelation\$setDescription(description, locales = NULL) *Arguments:* description description locales list of localized texts. Default is NULL

<span id="page-451-1"></span>Method setUniqueInstance(): Set unique instance

*Usage:* ISOInheritanceRelation\$setUniqueInstance(uniqueInstance) *Arguments:*

uniqueInstance object of class [logical](#page-0-0)

# <span id="page-451-2"></span>Method setSubtype(): Set sub feature type

*Usage:*

*Usage:*

ISOInheritanceRelation\$setSubtype(featureType)

*Arguments:* featureType object of class [ISOFeatureType](#page-311-0)

# <span id="page-451-3"></span>Method setSupertype(): Set super feature type

*Usage:*

ISOInheritanceRelation\$setSupertype(featureType)

*Arguments:*

featureType object of class [ISOFeatureType](#page-311-0)

<span id="page-451-4"></span>Method clone(): The objects of this class are cloneable with this method.

*Usage:* ISOInheritanceRelation\$clone(deep = FALSE)

*Arguments:*

deep Whether to make a deep clone.

# Author(s)

Emmanuel Blondel <emmanuel.blondel1@gmail.com>

### References

ISO 19110:2005 Methodology for Feature cataloguing

ISOInitiative *ISOInitiative*

### Description

ISOInitiative ISOInitiative

### Format

[R6Class](#page-0-0) object.

# Value

Object of [R6Class](#page-0-0) for modelling an ISOInitiative

### Super classes

```
geometa::geometaLogger -> geometa::ISOAbstractObject -> geometa::ISOAbstractAggregate
-> ISOInitiative
```
### **Methods**

# Public methods:

- [ISOInitiative\\$new\(\)](#page-452-0)
- [ISOInitiative\\$clone\(\)](#page-452-1)

<span id="page-452-0"></span>Method new(): Initializes object

```
Usage:
ISOInitiative$new(xml = NULL)
Arguments:
xml object of class XMLInternalNode-class
```
<span id="page-452-1"></span>Method clone(): The objects of this class are cloneable with this method.

```
Usage:
ISOInitiative$clone(deep = FALSE)
Arguments:
deep Whether to make a deep clone.
```
### Author(s)

Emmanuel Blondel <emmanuel.blondel1@gmail.com>

# References

ISO 19115:2003 - Geographic information – Metadata

ISOInitiativeType *ISOInitiativeType*

### Description

ISOInitiativeType

ISOInitiativeType

### Format

[R6Class](#page-0-0) object.

# Value

Object of [R6Class](#page-0-0) for modelling an ISO InitiativeType

# Super classes

```
geometa::geometaLogger -> geometa::ISOAbstractObject -> geometa::ISOCodeListValue
-> ISOInitiativeType
```
### Methods

#### Public methods:

- [ISOInitiativeType\\$new\(\)](#page-453-0)
- [ISOInitiativeType\\$clone\(\)](#page-453-1)

<span id="page-453-0"></span>Method new(): Initializes object

*Usage:*

ISOInitiativeType\$new(xml = NULL, value, description = NULL)

*Arguments:*

xml object of class [XMLInternalNode-class](#page-0-0)

value value

description description

<span id="page-453-1"></span>Method clone(): The objects of this class are cloneable with this method.

*Usage:* ISOInitiativeType\$clone(deep = FALSE) *Arguments:* deep Whether to make a deep clone.

# Author(s)

Emmanuel Blondel <emmanuel.blondel1@gmail.com>

# ISOKeywords 455

# References

ISO 19115:2003 - Geographic information – Metadata

### Examples

#possible values values <- ISOInitiativeType\$values(labels = TRUE)

#geomOnly geomOnly <- ISOInitiativeType\$new(value = "campaign")

ISOKeywords *ISOKeywords*

### Description

ISOKeywords ISOKeywords

# Format

[R6Class](#page-0-0) object.

# Value

Object of [R6Class](#page-0-0) for modelling a ISO set of keywords

### Super classes

[geometa::geometaLogger](#page-0-0) -> [geometa::ISOAbstractObject](#page-0-0) -> ISOKeywords

# Public fields

keyword keyword

type type

thesaurusName thesaurus name

### **Methods**

### Public methods:

- [ISOKeywords\\$new\(\)](#page-455-0)
- [ISOKeywords\\$addKeyword\(\)](#page-455-1)
- [ISOKeywords\\$delKeyword\(\)](#page-455-2)
- [ISOKeywords\\$setKeywordType\(\)](#page-455-3)
- [ISOKeywords\\$setThesaurusName\(\)](#page-455-4)

### • [ISOKeywords\\$clone\(\)](#page-455-5)

# <span id="page-455-0"></span>Method new(): Initializes object

*Usage:* ISOKeywords\$new(xml = NULL) *Arguments:* xml object of class [XMLInternalNode-class](#page-0-0)

### <span id="page-455-1"></span>Method addKeyword(): Adds keyword

*Usage:*

ISOKeywords\$addKeyword(keyword, locales = NULL)

*Arguments:*

keyword keyword

locales list of localized texts. Default is NULL

*Returns:* TRUE if added, FALSe otherwise

# <span id="page-455-2"></span>Method delKeyword(): Deletes keyword

*Usage:*

ISOKeywords\$delKeyword(keyword, locales = NULL)

*Arguments:*

keyword keyword

locales list of localized texts. Default is NULL

*Returns:* TRUE if deleted, FALSe otherwise

### <span id="page-455-3"></span>Method setKeywordType(): Set keyword type

#### *Usage:*

ISOKeywords\$setKeywordType(keywordType)

*Arguments:*

keywordType object of class [ISOKeywordType](#page-457-0) or any [character](#page-0-0) among values returned by ISOKeywordType\$values()

### <span id="page-455-4"></span>Method setThesaurusName(): Set thesaurus name

*Usage:* ISOKeywords\$setThesaurusName(thesaurusName) *Arguments:* thesaurusName object of class [ISOCitation](#page-214-0)

<span id="page-455-5"></span>Method clone(): The objects of this class are cloneable with this method.

*Usage:* ISOKeywords\$clone(deep = FALSE) *Arguments:*

deep Whether to make a deep clone.

# ISOKeywords 457

### Author(s)

Emmanuel Blondel <emmanuel.blondel1@gmail.com>

### References

ISO 19115:2003 - Geographic information – Metadata

# Examples

```
#a basic keyword set
md <- ISOKeywords$new()
md$addKeyword("keyword1")
md$addKeyword("keyword2")
md$setKeywordType("theme")
th <- ISOCitation$new()
th$setTitle("General")
md$setThesaurusName(th)
xml <- md$encode()
#a keyword set with anchors
md <- ISOKeywords$new()
kwd1 <- ISOAnchor$new(
 name = "keyword1",
 href = "http://myvocabulary.geometa/keyword1"
)
md$addKeyword(kwd1)
kwd2 <- ISOAnchor$new(
 name = "keyword2",
 href = "http://myvocabulary.geometa/keyword2"
\lambdamd$addKeyword(kwd2)
md$setKeywordType("theme")
xml <- md$encode()
#Example for INSPIRE (GEMET Spatial Data Theme)
inspire_kwd <- ISOKeywords$new()
anc1 <- ISOAnchor$new(
 name = "Environmental monitoring facilities",
 href = "http://inspire.ec.europa.eu/theme/ef"
)
inspire_kwd$addKeyword(anc1)
inspire_kwd$setKeywordType("theme")
th <- ISOCitation$new()
th$setTitle(
 ISOAnchor$new(
  name = "GEMET - INSPIRE themes, version 1.0",
  href="http://www.eionet.europa.eu/gemet/inspire_themes"
 )
\lambdainspire_date <- ISODate$new()
inspire_date$setDate(as.Date("2008-06-01"))
inspire_date$setDateType("publication")
```
th\$addDate(inspire\_date) inspire\_kwd\$setThesaurusName(th)

<span id="page-457-0"></span>ISOKeywordType *ISOKeywordType*

#### Description

ISOKeywordType ISOKeywordType

### Format

[R6Class](#page-0-0) object.

### Value

Object of [R6Class](#page-0-0) for modelling an ISO KeywordType

#### Super classes

```
geometa::geometaLogger -> geometa::ISOAbstractObject -> geometa::ISOCodeListValue
-> ISOKeywordType
```
### Methods

#### Public methods:

- [ISOKeywordType\\$new\(\)](#page-457-1)
- [ISOKeywordType\\$clone\(\)](#page-457-2)

# <span id="page-457-1"></span>Method new(): Initializes object

*Usage:* ISOKeywordType\$new(xml = NULL, value, description = NULL) *Arguments:* xml object of class [XMLInternalNode-class](#page-0-0) value value description description

<span id="page-457-2"></span>Method clone(): The objects of this class are cloneable with this method.

*Usage:* ISOKeywordType\$clone(deep = FALSE) *Arguments:*

deep Whether to make a deep clone.

# ISOLanguage 459

# Author(s)

Emmanuel Blondel <emmanuel.blondel1@gmail.com>

### References

ISO 19115:2003 - Geographic information – Metadata

### Examples

```
#possible values
values <- ISOKeywordType$values(labels = TRUE)
#place keywordType
```

```
place <- ISOKeywordType$new(value = "place")
```
ISOLanguage *ISOLanguage*

# Description

ISOLanguage ISOLanguage

# Format

[R6Class](#page-0-0) object.

### Value

Object of [R6Class](#page-0-0) for modelling an ISO Language

### Super classes

```
geometa::geometaLogger -> geometa::ISOAbstractObject -> geometa::ISOCodeListValue
-> ISOLanguage
```
# Methods

# Public methods:

- [ISOLanguage\\$new\(\)](#page-458-0)
- [ISOLanguage\\$clone\(\)](#page-459-0)

### <span id="page-458-0"></span>Method new(): Initializes object

*Usage:* ISOLanguage\$new(xml = NULL, value, description = NULL) *Arguments:*

```
xml object of class XMLInternalNode-class
value value
description description
```
<span id="page-459-0"></span>Method clone(): The objects of this class are cloneable with this method.

```
Usage:
ISOLanguage$clone(deep = FALSE)
Arguments:
deep Whether to make a deep clone.
```
# Author(s)

Emmanuel Blondel <emmanuel.blondel1@gmail.com>

# References

ISO 19115:2003 - Geographic information – Metadata

# Examples

```
#possible values
values <- ISOLanguage$values(labels = TRUE)
#english language
```

```
eng <- ISOLanguage$new(value = "eng")
```
ISOLegalConstraints *ISOLegalConstraints*

# Description

ISOLegalConstraints ISOLegalConstraints

# Format

[R6Class](#page-0-0) object.

# Value

Object of [R6Class](#page-0-0) for modelling an ISO LegalConstraints

#### Super classes

```
geometa::geometaLogger -> geometa::ISOAbstractObject -> geometa::ISOConstraints ->
ISOLegalConstraints
```
# Public fields

accessConstraints accessConstraints [0..\*]: ISORestriction useConstraints useConstraints [0..\*]: ISORestriction otherConstraints otherConstraints [0..\*]: character

### Methods

### Public methods:

- [ISOLegalConstraints\\$new\(\)](#page-460-0)
- [ISOLegalConstraints\\$addAccessConstraint\(\)](#page-460-1)
- [ISOLegalConstraints\\$delAccessConstraint\(\)](#page-460-2)
- [ISOLegalConstraints\\$addUseConstraint\(\)](#page-460-3)
- [ISOLegalConstraints\\$delUseConstraint\(\)](#page-461-0)
- [ISOLegalConstraints\\$addOtherConstraint\(\)](#page-461-1)
- [ISOLegalConstraints\\$delOtherConstraint\(\)](#page-461-2)
- [ISOLegalConstraints\\$clone\(\)](#page-461-3)

# <span id="page-460-0"></span>Method new(): Initializes object

*Usage:*

ISOLegalConstraints\$new(xml = NULL)

*Arguments:*

xml object of class [XMLInternalNode-class](#page-0-0)

# <span id="page-460-1"></span>Method addAccessConstraint(): Adds access constraint

*Usage:*

ISOLegalConstraints\$addAccessConstraint(constraint)

*Arguments:*

constraint object of class [ISORestriction](#page-551-0)

*Returns:* TRUE if added, FALSE otherwise

# <span id="page-460-2"></span>Method delAccessConstraint(): Deletes access constraint

*Usage:*

ISOLegalConstraints\$delAccessConstraint(constraint)

*Arguments:*

constraint object of class [ISORestriction](#page-551-0)

*Returns:* TRUE if deleted, FALSE otherwise

# <span id="page-460-3"></span>Method addUseConstraint(): Adds use constraint

*Usage:*

ISOLegalConstraints\$addUseConstraint(constraint)

*Arguments:*

constraint object of class [ISORestriction](#page-551-0)

# <span id="page-461-1"></span><span id="page-461-0"></span>*Returns:* TRUE if added, FALSE otherwise Method delUseConstraint(): Deletes use constraint *Usage:* ISOLegalConstraints\$delUseConstraint(constraint) *Arguments:* constraint object of class [ISORestriction](#page-551-0) *Returns:* TRUE if deleted, FALSE otherwise Method addOtherConstraint(): Adds other constraint *Usage:* ISOLegalConstraints\$addOtherConstraint(constraint, locales = NULL) *Arguments:* constraint object of class [character](#page-0-0) locales list of localized names. Default is NULL *Returns:* TRUE if added, FALSE otherwise Method delOtherConstraint(): Deletes other constraint *Usage:* ISOLegalConstraints\$delOtherConstraint(constraint, locales = NULL) *Arguments:*

<span id="page-461-2"></span>constraint object of class [character](#page-0-0)

locales list of localized names. Default is NULL

*Returns:* TRUE if deleted, FALSE otherwise

<span id="page-461-3"></span>Method clone(): The objects of this class are cloneable with this method.

*Usage:*

ISOLegalConstraints\$clone(deep = FALSE)

*Arguments:*

deep Whether to make a deep clone.

### Author(s)

Emmanuel Blondel <emmanuel.blondel1@gmail.com>

### References

ISO 19115:2003 - Geographic information – Metadata

# ISOLength 463

# Examples

```
#create object
md <- ISOLegalConstraints$new()
md$addUseLimitation("limitation1")
md$addUseLimitation("limitation2")
md$addUseLimitation("limitation3")
md$addAccessConstraint("copyright")
md$addAccessConstraint("license")
md$addUseConstraint("copyright")
md$addUseConstraint("license")
```
xml <- md\$encode()

ISOLength *ISOLength*

#### Description

ISOLength ISOLength

# Format

[R6Class](#page-0-0) object.

# Value

Object of [R6Class](#page-0-0) for modelling an ISO Length measure

# Super classes

[geometa::geometaLogger](#page-0-0) -> [geometa::ISOAbstractObject](#page-0-0) -> [geometa::ISOMeasure](#page-0-0) -> ISOLength

# Methods

# Public methods:

- [ISOLength\\$new\(\)](#page-462-0)
- [ISOLength\\$clone\(\)](#page-463-0)

#### <span id="page-462-0"></span>Method new(): Initializes object

*Usage:* ISOLength\$new(xml = NULL, value, uom, useUomURI = FALSE) *Arguments:* xml object of class [XMLInternalNode-class](#page-0-0) value value

# 464 ISOLineage

useUomURI use uom URI. Default is FALSE

<span id="page-463-0"></span>Method clone(): The objects of this class are cloneable with this method.

*Usage:* ISOLength\$clone(deep = FALSE) *Arguments:* deep Whether to make a deep clone.

# Author(s)

Emmanuel Blondel <emmanuel.blondel1@gmail.com>

# References

ISO/TS 19103:2005 Geographic information – Conceptual schema language

ISOLineage *ISOLineage*

# Description

ISOLineage ISOLineage

# Format

[R6Class](#page-0-0) object.

### Value

Object of [R6Class](#page-0-0) for modelling an ISO Lineage

### Super classes

[geometa::geometaLogger](#page-0-0) -> [geometa::ISOAbstractObject](#page-0-0) -> ISOLineage

### Public fields

statement statement [0..1]: character processStep processStep [0..\*]: ISOProcessStep source source [0..\*]: ISOSource

# ISOLineage 465

# Methods

# Public methods:

- [ISOLineage\\$new\(\)](#page-464-0)
- [ISOLineage\\$setStatement\(\)](#page-464-1)
- [ISOLineage\\$addProcessStep\(\)](#page-464-2)
- [ISOLineage\\$delProcessStep\(\)](#page-464-3)
- [ISOLineage\\$addSource\(\)](#page-464-4)
- [ISOLineage\\$delSource\(\)](#page-465-0)
- [ISOLineage\\$clone\(\)](#page-465-1)

### <span id="page-464-0"></span>Method new(): Initializes object

*Usage:* ISOLineage\$new(xml = NULL) *Arguments:* xml object of class [XMLInternalNode-class](#page-0-0)

# <span id="page-464-1"></span>Method setStatement(): Set statement

*Usage:* ISOLineage\$setStatement(statement, locales = NULL) *Arguments:* statement statement locales list of localized texts. Default is NULL

# <span id="page-464-2"></span>Method addProcessStep(): Adds process step

*Usage:* ISOLineage\$addProcessStep(processStep) *Arguments:* processStep object of class [ISOProcessStep](#page-529-0) *Returns:* TRUE if added, FALSE otherwise

<span id="page-464-3"></span>Method delProcessStep(): Deletes process step

*Usage:* ISOLineage\$delProcessStep(processStep) *Arguments:* processStep object of class [ISOProcessStep](#page-529-0) *Returns:* TRUE if deleted, FALSE otherwise

<span id="page-464-4"></span>Method addSource(): Adds source

*Usage:* ISOLineage\$addSource(source) *Arguments:*

# 466 ISOLineage

source object of class [ISOSource](#page-568-0)

*Returns:* TRUE if added, FALSE otherwise

### <span id="page-465-0"></span>Method delSource(): Deletes source

*Usage:*

ISOLineage\$delSource(source)

*Arguments:*

source object of class [ISOSource](#page-568-0)

*Returns:* TRUE if deleted, FALSE otherwise

<span id="page-465-1"></span>Method clone(): The objects of this class are cloneable with this method.

*Usage:* ISOLineage\$clone(deep = FALSE) *Arguments:*

deep Whether to make a deep clone.

#### Author(s)

Emmanuel Blondel <emmanuel.blondel1@gmail.com>

### References

ISO 19115:2003 - Geographic information – Metadata

# Examples

```
lineage <- ISOLineage$new()
lineage$setStatement("statement")
#add a process step
ps <- ISOProcessStep$new()
ps$setDescription("description")
ps$setRationale("rationale")
ps$setDateTime( ISOdate(2015, 1, 1, 23, 59, 59))
rp <- ISOResponsibleParty$new()
rp$setIndividualName("someone") #and more responsible party properties..
ps$addProcessor(rp)
lineage$addProcessStep(ps)
#add a source
src <- ISOSource$new()
src$setDescription("description")
src$setScaleDenominator(1L)
rs <- ISOReferenceSystem$new()
rsId <- ISOReferenceIdentifier$new(code = "4326", codeSpace = "EPSG")
```
cit\$setTitle("sometitle") #and more citation properties...

rs\$setReferenceSystemIdentifier(rsId)

src\$setReferenceSystem(rs) cit <- ISOCitation\$new()

# ISOListedValue 467

```
src$setCitation(cit)
extent <- ISOExtent$new()
bbox <- ISOGeographicBoundingBox$new(minx = -180, miny = -90, maxx = 180, maxy = 90)
extent$addGeographicElement(bbox)
src$addExtent(extent)
lineage$addSource(src)
xml <- lineage$encode()
```
ISOListedValue *ISOListedValue*

# Description

ISOListedValue ISOListedValue

# Format

[R6Class](#page-0-0) object.

# Value

Object of [R6Class](#page-0-0) for modelling an ISOListedValue

#### Super classes

[geometa::geometaLogger](#page-0-0) -> [geometa::ISOAbstractObject](#page-0-0) -> ISOListedValue

# Public fields

label label: character code code [0..1]: character definition definition [0..1]: character definitionReference definitionReference [0..1]: ISODefinitionReference

# Methods

# Public methods:

- [ISOListedValue\\$new\(\)](#page-466-0)
- [ISOListedValue\\$setLabel\(\)](#page-467-0)
- [ISOListedValue\\$setCode\(\)](#page-467-1)
- [ISOListedValue\\$setDefinition\(\)](#page-467-2)
- [ISOListedValue\\$setDefinitionReference\(\)](#page-467-3)
- <span id="page-466-0"></span>• [ISOListedValue\\$clone\(\)](#page-467-4)

# Method new(): Initializes object

```
Usage:
ISOListedValue$new(xml = NULL)
Arguments:
xml object of class XMLInternalNode-class
```
### <span id="page-467-0"></span>Method setLabel(): Set label

*Usage:* ISOListedValue\$setLabel(label, locales = NULL) *Arguments:* label label locales list of localized texts. Default is NULL

### <span id="page-467-1"></span>Method setCode(): Set code

*Usage:* ISOListedValue\$setCode(code, locales = NULL) *Arguments:* code code locales list of localized texts. Default is NULL

# <span id="page-467-2"></span>Method setDefinition(): Set definition

*Usage:* ISOListedValue\$setDefinition(definition, locales = NULL) *Arguments:* definition definition locales list of localized texts. Default is NULL

<span id="page-467-3"></span>Method setDefinitionReference(): Set definition reference

*Usage:*

ISOListedValue\$setDefinitionReference(definitionReference)

*Arguments:*

definitionReference object of class [ISODefinitionReference](#page-270-0)

<span id="page-467-4"></span>Method clone(): The objects of this class are cloneable with this method.

*Usage:* ISOListedValue\$clone(deep = FALSE) *Arguments:* deep Whether to make a deep clone.

# Author(s)

Emmanuel Blondel <emmanuel.blondel1@gmail.com>
#### ISOLocale 469

# References

ISO 19110:2005 Methodology for Feature cataloguing

#### Examples

```
val <- ISOListedValue$new()
val$setCode("code1")
val$setLabel("label1")
val$setDefinition("definition1")
xml <- val$encode()
```
<span id="page-468-0"></span>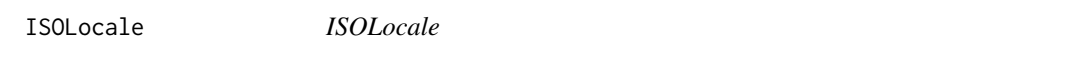

## Description

ISOLocale ISOLocale

#### Format

[R6Class](#page-0-0) object.

# Value

Object of [R6Class](#page-0-0) for modelling an ISO Locale

# Super classes

[geometa::geometaLogger](#page-0-0) -> [geometa::ISOAbstractObject](#page-0-0) -> ISOLocale

## Public fields

languageCode languageCode [1..1]: ISOLanguage

country country [0..1]: ISOCountry

characterEncoding characterEncoding [1..1]: ISOCharacterSet

#### Methods

## Public methods:

- [ISOLocale\\$new\(\)](#page-469-0)
- [ISOLocale\\$setId\(\)](#page-469-1)
- [ISOLocale\\$setLanguage\(\)](#page-469-2)
- [ISOLocale\\$setCountry\(\)](#page-469-3)
- [ISOLocale\\$setCharacterSet\(\)](#page-469-4)

#### • [ISOLocale\\$clone\(\)](#page-469-5)

<span id="page-469-0"></span>Method new(): Initializes object

```
Usage:
ISOLocale$new(
  xml = NULL,id = NULL,language = NULL,
  country = NULL,
  encoding = NULL
\lambdaArguments:
xml object of class XMLInternalNode-class
id id
language language
country country
encoding encoding
```
<span id="page-469-1"></span>Method setId(): Set ID

*Usage:* ISOLocale\$setId(id) *Arguments:* id id

<span id="page-469-2"></span>Method setLanguage(): Set language

*Usage:* ISOLocale\$setLanguage(language) *Arguments:*

language object of class[ISOLanguage](#page-458-0) or any [character](#page-0-0) among values returned by ISOLanguage\$values()

<span id="page-469-3"></span>Method setCountry(): Set country

*Usage:* ISOLocale\$setCountry(country) *Arguments:* country object of class[ISOCountry](#page-239-0) or any [character](#page-0-0) among values returned by ISOCountry\$values() or any other ISO-2 country code

## <span id="page-469-4"></span>Method setCharacterSet(): Set character set

*Usage:* ISOLocale\$setCharacterSet(charset) *Arguments:*

charset object of class[ISOCharacterSet](#page-212-0) or any [character](#page-0-0) among values returned by ISOCharacterSet\$values()

<span id="page-469-5"></span>Method clone(): The objects of this class are cloneable with this method.

*Usage:* ISOLocale\$clone(deep = FALSE) *Arguments:* deep Whether to make a deep clone.

## ISOLocaleContainer 471

# Author(s)

Emmanuel Blondel <emmanuel.blondel1@gmail.com>

# References

ISO 19115:2003 - Geographic information – Metadata

# Examples

```
loc <- ISOLocale$new()
loc$setId("eng")
loc$setLanguage("eng")
loc$setCountry("UK")
loc$setCharacterSet("utf8")
```
ISOLocaleContainer *ISOLocaleContainer*

## Description

ISOLocaleContainer ISOLocaleContainer

#### Format

[R6Class](#page-0-0) object.

# Value

Object of [R6Class](#page-0-0) for modelling an ISO LocaleContainer

## Super classes

[geometa::geometaLogger](#page-0-0) -> [geometa::ISOAbstractObject](#page-0-0) -> ISOLocaleContainer

# Public fields

description description [1..1] locale locale [1..1] date date [1..\*] responsibleParty responsibleParty [1..\*] localisedString localisedString [1..\*]

# Methods

## Public methods:

- [ISOLocaleContainer\\$new\(\)](#page-471-0)
- [ISOLocaleContainer\\$setDescription\(\)](#page-471-1)
- [ISOLocaleContainer\\$setLocale\(\)](#page-471-2)
- [ISOLocaleContainer\\$addDate\(\)](#page-471-3)
- [ISOLocaleContainer\\$delDate\(\)](#page-471-4)
- [ISOLocaleContainer\\$addResponsibleParty\(\)](#page-472-0)
- [ISOLocaleContainer\\$delResponsibleParty\(\)](#page-472-1)
- [ISOLocaleContainer\\$addLocalisedString\(\)](#page-472-2)
- [ISOLocaleContainer\\$delLocalisedString\(\)](#page-472-3)
- [ISOLocaleContainer\\$clone\(\)](#page-472-4)

# <span id="page-471-0"></span>Method new(): Initializes object

*Usage:* ISOLocaleContainer\$new(xml = NULL)

*Arguments:*

xml object of class [XMLInternalNode-class](#page-0-0)

#### <span id="page-471-1"></span>Method setDescription(): Set description

*Usage:*

ISOLocaleContainer\$setDescription(description, locales = NULL)

*Arguments:*

description description locales list of localized texts. Default is NULL

#### <span id="page-471-2"></span>Method setLocale(): Set locale

*Usage:*

ISOLocaleContainer\$setLocale(locale)

*Arguments:*

locale object of class [ISOLocale](#page-468-0)

## <span id="page-471-3"></span>Method addDate(): Adds date

*Usage:*

ISOLocaleContainer\$addDate(date)

*Arguments:* date object of class [ISODate](#page-266-0)

*Returns:* TRUE if added, FALSE otherwise

#### <span id="page-471-4"></span>Method delDate(): Deletes date

*Usage:* ISOLocaleContainer\$delDate(date)

# ISOLocaleContainer 473

<span id="page-472-1"></span><span id="page-472-0"></span>*Arguments:* date object of class [ISODate](#page-266-0) *Returns:* TRUE if deleted, FALSE otherwise Method addResponsibleParty(): Adds responsible party *Usage:* ISOLocaleContainer\$addResponsibleParty(responsibleParty) *Arguments:* responsibleParty object of class [ISOResponsibleParty](#page-548-0) *Returns:* TRUE if added, FALSE otherwise Method delResponsibleParty(): Deletes responsible party *Usage:* ISOLocaleContainer\$delResponsibleParty(responsibleParty) *Arguments:* responsibleParty object of class [ISOResponsibleParty](#page-548-0) *Returns:* TRUE if deleted, FALSE otherwise Method addLocalisedString(): Adds localised string *Usage:* ISOLocaleContainer\$addLocalisedString(string) *Arguments:* string object of class [character](#page-0-0) *Returns:* TRUE if added, FALSE otherwise

<span id="page-472-3"></span><span id="page-472-2"></span>Method delLocalisedString(): Deletes localised string

*Usage:* ISOLocaleContainer\$delLocalisedString(string) *Arguments:* string object of class [character](#page-0-0) *Returns:* TRUE if deleted, FALSE otherwise

<span id="page-472-4"></span>Method clone(): The objects of this class are cloneable with this method.

*Usage:*

ISOLocaleContainer\$clone(deep = FALSE) *Arguments:* deep Whether to make a deep clone.

## Author(s)

Emmanuel Blondel <emmanuel.blondel1@gmail.com>

# References

ISO 19115:2003 - Geographic information – Metadata

ISOLocalisedCharacterString

*ISOLocalisedCharacterString*

## Description

ISOLocalisedCharacterString ISOLocalisedCharacterString

### Format

[R6Class](#page-0-0) object.

## Value

Object of [R6Class](#page-0-0) for modelling an ISO LocalisedCharacterString

## Super classes

```
geometa::geometaLogger -> geometa::ISOAbstractObject -> geometa::ISOBaseCharacterString
-> ISOLocalisedCharacterString
```
#### Methods

# Public methods:

- [ISOLocalisedCharacterString\\$new\(\)](#page-473-0)
- [ISOLocalisedCharacterString\\$clone\(\)](#page-473-1)

## <span id="page-473-0"></span>Method new(): Initializes object

*Usage:*

ISOLocalisedCharacterString\$new(xml = NULL, locale = NULL, value)

*Arguments:*

xml object of class [XMLInternalNode-class](#page-0-0)

locale locale value value

<span id="page-473-1"></span>Method clone(): The objects of this class are cloneable with this method.

*Usage:*

ISOLocalisedCharacterString\$clone(deep = FALSE)

*Arguments:*

deep Whether to make a deep clone.

### Author(s)

Emmanuel Blondel <emmanuel.blondel1@gmail.com>

## ISOLocalName 475

# References

ISO/TS 19103:2005 Geographic information – Conceptual schema language

#### Examples

```
str <- ISOLocalisedCharacterString$new(locale = "FR", value = "ma description")
str$encode()
```
ISOLocalName *ISOLocalName*

# Description

ISOLocalName

ISOLocalName

## Format

[R6Class](#page-0-0) object.

#### Value

Object of [R6Class](#page-0-0) for modelling an ISO LocalName

# Super classes

```
geometa::ISOAbstractObjectgeometa::GMLCodeType -> geometa::ISOAbstractGene
-> ISOLocalName
```
## Public fields

value value

#### Methods

#### Public methods:

- [ISOLocalName\\$new\(\)](#page-474-0)
- [ISOLocalName\\$clone\(\)](#page-474-1)

#### <span id="page-474-0"></span>Method new(): Initializes object

<span id="page-474-1"></span>*Usage:* ISOLocalName\$new(xml = NULL, value = NULL) *Arguments:* xml object of class [XMLInternalNode-class](#page-0-0) value value

Method clone(): The objects of this class are cloneable with this method.

*Usage:*

ISOLocalName\$clone(deep = FALSE)

*Arguments:*

deep Whether to make a deep clone.

## Author(s)

Emmanuel Blondel <emmanuel.blondel1@gmail.com>

#### References

ISO/TS 19103:2005 Geographic information – Conceptual schema language

<span id="page-475-1"></span>ISOMaintenanceFrequency

*ISOMaintenanceFrequency*

# Description

ISOMaintenanceFrequency

ISOMaintenanceFrequency

# Format

[R6Class](#page-0-0) object.

# Value

Object of [R6Class](#page-0-0) for modelling an ISO MaintenanceFrequency

# Super classes

```
geometa::geometaLogger -> geometa::ISOAbstractObject -> geometa::ISOCodeListValue
-> ISOMaintenanceFrequency
```
#### Methods

## Public methods:

- [ISOMaintenanceFrequency\\$new\(\)](#page-475-0)
- [ISOMaintenanceFrequency\\$clone\(\)](#page-476-0)

<span id="page-475-0"></span>Method new(): Initializes object

## *Usage:*

```
ISOMaintenanceFrequency$new(xml = NULL, value, description = NULL)
```
*Arguments:* xml object of class [XMLInternalNode-class](#page-0-0) value value description description

<span id="page-476-0"></span>Method clone(): The objects of this class are cloneable with this method.

*Usage:* ISOMaintenanceFrequency\$clone(deep = FALSE) *Arguments:* deep Whether to make a deep clone.

# Author(s)

Emmanuel Blondel <emmanuel.blondel1@gmail.com>

## References

ISO 19115:2003 - Geographic information – Metadata

#### Examples

```
#possible values
values <- ISOMaintenanceFrequency$values(labels = TRUE)
```
#daily frequency daily <- ISOMaintenanceFrequency\$new(value = "daily")

<span id="page-476-1"></span>ISOMaintenanceInformation

*ISOMaintenanceInformation*

## Description

ISOMaintenanceInformation

ISOMaintenanceInformation

### Format

[R6Class](#page-0-0) object.

#### Value

Object of [R6Class](#page-0-0) for modelling an ISO MaintenanceInformation

#### Super classes

[geometa::geometaLogger](#page-0-0) -> [geometa::ISOAbstractObject](#page-0-0) -> ISOMaintenanceInformation

## Public fields

maintenanceAndUpdateFrequency maintenanceAndUpdateFrequency

# Methods

## Public methods:

- [ISOMaintenanceInformation\\$new\(\)](#page-477-0)
- [ISOMaintenanceInformation\\$setMaintenanceFrequency\(\)](#page-477-1)
- [ISOMaintenanceInformation\\$clone\(\)](#page-477-2)

<span id="page-477-0"></span>Method new(): Initializes object

*Usage:*

ISOMaintenanceInformation\$new(xml = NULL)

*Arguments:*

xml object of class [XMLInternalNode-class](#page-0-0)

<span id="page-477-1"></span>Method setMaintenanceFrequency(): Set maintenance frequency

*Usage:*

ISOMaintenanceInformation\$setMaintenanceFrequency(frequency)

*Arguments:*

frequency frequency object of class [ISOMaintenanceFrequency](#page-475-1) or any [character](#page-0-0) among values returned by ISOMaintenanceFrequency\$values()

<span id="page-477-2"></span>Method clone(): The objects of this class are cloneable with this method.

*Usage:* ISOMaintenanceInformation\$clone(deep = FALSE) *Arguments:* deep Whether to make a deep clone.

## Author(s)

Emmanuel Blondel <emmanuel.blondel1@gmail.com>

## References

ISO 19115:2003 - Geographic information – Metadata

# Examples

```
md <- ISOMaintenanceInformation$new()
md$setMaintenanceFrequency("daily")
xml <- md$encode()
```
ISOMeasure *ISOMeasure*

#### Description

ISOMeasure

ISOMeasure

#### Format

[R6Class](#page-0-0) object.

## Value

Object of [R6Class](#page-0-0) for modelling an ISO Measure

## Super classes

[geometa::geometaLogger](#page-0-0) -> [geometa::ISOAbstractObject](#page-0-0) -> ISOMeasure

## Public fields

value value

attrs attrs

#### Methods

#### Public methods:

- [ISOMeasure\\$new\(\)](#page-478-0)
- [ISOMeasure\\$clone\(\)](#page-478-1)

<span id="page-478-0"></span>Method new(): Initializes object

*Usage:* ISOMeasure\$new(xml = NULL, value, uom, useUomURI = FALSE) *Arguments:* xml object of class [XMLInternalNode-class](#page-0-0) value value uom uom symbol of unit of measure used useUomURI use uom URI. Default is FALSE

<span id="page-478-1"></span>Method clone(): The objects of this class are cloneable with this method.

*Usage:* ISOMeasure\$clone(deep = FALSE) *Arguments:* deep Whether to make a deep clone.

## Author(s)

Emmanuel Blondel <emmanuel.blondel1@gmail.com>

# References

ISO/TS 19103:2005 Geographic information – Conceptual schema language

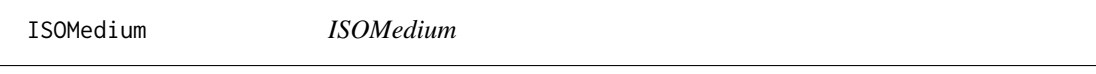

# Description

ISOMedium

ISOMedium

# Format

[R6Class](#page-0-0) object.

## Value

Object of [R6Class](#page-0-0) for modelling an ISO Citation

#### Super classes

[geometa::geometaLogger](#page-0-0) -> [geometa::ISOAbstractObject](#page-0-0) -> ISOMedium

## Public fields

name name density density densityUnits density units volumes volumes mediumFormat medium format mediumNote medium note

#### Methods

# Public methods:

- [ISOMedium\\$new\(\)](#page-480-0)
- [ISOMedium\\$setName\(\)](#page-480-1)
- [ISOMedium\\$addDensity\(\)](#page-480-2)
- [ISOMedium\\$delDensity\(\)](#page-480-3)
- [ISOMedium\\$setDensityUnits\(\)](#page-480-4)
- [ISOMedium\\$setVolumes\(\)](#page-480-5)

#### ISOMedium 481

- [ISOMedium\\$addMediumFormat\(\)](#page-480-6)
- [ISOMedium\\$delMediumFormat\(\)](#page-481-0)
- [ISOMedium\\$setMediumNote\(\)](#page-481-1)
- [ISOMedium\\$clone\(\)](#page-481-2)

#### <span id="page-480-0"></span>Method new(): Initializes object

*Usage:* ISOMedium\$new(xml = NULL) *Arguments:*

xml object of class [XMLInternalNode-class](#page-0-0)

#### <span id="page-480-1"></span>Method setName(): Set name

*Usage:* ISOMedium\$setName(name)

*Arguments:*

name name object of class [ISOMediumName](#page-483-0) or [character](#page-0-0) among values returned by ISOMediumName\$values()

#### <span id="page-480-2"></span>Method addDensity(): Adds density

*Usage:*

ISOMedium\$addDensity(density)

*Arguments:*

density object of class [numeric](#page-0-0)

*Returns:* TRUE if added, FALSE otherwise

#### <span id="page-480-3"></span>Method delDensity(): Deletes density

*Usage:*

ISOMedium\$delDensity(density)

*Arguments:*

density object of class [numeric](#page-0-0)

*Returns:* TRUE if deleted, FALSE otherwise

## <span id="page-480-4"></span>Method setDensityUnits(): Set density units

*Usage:*

ISOMedium\$setDensityUnits(densityUnits)

*Arguments:*

densityUnits densityUnits

# <span id="page-480-5"></span>Method setVolumes(): Set volumes

*Usage:*

ISOMedium\$setVolumes(volumes)

*Arguments:*

<span id="page-480-6"></span>volumes object of class [integer](#page-0-0)

#### 482 ISOMedium

Method addMediumFormat(): Adds medium format

*Usage:*

ISOMedium\$addMediumFormat(mediumFormat)

*Arguments:*

mediumFormat object of class[ISOMediumFormat](#page-482-0) or [character](#page-0-0) among values returned by ISOMediumFormat\$values() *Returns:* TRUE if added, FALSE otherwise

<span id="page-481-0"></span>Method delMediumFormat(): Deletes medium format

*Usage:* ISOMedium\$delMediumFormat(mediumFormat) *Arguments:*

mediumFormat object of class[ISOMediumFormat](#page-482-0) or [character](#page-0-0) among values returned by ISOMediumFormat\$values() *Returns:* TRUE if deleted, FALSE otherwise

<span id="page-481-1"></span>Method setMediumNote(): Set medium note

*Usage:* ISOMedium\$setMediumNote(mediumNote, locales = NULL) *Arguments:* mediumNote medium note locales list of localized notes. Default is NULL

<span id="page-481-2"></span>Method clone(): The objects of this class are cloneable with this method.

*Usage:* ISOMedium\$clone(deep = FALSE) *Arguments:* deep Whether to make a deep clone.

## Author(s)

Emmanuel Blondel <emmanuel.blondel1@gmail.com>

## References

ISO 19115:2003 - Geographic information – Metadata

#### Examples

```
md <- ISOMedium$new()
md$setName("satellite")
md$addDensity(1.0)
md$setDensityUnits("string")
md$setVolumes(1L)
md$addMediumFormat("tar")
md$setMediumNote("some note")
xml <- md$encode()
```
<span id="page-482-0"></span>ISOMediumFormat *ISOMediumFormat*

## Description

ISOMediumFormat

ISOMediumFormat

## Format

[R6Class](#page-0-0) object.

## Value

Object of [R6Class](#page-0-0) for modelling an ISOMediumFormat

# Super classes

```
geometa::geometaLogger -> geometa::ISOAbstractObject -> geometa::ISOCodeListValue
-> ISOMediumFormat
```
#### Methods

#### Public methods:

- [ISOMediumFormat\\$new\(\)](#page-482-1)
- [ISOMediumFormat\\$clone\(\)](#page-482-2)

# <span id="page-482-1"></span>Method new(): Initializes object

*Usage:*

```
ISOMediumFormat$new(xml = NULL, value, description = NULL)
```
*Arguments:*

xml object of class [XMLInternalNode-class](#page-0-0)

value value

description description

<span id="page-482-2"></span>Method clone(): The objects of this class are cloneable with this method.

*Usage:* ISOMediumFormat\$clone(deep = FALSE) *Arguments:* deep Whether to make a deep clone.

## Author(s)

Emmanuel Blondel <emmanuel.blondel1@gmail.com>

# References

ISO 19115:2003 - Geographic information – Metadata

#### Examples

```
#possible values
values <- ISOMediumFormat$values(labels = TRUE)
```
#MediumFormat MediumFormat <- ISOMediumFormat\$new(value = "tar")

<span id="page-483-0"></span>ISOMediumName *ISOMediumName*

# Description

ISOMediumName ISOMediumName

## Format

[R6Class](#page-0-0) object.

## Value

Object of [R6Class](#page-0-0) for modelling an ISOMediumName

#### Super classes

```
geometa::geometaLogger -> geometa::ISOAbstractObject -> geometa::ISOCodeListValue
-> ISOMediumName
```
## Methods

#### Public methods:

- [ISOMediumName\\$new\(\)](#page-483-1)
- [ISOMediumName\\$clone\(\)](#page-483-2)

# <span id="page-483-1"></span>Method new(): Initializes object

<span id="page-483-2"></span>*Usage:* ISOMediumName\$new(xml = NULL, value, description = NULL) *Arguments:* xml object of class [XMLInternalNode-class](#page-0-0) value value description description

Method clone(): The objects of this class are cloneable with this method.

*Usage:*

ISOMediumName\$clone(deep = FALSE)

*Arguments:*

deep Whether to make a deep clone.

# Author(s)

Emmanuel Blondel <emmanuel.blondel1@gmail.com>

## References

ISO 19115:2003 - Geographic information – Metadata

#### Examples

#possible values values <- ISOMediumName\$values(labels = TRUE)

#MediumName MediumName <- ISOMediumName\$new(value = "satellite")

ISOMemberName *ISOMemberName*

# Description

ISOMemberName

ISOMemberName

# Format

[R6Class](#page-0-0) object.

# Value

Object of [R6Class](#page-0-0) for modelling an ISOMemberName

#### Super classes

[geometa::geometaLogger](#page-0-0) -> [geometa::ISOAbstractObject](#page-0-0) -> ISOMemberName

## Public fields

aName name

attributeType attribute type

# Methods

#### Public methods:

- [ISOMemberName\\$new\(\)](#page-485-0)
- [ISOMemberName\\$setName\(\)](#page-485-1)
- [ISOMemberName\\$setAttributeType\(\)](#page-485-2)
- [ISOMemberName\\$clone\(\)](#page-485-3)

#### <span id="page-485-0"></span>Method new(): Initializes object

*Usage:* ISOMemberName\$new(xml = NULL, aName = NULL, attributeType = NULL) *Arguments:* xml object of class [XMLInternalNode-class](#page-0-0) aName a name attributeType attribute type

# <span id="page-485-1"></span>Method setName(): Set name

*Usage:* ISOMemberName\$setName(aName, locales = NULL) *Arguments:* aName name

locales list of localized texts. Default is NULL

# <span id="page-485-2"></span>Method setAttributeType(): Set attribute type

*Usage:* ISOMemberName\$setAttributeType(attributeType, locales = NULL) *Arguments:* attributeType attribute type locales list of localized texts. Default is NULL

<span id="page-485-3"></span>Method clone(): The objects of this class are cloneable with this method.

*Usage:* ISOMemberName\$clone(deep = FALSE) *Arguments:* deep Whether to make a deep clone.

### Author(s)

Emmanuel Blondel <emmanuel.blondel1@gmail.com>

## References

ISO/TS 19103:2005 Geographic information – Conceptual schema language

ISOMetadata *ISOMetadata*

#### **Description**

ISOMetadata **ISOMetadata** 

## Format

[R6Class](#page-0-0) object.

#### Value

Object of [R6Class](#page-0-0) for modelling an ISO Metadata

#### Super classes

[geometa::geometaLogger](#page-0-0) -> [geometa::ISOAbstractObject](#page-0-0) -> ISOMetadata

#### Public fields

fileIdentifier fileIdentifier [0..1] : character language language [0..1] : character characterSet characterSet [0..1] : ISOCharacterSet = "utf8" parentIdentifier parentIdentifier [0..1] : character hierarchyLevel hierarchyLevel [0..\*] : ISOHierarchyLevel = "dataset" hierarchyLevelName hierarchyLevelName [0..\*] : character contact contact [1..\*] : ISOResponsibleParty dateStamp dateStamp : POSIXct/POSIXt metadataStandardName metadataStandardName [0..1] : character metadataStandardVersion metadataStandardVersion [0..1] : character dataSetURI dataSetURI [0..1] : character locale locale [0..\*]: ISOLocale spatialRepresentationInfo spatialRepresentationInfo [0..\*]: ISOSpatialRepresentation referenceSystemInfo referenceSystemInfo [0..\*]: ISOReferenceSystem metadataExtensionInfo metadataExtensionInfo [0..\*]: ISOMetadataExtensionInformation identificationInfo identificationInfo [1..\*]: ISOIdentification contentInfo contentInfo [0..\*] distributionInfo distributionInfo [0..1] : ISODistribution dataQualityInfo dataQualityInfo [0..\*]: ISODataQuality metadataMaintenance metadataMaintenance [0..1]: ISOMaintenanceInformation portrayalCatalogueInfo portrayalCatalogueInfo [0..\*] applicationSchemaInformation applicationSchemaInfo [0..\*]

# Methods

Public methods:

- [ISOMetadata\\$new\(\)](#page-487-0)
- [ISOMetadata\\$setFileIdentifier\(\)](#page-488-0)
- [ISOMetadata\\$setLanguage\(\)](#page-488-1)
- [ISOMetadata\\$setCharacterSet\(\)](#page-488-2)
- [ISOMetadata\\$setParentIdentifier\(\)](#page-488-3)
- [ISOMetadata\\$addHierarchyLevel\(\)](#page-488-4)
- [ISOMetadata\\$setHierarchyLevel\(\)](#page-488-5)
- [ISOMetadata\\$delHierarchyLevel\(\)](#page-488-6)
- [ISOMetadata\\$addHierarchyLevelName\(\)](#page-489-0)
- [ISOMetadata\\$delHierarchyLevelName\(\)](#page-489-1)
- [ISOMetadata\\$addContact\(\)](#page-489-2)
- [ISOMetadata\\$delContact\(\)](#page-489-3)
- [ISOMetadata\\$setDateStamp\(\)](#page-489-4)
- [ISOMetadata\\$setMetadataStandardName\(\)](#page-489-5)
- [ISOMetadata\\$setMetadataStandardVersion\(\)](#page-490-0)
- [ISOMetadata\\$setDataSetURI\(\)](#page-490-1)
- [ISOMetadata\\$addLocale\(\)](#page-490-2)
- [ISOMetadata\\$delLocale\(\)](#page-490-3)
- [ISOMetadata\\$addSpatialRepresentationInfo\(\)](#page-490-4)
- [ISOMetadata\\$setSpatialRepresentationInfo\(\)](#page-490-5)
- [ISOMetadata\\$delSpatialRepresentationInfo\(\)](#page-491-0)
- [ISOMetadata\\$addReferenceSystemInfo\(\)](#page-491-1)
- [ISOMetadata\\$setReferenceSystemInfo\(\)](#page-491-2)
- [ISOMetadata\\$delReferenceSystemInfo\(\)](#page-491-3)
- [ISOMetadata\\$addMetadataExtensionInfo\(\)](#page-491-4)
- [ISOMetadata\\$delMetadataExtensionInfo\(\)](#page-491-5)
- [ISOMetadata\\$addIdentificationInfo\(\)](#page-492-0)
- [ISOMetadata\\$setIdentificationInfo\(\)](#page-492-1)
- [ISOMetadata\\$delIdentificationInfo\(\)](#page-492-2)
- [ISOMetadata\\$setDistributionInfo\(\)](#page-492-3)
- [ISOMetadata\\$addDataQualityInfo\(\)](#page-492-4)
- [ISOMetadata\\$setDataQualityInfo\(\)](#page-492-5)
- [ISOMetadata\\$delDataQualityInfo\(\)](#page-493-0)
- [ISOMetadata\\$setMetadataMaintenance\(\)](#page-493-1)
- [ISOMetadata\\$addContentInfo\(\)](#page-493-2)
- [ISOMetadata\\$delContentInfo\(\)](#page-493-3)
- [ISOMetadata\\$clone\(\)](#page-493-4)

<span id="page-487-0"></span>Method new(): Initializes object

*Usage:*

ISOMetadata\$new(xml = NULL) *Arguments:* xml object of class [XMLInternalNode-class](#page-0-0)

# <span id="page-488-0"></span>Method setFileIdentifier(): Set file identifier

*Usage:*

ISOMetadata\$setFileIdentifier(fileIdentifier)

*Arguments:*

fileIdentifier file identifier

### <span id="page-488-1"></span>Method setLanguage(): Set language

*Usage:* ISOMetadata\$setLanguage(locale)

*Arguments:*

locale object of class[ISOLanguage](#page-458-0) or any [character](#page-0-0) from values returned by ISOLanguages\$values()

## <span id="page-488-2"></span>Method setCharacterSet(): Set charset

*Usage:* ISOMetadata\$setCharacterSet(charset) *Arguments:*

charset object of class [ISOCharacterSet](#page-212-0) or any [character](#page-0-0) from values returned by ISOCharacterSet\$values()

# <span id="page-488-3"></span>Method setParentIdentifier(): Set parent identifier

*Usage:* ISOMetadata\$setParentIdentifier(parentIdentifier) *Arguments:* parentIdentifier parent identifier

#### <span id="page-488-4"></span>Method addHierarchyLevel(): Adds hierarchy level

*Usage:* ISOMetadata\$addHierarchyLevel(level)

*Arguments:*

level object of class[ISOHierarchyLevel](#page-340-0) or any [character](#page-0-0) from values returned by ISOHierarchyLevel\$values()

*Returns:* TRUE if added, FALSE otherwise

#### <span id="page-488-5"></span>Method setHierarchyLevel(): Sets hierarchy level

*Usage:*

ISOMetadata\$setHierarchyLevel(level)

*Arguments:*

<span id="page-488-6"></span>level object of class[ISOHierarchyLevel](#page-340-0) or any [character](#page-0-0) from values returned by ISOHierarchyLevel\$values() *Returns:* TRUE if added, FALSE otherwise

Method delHierarchyLevel(): Deletes hierarchy level

*Usage:*

ISOMetadata\$delHierarchyLevel(level)

*Arguments:*

level object of class[ISOHierarchyLevel](#page-340-0) or any [character](#page-0-0) from values returned by ISOHierarchyLevel\$values()

*Returns:* TRUE if deleted, FALSE otherwise

<span id="page-489-0"></span>Method addHierarchyLevelName(): Adds hierarchy level name

*Usage:*

ISOMetadata\$addHierarchyLevelName(levelName)

*Arguments:*

levelName object of class [character](#page-0-0)

*Returns:* TRUE if added, FALSE otherwise

<span id="page-489-1"></span>Method delHierarchyLevelName(): Deletes hierarchy level name

*Usage:*

ISOMetadata\$delHierarchyLevelName(levelName)

*Arguments:*

levelName object of class [character](#page-0-0)

*Returns:* TRUE if deleted, FALSE otherwise

### <span id="page-489-2"></span>Method addContact(): Adds contact

*Usage:* ISOMetadata\$addContact(contact) *Arguments:* contact object of class [ISOResponsibleParty](#page-548-0)

*Returns:* TRUE if added, FALSE otherwise

<span id="page-489-3"></span>Method delContact(): Deletes contact

*Usage:*

ISOMetadata\$delContact(contact)

*Arguments:*

contact object of class [ISOResponsibleParty](#page-548-0)

*Returns:* TRUE if deleted, FALSE otherwise

## <span id="page-489-4"></span>Method setDateStamp(): Set date stamp

*Usage:* ISOMetadata\$setDateStamp(date)

*Arguments:*

<span id="page-489-5"></span>date date

Method setMetadataStandardName(): Set metadata standard name

*Usage:*

ISOMetadata\$setMetadataStandardName(name)

*Arguments:*

name name

#### <span id="page-490-0"></span>Method setMetadataStandardVersion(): Set metadata standard version

*Usage:*

ISOMetadata\$setMetadataStandardVersion(version)

*Arguments:*

version version

# <span id="page-490-1"></span>Method setDataSetURI(): Set dataset URI

*Usage:*

ISOMetadata\$setDataSetURI(dataSetURI)

*Arguments:* dataSetURI dataset URI

## <span id="page-490-2"></span>Method addLocale(): Adds locale

*Usage:* ISOMetadata\$addLocale(locale)

*Arguments:* locale object of class [ISOLocale](#page-468-0) *Returns:* TRUE if added, FALSE otherwise

#### <span id="page-490-3"></span>Method delLocale(): Deletes locale

*Usage:* ISOMetadata\$delLocale(locale) *Arguments:* locale object of class [ISOLocale](#page-468-0) *Returns:* TRUE if deleted, FALSE otherwise

<span id="page-490-4"></span>Method addSpatialRepresentationInfo(): Adds spatial representation info

*Usage:*

ISOMetadata\$addSpatialRepresentationInfo(spatialRepresentationInfo)

*Arguments:*

spatialRepresentationInfo object of class [ISOSpatialRepresentation](#page-571-0)

*Returns:* TRUE if added, FALSE otherwise

<span id="page-490-5"></span>Method setSpatialRepresentationInfo(): Sets spatial representation info

*Usage:*

ISOMetadata\$setSpatialRepresentationInfo(spatialRepresentationInfo)

*Arguments:*

spatialRepresentationInfo object of class [ISOSpatialRepresentation](#page-571-0)

*Returns:* TRUE if added, FALSE otherwise

# <span id="page-491-0"></span>Method delSpatialRepresentationInfo(): Deletes spatial representation info

*Usage:*

ISOMetadata\$delSpatialRepresentationInfo(spatialRepresentationInfo) *Arguments:*

spatialRepresentationInfo object of class [ISOSpatialRepresentation](#page-571-0)

*Returns:* TRUE if deleted, FALSE otherwise

<span id="page-491-1"></span>Method addReferenceSystemInfo(): Adds reference system info

*Usage:*

ISOMetadata\$addReferenceSystemInfo(referenceSystemInfo) *Arguments:*

referenceSystemInfo object of class [ISOReferenceSystem](#page-544-0)

*Returns:* TRUE if added, FALSE otherwise

<span id="page-491-2"></span>Method setReferenceSystemInfo(): Sets reference system info

*Usage:*

ISOMetadata\$setReferenceSystemInfo(referenceSystemInfo) *Arguments:*

referenceSystemInfo object of class [ISOReferenceSystem](#page-544-0)

*Returns:* TRUE if added, FALSE otherwise

## <span id="page-491-3"></span>Method delReferenceSystemInfo(): Deletes reference system info

*Usage:*

ISOMetadata\$delReferenceSystemInfo(referenceSystemInfo)

*Arguments:*

referenceSystemInfo object of class [ISOReferenceSystem](#page-544-0)

*Returns:* TRUE if deleted, FALSE otherwise

<span id="page-491-4"></span>Method addMetadataExtensionInfo(): Adds metadata extension info

*Usage:*

ISOMetadata\$addMetadataExtensionInfo(metadataExtensionInfo) *Arguments:*

metadataExtensionInfo object of class [ISOMetadataExtensionInformation](#page-500-0) *Returns:* TRUE if added, FALSE otherwise

<span id="page-491-5"></span>Method delMetadataExtensionInfo(): Deletes metadata extension info *Usage:*

ISOMetadata\$delMetadataExtensionInfo(metadataExtensionInfo) *Arguments:*

metadataExtensionInfo object of class [ISOMetadataExtensionInformation](#page-500-0) *Returns:* TRUE if deleted, FALSE otherwise

<span id="page-492-0"></span>Method addIdentificationInfo(): Adds metadata extension info *Usage:*

ISOMetadata\$addIdentificationInfo(identificationInfo)

*Arguments:*

identificationInfo object of class inheriting [ISOIdentification](#page-341-0) *Returns:* TRUE if added, FALSE otherwise

<span id="page-492-1"></span>Method setIdentificationInfo(): Sets metadata extension info

*Usage:*

ISOMetadata\$setIdentificationInfo(identificationInfo) *Arguments:*

identificationInfo object of class inheriting [ISOIdentification](#page-341-0) *Returns:* TRUE if added, FALSE otherwise

<span id="page-492-2"></span>Method delIdentificationInfo(): Deletes metadata extension info *Usage:*

ISOMetadata\$delIdentificationInfo(identificationInfo) *Arguments:*

identificationInfo object of class inheriting [ISOIdentification](#page-341-0) *Returns:* TRUE if deleted, FALSE otherwise

<span id="page-492-3"></span>Method setDistributionInfo(): Sets metadata extension info

*Usage:* ISOMetadata\$setDistributionInfo(distributionInfo)

*Arguments:*

distributionInfo object of class [ISODistribution](#page-280-0)

*Returns:* TRUE if set, FALSE otherwise

<span id="page-492-4"></span>Method addDataQualityInfo(): Adds data quality info

*Usage:* ISOMetadata\$addDataQualityInfo(dataQualityInfo) *Arguments:* dataQualityInfo object of class [ISODataQuality](#page-257-0) *Returns:* TRUE if added, FALSE otherwise

<span id="page-492-5"></span>Method setDataQualityInfo(): Sets data quality info

*Usage:*

ISOMetadata\$setDataQualityInfo(dataQualityInfo)

*Arguments:*

dataQualityInfo object of class [ISODataQuality](#page-257-0)

*Returns:* TRUE if added, FALSE otherwise

# <span id="page-493-0"></span>Method delDataQualityInfo(): Deletes data quality info

*Usage:*

ISOMetadata\$delDataQualityInfo(dataQualityInfo)

*Arguments:*

dataQualityInfo object of class [ISODataQuality](#page-257-0)

*Returns:* TRUE if deleted, FALSE otherwise

<span id="page-493-1"></span>Method setMetadataMaintenance(): Sets metadata maintenance

*Usage:*

ISOMetadata\$setMetadataMaintenance(metadataMaintenance) *Arguments:*

metadataMaintenance object of class [ISOMaintenanceInformation](#page-476-1) *Returns:* TRUE if added, FALSE otherwise

#### <span id="page-493-2"></span>Method addContentInfo(): Adds content information

*Usage:* ISOMetadata\$addContentInfo(contentInfo) *Arguments:* contentInfo object of class inheriting [ISOContentInformation](#page-238-0) *Returns:* TRUE if added, FALSE otherwise

<span id="page-493-3"></span>Method delContentInfo(): Deletes content information

*Usage:*

ISOMetadata\$delContentInfo(contentInfo)

*Arguments:*

contentInfo object of class inheriting [ISOContentInformation](#page-238-0)

*Returns:* TRUE if deleted, FALSE otherwise

<span id="page-493-4"></span>Method clone(): The objects of this class are cloneable with this method. *Usage:* ISOMetadata\$clone(deep = FALSE) *Arguments:*

deep Whether to make a deep clone.

### Author(s)

Emmanuel Blondel <emmanuel.blondel1@gmail.com>

#### References

ISO 19115:2003 - Geographic information – Metadata

# Examples

```
#example 1 - WRITE: Create an ISO metadata and encode it as XML
 #######################################################
md = ISOMetadata$new()
 md$setFileIdentifier("my-metadata-identifier")
 md$setParentIdentifier("my-parent-metadata-identifier")
 md$setCharacterSet("utf8")
md$setLanguage("eng")
md$setDateStamp(ISOdate(2015, 1, 1, 1))
 md$setMetadataStandardName("ISO 19115:2003/19139")
 md$setMetadataStandardVersion("1.0")
 md$setDataSetURI("my-dataset-identifier")
 #add 3 contacts
 for(i in 1:3){
  rp <- ISOResponsibleParty$new()
   rp$setIndividualName(paste0("someone",i))
   rp$setOrganisationName("somewhere")
   rp$setPositionName(paste0("someposition",i))
   rp$setRole("pointOfContact")
   contact <- ISOContact$new()
   phone <- ISOTelephone$new()
   phone$setVoice(paste0("myphonenumber",i))
   phone$setFacsimile(paste0("myfacsimile",i))
  contact$setPhone(phone)
   address <- ISOAddress$new()
   address$setDeliveryPoint("theaddress")
   address$setCity("thecity")
   address$setPostalCode("111")
   address$setCountry("France")
   address$setEmail("someone@theorg.org")
   contact$setAddress(address)
   res <- ISOOnlineResource$new()
   res$setLinkage("http://somelink")
   res$setName("someresourcename")
   contact$setOnlineResource(res)
   rp$setContactInfo(contact)
  md$addContact(rp)
}
```
#VectorSpatialRepresentation vsr <- ISOVectorSpatialRepresentation\$new() vsr\$setTopologyLevel("geometryOnly") geomObject <- ISOGeometricObjects\$new() geomObject\$setGeometricObjectType("surface") geomObject\$setGeometricObjectCount(5L) vsr\$addGeometricObjects(geomObject) md\$addSpatialRepresentationInfo(vsr)

```
#ReferenceSystem
rs <- ISOReferenceSystem$new()
rsId <- ISOReferenceIdentifier$new(code = "4326", codeSpace = "EPSG")
rs$setReferenceSystemIdentifier(rsId)
md$addReferenceSystemInfo(rs)
#data identification
ident <- ISODataIdentification$new()
ident$setAbstract("abstract")
ident$setPurpose("purpose")
ident$addCredit("credit1")
ident$addCredit("credit2")
ident$addCredit("credit3")
ident$addStatus("completed")
ident$addLanguage("eng")
ident$addCharacterSet("utf8")
ident$addTopicCategory("biota")
ident$addTopicCategory("oceans")
#adding a point of contact
rp <- ISOResponsibleParty$new()
rp$setIndividualName("someone")
rp$setOrganisationName("somewhere")
rp$setPositionName("someposition")
rp$setRole("pointOfContact")
contact <- ISOContact$new()
phone <- ISOTelephone$new()
phone$setVoice("myphonenumber")
phone$setFacsimile("myfacsimile")
contact$setPhone(phone)
address <- ISOAddress$new()
address$setDeliveryPoint("theaddress")
address$setCity("thecity")
address$setPostalCode("111")
address$setCountry("France")
address$setEmail("someone@theorg.org")
contact$setAddress(address)
res <- ISOOnlineResource$new()
res$setLinkage("http://somelink")
res$setName("somename")
contact$setOnlineResource(res)
rp$setContactInfo(contact)
ident$addPointOfContact(rp)
#citation
ct <- ISOCitation$new()
ct$setTitle("sometitle")
d <- ISODate$new()
```
d\$setDate(ISOdate(2015, 1, 1, 1)) d\$setDateType("publication") ct\$addDate(d) ct\$setEdition("1.0")

```
ct$setEditionDate(as.Date(ISOdate(2015, 1, 1, 1)))
ct$addIdentifier(ISOMetaIdentifier$new(code = "identifier"))
ct$addPresentationForm("mapDigital")
ct$addCitedResponsibleParty(rp)
ident$setCitation(ct)
#graphic overview
go1 <- ISOBrowseGraphic$new(
  fileName = "http://wwww.somefile.org/png1",
  fileDescription = "Map Overview 1",
  fileType = "image/png"
\lambdago2 <- ISOBrowseGraphic$new(
  fileName = "http://www.somefile.org/png2",
  fileDescription = "Map Overview 2",
  fileType = "image/png"
)
ident$addGraphicOverview(go1)
ident$addGraphicOverview(go2)
#maintenance information
mi <- ISOMaintenanceInformation$new()
mi$setMaintenanceFrequency("daily")
ident$addResourceMaintenance(mi)
#adding legal constraints
lc <- ISOLegalConstraints$new()
lc$addUseLimitation("limitation1")
lc$addUseLimitation("limitation2")
lc$addUseLimitation("limitation3")
lc$addAccessConstraint("copyright")
lc$addAccessConstraint("license")
lc$addUseConstraint("copyright")
lc$addUseConstraint("license")
ident$addResourceConstraints(lc)
#adding security constraints
sc <- ISOSecurityConstraints$new()
sc$setClassification("secret")
sc$setUserNote("ultra secret")
sc$setClassificationSystem("no classification in particular")
sc$setHandlingDescription("description")
ident$addResourceConstraints(sc)
#adding extent
extent <- ISOExtent$new()
bbox <- ISOGeographicBoundingBox$new(minx = -180, miny = -90, maxx = 180, maxy = 90)
extent$addGeographicElement(bbox)
ident$addExtent(extent)
#add keywords
kwds <- ISOKeywords$new()
kwds$addKeyword("keyword1")
```

```
kwds$addKeyword("keyword2")
kwds$setKeywordType("theme")
th <- ISOCitation$new()
th$setTitle("General")
th$addDate(d)
kwds$setThesaurusName(th)
ident$addKeywords(kwds)
#add an INSPIRE spatial data theme?
inspire_kwd <- ISOKeywords$new()
anc1 <- ISOAnchor$new(
 name = "Environmental monitoring facilities",
 href = "http://inspire.ec.europa.eu/theme/ef"
)
inspire_kwd$addKeyword(anc1)
inspire_kwd$setKeywordType("theme")
th <- ISOCitation$new()
th$setTitle(
 ISOAnchor$new(
    name = "GEMET - INSPIRE themes, version 1.0",
    href="http://www.eionet.europa.eu/gemet/inspire_themes"
  )
\lambdainspire_date <- ISODate$new()
inspire_date$setDate(as.Date("2008-06-01"))
inspire_date$setDateType("publication")
th$addDate(inspire_date)
inspire_kwd$setThesaurusName(th)
ident$addKeywords(inspire_kwd)
#supplementalInformation
ident$setSupplementalInformation("some additional information")
#spatial representation type
ident$addSpatialRepresentationType("vector")
md$addIdentificationInfo(ident)
#Distribution
distrib <- ISODistribution$new()
dto <- ISODigitalTransferOptions$new()
for(i in 1:3){
  or <- ISOOnlineResource$new()
  or$setLinkage(paste0("http://somelink",i))
  or$setName(paste0("name",i))
  or$setDescription(paste0("description",i))
  or$setProtocol("WWW:LINK-1.0-http--link")
  dto$addOnlineResource(or)
}
distrib$setDigitalTransferOptions(dto)
md$setDistributionInfo(distrib)
#create dataQuality object with a 'dataset' scope
```

```
dq <- ISODataQuality$new()
scope <- ISOScope$new()
scope$setLevel("dataset")
dq$setScope(scope)
#add data quality reports...
#add a report the data quality
dc <- ISODomainConsistency$new()
result <- ISOConformanceResult$new()
spec <- ISOCitation$new()
spec$setTitle("Data Quality check")
spec$addAlternateTitle("This is is some data quality check report")
d <- ISODate$new()
d$setDate(ISOdate(2015, 1, 1, 1))
d$setDateType("publication")
spec$addDate(d)
result$setSpecification(spec)
result$setExplanation("some explanation about the conformance")
result$setPass(TRUE)
dc$addResult(result)
dq$addReport(dc)
#add INSPIRE reports?
#INSPIRE - interoperability of spatial data sets and services
dc_inspire1 <- ISODomainConsistency$new()
cr_inspire1 <- ISOConformanceResult$new()
cr_inspire_spec1 <- ISOCitation$new()
cr_title1 <- paste(
"Commission Regulation (EU) No 1089/2010 of 23 November 2010 implementing Directive 2007/2/EC",
"of the European Parliament and of the Council as regards interoperability of spatial data",
  "sets and services"
\lambdacr_inspire_spec1$setTitle(cr_title1)
cr_inspire1$setExplanation("See the referenced specification")
cr_inspire_date1 <- ISODate$new()
cr_inspire_date1$setDate(ISOdate(2010,12,8))
cr_inspire_date1$setDateType("publication")
cr_inspire_spec1$addDate(cr_inspire_date1)
cr_inspire1$setSpecification(cr_inspire_spec1)
cr_inspire1$setPass(TRUE)
dc_inspire1$addResult(cr_inspire1)
dq$addReport(dc_inspire1)
#INSPIRE - metadata
dc_inspire2 <- ISODomainConsistency$new()
cr_inspire2 <- ISOConformanceResult$new()
cr_inspire_spec2 <- ISOCitation$new()
cr_title2 <- paste(
"COMMISSION REGULATION (EC) No 1205/2008 of 3 December 2008 implementing Directive 2007/2/EC",
  "of the European Parliament and of the Council as regards metadata"
)
cr_inspire_spec2$setTitle(cr_title2)
cr_inspire2$setExplanation("See the referenced specification")
```

```
cr_inspire_date2 <- ISODate$new()
cr_inspire_date2$setDate(ISOdate(2008,12,4))
cr_inspire_date2$setDateType("publication")
cr_inspire_spec2$addDate(cr_inspire_date2)
cr_inspire2$setSpecification(cr_inspire_spec2)
cr_inspire2$setPass(TRUE)
dc_inspire2$addResult(cr_inspire2)
dq$addReport(dc_inspire2)
```

```
#add lineage
lineage <- ISOLineage$new()
lineage$setStatement("statement")
dq$setLineage(lineage)
```

```
md$addDataQualityInfo(dq)
```
#Content Information

```
#-------------------------
#add a feature catalogue description
fcd <- ISOFeatureCatalogueDescription$new()
fcd$setComplianceCode(FALSE)
fcd$addLanguage("eng")
fcd$setIncludedWithDataset(FALSE)
cit = ISOCitation$new()
cit$setTitle("sometitle")
d <- ISODate$new()
d$setDate(ISOdate(2015, 1, 1, 1))
d$setDateType("publication")
cit$addDate(d)
cit$setEdition("1.0")
cit$setEditionDate(as.Date(ISOdate(2015, 1, 1, 1)))
contact = ISOContact$new()
fcLink <- ISOOnlineResource$new()
fcLink$setLinkage("http://somelink/featurecatalogue")
contact$setOnlineResource(fcLink)
rp = ISOResponsibleParty$new()
rp$setRole("publisher")
rp$setContactInfo(contact)
cit$addCitedResponsibleParty(rp)
fcd$addFeatureCatalogueCitation(cit)
md$addContentInfo(fcd)
```

```
#XML representation of the ISOMetadata
xml <- md$encode()
```

```
#example 2 - READ: Create an ISO metadata reading from XML
######################################################
```

```
require(XML)
xmlfile <- system.file("extdata/examples", "metadata.xml", package = "geometa")
xml <- xmlParse(xmlfile)
md <- ISOMetadata$new(xml = xml)
```
<span id="page-500-0"></span>ISOMetadataExtensionInformation *ISOMetadataExtensionInformation*

## **Description**

ISOMetadataExtensionInformation ISOMetadataExtensionInformation

## Format

[R6Class](#page-0-0) object.

## Value

Object of [R6Class](#page-0-0) for modelling an ISO MetadataExtensionInformation

#### Super classes

[geometa::geometaLogger](#page-0-0) -> [geometa::ISOAbstractObject](#page-0-0) -> ISOMetadataExtensionInformation

#### Public fields

extensionOnLineResource extensionOnLineResource [0..1]: ISOOnlineResource

extendedElementInformation extendedElementInformation [0..\*]: ISOExtendedElementInformation

## Methods

#### Public methods:

- [ISOMetadataExtensionInformation\\$new\(\)](#page-500-1)
- [ISOMetadataExtensionInformation\\$setOnlineResource\(\)](#page-500-2)
- [ISOMetadataExtensionInformation\\$addElement\(\)](#page-501-0)
- [ISOMetadataExtensionInformation\\$delElement\(\)](#page-501-1)
- [ISOMetadataExtensionInformation\\$clone\(\)](#page-501-2)

#### <span id="page-500-1"></span>Method new(): Initializes object

*Usage:* ISOMetadataExtensionInformation\$new(xml = NULL) *Arguments:*

xml object of class [XMLInternalNode-class](#page-0-0)

<span id="page-500-2"></span>Method setOnlineResource(): Set online resource

#### *Usage:*

ISOMetadataExtensionInformation\$setOnlineResource(onlineResource)

*Arguments:*

onlineResource object of class [ISOOnlineResource](#page-513-0)

#### <span id="page-501-0"></span>Method addElement(): Adds element

*Usage:*

ISOMetadataExtensionInformation\$addElement(element)

*Arguments:*

element object of class inheriting [ISOExtendedElementInformation](#page-290-0)

*Returns:* TRUE if added, FALSE otherwise

#### <span id="page-501-1"></span>Method delElement(): Deletes element

*Usage:*

ISOMetadataExtensionInformation\$delElement(element)

*Arguments:*

element object of class inheriting [ISOExtendedElementInformation](#page-290-0)

*Returns:* TRUE if deleted, FALSE otherwise

<span id="page-501-2"></span>Method clone(): The objects of this class are cloneable with this method.

*Usage:*

ISOMetadataExtensionInformation\$clone(deep = FALSE)

*Arguments:*

deep Whether to make a deep clone.

#### Author(s)

Emmanuel Blondel <emmanuel.blondel1@gmail.com>

#### References

ISO 19115:2003 - Geographic information – Metadata

# Examples

```
#create an extended element information
elem <- ISOExtendedElementInformation$new()
elem$setName("name")
elem$setShortName("shortName")
elem$setDomainCode(1L)
elem$setDefinition("some definition")
elem$setObligation("mandatory")
elem$setCondition("no condition")
elem$setDatatype("characterString")
elem$setMaximumOccurrence("string")
elem$setDomainValue("value")
```

```
elem$addParentEntity("none")
elem$setRule("rule")
elem$addRationale("rationale")
rp <- ISOResponsibleParty$new()
rp$setIndividualName("someone")
rp$setOrganisationName("somewhere")
rp$setPositionName("someposition")
rp$setRole("pointOfContact")
contact <- ISOContact$new()
phone <- ISOTelephone$new()
phone$setVoice("myphonenumber")
phone$setFacsimile("myfacsimile")
contact$setPhone(phone)
address <- ISOAddress$new()
address$setDeliveryPoint("theaddress")
address$setCity("thecity")
address$setPostalCode("111")
address$setCountry("France")
address$setEmail("someone@theorg.org")
contact$setAddress(address)
res <- ISOOnlineResource$new()
res$setLinkage("http://www.somewhereovertheweb.org")
res$setName("somename")
contact$setOnlineResource(res)
rp$setContactInfo(contact)
elem$addSource(rp)
md <- ISOMetadataExtensionInformation$new()
md$addElement(elem)
```
xml <- md\$encode()

ISOMetadataNamespace *ISOMetadataNamespace*

## Description

ISOMetadataNamespace

ISOMetadataNamespace

### Format

[R6Class](#page-0-0) object.

#### Value

Object of [R6Class](#page-0-0) for modelling an ISO Metadata Namespace

# Public fields

id id

uri uri

# Methods

# Public methods:

- [ISOMetadataNamespace\\$new\(\)](#page-503-0)
- [ISOMetadataNamespace\\$getDefinition\(\)](#page-503-1)
- [ISOMetadataNamespace\\$clone\(\)](#page-503-2)

# <span id="page-503-0"></span>Method new(): Initializes namespace object

*Usage:* ISOMetadataNamespace\$new(id, uri) *Arguments:* id id uri uri

## <span id="page-503-1"></span>Method getDefinition(): Get definition

*Usage:*

ISOMetadataNamespace\$getDefinition()

*Returns:* an object of class [list](#page-0-0)

<span id="page-503-2"></span>Method clone(): The objects of this class are cloneable with this method.

*Usage:*

ISOMetadataNamespace\$clone(deep = FALSE)

*Arguments:*

deep Whether to make a deep clone.

## Note

ISO class used internally by geometa for specifying XML namespaces

# Author(s)

Emmanuel Blondel <emmanuel.blondel1@gmail.com>
ISOMetaIdentifier *ISOMetaIdentifier*

## Description

ISOMetaIdentifier

ISOMetaIdentifier

## Format

[R6Class](#page-0-0) object.

# Value

Object of [R6Class](#page-0-0) for modelling an ISO MetaIdentifier

## Super classes

```
geometa::geometaLogger -> geometa::ISOAbstractObject -> geometa::ISOIdentifier ->
ISOMetaIdentifier
```
#### Methods

#### Public methods:

- [ISOMetaIdentifier\\$new\(\)](#page-504-0)
- [ISOMetaIdentifier\\$clone\(\)](#page-504-1)

## <span id="page-504-0"></span>Method new(): Initializes object

*Usage:* ISOMetaIdentifier\$new(xml = NULL, code) *Arguments:* xml object of class [XMLInternalNode-class](#page-0-0) code code

<span id="page-504-1"></span>Method clone(): The objects of this class are cloneable with this method.

*Usage:* ISOMetaIdentifier\$clone(deep = FALSE) *Arguments:* deep Whether to make a deep clone.

## Author(s)

Emmanuel Blondel <emmanuel.blondel1@gmail.com>

## References

ISO 19115:2003 - Geographic information – Metadata

## Examples

md <- ISOMetaIdentifier\$new(code = "identifier") xml <- md\$encode()

ISOMimeFileType *ISOMimeFileType*

## Description

ISOMimeFileType ISOMimeFileType

# Format

[R6Class](#page-0-0) object.

#### Value

Object of [R6Class](#page-0-0) for modelling an ISO MimeFileType

## Super classes

[geometa::geometaLogger](#page-0-0) -> [geometa::ISOAbstractObject](#page-0-0) -> ISOMimeFileType

#### Methods

#### Public methods:

- [ISOMimeFileType\\$new\(\)](#page-505-0)
- [ISOMimeFileType\\$setName\(\)](#page-505-1)
- [ISOMimeFileType\\$setType\(\)](#page-506-0)
- [ISOMimeFileType\\$clone\(\)](#page-506-1)

#### <span id="page-505-0"></span>Method new(): Initializes object

```
Usage:
ISOMimeFileType$new(xml = NULL, type = NULL, name = NULL)
Arguments:
xml object of class XMLInternalNode-class
type type
name name
```
## ISOMultiplicity 507

## Method setName(): Set name

*Usage:*

ISOMimeFileType\$setName(name)

*Arguments:* name name

<span id="page-506-0"></span>Method setType(): Set type

*Usage:*

ISOMimeFileType\$setType(type)

*Arguments:*

type type

<span id="page-506-1"></span>Method clone(): The objects of this class are cloneable with this method.

*Usage:* ISOMimeFileType\$clone(deep = FALSE) *Arguments:* deep Whether to make a deep clone.

# Author(s)

Emmanuel Blondel <emmanuel.blondel1@gmail.com>

#### References

ISO/TS 19139:2007 Geographic information – XML

## Examples

```
md <- ISOMimeFileType$new(type = "somemimetype", name = "Mime type name")
xml <- md$encode()
```
ISOMultiplicity *ISOMultiplicity*

# Description

ISOMultiplicity ISOMultiplicity

## Format

[R6Class](#page-0-0) object.

#### Value

Object of [R6Class](#page-0-0) for modelling an ISOMultiplicity

#### Super classes

[geometa::geometaLogger](#page-0-0) -> [geometa::ISOAbstractObject](#page-0-0) -> ISOMultiplicity

## Public fields

range range

## Methods

## Public methods:

- [ISOMultiplicity\\$new\(\)](#page-507-0)
- [ISOMultiplicity\\$clone\(\)](#page-507-1)

## <span id="page-507-0"></span>Method new(): Initializes object

*Usage:* ISOMultiplicity\$new(xml = NULL, lower, upper) *Arguments:* xml object of class [XMLInternalNode-class](#page-0-0) lower lower upper upper

<span id="page-507-1"></span>Method clone(): The objects of this class are cloneable with this method.

*Usage:* ISOMultiplicity\$clone(deep = FALSE) *Arguments:* deep Whether to make a deep clone.

#### Author(s)

Emmanuel Blondel <emmanuel.blondel1@gmail.com>

#### References

ISO/TS 19103:2005 Geographic information – Conceptual schema language

## Examples

```
md <- ISOMultiplicity$new(lower = 1, upper = Inf)
xml <- md$encode()
```
ISOMultiplicityRange *ISOMultiplicityRange*

## Description

ISOMultiplicityRange

ISOMultiplicityRange

## Format

[R6Class](#page-0-0) object.

## Value

Object of [R6Class](#page-0-0) for modelling an ISO MultiplicityRange

## Super classes

[geometa::geometaLogger](#page-0-0) -> [geometa::ISOAbstractObject](#page-0-0) -> ISOMultiplicityRange

## Public fields

lower lower

upper upper

# Methods

#### Public methods:

- [ISOMultiplicityRange\\$new\(\)](#page-508-0)
- [ISOMultiplicityRange\\$clone\(\)](#page-508-1)

<span id="page-508-0"></span>Method new(): Initializes object

*Usage:* ISOMultiplicityRange\$new(xml = NULL, lower, upper) *Arguments:* xml object of class [XMLInternalNode-class](#page-0-0) lower lower upper upper

<span id="page-508-1"></span>Method clone(): The objects of this class are cloneable with this method.

*Usage:* ISOMultiplicityRange\$clone(deep = FALSE) *Arguments:* deep Whether to make a deep clone.

#### Author(s)

Emmanuel Blondel <emmanuel.blondel1@gmail.com>

## References

ISO/TS 19103:2005 Geographic information – Conceptual schema language

#### Examples

```
md <- ISOMultiplicityRange$new(lower = 1, upper = Inf)
xml <- md$encode()
```
ISONonQuantitativeAttributeAccuracy *ISONonQuantitativeAttributeAccuracy*

## Description

ISONonQuantitativeAttributeAccuracy

ISONonQuantitativeAttributeAccuracy

#### Format

[R6Class](#page-0-0) object.

#### Value

Object of [R6Class](#page-0-0) for modelling an ISONonQuantitativeAttributeAccuracy

#### Super classes

```
geometa::geometaLogger -> geometa::ISOAbstractObject -> geometa::ISODataQualityAbstractElement
-> geometa::ISOAbstractThematicAccuracy -> ISONonQuantitativeAttributeAccuracy
```
# Methods

#### Public methods:

• [ISONonQuantitativeAttributeAccuracy\\$clone\(\)](#page-509-0)

<span id="page-509-0"></span>Method clone(): The objects of this class are cloneable with this method.

*Usage:*

ISONonQuantitativeAttributeAccuracy\$clone(deep = FALSE)

*Arguments:*

deep Whether to make a deep clone.

## ISOObligation 511

#### Author(s)

Emmanuel Blondel <emmanuel.blondel1@gmail.com>

#### References

ISO 19115:2003 - Geographic information – Metadata

## Examples

```
#encoding
dq <- ISONonQuantitativeAttributeAccuracy$new()
dq$addNameOfMeasure("measure")
metaId <- ISOMetaIdentifier$new(code = "measure-id")
dq$setMeasureIdentification(metaId)
dq$setMeasureDescription("description")
dq$setEvaluationMethodDescription("method description")
dq$setEvaluationMethodType("indirect")
dq$setDateTime(ISOdate(2015,1,1,12,10,49))
spec <- ISOCitation$new()
spec$setTitle("specification title")
spec$addAlternateTitle("specification alternate title")
d <- ISODate$new()
d$setDate(ISOdate(2015, 1, 1, 1))
d$setDateType("publication")
spec$addDate(d)
dq$setEvaluationProcedure(spec)
result <- ISOConformanceResult$new()
result$setSpecification(spec)
result$setExplanation("some explanation about the conformance")
result$setPass(TRUE)
dq$addResult(result)
xml <- dq$encode()
```
ISOObligation *ISOObligation*

#### Description

ISOObligation

ISOObligation

# Format

[R6Class](#page-0-0) object.

#### Value

Object of [R6Class](#page-0-0) for modelling an ISO Obligation

#### Super classes

```
geometa::geometaLogger -> geometa::ISOAbstractObject -> geometa::ISOCodeListValue
-> ISOObligation
```
#### Methods

#### Public methods:

- [ISOObligation\\$new\(\)](#page-511-0)
- [ISOObligation\\$clone\(\)](#page-511-1)

#### <span id="page-511-0"></span>Method new(): Initializes object

```
Usage:
ISOObligation$new(xml = NULL, value, description = NULL)
Arguments:
xml object of class XMLInternalNode-class
value value
description description
```
<span id="page-511-1"></span>Method clone(): The objects of this class are cloneable with this method.

```
Usage:
ISOObligation$clone(deep = FALSE)
```
*Arguments:* deep Whether to make a deep clone.

## Author(s)

Emmanuel Blondel <emmanuel.blondel1@gmail.com>

## References

ISO 19115:2003 - Geographic information – Metadata

## Examples

```
#possible values
values <- ISOObligation$values(labels = TRUE)
#mandatory value
mandatory <- ISOObligation$new(value = "mandatory")
```
<span id="page-512-2"></span>ISOOnLineFunction *ISOOnLineFunction*

## Description

ISOOnLineFunction

ISOOnLineFunction

## Format

[R6Class](#page-0-0) object.

## Value

Object of [R6Class](#page-0-0) for modelling an ISO OnLineFunction

## Super classes

```
geometa::geometaLogger -> geometa::ISOAbstractObject -> geometa::ISOCodeListValue
-> ISOOnLineFunction
```
#### Methods

#### Public methods:

- [ISOOnLineFunction\\$new\(\)](#page-512-0)
- [ISOOnLineFunction\\$clone\(\)](#page-512-1)

## <span id="page-512-0"></span>Method new(): Initializes object

*Usage:*

ISOOnLineFunction\$new(xml = NULL, value, description = NULL)

*Arguments:*

xml object of class [XMLInternalNode-class](#page-0-0)

value value

description description

<span id="page-512-1"></span>Method clone(): The objects of this class are cloneable with this method.

*Usage:* ISOOnLineFunction\$clone(deep = FALSE) *Arguments:* deep Whether to make a deep clone.

## Author(s)

Emmanuel Blondel <emmanuel.blondel1@gmail.com>

## References

ISO 19115:2003 - Geographic information – Metadata

## Examples

#possible values values <- ISOOnLineFunction\$values(labels = TRUE)

#example download <- ISOOnLineFunction\$new(value = "download")

<span id="page-513-0"></span>ISOOnlineResource *ISOOnlineResource*

## Description

ISOOnlineResource

ISOOnlineResource

## Format

[R6Class](#page-0-0) object.

## Value

Object of [R6Class](#page-0-0) for modelling an ISO Online Resource

#### Super classes

[geometa::geometaLogger](#page-0-0) -> [geometa::ISOAbstractObject](#page-0-0) -> ISOOnlineResource

# Public fields

linkage linkage protocol protocol name name description description function function

## ISOOnlineResource 515

# Methods

#### Public methods:

- [ISOOnlineResource\\$new\(\)](#page-514-0)
- [ISOOnlineResource\\$setLinkage\(\)](#page-514-1)
- [ISOOnlineResource\\$setName\(\)](#page-514-2)
- [ISOOnlineResource\\$setProtocol\(\)](#page-514-3)
- [ISOOnlineResource\\$setDescription\(\)](#page-514-4)
- [ISOOnlineResource\\$setOnLineFunction\(\)](#page-514-5)
- [ISOOnlineResource\\$clone\(\)](#page-515-0)

#### <span id="page-514-0"></span>Method new(): Initializes object

*Usage:* ISOOnlineResource\$new(xml = NULL)

*Arguments:* xml object of class [XMLInternalNode-class](#page-0-0)

#### <span id="page-514-1"></span>Method setLinkage(): Set linkage

*Usage:* ISOOnlineResource\$setLinkage(linkage)

*Arguments:*

linkage linkage object of class [ISOURL](#page-602-0) or [character](#page-0-0)

#### <span id="page-514-2"></span>Method setName(): Set name

*Usage:* ISOOnlineResource\$setName(name, locales = NULL) *Arguments:* name name locales list of localized texts. Default is NULL

## <span id="page-514-3"></span>Method setProtocol(): Set protocol

*Usage:* ISOOnlineResource\$setProtocol(protocol, locales = NULL) *Arguments:* protocol protocol locales list of localized texts. Default is NULL

#### <span id="page-514-4"></span>Method setDescription(): Set description

<span id="page-514-5"></span>*Usage:* ISOOnlineResource\$setDescription(description, locales = NULL) *Arguments:* description description locales list of localized texts. Default is NULL

Method setOnLineFunction(): Set online function

*Usage:*

ISOOnlineResource\$setOnLineFunction(onLineFunction)

*Arguments:*

onLineFunction object of class [ISOOnLineFunction](#page-512-2) or any [character](#page-0-0) among values returned by ISOOnLineFunction\$values()

<span id="page-515-0"></span>Method clone(): The objects of this class are cloneable with this method.

*Usage:* ISOOnlineResource\$clone(deep = FALSE) *Arguments:*

deep Whether to make a deep clone.

## Author(s)

Emmanuel Blondel <emmanuel.blondel1@gmail.com>

## References

ISO 19115:2003 - Geographic information – Metadata

#### Examples

```
md <- ISOOnlineResource$new()
md$setLinkage("http://somelink")
md$setName("name")
md$setDescription("description")
md$setProtocol("protocol")
md$setOnLineFunction("download")
xml <- md$encode()
```
<span id="page-515-1"></span>ISOOperationMetadata *ISOOperationMetadata*

# Description

ISOOperationMetadata ISOOperationMetadata

#### Format

[R6Class](#page-0-0) object.

## Value

Object of [R6Class](#page-0-0) for modelling an ISOOperationMetadata

## ISOOperationMetadata 517

#### Super classes

[geometa::geometaLogger](#page-0-0) -> [geometa::ISOAbstractObject](#page-0-0) -> ISOOperationMetadata

#### Public fields

operationName operationName [1..1]: character DCP DCP [1..\*]: ISODCPList operationDescription operationDescription [0..1]: character invocationName invocationName [0..1]: character parameters parameters [0..\*]: ISOParameter connectPoint connectPoint [1..\*]: ISOOnlineResource dependsOn dependsOn [0..\*]: ISOOperationMetadata

#### **Methods**

#### Public methods:

- [ISOOperationMetadata\\$new\(\)](#page-516-0)
- [ISOOperationMetadata\\$setOperationName\(\)](#page-516-1)
- [ISOOperationMetadata\\$addDCP\(\)](#page-516-2)
- [ISOOperationMetadata\\$delDCP\(\)](#page-517-0)
- [ISOOperationMetadata\\$setOperationDescription\(\)](#page-517-1)
- [ISOOperationMetadata\\$setInvocationName\(\)](#page-517-2)
- [ISOOperationMetadata\\$addParameter\(\)](#page-517-3)
- [ISOOperationMetadata\\$delParameter\(\)](#page-517-4)
- [ISOOperationMetadata\\$addConnectPoint\(\)](#page-518-0)
- [ISOOperationMetadata\\$delConnectPoint\(\)](#page-518-1)
- [ISOOperationMetadata\\$addDependentOperationMetadata\(\)](#page-518-2)
- [ISOOperationMetadata\\$delDependentOperationMetadata\(\)](#page-518-3)
- [ISOOperationMetadata\\$clone\(\)](#page-518-4)

#### <span id="page-516-0"></span>Method new(): Initializes object

#### *Usage:*

ISOOperationMetadata\$new(xml = NULL)

*Arguments:*

xml object of class [XMLInternalNode-class](#page-0-0)

#### <span id="page-516-1"></span>Method setOperationName(): Set operation name

*Usage:*

ISOOperationMetadata\$setOperationName(operationName, locales = NULL)

*Arguments:*

operationName operation name

<span id="page-516-2"></span>locales list of localized texts. Default is NULL

# Method addDCP(): Adds DCP

*Usage:*

ISOOperationMetadata\$addDCP(dcp)

*Arguments:*

dcp object of class[ISODCPList](#page-269-0) or any [character](#page-0-0) among values returned by ISODCPList\$values() *Returns:* TRUE if added, FALSE otherwise

#### <span id="page-517-0"></span>Method delDCP(): Deletes DCP

*Usage:*

ISOOperationMetadata\$delDCP(dcp)

*Arguments:*

dcp object of class [ISODCPList](#page-269-0) or any [character](#page-0-0) among values returned by ISODCPList \$values()

```
Returns: TRUE if deleted, FALSE otherwise
```
<span id="page-517-1"></span>Method setOperationDescription(): Set operation description

```
Usage:
ISOOperationMetadata$setOperationDescription(
  operationDescription,
  locales = NULL
)
Arguments:
```
operationDescription operation description locales list of localized texts. Default is NULL

<span id="page-517-2"></span>Method setInvocationName(): Set invocation name

#### *Usage:*

ISOOperationMetadata\$setInvocationName(invocationName, locales = NULL)

*Arguments:*

invocationName invocation name locales list of localized texts. Default is NULL

#### <span id="page-517-3"></span>Method addParameter(): Adds parameter

*Usage:*

ISOOperationMetadata\$addParameter(parameter)

*Arguments:*

parameter object of class [ISOParameter](#page-520-0)

*Returns:* TRUE if added, FALSE otherwise

#### <span id="page-517-4"></span>Method delParameter(): Deletes parameter

*Usage:*

ISOOperationMetadata\$delParameter(parameter)

*Arguments:*

#### ISOOperationMetadata 519

<span id="page-518-2"></span><span id="page-518-1"></span><span id="page-518-0"></span>parameter object of class [ISOParameter](#page-520-0) *Returns:* TRUE if deleted, FALSE otherwise Method addConnectPoint(): Adds connection point *Usage:* ISOOperationMetadata\$addConnectPoint(connectPoint) *Arguments:* connectPoint object of class [ISOOnlineResource](#page-513-0) *Returns:* TRUE if added, FALSE otherwise Method delConnectPoint(): Deletes connection point *Usage:* ISOOperationMetadata\$delConnectPoint(connectPoint) *Arguments:* connectPoint object of class [ISOOnlineResource](#page-513-0) *Returns:* TRUE if deleted, FALSE otherwise Method addDependentOperationMetadata(): Adds operation metadata *Usage:* ISOOperationMetadata\$addDependentOperationMetadata(operationMetadata) *Arguments:* operationMetadata object of class [ISOOperationMetadata](#page-515-1) *Returns:* TRUE if added, FALSE otherwise Method delDependentOperationMetadata(): Deletes operation metadata *Usage:* ISOOperationMetadata\$delDependentOperationMetadata(operationMetadata) *Arguments:* operationMetadata object of class [ISOOperationMetadata](#page-515-1) *Returns:* TRUE if deleted, FALSE otherwise Method clone(): The objects of this class are cloneable with this method. *Usage:* ISOOperationMetadata\$clone(deep = FALSE) *Arguments:* deep Whether to make a deep clone.

#### <span id="page-518-4"></span><span id="page-518-3"></span>Author(s)

Emmanuel Blondel <emmanuel.blondel1@gmail.com>

# References

ISO 19119:2005 - Geographic information – Services

## Examples

```
md <- ISOOperationMetadata$new()
xml <- md$encode()
```
ISOOtherAggregate *ISOOtherAggregate*

## Description

ISOOtherAggregate

ISOOtherAggregate

# Format

[R6Class](#page-0-0) object.

## Value

Object of [R6Class](#page-0-0) for modelling an ISOOtherAggregate

#### Super classes

```
geometa::geometaLogger -> geometa::ISOAbstractObject -> geometa::ISOAbstractAggregate
-> ISOOtherAggregate
```
## Methods

## Public methods:

- [ISOOtherAggregate\\$new\(\)](#page-519-0)
- [ISOOtherAggregate\\$clone\(\)](#page-519-1)

<span id="page-519-0"></span>Method new(): Initializes object

*Usage:* ISOOtherAggregate\$new(xml = NULL) *Arguments:* xml object of class [XMLInternalNode-class](#page-0-0)

<span id="page-519-1"></span>Method clone(): The objects of this class are cloneable with this method.

*Usage:* ISOOtherAggregate\$clone(deep = FALSE) *Arguments:* deep Whether to make a deep clone.

#### ISOParameter 521

## Author(s)

Emmanuel Blondel <emmanuel.blondel1@gmail.com>

#### References

ISO 19115:2003 - Geographic information – Metadata

<span id="page-520-0"></span>ISOParameter *ISOParameter*

#### Description

ISOParameter

ISOParameter

## Format

[R6Class](#page-0-0) object.

#### Value

Object of [R6Class](#page-0-0) for modelling an ISOParameter

#### Super classes

[geometa::geometaLogger](#page-0-0) -> [geometa::ISOAbstractObject](#page-0-0) -> ISOParameter

#### Public fields

name name [1..1]: character direction direction [0..1]: ISOParameterDirection description description [0..1]: character optionality optionality [1..1]: character repeatability repeatability [1..1]: logical valueType valueType [1..1]: ISOTypeName

#### Methods

## Public methods:

- [ISOParameter\\$new\(\)](#page-521-0)
- [ISOParameter\\$setName\(\)](#page-521-1)
- [ISOParameter\\$setDirection\(\)](#page-521-2)
- [ISOParameter\\$setDescription\(\)](#page-521-3)
- [ISOParameter\\$setOptionality\(\)](#page-521-4)
- [ISOParameter\\$setRepeatability\(\)](#page-521-5)
- [ISOParameter\\$setValueType\(\)](#page-521-6)
- [ISOParameter\\$clone\(\)](#page-522-0)

#### <span id="page-521-0"></span>Method new(): Initializes object

*Usage:* ISOParameter\$new(xml = NULL) *Arguments:* xml object of class [XMLInternalNode-class](#page-0-0)

#### <span id="page-521-1"></span>Method setName(): Set name

*Usage:* ISOParameter\$setName(name, attributeType, locales = NULL) *Arguments:* name name attributeType attribute type locales list of localized texts. Default is NULL

## <span id="page-521-2"></span>Method setDirection(): Set direction

*Usage:* ISOParameter\$setDirection(direction) *Arguments:* direction object of class [ISOParameterDirection](#page-522-1) or [character](#page-0-0) among values returned by ISOParameterDirection\$val

#### <span id="page-521-3"></span>Method setDescription(): Set description

# *Usage:* ISOParameter\$setDescription(description, locales = NULL) *Arguments:* description description locales list of localized texts. Default is NULL

#### <span id="page-521-4"></span>Method setOptionality(): Set optionality

*Usage:* ISOParameter\$setOptionality(optional) *Arguments:*

optional object of class [logical](#page-0-0)

## <span id="page-521-5"></span>Method setRepeatability(): Set repeatability

*Usage:* ISOParameter\$setRepeatability(repeatable) *Arguments:* repeatable object of class [logical](#page-0-0)

<span id="page-521-6"></span>Method setValueType(): Set value type

## ISOParameterDirection 523

*Usage:* ISOParameter\$setValueType(valueType, locales = NULL) *Arguments:* valueType object of class [ISOTypeName](#page-599-0) or [character](#page-0-0) locales list of localized texts. Default is NULL

<span id="page-522-0"></span>Method clone(): The objects of this class are cloneable with this method.

*Usage:* ISOParameter\$clone(deep = FALSE) *Arguments:* deep Whether to make a deep clone.

#### Author(s)

Emmanuel Blondel <emmanuel.blondel1@gmail.com>

#### References

ISO 19119:2005 - Geographic information – Services

## Examples

```
md <- ISOParameter$new()
md$setName("name", "attType")
md$setDirection("in")
md$setDescription("description")
md$setOptionality(FALSE)
md$setRepeatability(FALSE)
md$setValueType("CharacterString")
xml <- md$encode()
```
<span id="page-522-1"></span>ISOParameterDirection *ISOParameterDirection*

# Description

ISOParameterDirection ISOParameterDirection

#### Format

[R6Class](#page-0-0) object.

## Value

Object of [R6Class](#page-0-0) for modelling an ISOParameterDirection

#### Super classes

```
geometa::geometaLogger -> geometa::ISOAbstractObject -> geometa::ISOCodeListValue
-> ISOParameterDirection
```
#### Methods

#### Public methods:

- [ISOParameterDirection\\$new\(\)](#page-523-0)
- [ISOParameterDirection\\$clone\(\)](#page-523-1)

#### <span id="page-523-0"></span>Method new(): Initializes object

```
Usage:
ISOParameterDirection$new(xml = NULL, value, description = NULL)
Arguments:
xml object of class XMLInternalNode-class
value value
description description
```
<span id="page-523-1"></span>Method clone(): The objects of this class are cloneable with this method.

```
Usage:
```
ISOParameterDirection\$clone(deep = FALSE)

*Arguments:*

deep Whether to make a deep clone.

## Author(s)

Emmanuel Blondel <emmanuel.blondel1@gmail.com>

## References

ISO 19119:2005 - Geographic information – Services

## Examples

```
#possible values
values <- ISOParameterDirection$values(labels = TRUE)
#paramDir
paramDir <- ISOParameterDirection$new(value = "in")
```
ISOPixelOrientation *ISOPixelOrientation*

## Description

ISOPixelOrientation

ISOPixelOrientation

## Format

[R6Class](#page-0-0) object.

## Value

Object of [R6Class](#page-0-0) for modelling an ISOPixelOrientation

## Super classes

```
geometa::geometaLogger -> geometa::ISOAbstractObject -> geometa::ISOCodeListValue
-> ISOPixelOrientation
```
#### Methods

#### Public methods:

- [ISOPixelOrientation\\$new\(\)](#page-524-0)
- [ISOPixelOrientation\\$clone\(\)](#page-524-1)

#### <span id="page-524-0"></span>Method new(): Initializes object

*Usage:*

```
ISOPixelOrientation$new(xml = NULL, value, description = NULL)
```
*Arguments:*

xml object of class [XMLInternalNode-class](#page-0-0)

value value

description description

<span id="page-524-1"></span>Method clone(): The objects of this class are cloneable with this method.

*Usage:* ISOPixelOrientation\$clone(deep = FALSE) *Arguments:* deep Whether to make a deep clone.

## Author(s)

Emmanuel Blondel <emmanuel.blondel1@gmail.com>

## References

ISO 19115:2003 - Geographic information – Metadata

#### Examples

```
#possible values
values <- ISOPixelOrientation$values(labels = TRUE)
```

```
#PixelOrientation
PixelOrientation <- ISOPixelOrientation$new(value = "center")
```
ISOPlatform *ISOPlatform*

## Description

ISOPlatform ISOPlatform

#### Format

[R6Class](#page-0-0) object.

#### Value

Object of [R6Class](#page-0-0) for modelling an ISOPlatform

#### Super classes

```
geometa::geometaLogger -> geometa::ISOAbstractObject -> geometa::ISOAbstractAggregate
-> geometa::ISOSeries -> ISOPlatform
```
#### Methods

Public methods:

- [ISOPlatform\\$new\(\)](#page-525-0)
- [ISOPlatform\\$clone\(\)](#page-525-1)

## <span id="page-525-0"></span>Method new(): Initializes object

*Usage:* ISOPlatform\$new(xml = NULL) *Arguments:* xml object of class [XMLInternalNode-class](#page-0-0)

<span id="page-525-1"></span>Method clone(): The objects of this class are cloneable with this method.

## ISOPortrayalCatalogueReference 527

*Usage:* ISOPlatform\$clone(deep = FALSE) *Arguments:* deep Whether to make a deep clone.

## Author(s)

Emmanuel Blondel <emmanuel.blondel1@gmail.com>

## References

ISO 19115:2003 - Geographic information – Metadata

ISOPortrayalCatalogueReference *ISOPortrayalCatalogueReference*

## Description

ISOPortrayalCatalogueReference ISOPortrayalCatalogueReference

#### Format

[R6Class](#page-0-0) object.

## Value

Object of [R6Class](#page-0-0) for modelling an ISOPortrayalCatalogueReference

#### Super classes

[geometa::geometaLogger](#page-0-0) -> [geometa::ISOAbstractObject](#page-0-0) -> ISOPortrayalCatalogueReference

## Public fields

portrayalCatalogueCitation portrayalCatalogueCitation [1..\*]

## Methods

#### Public methods:

- [ISOPortrayalCatalogueReference\\$new\(\)](#page-526-0)
- [ISOPortrayalCatalogueReference\\$addCitation\(\)](#page-527-0)
- [ISOPortrayalCatalogueReference\\$delCitation\(\)](#page-527-1)
- [ISOPortrayalCatalogueReference\\$clone\(\)](#page-527-2)

<span id="page-526-0"></span>Method new(): Initializes object

*Usage:*

ISOPortrayalCatalogueReference\$new(xml = NULL)

*Arguments:*

xml object of class [XMLInternalNode-class](#page-0-0)

# <span id="page-527-0"></span>Method addCitation(): Adds citation

*Usage:* ISOPortrayalCatalogueReference\$addCitation(citation) *Arguments:* citation object of class [ISOCitation](#page-214-0) *Returns:* TRUE if added, FALSE otherwise

#### <span id="page-527-1"></span>Method delCitation(): Deletes citation

*Usage:*

ISOPortrayalCatalogueReference\$delCitation(citation)

*Arguments:*

citation object of class [ISOCitation](#page-214-0)

*Returns:* TRUE if deleted, FALSE otherwise

<span id="page-527-2"></span>Method clone(): The objects of this class are cloneable with this method.

*Usage:*

ISOPortrayalCatalogueReference\$clone(deep = FALSE)

*Arguments:*

deep Whether to make a deep clone.

#### Author(s)

Emmanuel Blondel <emmanuel.blondel1@gmail.com>

#### References

ISO 19115:2003 - Geographic information – Metadata

## Examples

```
md <- ISOPortrayalCatalogueReference$new()
#citation
rp <- ISOResponsibleParty$new()
rp$setIndividualName("someone")
rp$setOrganisationName("somewhere")
rp$setPositionName("someposition")
rp$setRole("pointOfContact")
contact <- ISOContact$new()
phone <- ISOTelephone$new()
phone$setVoice("myphonenumber")
phone$setFacsimile("myfacsimile")
```

```
contact$setPhone(phone)
address <- ISOAddress$new()
address$setDeliveryPoint("theaddress")
address$setCity("thecity")
address$setPostalCode("111")
address$setCountry("France")
address$setEmail("someone@theorg.org")
contact$setAddress(address)
res <- ISOOnlineResource$new()
res$setLinkage("http://somelink")
res$setName("somename")
contact$setOnlineResource(res)
rp$setContactInfo(contact)
ct <- ISOCitation$new()
ct$setTitle("sometitle")
d <- ISODate$new()
d$setDate(ISOdate(2015, 1, 1, 1))
d$setDateType("publication")
ct$addDate(d)
ct$setEdition("1.0")
ct$setEditionDate(as.Date(ISOdate(2015, 1, 1, 1)))
ct$addIdentifier(ISOMetaIdentifier$new(code = "identifier"))
ct$addPresentationForm("mapDigital")
ct$addCitedResponsibleParty(rp)
md$addCitation(ct)
```

```
xml <- md$encode()
```
ISOPresentationForm *ISOPresentationForm*

#### Description

ISOPresentationForm

ISOPresentationForm

#### Format

[R6Class](#page-0-0) object.

#### Value

Object of [R6Class](#page-0-0) for modelling an ISO PresentationForm

#### Super classes

```
geometa::geometaLogger -> geometa::ISOAbstractObject -> geometa::ISOCodeListValue
-> ISOPresentationForm
```
# Methods

#### Public methods:

- [ISOPresentationForm\\$new\(\)](#page-529-0)
- [ISOPresentationForm\\$clone\(\)](#page-529-1)

## <span id="page-529-0"></span>Method new(): Initializes object

*Usage:* ISOPresentationForm\$new(xml = NULL, value, description = NULL) *Arguments:* xml object of class [XMLInternalNode-class](#page-0-0) value value description description

<span id="page-529-1"></span>Method clone(): The objects of this class are cloneable with this method.

```
Usage:
ISOPresentationForm$clone(deep = FALSE)
Arguments:
deep Whether to make a deep clone.
```
#### Author(s)

Emmanuel Blondel <emmanuel.blondel1@gmail.com>

# References

ISO 19115:2003 - Geographic information – Metadata

## Examples

```
#possible values
values <- ISOPresentationForm$values(labels = TRUE)
```

```
#mapDigital type
map <- ISOPresentationForm$new(value = "mapDigital")
```
ISOProcessStep *ISOProcessStep*

#### Description

ISOProcessStep ISOProcessStep

## ISOProcessStep 531

## Format

[R6Class](#page-0-0) object.

#### Value

Object of [R6Class](#page-0-0) for modelling an ISO ProcessStep

#### Super classes

[geometa::geometaLogger](#page-0-0) -> [geometa::ISOAbstractObject](#page-0-0) -> ISOProcessStep

#### Public fields

description description: character rationale rationale [0..1]: character dateTime dateTime [0..1]: POSIXct/POSIXt processor processor [0..\*]: ISOResponsibleParty source source [0..\*]: ISOSource

## Methods

#### Public methods:

- [ISOProcessStep\\$new\(\)](#page-530-0)
- [ISOProcessStep\\$setDescription\(\)](#page-530-1)
- [ISOProcessStep\\$setRationale\(\)](#page-530-2)
- [ISOProcessStep\\$setDateTime\(\)](#page-531-0)
- [ISOProcessStep\\$addProcessor\(\)](#page-531-1)
- [ISOProcessStep\\$delProcessor\(\)](#page-531-2)
- [ISOProcessStep\\$addSource\(\)](#page-531-3)
- [ISOProcessStep\\$delSource\(\)](#page-531-4)
- [ISOProcessStep\\$clone\(\)](#page-531-5)

## <span id="page-530-0"></span>Method new(): Initializes object

*Usage:* ISOProcessStep\$new(xml = NULL)

*Arguments:*

xml object of class [XMLInternalNode-class](#page-0-0)

#### <span id="page-530-1"></span>Method setDescription(): Set description

<span id="page-530-2"></span>*Usage:* ISOProcessStep\$setDescription(description, locales = NULL) *Arguments:* description description locales list of localized texts. Default is NULL

## Method setRationale(): Set rationale

*Usage:* ISOProcessStep\$setRationale(rationale, locales = NULL) *Arguments:* rationale rationale locales list of localized texts. Default is NULL

## <span id="page-531-0"></span>Method setDateTime(): Set date time

*Usage:* ISOProcessStep\$setDateTime(dateTime) *Arguments:* dateTime object of class [POSIXct](#page-0-0)

#### <span id="page-531-1"></span>Method addProcessor(): Adds processor

*Usage:*

ISOProcessStep\$addProcessor(processor) *Arguments:*

processor object of class [ISOResponsibleParty](#page-548-0) *Returns:* TRUE if added, FALSE otherwise

#### <span id="page-531-2"></span>Method delProcessor(): Deletes processor

*Usage:* ISOProcessStep\$delProcessor(processor) *Arguments:* processor object of class [ISOResponsibleParty](#page-548-0) *Returns:* TRUE if deleted, FALSE otherwise

# <span id="page-531-3"></span>Method addSource(): Adds source

*Usage:* ISOProcessStep\$addSource(source) *Arguments:* source object of class [ISOSource](#page-568-0) *Returns:* TRUE if added, FALSE otherwise

#### <span id="page-531-4"></span>Method delSource(): Deletes source

*Usage:* ISOProcessStep\$delSource(source) *Arguments:* source object of class [ISOSource](#page-568-0) *Returns:* TRUE if deleted, FALSE otherwise

# <span id="page-531-5"></span>Method clone(): The objects of this class are cloneable with this method.

*Usage:* ISOProcessStep\$clone(deep = FALSE) *Arguments:* deep Whether to make a deep clone.

## ISOProductionSeries 533

#### Author(s)

Emmanuel Blondel <emmanuel.blondel1@gmail.com>

## References

ISO 19115:2003 - Geographic information – Metadata

## Examples

```
ps <- ISOProcessStep$new()
ps$setDescription("description")
ps$setRationale("rationale")
ps$setDateTime( ISOdate(2015, 1, 1, 23, 59, 59))
rp <- ISOResponsibleParty$new()
rp$setIndividualName("someone") #and more responsible party properties..
ps$addProcessor(rp)
xml <- ps$encode()
```
ISOProductionSeries *ISOProductionSeries*

#### Description

ISOProductionSeries ISOProductionSeries

#### Format

[R6Class](#page-0-0) object.

#### Value

Object of [R6Class](#page-0-0) for modelling an ISOProductionSeries

#### Super classes

```
geometa::geometaLogger -> geometa::ISOAbstractObject -> geometa::ISOAbstractAggregate
-> geometa::ISOSeries -> ISOProductionSeries
```
#### Methods

## Public methods:

- [ISOProductionSeries\\$new\(\)](#page-532-0)
- [ISOProductionSeries\\$clone\(\)](#page-533-0)

<span id="page-532-0"></span>Method new(): Initializes object

*Usage:* ISOProductionSeries\$new(xml = NULL) *Arguments:* xml object of class [XMLInternalNode-class](#page-0-0)

<span id="page-533-0"></span>Method clone(): The objects of this class are cloneable with this method.

*Usage:* ISOProductionSeries\$clone(deep = FALSE) *Arguments:* deep Whether to make a deep clone.

## Author(s)

Emmanuel Blondel <emmanuel.blondel1@gmail.com>

## References

ISO 19115:2003 - Geographic information – Metadata

ISOPropertyType *ISOPropertyType*

## Description

ISOPropertyType

ISOPropertyType

# Format

[R6Class](#page-0-0) object.

## Value

Object of [R6Class](#page-0-0) for modelling an ISOPropertyType

## Super classes

```
geometa::geometaLogger -> geometa::ISOAbstractObject -> geometa::ISOAbstractCarrierOfCharacteristics
-> geometa::ISOAbstractPropertyType -> ISOPropertyType
```
# Methods

#### Public methods:

- [ISOPropertyType\\$new\(\)](#page-534-0)
- [ISOPropertyType\\$clone\(\)](#page-534-1)

#### <span id="page-534-0"></span>Method new(): Initializes object

```
Usage:
ISOPropertyType$new(xml = NULL, defaults = NULL)
Arguments:
xml object of class XMLInternalNode-class
defaults default values
```
<span id="page-534-1"></span>Method clone(): The objects of this class are cloneable with this method.

```
Usage:
ISOPropertyType$clone(deep = FALSE)
Arguments:
deep Whether to make a deep clone.
```
## Author(s)

Emmanuel Blondel <emmanuel.blondel1@gmail.com>

# References

ISO 19110:2005 Methodology for Feature cataloguing

ISOQuantitativeAttributeAccuracy

*ISOQuantitativeAttributeAccuracy*

#### Description

ISOQuantitativeAttributeAccuracy ISOQuantitativeAttributeAccuracy

#### Format

[R6Class](#page-0-0) object.

#### Value

Object of [R6Class](#page-0-0) for modelling an ISOQuantitativeAttributeAccuracy

#### Super classes

```
geometa::geometaLogger -> geometa::ISOAbstractObject -> geometa::ISODataQualityAbstractElement
-> geometa::ISOAbstractThematicAccuracy -> ISOQuantitativeAttributeAccuracy
```
#### Methods

#### Public methods:

• [ISOQuantitativeAttributeAccuracy\\$clone\(\)](#page-535-0)

<span id="page-535-0"></span>Method clone(): The objects of this class are cloneable with this method.

*Usage:*

ISOQuantitativeAttributeAccuracy\$clone(deep = FALSE)

*Arguments:*

deep Whether to make a deep clone.

## Author(s)

Emmanuel Blondel <emmanuel.blondel1@gmail.com>

## References

ISO 19115:2003 - Geographic information – Metadata

#### Examples

```
#encoding
dq <- ISOQuantitativeAttributeAccuracy$new()
dq$addNameOfMeasure("measure")
metaId <- ISOMetaIdentifier$new(code = "measure-id")
dq$setMeasureIdentification(metaId)
dq$setMeasureDescription("description")
dq$setEvaluationMethodDescription("method description")
dq$setEvaluationMethodType("indirect")
dq$setDateTime(ISOdate(2015,1,1,12,10,49))
spec <- ISOCitation$new()
spec$setTitle("specification title")
spec$addAlternateTitle("specification alternate title")
d <- ISODate$new()
d$setDate(ISOdate(2015, 1, 1, 1))
d$setDateType("publication")
spec$addDate(d)
dq$setEvaluationProcedure(spec)
result <- ISOConformanceResult$new()
result$setSpecification(spec)
result$setExplanation("some explanation about the conformance")
result$setPass(TRUE)
dq$addResult(result)
xml <- dq$encode()
```
ISOQuantitativeResult *ISOQuantitativeResult*

## Description

ISOQuantitativeResult ISOQuantitativeResult

#### Format

[R6Class](#page-0-0) object.

## Value

Object of [R6Class](#page-0-0) for modelling an ISO QuantitativeResult

## Super classes

```
geometa::geometaLogger -> geometa::ISOAbstractObject -> geometa::ISOAbstractResult
-> ISOQuantitativeResult
```
## Public fields

```
valueType valueType [0..1]- ISORecord
valueUnit valueUnit [1..1]- GMLUnitDefinition
errorStatistic errorStatistic [0..1]
value value [1..*]
```
#### Methods

#### Public methods:

- [ISOQuantitativeResult\\$new\(\)](#page-536-0)
- [ISOQuantitativeResult\\$setValueType\(\)](#page-536-1)
- [ISOQuantitativeResult\\$setValueUnit\(\)](#page-537-0)
- [ISOQuantitativeResult\\$setErrorStatistic\(\)](#page-537-1)
- [ISOQuantitativeResult\\$addValue\(\)](#page-537-2)
- [ISOQuantitativeResult\\$delValue\(\)](#page-537-3)
- [ISOQuantitativeResult\\$clone\(\)](#page-537-4)

## <span id="page-536-0"></span>Method new(): Initializes object

*Usage:*

ISOQuantitativeResult\$new(xml = NULL)

*Arguments:*

<span id="page-536-1"></span>xml object of class [XMLInternalNode-class](#page-0-0)

## Method setValueType(): Set value type

*Usage:*

ISOQuantitativeResult\$setValueType(valueType)

*Arguments:*

valueType object of class [ISORecordType](#page-541-0) or [character](#page-0-0)

#### <span id="page-537-0"></span>Method setValueUnit(): Set value unit

*Usage:*

ISOQuantitativeResult\$setValueUnit(valueUnit)

*Arguments:*

valueUnit object of class inheriting [GMLUnitDefinition](#page-137-0)

#### <span id="page-537-1"></span>Method setErrorStatistic(): Set error statistic

*Usage:* ISOQuantitativeResult\$setErrorStatistic(errorStatistic) *Arguments:* errorStatistic error statistic

# <span id="page-537-2"></span>Method addValue(): Adds value

*Usage:* ISOQuantitativeResult\$addValue(value)

*Arguments:*

value object of class [ISORecord](#page-540-0) or [character](#page-0-0)

*Returns:* TRUE if added, FALSE otherwise

#### <span id="page-537-3"></span>Method delValue(): Deletes value

*Usage:* ISOQuantitativeResult\$delValue(value) *Arguments:* value object of class [ISORecord](#page-540-0) or [character](#page-0-0) *Returns:* TRUE if delete, FALSE otherwise

<span id="page-537-4"></span>Method clone(): The objects of this class are cloneable with this method.

*Usage:*

ISOQuantitativeResult\$clone(deep = FALSE)

*Arguments:*

deep Whether to make a deep clone.

#### Author(s)

Emmanuel Blondel <emmanuel.blondel1@gmail.com>

## ISORangeDimension 539

## References

ISO 19115:2003 - Geographic information – Metadata

#### Examples

md <- ISOQuantitativeResult\$new() xml <- md\$encode()

ISORangeDimension *ISORangeDimension*

#### Description

ISORangeDimension

ISORangeDimension

#### Format

[R6Class](#page-0-0) object.

#### Value

Object of [R6Class](#page-0-0) for modelling an ISORangeDimension

#### Super classes

[geometa::geometaLogger](#page-0-0) -> [geometa::ISOAbstractObject](#page-0-0) -> ISORangeDimension

# Public fields

sequenceIdentifier sequenceIdentifier descriptor descriptor

#### Methods

#### Public methods:

- [ISORangeDimension\\$new\(\)](#page-538-0)
- [ISORangeDimension\\$setSequenceIdentifier\(\)](#page-539-0)
- [ISORangeDimension\\$setDescriptor\(\)](#page-539-1)
- [ISORangeDimension\\$clone\(\)](#page-539-2)

#### <span id="page-538-0"></span>Method new(): Initializes object

*Usage:* ISORangeDimension\$new(xml = NULL) *Arguments:*

```
xml object of class XMLInternalNode-class
Method setSequenceIdentifier(): Set sequence identifier
 Usage:
 ISORangeDimension$setSequenceIdentifier(memberName)
 Arguments:
 memberName object of class ISOMemberName
Method setDescriptor(): Set descriptor
 Usage:
 ISORangeDimension$setDescriptor(descriptor, locales = NULL)
 Arguments:
 descriptor descriptor
```
<span id="page-539-1"></span>locales list of localized texts. Default is NULL

<span id="page-539-2"></span>Method clone(): The objects of this class are cloneable with this method.

*Usage:* ISORangeDimension\$clone(deep = FALSE) *Arguments:*

deep Whether to make a deep clone.

## Author(s)

Emmanuel Blondel <emmanuel.blondel1@gmail.com>

## References

ISO 19115:2003 - Geographic information – Metadata

## Examples

```
#create dimension
md <- ISORangeDimension$new()
md$setSequenceIdentifier(ISOMemberName$new(aName = "name", attributeType = "type"))
md$setDescriptor("descriptor")
xml <- md$encode()
```
ISORecord *ISORecord*

# Description

ISORecord

ISORecord

# Format

[R6Class](#page-0-0) object.

## Value

Object of [R6Class](#page-0-0) for modelling an ISORecord

# Super classes

[geometa::geometaLogger](#page-0-0) -> [geometa::ISOAbstractObject](#page-0-0) -> ISORecord

# Public fields

value value

# Methods

## Public methods:

- [ISORecord\\$new\(\)](#page-540-0)
- [ISORecord\\$clone\(\)](#page-540-1)

# <span id="page-540-0"></span>Method new(): Initializes object

*Usage:* ISORecord\$new(xml = NULL, value) *Arguments:* xml object of class [XMLInternalNode-class](#page-0-0) value value

<span id="page-540-1"></span>Method clone(): The objects of this class are cloneable with this method.

*Usage:* ISORecord\$clone(deep = FALSE) *Arguments:* deep Whether to make a deep clone.

## Author(s)

Emmanuel Blondel <emmanuel.blondel1@gmail.com>

# References

ISO/TS 19103:2005 Geographic information – Conceptual schema language

ISORecordType *ISORecordType*

## Description

ISORecordType ISORecordType

# Format

[R6Class](#page-0-0) object.

## Value

Object of [R6Class](#page-0-0) for modelling an ISORecordType

## Super classes

[geometa::geometaLogger](#page-0-0) -> [geometa::ISOAbstractObject](#page-0-0) -> ISORecordType

## Public fields

value value

# Methods

## Public methods:

- [ISORecordType\\$new\(\)](#page-541-0)
- [ISORecordType\\$clone\(\)](#page-541-1)

## <span id="page-541-0"></span>Method new(): Initializes object

*Usage:* ISORecordType\$new(xml = NULL, value) *Arguments:* xml object of class [XMLInternalNode-class](#page-0-0) value value

<span id="page-541-1"></span>Method clone(): The objects of this class are cloneable with this method.

*Usage:* ISORecordType\$clone(deep = FALSE) *Arguments:* deep Whether to make a deep clone.

# Author(s)

Emmanuel Blondel <emmanuel.blondel1@gmail.com>

# References

ISO/TS 19103:2005 Geographic information – Conceptual schema language

<span id="page-542-1"></span>ISOReferenceIdentifier

*ISOReferenceIdentifier*

# Description

ISOReferenceIdentifier ISOReferenceIdentifier

# Format

[R6Class](#page-0-0) object.

# Value

Object of [R6Class](#page-0-0) for modelling an ISO ReferenceIdentifier

## Super classes

```
geometa::geometaLogger -> geometa::ISOAbstractObject -> geometa::ISOIdentifier ->
ISOReferenceIdentifier
```
## Public fields

codeSpace codeSpace [0..1]: character version version [0..1]: character

## **Methods**

## Public methods:

- [ISOReferenceIdentifier\\$new\(\)](#page-542-0)
- [ISOReferenceIdentifier\\$setCodeSpace\(\)](#page-543-0)
- [ISOReferenceIdentifier\\$setVersion\(\)](#page-543-1)
- [ISOReferenceIdentifier\\$clone\(\)](#page-543-2)

## <span id="page-542-0"></span>Method new(): Initializes object

## *Usage:*

```
ISOReferenceIdentifier$new(xml = NULL, code, codeSpace = NULL)
```
## 544 ISOReferenceIdentifier

*Arguments:* xml object of class [XMLInternalNode-class](#page-0-0) code code codeSpace code space

# <span id="page-543-0"></span>Method setCodeSpace(): Set code space

*Usage:* ISOReferenceIdentifier\$setCodeSpace(codeSpace) *Arguments:*

codeSpace code space

<span id="page-543-1"></span>Method setVersion(): Set version

*Usage:* ISOReferenceIdentifier\$setVersion(version)

*Arguments:* version version

<span id="page-543-2"></span>Method clone(): The objects of this class are cloneable with this method.

*Usage:*

ISOReferenceIdentifier\$clone(deep = FALSE)

*Arguments:*

deep Whether to make a deep clone.

## Author(s)

Emmanuel Blondel <emmanuel.blondel1@gmail.com>

## References

ISO 19115:2003 - Geographic information – Metadata

# Examples

```
md <- ISOReferenceIdentifier$new(code = "4326", codeSpace = "EPSG")
xml <- md$encode()
```
<span id="page-544-3"></span>ISOReferenceSystem *ISOReferenceSystem*

## Description

ISOReferenceSystem

ISOReferenceSystem

## Format

[R6Class](#page-0-0) object.

# Value

Object of [R6Class](#page-0-0) for modelling an ISO ReferenceSystem

# Super classes

[geometa::geometaLogger](#page-0-0) -> [geometa::ISOAbstractObject](#page-0-0) -> ISOReferenceSystem

## Public fields

referenceSystemIdentifier referenceSystemIdentifier

## Methods

#### Public methods:

- [ISOReferenceSystem\\$new\(\)](#page-544-0)
- [ISOReferenceSystem\\$setReferenceSystemIdentifier\(\)](#page-544-1)
- [ISOReferenceSystem\\$clone\(\)](#page-544-2)

## <span id="page-544-0"></span>Method new(): Initializes object

*Usage:* ISOReferenceSystem\$new(xml = NULL, prefix, code) *Arguments:* xml object of class [XMLInternalNode-class](#page-0-0) prefix prefix code code

<span id="page-544-1"></span>Method setReferenceSystemIdentifier(): Set reference system identifier

*Usage:*

ISOReferenceSystem\$setReferenceSystemIdentifier(identifier)

*Arguments:*

<span id="page-544-2"></span>identifier object of class [ISOReferenceIdentifier](#page-542-1)

Method clone(): The objects of this class are cloneable with this method.

*Usage:*

ISOReferenceSystem\$clone(deep = FALSE)

*Arguments:*

deep Whether to make a deep clone.

## Author(s)

Emmanuel Blondel <emmanuel.blondel1@gmail.com>

# References

ISO 19115:2003 - Geographic information – Metadata

# Examples

```
md <- ISOReferenceSystem$new()
rsId <- ISOReferenceIdentifier$new(code = "4326", codeSpace = "EPSG")
md$setReferenceSystemIdentifier(rsId)
xml <- md$encode()
```
<span id="page-545-0"></span>ISORepresentativeFraction *ISORepresentativeFraction*

# Description

ISORepresentativeFraction ISORepresentativeFraction

## Format

[R6Class](#page-0-0) object.

## Value

Object of [R6Class](#page-0-0) for modelling an ISO RepresentativeFraction

#### Super classes

[geometa::geometaLogger](#page-0-0) -> [geometa::ISOAbstractObject](#page-0-0) -> ISORepresentativeFraction

## Public fields

denominator denominator

# Methods

# Public methods:

- [ISORepresentativeFraction\\$new\(\)](#page-546-0)
- [ISORepresentativeFraction\\$setDenominator\(\)](#page-546-1)
- [ISORepresentativeFraction\\$clone\(\)](#page-546-2)

## <span id="page-546-0"></span>Method new(): Initializes object

*Usage:*

ISORepresentativeFraction\$new(xml = NULL, denominator)

*Arguments:*

xml object of class [XMLInternalNode-class](#page-0-0) denominator denominator

## <span id="page-546-1"></span>Method setDenominator(): Set denominator

*Usage:* ISORepresentativeFraction\$setDenominator(denominator) *Arguments:* denominator object of class [integer](#page-0-0)

<span id="page-546-2"></span>Method clone(): The objects of this class are cloneable with this method.

*Usage:* ISORepresentativeFraction\$clone(deep = FALSE) *Arguments:* deep Whether to make a deep clone.

# Author(s)

Emmanuel Blondel <emmanuel.blondel1@gmail.com>

## References

ISO 19115:2003 - Geographic information – Metadata

## Examples

```
fr <- ISORepresentativeFraction$new(denominator = 1L)
xml1 <- fr$encode()
fr$setDenominator(2L)
xml2 <- fr$encode()
```
ISOResolution *ISOResolution*

# Description

ISOResolution

ISOResolution

# Format

[R6Class](#page-0-0) object.

## Value

Object of [R6Class](#page-0-0) for modelling an ISO Resolution

# Super classes

[geometa::geometaLogger](#page-0-0) -> [geometa::ISOAbstractObject](#page-0-0) -> ISOResolution

## Public fields

equivalentScale equivalentScale distance distance

# **Methods**

# Public methods:

- [ISOResolution\\$new\(\)](#page-547-0)
- [ISOResolution\\$setEquivalentScale\(\)](#page-547-1)
- [ISOResolution\\$setDistance\(\)](#page-548-0)
- [ISOResolution\\$clone\(\)](#page-548-1)

<span id="page-547-0"></span>Method new(): Initializes object

# *Usage:* ISOResolution\$new(xml = NULL, defaults = list()) *Arguments:* xml object of class [XMLInternalNode-class](#page-0-0) defaults list of defaults

<span id="page-547-1"></span>Method setEquivalentScale(): Set equivalent scale

*Usage:* ISOResolution\$setEquivalentScale(equivalentScale) *Arguments:*

# ISOResponsibleParty 549

equivalentScale object of class [ISORepresentativeFraction](#page-545-0) or [numeric](#page-0-0)

<span id="page-548-0"></span>Method setDistance(): Set distance

*Usage:* ISOResolution\$setDistance(distance) *Arguments:* distance object of class [ISODistance](#page-279-0)

<span id="page-548-1"></span>Method clone(): The objects of this class are cloneable with this method.

*Usage:* ISOResolution\$clone(deep = FALSE) *Arguments:* deep Whether to make a deep clone.

## Author(s)

Emmanuel Blondel <emmanuel.blondel1@gmail.com>

# References

ISO 19115:2003 - Geographic information – Metadata

#### Examples

```
md <- ISOResolution$new()
md$setDistance(ISODistance$new(value = 1, uom = "m", useUomURI = TRUE))
xml <- md$encode()
```
ISOResponsibleParty *ISOResponsibleParty*

## Description

ISOResponsibleParty ISOResponsibleParty

## Format

[R6Class](#page-0-0) object.

## Value

Object of [R6Class](#page-0-0) for modelling an ISO ResponsibleParty

### Super classes

[geometa::geometaLogger](#page-0-0) -> [geometa::ISOAbstractObject](#page-0-0) -> ISOResponsibleParty

## Public fields

individualName individualName organisationName organisationName positionName positionName contactInfo contactInfo role role

# Methods

# Public methods:

- [ISOResponsibleParty\\$new\(\)](#page-549-0)
- [ISOResponsibleParty\\$setIndividualName\(\)](#page-549-1)
- [ISOResponsibleParty\\$setOrganisationName\(\)](#page-549-2)
- [ISOResponsibleParty\\$setPositionName\(\)](#page-549-3)
- [ISOResponsibleParty\\$setContactInfo\(\)](#page-550-0)
- [ISOResponsibleParty\\$setRole\(\)](#page-550-1)
- [ISOResponsibleParty\\$clone\(\)](#page-550-2)

## <span id="page-549-0"></span>Method new(): Initializes object

*Usage:* ISOResponsibleParty\$new(xml = NULL)

*Arguments:* xml object of class [XMLInternalNode-class](#page-0-0)

<span id="page-549-1"></span>Method setIndividualName(): Set individual name

*Usage:*

ISOResponsibleParty\$setIndividualName(individualName, locales = NULL)

# *Arguments:*

individualName individual name locales list of localized texts. Default is NULL

## <span id="page-549-2"></span>Method setOrganisationName(): Set organisation name

*Usage:*

ISOResponsibleParty\$setOrganisationName(organisationName, locales = NULL)

*Arguments:*

organisationName organisation name

locales list of localized texts. Default is NULL

<span id="page-549-3"></span>Method setPositionName(): Set position name

# ISOResponsibleParty 551

*Usage:* ISOResponsibleParty\$setPositionName(positionName, locales = NULL) *Arguments:* positionName position name locales list of localized texts. Default is NULL

<span id="page-550-0"></span>Method setContactInfo(): Set contact info

*Usage:* ISOResponsibleParty\$setContactInfo(contactInfo) *Arguments:* contactInfo object of class [ISOContact](#page-236-0)

<span id="page-550-1"></span>Method setRole(): Set role

*Usage:*

ISOResponsibleParty\$setRole(role)

*Arguments:*

role role object of class[ISORole](#page-552-0) or any [character](#page-0-0) among values returned by ISORole\$values()

<span id="page-550-2"></span>Method clone(): The objects of this class are cloneable with this method.

*Usage:* ISOResponsibleParty\$clone(deep = FALSE) *Arguments:* deep Whether to make a deep clone.

#### Author(s)

Emmanuel Blondel <emmanuel.blondel1@gmail.com>

## References

ISO 19115:2003 - Geographic information – Metadata

# Examples

```
#create a responsible party element
md <- ISOResponsibleParty$new()
md$setIndividualName("someone")
md$setOrganisationName("somewhere")
md$setPositionName("someposition")
md$setRole("pointOfContact")
```

```
#add contact
contact <- ISOContact$new()
phone <- ISOTelephone$new()
phone$setVoice("myphonenumber")
phone$setFacsimile("myfacsimile")
contact$setPhone(phone)
```

```
address <- ISOAddress$new()
address$setDeliveryPoint("theaddress")
address$setCity("thecity")
address$setPostalCode("111")
address$setCountry("France")
address$setEmail("someone@theorg.org")
contact$setAddress(address)
res <- ISOOnlineResource$new()
res$setLinkage("http://www.somewhereovertheweb.org")
res$setName("somename")
contact$setOnlineResource(res)
md$setContactInfo(contact)
```

```
xml <- md$encode()
```
ISORestriction *ISOHierarchyLevel*

## Description

ISOHierarchyLevel ISOHierarchyLevel

## Format

[R6Class](#page-0-0) object.

## Value

Object of [R6Class](#page-0-0) for modelling an ISO Restriction

#### Super classes

```
geometa::geometaLogger -> geometa::ISOAbstractObject -> geometa::ISOCodeListValue
-> ISORestriction
```
## Methods

# Public methods:

- [ISORestriction\\$new\(\)](#page-551-0)
- [ISORestriction\\$clone\(\)](#page-552-1)

<span id="page-551-0"></span>Method new(): Initializes object

```
Usage:
ISORestriction$new(xml = NULL, value, description = NULL)
Arguments:
```
#### ISORole 553

xml object of class [XMLInternalNode-class](#page-0-0) value value description description

<span id="page-552-1"></span>Method clone(): The objects of this class are cloneable with this method.

```
Usage:
ISORestriction$clone(deep = FALSE)
Arguments:
deep Whether to make a deep clone.
```
# Author(s)

Emmanuel Blondel <emmanuel.blondel1@gmail.com>

# References

ISO 19115:2003 - Geographic information – Metadata

# Examples

```
#possible values
values <- ISORestriction$values(labels = TRUE)
#copyright restriction
cr <- ISORestriction$new(value = "copyright")
```
<span id="page-552-0"></span>ISORole *ISORole*

## Description

ISORole

ISORole

# Format

[R6Class](#page-0-0) object.

# Value

Object of [R6Class](#page-0-0) for modelling an ISO Role

#### Super classes

```
geometa::geometaLogger -> geometa::ISOAbstractObject -> geometa::ISOCodeListValue
-> ISORole
```
# Methods

# Public methods:

- [ISORole\\$new\(\)](#page-553-0)
- [ISORole\\$clone\(\)](#page-553-1)

<span id="page-553-0"></span>Method new(): Initializes object

```
Usage:
ISORole$new(xml = NULL, value = NULL)
Arguments:
xml object of class XMLInternalNode-class
value value
```
<span id="page-553-1"></span>Method clone(): The objects of this class are cloneable with this method.

*Usage:* ISORole\$clone(deep = FALSE) *Arguments:* deep Whether to make a deep clone.

# Author(s)

Emmanuel Blondel <emmanuel.blondel1@gmail.com>

## References

ISO 19115:2003 - Geographic information – Metadata

# Examples

```
#possible values
values <- ISORole$values(labels = TRUE)
#publisher restriction
role <- ISORole$new(value = "publisher")
```
ISORoleType *ISORoleType*

# Description

ISORoleType ISORoleType

# Format

[R6Class](#page-0-0) object.

# ISORoleType 555

# Value

Object of [R6Class](#page-0-0) for modelling an ISO RoleType

## Super classes

```
geometa::geometaLogger -> geometa::ISOAbstractObject -> geometa::ISOCodeListValue
-> ISORoleType
```
## Methods

## Public methods:

- [ISORoleType\\$new\(\)](#page-554-0)
- [ISORoleType\\$clone\(\)](#page-554-1)

<span id="page-554-0"></span>Method new(): Initializes object

*Usage:* ISORoleType\$new(xml = NULL, value, description = NULL) *Arguments:* xml object of class [XMLInternalNode-class](#page-0-0) value value description description

<span id="page-554-1"></span>Method clone(): The objects of this class are cloneable with this method.

```
Usage:
ISORoleType$clone(deep = FALSE)
Arguments:
deep Whether to make a deep clone.
```
# Author(s)

Emmanuel Blondel <emmanuel.blondel1@gmail.com>

# References

ISO 19110:2005 Methodology for Feature cataloguing

## Examples

```
#possible values
values <- ISORoleType$values(labels = TRUE)
#some charset
ordinaryType <- ISORoleType$new(value = "ordinary")
```
ISOScale *ISOScale*

# Description

ISOScale

ISOScale

# Format

[R6Class](#page-0-0) object.

# Value

Object of [R6Class](#page-0-0) for modelling an ISOScale measure

## Super classes

[geometa::geometaLogger](#page-0-0) -> [geometa::ISOAbstractObject](#page-0-0) -> [geometa::ISOMeasure](#page-0-0) -> ISOScale

# Methods

# Public methods:

- [ISOScale\\$new\(\)](#page-555-0)
- [ISOScale\\$clone\(\)](#page-555-1)

## <span id="page-555-0"></span>Method new(): Initializes object

*Usage:* ISOScale\$new(xml = NULL, value, uom, useUomURI = FALSE) *Arguments:* xml object of class [XMLInternalNode-class](#page-0-0) value value uom uom symbol of unit of measure used useUomURI use uom URI. Default is FALSE

<span id="page-555-1"></span>Method clone(): The objects of this class are cloneable with this method.

*Usage:* ISOScale\$clone(deep = FALSE) *Arguments:* deep Whether to make a deep clone.

# Author(s)

Emmanuel Blondel <emmanuel.blondel1@gmail.com>

#### ISOScope 557

# References

ISO/TS 19103:2005 Geographic information – Conceptual schema language

ISOScope *ISOScope*

# Description

ISOScope ISOScope

# Format

[R6Class](#page-0-0) object.

## Value

Object of [R6Class](#page-0-0) for modelling an ISO Scope

# Super classes

[geometa::geometaLogger](#page-0-0) -> [geometa::ISOAbstractObject](#page-0-0) -> ISOScope

## Public fields

level level

# Methods

# Public methods:

- [ISOScope\\$new\(\)](#page-556-0)
- [ISOScope\\$setLevel\(\)](#page-556-1)
- [ISOScope\\$clone\(\)](#page-557-0)

# <span id="page-556-0"></span>Method new(): Initializes object

*Usage:* ISOScope\$new(xml = NULL) *Arguments:* xml object of class [XMLInternalNode-class](#page-0-0)

# <span id="page-556-1"></span>Method setLevel(): Set level

*Usage:* ISOScope\$setLevel(level) *Arguments:*

level object of class [ISOHierarchyLevel](#page-340-0) or any [character](#page-0-0) among values returned by [ISOHier](#page-340-0)[archyLevel](#page-340-0)

<span id="page-557-0"></span>Method clone(): The objects of this class are cloneable with this method.

*Usage:*

ISOScope\$clone(deep = FALSE)

*Arguments:*

deep Whether to make a deep clone.

# Author(s)

Emmanuel Blondel <emmanuel.blondel1@gmail.com>

# References

ISO 19115:2003 - Geographic information – Metadata

# Examples

```
md <- ISOScope$new()
md$setLevel("dataset")
xml <- md$encode()
```
ISOScopeDescription *ISOScopeDescription*

# Description

ISOScopeDescription

ISOScopeDescription

# Format

[R6Class](#page-0-0) object.

## Value

Object of [R6Class](#page-0-0) for modelling an ISO ScopeDescription

## Super classes

[geometa::geometaLogger](#page-0-0) -> [geometa::ISOAbstractObject](#page-0-0) -> ISOScopeDescription

## ISOScopeDescription 559

# Public fields

attributes attributes [1..\*] features features [1..\*] featureInstances featureInstances [1..\*] attributeInstances attributeInstances [1..\*] dataset dataset other other

# Methods

## Public methods:

- [ISOScopeDescription\\$new\(\)](#page-558-0)
- [ISOScopeDescription\\$addAttribute\(\)](#page-558-1)
- [ISOScopeDescription\\$delAttribute\(\)](#page-558-2)
- [ISOScopeDescription\\$addAttributeInstance\(\)](#page-558-3)
- [ISOScopeDescription\\$delAttributeInstance\(\)](#page-559-0)
- [ISOScopeDescription\\$addFeatureInstance\(\)](#page-559-1)
- [ISOScopeDescription\\$delFeatureInstance\(\)](#page-559-2)
- [ISOScopeDescription\\$setDataset\(\)](#page-559-3)
- [ISOScopeDescription\\$setOther\(\)](#page-559-4)
- [ISOScopeDescription\\$clone\(\)](#page-559-5)

# <span id="page-558-0"></span>Method new(): Initializes object

*Usage:* ISOScopeDescription\$new(xml = NULL) *Arguments:* xml object of class [XMLInternalNode-class](#page-0-0)

# <span id="page-558-1"></span>Method addAttribute(): Adds attribute

*Usage:*

ISOScopeDescription\$addAttribute(attribute)

*Arguments:*

attribute attribute

*Returns:* TRUE if added, FALSE otherwise

## <span id="page-558-2"></span>Method delAttribute(): Deletes attribute

*Usage:*

ISOScopeDescription\$delAttribute(attribute)

*Arguments:*

attribute attribute

<span id="page-558-3"></span>*Returns:* TRUE if deleted, FALSE otherwise

# Method addAttributeInstance(): Adds attribute instance

*Usage:*

ISOScopeDescription\$addAttributeInstance(attributeInstance)

*Arguments:*

attributeInstance attribute instance

*Returns:* TRUE if added, FALSE otherwise

#### <span id="page-559-0"></span>Method delAttributeInstance(): Deletes attribute instance

*Usage:*

ISOScopeDescription\$delAttributeInstance(attributeInstance) *Arguments:*

attributeInstance attribute instance

*Returns:* TRUE if deleted, FALSE otherwise

## <span id="page-559-1"></span>Method addFeatureInstance(): Adds feature instance

*Usage:*

ISOScopeDescription\$addFeatureInstance(featureInstance)

*Arguments:* featureInstance feature instance *Returns:* TRUE if added, FALSE otherwise

## <span id="page-559-2"></span>Method delFeatureInstance(): Deletes feature instance

### *Usage:*

ISOScopeDescription\$delFeatureInstance(featureInstance)

*Arguments:*

featureInstance feature instance

*Returns:* TRUE if deleted, FALSE otherwise

# <span id="page-559-3"></span>Method setDataset(): Set dataset

*Usage:* ISOScopeDescription\$setDataset(dataset) *Arguments:* dataset dataset

## <span id="page-559-4"></span>Method setOther(): Set other

*Usage:* ISOScopeDescription\$setOther(other) *Arguments:* other other

## <span id="page-559-5"></span>Method clone(): The objects of this class are cloneable with this method.

*Usage:* ISOScopeDescription\$clone(deep = FALSE) *Arguments:* deep Whether to make a deep clone.

# ISOScopedName 561

## Author(s)

Emmanuel Blondel <emmanuel.blondel1@gmail.com>

## References

ISO 19115:2003 - Geographic information – Metadata

## Examples

md <- ISOScopeDescription\$new() xml <- md\$encode()

ISOScopedName *ISOScopedName*

# Description

ISOScopedName ISOScopedName

## Format

[R6Class](#page-0-0) object.

# Value

Object of [R6Class](#page-0-0) for modelling an ISO ScopedName

# Super classes

```
geometa::geometaLoggergeometa::ISOAbstractObjectgeometa::GMLCodeType -> geometa::ISOAbstractGene
-> ISOScopedName
```
## Public fields

value value

# Methods

## Public methods:

- [ISOScopedName\\$new\(\)](#page-560-0)
- [ISOScopedName\\$clone\(\)](#page-561-0)

<span id="page-560-0"></span>Method new(): Initializes object

```
Usage:
ISOScopedName$new(xml = NULL, value)
```
*Arguments:* xml object of class [XMLInternalNode-class](#page-0-0) value value

<span id="page-561-0"></span>Method clone(): The objects of this class are cloneable with this method.

```
Usage:
ISOScopedName$clone(deep = FALSE)
Arguments:
deep Whether to make a deep clone.
```
# Author(s)

Emmanuel Blondel <emmanuel.blondel1@gmail.com>

# References

ISO/TS 19103:2005 Geographic information – Conceptual schema language

```
ISOSecurityConstraints
```
*ISOSecurityConstraints*

## Description

ISOSecurityConstraints ISOSecurityConstraints

#### Format

[R6Class](#page-0-0) object.

## Value

Object of [R6Class](#page-0-0) for modelling an ISO SecurityConstraints

## Super classes

```
geometa::geometaLogger -> geometa::ISOAbstractObject -> geometa::ISOConstraints ->
ISOSecurityConstraints
```
# Public fields

classification classification: ISOClassification userNote userNote [0..1]: character classificationSystem classificationSystem [0..1]: character handlingDescription handlingDescription [0..1]: character

# **Methods**

## Public methods:

- [ISOSecurityConstraints\\$new\(\)](#page-562-0)
- [ISOSecurityConstraints\\$setClassification\(\)](#page-562-1)
- [ISOSecurityConstraints\\$setUserNote\(\)](#page-562-2)
- [ISOSecurityConstraints\\$setClassificationSystem\(\)](#page-562-3)
- [ISOSecurityConstraints\\$setHandlingDescription\(\)](#page-562-4)
- [ISOSecurityConstraints\\$clone\(\)](#page-563-0)

# <span id="page-562-0"></span>Method new(): Initializes object

```
Usage:
```
ISOSecurityConstraints\$new(xml = NULL)

*Arguments:*

xml object of class [XMLInternalNode-class](#page-0-0)

## <span id="page-562-1"></span>Method setClassification(): Set classification

*Usage:*

ISOSecurityConstraints\$setClassification(classification)

*Arguments:*

classification object of class [ISOClassification](#page-222-0) or any [character](#page-0-0) among values returned by ISOClassification\$values()

## <span id="page-562-2"></span>Method setUserNote(): Set user note

*Usage:*

ISOSecurityConstraints\$setUserNote(userNote, locales = NULL)

*Arguments:*

userNote user note locales list of localized texts. Default is NULL

<span id="page-562-3"></span>Method setClassificationSystem(): Set classification system

```
Usage:
```

```
ISOSecurityConstraints$setClassificationSystem(
  classificationSystem,
  locales = NULL
\mathcal{L}Arguments:
```
classificationSystem classification system locales list of localized texts. Default is NULL

<span id="page-562-4"></span>Method setHandlingDescription(): Set handling description

*Usage:*

#### 564 ISOSensor

```
ISOSecurityConstraints$setHandlingDescription(
  handlingDescription,
  locales = NULL
\lambdaArguments:
```
handlingDescription handling description locales list of localized texts. Default is NULL

<span id="page-563-0"></span>Method clone(): The objects of this class are cloneable with this method.

*Usage:* ISOSecurityConstraints\$clone(deep = FALSE) *Arguments:* deep Whether to make a deep clone.

## Author(s)

Emmanuel Blondel <emmanuel.blondel1@gmail.com>

## References

ISO 19115:2003 - Geographic information – Metadata

## Examples

```
#create object
md <- ISOSecurityConstraints$new()
md$setClassification("secret")
md$setUserNote("ultra secret")
md$setClassificationSystem("no classification in particular")
md$setHandlingDescription("description")
```
xml <- md\$encode()

ISOSensor *ISOSensor*

## Description

ISOSensor

ISOSensor

## Format

[R6Class](#page-0-0) object.

## ISOSeries 565

# Value

Object of [R6Class](#page-0-0) for modelling an ISOSensor

#### Super classes

```
geometa::geometaLogger -> geometa::ISOAbstractObject -> geometa::ISOAbstractAggregate
-> geometa::ISOSeries -> ISOSensor
```
## Methods

# Public methods:

- [ISOSensor\\$new\(\)](#page-564-0)
- [ISOSensor\\$clone\(\)](#page-564-1)

<span id="page-564-0"></span>Method new(): Initializes object

*Usage:* ISOSensor\$new(xml = NULL) *Arguments:* xml object of class [XMLInternalNode-class](#page-0-0)

<span id="page-564-1"></span>Method clone(): The objects of this class are cloneable with this method.

*Usage:* ISOSensor\$clone(deep = FALSE)

*Arguments:* deep Whether to make a deep clone.

## Author(s)

Emmanuel Blondel <emmanuel.blondel1@gmail.com>

## References

ISO 19115:2003 - Geographic information – Metadata

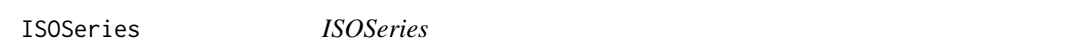

## Description

ISOSeries **ISOSeries** 

## Format

[R6Class](#page-0-0) object.

## Value

Object of [R6Class](#page-0-0) for modelling an ISOSeries

## Super classes

```
geometa::geometaLogger -> geometa::ISOAbstractObject -> geometa::ISOAbstractAggregate
-> ISOSeries
```
## Methods

## Public methods:

- [ISOSeries\\$new\(\)](#page-565-0)
- [ISOSeries\\$clone\(\)](#page-565-1)

<span id="page-565-0"></span>Method new(): Initializes object

*Usage:* ISOSeries\$new(xml = NULL) *Arguments:* xml object of class [XMLInternalNode-class](#page-0-0)

<span id="page-565-1"></span>Method clone(): The objects of this class are cloneable with this method.

```
Usage:
ISOSeries$clone(deep = FALSE)
```
*Arguments:*

deep Whether to make a deep clone.

## Author(s)

Emmanuel Blondel <emmanuel.blondel1@gmail.com>

# References

ISO 19115:2003 - Geographic information – Metadata

ISOServiceIdentification

*ISOServiceIdentification*

# Description

ISOServiceIdentification ISOServiceIdentification

# Format

[R6Class](#page-0-0) object.

## Value

Object of [R6Class](#page-0-0) for modelling an ISO ServiceIdentification

## Super classes

```
geometa::geometaLogger -> geometa::ISOAbstractObject -> geometa::ISOIdentification
-> ISOServiceIdentification
```
# Methods

## Public methods:

- [ISOServiceIdentification\\$new\(\)](#page-566-0)
- [ISOServiceIdentification\\$clone\(\)](#page-566-1)

## <span id="page-566-0"></span>Method new(): Initializes object

*Usage:*

ISOServiceIdentification\$new(xml = NULL)

*Arguments:*

xml object of class [XMLInternalNode-class](#page-0-0)

<span id="page-566-1"></span>Method clone(): The objects of this class are cloneable with this method.

*Usage:*

ISOServiceIdentification\$clone(deep = FALSE)

*Arguments:*

deep Whether to make a deep clone.

# Author(s)

Emmanuel Blondel <emmanuel.blondel1@gmail.com>

# References

ISO 19115:2003 - Geographic information – Metadata

# Examples

```
#encoding
md <- ISOServiceIdentification$new()
md$setAbstract("abstract")
md$setPurpose("purpose")
#adding a point of contact
```

```
rp <- ISOResponsibleParty$new()
rp$setIndividualName("someone")
```

```
rp$setOrganisationName("somewhere")
rp$setPositionName("someposition")
rp$setRole("pointOfContact")
contact <- ISOContact$new()
phone <- ISOTelephone$new()
phone$setVoice("myphonenumber")
phone$setFacsimile("myfacsimile")
contact$setPhone(phone)
address <- ISOAddress$new()
address$setDeliveryPoint("theaddress")
address$setCity("thecity")
address$setPostalCode("111")
address$setCountry("France")
address$setEmail("someone@theorg.org")
contact$setAddress(address)
res <- ISOOnlineResource$new()
res$setLinkage("http://www.somewhereovertheweb.org")
res$setName("somename")
contact$setOnlineResource(res)
rp$setContactInfo(contact)
md$addPointOfContact(rp)
#citation
ct <- ISOCitation$new()
ct$setTitle("sometitle")
d <- ISODate$new()
d$setDate(ISOdate(2015, 1, 1, 1))
d$setDateType("publication")
ct$addDate(d)
ct$setEdition("1.0")
ct$setEditionDate(ISOdate(2015,1,1))
ct$addIdentifier(ISOMetaIdentifier$new(code = "identifier"))
ct$addPresentationForm("mapDigital")
ct$addCitedResponsibleParty(rp)
md$setCitation(ct)
#graphic overview
go <- ISOBrowseGraphic$new(
  fileName = "http://wwww.somefile.org/png",
  fileDescription = "Map Overview",
  fileType = "image/png"
)
md$addGraphicOverview(go)
#maintenance information
mi <- ISOMaintenanceInformation$new()
mi$setMaintenanceFrequency("daily")
md$addResourceMaintenance(mi)
#adding legal constraints
lc <- ISOLegalConstraints$new()
lc$addUseLimitation("limitation1")
lc$addUseLimitation("limitation2")
```
## **ISOS**ource 569

```
lc$addUseLimitation("limitation3")
lc$addAccessConstraint("copyright")
lc$addAccessConstraint("license")
lc$addUseConstraint("copyright")
lc$addUseConstraint("license")
md$addResourceConstraints(lc)
```
xml <- md\$encode()

ISOSource *ISOSource*

# Description

ISOSource ISOSource

# Format

[R6Class](#page-0-0) object.

## Value

Object of [R6Class](#page-0-0) for modelling an ISO Source

## Super classes

[geometa::geometaLogger](#page-0-0) -> [geometa::ISOAbstractObject](#page-0-0) -> ISOSource

## Public fields

description description [0..1]: character

scaleDenominator scaleDenominator [0..1]: ISORepresentativeFraction

sourceReferenceSystem sourceReferenceSystem [0..1]: ISOReferenceSystem

sourceCitation sourceCitation [0..1]: ISOCitation

sourceExtent sourceExtent [0..\*]: ISOExtent

sourceStep sourceStep [0..\*]: ISOProcessStep

# Methods

## Public methods:

- [ISOSource\\$new\(\)](#page-569-0)
- [ISOSource\\$setDescription\(\)](#page-569-1)
- [ISOSource\\$setScaleDenominator\(\)](#page-569-2)
- [ISOSource\\$setReferenceSystem\(\)](#page-569-3)
- [ISOSource\\$setCitation\(\)](#page-569-4)
- [ISOSource\\$addExtent\(\)](#page-569-5)
- [ISOSource\\$delExtent\(\)](#page-570-0)
- [ISOSource\\$addProcessStep\(\)](#page-570-1)
- [ISOSource\\$delProcessStep\(\)](#page-570-2)
- [ISOSource\\$clone\(\)](#page-570-3)

## <span id="page-569-0"></span>Method new(): Initializes object

```
Usage:
ISOSource$new(xml = NULL)
Arguments:
xml object of class XMLInternalNode-class
```
# <span id="page-569-1"></span>Method setDescription(): Set description

```
Usage:
ISOSource$setDescription(description, locales = NULL)
Arguments:
description description
locales list of localized texts. Default is NULL
```
# <span id="page-569-2"></span>Method setScaleDenominator(): Set scale denominator

*Usage:* ISOSource\$setScaleDenominator(denominator)

*Arguments:* denominator object of class [ISORepresentativeFraction](#page-545-0)

<span id="page-569-3"></span>Method setReferenceSystem(): Set reference system

*Usage:* ISOSource\$setReferenceSystem(referenceSystem) *Arguments:* referenceSystem object of class [ISOReferenceSystem](#page-544-3)

## <span id="page-569-4"></span>Method setCitation(): Set citation

*Usage:* ISOSource\$setCitation(citation) *Arguments:* citation object of class [ISOCitation](#page-214-0)

<span id="page-569-5"></span>Method addExtent(): Adds extent

*Usage:* ISOSource\$addExtent(extent) *Arguments:*

#### ISOSource 571

extent object of class [ISOExtent](#page-296-0) *Returns:* TRUE if added, FALSE otherwise

#### <span id="page-570-0"></span>Method delExtent(): Deletes extent

*Usage:* ISOSource\$delExtent(extent) *Arguments:* extent object of class [ISOExtent](#page-296-0) *Returns:* TRUE if deleted, FALSE otherwise

#### <span id="page-570-1"></span>Method addProcessStep(): Adds process step

*Usage:*

ISOSource\$addProcessStep(processStep)

*Arguments:*

processStep object of class [ISOProcessStep](#page-529-0)

*Returns:* TRUE if added, FALSE otherwise

# <span id="page-570-2"></span>Method delProcessStep(): Deletes process step

*Usage:*

ISOSource\$delProcessStep(processStep)

*Arguments:*

processStep object of class [ISOProcessStep](#page-529-0)

*Returns:* TRUE if deleted, FALSE otherwise

<span id="page-570-3"></span>Method clone(): The objects of this class are cloneable with this method.

*Usage:* ISOSource\$clone(deep = FALSE) *Arguments:*

deep Whether to make a deep clone.

### Author(s)

Emmanuel Blondel <emmanuel.blondel1@gmail.com>

## References

ISO 19115:2003 - Geographic information – Metadata

# Examples

```
src <- ISOSource$new()
src$setDescription("description")
src$setScaleDenominator(1L)
rs <- ISOReferenceSystem$new()
rsId <- ISOReferenceIdentifier$new(code = "4326", codeSpace = "EPSG")
rs$setReferenceSystemIdentifier(rsId)
src$setReferenceSystem(rs)
cit <- ISOCitation$new()
cit$setTitle("sometitle") #and more citation properties...
src$setCitation(cit)
extent <- ISOExtent$new()
bbox <- ISOGeographicBoundingBox$new(minx = -180, miny = -90, maxx = 180, maxy = 90)
extent$setGeographicElement(bbox)
src$addExtent(extent)
xml <- src$encode()
```
ISOSpatialRepresentation

*ISOSpatialRepresentation*

## Description

ISOSpatialRepresentation ISOSpatialRepresentation

## Format

[R6Class](#page-0-0) object.

## Value

Object of [R6Class](#page-0-0) for modelling an ISO abstract SpatialRepresentation

#### Super classes

[geometa::geometaLogger](#page-0-0) -> [geometa::ISOAbstractObject](#page-0-0) -> ISOSpatialRepresentation

## Methods

Public methods:

- [ISOSpatialRepresentation\\$new\(\)](#page-571-0)
- <span id="page-571-0"></span>• [ISOSpatialRepresentation\\$clone\(\)](#page-572-0)

Method new(): Initializes object

*Usage:* ISOSpatialRepresentation\$new(xml = NULL, defaults = list()) *Arguments:* xml object of class [XMLInternalNode-class](#page-0-0) defaults list of defaults

<span id="page-572-0"></span>Method clone(): The objects of this class are cloneable with this method.

*Usage:* ISOSpatialRepresentation\$clone(deep = FALSE) *Arguments:* deep Whether to make a deep clone.

## Note

abstract class

## Author(s)

Emmanuel Blondel <emmanuel.blondel1@gmail.com>

## References

ISO 19115:2003 - Geographic information – Metadata

ISOSpatialRepresentationType

*ISOSpatialRepresentationType*

## Description

ISOSpatialRepresentationType ISOSpatialRepresentationType

# Format

[R6Class](#page-0-0) object.

# Value

Object of [R6Class](#page-0-0) for modelling an ISO SpatialRepresentationType

## Super classes

```
geometa::geometaLogger -> geometa::ISOAbstractObject -> geometa::ISOCodeListValue
-> ISOSpatialRepresentationType
```
# Methods

## Public methods:

- [ISOSpatialRepresentationType\\$new\(\)](#page-573-0)
- [ISOSpatialRepresentationType\\$clone\(\)](#page-573-1)

# <span id="page-573-0"></span>Method new(): Initializes object

*Usage:*

```
ISOSpatialRepresentationType$new(xml = NULL, value = NULL, description = NULL)
Arguments:
xml object of class XMLInternalNode-class
value value
description description
```
<span id="page-573-1"></span>Method clone(): The objects of this class are cloneable with this method.

*Usage:*

```
ISOSpatialRepresentationType$clone(deep = FALSE)
```
*Arguments:*

deep Whether to make a deep clone.

## Author(s)

Emmanuel Blondel <emmanuel.blondel1@gmail.com>

## References

ISO 19115:2003 - Geographic information – Metadata

# Examples

```
#possible values
values <- ISOSpatialRepresentationType$values(labels = TRUE)
#vector example
vectorRep <- ISORestriction$new(value = "vector")
```
ISOSpatialTemporalExtent

*ISOSpatialTemporalExtent*

# Description

ISOSpatialTemporalExtent ISOSpatialTemporalExtent

# Format

[R6Class](#page-0-0) object.

## Value

Object of [R6Class](#page-0-0) for modelling an ISO SpatialTemporalExtent

# Super classes

```
geometa::geometaLogger -> geometa::ISOAbstractObject -> geometa::ISOTemporalExtent
-> ISOSpatialTemporalExtent
```
# Public fields

spatialExtent spatialExtent [1..\*]: ISOGeographicExtent

# **Methods**

#### Public methods:

- [ISOSpatialTemporalExtent\\$new\(\)](#page-574-0)
- [ISOSpatialTemporalExtent\\$addSpatialExtent\(\)](#page-574-1)
- [ISOSpatialTemporalExtent\\$delSpatialExtent\(\)](#page-574-2)
- [ISOSpatialTemporalExtent\\$clone\(\)](#page-574-3)

<span id="page-574-0"></span>Method new(): Initializes object

*Usage:* ISOSpatialTemporalExtent\$new(xml = NULL) *Arguments:* xml object of class [XMLInternalNode-class](#page-0-0)

<span id="page-574-1"></span>Method addSpatialExtent(): Adds spatial extent

*Usage:* ISOSpatialTemporalExtent\$addSpatialExtent(spatialExtent)

*Arguments:*

spatialExtent object of class [ISOGeographicExtent](#page-326-0)

*Returns:* TRUE if added, FALSE otherwise

## <span id="page-574-2"></span>Method delSpatialExtent(): Deletes spatial extent

*Usage:*

ISOSpatialTemporalExtent\$delSpatialExtent(spatialExtent)

*Arguments:*

spatialExtent object of class [ISOGeographicExtent](#page-326-0)

*Returns:* TRUE if deleted, FALSE otherwise

<span id="page-574-3"></span>Method clone(): The objects of this class are cloneable with this method.

*Usage:* ISOSpatialTemporalExtent\$clone(deep = FALSE) *Arguments:* deep Whether to make a deep clone.

## Author(s)

Emmanuel Blondel <emmanuel.blondel1@gmail.com>

## References

ISO 19115:2003 - Geographic information – Metadata

## Examples

```
#create object
md <- ISOSpatialTemporalExtent$new()
start <- ISOdate(2000, 1, 12, 12, 59, 45)
end <- ISOdate(2010, 8, 22, 13, 12, 43)
tp <- GMLTimePeriod$new(beginPosition = start, endPosition = end)
md$setTimePeriod(tp)
spatialExtent <- ISOGeographicBoundingBox$new(minx = -180, miny = -90, maxx = 180, maxy = 90)
md$addSpatialExtent(spatialExtent)
```
xml <- md\$encode()

ISOSRVServiceIdentification *ISOSRVServiceIdentification*

## Description

ISOSRVServiceIdentification

ISOSRVServiceIdentification

# Format

[R6Class](#page-0-0) object.

# Value

Object of [R6Class](#page-0-0) for modelling an ISO ServiceIdentification

#### Super classes

```
geometa::geometaLogger -> geometa::ISOAbstractObject -> geometa::ISOIdentification
-> geometa::ISOServiceIdentification -> ISOSRVServiceIdentification
```
### Public fields

serviceType serviceType [1..1]: ISOGenericName serviceTypeVersion serviceTypeVersion [0..\*]: character accessProperties accessProperties [0..1]: ISOStandardOrderProcess restrictions restrictions [0..1]: ISOConstraints keywords keywords [0..\*]: ISOKeywords extent extent [0..\*]: ISOExtent coupledResource coupledResource [0..\*]: ISOCoupledResource couplingType couplingType [1..1]: ISOCouplingType containsOperations containsOperations [1..\*]: ISOOperationMetadata operatesOn operatesOn [0..\*]: ISODataIdentification

## **Methods**

## Public methods:

- [ISOSRVServiceIdentification\\$new\(\)](#page-576-0)
- [ISOSRVServiceIdentification\\$setServiceType\(\)](#page-576-1)
- [ISOSRVServiceIdentification\\$addServiceTypeVersion\(\)](#page-577-0)
- [ISOSRVServiceIdentification\\$delServiceTypeVersion\(\)](#page-577-1)
- [ISOSRVServiceIdentification\\$setAccessProperties\(\)](#page-577-2)
- [ISOSRVServiceIdentification\\$setRestrictions\(\)](#page-577-3)
- [ISOSRVServiceIdentification\\$addKeywords\(\)](#page-577-4)
- [ISOSRVServiceIdentification\\$delKeywords\(\)](#page-577-5)
- [ISOSRVServiceIdentification\\$addExtent\(\)](#page-578-0)
- [ISOSRVServiceIdentification\\$delExtent\(\)](#page-578-1)
- [ISOSRVServiceIdentification\\$addCoupledResource\(\)](#page-578-2)
- [ISOSRVServiceIdentification\\$delCoupledResource\(\)](#page-578-3)
- [ISOSRVServiceIdentification\\$setCouplingType\(\)](#page-578-4)
- [ISOSRVServiceIdentification\\$addOperationMetadata\(\)](#page-578-5)
- [ISOSRVServiceIdentification\\$delOperationMetadata\(\)](#page-579-0)
- [ISOSRVServiceIdentification\\$addOperatesOn\(\)](#page-579-1)
- [ISOSRVServiceIdentification\\$delOperatesOn\(\)](#page-579-2)
- [ISOSRVServiceIdentification\\$clone\(\)](#page-579-3)

### <span id="page-576-0"></span>Method new(): Initializes object

*Usage:* ISOSRVServiceIdentification\$new(xml = NULL) *Arguments:* xml object of class [XMLInternalNode-class](#page-0-0)

<span id="page-576-1"></span>Method setServiceType(): Set service type

<span id="page-577-0"></span>*Usage:* ISOSRVServiceIdentification\$setServiceType(serviceType) *Arguments:* serviceType object of class [ISOLocalName,](#page-474-0) [ISOScopedName](#page-560-0) or [character](#page-0-0) Method addServiceTypeVersion(): Adds service type version *Usage:* ISOSRVServiceIdentification\$addServiceTypeVersion(version) *Arguments:* version version

*Returns:* TRUE if added, FALSE otherwise

# <span id="page-577-1"></span>Method delServiceTypeVersion(): Deletes service type version

*Usage:*

ISOSRVServiceIdentification\$delServiceTypeVersion(version)

*Arguments:*

version version

*Returns:* TRUE if deleted, FALSE otherwise

#### <span id="page-577-2"></span>Method setAccessProperties(): Set access properties

*Usage:*

ISOSRVServiceIdentification\$setAccessProperties(accessProperties)

*Arguments:*

accessProperties object of class [ISOStandardOrderProcess](#page-583-0)

#### <span id="page-577-3"></span>Method setRestrictions(): Set restrictions

#### *Usage:*

ISOSRVServiceIdentification\$setRestrictions(restrictions)

*Arguments:*

restrictions object of class [ISOConstraints](#page-234-0)

#### <span id="page-577-4"></span>Method addKeywords(): Adds keywords

*Usage:*

ISOSRVServiceIdentification\$addKeywords(keywords)

*Arguments:*

keywords object of class [ISOKeywords](#page-454-0)

*Returns:* TRUE if added, FALSE otherwise

### <span id="page-577-5"></span>Method delKeywords(): Deletes keywords

*Usage:*

ISOSRVServiceIdentification\$delKeywords(keywords) *Arguments:*

### ISOSRVServiceIdentification 579

<span id="page-578-5"></span><span id="page-578-4"></span><span id="page-578-3"></span><span id="page-578-2"></span><span id="page-578-1"></span><span id="page-578-0"></span>keywords object of class [ISOKeywords](#page-454-0) *Returns:* TRUE if deleted, FALSE otherwise Method addExtent(): Adds extent *Usage:* ISOSRVServiceIdentification\$addExtent(extent) *Arguments:* extent object of class [ISOExtent](#page-296-0) *Returns:* TRUE if added, FALSE otherwise Method delExtent(): Deletes extent *Usage:* ISOSRVServiceIdentification\$delExtent(extent) *Arguments:* extent object of class [ISOExtent](#page-296-0) *Returns:* TRUE if deleted, FALSE otherwise Method addCoupledResource(): Adds coupled resource *Usage:* ISOSRVServiceIdentification\$addCoupledResource(resource) *Arguments:* resource object of class [ISOCoupledResource](#page-240-0) *Returns:* TRUE if added, FALSE otherwise Method delCoupledResource(): Deletes coupled resource *Usage:* ISOSRVServiceIdentification\$delCoupledResource(resource) *Arguments:* resource object of class [ISOCoupledResource](#page-240-0) *Returns:* TRUE if deleted, FALSE otherwise Method setCouplingType(): Set coupling type *Usage:* ISOSRVServiceIdentification\$setCouplingType(couplingType) *Arguments:* couplingType object of class [ISOCouplingType](#page-242-0) or any [character](#page-0-0) among values returned by ISOCouplingType\$values() Method addOperationMetadata(): Adds operation metadata *Usage:* ISOSRVServiceIdentification\$addOperationMetadata(operationMetadata) *Arguments:*

operationMetadata object of class [ISOOperationMetadata](#page-515-0)

*Returns:* TRUE if added, FALSE otherwise

<span id="page-579-0"></span>Method delOperationMetadata(): Deletes operation metadata

*Usage:* ISOSRVServiceIdentification\$delOperationMetadata(operationMetadata) *Arguments:* operationMetadata object of class [ISOOperationMetadata](#page-515-0) *Returns:* TRUE if deleted, FALSE otherwise

#### <span id="page-579-1"></span>Method addOperatesOn(): Adds operates on

*Usage:*

ISOSRVServiceIdentification\$addOperatesOn(dataIdentification)

*Arguments:*

dataIdentification object of class [ISODataIdentification](#page-250-0)

*Returns:* TRUE if added, FALSE otherwise

#### <span id="page-579-2"></span>Method delOperatesOn(): Deletes operates on

#### *Usage:*

ISOSRVServiceIdentification\$delOperatesOn(dataIdentification)

#### *Arguments:*

dataIdentification object of class [ISODataIdentification](#page-250-0)

*Returns:* TRUE if deleted, FALSE otherwise

<span id="page-579-3"></span>Method clone(): The objects of this class are cloneable with this method.

*Usage:*

ISOSRVServiceIdentification\$clone(deep = FALSE)

*Arguments:*

deep Whether to make a deep clone.

#### Author(s)

Emmanuel Blondel <emmanuel.blondel1@gmail.com>

### References

ISO 19119:2005 - Geographic information – Services

### ISOSRVServiceIdentification 581

#### Examples

```
#encoding
md <- ISOSRVServiceIdentification$new()
md$setAbstract("abstract")
md$setPurpose("purpose")
#adding a point of contact
rp <- ISOResponsibleParty$new()
rp$setIndividualName("someone")
rp$setOrganisationName("somewhere")
rp$setPositionName("someposition")
rp$setRole("pointOfContact")
contact <- ISOContact$new()
phone <- ISOTelephone$new()
phone$setVoice("myphonenumber")
phone$setFacsimile("myfacsimile")
contact$setPhone(phone)
address <- ISOAddress$new()
address$setDeliveryPoint("theaddress")
address$setCity("thecity")
address$setPostalCode("111")
address$setCountry("France")
address$setEmail("someone@theorg.org")
contact$setAddress(address)
res <- ISOOnlineResource$new()
res$setLinkage("http://www.somewhereovertheweb.org")
res$setName("somename")
contact$setOnlineResource(res)
rp$setContactInfo(contact)
md$addPointOfContact(rp)
#citation
ct <- ISOCitation$new()
ct$setTitle("sometitle")
d <- ISODate$new()
d$setDate(ISOdate(2015, 1, 1, 1))
d$setDateType("publication")
ct$addDate(d)
ct$setEdition("1.0")
ct$setEditionDate(ISOdate(2015,1,1))
ct$addIdentifier(ISOMetaIdentifier$new(code = "identifier"))
ct$addPresentationForm("mapDigital")
ct$addCitedResponsibleParty(rp)
md$setCitation(ct)
#graphic overview
go <- ISOBrowseGraphic$new(
  fileName = "http://wwww.somefile.org/png",
  fileDescription = "Map Overview",
  fileType = "image/png"
\lambdamd$addGraphicOverview(go)
```

```
#maintenance information
mi <- ISOMaintenanceInformation$new()
mi$setMaintenanceFrequency("daily")
md$addResourceMaintenance(mi)
#adding legal constraints
lc <- ISOLegalConstraints$new()
lc$addUseLimitation("limitation1")
lc$addUseLimitation("limitation2")
lc$addUseLimitation("limitation3")
lc$addAccessConstraint("copyright")
lc$addAccessConstraint("license")
lc$addUseConstraint("copyright")
lc$addUseConstraint("license")
md$addResourceConstraints(lc)
#specific elements to service identification
md$setServiceType("Fishery data harmonization process")
md$addServiceTypeVersion("1.0")
orderProcess <- ISOStandardOrderProcess$new()
orderProcess$setFees("fees")
orderProcess$setPlannedAvailableDateTime(ISOdate(2017,7,5,12,0,0))
orderProcess$setOrderingInstructions("instructions")
orderProcess$setTurnaround("turnaround")
md$setAccessProperties(orderProcess)
md$setRestrictions(lc)
kwds <- ISOKeywords$new()
kwds$addKeyword("keyword1")
kwds$addKeyword("keyword2")
kwds$setKeywordType("theme")
th <- ISOCitation$new()
th$setTitle("General")
th$addDate(d)
kwds$setThesaurusName(th)
md$addKeywords(kwds)
#adding extent
extent <- ISOExtent$new()
bbox <- ISOGeographicBoundingBox$new(minx = -180, miny = -90, maxx = 180, maxy = 90)
extent$addGeographicElement(bbox)
md$addExtent(extent)
#coupling type
#(here "tight" associated with a particular dataset "my-dataset-identifier")
#see ISOCouplingType$values(labels = T) for other values
md$setCouplingType("tight")
coupledDataset1 <- ISOCoupledResource$new()
coupledDataset1$setOperationName("Rscript")
coupledDataset1$setIdentifier("my-dataset-identifier")
coupledDataset2 <- ISOCoupledResource$new()
coupledDataset2$setOperationName("WPS:Execute")
```

```
coupledDataset2$setIdentifier("my-dataset-identifier")
md$addCoupledResource(coupledDataset1)
md$addCoupledResource(coupledDataset2)
#add operation metadata 1 (Rscript)
scriptOp <- ISOOperationMetadata$new()
scriptOp$setOperationName("Rscript")
scriptOp$addDCP("WebServices")
scriptOp$setOperationDescription("WPS Execute")
scriptOp$setInvocationName("identifier")
for(i in 1:3){
  param <- ISOParameter$new()
  param$setName(sprintf("name%s",i), "xs:string")
  param$setDirection("in")
  param$setDescription(sprintf("description%s",i))
  param$setOptionality(FALSE)
  param$setRepeatability(FALSE)
  param$setValueType("xs:string")
  scriptOp$addParameter(param)
}
outParam <-ISOParameter$new()
outParam$setName("outputname", "xs:string")
outParam$setDirection("out")
outParam$setDescription("outputdescription")
outParam$setOptionality(FALSE)
outParam$setRepeatability(FALSE)
outParam$setValueType("xs:string")
scriptOp$addParameter(outParam)
or <- ISOOnlineResource$new()
or$setLinkage("http://somelink/myrscript.R")
or$setName("R script name")
or$setDescription("R script description")
or$setProtocol("protocol")
scriptOp$addConnectPoint(or)
md$addOperationMetadata(scriptOp)
#add operation metadata 1 (WPS)
wpsOp <- ISOOperationMetadata$new()
wpsOp$setOperationName("WPS:Execute")
wpsOp$addDCP("WebServices")
wpsOp$setOperationDescription("WPS Execute")
invocationName <- "mywpsidentifier"
wpsOp$setInvocationName(invocationName)
for(i in 1:3){
  param <- ISOParameter$new()
  param$setName(sprintf("name%s",i), "xs:string")
  param$setDirection("in")
  param$setDescription(sprintf("description%s",i))
  param$setOptionality(FALSE)
  param$setRepeatability(FALSE)
  param$setValueType("xs:string")
  wpsOp$addParameter(param)
}
```
outParam <-ISOParameter\$new()

```
outParam$setName("outputname", "xs:string")
outParam$setDirection("out")
outParam$setDescription("outputdescription")
outParam$setOptionality(FALSE)
outParam$setRepeatability(FALSE)
outParam$setValueType("xs:string")
wpsOp$addParameter(outParam)
or1 <- ISOOnlineResource$new()
or1$setLinkage(
  sprintf("http://somelink/wps?request=Execute&version=1.0.0&Identifier=%s",
  invocationName)
\lambdaor1$setName("WPS process name")
or1$setDescription("WPS process description")
or1$setProtocol("protocol")
wpsOp$addConnectPoint(or1)
or2 <- ISOOnlineResource$new()
or2$setLinkage("http://somelink/myrscript.R")
or2$setName("Source R script name")
or2$setDescription("Source R script description")
or2$setProtocol("protocol")
wpsOp$addConnectPoint(or2)
md$addOperationMetadata(wpsOp)
xml <- md$encode()
```
<span id="page-583-0"></span>ISOStandardOrderProcess

*ISOStandardOrderProcess*

## Description

ISOStandardOrderProcess

ISOStandardOrderProcess

# Format

[R6Class](#page-0-0) object.

#### Value

Object of [R6Class](#page-0-0) for modelling an ISO StandardOrderProcess

#### Super classes

[geometa::geometaLogger](#page-0-0) -> [geometa::ISOAbstractObject](#page-0-0) -> ISOStandardOrderProcess

# Public fields

fees fees [0..1]: character

plannedAvailableDateTime plannedAvailableDateTime [0..1]: 'POSIXct/POSIXlt' orderingInstructions orderingInstructions [0..1]: character turnaround turnaround [0..1]: character

# Methods

# Public methods:

- [ISOStandardOrderProcess\\$new\(\)](#page-584-0)
- [ISOStandardOrderProcess\\$setFees\(\)](#page-584-1)
- [ISOStandardOrderProcess\\$setPlannedAvailableDateTime\(\)](#page-584-2)
- [ISOStandardOrderProcess\\$setOrderingInstructions\(\)](#page-584-3)
- [ISOStandardOrderProcess\\$setTurnaround\(\)](#page-584-4)
- [ISOStandardOrderProcess\\$clone\(\)](#page-585-0)

### <span id="page-584-0"></span>Method new(): Initializes object

*Usage:*

ISOStandardOrderProcess\$new(xml = NULL)

*Arguments:*

xml object of class [XMLInternalNode-class](#page-0-0)

#### <span id="page-584-1"></span>Method setFees(): Set fees

*Usage:*

ISOStandardOrderProcess\$setFees(fees, locales = NULL)

*Arguments:*

fees fees

locales list of localized texts. Default is NULL

<span id="page-584-2"></span>Method setPlannedAvailableDateTime(): Set planned available date time

*Usage:*

ISOStandardOrderProcess\$setPlannedAvailableDateTime(dateTime)

*Arguments:*

dateTime object of class [POSIXct](#page-0-0)

### <span id="page-584-3"></span>Method setOrderingInstructions(): Set ordering instructions

*Usage:*

ISOStandardOrderProcess\$setOrderingInstructions(instructions, locales = NULL)

*Arguments:*

instructions instructions

locales list of localized texts. Default is NULL

<span id="page-584-4"></span>Method setTurnaround(): Set turnaround

#### 586 ISOStatus

#### *Usage:*

ISOStandardOrderProcess\$setTurnaround(turnaround, locales = NULL)

*Arguments:*

turnaround turnaround locales list of localized texts. Default is NULL

<span id="page-585-0"></span>Method clone(): The objects of this class are cloneable with this method.

*Usage:* ISOStandardOrderProcess\$clone(deep = FALSE)

*Arguments:*

deep Whether to make a deep clone.

# Author(s)

Emmanuel Blondel <emmanuel.blondel1@gmail.com>

# References

ISO 19115:2003 - Geographic information – Metadata

#### Examples

```
md <- ISOStandardOrderProcess$new()
md$setFees("fees")
md$setPlannedAvailableDateTime(ISOdate(2017,7,5,12,0,0))
md$setOrderingInstructions("instructions")
md$setTurnaround("turnaround")
xml <- md$encode()
```
ISOStatus *ISOStatus*

### Description

**ISOStatus** 

**ISOStatus** 

# Format

[R6Class](#page-0-0) object.

### Value

Object of [R6Class](#page-0-0) for modelling an ISO progress status

#### ISOStatus 587

#### Super classes

```
geometa::geometaLogger -> geometa::ISOAbstractObject -> geometa::ISOCodeListValue
-> ISOStatus
```
#### Methods

#### Public methods:

- [ISOStatus\\$new\(\)](#page-586-0)
- [ISOStatus\\$clone\(\)](#page-586-1)

### <span id="page-586-0"></span>Method new(): Initializes object

```
Usage:
ISOStatus$new(xml = NULL, value, description = NULL)
Arguments:
xml object of class XMLInternalNode-class
value value
description description
```
<span id="page-586-1"></span>Method clone(): The objects of this class are cloneable with this method.

*Usage:* ISOStatus\$clone(deep = FALSE) *Arguments:*

deep Whether to make a deep clone.

# Author(s)

Emmanuel Blondel <emmanuel.blondel1@gmail.com>

## References

ISO 19115:2003 - Geographic information – Metadata

## Examples

```
#possible values
values <- ISOStatus$values(labels = TRUE)
#pending status
pending <- ISOStatus$new(value = "pending")
```
ISOStereoMate *ISOStereoMate*

#### Description

ISOStereoMate ISOStereoMate

### Format

[R6Class](#page-0-0) object.

#### Value

Object of [R6Class](#page-0-0) for modelling an ISOStereoMate

#### Super classes

```
geometa::geometaLogger -> geometa::ISOAbstractObject -> geometa::ISOAbstractAggregate
-> ISOStereoMate
```
#### **Methods**

### Public methods:

- [ISOStereoMate\\$new\(\)](#page-587-0)
- [ISOStereoMate\\$clone\(\)](#page-587-1)

<span id="page-587-0"></span>Method new(): Initialize object

*Usage:* ISOStereoMate\$new(xml = NULL) *Arguments:* xml object of class [XMLInternalNode-class](#page-0-0)

<span id="page-587-1"></span>Method clone(): The objects of this class are cloneable with this method.

*Usage:* ISOStereoMate\$clone(deep = FALSE) *Arguments:* deep Whether to make a deep clone.

#### Author(s)

Emmanuel Blondel <emmanuel.blondel1@gmail.com>

## References

ISO 19115:2003 - Geographic information – Metadata

ISOTelephone *ISOTelephone*

## Description

ISOTelephone

ISOTelephone

# Format

[R6Class](#page-0-0) object.

### Value

Object of [R6Class](#page-0-0) for modelling an ISO Telephone

# Super classes

[geometa::geometaLogger](#page-0-0) -> [geometa::ISOAbstractObject](#page-0-0) -> ISOTelephone

# Public fields

voice voice

facsimile facsimile

# Methods

#### Public methods:

- [ISOTelephone\\$new\(\)](#page-588-0)
- [ISOTelephone\\$setVoice\(\)](#page-588-1)
- [ISOTelephone\\$setFacsimile\(\)](#page-589-0)
- [ISOTelephone\\$clone\(\)](#page-589-1)

<span id="page-588-0"></span>Method new(): Initializes object

*Usage:* ISOTelephone\$new(xml = NULL) *Arguments:*

xml object of class [XMLInternalNode-class](#page-0-0)

#### <span id="page-588-1"></span>Method setVoice(): Set voice

*Usage:* ISOTelephone\$setVoice(voice, locales = NULL) *Arguments:* voice voice

locales list of localized voices. Default is NULL

## <span id="page-589-0"></span>Method setFacsimile(): Set facsimile

*Usage:* ISOTelephone\$setFacsimile(facsimile, locales = NULL) *Arguments:* facsimile facsimile locales list of localized facsimiles. Default is NULL

<span id="page-589-1"></span>Method clone(): The objects of this class are cloneable with this method.

*Usage:* ISOTelephone\$clone(deep = FALSE) *Arguments:* deep Whether to make a deep clone.

### Author(s)

Emmanuel Blondel <emmanuel.blondel1@gmail.com>

#### References

ISO 19115:2003 - Geographic information – Metadata

### Examples

```
md <- ISOTelephone$new()
md$setVoice("myphonenumber")
md$setFacsimile("myfacsimile")
xml <- md$encode()
```
ISOTemporalConsistency

*ISOTemporalConsistency*

### Description

ISOTemporalConsistency ISOTemporalConsistency

#### Format

[R6Class](#page-0-0) object.

### Value

Object of [R6Class](#page-0-0) for modelling an ISOTemporalConsistency

#### Super classes

```
geometa::geometaLogger -> geometa::ISOAbstractObject -> geometa::ISODataQualityAbstractElement
-> geometa::ISOAbstractTemporalAccuracy -> ISOTemporalConsistency
```
#### Methods

### Public methods:

• [ISOTemporalConsistency\\$clone\(\)](#page-590-0)

<span id="page-590-0"></span>Method clone(): The objects of this class are cloneable with this method.

*Usage:*

ISOTemporalConsistency\$clone(deep = FALSE)

*Arguments:*

deep Whether to make a deep clone.

# Author(s)

Emmanuel Blondel <emmanuel.blondel1@gmail.com>

## References

ISO 19115:2003 - Geographic information – Metadata

### Examples

```
#encoding
dq <- ISOTemporalConsistency$new()
dq$addNameOfMeasure("measure")
metaId <- ISOMetaIdentifier$new(code = "measure-id")
dq$setMeasureIdentification(metaId)
dq$setMeasureDescription("description")
dq$setEvaluationMethodDescription("method description")
dq$setEvaluationMethodType("indirect")
dq$setDateTime(ISOdate(2015,1,1,12,10,49))
spec <- ISOCitation$new()
spec$setTitle("specification title")
spec$addAlternateTitle("specification alternate title")
d <- ISODate$new()
d$setDate(ISOdate(2015, 1, 1, 1))
d$setDateType("publication")
spec$addDate(d)
dq$setEvaluationProcedure(spec)
result <- ISOConformanceResult$new()
result$setSpecification(spec)
result$setExplanation("some explanation about the conformance")
result$setPass(TRUE)
dq$addResult(result)
xml <- dq$encode()
```
ISOTemporalExtent *ISOTemporalExtent*

## Description

ISOTemporalExtent ISOTemporalExtent

#### Format

[R6Class](#page-0-0) object.

### Value

Object of [R6Class](#page-0-0) for modelling an ISO TemporalExtent

### Super classes

[geometa::geometaLogger](#page-0-0) -> [geometa::ISOAbstractObject](#page-0-0) -> ISOTemporalExtent

### Public fields

extent extent

# Methods

#### Public methods:

- [ISOTemporalExtent\\$new\(\)](#page-591-0)
- [ISOTemporalExtent\\$setTimeInstant\(\)](#page-591-1)
- [ISOTemporalExtent\\$setTimePeriod\(\)](#page-591-2)
- [ISOTemporalExtent\\$clone\(\)](#page-592-0)

## <span id="page-591-0"></span>Method new(): Initializes object

*Usage:* ISOTemporalExtent\$new(xml = NULL) *Arguments:*

xml object of class [XMLInternalNode-class](#page-0-0)

# <span id="page-591-1"></span>Method setTimeInstant(): Set time instant

*Usage:* ISOTemporalExtent\$setTimeInstant(timeInstant) *Arguments:* timeInstant object of class [GMLTimeInstant](#page-133-0)

<span id="page-591-2"></span>Method setTimePeriod(): Set time period

## ISOTemporalValidity 593

*Usage:* ISOTemporalExtent\$setTimePeriod(timePeriod) *Arguments:* timePeriod object of class [GMLTimePeriod](#page-135-0)

<span id="page-592-0"></span>Method clone(): The objects of this class are cloneable with this method.

*Usage:* ISOTemporalExtent\$clone(deep = FALSE) *Arguments:* deep Whether to make a deep clone.

### Author(s)

Emmanuel Blondel <emmanuel.blondel1@gmail.com>

#### References

ISO 19115:2003 - Geographic information – Metadata

#### Examples

```
te <- ISOTemporalExtent$new()
start <- ISOdate(2000, 1, 12, 12, 59, 45)
end <- ISOdate(2010, 8, 22, 13, 12, 43)
tp <- GMLTimePeriod$new(beginPosition = start, endPosition = end)
te$setTimePeriod(tp)
```
ISOTemporalValidity *ISOTemporalValidity*

### Description

ISOTemporalValidity ISOTemporalValidity

### Format

[R6Class](#page-0-0) object.

## Value

Object of [R6Class](#page-0-0) for modelling an ISOTemporalValidity

#### Super classes

```
geometa::geometaLogger -> geometa::ISOAbstractObject -> geometa::ISODataQualityAbstractElement
-> geometa::ISOAbstractTemporalAccuracy -> ISOTemporalValidity
```
## Methods

# Public methods:

• [ISOTemporalValidity\\$clone\(\)](#page-593-0)

<span id="page-593-0"></span>Method clone(): The objects of this class are cloneable with this method.

```
Usage:
ISOTemporalValidity$clone(deep = FALSE)
Arguments:
deep Whether to make a deep clone.
```
### Author(s)

Emmanuel Blondel <emmanuel.blondel1@gmail.com>

### References

ISO 19115:2003 - Geographic information – Metadata

#### Examples

```
#encoding
dq <- ISOTemporalValidity$new()
dq$addNameOfMeasure("measure")
metaId <- ISOMetaIdentifier$new(code = "measure-id")
dq$setMeasureIdentification(metaId)
dq$setMeasureDescription("description")
dq$setEvaluationMethodDescription("method description")
dq$setEvaluationMethodType("indirect")
dq$setDateTime(ISOdate(2015,1,1,12,10,49))
spec <- ISOCitation$new()
spec$setTitle("specification title")
spec$addAlternateTitle("specification alternate title")
d <- ISODate$new()
d$setDate(ISOdate(2015, 1, 1, 1))
d$setDateType("publication")
spec$addDate(d)
dq$setEvaluationProcedure(spec)
result <- ISOConformanceResult$new()
result$setSpecification(spec)
result$setExplanation("some explanation about the conformance")
result$setPass(TRUE)
dq$addResult(result)
xml <- dq$encode()
```
ISOThematicClassificationCorrectness *ISOThematicClassificationCorrectness*

## Description

ISOThematicClassificationCorrectness

ISOThematicClassificationCorrectness

### Format

[R6Class](#page-0-0) object.

### Value

Object of [R6Class](#page-0-0) for modelling an ISOThematicClassificationCorrectness

### Super classes

[geometa::geometaLogger](#page-0-0) -> [geometa::ISOAbstractObject](#page-0-0) -> [geometa::ISODataQualityAbstractElement](#page-0-0) -> [geometa::ISOAbstractTemporalAccuracy](#page-0-0) -> ISOThematicClassificationCorrectness

### Methods

#### Public methods:

• [ISOThematicClassificationCorrectness\\$clone\(\)](#page-594-0)

<span id="page-594-0"></span>Method clone(): The objects of this class are cloneable with this method.

*Usage:*

ISOThematicClassificationCorrectness\$clone(deep = FALSE)

*Arguments:*

deep Whether to make a deep clone.

#### Author(s)

Emmanuel Blondel <emmanuel.blondel1@gmail.com>

# References

ISO 19115:2003 - Geographic information – Metadata

# Examples

```
#encoding
dq <- ISOThematicClassificationCorrectness$new()
dq$addNameOfMeasure("measure")
metaId <- ISOMetaIdentifier$new(code = "measure-id")
dq$setMeasureIdentification(metaId)
dq$setMeasureDescription("description")
dq$setEvaluationMethodDescription("method description")
dq$setEvaluationMethodType("indirect")
dq$setDateTime(ISOdate(2015,1,1,12,10,49))
spec <- ISOCitation$new()
spec$setTitle("specification title")
spec$addAlternateTitle("specification alternate title")
d <- ISODate$new()
d$setDate(ISOdate(2015, 1, 1, 1))
d$setDateType("publication")
spec$addDate(d)
dq$setEvaluationProcedure(spec)
result <- ISOConformanceResult$new()
result$setSpecification(spec)
result$setExplanation("some explanation about the conformance")
result$setPass(TRUE)
dq$addResult(result)
xml <- dq$encode()
```
ISOTopicCategory *ISOTopicCategory*

#### **Description**

ISOTopicCategory

ISOTopicCategory

#### Format

[R6Class](#page-0-0) object.

### Value

Object of [R6Class](#page-0-0) for modelling an ISO TopicCategory

#### Super classes

```
geometa::geometaLogger -> geometa::ISOAbstractObject -> geometa::ISOCodeListValue
-> ISOTopicCategory
```
# Methods

#### Public methods:

- [ISOTopicCategory\\$new\(\)](#page-596-0)
- [ISOTopicCategory\\$clone\(\)](#page-596-1)

<span id="page-596-0"></span>Method new(): Initializes object

*Usage:*

ISOTopicCategory\$new(xml = NULL, value, description = NULL)

*Arguments:*

xml object of class [XMLInternalNode-class](#page-0-0) value value

description description

<span id="page-596-1"></span>Method clone(): The objects of this class are cloneable with this method.

```
Usage:
ISOTopicCategory$clone(deep = FALSE)
Arguments:
```
deep Whether to make a deep clone.

## Author(s)

Emmanuel Blondel <emmanuel.blondel1@gmail.com>

### References

ISO 19115:2003 - Geographic information – Metadata

# Examples

```
#possible values
values <- ISOTopicCategory$values(labels = TRUE)
#biota topic
biota <- ISOTopicCategory$new(value = "biota")
```
ISOTopologicalConsistency

*ISOTopologicalConsistency*

# Description

ISOTopologicalConsistency ISOTopologicalConsistency

### Format

[R6Class](#page-0-0) object.

# Value

Object of [R6Class](#page-0-0) for modelling an ISOTopologicalConsistency

## Super classes

```
geometa::geometaLogger -> geometa::ISOAbstractObject -> geometa::ISODataQualityAbstractElement
-> geometa::ISOAbstractLogicalConsistency -> ISOTopologicalConsistency
```
### Methods

#### Public methods:

• [ISOTopologicalConsistency\\$clone\(\)](#page-597-0)

<span id="page-597-0"></span>Method clone(): The objects of this class are cloneable with this method.

*Usage:*

ISOTopologicalConsistency\$clone(deep = FALSE)

*Arguments:*

deep Whether to make a deep clone.

#### Author(s)

Emmanuel Blondel <emmanuel.blondel1@gmail.com>

### References

ISO 19115:2003 - Geographic information – Metadata

# Examples

```
#encoding
dq <- ISOTopologicalConsistency$new()
dq$addNameOfMeasure("measure")
metaId <- ISOMetaIdentifier$new(code = "measure-id")
dq$setMeasureIdentification(metaId)
dq$setMeasureDescription("description")
dq$setEvaluationMethodDescription("method description")
dq$setEvaluationMethodType("indirect")
dq$setDateTime(ISOdate(2015,1,1,12,10,49))
spec <- ISOCitation$new()
spec$setTitle("specification title")
spec$addAlternateTitle("specification alternate title")
d <- ISODate$new()
d$setDate(ISOdate(2015, 1, 1, 1))
d$setDateType("publication")
spec$addDate(d)
```
# ISOTopologyLevel 599

```
dq$setEvaluationProcedure(spec)
result <- ISOConformanceResult$new()
result$setSpecification(spec)
result$setExplanation("some explanation about the conformance")
result$setPass(TRUE)
dq$addResult(result)
xml <- dq$encode()
```
<span id="page-598-2"></span>ISOTopologyLevel *ISOTopologyLevel*

## Description

ISOTopologyLevel ISOTopologyLevel

## Format

[R6Class](#page-0-0) object.

## Value

Object of [R6Class](#page-0-0) for modelling an ISO TopologyLevel

## Super classes

```
geometa::geometaLogger -> geometa::ISOAbstractObject -> geometa::ISOCodeListValue
-> ISOTopologyLevel
```
### Methods

#### Public methods:

- [ISOTopologyLevel\\$new\(\)](#page-598-0)
- [ISOTopologyLevel\\$clone\(\)](#page-598-1)

### <span id="page-598-0"></span>Method new(): Initializes object

```
Usage:
ISOTopologyLevel$new(xml = NULL, value, description = NULL)
Arguments:
xml object of class XMLInternalNode-class
value value
description description
```
<span id="page-598-1"></span>Method clone(): The objects of this class are cloneable with this method.

*Usage:* ISOTopologyLevel\$clone(deep = FALSE) *Arguments:* deep Whether to make a deep clone.

### Author(s)

Emmanuel Blondel <emmanuel.blondel1@gmail.com>

#### References

ISO 19115:2003 - Geographic information – Metadata

### Examples

```
#possible values
values <- ISOTopologyLevel$values(labels = TRUE)
#geomOnly
geomOnly <- ISOTopologyLevel$new(value = "geometryOnly")
```
ISOTypeName *ISOTypeName*

### Description

ISOTypeName ISOTypeName

#### Format

[R6Class](#page-0-0) object.

### Value

Object of [R6Class](#page-0-0) for modelling an ISOTypeName

#### Super classes

[geometa::geometaLogger](#page-0-0) -> [geometa::ISOAbstractObject](#page-0-0) -> ISOTypeName

#### Public fields

aName aName: character

### Methods

Public methods:

- [ISOTypeName\\$new\(\)](#page-599-0)
- [ISOTypeName\\$setName\(\)](#page-600-0)
- [ISOTypeName\\$clone\(\)](#page-600-1)

<span id="page-599-0"></span>Method new(): Initializes object

## ISOUnlimitedInteger 601

*Usage:* ISOTypeName\$new(xml = NULL, aName = NULL) *Arguments:* xml object of class [XMLInternalNode-class](#page-0-0) aName name

<span id="page-600-0"></span>Method setName(): Set name

*Usage:* ISOTypeName\$setName(aName, locales = NULL) *Arguments:* aName name locales list of localized names. Default is NULL

<span id="page-600-1"></span>Method clone(): The objects of this class are cloneable with this method.

*Usage:* ISOTypeName\$clone(deep = FALSE) *Arguments:* deep Whether to make a deep clone.

## Author(s)

Emmanuel Blondel <emmanuel.blondel1@gmail.com>

# References

ISO/TS 19103:2005 Geographic information – Conceptual schema language

#### Examples

```
typeName <- ISOTypeName$new(aName = "name")
xml <- typeName$encode()
```
ISOUnlimitedInteger *ISOUnlimitedInteger*

# Description

ISOUnlimitedInteger ISOUnlimitedInteger

# Format

[R6Class](#page-0-0) object.

## Value

Object of [R6Class](#page-0-0) for modelling an ISO UnlimitedInteger

# Super classes

[geometa::geometaLogger](#page-0-0) -> [geometa::ISOAbstractObject](#page-0-0) -> ISOUnlimitedInteger

#### Public fields

value value

attrs attrs

### **Methods**

#### Public methods:

- [ISOUnlimitedInteger\\$new\(\)](#page-601-0)
- [ISOUnlimitedInteger\\$clone\(\)](#page-601-1)

### <span id="page-601-0"></span>Method new(): Initialize object

*Usage:* ISOUnlimitedInteger\$new(xml = NULL, value)

```
Arguments:
xml object of class XMLInternalNode-class
value value
```
<span id="page-601-1"></span>Method clone(): The objects of this class are cloneable with this method.

*Usage:* ISOUnlimitedInteger\$clone(deep = FALSE) *Arguments:* deep Whether to make a deep clone.

#### Note

Class used by geometa internal XML decoder/encoder

#### Author(s)

Emmanuel Blondel <emmanuel.blondel1@gmail.com>

## References

ISO/TS 19103:2005 Geographic information – Conceptual schema language

ISOURL *ISOURL*

# Description

ISOURL

ISOURL

# Format

[R6Class](#page-0-0) object.

### Value

Object of [R6Class](#page-0-0) for modelling an ISOURL

#### Super classes

[geometa::geometaLogger](#page-0-0) -> [geometa::ISOAbstractObject](#page-0-0) -> ISOURL

### Public fields

value value

### Methods

#### Public methods:

- [ISOURL\\$new\(\)](#page-602-0)
- [ISOURL\\$setUrl\(\)](#page-602-1)
- [ISOURL\\$clone\(\)](#page-602-2)

## <span id="page-602-0"></span>Method new(): Initializes object

*Usage:* ISOURL\$new(xml = NULL, value = NULL) *Arguments:* xml object of class [XMLInternalNode-class](#page-0-0) value value

# <span id="page-602-1"></span>Method setUrl(): Set URL

*Usage:* ISOURL\$setUrl(url) *Arguments:* url url

<span id="page-602-2"></span>Method clone(): The objects of this class are cloneable with this method.

## 604 ISOUsage

```
Usage:
ISOURL$clone(deep = FALSE)
Arguments:
deep Whether to make a deep clone.
```
# Note

Class used by geometa internal XML decoder/encoder

## Author(s)

Emmanuel Blondel <emmanuel.blondel1@gmail.com>

# References

ISO 19115:2003 - Geographic information – Metadata

ISOUsage *ISOUsage*

#### Description

ISOUsage ISOUsage

# Format

[R6Class](#page-0-0) object.

### Value

Object of [R6Class](#page-0-0) for modelling an ISO Usage

#### Super classes

[geometa::geometaLogger](#page-0-0) -> [geometa::ISOAbstractObject](#page-0-0) -> ISOUsage

### Public fields

specificUsage specificUsage usageDateTime usageDateTime userDeterminedLimitations userDeterminedLimitations userContactInfo userContactInfo

#### ISOUsage 605

# Methods

# Public methods:

- [ISOUsage\\$new\(\)](#page-604-0)
- [ISOUsage\\$setSpecificUsage\(\)](#page-604-1)
- [ISOUsage\\$setUsageDateTime\(\)](#page-604-2)
- [ISOUsage\\$setUserDeterminedLimitations\(\)](#page-604-3)
- [ISOUsage\\$addUserContact\(\)](#page-604-4)
- [ISOUsage\\$delUserContact\(\)](#page-605-0)
- [ISOUsage\\$clone\(\)](#page-605-1)

#### <span id="page-604-0"></span>Method new(): Initializes object

*Usage:* ISOUsage\$new(xml = NULL) *Arguments:* xml object of class [XMLInternalNode-class](#page-0-0)

### <span id="page-604-1"></span>Method setSpecificUsage(): Set specificUsage

*Usage:* ISOUsage\$setSpecificUsage(specificUsage, locales = NULL) *Arguments:* specificUsage specific usage locales list of localized texts. Default is NULL

# <span id="page-604-2"></span>Method setUsageDateTime(): Set usage date time

*Usage:* ISOUsage\$setUsageDateTime(usageDateTime) *Arguments:* usageDateTime object of class [POSIXct](#page-0-0)

<span id="page-604-3"></span>Method setUserDeterminedLimitations(): Set user determined limitations

```
Usage:
ISOUsage$setUserDeterminedLimitations(
  userDeterminedLimitations,
  locales = NULL
)
```
*Arguments:*

userDeterminedLimitations user determined limitations locales list of localized texts. Default is NULL

<span id="page-604-4"></span>Method addUserContact(): Adds user contact

*Usage:*

ISOUsage\$addUserContact(contact)

## 606 ISOVectorSpatialRepresentation

*Arguments:* contact object of class [ISOResponsibleParty](#page-548-0) *Returns:* TRUE if added, FALSE otherwise

# <span id="page-605-0"></span>Method delUserContact(): Deletes user contact

*Usage:* ISOUsage\$delUserContact(contact) *Arguments:* contact object of class [ISOResponsibleParty](#page-548-0) *Returns:* TRUE if deleted, FALSE otherwise

<span id="page-605-1"></span>Method clone(): The objects of this class are cloneable with this method.

*Usage:* ISOUsage\$clone(deep = FALSE) *Arguments:* deep Whether to make a deep clone.

#### Author(s)

Emmanuel Blondel <emmanuel.blondel1@gmail.com>

#### References

ISO 19115:2003 - Geographic information – Metadata

ISOVectorSpatialRepresentation *ISOVectorSpatialRepresentation*

### Description

ISOVectorSpatialRepresentation ISOVectorSpatialRepresentation

### Format

[R6Class](#page-0-0) object.

## Value

Object of [R6Class](#page-0-0) for modelling an ISO VectorSpatialRepresentation

#### Super classes

```
geometa::geometaLogger -> geometa::ISOAbstractObject -> geometa::ISOSpatialRepresentation
-> ISOVectorSpatialRepresentation
```
### Public fields

topologyLevel topologyLevel [0..1]: ISOTopologyLevel geometricObjects geometricObjects [0..\*]: ISOGeometricObjects

## **Methods**

### Public methods:

- [ISOVectorSpatialRepresentation\\$new\(\)](#page-606-0)
- [ISOVectorSpatialRepresentation\\$setTopologyLevel\(\)](#page-606-1)
- [ISOVectorSpatialRepresentation\\$addGeometricObjects\(\)](#page-606-2)
- [ISOVectorSpatialRepresentation\\$setGeometricObjects\(\)](#page-606-3)
- [ISOVectorSpatialRepresentation\\$delGeometricObjects\(\)](#page-606-4)
- [ISOVectorSpatialRepresentation\\$clone\(\)](#page-607-0)

## <span id="page-606-0"></span>Method new(): Initializes object

*Usage:* ISOVectorSpatialRepresentation\$new(xml = NULL)

*Arguments:*

xml object of class [XMLInternalNode-class](#page-0-0)

### <span id="page-606-1"></span>Method setTopologyLevel(): Set topology level

*Usage:*

ISOVectorSpatialRepresentation\$setTopologyLevel(topologyLevel)

*Arguments:*

topologyLevel object of class [ISOTopologyLevel](#page-598-2) or [character](#page-0-0) among values returned by ISOTopologyLevel\$values()

### <span id="page-606-2"></span>Method addGeometricObjects(): Adds geometric objects

*Usage:*

ISOVectorSpatialRepresentation\$addGeometricObjects(geometricObjects)

*Arguments:*

geometricObjects geometric objects, object of [ISOGeometricObjects](#page-328-0)

*Returns:* TRUE if added, FALSE otherwise

### <span id="page-606-3"></span>Method setGeometricObjects(): Set geometric objects

*Usage:*

ISOVectorSpatialRepresentation\$setGeometricObjects(geometricObjects)

*Arguments:*

geometricObjects geometric objects, object of [ISOGeometricObjects](#page-328-0)

*Returns:* TRUE if set, FALSE otherwise

#### <span id="page-606-4"></span>Method delGeometricObjects(): Deletes geometric objects

*Usage:*

ISOVectorSpatialRepresentation\$delGeometricObjects(geometricObjects) *Arguments:* geometricObjects geometric objects, object of [ISOGeometricObjects](#page-328-0) *Returns:* TRUE if deleted, FALSE otherwise

<span id="page-607-0"></span>Method clone(): The objects of this class are cloneable with this method.

*Usage:*

ISOVectorSpatialRepresentation\$clone(deep = FALSE)

*Arguments:*

deep Whether to make a deep clone.

#### Author(s)

Emmanuel Blondel <emmanuel.blondel1@gmail.com>

### References

ISO 19115:2003 - Geographic information – Metadata

### Examples

```
md <- ISOVectorSpatialRepresentation$new()
md$setTopologyLevel("geometryOnly")
geomObject1 <- ISOGeometricObjects$new()
geomObject1$setGeometricObjectType("surface")
geomObject1$setGeometricObjectCount(5L)
md$addGeometricObjects(geomObject1)
xml <- md$encode()
```
ISOVerticalExtent *ISOVerticalExtent*

#### Description

ISOVerticalExtent

ISOVerticalExtent

# Format

[R6Class](#page-0-0) object.

### Value

Object of [R6Class](#page-0-0) for modelling an ISO VerticalExtent

## ISOVerticalExtent 609

#### Super classes

[geometa::geometaLogger](#page-0-0) -> [geometa::ISOAbstractObject](#page-0-0) -> ISOVerticalExtent

#### Public fields

minimumValue minimumValue [1..1]: numeric maximumValue maximumValue [1..1]: numeric unitOfMeasure unitOfMeasure [1..1]: character verticalCRS verticalCRS [1..1]: GMLVerticalCRS

### Methods

#### Public methods:

- [ISOVerticalExtent\\$new\(\)](#page-608-0)
- [ISOVerticalExtent\\$setMinimumValue\(\)](#page-608-1)
- [ISOVerticalExtent\\$setMaximumValue\(\)](#page-608-2)
- [ISOVerticalExtent\\$setUnitOfMeasure\(\)](#page-608-3)
- [ISOVerticalExtent\\$setVerticalCRS\(\)](#page-608-4)
- [ISOVerticalExtent\\$clone\(\)](#page-609-0)

# <span id="page-608-0"></span>Method new(): Initializes object

*Usage:* ISOVerticalExtent\$new(xml = NULL)

*Arguments:* xml object of class [XMLInternalNode-class](#page-0-0)

#### <span id="page-608-1"></span>Method setMinimumValue(): Set minimum value

*Usage:*

ISOVerticalExtent\$setMinimumValue(minimumValue)

*Arguments:*

minimumValue minimum value

#### <span id="page-608-2"></span>Method setMaximumValue(): Set maximum value

*Usage:*

ISOVerticalExtent\$setMaximumValue(maximumValue)

*Arguments:*

maximumValue maximum value

# <span id="page-608-3"></span>Method setUnitOfMeasure(): Set unit of measure

*Usage:*

ISOVerticalExtent\$setUnitOfMeasure(uom)

*Arguments:*

<span id="page-608-4"></span>uom uom

### Method setVerticalCRS(): Set vertical CRS

*Usage:* ISOVerticalExtent\$setVerticalCRS(verticalCRS) *Arguments:* verticalCRS verticalCRS

<span id="page-609-0"></span>Method clone(): The objects of this class are cloneable with this method.

*Usage:* ISOVerticalExtent\$clone(deep = FALSE) *Arguments:* deep Whether to make a deep clone.

Author(s)

Emmanuel Blondel <emmanuel.blondel1@gmail.com>

#### References

ISO 19115:2003 - Geographic information – Metadata

#### Examples

```
ve <- ISOVerticalExtent$new()
ve$setMinimumValue(0)
ve$setMaximumValue(19)
xml <- ve$encode()
```
pivot\_converter *pivot\_converter*

## Description

pivot\_converter

pivot\_converter

### Format

[R6Class](#page-0-0) object.

#### Value

Object of [R6Class](#page-0-0) for modelling a mapping format converter

pivot\_format 611

## Public fields

from from

to to

# Methods

#### Public methods:

- [pivot\\_converter\\$new\(\)](#page-610-0)
- [pivot\\_converter\\$clone\(\)](#page-610-1)

## <span id="page-610-0"></span>Method new(): Initializes pivot converter

*Usage:*

pivot\_converter\$new(from, to)

*Arguments:*

from from

to to

<span id="page-610-1"></span>Method clone(): The objects of this class are cloneable with this method.

```
Usage:
```

```
pivot_converter$clone(deep = FALSE)
```
*Arguments:*

deep Whether to make a deep clone.

#### Author(s)

Emmanuel Blondel <emmanuel.blondel1@gmail.com>

pivot\_format *pivot\_format*

## Description

pivot\_format pivot\_format

# Format

[R6Class](#page-0-0) object.

### Value

Object of [R6Class](#page-0-0) for modelling a mapping format

### Public fields

id id pkg pkg reader reader checker checker constructor constructor

## **Methods**

#### Public methods:

- [pivot\\_format\\$new\(\)](#page-611-0)
- [pivot\\_format\\$clone\(\)](#page-611-1)

<span id="page-611-0"></span>Method new(): Initializes pivot format. Method is used to instantiate a pivot\_format, given a unique id, the name of package used (for information only). A format is then defined by string expressions (using sprintf formatting) to read metadata properties (reader), one for checking existence of properties (checker), and an expression to create metadata objects (constructor). In case the constructor is NULL, then no conversion to this metadata format will be possible.

*Usage:*

pivot\_format\$new(id, pkg, reader = NULL, checker = NULL, constructor = NULL) *Arguments:* id id pkg pkg reader reader checker checker constructor constructor

<span id="page-611-1"></span>Method clone(): The objects of this class are cloneable with this method.

*Usage:* pivot\_format\$clone(deep = FALSE) *Arguments:* deep Whether to make a deep clone.

#### Author(s)

Emmanuel Blondel <emmanuel.blondel1@gmail.com>

#### Examples

```
#example on how geometa format is defined as pivot format
pivot_format$new(
  id = "geometa", pkg = "geometa",
  reader = "%s[[%s]]", checker = "!is.null(%s[[%s]])",
  constructor = "ISOMetadata$new"
\lambda
```
#### Description

readISO19139 is a function to read a ISO 19139 from a file or url into an object in the geometa model.

#### Usage

readISO19139(file, url, raw)

#### Arguments

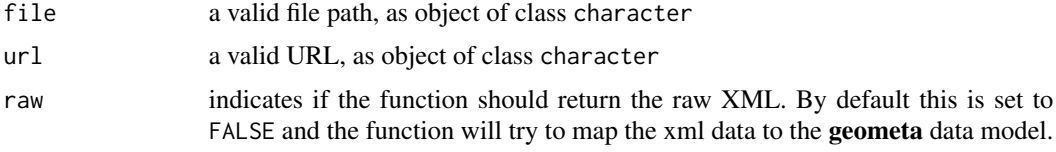

# Value

a geometa object inheriting ISOAbstractObject

# Author(s)

Emmanuel Blondel, <emmanuel.blondel1@gmail.com>

# Examples

```
mdfile <- system.file("extdata/examples", "metadata.xml", package = "geometa")
md <- readISO19139(mdfile)
```
registerISOCodelist *registerISOCodelist*

#### Description

registerISOCodelist allows to register a new codelist registered in geometa

## Usage

```
registerISOCodelist(refFile, id, force)
```
# Arguments

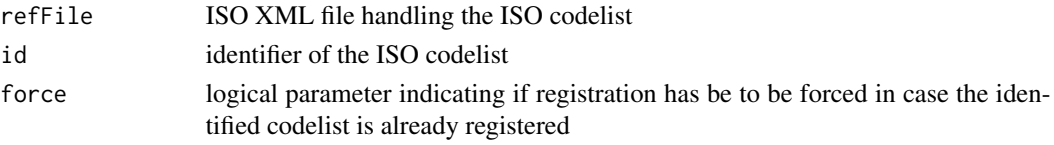

# Author(s)

Emmanuel Blondel, <emmanuel.blondel1@gmail.com>

# Examples

```
registerISOCodelist(
 refFile = "http://www.isotc211.org/2005/resources/Codelist/ML_gmxCodelists.xml",
 id = "LanguageCode",
 force = TRUE
)
```
registerISOMetadataNamespace

*registerISOMetadataNamespace*

## Description

registerISOMetadataNamespace allows to register a new namespace in geometa

#### Usage

```
registerISOMetadataNamespace(id, uri, force)
```
#### Arguments

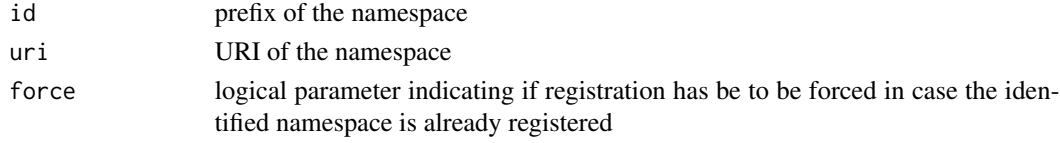

#### Author(s)

Emmanuel Blondel, <emmanuel.blondel1@gmail.com>

#### Examples

```
registerISOMetadataNamespace(id = "myprefix", uri = "http://someuri")
```
registerISOMetadataSchema

*registerISOMetadataSchema*

#### Description

registerISOMetadataSchema allows to register a new schema in geometa

#### Usage

registerISOMetadataSchema(xsdFile)

# Arguments

xsdFile the schema XSD file

# Author(s)

Emmanuel Blondel, <emmanuel.blondel1@gmail.com>

# Examples

registerISOMetadataSchema(xsdFile = "http://www.isotc211.org/2005/gmd/gmd.xsd")

registerMappingFormat *registerMappingFormat*

#### Description

registerMappingFormat allows to register a new mapping format in geometa

#### Usage

registerMappingFormat(mapping\_format)

# Arguments

mapping\_format object of class pivot\_format

#### Author(s)

Emmanuel Blondel, <emmanuel.blondel1@gmail.com>

registerMappings *registerMappings*

#### Description

MappingFile allows to register in geometa a data.frame containing mappings rules to convert from/to other metadata formats (currently EML/emld objects and NetCDF-CF/ncdf4 objects)

#### Usage

registerMappings(x)

# Arguments

x a data.frame containing the metadata mapping rules

setGeometaOption *setGeometaOption*

# Description

setGeometaOption allows to set an option from geometa

#### Usage

```
setGeometaOption(option, value)
```
#### Arguments

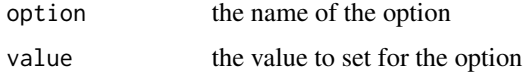

## Author(s)

Emmanuel Blondel, <emmanuel.blondel1@gmail.com>

# Examples

setGeometaOption("schemaBaseUrl", "http://somealternativeurl")

setIANAMimeTypes *setIANAMimeTypes*

#### Description

setIANAMimeTypes

# Usage

setIANAMimeTypes()

setISOCodelists *setISOCodelists*

# Description

setISOCodelists

## Usage

setISOCodelists()

setISOMetadataNamespaces

*setMetadataNamespaces*

# Description

setMetadataNamespaces

# Usage

setISOMetadataNamespaces()

setISOMetadataSchemas *setISOMetadataSchemas*

## Description

setISOMetadataSchemas

#### Usage

setISOMetadataSchemas()

setMappingFormats *setMappingFormats*

#### Description

setMappingFormats

## Usage

setMappingFormats()

<span id="page-617-1"></span>SWEAbstractDataComponent

*SWEAbstractDataComponent*

#### Description

SWEAbstractDataComponent

SWEAbstractDataComponent

#### Format

[R6Class](#page-0-0) object.

## Value

Object of [R6Class](#page-0-0) for modelling an SWE Abstract data component

#### Super classes

```
geometa::geometaLogger -> geometa::ISOAbstractObject -> geometa::SWEAbstractObject
-> geometa::SWEAbstractSWE -> geometa::SWEAbstractSWEIdentifiable -> SWEAbstractDataComponent
```
#### Public fields

name name

#### Methods

## Public methods:

- [SWEAbstractDataComponent\\$new\(\)](#page-617-0)
- [SWEAbstractDataComponent\\$addName\(\)](#page-618-0)
- [SWEAbstractDataComponent\\$delName\(\)](#page-618-1)
- <span id="page-617-0"></span>• [SWEAbstractDataComponent\\$clone\(\)](#page-618-2)

Method new(): Initializes an object of class [SWEAbstractDataComponent](#page-617-1)

```
Usage:
 SWEAbstractDataComponent$new(
   xml = NULL,element = NULL,
   updatable = NULL,
   optional = FALSE,
   definition = NULL
 \mathcal{L}Arguments:
 xml object of class XMLInternalNode-class from XML
 element element
 updatable updatable
 optional optional
 definition definition
Method addName(): Adds name
 Usage:
 SWEAbstractDataComponent$addName(name, codeSpace = NULL)
 Arguments:
 name name
 codeSpace codespace
Method delName(): Deletes name
 Usage:
 SWEAbstractDataComponent$delName(name, codeSpace = NULL)
 Arguments:
 name name
 codeSpace codespace
Method clone(): The objects of this class are cloneable with this method.
 Usage:
 SWEAbstractDataComponent$clone(deep = FALSE)
 Arguments:
 deep Whether to make a deep clone.
```
# <span id="page-618-2"></span><span id="page-618-1"></span>Note

Class used internally by geometa

# Author(s)

Emmanuel Blondel <emmanuel.blondel1@gmail.com>

# References

SWE Common Data Model Encoding Standard. https://www.ogc.org/standards/swecommon

SWEAbstractEncoding *SWEAbstractEncoding*

#### Description

SWEAbstractEncoding

SWEAbstractEncoding

# Format

[R6Class](#page-0-0) object.

# Value

Object of [R6Class](#page-0-0) for modelling an SWE abstract encoding object

#### Super classes

```
geometa::geometaLogger -> geometa::ISOAbstractObject -> geometa::SWEAbstractObject
-> geometa::SWEAbstractSWE -> SWEAbstractEncoding
```
#### Methods

#### Public methods:

- [SWEAbstractEncoding\\$new\(\)](#page-619-0)
- [SWEAbstractEncoding\\$clone\(\)](#page-619-1)

<span id="page-619-0"></span>Method new(): Initializes a SWE Nil Values object

*Usage:*

SWEAbstractEncoding\$new(xml = NULL)

*Arguments:*

xml object of class [XMLInternalNode-class](#page-0-0) from XML

<span id="page-619-1"></span>Method clone(): The objects of this class are cloneable with this method.

*Usage:*

SWEAbstractEncoding\$clone(deep = FALSE)

*Arguments:*

deep Whether to make a deep clone.

#### Author(s)

Emmanuel Blondel <emmanuel.blondel1@gmail.com>

# References

SWE Common Data Model Encoding Standard. https://www.ogc.org/standards/swecommon

<span id="page-620-2"></span>SWEAbstractObject *SWEAbstractObject*

# Description

SWEAbstractObject

SWEAbstractObject

## Format

[R6Class](#page-0-0) object.

# Value

Object of [R6Class](#page-0-0) for modelling an SWE abstract object

# Super classes

[geometa::geometaLogger](#page-0-0) -> [geometa::ISOAbstractObject](#page-0-0) -> SWEAbstractObject

## Methods

#### Public methods:

- [SWEAbstractObject\\$new\(\)](#page-620-0)
- [SWEAbstractObject\\$clone\(\)](#page-620-1)

# <span id="page-620-0"></span>Method new(): Initializes an object of class [SWEAbstractObject](#page-620-2)

```
Usage:
SWEAbstractObject$new(
  xml = NULL,element = NULL,
 atts = list(),defaults = list(),wrap = TRUE,value_as_field = FALSE
)
Arguments:
xml object of class XMLInternalNode-class from XML
element element
attrs attrs
defaults defaults
wrap wrap
value_as_field whether value should be set as field
```
<span id="page-620-1"></span>Method clone(): The objects of this class are cloneable with this method.

# 622 SWEAbstractSimpleComponent

*Usage:* SWEAbstractObject\$clone(deep = FALSE) *Arguments:* deep Whether to make a deep clone.

#### Note

Class used internally by geometa

# Author(s)

Emmanuel Blondel <emmanuel.blondel1@gmail.com>

<span id="page-621-0"></span>SWEAbstractSimpleComponent

*SWEAbstractSimpleComponent*

## Description

SWEAbstractSimpleComponent

SWEAbstractSimpleComponent

# Format

[R6Class](#page-0-0) object.

# Value

Object of [R6Class](#page-0-0) for modelling an SWE Abstract simple component

#### Super classes

```
geometa::geometaLogger -> geometa::ISOAbstractObject -> geometa::SWEAbstractObject
-> geometa::SWEAbstractSWE -> geometa::SWEAbstractSWEIdentifiable -> geometa::SWEAbstractDataComponent
-> SWEAbstractSimpleComponent
```
# Public fields

nilValues nil values

# Methods

#### Public methods:

- [SWEAbstractSimpleComponent\\$new\(\)](#page-622-0)
- [SWEAbstractSimpleComponent\\$setNilValues\(\)](#page-622-1)
- [SWEAbstractSimpleComponent\\$clone\(\)](#page-622-2)

#### <span id="page-622-0"></span>Method new(): Initializes an object of class [SWEAbstractSimpleComponent](#page-621-0)

```
Usage:
SWEAbstractSimpleComponent$new(
  xml = NULL,element = NULL,
  updatable = NULL,
  optional = FALSE,
  definition = NULL
\mathcal{L}
```
*Arguments:*

```
xml object of class XMLInternalNode-class from XML
element element
updatable updatable
optional optional
definition definition
```
#### <span id="page-622-1"></span>Method setNilValues(): Set nil value and its reason (optional)

```
Usage:
SWEAbstractSimpleComponent$setNilValues(nilValue)
Arguments:
```
nilValue value to set as nil Value. object of class numeric

<span id="page-622-2"></span>Method clone(): The objects of this class are cloneable with this method.

*Usage:* SWEAbstractSimpleComponent\$clone(deep = FALSE)

*Arguments:*

deep Whether to make a deep clone.

# Author(s)

Emmanuel Blondel <emmanuel.blondel1@gmail.com>

#### References

SWE Common Data Model Encoding Standard. https://www.ogc.org/standards/swecommon

<span id="page-623-2"></span>SWEAbstractSWE *SWEAbstractSWE*

## Description

SWEAbstractSWE

SWEAbstractSWE

#### Format

[R6Class](#page-0-0) object.

# Value

Object of [R6Class](#page-0-0) for modelling an SWE abstract SWE object

## Super classes

```
geometa::geometaLogger -> geometa::ISOAbstractObject -> geometa::SWEAbstractObject
-> SWEAbstractSWE
```
# Methods

#### Public methods:

- [SWEAbstractSWE\\$new\(\)](#page-623-0)
- [SWEAbstractSWE\\$clone\(\)](#page-623-1)

<span id="page-623-0"></span>Method new(): Initializes an object of class [SWEAbstractSWE](#page-623-2)

```
Usage:
SWEAbstractSWE$new(
  xml = NULL,element = NULL,
  attrs = list(),
  defaults = list(),wrap = TRUE,value_as_field = FALSE
\mathcal{L}Arguments:
xml object of class XMLInternalNode-class from XML
element element
attrs attrs
defaults defaults
wrap wrap
value_as_field whether value should be set as field
```
Method clone(): The objects of this class are cloneable with this method.

*Usage:*

SWEAbstractSWE\$clone(deep = FALSE)

*Arguments:*

deep Whether to make a deep clone.

# Note

Class used internally by geometa

#### Author(s)

Emmanuel Blondel <emmanuel.blondel1@gmail.com>

SWEAbstractSWEIdentifiable

*SWEAbstractSWEIdentifiable*

# Description

SWEAbstractSWEIdentifiable

SWEAbstractSWEIdentifiable

# Format

[R6Class](#page-0-0) object.

#### Value

Object of [R6Class](#page-0-0) for modelling an SWE abstract identifiable

## Super classes

[geometa::geometaLogger](#page-0-0) -> [geometa::ISOAbstractObject](#page-0-0) -> [geometa::SWEAbstractObject](#page-0-0) -> [geometa::SWEAbstractSWE](#page-0-0) -> SWEAbstractSWEIdentifiable

# Public fields

identifier identifier label label description description

# Methods

#### Public methods:

- [SWEAbstractSWEIdentifiable\\$new\(\)](#page-625-0)
- [SWEAbstractSWEIdentifiable\\$setIdentifier\(\)](#page-625-1)
- [SWEAbstractSWEIdentifiable\\$setLabel\(\)](#page-625-2)
- [SWEAbstractSWEIdentifiable\\$setDescription\(\)](#page-625-3)
- [SWEAbstractSWEIdentifiable\\$clone\(\)](#page-625-4)

#### <span id="page-625-0"></span>Method new(): Initializes a SWE Nil Values object

```
Usage:
SWEAbstractSWEIdentifiable$new(
  xml,
  element = element,
  attrs = list(),
  defaults = list(),wrap = TRUE,value_as_field = TRUE
)
Arguments:
xml object of class XMLInternalNode-class from XML
element element
attrs attrs
defaults defaults
wrap wrap
value_as_field value as field?
```
# <span id="page-625-1"></span>Method setIdentifier(): Set identifier

*Usage:* SWEAbstractSWEIdentifiable\$setIdentifier(identifier) *Arguments:* identifier identifier

# <span id="page-625-2"></span>Method setLabel(): Set label

*Usage:*

SWEAbstractSWEIdentifiable\$setLabel(label)

*Arguments:* label label

# <span id="page-625-3"></span>Method setDescription(): Set description

*Usage:*

SWEAbstractSWEIdentifiable\$setDescription(description)

*Arguments:*

<span id="page-625-4"></span>description description

# SWECategory 627

Method clone(): The objects of this class are cloneable with this method.

*Usage:*

SWEAbstractSWEIdentifiable\$clone(deep = FALSE)

*Arguments:*

deep Whether to make a deep clone.

## Author(s)

Emmanuel Blondel <emmanuel.blondel1@gmail.com>

#### References

SWE Common Data Model Encoding Standard. https://www.ogc.org/standards/swecommon

<span id="page-626-0"></span>SWECategory *SWECategory*

# Description

**SWECategory** 

**SWECategory** 

#### Format

[R6Class](#page-0-0) object.

#### Value

Object of [R6Class](#page-0-0) for modelling an SWE Category

#### Super classes

```
geometa::geometaLogger -> geometa::ISOAbstractObject -> geometa::SWEAbstractObject
-> geometa::SWEAbstractSWE -> geometa::SWEAbstractSWEIdentifiable -> geometa::SWEAbstractDataComponent
-> geometa::SWEAbstractSimpleComponent -> SWECategory
```
#### Public fields

codeSpace codeSpace

constraint constraint

value value

# Methods

# Public methods:

- [SWECategory\\$new\(\)](#page-627-0)
- [SWECategory\\$setCodeSpace\(\)](#page-627-1)
- [SWECategory\\$setConstraint\(\)](#page-627-2)
- [SWECategory\\$setValue\(\)](#page-627-3)
- [SWECategory\\$clone\(\)](#page-628-0)

#### <span id="page-627-0"></span>Method new(): Initializes an object of class [SWECategory](#page-626-0)

```
Usage:
SWECategory$new(
  xml = NULL,codeSpace = NULL,
  constraint = NULL,
  value = NULL,
  updatable = NULL,
  optional = FALSE,
  definition = NULL
\lambdaArguments:
xml object of class XMLInternalNode-class from XML
codeSpace codeSpace
constraint constraint
value value
updatable updatable
optional optional
definition definition
```
#### <span id="page-627-1"></span>Method setCodeSpace(): setCodeSpace

*Usage:* SWECategory\$setCodeSpace(codeSpace) *Arguments:* codeSpace codeSpace

#### <span id="page-627-2"></span>Method setConstraint(): setConstraint

*Usage:*

SWECategory\$setConstraint(constraint)

*Arguments:*

constraint constraint

# <span id="page-627-3"></span>Method setValue(): setValue

*Usage:* SWECategory\$setValue(value)

# SWECategoryRange 629

*Arguments:* value value

<span id="page-628-0"></span>Method clone(): The objects of this class are cloneable with this method.

*Usage:* SWECategory\$clone(deep = FALSE) *Arguments:* deep Whether to make a deep clone.

#### Author(s)

Emmanuel Blondel <emmanuel.blondel1@gmail.com>

#### References

SWE Common Data Model Encoding Standard. https://www.ogc.org/standards/swecommon

<span id="page-628-1"></span>SWECategoryRange *SWECategoryRange*

## Description

SWECategoryRange SWECategoryRange

#### Format

[R6Class](#page-0-0) object.

#### Value

Object of [R6Class](#page-0-0) for modelling an SWE CategoryRange

#### Super classes

```
geometa::geometaLogger -> geometa::ISOAbstractObject -> geometa::SWEAbstractObject
-> geometa::SWEAbstractSWE -> geometa::SWEAbstractSWEIdentifiable -> geometa::SWEAbstractDataComponent
-> geometa::SWEAbstractSimpleComponent -> SWECategoryRange
```
#### Public fields

codeSpace codeSpace constraint constraint value value

# Methods

# Public methods:

- [SWECategoryRange\\$new\(\)](#page-629-0)
- [SWECategoryRange\\$setCodeSpace\(\)](#page-629-1)
- [SWECategoryRange\\$setConstraint\(\)](#page-629-2)
- [SWECategoryRange\\$setValue\(\)](#page-629-3)
- [SWECategoryRange\\$clone\(\)](#page-630-0)

## <span id="page-629-0"></span>Method new(): Initializes an object of class [SWECategoryRange](#page-628-1)

```
Usage:
SWECategoryRange$new(
  xml = NULL,codeSpace = NULL,
  constraint = NULL,
  value = NULL,
  updatable = NULL,
  optional = FALSE,
  definition = NULL
\lambdaArguments:
xml object of class XMLInternalNode-class from XML
codeSpace codeSpace
constraint constraint
```

```
value value
updatable updatable
optional optional
definition definition
```
# <span id="page-629-1"></span>Method setCodeSpace(): setCodeSpace

*Usage:* SWECategoryRange\$setCodeSpace(codeSpace) *Arguments:* codeSpace codeSpace

#### <span id="page-629-2"></span>Method setConstraint(): setConstraint

*Usage:*

SWECategoryRange\$setConstraint(constraint)

*Arguments:*

constraint constraint

#### <span id="page-629-3"></span>Method setValue(): setValue

*Usage:* SWECategoryRange\$setValue(value)

#### SWECount 631

*Arguments:* value value

<span id="page-630-0"></span>Method clone(): The objects of this class are cloneable with this method.

*Usage:* SWECategoryRange\$clone(deep = FALSE) *Arguments:* deep Whether to make a deep clone.

## Author(s)

Emmanuel Blondel <emmanuel.blondel1@gmail.com>

# References

SWE Common Data Model Encoding Standard. https://www.ogc.org/standards/swecommon

<span id="page-630-1"></span>SWECount *SWECount*

# Description

**SWECount** 

**SWECount** 

# Format

[R6Class](#page-0-0) object.

#### Value

Object of [R6Class](#page-0-0) for modelling an SWE Count

## Super classes

```
geometa::geometaLogger -> geometa::ISOAbstractObject -> geometa::SWEAbstractObject
-> geometa::SWEAbstractSWE -> geometa::SWEAbstractSWEIdentifiable -> geometa::SWEAbstractDataComponent
```
-> [geometa::SWEAbstractSimpleComponent](#page-0-0) -> SWECount

#### Public fields

constraint constraint value value

# Methods

#### Public methods:

- [SWECount\\$new\(\)](#page-631-0)
- [SWECount\\$setConstraint\(\)](#page-631-1)
- [SWECount\\$setValue\(\)](#page-631-2)
- [SWECount\\$clone\(\)](#page-631-3)

#### <span id="page-631-0"></span>Method new(): Initializes an object of class [SWECount](#page-630-1)

```
Usage:
SWECount$new(
  xml = NULL,constraint = NULL,
 value = NULL,
 updatable = NULL,
 optional = FALSE,
  definition = NULL
)
```
*Arguments:*

```
xml object of class XMLInternalNode-class from XML
constraint constraint
value value
updatable updatable
optional optional
definition definition
```
# <span id="page-631-1"></span>Method setConstraint(): setConstraint

*Usage:* SWECount\$setConstraint(constraint) *Arguments:* constraint constraint

#### <span id="page-631-2"></span>Method setValue(): setValue

*Usage:* SWECount\$setValue(value) *Arguments:* value value

#### <span id="page-631-3"></span>Method clone(): The objects of this class are cloneable with this method.

*Usage:* SWECount\$clone(deep = FALSE) *Arguments:* deep Whether to make a deep clone.

# SWECountRange 633

#### Author(s)

Emmanuel Blondel <emmanuel.blondel1@gmail.com>

#### References

SWE Common Data Model Encoding Standard. https://www.ogc.org/standards/swecommon

<span id="page-632-1"></span>SWECountRange *SWECountRange*

#### Description

SWECountRange

SWECountRange

# Format

[R6Class](#page-0-0) object.

#### Value

Object of [R6Class](#page-0-0) for modelling an SWE CountRange

#### Super classes

```
geometa::geometaLogger -> geometa::ISOAbstractObject -> geometa::SWEAbstractObject
-> geometa::SWEAbstractSWE -> geometa::SWEAbstractSWEIdentifiable -> geometa::SWEAbstractDataComponent
-> geometa::SWEAbstractSimpleComponent -> SWECountRange
```
# Public fields

constraint constraint

value value

#### Methods

# Public methods:

- [SWECountRange\\$new\(\)](#page-632-0)
- [SWECountRange\\$setConstraint\(\)](#page-633-0)
- [SWECountRange\\$setValue\(\)](#page-633-1)
- [SWECountRange\\$clone\(\)](#page-633-2)

#### <span id="page-632-0"></span>Method new(): Initializes an object of class [SWECountRange](#page-632-1)

*Usage:*

```
SWECountRange$new(
 xml = NULL,constraint = NULL,
 value = NULL,
 updatable = NULL,
 optional = FALSE,
 definition = NULL
\mathcal{L}
```
*Arguments:*

xml object of class [XMLInternalNode-class](#page-0-0) from XML constraint constraint value value updatable updatable optional optional definition definition

#### <span id="page-633-0"></span>Method setConstraint(): setConstraint

*Usage:*

SWECountRange\$setConstraint(constraint)

*Arguments:* constraint constraint

## <span id="page-633-1"></span>Method setValue(): setValue

*Usage:* SWECountRange\$setValue(value) *Arguments:* value value

<span id="page-633-2"></span>Method clone(): The objects of this class are cloneable with this method.

*Usage:* SWECountRange\$clone(deep = FALSE)

*Arguments:*

deep Whether to make a deep clone.

#### Author(s)

Emmanuel Blondel <emmanuel.blondel1@gmail.com>

# References

SWE Common Data Model Encoding Standard. https://www.ogc.org/standards/swecommon

<span id="page-634-1"></span>SWEDataRecord *SWEDataRecord*

#### Description

SWEDataRecord

SWEDataRecord

#### Format

[R6Class](#page-0-0) object.

# Value

Object of [R6Class](#page-0-0) for modelling an SWE data record

# Super classes

```
geometa::geometaLogger -> geometa::ISOAbstractObject -> geometa::SWEAbstractObject
-> geometa::SWEAbstractSWE -> geometa::SWEAbstractSWEIdentifiable -> geometa::SWEAbstractDataComponent
-> SWEDataRecord
```
## Public fields

field field

# Methods

#### Public methods:

- [SWEDataRecord\\$new\(\)](#page-634-0)
- [SWEDataRecord\\$addField\(\)](#page-635-0)
- [SWEDataRecord\\$delField\(\)](#page-635-1)
- [SWEDataRecord\\$clone\(\)](#page-635-2)

#### <span id="page-634-0"></span>Method new(): Initializes an object of class [SWEDataRecord](#page-634-1)

```
Usage:
SWEDataRecord$new(
  xml = NULL,element = NULL,
  updatable = NULL,
  optional = FALSE,
  definition = NULL
)
Arguments:
```
xml object of class [XMLInternalNode-class](#page-0-0) from XML element element

updatable updatable optional optional definition definition

# <span id="page-635-0"></span>Method addField(): Adds field

*Usage:* SWEDataRecord\$addField(field) *Arguments:* field field

# <span id="page-635-1"></span>Method delField(): Deletes field

*Usage:* SWEDataRecord\$delField(field) *Arguments:* field field

<span id="page-635-2"></span>Method clone(): The objects of this class are cloneable with this method.

*Usage:* SWEDataRecord\$clone(deep = FALSE) *Arguments:* deep Whether to make a deep clone.

#### Note

Class used internally by geometa

# Author(s)

Emmanuel Blondel <emmanuel.blondel1@gmail.com>

# References

SWE Common Data Model Encoding Standard. https://www.ogc.org/standards/swecommon

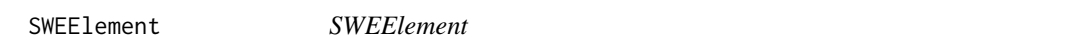

## Description

SWEElement SWEElement

## Format

[R6Class](#page-0-0) object.

#### SWEElement 637

# Value

Object of [R6Class](#page-0-0) for modelling an GML element

#### Methods

new(xml, element, attrs, defaults) This method is used to instantiate a GML element

#### Super classes

```
geometa::geometaLogger -> geometa::ISOAbstractObject -> geometa::SWEAbstractObject
-> SWEElement
```
#### **Methods**

#### Public methods:

- [SWEElement\\$new\(\)](#page-636-0)
- [SWEElement\\$decode\(\)](#page-636-1)
- [SWEElement\\$clone\(\)](#page-636-2)

<span id="page-636-0"></span>Method new(): Initializes a generic abstract SWE element

```
Usage:
SWEElement$new(
  xml = NULL,element = NULL,
  attrs = list(),
  defaults = list(),xmlNamespacePrefix = "SWE"
)
Arguments:
xml object of class XMLInternalNode-class from XML
element element
attrs attrs
defaults defaults
xmlNamespacePrefix XML namespace prefix. Default is "SWE"
```
<span id="page-636-1"></span>Method decode(): Decodes object from XML

*Usage:* SWEElement\$decode(xml) *Arguments:* xml object of class [XMLInternalNode-class](#page-0-0) from XML

<span id="page-636-2"></span>Method clone(): The objects of this class are cloneable with this method.

*Usage:* SWEElement\$clone(deep = FALSE) *Arguments:* deep Whether to make a deep clone.

# Note

Class used by geometa internal XML decoder/encoder

# Author(s)

Emmanuel Blondel <emmanuel.blondel1@gmail.com>

## References

ISO/TS 19103:2005 Geographic information – Conceptual schema language

SWENilValues *SWENilValues*

# Description

**SWENilValues** 

**SWENilValues** 

#### Format

[R6Class](#page-0-0) object.

## Value

Object of [R6Class](#page-0-0) for modelling an SWE nil values object

## Super classes

```
geometa::geometaLogger -> geometa::ISOAbstractObject -> geometa::SWEAbstractObject
-> geometa::SWEAbstractSWE -> SWENilValues
```
#### Public fields

nilValue nil value

# Methods

## Public methods:

- [SWENilValues\\$new\(\)](#page-637-0)
- [SWENilValues\\$addNilValue\(\)](#page-638-0)
- [SWENilValues\\$clone\(\)](#page-638-1)

<span id="page-637-0"></span>Method new(): Initializes a SWE Nil Values object

*Usage:* SWENilValues\$new(xml = NULL)

# SWEQuantity 639

*Arguments:* xml object of class [XMLInternalNode-class](#page-0-0) from XML

#### <span id="page-638-0"></span>Method addNilValue(): Adds a nil value with a reason

*Usage:* SWENilValues\$addNilValue(value, reason) *Arguments:* value value reason reason

<span id="page-638-1"></span>Method clone(): The objects of this class are cloneable with this method.

*Usage:* SWENilValues\$clone(deep = FALSE) *Arguments:*

deep Whether to make a deep clone.

# Author(s)

Emmanuel Blondel <emmanuel.blondel1@gmail.com>

#### References

SWE Common Data Model Encoding Standard. https://www.ogc.org/standards/swecommon

<span id="page-638-2"></span>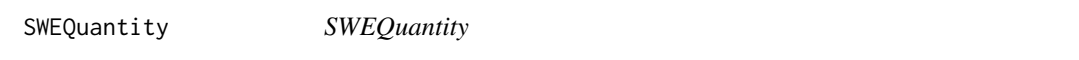

#### Description

**SWEQuantity SWEQuantity** 

#### Format

[R6Class](#page-0-0) object.

# Value

Object of [R6Class](#page-0-0) for modelling an SWE Quantity

#### Super classes

```
geometa::geometaLogger -> geometa::ISOAbstractObject -> geometa::SWEAbstractObject
-> geometa::SWEAbstractSWE -> geometa::SWEAbstractSWEIdentifiable -> geometa::SWEAbstractDataComponent
-> geometa::SWEAbstractSimpleComponent -> SWEQuantity
```
## Public fields

uom uom

constraint constraint

value value

# Methods

## Public methods:

- [SWEQuantity\\$new\(\)](#page-639-0)
- [SWEQuantity\\$setUom\(\)](#page-639-1)
- [SWEQuantity\\$setConstraint\(\)](#page-639-2)
- [SWEQuantity\\$setValue\(\)](#page-640-0)
- [SWEQuantity\\$clone\(\)](#page-640-1)

# <span id="page-639-0"></span>Method new(): Initializes an object of class [SWEQuantity](#page-638-2)

```
Usage:
 SWEQuantity$new(
   xml = NULL,uom = NULL,
   constraint = NULL,
   value = NULL,
   updatable = NULL,
   optional = FALSE,
   definition = NULL
 \mathcal{L}Arguments:
 xml object of class XMLInternalNode-class from XML
 uom uom
 constraint constraint
 value value
 updatable updatable
 optional optional
 definition definition
Method setUom(): setUom
 Usage:
 SWEQuantity$setUom(uom)
 Arguments:
```
<span id="page-639-1"></span>uom uom

<span id="page-639-2"></span>Method setConstraint(): setConstraint

*Usage:* SWEQuantity\$setConstraint(constraint)

# SWEQuantityRange 641

*Arguments:* constraint constraint

<span id="page-640-0"></span>Method setValue(): setValue

*Usage:* SWEQuantity\$setValue(value) *Arguments:* value value

<span id="page-640-1"></span>Method clone(): The objects of this class are cloneable with this method.

*Usage:* SWEQuantity\$clone(deep = FALSE) *Arguments:* deep Whether to make a deep clone.

#### Author(s)

Emmanuel Blondel <emmanuel.blondel1@gmail.com>

## References

SWE Common Data Model Encoding Standard. https://www.ogc.org/standards/swecommon

<span id="page-640-2"></span>SWEQuantityRange *SWEQuantityRange*

# Description

SWEQuantityRange

SWEQuantityRange

#### Format

[R6Class](#page-0-0) object.

# Value

Object of [R6Class](#page-0-0) for modelling an SWE QuantityRange

#### Super classes

```
geometa::geometaLogger -> geometa::ISOAbstractObject -> geometa::SWEAbstractObject
-> geometa::SWEAbstractSWE -> geometa::SWEAbstractSWEIdentifiable -> geometa::SWEAbstractDataComponent
-> geometa::SWEAbstractSimpleComponent -> SWEQuantityRange
```
# Public fields

uom uom

constraint constraint

value value

# Methods

# Public methods:

- [SWEQuantityRange\\$new\(\)](#page-641-0)
- [SWEQuantityRange\\$setUom\(\)](#page-641-1)
- [SWEQuantityRange\\$setConstraint\(\)](#page-641-2)
- [SWEQuantityRange\\$setValue\(\)](#page-642-0)
- [SWEQuantityRange\\$clone\(\)](#page-642-1)

# <span id="page-641-0"></span>Method new(): Initializes an object of class [SWEQuantityRange](#page-640-2)

```
Usage:
 SWEQuantityRange$new(
   xml = NULL,uom = NULL,
   constraint = NULL,
   value = NULL,
   updatable = NULL,
   optional = FALSE,
   definition = NULL
 \mathcal{L}Arguments:
 xml object of class XMLInternalNode-class from XML
 uom uom
 constraint constraint
 value value
 updatable updatable
 optional optional
 definition definition
Method setUom(): setUom
 Usage:
```
<span id="page-641-1"></span>SWEQuantityRange\$setUom(uom)

*Arguments:*

uom uom

<span id="page-641-2"></span>Method setConstraint(): setConstraint

*Usage:* SWEQuantityRange\$setConstraint(constraint)

#### SWEText 643

*Arguments:* constraint constraint

# <span id="page-642-0"></span>Method setValue(): setValue

*Usage:* SWEQuantityRange\$setValue(value) *Arguments:* value value

<span id="page-642-1"></span>Method clone(): The objects of this class are cloneable with this method.

*Usage:* SWEQuantityRange\$clone(deep = FALSE) *Arguments:*

deep Whether to make a deep clone.

# Author(s)

Emmanuel Blondel <emmanuel.blondel1@gmail.com>

#### References

SWE Common Data Model Encoding Standard. https://www.ogc.org/standards/swecommon

<span id="page-642-2"></span>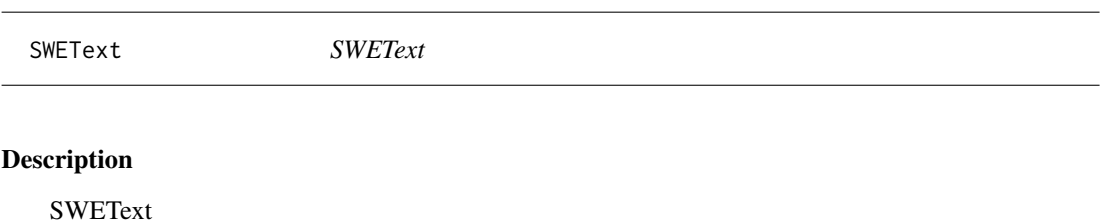

**SWEText** 

# Format

[R6Class](#page-0-0) object.

# Value

Object of [R6Class](#page-0-0) for modelling an SWE Text

#### Super classes

```
geometa::geometaLogger -> geometa::ISOAbstractObject -> geometa::SWEAbstractObject
-> geometa::SWEAbstractSWE -> geometa::SWEAbstractSWEIdentifiable -> geometa::SWEAbstractDataComponent
-> geometa::SWEAbstractSimpleComponent -> SWEText
```
# Public fields

constraint constraint value value

# Methods

# Public methods:

- [SWEText\\$new\(\)](#page-643-0)
- [SWEText\\$setConstraint\(\)](#page-643-1)
- [SWEText\\$setValue\(\)](#page-643-2)
- [SWEText\\$clone\(\)](#page-643-3)

## <span id="page-643-0"></span>Method new(): Initializes an object of class [SWEText](#page-642-2)

```
Usage:
SWEText$new(
  xml = NULL,constraint = NULL,
  value = NULL,
  updatable = NULL,
  optional = FALSE,
  definition = NULL
)
Arguments:
xml object of class XMLInternalNode-class from XML
constraint constraint
value value
updatable updatable
optional optional
definition definition
```
#### <span id="page-643-1"></span>Method setConstraint(): setConstraint

*Usage:* SWEText\$setConstraint(constraint) *Arguments:* constraint constraint

# <span id="page-643-2"></span>Method setValue(): setValue

*Usage:* SWEText\$setValue(value) *Arguments:* value value

## <span id="page-643-3"></span>Method clone(): The objects of this class are cloneable with this method.

*Usage:* SWEText\$clone(deep = FALSE) *Arguments:* deep Whether to make a deep clone.

# SWETextEncoding 645

#### Author(s)

Emmanuel Blondel <emmanuel.blondel1@gmail.com>

#### References

SWE Common Data Model Encoding Standard. https://www.ogc.org/standards/swecommon

SWETextEncoding *SWETextEncoding*

#### Description

SWETextEncoding

SWETextEncoding

#### Format

[R6Class](#page-0-0) object.

## Value

Object of [R6Class](#page-0-0) for modelling an SWE text encoding object

#### Super classes

```
geometa::geometaLogger -> geometa::ISOAbstractObject -> geometa::SWEAbstractObject
-> geometa::SWEAbstractSWE -> geometa::SWEAbstractEncoding -> SWETextEncoding
```
## Methods

#### Public methods:

- [SWETextEncoding\\$new\(\)](#page-644-0)
- [SWETextEncoding\\$clone\(\)](#page-645-0)

<span id="page-644-0"></span>Method new(): Initializes a SWE Text Encoding element

```
Usage:
SWETextEncoding$new(
  xml = NULL,collapseWhiteSpaces = TRUE,
  decimalSeparator = ".",
  tokenSeparator = NULL,
  blockSeparator = NULL
)
Arguments:
```
xml object of class [XMLInternalNode-class](#page-0-0) from XML

- collapseWhiteSpaces Indicates whether white spaces (i.e. space, tab, CR, LF) should be collapsed with separators when parsing the data stream. Default is TRUE
- decimalSeparator Character used as the decimal separator. Default is TRUE
- tokenSeparator Character sequence used as the token separator (i.e. between two successive values). Required
- blockSeparator Character sequence used as the block separator (i.e. between two successive blocks in the data set. The end of a block is reached once all values from the data tree have been encoded once). Required

<span id="page-645-0"></span>Method clone(): The objects of this class are cloneable with this method.

*Usage:* SWETextEncoding\$clone(deep = FALSE)

*Arguments:*

deep Whether to make a deep clone.

#### Author(s)

Emmanuel Blondel <emmanuel.blondel1@gmail.com>

#### References

SWE Common Data Model Encoding Standard. https://www.ogc.org/standards/swecommon

<span id="page-645-1"></span>SWETime *SWETime* Description

SWETime

SWETime

#### Format

[R6Class](#page-0-0) object.

#### Value

Object of [R6Class](#page-0-0) for modelling an SWE Time

#### Super classes

```
geometa::geometaLogger -> geometa::ISOAbstractObject -> geometa::SWEAbstractObject
-> geometa::SWEAbstractSWE -> geometa::SWEAbstractSWEIdentifiable -> geometa::SWEAbstractDataComponent
-> geometa::SWEAbstractSimpleComponent -> SWETime
```
#### SWETime 647

# Public fields

uom uom

constraint constraint

value value

# Methods

#### Public methods:

- [SWETime\\$new\(\)](#page-646-0)
- [SWETime\\$setUom\(\)](#page-646-1)
- [SWETime\\$setConstraint\(\)](#page-646-2)
- [SWETime\\$setValue\(\)](#page-647-0)
- [SWETime\\$clone\(\)](#page-647-1)

# <span id="page-646-0"></span>Method new(): Initializes an object of class [SWETime](#page-645-1)

```
Usage:
 SWETime$new(
   xml = NULL,uom = NULL,
   constraint = NULL,
   value = NULL,
   updatable = NULL,
   optional = FALSE,
   definition = NULL
 \mathcal{L}Arguments:
 xml object of class XMLInternalNode-class from XML
 uom uom
 constraint constraint
 value value
 updatable updatable
 optional optional
 definition definition
Method setUom(): setUom
 Usage:
 SWETime$setUom(uom)
 Arguments:
 uom uom
```
<span id="page-646-2"></span><span id="page-646-1"></span>Method setConstraint(): setConstraint *Usage:* SWETime\$setConstraint(constraint)

# 648 SWETimeRange

*Arguments:* constraint constraint

# <span id="page-647-0"></span>Method setValue(): setValue

*Usage:* SWETime\$setValue(value) *Arguments:* value value

<span id="page-647-1"></span>Method clone(): The objects of this class are cloneable with this method.

*Usage:* SWETime\$clone(deep = FALSE) *Arguments:*

deep Whether to make a deep clone.

## Author(s)

Emmanuel Blondel <emmanuel.blondel1@gmail.com>

## References

SWE Common Data Model Encoding Standard. https://www.ogc.org/standards/swecommon

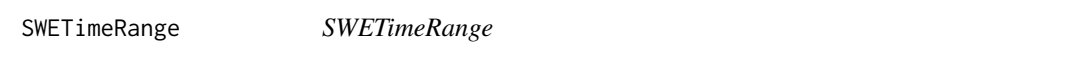

# Description

**SWETimeRange** 

**SWETimeRange** 

#### Format

[R6Class](#page-0-0) object.

# Value

Object of [R6Class](#page-0-0) for modelling an SWE Time Range

## Super classes

```
geometa::geometaLogger -> geometa::ISOAbstractObject -> geometa::SWEAbstractObject
-> geometa::SWEAbstractSWE -> geometa::SWEAbstractSWEIdentifiable -> geometa::SWEAbstractDataComponent
-> geometa::SWEAbstractSimpleComponent -> SWETimeRange
```
# <span id="page-648-3"></span>SWETimeRange 649

# Public fields

uom uom

constraint constraint

value value

# Methods

# Public methods:

- [SWETimeRange\\$new\(\)](#page-648-0)
- [SWETimeRange\\$setUom\(\)](#page-648-1)
- [SWETimeRange\\$setConstraint\(\)](#page-648-2)
- [SWETimeRange\\$setValue\(\)](#page-649-0)
- [SWETimeRange\\$clone\(\)](#page-649-1)

# <span id="page-648-0"></span>Method new(): Initializes an object of class [SWETimeRange](#page-647-0)

```
Usage:
SWETimeRange$new(
 xml = NULL,uom = NULL,
 constraint = NULL,
 start = NULL,
 end = NULL,updatable = NULL,
 optional = FALSE,
  definition = NULL
)
```
*Arguments:*

```
xml object of class XMLInternalNode-class from XML
uom uom
constraint constraint
start start time
end end time
updatable updatable
optional optional
definition definition
```
### <span id="page-648-1"></span>Method setUom(): setUom

*Usage:* SWETimeRange\$setUom(uom) *Arguments:* uom uom

<span id="page-648-2"></span>Method setConstraint(): setConstraint

*Usage:*

# <span id="page-649-2"></span>650 SWEXMLEncoding

```
SWETimeRange$setConstraint(constraint)
Arguments:
constraint constraint
```
### <span id="page-649-0"></span>Method setValue(): setValue

*Usage:* SWETimeRange\$setValue(start, end) *Arguments:* start start time end end time

<span id="page-649-1"></span>Method clone(): The objects of this class are cloneable with this method.

*Usage:* SWETimeRange\$clone(deep = FALSE) *Arguments:* deep Whether to make a deep clone.

#### Author(s)

Emmanuel Blondel <emmanuel.blondel1@gmail.com>

#### References

SWE Common Data Model Encoding Standard. https://www.ogc.org/standards/swecommon

SWEXMLEncoding *SWEXMLEncoding*

# Description

SWEXMLEncoding

SWEXMLEncoding

# Format

[R6Class](#page-0-0) object.

### Value

Object of [R6Class](#page-0-0) for modelling an SWE XML encoding object

#### Super classes

```
geometa::geometaLogger -> geometa::ISOAbstractObject -> geometa::SWEAbstractObject
-> geometa::SWEAbstractSWE -> geometa::SWEAbstractEncoding -> SWEXMLEncoding
```
# <span id="page-650-2"></span>SWEXMLEncoding 651

# Methods

# Public methods:

- [SWEXMLEncoding\\$new\(\)](#page-650-0)
- [SWEXMLEncoding\\$clone\(\)](#page-650-1)

<span id="page-650-0"></span>Method new(): Initializes a SWE XML Encoding element

*Usage:* SWEXMLEncoding\$new(xml = NULL) *Arguments:* xml object of class [XMLInternalNode-class](#page-0-0) from XML

<span id="page-650-1"></span>Method clone(): The objects of this class are cloneable with this method.

*Usage:* SWEXMLEncoding\$clone(deep = FALSE) *Arguments:* deep Whether to make a deep clone.

Author(s)

Emmanuel Blondel <emmanuel.blondel1@gmail.com>

### References

SWE Common Data Model Encoding Standard. https://www.ogc.org/standards/swecommon

# **Index**

∗ Abstract GMLAbstractGeneralParameterValue, [35](#page-34-0) ∗ AcquisitionInformation ISOImageryAcquisitionInformation, [356](#page-355-0) ∗ Aggregate GMLAbstractGeometricAggregate, [36](#page-35-0) ∗ Binding ISOBinding, [204](#page-203-0) ∗ BoundAssociationRole ISOBoundAssociationRole, [205](#page-204-0) ∗ BoundFeatureAttribute ISOBoundFeatureAttribute, [206](#page-205-0) ∗ CRS GMLAbstractCRS, [26](#page-25-0) GMLCompoundCRS, [59](#page-58-0) ∗ Classification ISOClassification, [223](#page-222-0) ∗ CoupledResource ISOCoupledResource, [241](#page-240-0) ∗ CoverageContentType ISOCoverageContentType, [244](#page-243-0) ∗ Coverage GMLCOVAbstractCoverage, [67](#page-66-0) GMLCOVExtension, [68](#page-67-0) ∗ Curve GMLAbstractCurve, [27](#page-26-0) ∗ DCP ISODCPList, [270](#page-269-0) ∗ Datatype ISODatatype, [266](#page-265-0) ∗ DimensionNameType ISODimensionNameType, [279](#page-278-0) ∗ EnvelopeWithTimePeriod GMLEnvelopeWithTimePeriod, [80](#page-79-0) ∗ Envelope GMLEnvelope, [78](#page-77-0) GMLGridEnvelope, [90](#page-89-0)

∗ EvaluationMethodType ISOEvaluationMethodType, [290](#page-289-0) ∗ GMLCOV GMLCOVAbstractCoverage, [67](#page-66-0) GMLCOVExtension, [68](#page-67-0) ∗ GML GMLAbstractCoordinateOperation, [20](#page-19-0) GMLAbstractCoordinateSystem, [22](#page-21-0) GMLAbstractCoverage, [24](#page-23-0) GMLAbstractCRS, [26](#page-25-0) GMLAbstractCurve, [27](#page-26-0) GMLAbstractDiscreteCoverage, [28](#page-27-0) GMLAbstractFeature, [30](#page-29-0) GMLAbstractGeneralConversion, [31](#page-30-0) GMLAbstractGeneralDerivedCRS, [33](#page-32-0) GMLAbstractGeneralOperationParameter, [34](#page-33-0) GMLAbstractGeneralParameterValue, [35](#page-34-0) GMLAbstractGeometricAggregate, [36](#page-35-0) GMLAbstractGeometricPrimitive, [37](#page-36-0) GMLAbstractGeometry, [38](#page-37-0) GMLAbstractGML, [40](#page-39-0) GMLAbstractImplicitGeometry, [42](#page-41-0) GMLAbstractObject, [44](#page-43-0) GMLAbstractReferenceableGrid, [45](#page-44-0) GMLAbstractRing, [46](#page-45-0) GMLAbstractSingleCRS, [47](#page-46-0) GMLAbstractSingleOperation, [48](#page-47-0) GMLAbstractSurface, [49](#page-48-0) GMLAbstractTimeObject, [51](#page-50-0) GMLAbstractTimePrimitive, [52](#page-51-0) GMLAffineCS, [54](#page-53-0) GMLBaseUnit, [55](#page-54-0) GMLCartesianCS, [57](#page-56-0) GMLCodeType, [58](#page-57-0) GMLCompoundCRS, [59](#page-58-0) GMLConventionalUnit, [61](#page-60-0) GMLConversion, [63](#page-62-0)

GMLCoordinateSystemAxis, [65](#page-64-0) GMLCOVAbstractCoverage, [67](#page-66-0) GMLCOVExtension, [68](#page-67-0) GMLCylindricalCS, [70](#page-69-0) GMLDefinition, [71](#page-70-0) GMLDerivedCRS, [72](#page-71-0) GMLDerivedUnit, [74](#page-73-0) GMLElement, [76](#page-75-0) GMLEllipsoidalCS, [77](#page-76-0) GMLEnvelope, [78](#page-77-0) GMLEnvelopeWithTimePeriod, [80](#page-79-0) GMLGeneralGridAxis, [82](#page-81-0) GMLGeodeticCRS, [84](#page-83-0) GMLGrid, [86](#page-85-0) GMLGridCoverage, [88](#page-87-0) GMLGridEnvelope, [90](#page-89-0) GMLGridFunction, [91](#page-90-0) GMLLinearCS, [93](#page-92-0) GMLLinearRing, [94](#page-93-0) GMLLineString, [95](#page-94-0) GMLMultiCurve, [96](#page-95-0) GMLMultiCurveCoverage, [98](#page-97-0) GMLMultiPoint, [99](#page-98-0) GMLMultiPointCoverage, [101](#page-100-0) GMLMultiSolidCoverage, [102](#page-101-0) GMLMultiSurface, [104](#page-103-0) GMLMultiSurfaceCoverage, [105](#page-104-0) GMLObliqueCartesianCS, [107](#page-106-0) GMLOperationMethod, [108](#page-107-0) GMLOperationParameter, [110](#page-109-0) GMLOperationParameterGroup, [111](#page-110-0) GMLParameterValue, [112](#page-111-0) GMLParameterValueGroup, [115](#page-114-0) GMLPoint, [117](#page-116-0) GMLPolarCS, [118](#page-117-0) GMLPolygon, [119](#page-118-0) GMLProjectedCRS, [120](#page-119-0) GMLRectifiedGrid, [122](#page-121-0) GMLRectifiedGridCoverage, [124](#page-123-0) GMLReferenceableGridByArray, [125](#page-124-0) GMLReferenceableGridByTransformation, [127](#page-126-0) GMLReferenceableGridByVectors, [128](#page-127-0) GMLSphericalCS, [130](#page-129-0) GMLTemporalCRS, [131](#page-130-0) GMLTemporalCS, [132](#page-131-0) GMLTimeCS, [133](#page-132-0) GMLUnitDefinition, [138](#page-137-0)

GMLUserDefinedCS, [140](#page-139-0) GMLVerticalCRS, [141](#page-140-0) GMLVerticalCS, [142](#page-141-0) SWEAbstractObject, [621](#page-620-0) SWEAbstractSWE, [624](#page-623-0) SWEElement, [636](#page-635-0) ∗ GeneralGridAxis GMLGeneralGridAxis, [82](#page-81-0) ∗ GeneralParameterValue GMLAbstractGeneralParameterValue, [35](#page-34-0) ∗ Geometric GMLAbstractGeometricAggregate, [36](#page-35-0) GMLAbstractGeometricPrimitive, [37](#page-36-0) GMLAbstractRing, [46](#page-45-0) ∗ Geometry GMLAbstractGeometry, [38](#page-37-0) GMLAbstractImplicitGeometry, [42](#page-41-0) ∗ Georeferenceable ISOImageryGeoreferenceable, [384](#page-383-0) ∗ GridFunction GMLGridFunction, [91](#page-90-0) ∗ Grid GMLAbstractReferenceableGrid, [45](#page-44-0) GMLGrid, [86](#page-85-0) GMLGridEnvelope, [90](#page-89-0) GMLRectifiedGrid, [122](#page-121-0) GMLReferenceableGridByArray, [125](#page-124-0) GMLReferenceableGridByTransformation, [127](#page-126-0) GMLReferenceableGridByVectors, [128](#page-127-0) ∗ INSPIRE INSPIREMetadataValidator, [143](#page-142-0) ∗ ISO GMLAbstractCoordinateOperation, [20](#page-19-0) GMLAbstractCoordinateSystem, [22](#page-21-0) GMLAbstractCoverage, [24](#page-23-0) GMLAbstractCRS, [26](#page-25-0) GMLAbstractCurve, [27](#page-26-0) GMLAbstractDiscreteCoverage, [28](#page-27-0) GMLAbstractFeature, [30](#page-29-0) GMLAbstractGeneralConversion, [31](#page-30-0) GMLAbstractGeneralDerivedCRS, [33](#page-32-0) GMLAbstractGeneralOperationParameter, [34](#page-33-0) GMLAbstractGeneralParameterValue, [35](#page-34-0) GMLAbstractGeometricAggregate, [36](#page-35-0)

```
GMLAbstractGeometricPrimitive, 37
GMLAbstractGeometry, 38
GMLAbstractGML, 40
GMLAbstractImplicitGeometry, 42
GMLAbstractObject, 44
GMLAbstractReferenceableGrid, 45
GMLAbstractRing, 46
GMLAbstractSingleCRS, 47
GMLAbstractSingleOperation, 48
GMLAbstractSurface, 49
GMLAbstractTimeGeometricPrimitive,
    50
GMLAbstractTimeObject, 51
GMLAbstractTimePrimitive, 52
GMLAffineCS, 54
GMLBaseUnit, 55
GMLCartesianCS, 57
GMLCompoundCRS, 59
GMLConventionalUnit, 61
GMLConversion, 63
GMLCoordinateSystemAxis, 65
GMLCylindricalCS, 70
GMLDefinition, 71
GMLDerivedCRS, 72
GMLDerivedUnit, 74
GMLElement, 76
GMLEllipsoidalCS, 77
GMLEnvelope, 78
GMLEnvelopeWithTimePeriod, 80
GMLGeodeticCRS, 84
GMLGrid, 86
GMLGridCoverage, 88
GMLGridEnvelope, 90
GMLGridFunction, 91
GMLLinearCS, 93
GMLLinearRing, 94
GMLLineString, 95
GMLMultiCurve, 96
GMLMultiCurveCoverage, 98
GMLMultiPoint, 99
GMLMultiPointCoverage, 101
GMLMultiSolidCoverage, 102
```
GMLMultiSurface, [104](#page-103-0)

GMLMultiSurfaceCoverage, [105](#page-104-0) GMLObliqueCartesianCS, [107](#page-106-0) GMLOperationMethod, [108](#page-107-0) GMLOperationParameter, [110](#page-109-0) GMLOperationParameterGroup, [111](#page-110-0) GMLParameterValue, [112](#page-111-0) GMLParameterValueGroup, [115](#page-114-0) GMLPoint, [117](#page-116-0) GMLPolarCS, [118](#page-117-0) GMLPolygon, [119](#page-118-0) GMLProjectedCRS, [120](#page-119-0) GMLRectifiedGrid, [122](#page-121-0) GMLRectifiedGridCoverage, [124](#page-123-0) GMLReferenceableGridByArray, [125](#page-124-0) GMLReferenceableGridByTransformation, [127](#page-126-0) GMLReferenceableGridByVectors, [128](#page-127-0) GMLSphericalCS, [130](#page-129-0) GMLTemporalCRS, [131](#page-130-0) GMLTemporalCS, [132](#page-131-0) GMLTimeCS, [133](#page-132-0) GMLTimeInstant, [134](#page-133-0) GMLTimePeriod, [136](#page-135-0) GMLUnitDefinition, [138](#page-137-0) GMLUserDefinedCS, [140](#page-139-0) GMLVerticalCRS, [141](#page-140-0) GMLVerticalCS, [142](#page-141-0) ISOAbsoluteExternalPositionalAccuracy, [145](#page-144-0) ISOAbstractAggregate, [147](#page-146-0) ISOAbstractCarrierOfCharacteristics, [150](#page-149-0) ISOAbstractCatalogue, [152](#page-151-0) ISOAbstractCompleteness, [156](#page-155-0) ISOAbstractGenericName, [157](#page-156-0) ISOAbstractLogicalConsistency, [158](#page-157-0) ISOAbstractObject, [159](#page-158-0) ISOAbstractPositionalAccuracy, [166](#page-165-0) ISOAbstractPropertyType, [167](#page-166-0) ISOAbstractReferenceSystem, [169](#page-168-0) ISOAbstractResult, [171](#page-170-0) ISOAbstractTemporalAccuracy, [172](#page-171-0) ISOAbstractThematicAccuracy, [173](#page-172-0) ISOAccuracyOfATimeMeasurement, [174](#page-173-0) ISOAddress, [175](#page-174-0) ISOAggregateInformation, [178](#page-177-0) ISOAnchor, [180](#page-179-0) ISOAngle, [182](#page-181-0) ISOApplicationSchemaInformation, [183](#page-182-0) ISOAssociation, [185](#page-184-0) ISOAssociationRole, [186](#page-185-0) ISOAssociationType, [189](#page-188-0)

ISOAttributes, [190](#page-189-0) ISOBand, [191](#page-190-0) ISOBaseBoolean, [194](#page-193-0) ISOBaseCharacterString, [195](#page-194-0) ISOBaseDate, [196](#page-195-0) ISOBaseDateTime, [198](#page-197-0) ISOBaseDecimal, [199](#page-198-0) ISOBaseInteger, [200](#page-199-0) ISOBaseReal, [201](#page-200-0) ISOBinary, [203](#page-202-0) ISOBinding, [204](#page-203-0) ISOBoundAssociationRole, [205](#page-204-0) ISOBoundFeatureAttribute, [206](#page-205-0) ISOBoundingPolygon, [207](#page-206-0) ISOBrowseGraphic, [209](#page-208-0) ISOCarrierOfCharacteristics, [211](#page-210-0) ISOCellGeometry, [212](#page-211-0) ISOCharacterSet, [213](#page-212-0) ISOCitation, [215](#page-214-0) ISOCitationSeries, [221](#page-220-0) ISOClassification, [223](#page-222-0) ISOCodelist, [224](#page-223-0) ISOCodeListValue, [225](#page-224-0) ISOCompletenessCommission, [227](#page-226-0) ISOCompletenessOmission, [229](#page-228-0) ISOConceptualConsistency, [230](#page-229-0) ISOConformanceResult, [232](#page-231-0) ISOConstraint, [234](#page-233-0) ISOConstraints, [235](#page-234-0) ISOContact, [237](#page-236-0) ISOContentInformation, [239](#page-238-0) ISOCountry, [240](#page-239-0) ISOCoupledResource, [241](#page-240-0) ISOCouplingType, [243](#page-242-0) ISOCoverageContentType, [244](#page-243-0) ISOCoverageDescription, [246](#page-245-0) ISODataFile, [248](#page-247-0) ISODataIdentification, [251](#page-250-0) ISODataQuality, [258](#page-257-0) ISODataQualityAbstractElement, [261](#page-260-0) ISODataSet, [264](#page-263-0) ISODatatype, [266](#page-265-0) ISODate, [267](#page-266-0) ISODateType, [269](#page-268-0) ISODCPList, [270](#page-269-0) ISODefinitionReference, [271](#page-270-0) ISODefinitionSource, [273](#page-272-0) ISODigitalTransferOptions, [274](#page-273-0)

ISODimension, [277](#page-276-0) ISODimensionNameType, [279](#page-278-0) ISODistance, [280](#page-279-0) ISODistribution, [281](#page-280-0) ISODistributionUnits, [284](#page-283-0) ISODistributor, [285](#page-284-0) ISODomainConsistency, [287](#page-286-0) ISOElementSequence, [289](#page-288-0) ISOEvaluationMethodType, [290](#page-289-0) ISOExtendedElementInformation, [291](#page-290-0) ISOExtent, [297](#page-296-0) ISOFeatureAssociation, [299](#page-298-0) ISOFeatureAttribute, [301](#page-300-0) ISOFeatureCatalogue, [303](#page-302-0) ISOFeatureCatalogueDescription, [307](#page-306-0) ISOFeatureOperation, [310](#page-309-0) ISOFeatureType, [312](#page-311-0) ISOFileName, [317](#page-316-0) ISOFormat, [318](#page-317-0) ISOFormatConsistency, [321](#page-320-0) ISOFreeText, [322](#page-321-0) ISOGeographicBoundingBox, [324](#page-323-0) ISOGeographicDescription, [326](#page-325-0) ISOGeographicExtent, [327](#page-326-0) ISOGeometricObjects, [329](#page-328-0) ISOGeometricObjectType, [330](#page-329-0) ISOGeorectified, [332](#page-331-0) ISOGeoreferenceable, [335](#page-334-0) ISOGriddedDataPositionalAccuracy, [337](#page-336-0) ISOGridSpatialRepresentation, [339](#page-338-0) ISOHierarchyLevel, [341](#page-340-0) ISOIdentification, [342](#page-341-0) ISOIdentifier, [349](#page-348-0) ISOImageDescription, [350](#page-349-0) ISOImageryAbstractGeolocationInformation, [355](#page-354-0) ISOImageryAcquisitionInformation, [356](#page-355-0) ISOImageryAlgorithm, [360](#page-359-0) ISOImageryBand, [362](#page-361-0) ISOImageryBandDefinition, [365](#page-364-0) ISOImageryContext, [366](#page-365-0) ISOImageryCoverageDescription, [367](#page-366-0) ISOImageryCoverageResult, [370](#page-369-0) ISOImageryEnvironmentalRecord, [372](#page-371-0) ISOImageryEvent, [374](#page-373-0)

ISOImageryGCP, [377](#page-376-0) ISOImageryGCPCollection, [379](#page-378-0) ISOImageryGeometryType, [381](#page-380-0) ISOImageryGeorectified, [383](#page-382-0) ISOImageryGeoreferenceable, [384](#page-383-0) ISOImageryImageDescription, [386](#page-385-0) ISOImageryInstrument, [388](#page-387-0) ISOImageryMetadata, [391](#page-390-0) ISOImageryNominalResolution, [399](#page-398-0) ISOImageryObjective, [400](#page-399-0) ISOImageryObjectiveType, [405](#page-404-0) ISOImageryOperation, [406](#page-405-0) ISOImageryOperationType, [410](#page-409-0) ISOImageryPlan, [412](#page-411-0) ISOImageryPlatform, [415](#page-414-0) ISOImageryPlatformPass, [419](#page-418-0) ISOImageryPolarisationOrientation, [421](#page-420-0) ISOImageryPriority, [422](#page-421-0) ISOImageryProcessing, [424](#page-423-0) ISOImageryProcessStep, [427](#page-426-0) ISOImageryProcessStepReport, [431](#page-430-0) ISOImageryRangeElementDescription, [433](#page-432-0) ISOImageryRequestedDate, [435](#page-434-0) ISOImageryRequirement, [437](#page-436-0) ISOImagerySensorType, [441](#page-440-0) ISOImagerySequence, [443](#page-442-0) ISOImagerySource, [444](#page-443-0) ISOImageryTransferFunctionType, [446](#page-445-0) ISOImageryTrigger, [447](#page-446-0) ISOImageryUsability, [448](#page-447-0) ISOImagingCondition, [449](#page-448-0) ISOInheritanceRelation, [451](#page-450-0) ISOInitiative, [453](#page-452-0) ISOInitiativeType, [454](#page-453-0) ISOKeywords, [455](#page-454-0) ISOKeywordType, [458](#page-457-0) ISOLanguage, [459](#page-458-0) ISOLegalConstraints, [460](#page-459-0) ISOLength, [463](#page-462-0) ISOLineage, [464](#page-463-0) ISOListedValue, [467](#page-466-0) ISOLocale, [469](#page-468-0) ISOLocaleContainer, [471](#page-470-0) ISOLocalisedCharacterString, [474](#page-473-0) ISOLocalName, [475](#page-474-0)

ISOMaintenanceFrequency, [476](#page-475-0) ISOMaintenanceInformation, [477](#page-476-0) ISOMeasure, [479](#page-478-0) ISOMedium, [480](#page-479-0) ISOMediumFormat, [483](#page-482-0) ISOMediumName, [484](#page-483-0) ISOMemberName, [485](#page-484-0) ISOMetadata, [487](#page-486-0) ISOMetadataExtensionInformation, [501](#page-500-0) ISOMetadataNamespace, [503](#page-502-0) ISOMetaIdentifier, [505](#page-504-0) ISOMimeFileType, [506](#page-505-0) ISOMultiplicity, [507](#page-506-0) ISOMultiplicityRange, [509](#page-508-0) ISONonQuantitativeAttributeAccuracy, [510](#page-509-0) ISOObligation, [511](#page-510-0) ISOOnLineFunction, [513](#page-512-0) ISOOnlineResource, [514](#page-513-0) ISOOperationMetadata, [516](#page-515-0) ISOOtherAggregate, [520](#page-519-0) ISOParameter, [521](#page-520-0) ISOParameterDirection, [523](#page-522-0) ISOPixelOrientation, [525](#page-524-0) ISOPlatform, [526](#page-525-0) ISOPortrayalCatalogueReference, [527](#page-526-0) ISOPresentationForm, [529](#page-528-0) ISOProcessStep, [530](#page-529-0) ISOProductionSeries, [533](#page-532-0) ISOPropertyType, [534](#page-533-0) ISOQuantitativeAttributeAccuracy, [535](#page-534-0) ISOQuantitativeResult, [537](#page-536-0) ISORangeDimension, [539](#page-538-0) ISORecord, [541](#page-540-0) ISORecordType, [542](#page-541-0) ISOReferenceIdentifier, [543](#page-542-0) ISOReferenceSystem, [545](#page-544-0) ISORepresentativeFraction, [546](#page-545-0) ISOResolution, [548](#page-547-0) ISOResponsibleParty, [549](#page-548-0) ISORestriction, [552](#page-551-0) ISORole, [553](#page-552-0) ISORoleType, [554](#page-553-0) ISOScale, [556](#page-555-0) ISOScope, [557](#page-556-0)

ISOScopeDescription, [558](#page-557-0) ISOScopedName, [561](#page-560-0) ISOSecurityConstraints, [562](#page-561-0) ISOSensor, [564](#page-563-0) ISOSeries, [565](#page-564-0) ISOServiceIdentification, [566](#page-565-0) ISOSource, [569](#page-568-0) ISOSpatialRepresentation, [572](#page-571-0) ISOSpatialRepresentationType, [573](#page-572-0) ISOSpatialTemporalExtent, [574](#page-573-0) ISOSRVServiceIdentification, [576](#page-575-0) ISOStandardOrderProcess, [584](#page-583-0) ISOStatus, [586](#page-585-0) ISOStereoMate, [588](#page-587-0) ISOTelephone, [589](#page-588-0) ISOTemporalConsistency, [590](#page-589-0) ISOTemporalExtent, [592](#page-591-0) ISOTemporalValidity, [593](#page-592-0) ISOThematicClassificationCorrectness, [595](#page-594-0) ISOTopicCategory, [596](#page-595-0) ISOTopologicalConsistency, [597](#page-596-0) ISOTopologyLevel, [599](#page-598-0) ISOTypeName, [600](#page-599-0) ISOUnlimitedInteger, [601](#page-600-0) ISOURL, [603](#page-602-0) ISOUsage, [604](#page-603-0) ISOVectorSpatialRepresentation, [606](#page-605-0) ISOVerticalExtent, [608](#page-607-0) SWEAbstractDataComponent, [618](#page-617-0) SWEAbstractEncoding, [620](#page-619-0) SWEAbstractObject, [621](#page-620-0) SWEAbstractSimpleComponent, [622](#page-621-0) SWEAbstractSWE, [624](#page-623-0) SWEAbstractSWEIdentifiable, [625](#page-624-0) SWECategory, [627](#page-626-0) SWECategoryRange, [629](#page-628-0) SWECount, [631](#page-630-0) SWECountRange, [633](#page-632-0) SWEDataRecord, [635](#page-634-0) SWEElement, [636](#page-635-0) SWENilValues, [638](#page-637-0) SWEQuantity, [639](#page-638-0) SWEQuantityRange, [641](#page-640-0) SWEText, [643](#page-642-0) SWETextEncoding, [645](#page-644-0) SWETime, [646](#page-645-0)

SWETimeRange, [648](#page-647-1) SWEXMLEncoding, [650](#page-649-2) ∗ Implicit GMLAbstractImplicitGeometry, [42](#page-41-0) ∗ InheritanceRelation ISOInheritanceRelation, [451](#page-450-0) ∗ LineString GMLLineString, [95](#page-94-0) ∗ LinearRing GMLLinearRing, [94](#page-93-0) ∗ MultiCurve GMLMultiCurve, [96](#page-95-0) ∗ MultiPoint GMLMultiPoint, [99](#page-98-0) ∗ MultiSurface GMLMultiSurface, [104](#page-103-0) ∗ OGC GMLGeneralGridAxis, [82](#page-81-0) ∗ ObjectiveType ISOImageryObjectiveType, [405](#page-404-0) ∗ Obligation ISOObligation, [511](#page-510-0) ∗ ObliqueCartesian GMLObliqueCartesianCS, [107](#page-106-0) ∗ OnLineFunction ISOOnLineFunction, [513](#page-512-0) ∗ OperationMetadata ISOOperationMetadata, [516](#page-515-0) ∗ Operation GMLAbstractCoordinateOperation, [20](#page-19-0) GMLAbstractSingleOperation, [48](#page-47-0) ISOImageryOperation, [406](#page-405-0) ISOImageryOperationType, [410](#page-409-0) ∗ Plan ISOImageryPlan, [412](#page-411-0) ∗ PlatformPass ISOImageryPlatformPass, [419](#page-418-0) ∗ Point GMLPoint, [117](#page-116-0) GMLPolygon, [119](#page-118-0) ∗ Polarisation ISOImageryPolarisationOrientation, [421](#page-420-0) ∗ Primitive GMLAbstractGeometricPrimitive, [37](#page-36-0) ∗ ProcessStepReport ISOImageryProcessStepReport, [431](#page-430-0) ∗ Quantitative

ISOQuantitativeResult, [537](#page-536-0) ∗ Restriction ISORestriction, [552](#page-551-0) ∗ SWE SWEAbstractDataComponent, [618](#page-617-0) SWEAbstractEncoding, [620](#page-619-0) SWEAbstractSimpleComponent, [622](#page-621-0) SWEAbstractSWEIdentifiable, [625](#page-624-0) SWECategory, [627](#page-626-0) SWECategoryRange, [629](#page-628-0) SWECount, [631](#page-630-0) SWECountRange, [633](#page-632-0) SWEDataRecord, [635](#page-634-0) SWENilValues, [638](#page-637-0) SWEQuantity, [639](#page-638-0) SWEQuantityRange, [641](#page-640-0) SWEText, [643](#page-642-0) SWETextEncoding, [645](#page-644-0) SWETime, [646](#page-645-0) SWETimeRange, [648](#page-647-1) SWEXMLEncoding, [650](#page-649-2) ∗ Sensor ISOSensor, [564](#page-563-0) ∗ Series ISOSeries, [565](#page-564-0) ∗ StandardOrderProcess ISOStandardOrderProcess, [584](#page-583-0) ∗ Surface GMLAbstractSurface, [49](#page-48-0) ∗ URL ISOURL, [603](#page-602-0) ∗ UserDefined GMLUserDefinedCS, [140](#page-139-0) ∗ absolute ISOAbsoluteExternalPositionalAccuracy, [145](#page-144-0) ∗ abstract GMLAbstractCoordinateOperation, [20](#page-19-0) GMLAbstractCoordinateSystem, [22](#page-21-0) GMLAbstractCoverage, [24](#page-23-0) GMLAbstractCRS, [26](#page-25-0) GMLAbstractDiscreteCoverage, [28](#page-27-0) GMLAbstractFeature, [30](#page-29-0) GMLAbstractGeneralConversion, [31](#page-30-0) GMLAbstractGeneralDerivedCRS, [33](#page-32-0) GMLAbstractGeneralOperationParameter, [34](#page-33-0)

GMLAbstractSingleCRS, [47](#page-46-0)

GMLAbstractSingleOperation, [48](#page-47-0) GMLAbstractTimeObject, [51](#page-50-0) GMLAbstractTimePrimitive, [52](#page-51-0) ISOAbstractAggregate, [147](#page-146-0) ISOAbstractCarrierOfCharacteristics, [150](#page-149-0) ISOAbstractCatalogue, [152](#page-151-0) ISOAbstractCompleteness, [156](#page-155-0) ISOAbstractGenericName, [157](#page-156-0) ISOAbstractLogicalConsistency, [158](#page-157-0) ISOAbstractPositionalAccuracy, [166](#page-165-0) ISOAbstractPropertyType, [167](#page-166-0) ISOAbstractReferenceSystem, [169](#page-168-0) ISOAbstractTemporalAccuracy, [172](#page-171-0) ISOAbstractThematicAccuracy, [173](#page-172-0) ISODataQualityAbstractElement, [261](#page-260-0) ISOImageryAbstractGeolocationInformation, [355](#page-354-0) ∗ accuracy ISOAbsoluteExternalPositionalAccuracy, [145](#page-144-0) ISOAbstractPositionalAccuracy, [166](#page-165-0) ISOAbstractTemporalAccuracy, [172](#page-171-0) ISOAbstractThematicAccuracy, [173](#page-172-0) ISOAccuracyOfATimeMeasurement, [174](#page-173-0) ISOGriddedDataPositionalAccuracy, [337](#page-336-0) ISONonQuantitativeAttributeAccuracy, [510](#page-509-0) ISOQuantitativeAttributeAccuracy, [535](#page-534-0) ISOThematicClassificationCorrectness, [595](#page-594-0) ∗ address ISOAddress, [175](#page-174-0) ISOSpatialRepresentation, [572](#page-571-0) ISOVectorSpatialRepresentation, [606](#page-605-0) ∗ affine GMLAffineCS, [54](#page-53-0) ∗ aggregated ISOAggregateInformation, [178](#page-177-0) ∗ aggregate ISOAbstractAggregate, [147](#page-146-0) ISOOtherAggregate, [520](#page-519-0) ∗ algorithm ISOImageryAlgorithm, [360](#page-359-0) ∗ anchor

ISOAnchor, [180](#page-179-0) ∗ angle ISOAngle, [182](#page-181-0) ∗ application ISOApplicationSchemaInformation, [183](#page-182-0) ∗ association ISOAssociation, [185](#page-184-0) ISOAssociationRole, [186](#page-185-0) ISOAssociationType, [189](#page-188-0) ISOFeatureAssociation, [299](#page-298-0) ∗ attributes ISOAttributes, [190](#page-189-0) ∗ attribute ISONonQuantitativeAttributeAccuracy, [510](#page-509-0) ISOQuantitativeAttributeAccuracy, [535](#page-534-0) ∗ axis GMLCoordinateSystemAxis, [65](#page-64-0) ∗ band ISOBand, [191](#page-190-0) ISOImageryBand, [362](#page-361-0) ISOImageryBandDefinition, [365](#page-364-0) ∗ base GMLBaseUnit, [55](#page-54-0) ∗ binary ISOBinary, [203](#page-202-0) ∗ boolean ISOBaseBoolean, [194](#page-193-0) ∗ bounding ISOBoundingPolygon, [207](#page-206-0) ∗ browse ISOBrowseGraphic, [209](#page-208-0) ISOScopeDescription, [558](#page-557-0) ∗ carrierOfCharacteristics ISOAbstractCarrierOfCharacteristics, [150](#page-149-0) ISOCarrierOfCharacteristics, [211](#page-210-0) ∗ cartesian GMLCartesianCS, [57](#page-56-0) ∗ catalogue ISOAbstractCatalogue, [152](#page-151-0) ISOFeatureCatalogue, [303](#page-302-0) ISOFeatureCatalogueDescription, [307](#page-306-0) ISOPortrayalCatalogueReference, [527](#page-526-0)

∗ category ISOTopicCategory, [596](#page-595-0) ∗ cell ISOCellGeometry, [212](#page-211-0) ∗ characterSet ISOCharacterSet, [213](#page-212-0) ∗ character ISOBaseCharacterString, [195](#page-194-0) ISOLocalisedCharacterString, [474](#page-473-0) ∗ charset ISOCharacterSet, [213](#page-212-0) ISOTopologyLevel, [599](#page-598-0) ∗ citation ISOCitation, [215](#page-214-0) ISOCitationSeries, [221](#page-220-0) ∗ classification ISOThematicClassificationCorrectness, [595](#page-594-0) ∗ codelist ISOCodelist, [224](#page-223-0) ∗ codetype GMLCodeType, [58](#page-57-0) ∗ code ISOCodeListValue, [225](#page-224-0) ∗ collection ISOImageryGCP, [377](#page-376-0) ISOImageryGCPCollection, [379](#page-378-0) ∗ commission ISOCompletenessCommission, [227](#page-226-0) ∗ completeness ISOAbstractCompleteness, [156](#page-155-0) ISOCompletenessCommission, [227](#page-226-0) ISOCompletenessOmission, [229](#page-228-0) ∗ compound GMLCompoundCRS, [59](#page-58-0) ∗ conceptual ISOConceptualConsistency, [230](#page-229-0) ∗ condition ISOImagingCondition, [449](#page-448-0) ∗ conformance ISOConformanceResult, [232](#page-231-0) ∗ consistency ISOAbstractLogicalConsistency, [158](#page-157-0) ISOConceptualConsistency, [230](#page-229-0) ISODomainConsistency, [287](#page-286-0) ISOFormatConsistency, [321](#page-320-0) ISOTemporalConsistency, [590](#page-589-0) ISOTopologicalConsistency, [597](#page-596-0)

∗ constraints ISOConstraints, [235](#page-234-0) ISOLegalConstraints, [460](#page-459-0) ISOSecurityConstraints, [562](#page-561-0) ∗ constraint ISOConstraint, [234](#page-233-0) ∗ contact ISOContact, [237](#page-236-0) ∗ container ISOLocaleContainer, [471](#page-470-0) ∗ content ISOContentInformation, [239](#page-238-0) ∗ context ISOImageryContext, [366](#page-365-0) ∗ conventional GMLConventionalUnit, [61](#page-60-0) ∗ conversion GMLAbstractGeneralConversion, [31](#page-30-0) GMLConversion, [63](#page-62-0) ∗ convert pivot converter, [610](#page-609-0) pivot\_format, [611](#page-610-0) ∗ coordinate GMLAbstractCoordinateOperation, [20](#page-19-0) GMLAbstractCoordinateSystem, [22](#page-21-0) GMLAffineCS, [54](#page-53-0) GMLCartesianCS, [57](#page-56-0) GMLCoordinateSystemAxis, [65](#page-64-0) GMLCylindricalCS, [70](#page-69-0) GMLEllipsoidalCS, [77](#page-76-0) GMLLinearCS, [93](#page-92-0) GMLObliqueCartesianCS, [107](#page-106-0) GMLPolarCS, [118](#page-117-0) GMLSphericalCS, [130](#page-129-0) GMLTemporalCS, [132](#page-131-0) GMLTimeCS, [133](#page-132-0) GMLUserDefinedCS, [140](#page-139-0) GMLVerticalCS, [142](#page-141-0) ∗ correctness ISOThematicClassificationCorrectness, [595](#page-594-0) ∗ country ISOCountry, [240](#page-239-0) ∗ coupling ISOCouplingType, [243](#page-242-0) ∗ coverage GMLAbstractCoverage, [24](#page-23-0)

GMLAbstractDiscreteCoverage, [28](#page-27-0)

GMLGridCoverage, [88](#page-87-0) GMLMultiCurveCoverage, [98](#page-97-0) GMLMultiPointCoverage, [101](#page-100-0) GMLMultiSolidCoverage, [102](#page-101-0) GMLMultiSurfaceCoverage, [105](#page-104-0) GMLRectifiedGridCoverage, [124](#page-123-0) ISOCoverageDescription, [246](#page-245-0) ISOImageDescription, [350](#page-349-0) ISOImageryCoverageResult, [370](#page-369-0) ∗ crs GMLAbstractGeneralDerivedCRS, [33](#page-32-0) GMLAbstractSingleCRS, [47](#page-46-0) GMLDerivedCRS, [72](#page-71-0) GMLGeodeticCRS, [84](#page-83-0) GMLProjectedCRS, [120](#page-119-0) GMLTemporalCRS, [131](#page-130-0) GMLVerticalCRS, [141](#page-140-0) ∗ cylindrical GMLCylindricalCS, [70](#page-69-0) ∗ dataset ISODataSet, [264](#page-263-0) ∗ data ISOAbsoluteExternalPositionalAccuracy, [145](#page-144-0) ISOAbstractCompleteness, [156](#page-155-0) ISOAbstractLogicalConsistency, [158](#page-157-0) ISOAbstractPositionalAccuracy, [166](#page-165-0) ISOAbstractResult, [171](#page-170-0) ISOAbstractTemporalAccuracy, [172](#page-171-0) ISOAbstractThematicAccuracy, [173](#page-172-0) ISOAccuracyOfATimeMeasurement, [174](#page-173-0) ISOCompletenessCommission, [227](#page-226-0) ISOCompletenessOmission, [229](#page-228-0) ISOConceptualConsistency, [230](#page-229-0) ISODataFile, [248](#page-247-0) ISODataIdentification, [251](#page-250-0) ISODataQuality, [258](#page-257-0) ISODataQualityAbstractElement, [261](#page-260-0) ISODomainConsistency, [287](#page-286-0) ISOFormatConsistency, [321](#page-320-0) ISOGriddedDataPositionalAccuracy, [337](#page-336-0) ISONonQuantitativeAttributeAccuracy, [510](#page-509-0) ISOQuantitativeAttributeAccuracy, [535](#page-534-0) ISOTemporalConsistency, [590](#page-589-0) ISOTemporalValidity, [593](#page-592-0)

ISOThematicClassificationCorrectness, [595](#page-594-0) ISOTopologicalConsistency, [597](#page-596-0) ∗ datetime ISOBaseDateTime, [198](#page-197-0) ∗ datetype ISODateType, [269](#page-268-0) ∗ date ISOBaseDate, [196](#page-195-0) ISODate, [267](#page-266-0) ISOImageryRequestedDate, [435](#page-434-0) ∗ decimal ISOBaseDecimal, [199](#page-198-0) ∗ definition GMLBaseUnit, [55](#page-54-0) GMLConventionalUnit, [61](#page-60-0) GMLDefinition, [71](#page-70-0) GMLDerivedUnit, [74](#page-73-0) GMLUnitDefinition, [138](#page-137-0) ISODefinitionReference, [271](#page-270-0) ISODefinitionSource, [273](#page-272-0) ISOImageryBandDefinition, [365](#page-364-0) ∗ derived GMLDerivedCRS, [72](#page-71-0) GMLDerivedUnit, [74](#page-73-0) ∗ description ISOCoverageDescription, [246](#page-245-0) ISOFeatureCatalogueDescription, [307](#page-306-0) ISOGeographicDescription, [326](#page-325-0) ISOImageDescription, [350](#page-349-0) ISOImageryCoverageDescription, [367](#page-366-0) ISOImageryImageDescription, [386](#page-385-0) ISOImageryRangeElementDescription, [433](#page-432-0) ∗ dimension ISODimension, [277](#page-276-0) ISORangeDimension, [539](#page-538-0) ∗ direction ISOParameterDirection, [523](#page-522-0) ∗ discrete GMLAbstractDiscreteCoverage, [28](#page-27-0) ∗ distance ISODistance, [280](#page-279-0) ∗ distribution ISODigitalTransferOptions, [274](#page-273-0) ISODistribution, [281](#page-280-0) ISODistributionUnits, [284](#page-283-0)

∗ distributor ISODistributor, [285](#page-284-0) ∗ domain ISODomainConsistency, [287](#page-286-0) ∗ element GMLElement, [76](#page-75-0) ISOAbstractObject, [159](#page-158-0) ISOCodeListValue, [225](#page-224-0) ISODataQualityAbstractElement, [261](#page-260-0) ISOExtendedElementInformation, [291](#page-290-0) ISOImageryAcquisitionInformation, [356](#page-355-0) ISOImageryMetadata, [391](#page-390-0) ISOImageryRangeElementDescription, [433](#page-432-0) ISOMetadata, [487](#page-486-0) SWEElement, [636](#page-635-0) ∗ ellipsoidal GMLEllipsoidalCS, [77](#page-76-0) ∗ environmental ISOImageryEnvironmentalRecord, [372](#page-371-0) ∗ event ISOImageryEvent, [374](#page-373-0) ∗ extended ISOExtendedElementInformation, [291](#page-290-0) ∗ extension ISOMetadataExtensionInformation, [501](#page-500-0) ∗ extent ISOExtent, [297](#page-296-0) ISOGeographicBoundingBox, [324](#page-323-0) ISOGeographicExtent, [327](#page-326-0) ISOResolution, [548](#page-547-0) ISOScope, [557](#page-556-0) ISOSpatialTemporalExtent, [574](#page-573-0) ISOTemporalExtent, [592](#page-591-0) ISOVerticalExtent, [608](#page-607-0) ∗ external ISOAbsoluteExternalPositionalAccuracy, [145](#page-144-0) ∗ feature GMLAbstractFeature, [30](#page-29-0) ISOConstraint, [234](#page-233-0) ISOFeatureAssociation, [299](#page-298-0) ISOFeatureAttribute, [301](#page-300-0) ISOFeatureCatalogue, [303](#page-302-0) ISOFeatureCatalogueDescription, [307](#page-306-0)

ISOFeatureOperation, [310](#page-309-0) ISOFeatureType, [312](#page-311-0) ∗ file ISODataFile, [248](#page-247-0) ISOFileName, [317](#page-316-0) ISOMimeFileType, [506](#page-505-0) ISOResponsibleParty, [549](#page-548-0) ISOTelephone, [589](#page-588-0) ∗ format ISOFormat, [318](#page-317-0) ISOFormatConsistency, [321](#page-320-0) ISOMediumFormat, [483](#page-482-0) ∗ form ISOPresentationForm, [529](#page-528-0) ∗ fraction ISORepresentativeFraction, [546](#page-545-0) ∗ freeText ISOFreeText, [322](#page-321-0) ∗ function ISOImageryTransferFunctionType, [446](#page-445-0) ∗ gcp ISOImageryGCP, [377](#page-376-0) ISOImageryGCPCollection, [379](#page-378-0) ∗ general GMLAbstractGeneralConversion, [31](#page-30-0) GMLAbstractGeneralOperationParameter, [34](#page-33-0) ∗ generic ISOAbstractGenericName, [157](#page-156-0) ∗ geodetic GMLGeodeticCRS, [84](#page-83-0) ∗ geographic ISOGeographicDescription, [326](#page-325-0) ∗ geolocation ISOImageryAbstractGeolocationInformation, [355](#page-354-0) ∗ geometric ISOGeometricObjectType, [330](#page-329-0) ∗ geometry ISOCellGeometry, [212](#page-211-0) ISOGeometricObjects, [329](#page-328-0) ISOImageryGeometryType, [381](#page-380-0) ∗ georectified ISOGeorectified, [332](#page-331-0) ISOImageryGeorectified, [383](#page-382-0) ∗ georeferenceable

```
ISOGeoreferenceable, 335
```
∗ graphic ISOBrowseGraphic, [209](#page-208-0) ISOScopeDescription, [558](#page-557-0) ∗ gridded ISOGriddedDataPositionalAccuracy, [337](#page-336-0) ∗ grid GMLGridCoverage, [88](#page-87-0) GMLRectifiedGridCoverage, [124](#page-123-0) ISOGeoreferenceable, [335](#page-334-0) ISOGridSpatialRepresentation, [339](#page-338-0) ∗ group GMLOperationParameterGroup, [111](#page-110-0) GMLParameterValueGroup, [115](#page-114-0) ∗ hierarchyLevel ISOHierarchyLevel, [341](#page-340-0) ISOMaintenanceFrequency, [476](#page-475-0) ∗ identification ISODataIdentification, [251](#page-250-0) ISOIdentification, [342](#page-341-0) ISOServiceIdentification, [566](#page-565-0) ISOSRVServiceIdentification, [576](#page-575-0) ∗ identifier ISOIdentifier, [349](#page-348-0) ISOMetaIdentifier, [505](#page-504-0) ISOReferenceIdentifier, [543](#page-542-0) ISOResponsibleParty, [549](#page-548-0) ISOTelephone, [589](#page-588-0) ∗ imagery ISOImageryAbstractGeolocationInformation, [355](#page-354-0) ISOImageryAcquisitionInformation, [356](#page-355-0) ISOImageryAlgorithm, [360](#page-359-0) ISOImageryBand, [362](#page-361-0) ISOImageryBandDefinition, [365](#page-364-0) ISOImageryContext, [366](#page-365-0) ISOImageryCoverageDescription, [367](#page-366-0) ISOImageryCoverageResult, [370](#page-369-0) ISOImageryEnvironmentalRecord, [372](#page-371-0) ISOImageryEvent, [374](#page-373-0) ISOImageryGCP, [377](#page-376-0) ISOImageryGCPCollection, [379](#page-378-0) ISOImageryGeometryType, [381](#page-380-0) ISOImageryGeoreferenceable, [384](#page-383-0) ISOImageryImageDescription, [386](#page-385-0) ISOImageryInstrument, [388](#page-387-0) ISOImageryMetadata, [391](#page-390-0)

```
ISOImageryNominalResolution, 399
    ISOImageryObjective, 400
    ISOImageryObjectiveType, 405
    ISOImageryOperation, 406
    ISOImageryOperationType, 410
    ISOImageryPlan, 412
    ISOImageryPlatform, 415
    ISOImageryPlatformPass, 419
    ISOImageryPolarisationOrientation,
        421
    ISOImageryPriority, 422
    ISOImageryProcessing, 424
    ISOImageryProcessStep, 427
    ISOImageryProcessStepReport, 431
    ISOImageryRangeElementDescription,
        433
    ISOImageryRequestedDate, 435
    ISOImageryRequirement, 437
    ISOImagerySensorType, 441
    ISOImagerySequence, 443
    ISOImagerySource, 444
    ISOImageryTransferFunctionType,
        446
    ISOImageryTrigger, 447
    ISOImageryUsability, 448
∗ image
    ISOImageryCoverageDescription, 367
    ISOImageryGeorectified, 383
    ISOImageryImageDescription, 386
∗ imaging
    ISOImagingCondition, 449
∗ information
    ISOAggregateInformation, 178
    ISOApplicationSchemaInformation,
        183
    ISOContentInformation, 239
    ISOExtendedElementInformation, 291
    ISOImageryAbstractGeolocationInformation,
        355
    ISOMaintenanceInformation, 477
    ISOMetadataExtensionInformation,
        501
∗ initative
    ISOInitiativeType, 454
∗ initiative
    ISOInitiative, 453
∗ instant
    GMLTimeInstant, 134
```
∗ integer ISOBaseInteger, [200](#page-199-0) ISOUnlimitedInteger, [601](#page-600-0) ∗ keywords ISOKeywords, [455](#page-454-0) ∗ keywordtype ISOKeywordType, [458](#page-457-0) ∗ language ISOLanguage, [459](#page-458-0) ∗ legal ISOLegalConstraints, [460](#page-459-0) ∗ length ISODistance, [280](#page-279-0) ISOLength, [463](#page-462-0) ∗ level ISOTopologyLevel, [599](#page-598-0) ∗ lineage ISOLineage, [464](#page-463-0) ∗ linear GMLLinearCS, [93](#page-92-0) ∗ listed ISOListedValue, [467](#page-466-0) ∗ locale ISOLocale, [469](#page-468-0) ISOLocaleContainer, [471](#page-470-0) ∗ localised ISOLocalisedCharacterString, [474](#page-473-0) ∗ local ISOLocalName, [475](#page-474-0) ∗ logger geometaLogger, [11](#page-10-0) ∗ logical ISOAbstractLogicalConsistency, [158](#page-157-0) ∗ maintenance ISOMaintenanceInformation, [477](#page-476-0) ∗ mapping pivot\_converter, [610](#page-609-0) pivot\_format, [611](#page-610-0) ∗ mate ISOStereoMate, [588](#page-587-0) ∗ measurement ISOAccuracyOfATimeMeasurement, [174](#page-173-0) ∗ measure ISOAngle, [182](#page-181-0) ISODistance, [280](#page-279-0) ISOLength, [463](#page-462-0) ISOMeasure, [479](#page-478-0)

ISOScale, [556](#page-555-0)

∗ medium ISOMedium, [480](#page-479-0) ISOMediumFormat, [483](#page-482-0) ISOMediumName, [484](#page-483-0) ∗ metadata INSPIREMetadataValidator, [143](#page-142-0) ISOAbstractObject, [159](#page-158-0) ISOImageryMetadata, [391](#page-390-0) ISOMetadata, [487](#page-486-0) ISOMetadataExtensionInformation, [501](#page-500-0) ISOMetadataNamespace, [503](#page-502-0) pivot\_converter, [610](#page-609-0) pivot\_format, [611](#page-610-0) ∗ meta ISOMetaIdentifier, [505](#page-504-0) ∗ method GMLOperationMethod, [108](#page-107-0) ∗ mime ISOMimeFileType, [506](#page-505-0) ∗ multicurve GMLMultiCurveCoverage, [98](#page-97-0) ∗ multiplicity ISOMultiplicity, [507](#page-506-0) ISOMultiplicityRange, [509](#page-508-0) ∗ multipoint GMLMultiPointCoverage, [101](#page-100-0) ∗ multisolid GMLMultiSolidCoverage, [102](#page-101-0) ∗ multisurface GMLMultiSurfaceCoverage, [105](#page-104-0) ∗ namespace ISOMetadataNamespace, [503](#page-502-0) ∗ name ISOAbstractGenericName, [157](#page-156-0) ISOFileName, [317](#page-316-0) ISOLocalName, [475](#page-474-0) ISOMediumName, [484](#page-483-0) ISOScopedName, [561](#page-560-0) ∗ nominal ISOImageryNominalResolution, [399](#page-398-0) ∗ nonquantitative ISONonQuantitativeAttributeAccuracy, [510](#page-509-0) ∗ objective ISOImageryObjective, [400](#page-399-0) ∗ objects ISOGeometricObjects, [329](#page-328-0)

∗ object GMLAbstractTimeObject, [51](#page-50-0) ISOGeometricObjectType, [330](#page-329-0) ∗ omission ISOCompletenessOmission, [229](#page-228-0) ∗ online ISOOnlineResource, [514](#page-513-0) ∗ operation GMLAbstractGeneralOperationParameter, [34](#page-33-0) GMLOperationMethod, [108](#page-107-0) GMLOperationParameter, [110](#page-109-0) GMLOperationParameterGroup, [111](#page-110-0) ISOFeatureAttribute, [301](#page-300-0) ISOFeatureOperation, [310](#page-309-0) ∗ orientation ISOImageryPolarisationOrientation, [421](#page-420-0) ISOPixelOrientation, [525](#page-524-0) ∗ other ISOOtherAggregate, [520](#page-519-0) ∗ parameter GMLAbstractGeneralOperationParameter, [34](#page-33-0) GMLOperationParameter, [110](#page-109-0) GMLOperationParameterGroup, [111](#page-110-0) GMLParameterValue, [112](#page-111-0) GMLParameterValueGroup, [115](#page-114-0) ISOParameter, [521](#page-520-0) ISOParameterDirection, [523](#page-522-0) ∗ period GMLTimePeriod, [136](#page-135-0) ∗ pixel ISOPixelOrientation, [525](#page-524-0) ∗ platform ISOImageryInstrument, [388](#page-387-0) ISOImageryPlatform, [415](#page-414-0) ISOPlatform, [526](#page-525-0) ∗ polar GMLPolarCS, [118](#page-117-0) ∗ polygon ISOBoundingPolygon, [207](#page-206-0) ∗ portrayal ISOPortrayalCatalogueReference, [527](#page-526-0) ∗ positional ISOAbsoluteExternalPositionalAccuracy, [145](#page-144-0)

ISOAbstractPositionalAccuracy, [166](#page-165-0) ISOGriddedDataPositionalAccuracy, [337](#page-336-0) ∗ presentation ISOPresentationForm, [529](#page-528-0) ∗ primitive GMLAbstractTimeGeometricPrimitive, [50](#page-49-0) GMLAbstractTimePrimitive, [52](#page-51-0) ∗ priority ISOImageryPriority, [422](#page-421-0) ∗ processing ISOImageryProcessing, [424](#page-423-0) ∗ process ISOImageryProcessStep, [427](#page-426-0) ISOProcessStep, [530](#page-529-0) ∗ production ISOProductionSeries, [533](#page-532-0) ∗ projected GMLProjectedCRS, [120](#page-119-0) ∗ property ISOAbstractPropertyType, [167](#page-166-0) ISOPropertyType, [534](#page-533-0) ∗ quality ISOAbsoluteExternalPositionalAccuracy, [145](#page-144-0) ISOAbstractCompleteness, [156](#page-155-0) ISOAbstractLogicalConsistency, [158](#page-157-0) ISOAbstractPositionalAccuracy, [166](#page-165-0) ISOAbstractResult, [171](#page-170-0) ISOAbstractTemporalAccuracy, [172](#page-171-0) ISOAbstractThematicAccuracy, [173](#page-172-0) ISOAccuracyOfATimeMeasurement, [174](#page-173-0) ISOCompletenessCommission, [227](#page-226-0) ISOCompletenessOmission, [229](#page-228-0) ISOConceptualConsistency, [230](#page-229-0) ISODataQuality, [258](#page-257-0) ISODataQualityAbstractElement, [261](#page-260-0) ISODomainConsistency, [287](#page-286-0) ISOFormatConsistency, [321](#page-320-0) ISOGriddedDataPositionalAccuracy, [337](#page-336-0) ISONonQuantitativeAttributeAccuracy,

### [510](#page-509-0)

ISOQuantitativeAttributeAccuracy, [535](#page-534-0) ISOTemporalConsistency, [590](#page-589-0)

```
ISOTemporalValidity, 593
```
ISOThematicClassificationCorrectness, [595](#page-594-0) ISOTopologicalConsistency, [597](#page-596-0) ∗ quantitative ISOQuantitativeAttributeAccuracy, [535](#page-534-0) ∗ range ISOImageryRangeElementDescription, [433](#page-432-0) ISOMultiplicityRange, [509](#page-508-0) ISORangeDimension, [539](#page-538-0) ∗ real ISOBaseReal, [201](#page-200-0) ∗ record ISOElementSequence, [289](#page-288-0) ISOImageryEnvironmentalRecord, [372](#page-371-0) ISOMemberName, [485](#page-484-0) ISORecord, [541](#page-540-0) ISORecordType, [542](#page-541-0) ∗ rectified GMLRectifiedGridCoverage, [124](#page-123-0) ∗ reference ISOAbstractReferenceSystem, [169](#page-168-0) ISODefinitionReference, [271](#page-270-0) ISOPortrayalCatalogueReference, [527](#page-526-0) ISOReferenceIdentifier, [543](#page-542-0) ISOReferenceSystem, [545](#page-544-0) ∗ representation ISOGeoreferenceable, [335](#page-334-0) ISOGridSpatialRepresentation, [339](#page-338-0) ISOSpatialRepresentationType, [573](#page-572-0) ∗ representative ISORepresentativeFraction, [546](#page-545-0) ∗ requested ISOImageryRequestedDate, [435](#page-434-0) ∗ requirement ISOImageryRequirement, [437](#page-436-0) ∗ resolution ISOImageryNominalResolution, [399](#page-398-0) ∗ resource ISOOnlineResource, [514](#page-513-0) ∗ result ISOAbstractResult, [171](#page-170-0) ISOConformanceResult, [232](#page-231-0) ISOImageryCoverageResult, [370](#page-369-0) ISOQuantitativeResult, [537](#page-536-0)

#### ∗ ring

GMLAbstractRing, [46](#page-45-0) ∗ roleType ISORoleType, [554](#page-553-0) ∗ role ISOAssociationRole, [186](#page-185-0) ISORole, [553](#page-552-0) ∗ scale ISOScale, [556](#page-555-0) ∗ schema ISOApplicationSchemaInformation, [183](#page-182-0) ∗ scoped ISOScopedName, [561](#page-560-0) ∗ security ISOSecurityConstraints, [562](#page-561-0) ∗ sensor ISOImagerySensorType, [441](#page-440-0) ∗ sequence ISOImagerySequence, [443](#page-442-0) ∗ series ISOCitationSeries, [221](#page-220-0) ISOProductionSeries, [533](#page-532-0) ∗ service ISOServiceIdentification, [566](#page-565-0) ISOSRVServiceIdentification, [576](#page-575-0) ∗ single GMLAbstractGeneralDerivedCRS, [33](#page-32-0) GMLAbstractSingleCRS, [47](#page-46-0) GMLAbstractSingleOperation, [48](#page-47-0) ∗ source ISODefinitionSource, [273](#page-272-0) ISOImagerySource, [444](#page-443-0) ISOSource, [569](#page-568-0) ∗ spatialtemporal ISOSpatialTemporalExtent, [574](#page-573-0) ∗ spatial ISOGeoreferenceable, [335](#page-334-0) ISOGridSpatialRepresentation, [339](#page-338-0) ISOSpatialRepresentationType, [573](#page-572-0) ∗ spherical GMLSphericalCS, [130](#page-129-0) ∗ status ISOStatus, [586](#page-585-0) ∗ step ISOImageryProcessStep, [427](#page-426-0) ISOProcessStep, [530](#page-529-0) ∗ stereo

ISOStereoMate, [588](#page-587-0)

∗ string ISOBaseCharacterString, [195](#page-194-0) ISOLocalisedCharacterString, [474](#page-473-0) ∗ system GMLAbstractCoordinateSystem, [22](#page-21-0) GMLAffineCS, [54](#page-53-0) GMLCartesianCS, [57](#page-56-0) GMLCoordinateSystemAxis, [65](#page-64-0) GMLCylindricalCS, [70](#page-69-0) GMLEllipsoidalCS, [77](#page-76-0) GMLLinearCS, [93](#page-92-0) GMLObliqueCartesianCS, [107](#page-106-0) GMLPolarCS, [118](#page-117-0) GMLSphericalCS, [130](#page-129-0) GMLTemporalCS, [132](#page-131-0) GMLTimeCS, [133](#page-132-0) GMLUserDefinedCS, [140](#page-139-0) GMLVerticalCS, [142](#page-141-0) ISOAbstractReferenceSystem, [169](#page-168-0) ISOReferenceSystem, [545](#page-544-0) ∗ temporal GMLAbstractTimeGeometricPrimitive, [50](#page-49-0) GMLTemporalCRS, [131](#page-130-0) GMLTemporalCS, [132](#page-131-0) ISOAbstractTemporalAccuracy, [172](#page-171-0) ISOAccuracyOfATimeMeasurement, [174](#page-173-0) ISOTemporalConsistency, [590](#page-589-0) ISOTemporalExtent, [592](#page-591-0) ISOTemporalValidity, [593](#page-592-0) ∗ thematic ISOAbstractThematicAccuracy, [173](#page-172-0) ISOThematicClassificationCorrectness, [595](#page-594-0) ∗ time GMLAbstractTimeObject, [51](#page-50-0) GMLAbstractTimePrimitive, [52](#page-51-0) GMLTimeCS, [133](#page-132-0) GMLTimeInstant, [134](#page-133-0) GMLTimePeriod, [136](#page-135-0) ISOAccuracyOfATimeMeasurement, [174](#page-173-0) ∗ topic ISOTopicCategory, [596](#page-595-0) ∗ topological ISOTopologicalConsistency, [597](#page-596-0) ∗ topology ISOTopologyLevel, [599](#page-598-0) ∗ transfer

ISOImageryTransferFunctionType, [446](#page-445-0) ∗ trigger ISOImageryTrigger, [447](#page-446-0) ∗ typename ISOTypeName, [600](#page-599-0) ∗ type ISOAbstractPropertyType, [167](#page-166-0) ISOAssociationType, [189](#page-188-0) ISOCouplingType, [243](#page-242-0) ISOFeatureType, [312](#page-311-0) ISOGeometricObjectType, [330](#page-329-0) ISOImageryGeometryType, [381](#page-380-0) ISOImageryOperationType, [410](#page-409-0) ISOImagerySensorType, [441](#page-440-0) ISOImageryTransferFunctionType, [446](#page-445-0) ISOInitiativeType, [454](#page-453-0) ISOMimeFileType, [506](#page-505-0) ISOPropertyType, [534](#page-533-0) ISOSpatialRepresentationType, [573](#page-572-0) ∗ units ISODistributionUnits, [284](#page-283-0) ∗ unit GMLBaseUnit, [55](#page-54-0) GMLConventionalUnit, [61](#page-60-0) GMLDerivedUnit, [74](#page-73-0) GMLUnitDefinition, [138](#page-137-0) ∗ unlimited ISOUnlimitedInteger, [601](#page-600-0) ∗ usability ISOImageryUsability, [448](#page-447-0) ∗ usage ISOUsage, [604](#page-603-0) ∗ validation INSPIREMetadataValidator, [143](#page-142-0) ∗ validator INSPIREMetadataValidator, [143](#page-142-0) ∗ validity ISOTemporalValidity, [593](#page-592-0) ∗ value GMLParameterValue, [112](#page-111-0) GMLParameterValueGroup, [115](#page-114-0) ISOListedValue, [467](#page-466-0) ∗ vertical GMLVerticalCRS, [141](#page-140-0) GMLVerticalCS, [142](#page-141-0) ISOVerticalExtent, [608](#page-607-0)

cacheISOClasses, *[9](#page-8-0)*, [9](#page-8-0) character, *[109](#page-108-0)*, *[135](#page-134-0)*, *[144](#page-143-0)*, *[154](#page-153-0)*, *[168](#page-167-0)*, *[179](#page-178-0)*, *[187](#page-186-0)*, , *[219](#page-218-0)*, *[226](#page-225-0)*, *[247](#page-246-0)*, *[250](#page-249-0)*, *[252](#page-251-0)[–255](#page-254-0)*, , *[268](#page-267-0)*, *[278](#page-277-0)*, *[294](#page-293-0)*, *[313,](#page-312-0) [314](#page-313-0)*, *[329](#page-328-0)*, *[333,](#page-332-0) [334](#page-333-0)*, *[340](#page-339-0)*, *[345](#page-344-0)*, *[352](#page-351-0)*, *[363,](#page-362-0) [364](#page-363-0)*, , *[375,](#page-374-0) [376](#page-375-0)*, *[380](#page-379-0)*, *[390](#page-389-0)*, *[402](#page-401-0)*, *[408](#page-407-0)*, , *[416](#page-415-0)*, *[420](#page-419-0)*, *[425](#page-424-0)*, *[434](#page-433-0)*, *[438,](#page-437-0) [439](#page-438-0)*, , *[456](#page-455-0)*, *[462](#page-461-0)*, *[470](#page-469-0)*, *[473](#page-472-0)*, *[478](#page-477-0)*, *[481,](#page-480-0)* , *[489,](#page-488-0) [490](#page-489-0)*, *[515,](#page-514-0) [516](#page-515-0)*, *[518](#page-517-0)*, *[522,](#page-521-0)* , *[538](#page-537-0)*, *[551](#page-550-0)*, *[558](#page-557-0)*, *[563](#page-562-0)*, *[578,](#page-577-0) [579](#page-578-0)*, *[607](#page-606-0)* convert\_metadata, [10](#page-9-0) Date, *[81,](#page-80-0) [82](#page-81-0)*, *[135](#page-134-0)[–137](#page-136-0)*, *[217](#page-216-0)*, *[268](#page-267-0)* FALSE, *[151](#page-150-0)* geometa, [11](#page-10-0) geometa-package *(*geometa*)*, [11](#page-10-0) geometa::geometaLogger, *[20](#page-19-0)*, *[23,](#page-22-0) [24](#page-23-0)*, *[26](#page-25-0)*, *[–30](#page-29-0)*, *[32](#page-31-0)[–35](#page-34-0)*, *[37,](#page-36-0) [38](#page-37-0)*, *[40](#page-39-0)*, *[42](#page-41-0)*, *[44](#page-43-0)[–51](#page-50-0)*, *[–55](#page-54-0)*, *[57](#page-56-0)[–59](#page-58-0)*, *[61](#page-60-0)*, *[63](#page-62-0)*, *[65](#page-64-0)*, *[67](#page-66-0)*, *[69](#page-68-0)[–71](#page-70-0)*, *[73,](#page-72-0) [74](#page-73-0)*, *[76](#page-75-0)[–78](#page-77-0)*, *[80](#page-79-0)*, *[82](#page-81-0)*, *[85,](#page-84-0) [86](#page-85-0)*, *[89](#page-88-0)[–91](#page-90-0)*, *[–96](#page-95-0)*, *[98,](#page-97-0) [99](#page-98-0)*, *[101,](#page-100-0) [102](#page-101-0)*, *[104](#page-103-0)*, *[–108](#page-107-0)*, *[110,](#page-109-0) [111](#page-110-0)*, *[113](#page-112-0)*, *[115](#page-114-0)*, *[–119](#page-118-0)*, *[121,](#page-120-0) [122](#page-121-0)*, *[124,](#page-123-0) [125](#page-124-0)*, *[127,](#page-126-0)* , *[130,](#page-129-0) [131](#page-130-0)*, *[133,](#page-132-0) [134](#page-133-0)*, *[136](#page-135-0)*, *[138](#page-137-0)*, *[–143](#page-142-0)*, *[146,](#page-145-0) [147](#page-146-0)*, *[150](#page-149-0)*, *[152](#page-151-0)*, *[–159](#page-158-0)*, *[166,](#page-165-0) [167](#page-166-0)*, *[169](#page-168-0)*, *[171](#page-170-0)[–175](#page-174-0)*, , *[181](#page-180-0)[–183](#page-182-0)*, *[185,](#page-184-0) [186](#page-185-0)*, *[189](#page-188-0)*, *[191](#page-190-0)*, *[194,](#page-193-0) [195](#page-194-0)*, *[197](#page-196-0)[–200](#page-199-0)*, *[202](#page-201-0)[–205](#page-204-0)*, *[–209](#page-208-0)*, *[211,](#page-210-0) [212](#page-211-0)*, *[214,](#page-213-0) [215](#page-214-0)*, *[221](#page-220-0)*, , *[225](#page-224-0)*, *[227](#page-226-0)*, *[229,](#page-228-0) [230](#page-229-0)*, *[232](#page-231-0)*, *[234,](#page-233-0)* , *[237](#page-236-0)*, *[239,](#page-238-0) [240](#page-239-0)*, *[242,](#page-241-0) [243](#page-242-0)*, *[245,](#page-244-0)* , *[249](#page-248-0)*, *[251](#page-250-0)*, *[258](#page-257-0)*, *[261](#page-260-0)*, *[264](#page-263-0)*, *[266,](#page-265-0)* , *[269](#page-268-0)[–271](#page-270-0)*, *[273,](#page-272-0) [274](#page-273-0)*, *[277](#page-276-0)*, *[279,](#page-278-0)* , *[282](#page-281-0)*, *[284,](#page-283-0) [285](#page-284-0)*, *[288](#page-287-0)[–290](#page-289-0)*, *[292](#page-291-0)*, , *[299](#page-298-0)*, *[301](#page-300-0)*, *[304](#page-303-0)*, *[307](#page-306-0)*, *[310](#page-309-0)*, *[312](#page-311-0)*, *[317,](#page-316-0) [318](#page-317-0)*, *[321,](#page-320-0) [322](#page-321-0)*, *[324](#page-323-0)*, *[326](#page-325-0)*, *[328,](#page-327-0)* , *[331,](#page-330-0) [332](#page-331-0)*, *[335](#page-334-0)*, *[338,](#page-337-0) [339](#page-338-0)*, *[341](#page-340-0)*, , *[349,](#page-348-0) [350](#page-349-0)*, *[355,](#page-354-0) [356](#page-355-0)*, *[360](#page-359-0)*, *[362](#page-361-0)*, *[365,](#page-364-0) [366](#page-365-0)*, *[368](#page-367-0)*, *[370](#page-369-0)*, *[372](#page-371-0)*, *[374](#page-373-0)*, *[377](#page-376-0)*, , *[382,](#page-381-0) [383](#page-382-0)*, *[385,](#page-384-0) [386](#page-385-0)*, *[389](#page-388-0)*, *[391](#page-390-0)*, , *[401](#page-400-0)*, *[405](#page-404-0)*, *[407](#page-406-0)*, *[411,](#page-410-0) [412](#page-411-0)*, *[415](#page-414-0)*, , *[421,](#page-420-0) [422](#page-421-0)*, *[424](#page-423-0)*, *[428](#page-427-0)*, *[431](#page-430-0)*, *[433](#page-432-0)*, , *[437](#page-436-0)*, *[442](#page-441-0)[–444](#page-443-0)*, *[446,](#page-445-0) [447](#page-446-0)*, *[–451](#page-450-0)*, *[453](#page-452-0)[–455](#page-454-0)*, *[458](#page-457-0)[–460](#page-459-0)*, *[463,](#page-462-0)* , *[467](#page-466-0)*, *[469](#page-468-0)*, *[471](#page-470-0)*, *[474](#page-473-0)[–476](#page-475-0)*, *[–480](#page-479-0)*, *[483](#page-482-0)[–485](#page-484-0)*, *[487](#page-486-0)*, *[501](#page-500-0)*, *[505,](#page-504-0)*

*[506](#page-505-0)*, *[508](#page-507-0)[–510](#page-509-0)*, *[512–](#page-511-0)[514](#page-513-0)*, *[517](#page-516-0)*, *[520,](#page-519-0) [521](#page-520-0)*, *[524](#page-523-0)[–527](#page-526-0)*, *[529](#page-528-0)*, *[531](#page-530-0)*, *[533,](#page-532-0) [534](#page-533-0)*, *[536,](#page-535-0) [537](#page-536-0)*, *[539](#page-538-0)*, *[541–](#page-540-0)[543](#page-542-0)*, *[545,](#page-544-0) [546](#page-545-0)*, *[548](#page-547-0)*, *[550](#page-549-0)*, *[552,](#page-551-0) [553](#page-552-0)*, *[555–](#page-554-0)[558](#page-557-0)*, *[561,](#page-560-0) [562](#page-561-0)*, *[565](#page-564-0)[–567](#page-566-0)*, *[569](#page-568-0)*, *[572,](#page-571-0) [573](#page-572-0)*, *[575,](#page-574-0) [576](#page-575-0)*, *[584](#page-583-0)*, *[587–](#page-586-0)[589](#page-588-0)*, *[591–](#page-590-0)[593](#page-592-0)*, *[595,](#page-594-0) [596](#page-595-0)*, *[598](#page-597-0)[–600](#page-599-0)*, *[602–](#page-601-0)[604](#page-603-0)*, *[606](#page-605-0)*, *[609](#page-608-0)*, *[618](#page-617-0)*, *[620](#page-619-0)[–622](#page-621-0)*, *[624,](#page-623-0) [625](#page-624-0)*, *[627](#page-626-0)*, *[629](#page-628-0)*, *[631](#page-630-0)*, *[633](#page-632-0)*, *[635](#page-634-0)*, *[637–](#page-636-0)[639](#page-638-0)*, *[641](#page-640-0)*, *[643](#page-642-0)*, *[645,](#page-644-0) [646](#page-645-0)*, *[648](#page-647-1)*, *[650](#page-649-2)* geometa::GMLAbstractCoordinateOperation, *[32](#page-31-0)*, *[48](#page-47-0)*, *[63](#page-62-0)* geometa::GMLAbstractCoordinateSystem, *[54](#page-53-0)*, *[57](#page-56-0)*, *[70](#page-69-0)*, *[77](#page-76-0)*, *[93](#page-92-0)*, *[107](#page-106-0)*, *[118](#page-117-0)*, *[130](#page-129-0)*, *[133,](#page-132-0) [134](#page-133-0)*, *[140](#page-139-0)*, *[142](#page-141-0)* geometa::GMLAbstractCoverage, *[29](#page-28-0)*, *[67](#page-66-0)*, *[89](#page-88-0)*, *[98](#page-97-0)*, *[101,](#page-100-0) [102](#page-101-0)*, *[106](#page-105-0)*, *[124](#page-123-0)* geometa::GMLAbstractCRS, *[33](#page-32-0)*, *[47](#page-46-0)*, *[59](#page-58-0)*, *[73](#page-72-0)*, *[85](#page-84-0)*, *[121](#page-120-0)*, *[131](#page-130-0)*, *[141](#page-140-0)* geometa::GMLAbstractCurve, *[95](#page-94-0)* geometa::GMLAbstractDiscreteCoverage, *[89](#page-88-0)*, *[98](#page-97-0)*, *[101,](#page-100-0) [102](#page-101-0)*, *[106](#page-105-0)*, *[124](#page-123-0)* geometa::GMLAbstractFeature, *[24](#page-23-0)*, *[29](#page-28-0)*, *[67](#page-66-0)*, *[89](#page-88-0)*, *[98](#page-97-0)*, *[101,](#page-100-0) [102](#page-101-0)*, *[106](#page-105-0)*, *[124](#page-123-0)* geometa::GMLAbstractGeneralConversion, *[63](#page-62-0)* geometa::GMLAbstractGeneralDerivedCRS, *[73](#page-72-0)*, *[121](#page-120-0)* geometa::GMLAbstractGeneralOperationParameter, *[110,](#page-109-0) [111](#page-110-0)* geometa::GMLAbstractGeneralParameterValue, *[113](#page-112-0)*, *[115](#page-114-0)* geometa::GMLAbstractGeometricAggregate, *[96](#page-95-0)*, *[99](#page-98-0)*, *[104](#page-103-0)* geometa::GMLAbstractGeometricPrimitive, *[28](#page-27-0)*, *[49](#page-48-0)*, *[95](#page-94-0)*, *[117](#page-116-0)*, *[119](#page-118-0)* geometa::GMLAbstractGeometry, *[28](#page-27-0)*, *[37](#page-36-0)*, *[42](#page-41-0)*, *[45](#page-44-0)*, *[49](#page-48-0)*, *[86](#page-85-0)*, *[95,](#page-94-0) [96](#page-95-0)*, *[99](#page-98-0)*, *[104](#page-103-0)*, *[117](#page-116-0)*, *[119](#page-118-0)*, *[122](#page-121-0)*, *[125](#page-124-0)*, *[127,](#page-126-0) [128](#page-127-0)* geometa::GMLAbstractGML, *[20](#page-19-0)*, *[23](#page-22-0)*, *[26](#page-25-0)*, *[28](#page-27-0)*, *[32](#page-31-0)[–34](#page-33-0)*, *[37,](#page-36-0) [38](#page-37-0)*, *[42](#page-41-0)*, *[45](#page-44-0)*, *[47–](#page-46-0)[51](#page-50-0)*, *[53–](#page-52-0)[55](#page-54-0)*, *[57](#page-56-0)*, *[59](#page-58-0)*, *[61](#page-60-0)*, *[63](#page-62-0)*, *[65](#page-64-0)*, *[70,](#page-69-0) [71](#page-70-0)*, *[73,](#page-72-0) [74](#page-73-0)*, *[77](#page-76-0)*, *[85,](#page-84-0) [86](#page-85-0)*, *[93](#page-92-0)*, *[95,](#page-94-0) [96](#page-95-0)*, *[99](#page-98-0)*, *[104](#page-103-0)*, *[107,](#page-106-0) [108](#page-107-0)*, *[110,](#page-109-0) [111](#page-110-0)*, *[117–](#page-116-0)[119](#page-118-0)*, *[121,](#page-120-0) [122](#page-121-0)*, *[125](#page-124-0)*, *[127,](#page-126-0) [128](#page-127-0)*, *[130,](#page-129-0) [131](#page-130-0)*, *[133,](#page-132-0) [134](#page-133-0)*, *[136](#page-135-0)*, *[138](#page-137-0)*, *[140](#page-139-0)[–142](#page-141-0)* geometa::GMLAbstractImplicitGeometry, *[45](#page-44-0)*, *[86](#page-85-0)*, *[122](#page-121-0)*, *[125](#page-124-0)*, *[127,](#page-126-0) [128](#page-127-0)*

geometa::GMLAbstractObject, *[20](#page-19-0)*, *[23,](#page-22-0) [24](#page-23-0)*, *[26](#page-25-0)*, *[28](#page-27-0)[–30](#page-29-0)*, *[32](#page-31-0)[–35](#page-34-0)*, *[37,](#page-36-0) [38](#page-37-0)*, *[40](#page-39-0)*, *[42](#page-41-0)*, *[45](#page-44-0)[–51](#page-50-0)*, *[53](#page-52-0)[–55](#page-54-0)*, *[57](#page-56-0)*, *[59](#page-58-0)*, *[61](#page-60-0)*, *[63](#page-62-0)*, *[65](#page-64-0)*, *[67](#page-66-0)*, *[70,](#page-69-0) [71](#page-70-0)*, *[73,](#page-72-0) [74](#page-73-0)*, *[76](#page-75-0)[–78](#page-77-0)*, *[80](#page-79-0)*, *[82](#page-81-0)*, *[85,](#page-84-0) [86](#page-85-0)*, *[89](#page-88-0)[–91](#page-90-0)*, *[93](#page-92-0)[–96](#page-95-0)*, *[98,](#page-97-0) [99](#page-98-0)*, *[101,](#page-100-0) [102](#page-101-0)*, *[104](#page-103-0)*, *[106](#page-105-0)[–108](#page-107-0)*, *[110,](#page-109-0) [111](#page-110-0)*, *[113](#page-112-0)*, *[115](#page-114-0)*, *[117](#page-116-0)[–119](#page-118-0)*, *[121,](#page-120-0) [122](#page-121-0)*, *[124,](#page-123-0) [125](#page-124-0)*, *[127,](#page-126-0) [128](#page-127-0)*, *[130,](#page-129-0) [131](#page-130-0)*, *[133,](#page-132-0) [134](#page-133-0)*, *[136](#page-135-0)*, *[138](#page-137-0)*, *[140](#page-139-0)[–142](#page-141-0)*, *[377](#page-376-0)* geometa::GMLAbstractReferenceableGrid, *[125](#page-124-0)*, *[127,](#page-126-0) [128](#page-127-0)* geometa::GMLAbstractRing, *[94](#page-93-0)* geometa::GMLAbstractSingleCRS, *[33](#page-32-0)*, *[73](#page-72-0)*, *[121](#page-120-0)*, *[131](#page-130-0)*, *[141](#page-140-0)* geometa::GMLAbstractSingleOperation, *[32](#page-31-0)*, *[63](#page-62-0)* geometa::GMLAbstractSurface, *[119](#page-118-0)* geometa::GMLAbstractTimeGeometricPrimitive, *[134](#page-133-0)*, *[136](#page-135-0)* geometa::GMLAbstractTimeObject, *[50](#page-49-0)*, *[53](#page-52-0)*, *[134](#page-133-0)*, *[136](#page-135-0)* geometa::GMLAbstractTimePrimitive, *[50](#page-49-0)*, *[134](#page-133-0)*, *[136](#page-135-0)* geometa::GMLCodeType, *[157](#page-156-0)*, *[475](#page-474-0)*, *[561](#page-560-0)* geometa::GMLDefinition, *[20](#page-19-0)*, *[23](#page-22-0)*, *[26](#page-25-0)*, *[32](#page-31-0)[–34](#page-33-0)*, *[47,](#page-46-0) [48](#page-47-0)*, *[54,](#page-53-0) [55](#page-54-0)*, *[57](#page-56-0)*, *[59](#page-58-0)*, *[61](#page-60-0)*, *[63](#page-62-0)*, *[65](#page-64-0)*, *[70](#page-69-0)*, *[73,](#page-72-0) [74](#page-73-0)*, *[77](#page-76-0)*, *[85](#page-84-0)*, *[93](#page-92-0)*, *[107,](#page-106-0) [108](#page-107-0)*, *[110,](#page-109-0) [111](#page-110-0)*, *[118](#page-117-0)*, *[121](#page-120-0)*, *[130,](#page-129-0) [131](#page-130-0)*, *[133,](#page-132-0) [134](#page-133-0)*, *[138](#page-137-0)*, *[140](#page-139-0)[–142](#page-141-0)* geometa::GMLEnvelope, *[80](#page-79-0)* geometa::GMLGrid, *[45](#page-44-0)*, *[122](#page-121-0)*, *[125](#page-124-0)*, *[127,](#page-126-0) [128](#page-127-0)* geometa::GMLUnitDefinition, *[55](#page-54-0)*, *[61](#page-60-0)*, *[74](#page-73-0)* geometa::ISOAbstractAggregate, *[453](#page-452-0)*, *[520](#page-519-0)*, *[526](#page-525-0)*, *[533](#page-532-0)*, *[565,](#page-564-0) [566](#page-565-0)*, *[588](#page-587-0)* geometa::ISOAbstractCarrierOfCharacteristics, *[167](#page-166-0)*, *[186](#page-185-0)*, *[204,](#page-203-0) [205](#page-204-0)*, *[207](#page-206-0)*, *[211](#page-210-0)*, *[301](#page-300-0)*, *[310](#page-309-0)*, *[534](#page-533-0)* geometa::ISOAbstractCatalogue, *[304](#page-303-0)* geometa::ISOAbstractGenericName, *[475](#page-474-0)*, *[561](#page-560-0)* geometa::ISOAbstractLogicalConsistency, *[230](#page-229-0)*, *[288](#page-287-0)*, *[321](#page-320-0)*, *[598](#page-597-0)* geometa::ISOAbstractObject, *[20](#page-19-0)*, *[23,](#page-22-0) [24](#page-23-0)*, *[26](#page-25-0)*, *[28](#page-27-0)[–30](#page-29-0)*, *[32](#page-31-0)[–35](#page-34-0)*, *[37,](#page-36-0) [38](#page-37-0)*, *[40](#page-39-0)*, *[42](#page-41-0)*, *[44](#page-43-0)[–51](#page-50-0)*, *[53](#page-52-0)[–55](#page-54-0)*, *[57](#page-56-0)[–59](#page-58-0)*, *[61](#page-60-0)*, *[63](#page-62-0)*, *[65](#page-64-0)*, *[67](#page-66-0)*, *[69](#page-68-0)[–71](#page-70-0)*, *[73,](#page-72-0) [74](#page-73-0)*, *[76](#page-75-0)[–78](#page-77-0)*, *[80](#page-79-0)*, *[82](#page-81-0)*, *[85,](#page-84-0) [86](#page-85-0)*, *[89](#page-88-0)[–91](#page-90-0)*, *[93](#page-92-0)[–96](#page-95-0)*, *[98,](#page-97-0) [99](#page-98-0)*, *[101,](#page-100-0) [102](#page-101-0)*, *[104](#page-103-0)*, *[106](#page-105-0)[–108](#page-107-0)*, *[110,](#page-109-0) [111](#page-110-0)*, *[113](#page-112-0)*, *[115](#page-114-0)*,

*[–119](#page-118-0)*, *[121,](#page-120-0) [122](#page-121-0)*, *[124,](#page-123-0) [125](#page-124-0)*, *[127,](#page-126-0)* , *[130,](#page-129-0) [131](#page-130-0)*, *[133,](#page-132-0) [134](#page-133-0)*, *[136](#page-135-0)*, *[138](#page-137-0)*, *[–142](#page-141-0)*, *[146,](#page-145-0) [147](#page-146-0)*, *[150](#page-149-0)*, *[152](#page-151-0)*, *[–158](#page-157-0)*, *[166,](#page-165-0) [167](#page-166-0)*, *[169](#page-168-0)*, *[171–](#page-170-0)[175](#page-174-0)*, , *[181](#page-180-0)[–183](#page-182-0)*, *[185,](#page-184-0) [186](#page-185-0)*, *[189](#page-188-0)*, *[191](#page-190-0)*, *[194,](#page-193-0) [195](#page-194-0)*, *[197–](#page-196-0)[200](#page-199-0)*, *[202–](#page-201-0)[205](#page-204-0)*, *[–209](#page-208-0)*, *[211,](#page-210-0) [212](#page-211-0)*, *[214,](#page-213-0) [215](#page-214-0)*, *[221](#page-220-0)*, , *[225](#page-224-0)*, *[227](#page-226-0)*, *[229,](#page-228-0) [230](#page-229-0)*, *[232](#page-231-0)*, *[234,](#page-233-0)* , *[237](#page-236-0)*, *[239,](#page-238-0) [240](#page-239-0)*, *[242,](#page-241-0) [243](#page-242-0)*, *[245,](#page-244-0)* , *[249](#page-248-0)*, *[251](#page-250-0)*, *[258](#page-257-0)*, *[261](#page-260-0)*, *[264](#page-263-0)*, *[266,](#page-265-0)* , *[269](#page-268-0)[–271](#page-270-0)*, *[273,](#page-272-0) [274](#page-273-0)*, *[277](#page-276-0)*, *[279,](#page-278-0)* , *[282](#page-281-0)*, *[284,](#page-283-0) [285](#page-284-0)*, *[288–](#page-287-0)[290](#page-289-0)*, *[292](#page-291-0)*, , *[299](#page-298-0)*, *[301](#page-300-0)*, *[304](#page-303-0)*, *[307](#page-306-0)*, *[310](#page-309-0)*, *[312](#page-311-0)*, *[317,](#page-316-0) [318](#page-317-0)*, *[321,](#page-320-0) [322](#page-321-0)*, *[324](#page-323-0)*, *[326](#page-325-0)*, *[328,](#page-327-0)* , *[331,](#page-330-0) [332](#page-331-0)*, *[335](#page-334-0)*, *[338,](#page-337-0) [339](#page-338-0)*, *[341](#page-340-0)*, , *[349,](#page-348-0) [350](#page-349-0)*, *[355,](#page-354-0) [356](#page-355-0)*, *[360](#page-359-0)*, *[362](#page-361-0)*, *[365,](#page-364-0) [366](#page-365-0)*, *[368](#page-367-0)*, *[370](#page-369-0)*, *[372](#page-371-0)*, *[374](#page-373-0)*, *[377](#page-376-0)*, , *[382,](#page-381-0) [383](#page-382-0)*, *[385,](#page-384-0) [386](#page-385-0)*, *[389](#page-388-0)*, *[391](#page-390-0)*, , *[401](#page-400-0)*, *[405](#page-404-0)*, *[407](#page-406-0)*, *[411,](#page-410-0) [412](#page-411-0)*, *[415](#page-414-0)*, , *[421,](#page-420-0) [422](#page-421-0)*, *[424](#page-423-0)*, *[428](#page-427-0)*, *[431](#page-430-0)*, *[433](#page-432-0)*, , *[437](#page-436-0)*, *[442–](#page-441-0)[444](#page-443-0)*, *[446,](#page-445-0) [447](#page-446-0)*, *[–451](#page-450-0)*, *[453–](#page-452-0)[455](#page-454-0)*, *[458–](#page-457-0)[460](#page-459-0)*, *[463,](#page-462-0)* , *[467](#page-466-0)*, *[469](#page-468-0)*, *[471](#page-470-0)*, *[474–](#page-473-0)[476](#page-475-0)*, *[–480](#page-479-0)*, *[483–](#page-482-0)[485](#page-484-0)*, *[487](#page-486-0)*, *[501](#page-500-0)*, *[505,](#page-504-0)* , *[508](#page-507-0)[–510](#page-509-0)*, *[512–](#page-511-0)[514](#page-513-0)*, *[517](#page-516-0)*, *[520,](#page-519-0)* , *[524](#page-523-0)[–527](#page-526-0)*, *[529](#page-528-0)*, *[531](#page-530-0)*, *[533,](#page-532-0) [534](#page-533-0)*, *[536,](#page-535-0) [537](#page-536-0)*, *[539](#page-538-0)*, *[541–](#page-540-0)[543](#page-542-0)*, *[545,](#page-544-0) [546](#page-545-0)*, , *[550](#page-549-0)*, *[552,](#page-551-0) [553](#page-552-0)*, *[555–](#page-554-0)[558](#page-557-0)*, *[561,](#page-560-0)* , *[565](#page-564-0)[–567](#page-566-0)*, *[569](#page-568-0)*, *[572,](#page-571-0) [573](#page-572-0)*, *[575,](#page-574-0)* , *[584](#page-583-0)*, *[587–](#page-586-0)[589](#page-588-0)*, *[591–](#page-590-0)[593](#page-592-0)*, *[595,](#page-594-0)* , *[598](#page-597-0)[–600](#page-599-0)*, *[602–](#page-601-0)[604](#page-603-0)*, *[606](#page-605-0)*, *[609](#page-608-0)*, , *[620](#page-619-0)[–622](#page-621-0)*, *[624,](#page-623-0) [625](#page-624-0)*, *[627](#page-626-0)*, *[629](#page-628-0)*, , *[633](#page-632-0)*, *[635](#page-634-0)*, *[637–](#page-636-0)[639](#page-638-0)*, *[641](#page-640-0)*, *[643](#page-642-0)*, *[645,](#page-644-0) [646](#page-645-0)*, *[648](#page-647-1)*, *[650](#page-649-2)* geometa::ISOAbstractPositionalAccuracy, *[146](#page-145-0)*, *[338](#page-337-0)* geometa::ISOAbstractPropertyType, *[186](#page-185-0)*, , *[310](#page-309-0)*, *[534](#page-533-0)* geometa::ISOAbstractResult, *[232](#page-231-0)*, *[370](#page-369-0)*, *[537](#page-536-0)* geometa::ISOAbstractTemporalAccuracy, , *[591](#page-590-0)*, *[593](#page-592-0)*, *[595](#page-594-0)* geometa::ISOAbstractThematicAccuracy, , *[229](#page-228-0)*, *[510](#page-509-0)*, *[536](#page-535-0)* geometa::ISOBand, *[362](#page-361-0)* geometa::ISOBaseCharacterString, *[474](#page-473-0)* geometa::ISOBinding, *[205](#page-204-0)*, *[207](#page-206-0)*

geometa::ISOCodeListValue, *[189](#page-188-0)*, *[212](#page-211-0)*, *[214](#page-213-0)*,

*[223](#page-222-0)*, *[240](#page-239-0)*, *[243](#page-242-0)*, *[245](#page-244-0)*, *[266](#page-265-0)*, *[269,](#page-268-0) [270](#page-269-0)*, *[279](#page-278-0)*, *[284](#page-283-0)*, *[290](#page-289-0)*, *[331](#page-330-0)*, *[341](#page-340-0)*, *[365,](#page-364-0) [366](#page-365-0)*, *[382](#page-381-0)*, *[405](#page-404-0)*, *[411](#page-410-0)*, *[421,](#page-420-0) [422](#page-421-0)*, *[443](#page-442-0)*, *[446,](#page-445-0) [447](#page-446-0)*, *[450](#page-449-0)*, *[454](#page-453-0)*, *[458,](#page-457-0) [459](#page-458-0)*, *[476](#page-475-0)*, *[483,](#page-482-0) [484](#page-483-0)*, *[512,](#page-511-0) [513](#page-512-0)*, *[524,](#page-523-0) [525](#page-524-0)*, *[529](#page-528-0)*, *[552,](#page-551-0) [553](#page-552-0)*, *[555](#page-554-0)*, *[573](#page-572-0)*, *[587](#page-586-0)*, *[596](#page-595-0)*, *[599](#page-598-0)* geometa::ISOConstraints, *[460](#page-459-0)*, *[562](#page-561-0)* geometa::ISOContentInformation, *[246](#page-245-0)*, *[307](#page-306-0)*, *[350](#page-349-0)*, *[368](#page-367-0)*, *[386](#page-385-0)* geometa::ISOCoverageDescription, *[350](#page-349-0)*, *[368](#page-367-0)*, *[386](#page-385-0)* geometa::ISODataQualityAbstractElement, *[146](#page-145-0)*, *[156](#page-155-0)*, *[158](#page-157-0)*, *[166](#page-165-0)*, *[172](#page-171-0)[–174](#page-173-0)*, *[227](#page-226-0)*, *[229,](#page-228-0) [230](#page-229-0)*, *[288](#page-287-0)*, *[321](#page-320-0)*, *[338](#page-337-0)*, *[399](#page-398-0)*, *[449](#page-448-0)*, *[510](#page-509-0)*, *[536](#page-535-0)*, *[591](#page-590-0)*, *[593](#page-592-0)*, *[595](#page-594-0)*, *[598](#page-597-0)* geometa::ISOFeatureType, *[299](#page-298-0)* geometa::ISOGeographicExtent, *[208](#page-207-0)*, *[324](#page-323-0)*, *[326](#page-325-0)* geometa::ISOGeorectified, *[383](#page-382-0)* geometa::ISOGeoreferenceable, *[385](#page-384-0)* geometa::ISOGridSpatialRepresentation, *[332](#page-331-0)*, *[335](#page-334-0)*, *[383](#page-382-0)*, *[385](#page-384-0)* geometa::ISOIdentification, *[251](#page-250-0)*, *[567](#page-566-0)*, *[576](#page-575-0)* geometa::ISOIdentifier, *[505](#page-504-0)*, *[543](#page-542-0)* geometa::ISOImageDescription, *[386](#page-385-0)* geometa::ISOImageryAbstractGeolocationInformation, *[379](#page-378-0)* geometa::ISOLength, *[280](#page-279-0)* geometa::ISOMeasure, *[182](#page-181-0)*, *[280](#page-279-0)*, *[463](#page-462-0)*, *[556](#page-555-0)* geometa::ISOMetadata, *[391](#page-390-0)* geometa::ISOProcessStep, *[428](#page-427-0)* geometa::ISOPropertyType, *[186](#page-185-0)*, *[301](#page-300-0)*, *[310](#page-309-0)* geometa::ISORangeDimension, *[191](#page-190-0)*, *[362](#page-361-0)* geometa::ISOSeries, *[526](#page-525-0)*, *[533](#page-532-0)*, *[565](#page-564-0)* geometa::ISOServiceIdentification, *[576](#page-575-0)* geometa::ISOSpatialRepresentation, *[332](#page-331-0)*, *[335](#page-334-0)*, *[339](#page-338-0)*, *[383](#page-382-0)*, *[385](#page-384-0)*, *[606](#page-605-0)* geometa::ISOTemporalExtent, *[575](#page-574-0)* geometa::SWEAbstractDataComponent, *[622](#page-621-0)*, *[627](#page-626-0)*, *[629](#page-628-0)*, *[631](#page-630-0)*, *[633](#page-632-0)*, *[635](#page-634-0)*, *[639](#page-638-0)*, *[641](#page-640-0)*, *[643](#page-642-0)*, *[646](#page-645-0)*, *[648](#page-647-1)* geometa::SWEAbstractEncoding, *[645](#page-644-0)*, *[650](#page-649-2)* geometa::SWEAbstractObject, *[618](#page-617-0)*, *[620](#page-619-0)*, *[622](#page-621-0)*, *[624,](#page-623-0) [625](#page-624-0)*, *[627](#page-626-0)*, *[629](#page-628-0)*, *[631](#page-630-0)*, *[633](#page-632-0)*, *[635](#page-634-0)*, *[637](#page-636-0)[–639](#page-638-0)*, *[641](#page-640-0)*, *[643](#page-642-0)*, *[645,](#page-644-0) [646](#page-645-0)*, *[648](#page-647-1)*, *[650](#page-649-2)* geometa::SWEAbstractSimpleComponent,

*[627](#page-626-0)*, *[629](#page-628-0)*, *[631](#page-630-0)*, *[633](#page-632-0)*, *[639](#page-638-0)*, *[641](#page-640-0)*, *[643](#page-642-0)*, *[646](#page-645-0)*, *[648](#page-647-1)* geometa::SWEAbstractSWE, *[618](#page-617-0)*, *[620](#page-619-0)*, *[622](#page-621-0)*, *[625](#page-624-0)*, *[627](#page-626-0)*, *[629](#page-628-0)*, *[631](#page-630-0)*, *[633](#page-632-0)*, *[635](#page-634-0)*, *[638,](#page-637-0) [639](#page-638-0)*, *[641](#page-640-0)*, *[643](#page-642-0)*, *[645,](#page-644-0) [646](#page-645-0)*, *[648](#page-647-1)*, *[650](#page-649-2)* geometa::SWEAbstractSWEIdentifiable, *[618](#page-617-0)*, *[622](#page-621-0)*, *[627](#page-626-0)*, *[629](#page-628-0)*, *[631](#page-630-0)*, *[633](#page-632-0)*, *[635](#page-634-0)*, *[639](#page-638-0)*, *[641](#page-640-0)*, *[643](#page-642-0)*, *[646](#page-645-0)*, *[648](#page-647-1)* geometa\_coverae *(*geometa\_coverage*)*, [13](#page-12-0) geometa\_coverage, [13](#page-12-0) geometaLogger, [11](#page-10-0) getClassesInheriting, [13](#page-12-0) getGeometaOption, [14](#page-13-0) getGeometaOptions, [15](#page-14-0) getIANAMimeTypes, [15](#page-14-0) getISOClasses, *[9](#page-8-0)*, [15](#page-14-0) getISOCodelist, [16](#page-15-0) getISOCodelists, [16](#page-15-0) getISOInternalCodelists, [17](#page-16-0) getISOMetadataNamespace, [17](#page-16-0) getISOMetadataNamespaces, [18](#page-17-0) getISOMetadataSchemas, [18](#page-17-0) getMappingFormats, *[10](#page-9-0)*, [19](#page-18-0) getMappings, *[10](#page-9-0)*, [19](#page-18-0) GMLAbstractCoordinateOperation, [20](#page-19-0) GMLAbstractCoordinateSystem, [22,](#page-21-0) *[73](#page-72-0)* GMLAbstractCoverage, [24](#page-23-0) GMLAbstractCRS, [26](#page-25-0) GMLAbstractCurve, [27,](#page-26-0) *[97](#page-96-0)* GMLAbstractDiscreteCoverage, [28](#page-27-0) GMLAbstractFeature, [30](#page-29-0) GMLAbstractGeneralConversion, [31](#page-30-0) GMLAbstractGeneralDerivedCRS, [33](#page-32-0) GMLAbstractGeneralOperationParameter, [34](#page-33-0) GMLAbstractGeneralParameterValue, [35,](#page-34-0) *[64](#page-63-0)* GMLAbstractGeometricAggregate, [36](#page-35-0) GMLAbstractGeometricPrimitive, [37](#page-36-0) GMLAbstractGeometry, *[25](#page-24-0)*, [38,](#page-37-0) *[208](#page-207-0)* GMLAbstractGML, [40](#page-39-0) GMLAbstractImplicitGeometry, [42](#page-41-0) GMLAbstractObject, [44](#page-43-0) GMLAbstractReferenceableGrid, [45](#page-44-0) GMLAbstractRing, [46](#page-45-0) GMLAbstractSingleCRS, *[22](#page-21-0)*, [47,](#page-46-0) *[60](#page-59-0)*, *[73](#page-72-0)* GMLAbstractSingleOperation, [48](#page-47-0) GMLAbstractSurface, [49,](#page-48-0) *[105](#page-104-0)*

GMLAbstractTimeGeometricPrimitive, [50](#page-49-0) GMLAbstractTimeObject, *[25](#page-24-0)*, [51](#page-50-0) GMLAbstractTimePrimitive, [52](#page-51-0) GMLAffineCS, [54](#page-53-0) GMLBaseUnit, [55](#page-54-0) GMLCartesianCS, [57,](#page-56-0) *[85](#page-84-0)* GMLCodeType, [58](#page-57-0) GMLCompoundCRS, [59](#page-58-0) GMLConventionalUnit, [61](#page-60-0) GMLConversion, *[33](#page-32-0)*, [63](#page-62-0) GMLCoordinateSystemAxis, [65](#page-64-0) GMLCOVAbstractCoverage, [67](#page-66-0) GMLCOVExtension, [68](#page-67-0) GMLCylindricalCS, [70](#page-69-0) GMLDefinition, [71](#page-70-0) GMLDerivedCRS, [72](#page-71-0) GMLDerivedUnit, [74](#page-73-0) GMLElement, [76,](#page-75-0) *[108](#page-107-0)* GMLEllipsoidalCS, [77,](#page-76-0) *[85](#page-84-0)* GMLEnvelope, *[31](#page-30-0)*, [78](#page-77-0) GMLEnvelopeWithTimePeriod, [80](#page-79-0) GMLGeneralGridAxis, [82,](#page-81-0) *[129,](#page-128-0) [130](#page-129-0)* GMLGeodeticCRS, [84,](#page-83-0) *[121](#page-120-0)* GMLGrid, [86](#page-85-0) GMLGridCoverage, [88](#page-87-0) GMLGridEnvelope, [90](#page-89-0) GMLGridFunction, *[29](#page-28-0)*, [91](#page-90-0) GMLLinearCS, [93](#page-92-0) GMLLinearRing, [94](#page-93-0) GMLLineString, [95](#page-94-0) GMLMultiCurve, [96](#page-95-0) GMLMultiCurveCoverage, [98](#page-97-0) GMLMultiPoint, [99](#page-98-0) GMLMultiPointCoverage, [101](#page-100-0) GMLMultiSolidCoverage, [102](#page-101-0) GMLMultiSurface, [104](#page-103-0) GMLMultiSurfaceCoverage, [105](#page-104-0) GMLObliqueCartesianCS, [107](#page-106-0) GMLOperationMethod, *[64](#page-63-0)*, [108](#page-107-0) GMLOperationParameter, *[108,](#page-107-0) [109](#page-108-0)*, [110,](#page-109-0) *[112](#page-111-0)*, *[114](#page-113-0)* GMLOperationParameterGroup, *[108,](#page-107-0) [109](#page-108-0)*, [111,](#page-110-0) *[112](#page-111-0)* GMLParameterValue, [112,](#page-111-0) *[116](#page-115-0)* GMLParameterValueGroup, [115](#page-114-0) GMLPoint, *[100](#page-99-0)*, [117](#page-116-0) GMLPolarCS, [118](#page-117-0) GMLPolygon, [119](#page-118-0)

GMLProjectedCRS, [120](#page-119-0) GMLRectifiedGrid, [122](#page-121-0) GMLRectifiedGridCoverage, [124](#page-123-0) GMLReferenceableGridByArray, [125](#page-124-0) GMLReferenceableGridByTransformation, [127](#page-126-0) GMLReferenceableGridByVectors, [128](#page-127-0) GMLSphericalCS, *[85](#page-84-0)*, [130](#page-129-0) GMLTemporalCRS, [131](#page-130-0) GMLTemporalCS, [132](#page-131-0) GMLTimeCS, *[132](#page-131-0)*, [133](#page-132-0) GMLTimeInstant, *[53](#page-52-0)*, [134,](#page-133-0) *[592](#page-591-0)* GMLTimePeriod, *[53](#page-52-0)*, [136,](#page-135-0) *[593](#page-592-0)* GMLUnitDefinition, [138,](#page-137-0) *[192](#page-191-0)*, *[302](#page-301-0)*, *[538](#page-537-0)* GMLUserDefinedCS, [140](#page-139-0) GMLVerticalCRS, [141](#page-140-0) GMLVerticalCS, *[141](#page-140-0)*, [142](#page-141-0) INSPIREMetadataValidator, [143,](#page-142-0) *[161,](#page-160-0) [162](#page-161-0)* integer, *[34](#page-33-0)*, *[109](#page-108-0)*, *[111](#page-110-0)*, *[114](#page-113-0)*, *[278](#page-277-0)*, *[293](#page-292-0)*, *[330](#page-329-0)*, *[340](#page-339-0)*, *[352](#page-351-0)*, *[380](#page-379-0)*, *[481](#page-480-0)*, *[547](#page-546-0)* ISOAbsoluteExternalPositionalAccuracy, [145](#page-144-0) ISOAbstractAggregate, [147,](#page-146-0) *[148,](#page-147-0) [149](#page-148-0)*, *[265](#page-264-0)* ISOAbstractCarrierOfCharacteristics, [150,](#page-149-0) *[315](#page-314-0)* ISOAbstractCatalogue, [152,](#page-151-0) *[155](#page-154-0)* ISOAbstractCompleteness, [156](#page-155-0) ISOAbstractGenericName, [157](#page-156-0) ISOAbstractLogicalConsistency, [158](#page-157-0) ISOAbstractObject, [159](#page-158-0) ISOAbstractPositionalAccuracy, *[21,](#page-20-0) [22](#page-21-0)*, [166](#page-165-0) ISOAbstractPropertyType, [167](#page-166-0) ISOAbstractReferenceSystem, [169](#page-168-0) ISOAbstractResult, [171](#page-170-0) ISOAbstractTemporalAccuracy, [172](#page-171-0) ISOAbstractThematicAccuracy, [173](#page-172-0) ISOAccuracyOfATimeMeasurement, [174](#page-173-0) ISOAddress, [175,](#page-174-0) *[238](#page-237-0)* ISOAggregateInformation, [178,](#page-177-0) *[348](#page-347-0)* ISOAnchor, [180](#page-179-0) ISOAngle, [182,](#page-181-0) *[278](#page-277-0)* ISOApplicationSchemaInformation, [183](#page-182-0) ISOAssociation, [185](#page-184-0) ISOAssociationRole, [186,](#page-185-0) *[300](#page-299-0)* ISOAssociationType, *[179](#page-178-0)*, [189](#page-188-0) ISOAttributes, [190](#page-189-0) ISOBand, [191](#page-190-0)

ISOBaseBoolean, [194](#page-193-0) ISOBaseCharacterString, [195](#page-194-0) ISOBaseDate, [196](#page-195-0) ISOBaseDateTime, [198](#page-197-0) ISOBaseDecimal, [199](#page-198-0) ISOBaseInteger, [200](#page-199-0) ISOBaseReal, [201](#page-200-0) ISOBinary, [203](#page-202-0) ISOBinding, [204](#page-203-0) ISOBoundAssociationRole, [205](#page-204-0) ISOBoundFeatureAttribute, [206](#page-205-0) ISOBoundingPolygon, [207](#page-206-0) ISOBrowseGraphic, [209,](#page-208-0) *[346,](#page-345-0) [347](#page-346-0)* ISOCarrierOfCharacteristics, [211](#page-210-0) ISOCellGeometry, *[212](#page-211-0)*, [212,](#page-211-0) *[340](#page-339-0)* ISOCharacterSet, *[154](#page-153-0)*, [213,](#page-212-0) *[254](#page-253-0)*, *[470](#page-469-0)*, *[489](#page-488-0)* ISOCitation, *[108](#page-107-0)*, *[179](#page-178-0)*, [215,](#page-214-0) *[263](#page-262-0)*, *[272,](#page-271-0) [273](#page-272-0)*, *[305](#page-304-0)*, *[309](#page-308-0)*, *[336](#page-335-0)*, *[344](#page-343-0)*, *[349](#page-348-0)*, *[361](#page-360-0)*, *[389,](#page-388-0) [390](#page-389-0)*, *[408](#page-407-0)*, *[413](#page-412-0)*, *[416](#page-415-0)*, *[425,](#page-424-0) [426](#page-425-0)*, *[438](#page-437-0)*, *[456](#page-455-0)*, *[528](#page-527-0)*, *[570](#page-569-0)* ISOCitationSeries, *[219](#page-218-0)*, [221](#page-220-0) ISOClassification, [223,](#page-222-0) *[563](#page-562-0)* ISOCodelist, [224](#page-223-0) ISOCodeListValue, [225,](#page-224-0) *[226](#page-225-0)* ISOCompletenessCommission, [227](#page-226-0) ISOCompletenessOmission, [229](#page-228-0) ISOConceptualConsistency, [230](#page-229-0) ISOConformanceResult, [232,](#page-231-0) *[263,](#page-262-0) [264](#page-263-0)* ISOConstraint, *[151](#page-150-0)*, [234,](#page-233-0) *[315](#page-314-0)* ISOConstraints, [235,](#page-234-0) *[348](#page-347-0)*, *[578](#page-577-0)* ISOContact, [237,](#page-236-0) *[551](#page-550-0)* ISOContentInformation, [239,](#page-238-0) *[494](#page-493-0)* ISOCountry, [240,](#page-239-0) *[470](#page-469-0)* ISOCoupledResource, [241,](#page-240-0) *[579](#page-578-0)* ISOCouplingType, [243,](#page-242-0) *[579](#page-578-0)* ISOCoverageContentType, [244,](#page-243-0) *[245](#page-244-0)*, *[247](#page-246-0)* ISOCoverageDescription, [246,](#page-245-0) *[371](#page-370-0)* ISODataFile, [248,](#page-247-0) *[371](#page-370-0)* ISODataIdentification, *[217](#page-216-0)*, [251,](#page-250-0) *[580](#page-579-0)* ISODataQuality, [258,](#page-257-0) *[493,](#page-492-0) [494](#page-493-0)* ISODataQualityAbstractElement, [261,](#page-260-0) *[448](#page-447-0)* ISODataSet, *[148](#page-147-0)*, [264](#page-263-0) ISODatatype, [266,](#page-265-0) *[294](#page-293-0)* ISODate, [267,](#page-266-0) *[472,](#page-471-0) [473](#page-472-0)* ISODateType, *[268](#page-267-0)*, [269](#page-268-0) ISODCPList, [270,](#page-269-0) *[518](#page-517-0)* ISODefinitionReference, *[168](#page-167-0)*, [271,](#page-270-0) *[315](#page-314-0)*, *[468](#page-467-0)*

ISODefinitionSource, *[272](#page-271-0)*, [273,](#page-272-0) *[305](#page-304-0)* ISODigitalTransferOptions, [274,](#page-273-0) *[283](#page-282-0)* ISODimension, [277,](#page-276-0) *[340](#page-339-0)* ISODimensionNameType, *[278](#page-277-0)*, [279](#page-278-0) ISODistance, *[278](#page-277-0)*, [280,](#page-279-0) *[400](#page-399-0)*, *[549](#page-548-0)* ISODistribution, [281,](#page-280-0) *[493](#page-492-0)* ISODistributionUnits, [284](#page-283-0) ISODistributor, *[283](#page-282-0)*, [285,](#page-284-0) *[320](#page-319-0)* ISODomainConsistency, *[259](#page-258-0)*, [287](#page-286-0) ISOElementSequence, [289](#page-288-0) ISOEvaluationMethodType, *[263](#page-262-0)*, [290](#page-289-0) ISOExtendedElementInformation, [291,](#page-290-0) *[502](#page-501-0)* ISOExtent, *[21](#page-20-0)*, *[170](#page-169-0)*, *[255](#page-254-0)*, [297,](#page-296-0) *[403](#page-402-0)*, *[571](#page-570-0)*, *[579](#page-578-0)* ISOFeatureAssociation, [299](#page-298-0) ISOFeatureAttribute, [301](#page-300-0) ISOFeatureCatalogue, *[165](#page-164-0)*, *[168](#page-167-0)*, [303,](#page-302-0) *[315](#page-314-0)* ISOFeatureCatalogueDescription, [307](#page-306-0) ISOFeatureOperation, [310](#page-309-0) ISOFeatureType, *[151](#page-150-0)*, *[188](#page-187-0)*, *[206](#page-205-0)*, *[305](#page-304-0)*, [312,](#page-311-0) *[452](#page-451-0)* ISOFileName, *[249](#page-248-0)*, [317](#page-316-0) ISOFormat, *[250](#page-249-0)*, *[282](#page-281-0)*, *[286](#page-285-0)*, [318,](#page-317-0) *[347](#page-346-0)*, *[371](#page-370-0)* ISOFormatConsistency, [321](#page-320-0) ISOFreeText, [322](#page-321-0) ISOGeographicBoundingBox, [324](#page-323-0) ISOGeographicDescription, [326](#page-325-0) ISOGeographicExtent, *[298](#page-297-0)*, [327,](#page-326-0) *[575](#page-574-0)* ISOGeometricObjects, [329,](#page-328-0) *[607,](#page-606-0) [608](#page-607-0)* ISOGeometricObjectType, *[329](#page-328-0)*, [330](#page-329-0) ISOGeorectified, [332](#page-331-0) ISOGeoreferenceable, [335](#page-334-0) ISOGriddedDataPositionalAccuracy, [337](#page-336-0) ISOGridSpatialRepresentation, [339](#page-338-0) ISOHierarchyLevel, [341,](#page-340-0) *[489,](#page-488-0) [490](#page-489-0)*, *[558](#page-557-0)* ISOIdentification, [342,](#page-341-0) *[493](#page-492-0)* ISOIdentifier, [349](#page-348-0) ISOImageDescription, [350](#page-349-0) ISOImageryAbstractGeolocationInformation, [355,](#page-354-0) *[385](#page-384-0)* ISOImageryAcquisitionInformation, [356,](#page-355-0) *[392](#page-391-0)* ISOImageryAlgorithm, [360,](#page-359-0) *[426](#page-425-0)* ISOImageryBand, [362](#page-361-0) ISOImageryBandDefinition, *[363](#page-362-0)*, [365](#page-364-0) ISOImageryContext, [366,](#page-365-0) *[375](#page-374-0)* ISOImageryCoverageDescription, [367](#page-366-0) ISOImageryCoverageResult, [370](#page-369-0) ISOImageryEnvironmentalRecord, *[359](#page-358-0)*, [372](#page-371-0) ISOImageryEvent, [374,](#page-373-0) *[404](#page-403-0)*, *[410](#page-409-0)*, *[420](#page-419-0)*

ISOImageryGCP, [377,](#page-376-0) *[379](#page-378-0)[–381](#page-380-0)* ISOImageryGCPCollection, *[379](#page-378-0)*, [379](#page-378-0) ISOImageryGeometryType, [381,](#page-380-0) *[413](#page-412-0)* ISOImageryGeorectified, [383](#page-382-0) ISOImageryGeoreferenceable, [384](#page-383-0) ISOImageryImageDescription, [386](#page-385-0) ISOImageryInstrument, *[357](#page-356-0)*, *[376](#page-375-0)*, [388,](#page-387-0) *[403](#page-402-0)*, *[417](#page-416-0)* ISOImageryMetadata, [391](#page-390-0) ISOImageryNominalResolution, [399,](#page-398-0) *[445](#page-444-0)* ISOImageryObjective, *[359](#page-358-0)*, *[376](#page-375-0)*, [400,](#page-399-0) *[409](#page-408-0)* ISOImageryObjectiveType, *[402](#page-401-0)*, [405](#page-404-0) ISOImageryOperation, *[358](#page-357-0)*, [406,](#page-405-0) *[408,](#page-407-0) [409](#page-408-0)*, *[413](#page-412-0)* ISOImageryOperationType, *[408](#page-407-0)*, [410](#page-409-0) ISOImageryPlan, *[358](#page-357-0)*, *[410](#page-409-0)*, [412,](#page-411-0) *[440](#page-439-0)* ISOImageryPlatform, *[358](#page-357-0)*, *[390](#page-389-0)*, *[409](#page-408-0)*, [415](#page-414-0) ISOImageryPlatformPass, *[376](#page-375-0)*, *[403,](#page-402-0) [404](#page-403-0)*, [419](#page-418-0) ISOImageryPolarisationOrientation, *[364](#page-363-0)*, [421](#page-420-0) ISOImageryPriority, [422,](#page-421-0) *[439](#page-438-0)* ISOImageryProcessing, [424,](#page-423-0) *[428](#page-427-0)* ISOImageryProcessStep, [427](#page-426-0) ISOImageryProcessStepReport, *[429](#page-428-0)*, [431](#page-430-0) ISOImageryRangeElementDescription, *[368](#page-367-0)*, *[387](#page-386-0)*, [433](#page-432-0) ISOImageryRequestedDate, [435,](#page-434-0) *[439](#page-438-0)* ISOImageryRequirement, *[359](#page-358-0)*, *[413,](#page-412-0) [414](#page-413-0)*, [437](#page-436-0) ISOImagerySensorType, [441](#page-440-0) ISOImagerySequence, *[376](#page-375-0)*, [443](#page-442-0) ISOImagerySource, *[429](#page-428-0)*, [444](#page-443-0) ISOImageryTransferFunctionType, *[363](#page-362-0)*, [446](#page-445-0) ISOImageryTrigger, *[375](#page-374-0)*, [447](#page-446-0) ISOImageryUsability, [448](#page-447-0) ISOImagingCondition, *[352](#page-351-0)*, [449](#page-448-0) ISOInheritanceRelation, *[314,](#page-313-0) [315](#page-314-0)*, [451](#page-450-0) ISOInitiative, [453](#page-452-0) ISOInitiativeType, *[179](#page-178-0)*, [454](#page-453-0) ISOKeywords, *[347](#page-346-0)*, [455,](#page-454-0) *[578,](#page-577-0) [579](#page-578-0)* ISOKeywordType, *[456](#page-455-0)*, [458](#page-457-0) ISOLanguage, *[154](#page-153-0)*, *[253,](#page-252-0) [254](#page-253-0)*, [459,](#page-458-0) *[470](#page-469-0)*, *[489](#page-488-0)* ISOLegalConstraints, [460](#page-459-0) ISOLength, *[278](#page-277-0)*, [463](#page-462-0) ISOLineage, *[259](#page-258-0)*, [464](#page-463-0) ISOListedValue, *[302](#page-301-0)*, [467](#page-466-0) ISOLocale, *[154,](#page-153-0) [155](#page-154-0)*, [469,](#page-468-0) *[472](#page-471-0)*, *[491](#page-490-0)*

ISOLocaleContainer, [471](#page-470-0) ISOLocalisedCharacterString, *[323](#page-322-0)*, [474](#page-473-0) ISOLocalName, *[168](#page-167-0)*, *[250](#page-249-0)*, *[313,](#page-312-0) [314](#page-313-0)*, [475,](#page-474-0) *[578](#page-577-0)* ISOMaintenanceFrequency, [476,](#page-475-0) *[478](#page-477-0)* ISOMaintenanceInformation, *[346](#page-345-0)*, [477,](#page-476-0) *[494](#page-493-0)* ISOMeasure, *[278](#page-277-0)*, [479](#page-478-0) ISOMedium, *[276](#page-275-0)*, [480](#page-479-0) ISOMediumFormat, *[482](#page-481-0)*, [483](#page-482-0) ISOMediumName, *[481](#page-480-0)*, [484](#page-483-0) ISOMemberName, [485,](#page-484-0) *[540](#page-539-0)* ISOMetadata, *[10](#page-9-0)*, *[144](#page-143-0)*, *[148](#page-147-0)*, *[165](#page-164-0)*, *[265](#page-264-0)*, [487](#page-486-0) ISOMetadataExtensionInformation, *[492,](#page-491-0) [493](#page-492-0)*, [501](#page-500-0) ISOMetadataNamespace, [503](#page-502-0) ISOMetaIdentifier, *[179](#page-178-0)*, *[217,](#page-216-0) [218](#page-217-0)*, *[262](#page-261-0)*, *[327](#page-326-0)*, *[352](#page-351-0)*, *[375](#page-374-0)*, *[390](#page-389-0)*, *[402](#page-401-0)*, *[408](#page-407-0)*, *[416](#page-415-0)*, *[420](#page-419-0)*, *[425](#page-424-0)*, *[438](#page-437-0)*, *[445](#page-444-0)*, [505](#page-504-0) ISOMimeFileType, *[250](#page-249-0)*, [506](#page-505-0) ISOMultiplicity, [507](#page-506-0) ISOMultiplicityRange, [509](#page-508-0) ISONonQuantitativeAttributeAccuracy, [510](#page-509-0) ISOObligation, *[294](#page-293-0)*, [511](#page-510-0) ISOOnLineFunction, [513,](#page-512-0) *[516](#page-515-0)* ISOOnlineResource, *[238](#page-237-0)*, *[275,](#page-274-0) [276](#page-275-0)*, *[502](#page-501-0)*, [514,](#page-513-0) *[519](#page-518-0)* ISOOperationMetadata, [516,](#page-515-0) *[519](#page-518-0)*, *[580](#page-579-0)* ISOOtherAggregate, [520](#page-519-0) ISOParameter, *[518,](#page-517-0) [519](#page-518-0)*, [521](#page-520-0) ISOParameterDirection, *[522](#page-521-0)*, [523](#page-522-0) ISOPixelOrientation, *[334](#page-333-0)*, [525](#page-524-0) ISOPlatform, [526](#page-525-0) ISOPortrayalCatalogueReference, [527](#page-526-0) ISOPresentationForm, *[219](#page-218-0)*, [529](#page-528-0) ISOProcessStep, *[465](#page-464-0)*, [530,](#page-529-0) *[571](#page-570-0)* ISOProductionSeries, [533](#page-532-0) ISOPropertyType, *[205](#page-204-0)*, [534](#page-533-0) ISOQuantitativeAttributeAccuracy, [535](#page-534-0) ISOQuantitativeResult, [537](#page-536-0) ISORangeDimension, *[247](#page-246-0)*, [539](#page-538-0) ISORecord, *[336](#page-335-0)*, *[434](#page-433-0)*, *[538](#page-537-0)*, [541](#page-540-0) ISORecordType, *[247](#page-246-0)*, *[538](#page-537-0)*, [542](#page-541-0) ISOReferenceIdentifier, *[170](#page-169-0)*, [543,](#page-542-0) *[545](#page-544-0)* ISOReferenceSystem, *[379,](#page-378-0) [380](#page-379-0)*, *[492](#page-491-0)*, [545,](#page-544-0) *[570](#page-569-0)* ISORepresentativeFraction, [546,](#page-545-0) *[549](#page-548-0)*, *[570](#page-569-0)* ISOResolution, *[253](#page-252-0)*, [548](#page-547-0) ISOResponsibleParty, *[218](#page-217-0)*, *[286](#page-285-0)*, *[295](#page-294-0)*, *[304](#page-303-0)*,

*[345](#page-344-0)*, *[417](#page-416-0)*, *[438,](#page-437-0) [439](#page-438-0)*, *[473](#page-472-0)*, *[490](#page-489-0)*, *[532](#page-531-0)*, [549,](#page-548-0) *[606](#page-605-0)* ISORestriction, *[461,](#page-460-0) [462](#page-461-0)*, [552](#page-551-0) ISORole, *[551](#page-550-0)*, [553](#page-552-0) ISORoleType, *[187](#page-186-0)*, [554](#page-553-0) ISOScale, *[278](#page-277-0)*, [556](#page-555-0) ISOScope, [557](#page-556-0) ISOScopeDescription, [558](#page-557-0) ISOScopedName, *[250](#page-249-0)*, [561,](#page-560-0) *[578](#page-577-0)* ISOSecurityConstraints, [562](#page-561-0) ISOSensor, [564](#page-563-0) ISOSeries, [565](#page-564-0) ISOServiceIdentification, [566](#page-565-0) ISOSource, *[466](#page-465-0)*, *[532](#page-531-0)*, [569](#page-568-0) ISOSpatialRepresentation, *[371](#page-370-0)*, *[491,](#page-490-0) [492](#page-491-0)*, [572](#page-571-0) ISOSpatialRepresentationType, *[252,](#page-251-0) [253](#page-252-0)*, *[371](#page-370-0)*, [573](#page-572-0) ISOSpatialTemporalExtent, [574](#page-573-0) ISOSRVServiceIdentification, [576](#page-575-0) ISOStandardOrderProcess, *[578](#page-577-0)*, [584](#page-583-0) ISOStatus, *[345](#page-344-0)*, *[408](#page-407-0)*, *[413](#page-412-0)*, [586](#page-585-0) ISOStereoMate, [588](#page-587-0) ISOTelephone, *[238](#page-237-0)*, [589](#page-588-0) ISOTemporalConsistency, [590](#page-589-0) ISOTemporalExtent, *[298](#page-297-0)*, [592](#page-591-0) ISOTemporalValidity, [593](#page-592-0) ISOThematicClassificationCorrectness, [595](#page-594-0) ISOTopicCategory, *[254,](#page-253-0) [255](#page-254-0)*, [596](#page-595-0) ISOTopologicalConsistency, [597](#page-596-0) ISOTopologyLevel, [599,](#page-598-0) *[607](#page-606-0)* ISOTypeName, *[207](#page-206-0)*, *[523](#page-522-0)*, [600](#page-599-0) ISOUnlimitedInteger, [601](#page-600-0) ISOURL, *[515](#page-514-0)*, [603](#page-602-0) ISOUsage, [604](#page-603-0) ISOVectorSpatialRepresentation, [606](#page-605-0) ISOVerticalExtent, *[298,](#page-297-0) [299](#page-298-0)*, [608](#page-607-0) list, *[129](#page-128-0)*, *[145](#page-144-0)*, *[153,](#page-152-0) [154](#page-153-0)*, *[168](#page-167-0)*, *[504](#page-503-0)* logical, *[114](#page-113-0)*, *[163](#page-162-0)*, *[187,](#page-186-0) [188](#page-187-0)*, *[233](#page-232-0)*, *[308,](#page-307-0) [309](#page-308-0)*, *[314](#page-313-0)*, *[333](#page-332-0)*, *[336](#page-335-0)*, *[341](#page-340-0)*, *[353](#page-352-0)*, *[452](#page-451-0)*, *[522](#page-521-0)* matrix, *[79](#page-78-0)*, *[81](#page-80-0)*, *[87](#page-86-0)*, *[90](#page-89-0)*, *[94](#page-93-0)*, *[117](#page-116-0)*, *[325](#page-324-0)*, *[333,](#page-332-0) [334](#page-333-0)*, *[378](#page-377-0)*, *[384](#page-383-0)* numeric, *[113](#page-112-0)*, *[135](#page-134-0)[–137](#page-136-0)*, *[192,](#page-191-0) [193](#page-192-0)*, *[325](#page-324-0)*, *[352](#page-351-0)*, *[363](#page-362-0)*, *[373](#page-372-0)*, *[481](#page-480-0)*, *[549](#page-548-0)*

pivot\_converter, [610](#page-609-0)

pivot\_format, [611](#page-610-0) POSIXct, *[217](#page-216-0)*, *[263](#page-262-0)*, *[268](#page-267-0)*, *[376](#page-375-0)*, *[436](#page-435-0)*, *[439](#page-438-0)*, *[532](#page-531-0)*, *[585](#page-584-0)*, *[605](#page-604-0)* POSIXct-class, *[81,](#page-80-0) [82](#page-81-0)*, *[136,](#page-135-0) [137](#page-136-0)* POSIXt, *[135](#page-134-0)*

R6Class, *[11,](#page-10-0) [12](#page-11-0)*, *[20](#page-19-0)*, *[23,](#page-22-0) [24](#page-23-0)*, *[26–](#page-25-0)[30](#page-29-0)*, *[32–](#page-31-0)[38](#page-37-0)*, *[40](#page-39-0)*, , *[44](#page-43-0)[–55](#page-54-0)*, *[57–](#page-56-0)[59](#page-58-0)*, *[61](#page-60-0)*, *[63](#page-62-0)*, *[65](#page-64-0)*, *[67,](#page-66-0) [68](#page-67-0)*, *[–74](#page-73-0)*, *[76](#page-75-0)[–78](#page-77-0)*, *[80](#page-79-0)*, *[82](#page-81-0)*, *[84](#page-83-0)*, *[86](#page-85-0)*, *[88](#page-87-0)*, *[90,](#page-89-0)* , *[93](#page-92-0)[–96](#page-95-0)*, *[98,](#page-97-0) [99](#page-98-0)*, *[101,](#page-100-0) [102](#page-101-0)*, *[–108](#page-107-0)*, *[110–](#page-109-0)[112](#page-111-0)*, *[115](#page-114-0)*, *[117–](#page-116-0)[122](#page-121-0)*, *[124,](#page-123-0) [125](#page-124-0)*, *[127,](#page-126-0) [128](#page-127-0)*, *[130–](#page-129-0)[134](#page-133-0)*, *[136](#page-135-0)*, , *[140](#page-139-0)[–143](#page-142-0)*, *[145](#page-144-0)*, *[147](#page-146-0)*, *[150](#page-149-0)*, *[152](#page-151-0)*, *[–159](#page-158-0)*, *[163](#page-162-0)*, *[165–](#page-164-0)[167](#page-166-0)*, *[169](#page-168-0)*, *[–175](#page-174-0)*, *[178](#page-177-0)*, *[181–](#page-180-0)[183](#page-182-0)*, *[185,](#page-184-0) [186](#page-185-0)*, *[–191](#page-190-0)*, *[194–](#page-193-0)[196](#page-195-0)*, *[198–](#page-197-0)[201](#page-200-0)*, *[–209](#page-208-0)*, *[211,](#page-210-0) [212](#page-211-0)*, *[214,](#page-213-0) [215](#page-214-0)*, *[221](#page-220-0)*, *[–225](#page-224-0)*, *[227](#page-226-0)*, *[229,](#page-228-0) [230](#page-229-0)*, *[232](#page-231-0)*, *[234,](#page-233-0)* , *[237](#page-236-0)*, *[239,](#page-238-0) [240](#page-239-0)*, *[242,](#page-241-0) [243](#page-242-0)*, *[245,](#page-244-0)* , *[248,](#page-247-0) [249](#page-248-0)*, *[251](#page-250-0)*, *[258](#page-257-0)*, *[261](#page-260-0)*, *[264](#page-263-0)*, *[266,](#page-265-0) [267](#page-266-0)*, *[269–](#page-268-0)[271](#page-270-0)*, *[273,](#page-272-0) [274](#page-273-0)*, *[277](#page-276-0)*, *[–281](#page-280-0)*, *[284,](#page-283-0) [285](#page-284-0)*, *[288–](#page-287-0)[290](#page-289-0)*, *[292](#page-291-0)*, , *[299](#page-298-0)*, *[301](#page-300-0)*, *[303](#page-302-0)*, *[307](#page-306-0)*, *[310](#page-309-0)*, *[312](#page-311-0)*, *[317,](#page-316-0) [318](#page-317-0)*, *[321,](#page-320-0) [322](#page-321-0)*, *[324](#page-323-0)*, *[326–](#page-325-0)[330](#page-329-0)*, , *[335](#page-334-0)*, *[338,](#page-337-0) [339](#page-338-0)*, *[341](#page-340-0)*, *[343](#page-342-0)*, *[349,](#page-348-0)* , *[355,](#page-354-0) [356](#page-355-0)*, *[360](#page-359-0)*, *[362](#page-361-0)*, *[365–](#page-364-0)[367](#page-366-0)*, , *[372](#page-371-0)*, *[374](#page-373-0)*, *[377](#page-376-0)*, *[379](#page-378-0)*, *[381–](#page-380-0)[384](#page-383-0)*, , *[388,](#page-387-0) [389](#page-388-0)*, *[391](#page-390-0)*, *[399–](#page-398-0)[401](#page-400-0)*, *[405,](#page-404-0)* , *[411,](#page-410-0) [412](#page-411-0)*, *[415](#page-414-0)*, *[419](#page-418-0)*, *[421,](#page-420-0) [422](#page-421-0)*, , *[428](#page-427-0)*, *[431](#page-430-0)*, *[433](#page-432-0)*, *[435](#page-434-0)*, *[437](#page-436-0)*, *[–444](#page-443-0)*, *[446–](#page-445-0)[451](#page-450-0)*, *[453–](#page-452-0)[455](#page-454-0)*, *[–460](#page-459-0)*, *[463,](#page-462-0) [464](#page-463-0)*, *[467](#page-466-0)*, *[469](#page-468-0)*, *[471](#page-470-0)*, *[–477](#page-476-0)*, *[479,](#page-478-0) [480](#page-479-0)*, *[483–](#page-482-0)[485](#page-484-0)*, *[487](#page-486-0)*, , *[503](#page-502-0)*, *[505–](#page-504-0)[511](#page-510-0)*, *[513,](#page-512-0) [514](#page-513-0)*, *[516](#page-515-0)*, *[520,](#page-519-0) [521](#page-520-0)*, *[523](#page-522-0)*, *[525–](#page-524-0)[527](#page-526-0)*, *[529](#page-528-0)*, *[531](#page-530-0)*, *[–535](#page-534-0)*, *[537](#page-536-0)*, *[539](#page-538-0)*, *[541–](#page-540-0)[543](#page-542-0)*, *[545,](#page-544-0)* , *[548,](#page-547-0) [549](#page-548-0)*, *[552–](#page-551-0)[558](#page-557-0)*, *[561,](#page-560-0) [562](#page-561-0)*, *[–567](#page-566-0)*, *[569](#page-568-0)*, *[572,](#page-571-0) [573](#page-572-0)*, *[575,](#page-574-0) [576](#page-575-0)*, , *[586](#page-585-0)*, *[588–](#page-587-0)[590](#page-589-0)*, *[592,](#page-591-0) [593](#page-592-0)*, *[595,](#page-594-0)* , *[598](#page-597-0)[–604](#page-603-0)*, *[606](#page-605-0)*, *[608](#page-607-0)*, *[610,](#page-609-0) [611](#page-610-0)*, , *[620](#page-619-0)[–622](#page-621-0)*, *[624,](#page-623-0) [625](#page-624-0)*, *[627](#page-626-0)*, *[629](#page-628-0)*, , *[633](#page-632-0)*, *[635–](#page-634-0)[639](#page-638-0)*, *[641](#page-640-0)*, *[643](#page-642-0)*, *[645,](#page-644-0)* , *[648](#page-647-1)*, *[650](#page-649-2)* readISO19139, *[9](#page-8-0)*, [613](#page-612-0) registerISOCodelist, [613](#page-612-0) registerISOMetadataNamespace, [614](#page-613-0) registerISOMetadataSchema, [615](#page-614-0) registerMappingFormat, [615](#page-614-0)

registerMappings, [616](#page-615-0)

setGeometaOption, [616](#page-615-0) setIANAMimeTypes, [617](#page-616-0) setISOCodelists, [617](#page-616-0) setISOMetadataNamespaces, [617](#page-616-0) setISOMetadataSchemas, [617](#page-616-0) setMappingFormats, [618](#page-617-0) SWEAbstractDataComponent, [618,](#page-617-0) *[619](#page-618-0)* SWEAbstractEncoding, [620](#page-619-0) SWEAbstractObject, *[621](#page-620-0)*, [621](#page-620-0) SWEAbstractSimpleComponent, [622,](#page-621-0) *[623](#page-622-0)* SWEAbstractSWE, *[624](#page-623-0)*, [624](#page-623-0) SWEAbstractSWEIdentifiable, [625](#page-624-0) SWECategory, [627,](#page-626-0) *[628](#page-627-0)* SWECategoryRange, [629,](#page-628-0) *[630](#page-629-0)* SWECount, [631,](#page-630-0) *[632](#page-631-0)* SWECountRange, *[633](#page-632-0)*, [633](#page-632-0) SWEDataRecord, *[635](#page-634-0)*, [635](#page-634-0) SWEElement, [636](#page-635-0) SWENilValues, [638](#page-637-0) SWEQuantity, [639,](#page-638-0) *[640](#page-639-0)* SWEQuantityRange, [641,](#page-640-0) *[642](#page-641-0)* SWEText, [643,](#page-642-0) *[644](#page-643-0)* SWETextEncoding, [645](#page-644-0) SWETime, [646,](#page-645-0) *[647](#page-646-0)* SWETimeRange, [648,](#page-647-1) *[649](#page-648-3)* SWEXMLEncoding, [650](#page-649-2)

vector, *[83](#page-82-0)*, *[123](#page-122-0)*

XMLInternalNode-class, *[21](#page-20-0)*, *[23](#page-22-0)*, *[25,](#page-24-0) [26](#page-25-0)*, *[29](#page-28-0)*, , *[36](#page-35-0)*, *[39](#page-38-0)*, *[41](#page-40-0)*, *[43,](#page-42-0) [44](#page-43-0)*, *[46](#page-45-0)*, *[51](#page-50-0)[–53](#page-52-0)*, *[56](#page-55-0)*, , *[60,](#page-59-0) [61](#page-60-0)*, *[66](#page-65-0)*, *[68,](#page-67-0) [69](#page-68-0)*, *[71](#page-70-0)*, *[75](#page-74-0)[–77](#page-76-0)*, *[79](#page-78-0)*, , *[83](#page-82-0)*, *[87](#page-86-0)*, *[89](#page-88-0)*, *[92](#page-91-0)*, *[94](#page-93-0)*, *[96,](#page-95-0) [97](#page-96-0)*, *[99,](#page-98-0)* , *[102](#page-101-0)[–104](#page-103-0)*, *[106](#page-105-0)*, *[113](#page-112-0)*, *[116,](#page-115-0) [117](#page-116-0)*, , *[123,](#page-122-0) [124](#page-123-0)*, *[126,](#page-125-0) [127](#page-126-0)*, *[129](#page-128-0)*, *[135,](#page-134-0)* , *[139](#page-138-0)*, *[144](#page-143-0)*, *[148](#page-147-0)*, *[150](#page-149-0)*, *[153](#page-152-0)*, *[157](#page-156-0)*, *[161,](#page-160-0) [162](#page-161-0)*, *[168](#page-167-0)*, *[170,](#page-169-0) [171](#page-170-0)*, *[176](#page-175-0)*, *[178](#page-177-0)*, *[181,](#page-180-0) [182](#page-181-0)*, *[184](#page-183-0)*, *[186,](#page-185-0) [187](#page-186-0)*, *[189](#page-188-0)*, *[192](#page-191-0)*, *[–199](#page-198-0)*, *[201](#page-200-0)[–203](#page-202-0)*, *[208](#page-207-0)*, *[210,](#page-209-0) [211](#page-210-0)*, *[213,](#page-212-0) [214](#page-213-0)*, *[216](#page-215-0)*, *[222,](#page-221-0) [223](#page-222-0)*, *[226](#page-225-0)*, *[232](#page-231-0)*, , *[236](#page-235-0)*, *[238](#page-237-0)*, *[240](#page-239-0)[–242](#page-241-0)*, *[244,](#page-243-0) [245](#page-244-0)*, , *[249](#page-248-0)*, *[252](#page-251-0)*, *[258](#page-257-0)*, *[262](#page-261-0)*, *[265](#page-264-0)*, *[–269](#page-268-0)*, *[271](#page-270-0)[–273](#page-272-0)*, *[275](#page-274-0)*, *[278,](#page-277-0) [279](#page-278-0)*, *[281,](#page-280-0) [282](#page-281-0)*, *[285,](#page-284-0) [286](#page-285-0)*, *[289](#page-288-0)*, *[291](#page-290-0)*, *[293](#page-292-0)*, , *[300,](#page-299-0) [301](#page-300-0)*, *[304](#page-303-0)*, *[308](#page-307-0)*, *[311](#page-310-0)*, *[313](#page-312-0)*, *[318,](#page-317-0) [319](#page-318-0)*, *[323](#page-322-0)*, *[325](#page-324-0)*, *[327](#page-326-0)[–329](#page-328-0)*, *[331](#page-330-0)*, , *[336](#page-335-0)*, *[340](#page-339-0)*, *[342](#page-341-0)*, *[344](#page-343-0)*, *[349](#page-348-0)*, *[351](#page-350-0)*, , *[357](#page-356-0)*, *[361](#page-360-0)*, *[363](#page-362-0)*, *[365](#page-364-0)*, *[367,](#page-366-0) [368](#page-367-0)*, , *[373](#page-372-0)*, *[375](#page-374-0)*, *[378](#page-377-0)*, *[380](#page-379-0)*, *[382,](#page-381-0) [383](#page-382-0)*,

 , *[387](#page-386-0)* , *[389](#page-388-0)* , *[392](#page-391-0)* , *[399](#page-398-0)* , *[401](#page-400-0)* , *[406](#page-405-0)* , , *[411](#page-410-0)* , *[413](#page-412-0)* , *[416](#page-415-0)* , *[419](#page-418-0)* , *[422](#page-421-0) , [423](#page-422-0)* , , *[428](#page-427-0)* , *[432](#page-431-0)* , *[434](#page-433-0)* , *[436](#page-435-0)* , *[438](#page-437-0)* , *[442](#page-441-0) ,* , *[445](#page-444-0) [–447](#page-446-0)* , *[449](#page-448-0) , [450](#page-449-0)* , *[453](#page-452-0) , [454](#page-453-0)* , , *[458](#page-457-0)* , *[460,](#page-459-0) [461](#page-460-0)* , *[463](#page-462-0)* , *[465](#page-464-0)* , *[468](#page-467-0)* , , *[472](#page-471-0)* , *[474](#page-473-0) , [475](#page-474-0)* , *[477–](#page-476-0)[479](#page-478-0)* , *[481](#page-480-0)* , *, [484](#page-483-0)* , *[486](#page-485-0)* , *[489](#page-488-0)* , *[501](#page-500-0)* , *[505](#page-504-0) , [506](#page-505-0)* , *, [509](#page-508-0)* , *[512](#page-511-0) , [513](#page-512-0)* , *[515](#page-514-0)* , *[517](#page-516-0)* , *[520](#page-519-0)* , , *[524](#page-523-0) [–526](#page-525-0)* , *[528](#page-527-0)* , *[530,](#page-529-0) [531](#page-530-0)* , *[534](#page-533-0) ,* , *[537](#page-536-0)* , *[540–](#page-539-0)[542](#page-541-0)* , *[544](#page-543-0) , [545](#page-544-0)* , *[547,](#page-546-0)* , *[550](#page-549-0)* , *[553](#page-552-0) [–557](#page-556-0)* , *[559](#page-558-0)* , *[562](#page-561-0) , [563](#page-562-0)* , *[–567](#page-566-0)* , *[570](#page-569-0)* , *[573](#page-572-0) [–575](#page-574-0)* , *[577](#page-576-0)* , *[585](#page-584-0)* , *[–589](#page-588-0)* , *[592](#page-591-0)* , *[597](#page-596-0)* , *[599](#page-598-0)* , *[601](#page-600-0) [–603](#page-602-0)* , , *[607](#page-606-0)* , *[609](#page-608-0)* , *[619](#page-618-0) [–621](#page-620-0)* , *[623](#page-622-0) , [624](#page-623-0)* , , *[628](#page-627-0)* , *[630](#page-629-0)* , *[632](#page-631-0)* , *[634](#page-633-0) , [635](#page-634-0)* , *[637](#page-636-0)* , *, [640](#page-639-0)* , *[642](#page-641-0)* , *[644](#page-643-0) , [645](#page-644-0)* , *[647](#page-646-0)* , *[649](#page-648-3)* ,